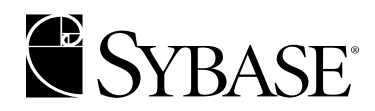

**Server-Library/C Reference Manual**

**Open Server™ 12.5.1**

#### DOCUMENT ID: DC35400-01-1251-01

#### LAST REVISED: September 2003

Copyright © 1989-2003 by Sybase, Inc. All rights reserved.

This publication pertains to Sybase software and to any subsequent release until otherwise indicated in new editions or technical notes. Information in this document is subject to change without notice. The software described herein is furnished under a license agreement, and it may be used or copied only in accordance with the terms of that agreement.

To order additional documents, U.S. and Canadian customers should call Customer Fulfillment at (800) 685-8225, fax (617) 229-9845.

Customers in other countries with a U.S. license agreement may contact Customer Fulfillment via the above fax number. All other international customers should contact their Sybase subsidiary or local distributor. Upgrades are provided only at regularly scheduled software release dates. No part of this publication may be reproduced, transmitted, or translated in any form or by any means, electronic, mechanical, manual, optical, or otherwise, without the prior written permission of Sybase, Inc.

Sybase, the Sybase logo, AccelaTrade, ADA Workbench, Adaptable Windowing Environment, Adaptive Component Architecture, Adaptive Server, Adaptive Server Anywhere, Adaptive Server Enterprise, Adaptive Server Enterprise Monitor, Adaptive Server Enterprise Replication, Adaptive Server Everywhere, Adaptive Server IQ, Adaptive Warehouse, Anywhere Studio, Application Manager, AppModeler, APT Workbench, APT-Build, APT-Edit, APT-Execute, APT-FORMS, APT-Translator, APT-Library, AvantGo, AvantGo Application Alerts, AvantGo Mobile Delivery, AvantGo Mobile Document Viewer, AvantGo Mobile Inspection, AvantGo Mobile Marketing Channel, AvantGo Mobile Pharma, AvantGo Mobile Sales, AvantGo Pylon, AvantGo Pylon Application Server, AvantGo Pylon Conduit, AvantGo Pylon PIM Server, AvantGo Pylon Pro, Backup Server, BizTracker, ClearConnect, Client-Library, Client Services, Convoy/DM, Copernicus, Data Pipeline, Data Workbench, DataArchitect, Database Analyzer, DataExpress, DataServer, DataWindow, DB-Library, dbQueue, Developers Workbench, Direct Connect Anywhere, DirectConnect, Distribution Director, e-ADK, E-Anywhere, e-Biz Integrator, E-Whatever, EC Gateway, ECMAP, ECRTP, eFulfillment Accelerator, Embedded SQL, EMS, Enterprise Application Studio, Enterprise Client/Server, Enterprise Connect, Enterprise Data Studio, Enterprise Manager, Enterprise SQL Server Manager, Enterprise Work Architecture, Enterprise Work Designer, Enterprise Work Modeler, eProcurement Accelerator, EWA, Financial Fusion, Financial Fusion Server, Gateway Manager, GlobalFIX, ImpactNow, Industry Warehouse Studio, InfoMaker, Information Anywhere, Information Everywhere, InformationConnect, InternetBuilder, iScript, Jaguar CTS, jConnect for JDBC, Mail Anywhere Studio, MainframeConnect, Maintenance Express, Manage Anywhere Studio, M-Business Channel, M-Business Network, M-Business Server, MDI Access Server, MDI Database Gateway, media.splash, MetaWorks, My AvantGo, My AvantGo Media Channel, My AvantGo Mobile Marketing, MySupport, Net-Gateway, Net-Library, New Era of Networks, ObjectConnect, ObjectCycle, OmniConnect, OmniSQL Access Module, OmniSQL Toolkit, Open Biz, Open Client, Open ClientConnect, Open Client/Server, Open Client/Server Interfaces, Open Gateway, Open Server, Open ServerConnect, Open Solutions, Optima++, PB-Gen, PC APT Execute, PC Net Library, PocketBuilder, Pocket PowerBuilder, Power++, power.stop, PowerAMC, PowerBuilder, PowerBuilder Foundation Class Library, PowerDesigner, PowerDimensions, PowerDynamo, PowerJ, PowerScript, PowerSite, PowerSocket, Powersoft, PowerStage, PowerStudio, PowerTips, Powersoft Portfolio, Powersoft Professional, PowerWare Desktop, PowerWare Enterprise, ProcessAnalyst, Rapport, Report Workbench, Report-Execute, Replication Agent, Replication Driver, Replication Server, Replication Server Manager, Replication Toolkit, Resource Manager, RW-DisplayLib, S-Designor, SDF, Secure SQL Server, Secure SQL Toolset, Security Guardian, SKILS, smart.partners, smart.parts, smart.script, SQL Advantage, SQL Anywhere, SQL Anywhere Studio, SQL Code Checker, SQL Debug, SQL Edit, SQL Edit/TPU, SQL Everywhere, SQL Modeler, SQL Remote, SQL Server, SQL Server Manager, SQL SMART, SQL Toolset, SQL Server/CFT, SQL Server/DBM, SQL Server SNMP SubAgent, SQL Station, SQLJ, STEP, SupportNow, S.W.I.F.T. Message Format Libraries, Sybase Central, Sybase Client/Server Interfaces, Sybase Financial Server, Sybase Gateways, Sybase MPP, Sybase SQL Desktop, Sybase SQL Lifecycle, Sybase SQL Workgroup, Sybase User Workbench, SybaseWare, Syber Financial, SyberAssist, SyBooks, System 10, System 11, System XI (logo), SystemTools, Tabular Data Stream, TradeForce, Transact-SQL, Translation Toolkit, UltraLite.NET, UNIBOM, Unilib, Uninull, Unisep, Unistring, URK Runtime Kit for UniCode, Viewer, Visual Components, VisualSpeller, VisualWriter, VQL, WarehouseArchitect, Warehouse Control Center, Warehouse Studio, Warehouse WORKS, Watcom, Watcom SQL, Watcom SQL Server, Web Deployment Kit, Web.PB, Web.SQL, WebSights, WebViewer, WorkGroup SQL Server, XA-Library, XA-Server and XP Server are trademarks of Sybase, Inc. 03/03

Unicode and the Unicode Logo are registered trademarks of Unicode, Inc.

All other company and product names used herein may be trademarks or registered trademarks of their respective companies.

Use, duplication, or disclosure by the government is subject to the restrictions set forth in subparagraph (c)(1)(ii) of DFARS 52.227- 7013 for the DOD and as set forth in FAR 52.227-19(a)-(d) for civilian agencies.

Sybase, Inc., One Sybase Drive, Dublin, CA 94568.

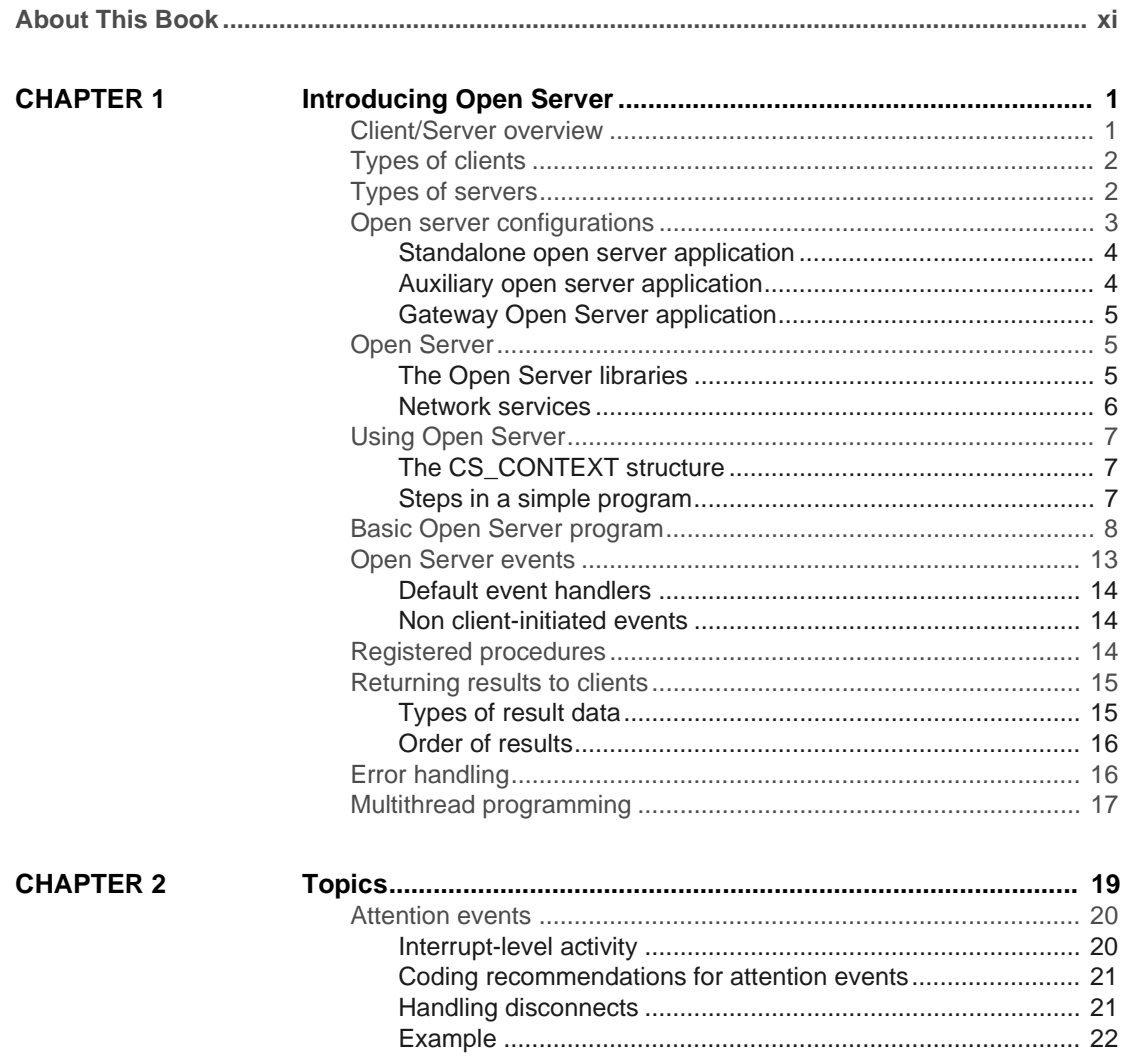

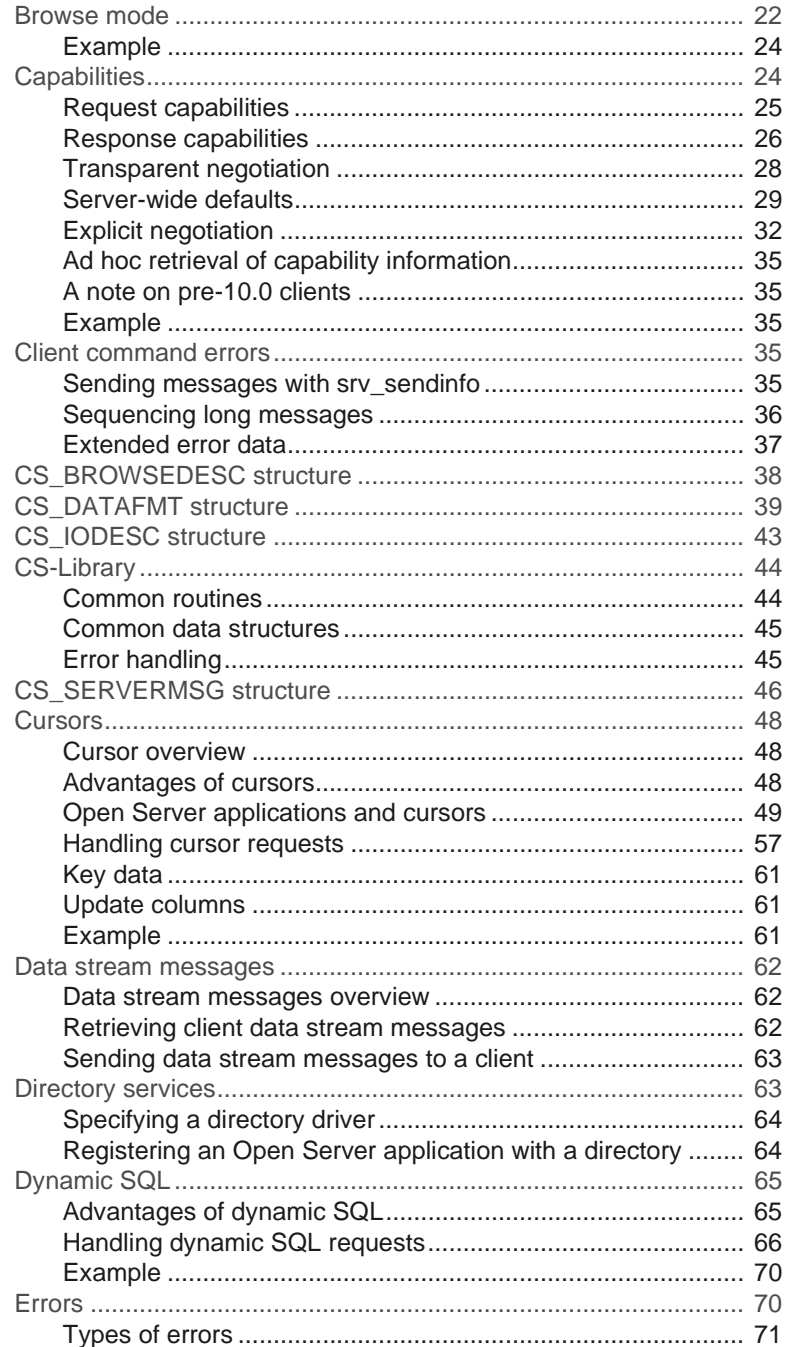

Open Server

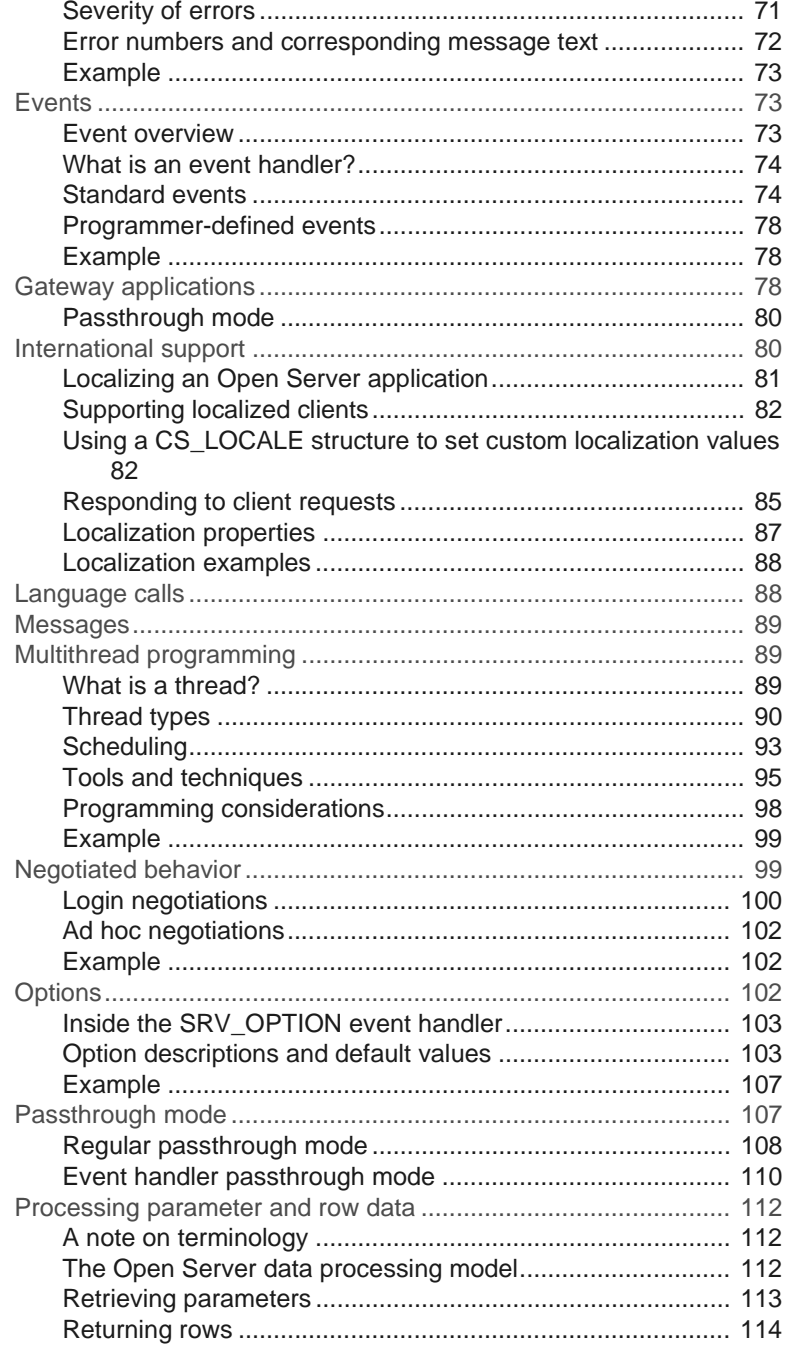

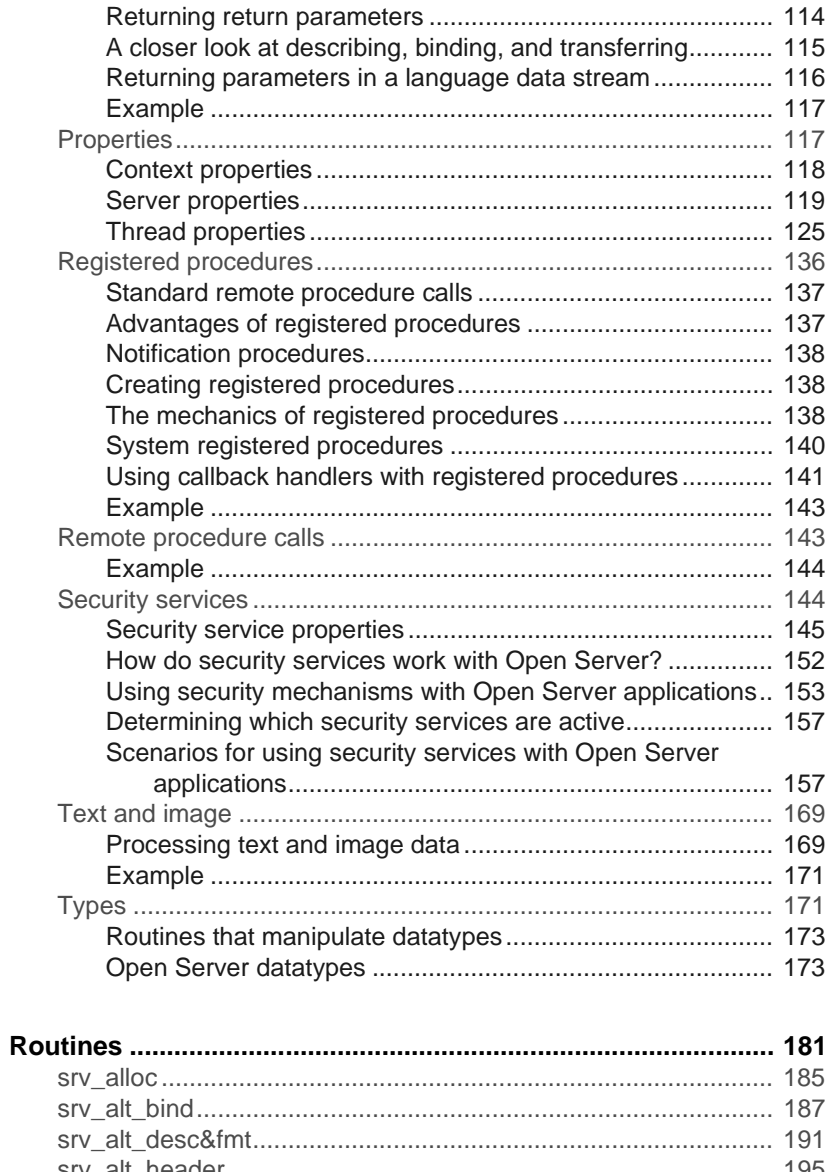

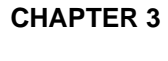

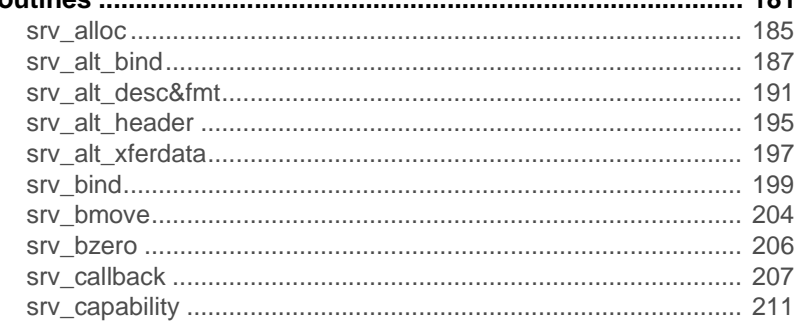

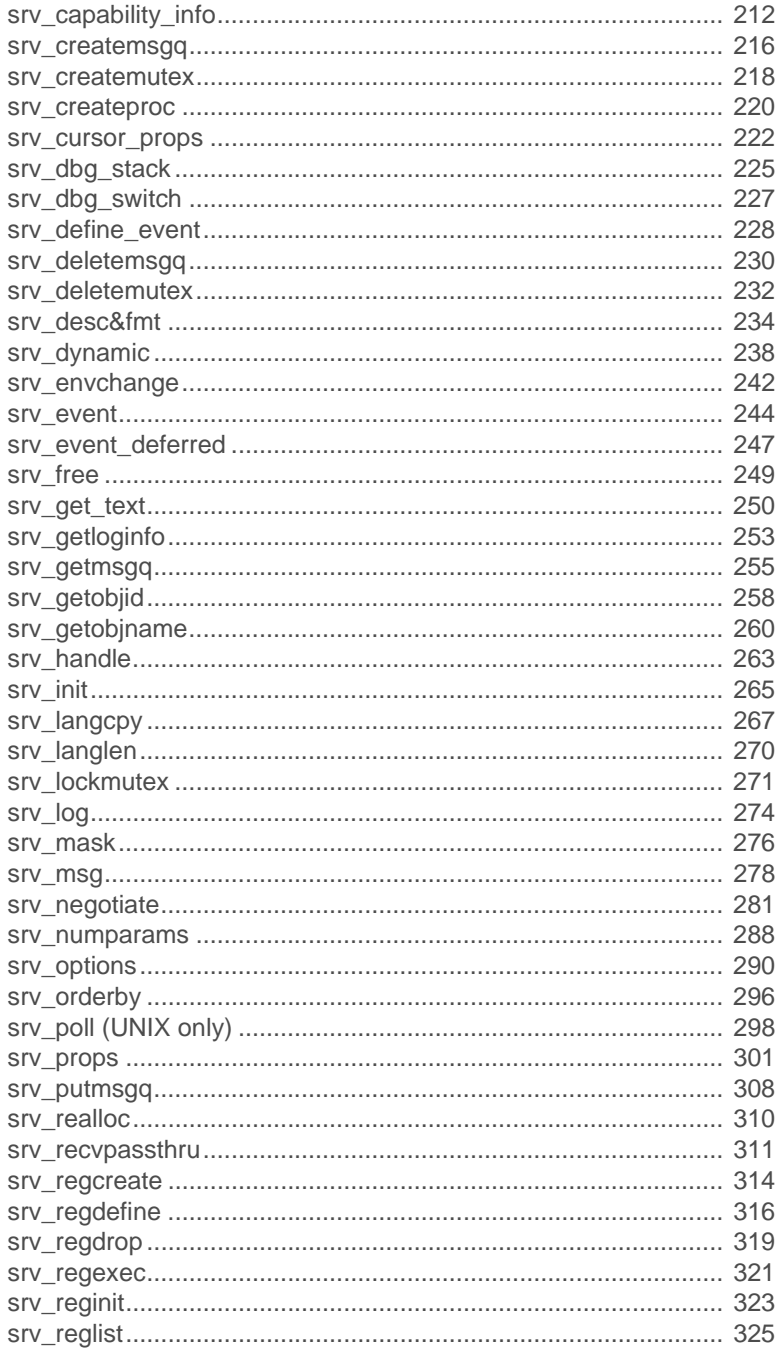

Server-Library/C Reference Manual

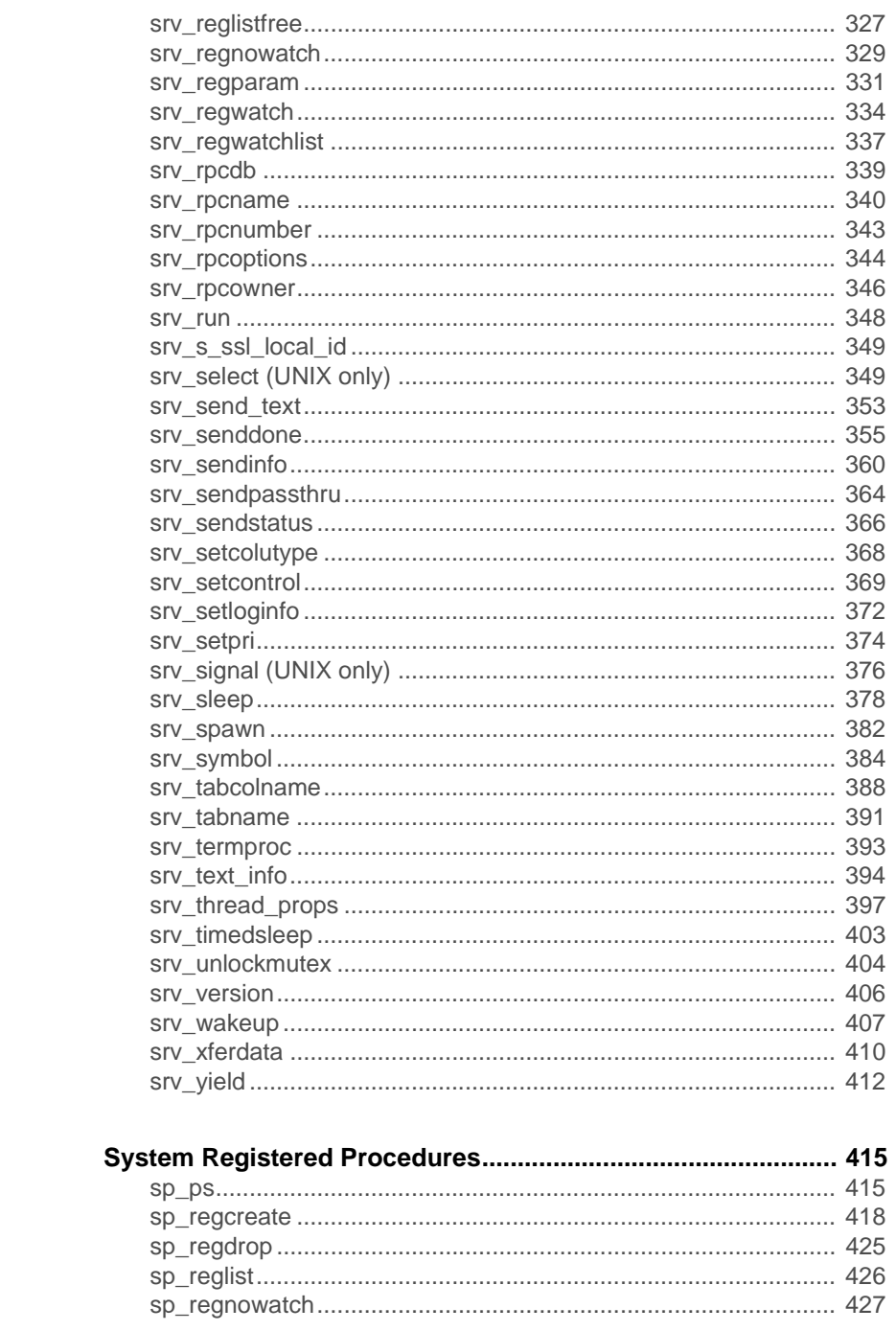

Open Server

**CHAPTER 4** 

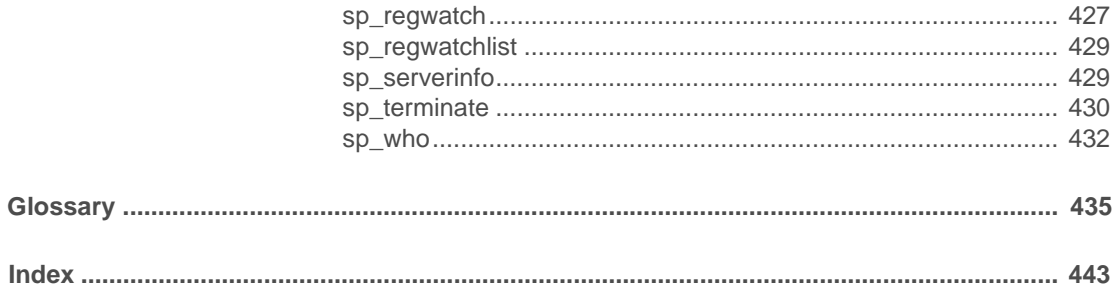

# **About This Book**

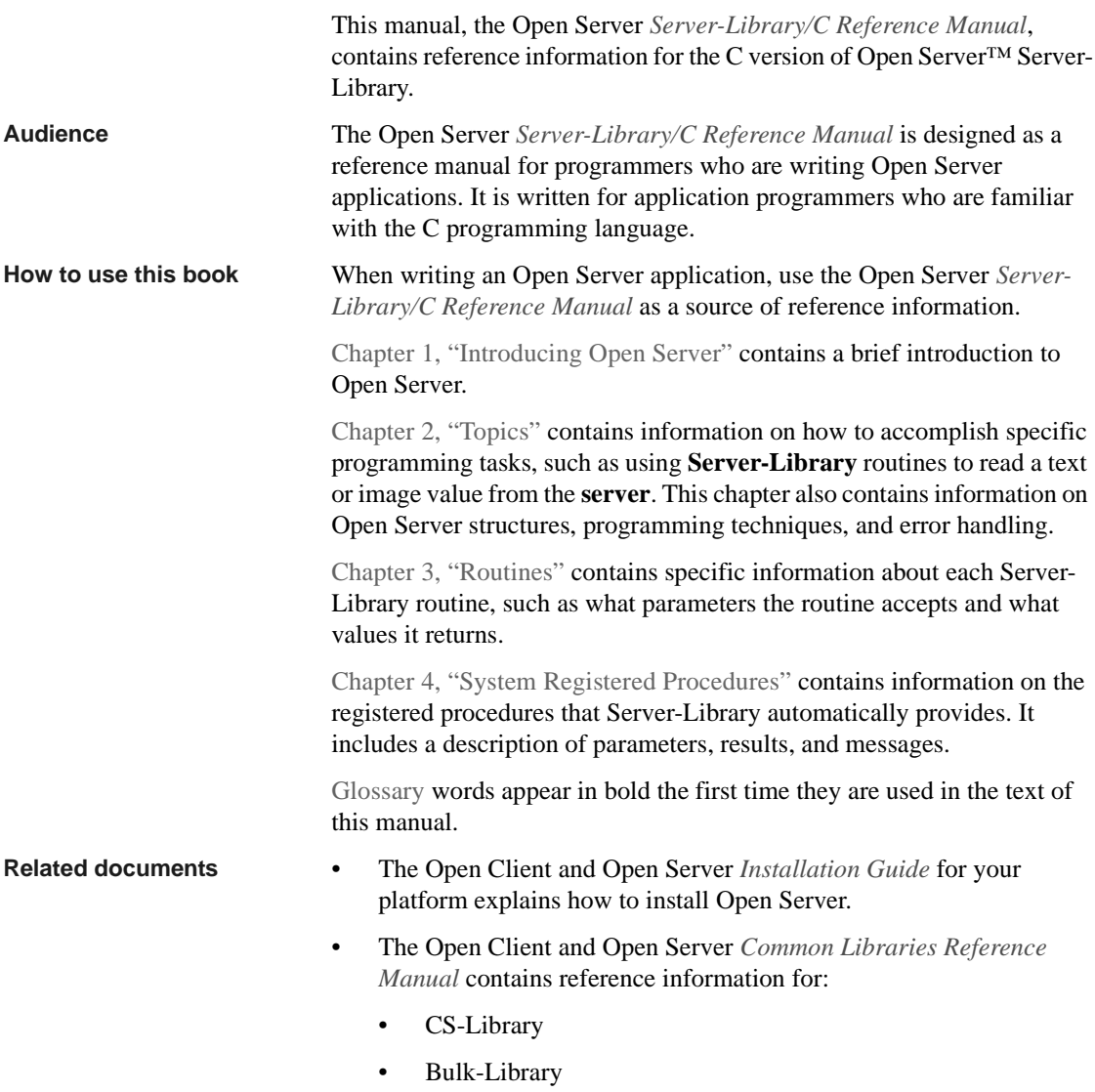

- The Open Client and Open Server *Programmer's Supplement* for your platform contains platform-specific programming information, including information about:
	- Compiling and linking an application
	- The example programs that are included online with Open Client/Server products
	- Routines that have platform-specific behaviors
- The Open Client and Open Server *Configuration Guide* for your platform contains platform-specific configuration information, including information about:
	- The **interfaces file**
	- **Localization**

**Other sources of**  The Sybase document set includes a wide range of user guides and reference manuals that describe all aspects of the Sybase relational database management system. Because application development can draw on a number of different parts of the Sybase system, you may encounter most of the Sybase document set at some time or another. A few manuals that will prove to be particularly useful:

- The Open Client *Client-Library/C Reference Manual* contains reference information for *Client-Library™*, a collection of routines for use in writing client applications.
- The Open Client *DB-Library/C Reference Manual* describes DB-Library™. Like Client-Library, **DB-Library** is a collection of routines for use in writing client applications.
- The Sybase Adaptive Server Enterprise *Reference Manual* describes Transact-SQL®, the database language an application uses to create and manipulate Sybase Adaptive Server Enterprise™ database objects.

Use the Sybase Getting Started CD, the Sybase Technical Library CD and the Technical Library Product Manuals Web site to learn more about your product:

The Getting Started CD contains release bulletins and installation guides in PDF format, and may also contain other documents or updated information not included on the Technical Library CD. It is included with your software. To read or print documents on the Getting Started CD you need Adobe Acrobat Reader (downloadable at no charge from the Adobe Web site, using a link provided on the CD).

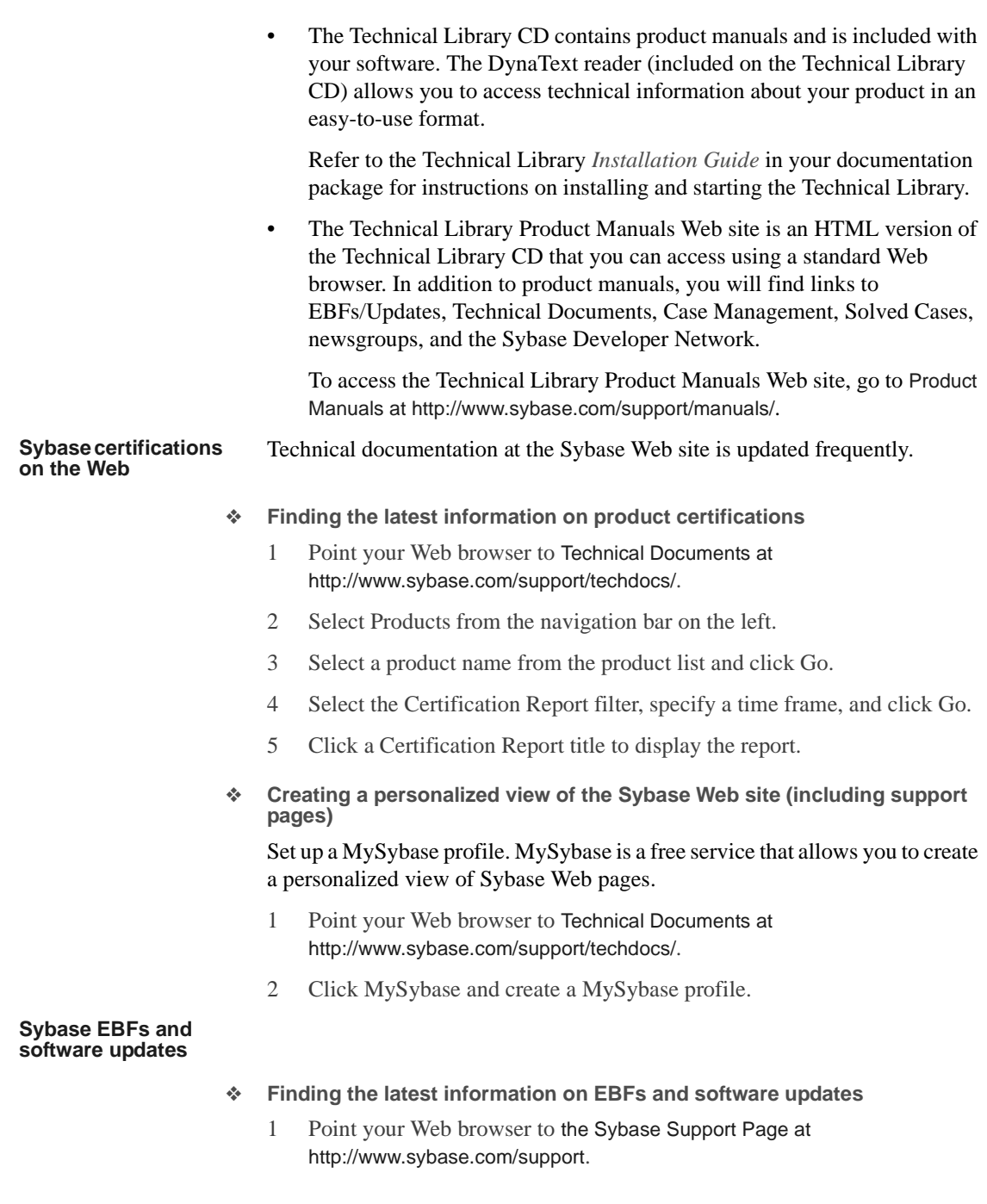

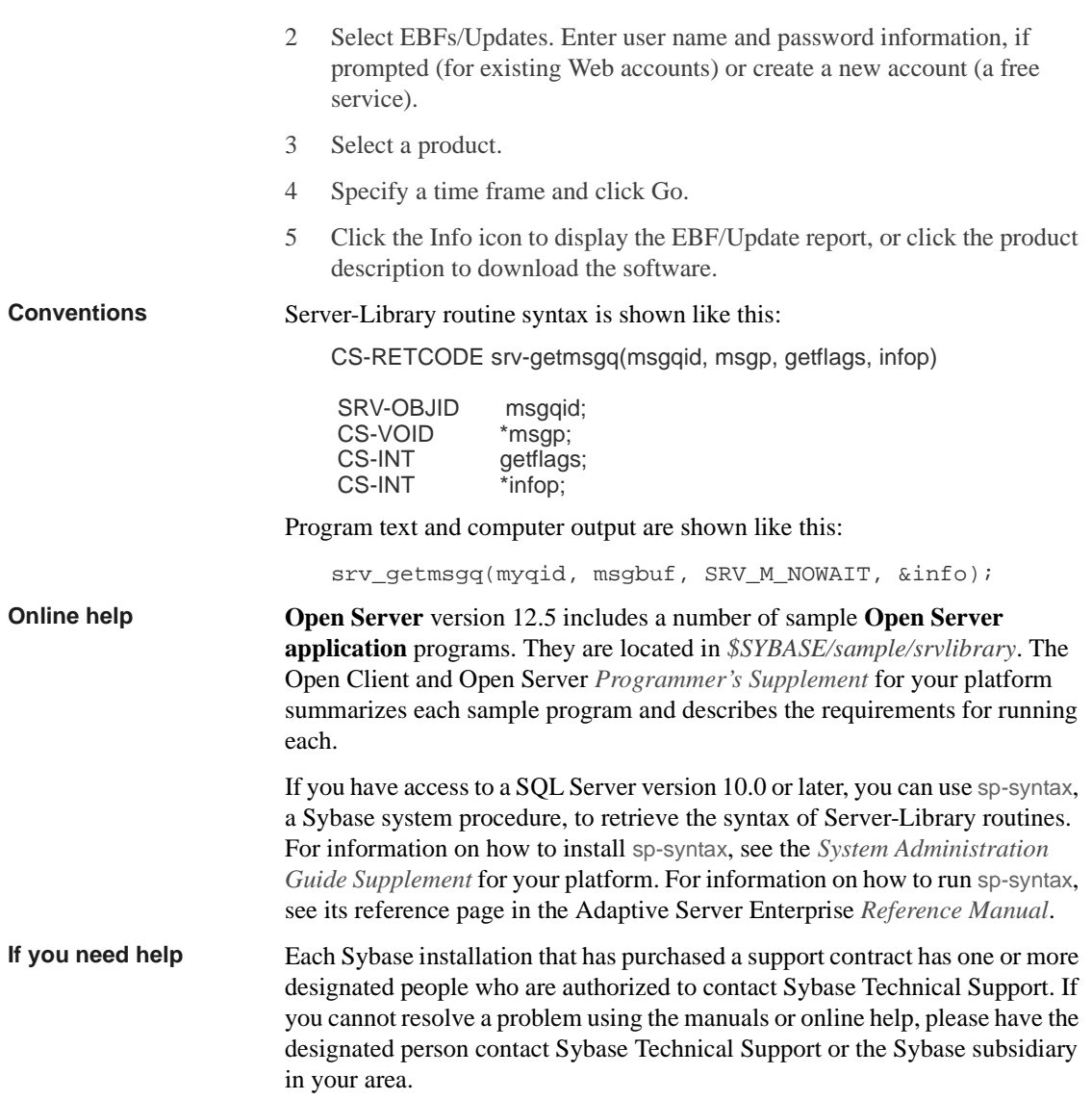

# CHAPTER 1 **Introducing Open Server**

This chapter contains the following topics:

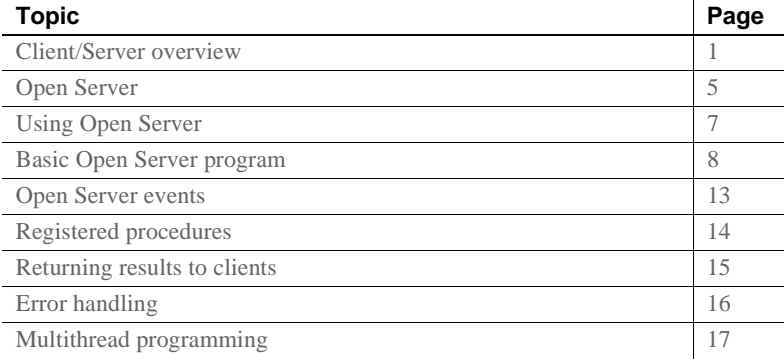

# **Client/Server overview**

Client/server architecture divides the work of computing between *clients* and *servers*.

Clients make requests of servers and process the results of those requests. For example, a client application might request temperature data from a database server. Another client application might send a request to an environmental control server to lower the temperature in a room.

Servers respond to requests by returning data or other information to clients, or by taking some action. For example, a database server returns tabular data and information about that data to clients, and an electronic mail server directs incoming mail toward its final destination.

Client/server architecture has several advantages over traditional program architectures:

- Application size and complexity can be significantly reduced, because common services are handled in a single location, the server. This simplifies client applications, reduces duplicate code, and makes application maintenance easier.
- Client/server architecture facilitates communication between varied applications. Client applications that use dissimilar communication protocols cannot communicate directly, but can communicate through a server that "speaks" both protocols, known as a **gateway**.
- Client/server architecture enables applications to be developed with distinct components. These components can be modified or replaced without affecting other parts of the application.

# **Types of clients**

A client is any application that makes requests of a server. Sybase clients include:

- Sybase SQL Toolset™ products such as APT-Edit™ and Data Workbench®
- Standalone utilities provided with Adaptive Server Enterprise, such as isql and bcp
- Applications written using Open Client libraries
- Applications written using Embedded SQL™
- PowerBuilder® applications

### **Types of servers**

The Sybase product line includes servers and tools for building servers:

- Adaptive Server Enterprise is a database server. An Adaptive Server Enterprise manages information stored in one or more databases.
- Open Server provides the tools and interfaces needed to create a custom server. A custom server built with Open Server is called an "Open Server application."

An Open Server application can be any type of server. For example, an Open Server application can perform specialized calculations, provide access to realtime data, or interface with services such as electronic mail. You create an Open Server application using the building blocks provided by Open Server Server-Library.

Adaptive Server Enterprise and Open Server applications are similar in some ways:

- Adaptive Server Enterprise and Open Server applications are both servers that respond to client requests.
- Clients communicate with both Adaptive Server Enterprise and Open Server applications through Open Client libraries.

But they also differ:

- An application programmer must create an Open Server application, using Open Server's building blocks and supplying custom code. Adaptive Server Enterprise is complete and does not require custom code.
- An Open Server application can be any kind of server, and can be written to understand any language. Adaptive Server Enterprise is a database server, and understands only Transact-SQL.
- An Open Server application can communicate with "foreign" applications and servers that are not based on Sybase's Tabular Data Stream, or **TDS**, protocol. It can also communicate with Sybase applications and servers. Adaptive Server Enterprise can communicate directly only with Sybase applications and servers. To communicate with foreign applications and servers, Adaptive Server Enterprise must use an Open Server gateway application as an intermediary.

# **Open server configurations**

An Open Server application's position in the client/server architecture depends on its function. Open Server applications fall into one of three functional categories:

- **Standalone**
- Auxiliary
- Gateway

#### **Standalone open server application**

A client can connect directly to a standalone Open Server application.

The client submits requests to the server using:

- Remote procedure calls (RPCs) these calls allow you to execute **registered procedures** on an Open Server application. Registered procedures are defined pieces of Open Server code stored by the Open Server application. They can be user-defined or system-defined procedures.
- A **cursor** command.
- Any other kind of client **command**.

The Open Server application programmer supplies code to process client commands.

The standalone Open Server application makes no external requests to respond to a client request.

#### **Auxiliary open server application**

An auxiliary Open Server application can support Adaptive Server Enterprise by processing RPCs:

The client connects directly to Adaptive Server Enterprise and uses Transact-SQL for its language requests. To execute a registered procedure on the Open Server application, the client prefixes the procedure name with the name of the Open Server application in the Transact-SQL statement, which causes Adaptive Server Enterprise to initiate an RPC. For example, this client statement causes the procedure "print\_calls" to be executed on the Open Server application named "OpnSrv211":

exec OpnSrv211...print\_calls

An RPC is the only type of client command that can be sent to an Open Server application directly from an Adaptive Server Enterprise. You can initiate the RPC calls by using stored procedures, triggers, or threshold management in Adaptive Server Enterprise. RPCs give you access to:

- Operating system functionality, such as sending e-mail and printing.
- Whatever functions you have defined in your Open Server application code.

The Open Server application can return information to the Adaptive Server Enterprise, or back to the client through Adaptive Server Enterprise.

Using server-to-server RPCs, an Open Server application can perform specialized calculations, provide access to real-time data, and permit Adaptive Server Enterprise to access services such as electronic mail.

#### **Gateway Open Server application**

A gateway server enables a client to access a server that may or may not be able to accept the client connection directly. The gateway does not have to connect to an Adaptive Server Enterprise or, for that matter, to any DBMS server. It could connect to a file system or an application program that can act as a server.

An Open Server application that accesses an Adaptive Server Enterprise or another Open Server application includes both Client-Library and Server-Library routines. It assumes both client and server roles. In the server role, it uses Open Server to interface with clients. In the client role, it uses Client-Library routines to send requests to, and receive results from, an Adaptive Server Enterprise or another Open Server. See "Gateway applications" on page 78 for details.

The gateway above connects clients to an Adaptive Server Enterprise. The dotted lines in the illustration indicate that this particular gateway uses "TDS passthrough mode," a low-overhead method of passing requests and results between Sybase clients and Sybase servers. See "Passthrough mode" on page 107 for details.

### **Open Server**

Open Server provides the tools and interfaces needed to create custom server applications.

Broadly speaking, Open Server contains two components: a programming interface, in the form of libraries of functions, and network services.

#### **The Open Server libraries**

The libraries that make up the Open Server programming interface are:

- Server-Library, a collection of routines for use in writing server applications. Server-Library includes routines that:
	- Listen for commands from clients
	- Return results to clients
	- Set application attributes
	- Handle error conditions
	- Schedule interactions with clients
	- Provide a variety of information about client connections
- CS-Library, a collection of utility routines that are useful to both client and server applications. All Server-Library programs must include at least one call to CS-Library, because Server-Library routines use a structure that is allocated in CS-Library.

(Both Open Client and Open Server use CS-Library, which contains utility routines for both client and server applications.

Standalone and auxiliary Open Server applications include calls to Server-Library and CS-Library. Gateway applications include calls to Server-Library, CS-Library, and Client-Library.

Open Server also contains a set of header files that define structures, types, and values used by Server-Library routines. They are:

- *ospublic.h*
- *oserror.h*
- *oscompat.h*

#### **Network services**

Open Server network services are, in most cases, transparent to Open Server developers and end users of Open Server applications. On PC platforms, however, networking services are externalized.

Network services include Net-Library™, which provides support for specific network protocols, such as TCP/IP.

### **Using Open Server**

You write an Open Server application by using calls to Server-Library and CS-Library routines to set up structures, listen for connection requests from clients and other servers, process client requests, and clean up memory. A gateway application also includes calls to Client-Library routines.

An Open Server application program is compiled in the same way as any other C language program. On most UNIX platforms, you need to include these libraries when you compile and link your program (file names or extensions may vary by platform):

- *libsrv.a*
- *libcs.a*
- *libcomn.a*
- *libtcl.a*
- *libintl.a*
- $libblk.a if you are using bulk copy routines$
- $libct.a if you are using a gateway$

The library files are located in the *\$SYBASE/lib* directory.

#### **The CS\_CONTEXT structure**

An Open Server application requires a CS\_CONTEXT structure, which defines a particular application "context," or operating environment. A CS\_CONTEXT structure contains localization information, as well as serverwide control information. The first step in any Open Server application program is to call cs\_ctx\_alloc to allocate a CS\_CONTEXT structure.

An application programmer shapes an application's behavior and attributes by manipulating the contents of the application's CS\_CONTEXT structure. See "Properties" on page 117 for more information.

#### **Steps in a simple program**

On most platforms, creating a simple Open Server application program involves these steps:

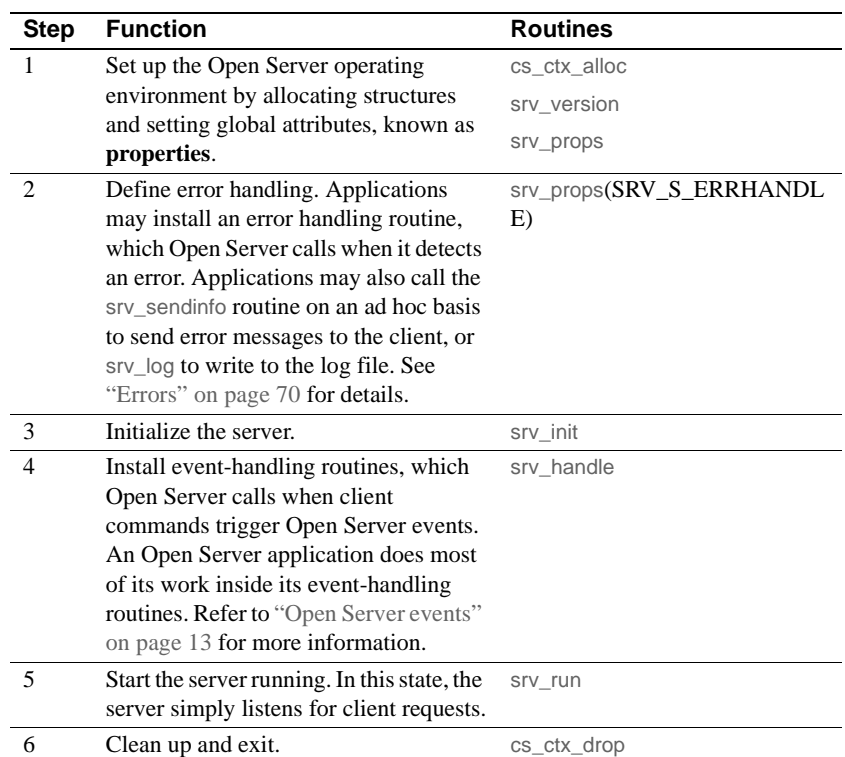

The example program in the following section demonstrates all but step 4; it does not install user-defined event handlers. Therefore, the default handlers will execute instead.

# **Basic Open Server program**

This code illustrates the basic framework of an Open Server application program:

/\*

- \*\* This program demonstrates the minimum steps necessary<br>\*\* to initialize and start up an Open Server application
- \*\* to initialize and start up an Open Server application.
- No user-defined event handlers are installed, therefore
- \*\* the default handlers will execute instead.

\*/

```
/*
 ** Include the required Open Server header files.
 **
 ** ospublic.h: Public Open Server structures, typedefs,
 ** defines, and function prototypes.
 **
 ** oserror.h: Open Server error number #defines. This header
** file is only required if the Open Server application wants<br>**    to detect specific errors inside the Open Server error
       to detect specific errors inside the Open Server error
 ** handler.
 */
#include <ospublic.h>
 #include <oserror.h>
/*
 ** Include the operating system specific header files required
 ** by this Open Server application.
 */
 #include <stdio.h>
 /*
 ** Local defines.
 **
       OS_ARGCOUNT Expected number of command line arguments
 */
 #define OS_ARGCOUNT 2
/*<br>**
** This Open Server application expects the following<br>** Server aline arguments:
       command line arguments:
 **
       servername: The name of the Open Server application.
 **
** This name must exist in the interfaces file defined by<br>** the SVRASE environment variable
       the SYBASE environment variable.
 **
** Returns:<br>** 0
** 0 Open Server exited successfully.<br>** 1 An error was detected during ini
       1 An error was detected during initialization.
 */
 int main(argc, argv)
 int argc;
 char *argv[];
  {
```
Server-Library/C Reference Manual **9**

```
CS_CONTEXT *cp; \angle /* Context structure */
CS_CHAR *servername; /* Open Server name */
 CS_CHAR logfile[512]; /* Log file name */ 
 CS_BOOL ok; /* Error control flag */
 SRV_SERVER *ssp; /* Server control structure*/
 /* Initialization. */
ok = CS_TRUE; /*
 ** Read the command line options. There must be one
 ** argument specifying the server name.
 */
 if(argc != OS_ARGCOUNT)
 {
     (CS_VOID)fprintf(stderr, "Invalid number of
     arguments(%d)\n",argc);
     (CS_VOID)fprintf(stderr, "Usage: <program> 
     <server name>\n");
     exit(1);
 }
 /*
 ** Initialize 'servername' to the command line argument
 ** provided.
 */
servername = (CS_CHAR * )argv[1]; /*
 ** Allocate a CS-Library context structure to define the
 ** default localization information. Open Server 
 ** also stores global state information in this structure
 ** during initialization.
 */
 if(cs_ctx_alloc(CS_VERSION_110, &cp) != CS_SUCCEED)
 {
     (CS_VOID)fprintf(stderr, "%s: cs_ctx_alloc failed",
     servername);
   exit(1); }
```
**10** Open Server **10** 

```
 /*
 ** Default Open Server localization information can be
 ** changed here before calling srv_version, using cs_config
 ** and cs_locale.
 */
 /*
 ** Set the Open Server version and context information
 */
 if(srv_version(cp, CS_VERSION_110) != CS_SUCCEED)
 {
     /*
     ** Release the context structure already allocated.
     */
     (CS_VOID)cs_ctx_drop(cp);
     (CS_VOID)fprintf(stderr, "%s: srv_version failed",
     servername);
   exit(1); }
 /*
 ** There is no error handler installed in this sample
 ** Open Server application. Any errors detected by Open
 ** Server are written to the Open Server log file
 ** configured below. A real Open Server application would
 ** install an error handler after calling srv_version, using 
 ** srv_props(SRV_S_ERRHANDLE). Then, any subsequent errors
 ** will be detected by the Open Server application code.
 */
 /*
 ** Default Open Server global properties can be changed here
 ** before calling srv_init. We choose just to change the
 ** default log file name to use the name of this Open
 ** Server application.
 */
 /*
 ** Build a new Open Server log file name using 'servername'
 */
 (CS_VOID)sprintf(logfile, "%s.log", servername);
 /*
 ** Set the new log file name using the global SRV_S_LOGFILE
 ** property.
```
Server-Library/C Reference Manual **11**

```
 */
 if(srv_props(cp, CS_SET, SRV_S_LOGFILE, logfile,
 CS_NULLTERM,(CS_INT *)NULL) != CS_SUCCEED)
 {
     /*
     ** Release the context structure already allocated.
     */
     (CS_VOID)cs_ctx_drop(cp);
     (CS_VOID)fprintf(stderr,"%s: srv_props(SRV_S_LOGFILE)
     failed\n",servername);
    exit(1); }
 /*
 ** Initialize Open Server. This causes Open Server to
 ** allocate internal control structures based on the global
 ** properties set above. Open Server also looks up 
 ** the application name in the interfaces file.
 */
 if((ssp = srv_init((SRV_CONFIG *)NULL, servername,
CS NULLTERM)) == (SRV_SERVER *)NULL)
 {
     /*
     ** Release the context structure already allocated
     */
     (CS_VOID)cs_ctx_drop(cp);
     (CS_VOID)fprintf(stderr, "%s: srv_init failed\n",
     servername);
    exit(1); }
 /*
 ** Start the Open Server application running. We don't
 ** install any event handlers in this simple example. This
 ** causes Open Server to use the default event handlers.
 **
 ** The call to srv_run does not return until a fatal error is
 ** detected by this Open Server application, or a SRV_STOP
 ** event is queued. Since we haven't installed any event
 ** handlers, the only way to stop this Open Server
 ** application is to kill the operating system process in
 ** which it is running.
 */
 if(srv_run((SRV_SERVER *)NULL) == CS_FAIL)
```
**12** Open Server

```
 {
     (CS_VOID)fprintf(stderr, "%s: srv_run failed\n",
     servername);
     ok = CS_FALSE;
 }
 /*
 ** Release all allocated control structures and exit.
 */
 (CS_VOID)srv_free(ssp);
 (CS_VOID)cs_ctx_drop(cp);
 exit(ok ? 0 : 1);
```
# **Open Server events**

}

The requests a client sends to an Open Server application trigger **events** in the server. This causes the client's server process, known as a **thread**, to execute a routine that processes the event. This routine is called an **event handler**.

There are many types of standard events defined internally by Server-Library, the most common of which are shown in this table:

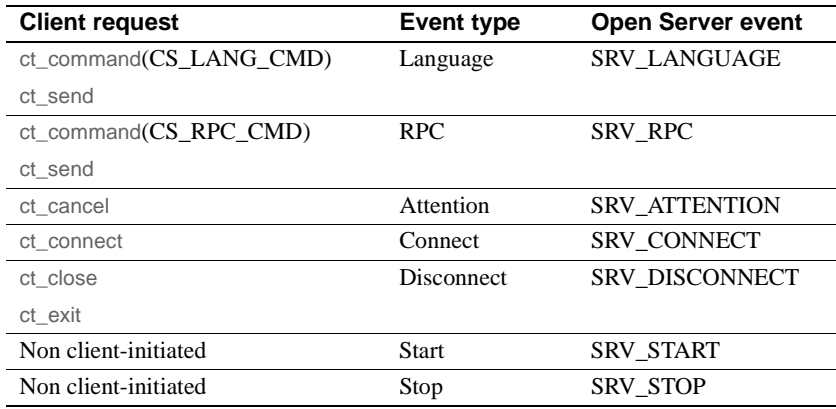

For more information, see "Events" on page 73.

#### **Default event handlers**

Default event handlers exist for most of the standard events, but usually you will replace these with your own coded event handlers. Most of the default event handlers simply echo the request. For example, the default language event handler returns the message:

No language handler installed.

Installing an event handler automatically overrides the default event handler.

#### **Non client-initiated events**

Some events cannot be directly triggered by client programs:

- User-defined events
- SRV STOP, which is triggered by calling srv event in the Open Server code
- SRV\_START, which occurs as a part of the start-up process

# **Registered procedures**

A registered procedure is a piece of Open Server/C code identified by a name. When an application registers a procedure, it maps the procedure name to a routine, so that when Open Server detects this procedure name in an incoming RPC datastream, it can call a specific routine immediately without raising a SRV\_RPC event.

When an Open Server application receives an RPC, it looks up the procedure name in the list of registered procedures. If the name is registered, the runtime system executes the routine associated with the registered procedure. If the procedure name is not found in the list of registered procedures, Open Server calls the SRV\_RPC event handler.

*System registered procedures* are built-in procedures that are internal to all Open Server applications. See Chapter 4, "System Registered Procedures" for a detailed description of each system registered procedure.

See "Registered procedures" on page 136 for details on registered procedures.

# **Returning results to clients**

### **Types of result data**

An Open Server application can send results to a client as:

- **Messages**
- Rows of data
- Result parameters
- Status values

A single client request can obtain more than one set of results. After sending the first result set, call srv\_senddone with a status of SRV\_DONE\_MORE if there are more result sets for the request. Call srv\_senddone with a status of SRV\_DONE\_FINAL if there are no more results. Calling srv\_senddone with a SRV DONE FINAL status is the minimum response to a client request. The client waits until it receives srv\_senddone(SRV\_DONE\_FINAL) before proceeding.

#### **Messages**

An application can send error messages to clients with srv\_sendinfo. Client-Library programs process messages with a message handler routine. These routines typically display the message information on the user's terminal. If the message is an **error message**, the client program can attempt to recover from the error or exit.

**Data rows** Open Server can return rows of data to clients just as Adaptive Server Enterprise returns the results of SQL queries. A row consists of one or more columns of data. See "Processing parameter and row data" on page 112 for details.

#### **Parameters**

Parameters are data that is passed using client commands between clients and the Open Server application.

#### **Status values**

An application can call srv\_sendstatus to return an optional status value to a client application. The status is a CS\_INT value that has an application-specific meaning. CS\_INT is an Open Server data type; see "Types" on page 171 for more information. There can be only one status value for each set of results.

### **Order of results**

The order in which you return results to clients is important:

- Do not interrupt a set of data rows with other kinds of results. Data rows must be sent one after another until the entire set has been sent to the client. For example, you cannot send a few rows, then send a message, then send more rows.
- After you have sent all of the data rows (if any), you can send messages and status information to the client in any order.
- At the end of a set of results, call srv\_senddone to signal the end of the results.

# **Error handling**

One of the first actions to take in an Open Server application is to install an error handler with srv\_props. If no error handler has been installed, Open Server writes the error messages to the log file. See "Errors" on page 70 for details.

# **Multithread programming**

Open Server employs a multithread architecture. This architecture allows application developers to create multithread servers. A multithread server is a collection of threads, each executing routines to accomplish its specific task. For example, each client uses a thread that manages its connection and executes the event handlers and procedures that fulfill its requests. The Open Server runtime system employs several threads that manage server activities such as delivering messages, handling network communications, and scheduling tasks in the server. You can "spawn" threads for other nonclient activities.

See "Multithread programming" on page 89 for details.

Multithread programming

# CHAPTER 2 **Topics**

This chapter contains information on:

- Open Server programming topics, such as processing parameter and row data, and support for text and image
- How to use Open Server routines to accomplish specific programming tasks, such as responding to cursor requests and handling errors
- Open Server properties, datatypes, and structures

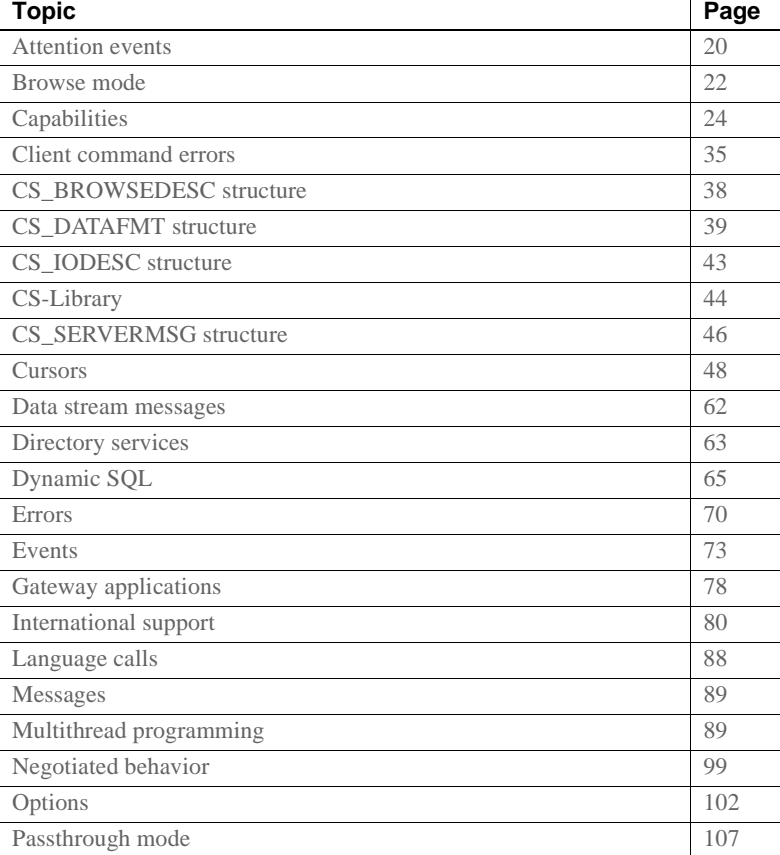

Server-Library/C Reference Manual **19**

#### Attention events

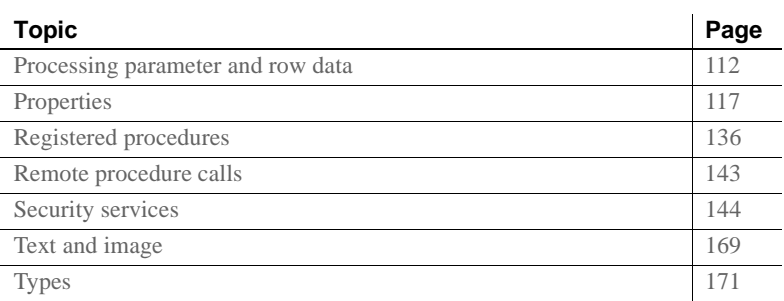

# **Attention events**

When a client application cancels a request through a dbcancel or  $ct$  cancel command, it triggers an Open Server SRV\_ATTENTION event. Open Server then calls the Open Server application's SRV\_ATTENTION event handler. Once the SRV\_ATTENTION event handler returns, Open Server resumes processing where it left off when the attention event was detected.

#### **Interrupt-level activity**

A SRV\_ATTENTION event handler is the only event handler that runs at interrupt level. An Open Server application can only issue the following Server-Library calls from inside a SRV\_ATTENTION handler:

- srv\_wakeup with the wakeflags argument set to SRV\_M\_WAKE\_INTR
- srv\_ucwakeup with the wakeflags argument set to SRV\_M\_WAKE\_INTR
- srv\_thread\_props with the cmd argument set to CS\_GET
- srv\_props with the cmd argument set to CS\_GET
- srv\_event\_deferred

No other Server-Library routines can be called from the SRV\_ATTENTION event handler, or from other interrupt-level code.

#### **Coding recommendations for attention events**

Attention events are problematic if they arrive while noninterrupt-level handler code is executing. An application may do work it no longer needs to do because the client has cancelled a request.

It is the application's responsibility to check for attention event periodically if it is performing a time-consuming I/O task or compute-intensive work at the noninterrupt level. The application code should periodically check for attention events using srv\_thread\_props, with cmd set to CS\_GET and property set to SRV\_T\_GOTATTENTION.

Once it detects an attention event, the Open Server application code can continue to send results, but clients ignore them. The simplest way the application can respond to an attention event is to send a SRV\_DONE\_FINAL to the client and return.

An attention event can arrive while the Client-Library portion of the gateway application code is executing. The application can call ct\_command with the type argument set to CS\_CANCEL\_ATTENTION in its SRV\_ATTENTION event handler to force the Client-Library routine to return to noninterrupt-level code. Because this command does not take effect unless an attention event arrives, a gateway application should call it routinely.

All gateway calls performing client I/O should check for attention events with srv\_thread\_props before calling ct\_send. This ensures that a **query** will not be sent to a remote server once the client has already cancelled it.

#### **Handling disconnects**

If an Open Server application is in the middle of returning results to a client and the client abruptly disconnects, the application continues to return results until it detects that the connection has been closed. Open Server subsequently calls the SRV\_DISCONNECT event handler. In this scenario, the application continues to send results to a client that can no longer receive them. An abrupt client disconnect can occur if:

- A client calls ct\_close before handling all the results the server is sending it.
- The client process dies suddenly.
- The machine goes down.

To avoid this situation, an application can request that Open Server first calls the application's SRV\_ATTENTION event handler in response to a client disconnect, and then calls the SRV\_DISCONNECT event handler. For Open Server to handle disconnects in this fashion, an application must use srv\_props to set the SRV\_S\_DISCONNECT property to CS\_TRUE. The SRV\_DISCONNECT event handler is still called in the usual way, but it is called after the SRV\_ATTENTION handler. The SRV\_S\_DISCONNECT property defaults to CS\_FALSE.

The SRV\_ATTENTION handler initiates the appropriate steps to terminate the I/O activity and stop the return of results from the routine that was executing at the time of the disconnect. An application can thus respond to disconnects in the same way that it would to attentions.

Using its SRV\_ATTENTION event handler, an application can determine which event triggered the handler—an attention or a disconnect—by calling srv\_props with cmd set to CS\_GET and property set to SRV\_S\_ATTNREASON.

### **Example**

The online sample *ctosdemo.c* includes attention handling code.

### **Browse mode**

**Note** Browse mode is included to provide compatibility with Open Client libraries older than version 11.1. Sybase discourages its use in Open Server Server-Library applications, because cursors provide the same functionality in a more portable and flexible manner. Additionally, browse mode is Sybasespecific and is not suited for use in a heterogeneous environment.

Browse mode provides a means for searching through database rows and updating their values one row at a time. From the standpoint of a client application program, the process involves several steps, because each row must be transferred from the database into client application program variables before it can be browsed and updated.
Because a row being browsed is not the actual row residing in the database but a copy residing in program variables, the program must update the original database row with changes made to the variables' values. In multiuser situations, the program must ensure that updates made to the database by one user do not overwrite recent updates made by another user. Such overwrites occur because a client application typically selects a number of rows from a database to update at one time, but the application's users browse and update the database one row at a time. A timestamp column in browsable tables provides the information necessary to regulate this type of multiuser updating.

Client applications that permit users to enter ad hoc browse mode queries must update underlying database tables if a user command alters a table's contents. Consequently, these applications may need information about the underlying structure of a browse mode command.

Open Server includes two routines that provide such information, srv\_tabname and srv\_tabcolname:

- srv\_tabname provides the name and number of each table involved in the browse mode command.
- srv\_tabcolname returns a variety of information about result columns through a CS\_BROWSEDESC structure. For more information, see "CS\_BROWSEDESC structure" on page 38.

An Open Server application that receives browse mode requests can call these two routines, along with the standard data binding routines, to return browse mode information. The specific steps are:

- 1 Call srv\_tabname once for each table that is the source of a result row.
- 2 Call srv\_descfmt followed by srv\_tabcolname once for each column in the result row.

If the Open Server application has set the status field of the CS\_BROWSEDESC structure to CS\_RENAMED, this means that the client application's browse mode select statement renamed the column. The Open Server application must fill in the original name of the column in the database, and the length of its name, in the origname and orignlen fields in the CS\_BROWSEDESC structure prior to calling srv\_tabcolname.

3 Bind and transfer the column data using the srv\_bind and srv\_xferdata routines, respectively.

**Note** Because srv\_tabcolname requires information returned by srv\_tabname—the unique table number—srv\_tabname must precede a call to srv\_tabcolname.

For more information on browse mode, see the Sybase Open Client *Client-Library/C Reference Manual*.

## **Example**

The online sample program *ctosdemo.c* includes code to process browse mode information.

# **Capabilities**

An Open Server application and a client must agree on what requests the client can issue and what responses the Open Server application will return. For example, a client may want to issue language requests, but the Open Server application may not be equipped with a parser to process such requests. Similarly, a client may not want the Open Server application to return text or image data if the client is not equipped to handle it. A client/server connection's **capabilities** determine the types of client requests and server responses permitted for that connection.

The Open Server application ultimately determines which capabilities are valid for the connection. If the client does not accept these capabilities, its only option is to close the connection.

There are two types of capability negotiation: *transparent* and *explicit*. In transparent negotiations, the Open Server application assigns a **default** set of possible client requests and Open Server responses. In explicit negotiations, the Open Server application includes code to negotiate capabilities, using the srv\_capability\_info routine.

Transparent negotiation is part of both Open Server and Open Client's default behavior. Therefore, an Open Server application must call srv\_capability\_info if it wants to support something other than the default set of capabilities.

# **Request capabilities**

Table 2-1 describes each request capability:

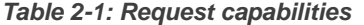

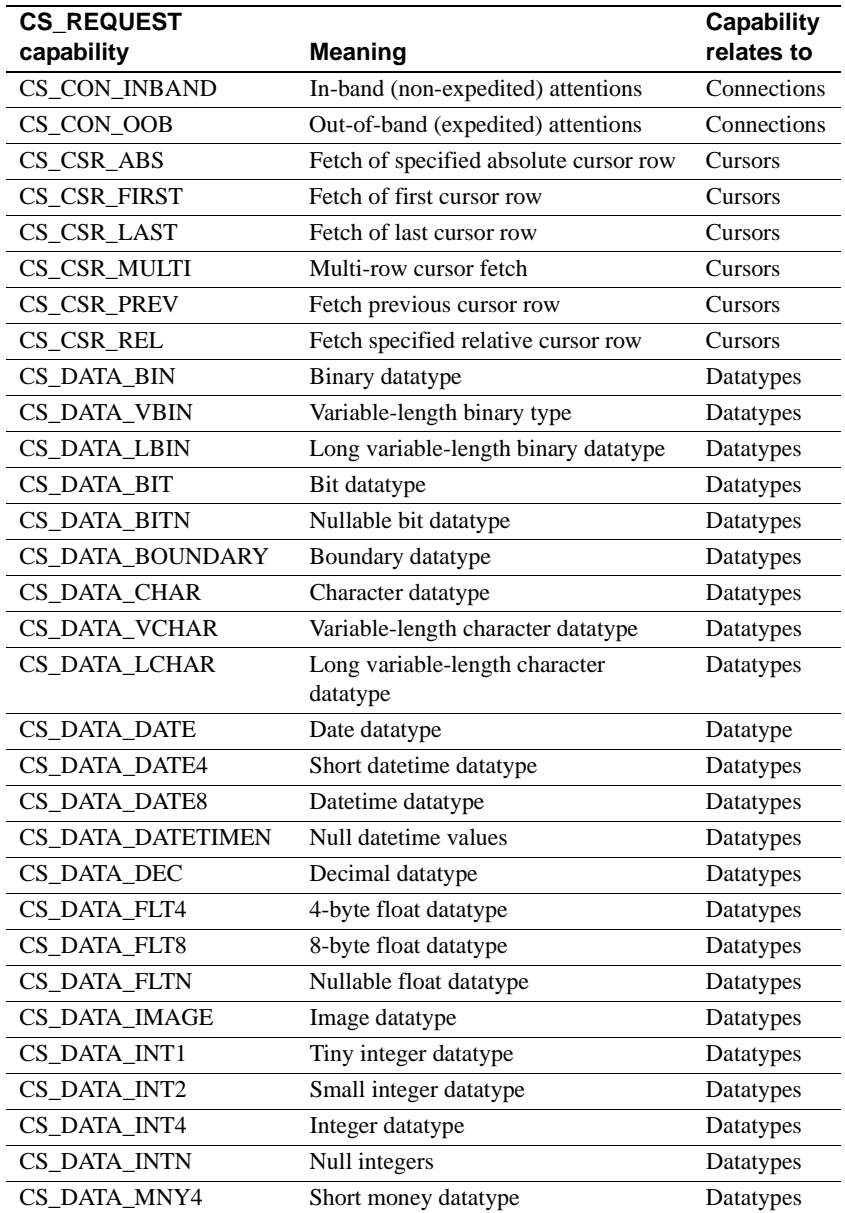

## **Capabilities**

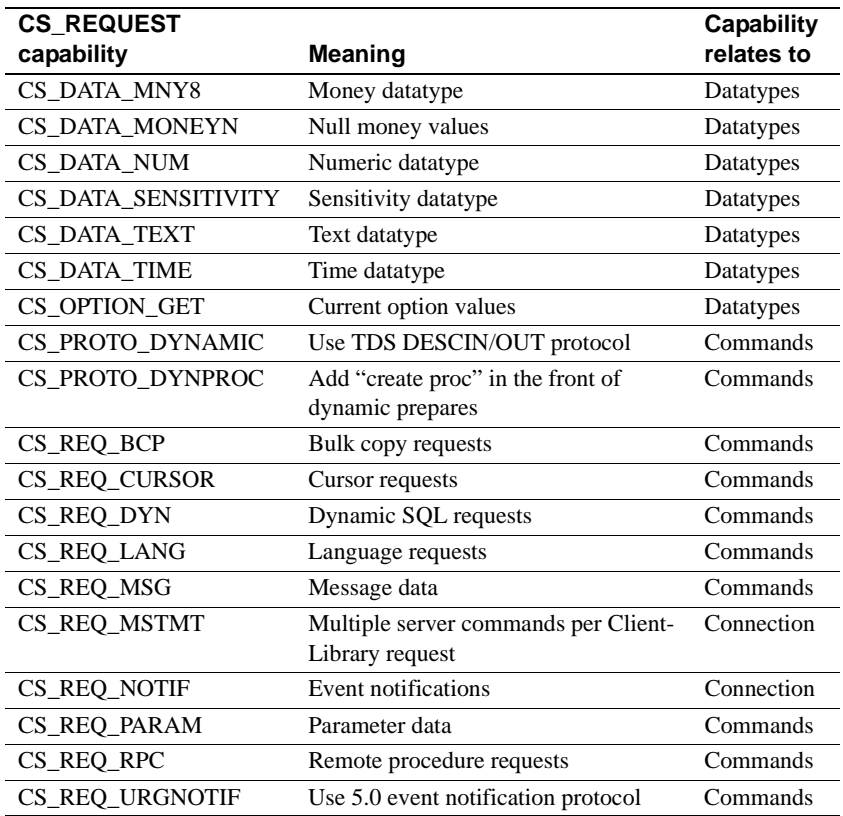

# **Response capabilities**

Table 2-2 describes each response capability.

**Note** Response capabilities indicate the kinds of responses the client does *not* want to receive.

| <b>CS_RESPONSE capability</b> | Meaning                                       | <b>Capability</b><br>relates to |
|-------------------------------|-----------------------------------------------|---------------------------------|
| CS_CON_NOINBAND               | No in-band (non-expedited)<br>attentions      | Connections                     |
| CS_CON_NOOOB                  | No out-of-band (expedited)<br>attentions      | Connections                     |
| <b>CS_DATA_NOBIN</b>          | No binary datatype                            | Datatypes                       |
| CS_DATA_NOVBIN                | No variable-length binary type                | Datatypes                       |
| <b>CS_DATA_NOLBIN</b>         | No long variable-length binary<br>datatype    | Datatypes                       |
| CS DATA NOBIT                 | No bit datatype                               | Datatypes                       |
| <b>CS_DATA_NOBOUNDARY</b>     | No boundary datatype                          | Datatypes                       |
| CS_DATA_NOCHAR                | No character datatype                         | Datatypes                       |
| CS_DATA_NOVCHAR               | No variable-length character<br>datatype      | Datatypes                       |
| <b>CS_DATA_NOLCHAR</b>        | No long variable-length character<br>datatype | Datatypes                       |
| <b>CS_DATA_NODATE</b>         | No date datatype                              | Datatype                        |
| <b>CS_DATA_NODATE4</b>        | No short datetime datatype                    | Datatypes                       |
| <b>CS_DATA_NODATE8</b>        | No datetime datatype                          | Datatypes                       |
| <b>CS_DATA_NODATETIMEN</b>    | No null datetime values                       | Datatypes                       |
| CS_DATA_NODEC                 | No decimal datatype                           | Datatypes                       |
| CS_DATA_NOFLT4                | No 4-byte float datatype                      | Datatypes                       |
| <b>CS_DATA_NOFLT8</b>         | No 8-byte float datatype                      | Datatypes                       |
| CS DATA NOIMAGE               | No image datatype                             | Datatypes                       |
| <b>CS_DATA_NOINT1</b>         | No tiny integer datatype                      | Datatypes                       |
| CS DATA NOINT2                | No small integer datatype                     | Datatypes                       |
| CS_DATA_NOINT4                | No integer datatype                           | Datatypes                       |
| <b>CS_DATA_NOINTN</b>         | No null integers                              | Datatypes                       |
| <b>CS_DATA_NOMNY4</b>         | No short money datatype                       | Datatypes                       |
| <b>CS_DATA_NOMNY8</b>         | No money datatype                             | Datatypes                       |
| CS_DATA_NOMONEYN              | No null money values                          | Datatypes                       |
| <b>CS_DATA_NONUM</b>          | No numeric datatype                           | Datatypes                       |
| CS DATA NOSENSITIVITY         | No sensitivity datatype                       | Datatypes                       |
| CS_DATA_NOTEXT                | No text datatype                              | Datatypes                       |
| CS_DATA_NOTIME                | No time datatype                              | Datatype                        |
| CS_RES_NOEED                  | No extended error results                     | Results                         |
| CS_RES_NOMSG                  | No message results                            | Results                         |

**Table 2-2: Response capabilities**

#### **Capabilities**

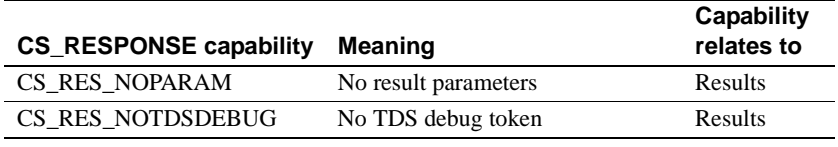

**Note** When an Open Server application defines the client data format using the srv\_descfmt routine, Open Server verifies that the response capability for the relevant datatype is *not* set. If it is set, either the client has requested the server not to send results pertaining to that datatype or the TDS version of the client connection does not support that datatype. In such cases, Open Server raises an error and srv\_descfmt returns CS\_FAIL.

## **Transparent negotiation**

Open Server includes a set of default capability values. For a list of defaults, see "Server-wide defaults" on page 29. These defaults are server-wide; they apply to all client connections. When the defaults are used, all capabilities Open Server supports are turned on.

An Open Server application can change the server-wide default values during initialization by calling the srv\_props routine. See srv\_props on page 301.

When a DB-Library or Client-Library client logs in to an Open Server application, it sends a list of desired capabilities in its login record. In transparent negotiation, Open Server finds the intersection of its default values and the client values. The resulting values are the capabilities supported on that connection.

#### **When does transparent negotiation take place?**

Transparent negotiation takes place when:

- An Open Server application does not have a SRV\_CONNECT handler other than the default handler.
- An Open Server application does not explicitly include code in its custom SRV\_CONNECT event handler to override default capabilities.

**Note** In passthrough mode, srv\_getloginfo and srv\_setloginfo handle capability negotiation transparently.

# **Server-wide defaults**

Table 2-3 indicates the default setting for each request capability by TDS version. A *1* indicates that the capability is supported in the TDS version. A *0* indicates that the capability is not supported.

## **Capabilities**

| <b>CS_REQUEST capability</b> | 4.0            | 4.0.2            | 4.2              | 4.6 | 5.0          |
|------------------------------|----------------|------------------|------------------|-----|--------------|
| <b>CS_CON_INBAND</b>         | 0              | 0                | 0                | 0   | 0            |
| CS_CON_OOB                   | 1              | 1                | 1                | 1   | 1            |
| CS_CSR_ABS                   | 0              | $\overline{0}$   | 0                | 0   | 0            |
| CS_CSR_FIRST                 | 0              | 0                | 0                | 0   | 0            |
| CS_CSR_LAST                  | 0              | $\overline{0}$   | 0                | 0   | 0            |
| CS_CSR_MULTI                 | 0              | 0                | 0                | 0   | 0            |
| <b>CS_CSR_PREV</b>           | 0              | 0                | 0                | 0   | 0            |
| CS_CSR_REL                   | 0              | 0                | 0                | 0   | $\mathbf{0}$ |
| <b>CS_DATA_BIN</b>           | 1              | 1                | 1                | 1   | 1            |
| <b>CS_DATA_BIT</b>           | 1              | 1                | 1                | 1   | 1            |
| <b>CS_DATA_BITN</b>          | 0              | $\boldsymbol{0}$ | $\boldsymbol{0}$ | 0   | 0            |
| <b>CS_DATA_BOUNDARY</b>      | 0              | $\mathbf{0}$     | $\mathbf{0}$     | 0   | $\mathbf{0}$ |
| <b>CS_DATA_CHAR</b>          | 1              | 1                | 1                | 1   | 1            |
| <b>CS_DATA_DATE</b>          |                |                  |                  |     | 1            |
| <b>CS_DATA_DATE4</b>         | 0              | 0                | 1                | 1   | 1            |
| <b>CS_DATA_DATE8</b>         | 1              | 1                | 1                | 1   | 1            |
| <b>CS_DATA_DATETIME</b>      | 1              | 1                | 1                | 1   | 1            |
| CS_DATA_DEC                  | 0              | 0                | 0                | 0   | 0            |
| <b>CS_DATA_FLT4</b>          | 0              | $\overline{0}$   | 1                | 1   | 1            |
| <b>CS_DATA_FLT8</b>          | 1              | 1                | 1                | 1   | 1            |
| <b>CS_DATA_FLTN</b>          | 1              | 1                | 1                | 1   | 1            |
| <b>CS DATA IMAGE</b>         | 1              | 1                | 1                | 1   | 1            |
| <b>CS_DATA_INT1</b>          | 1              | 1                | 1                | 1   | 1            |
| CS_DATA_INT2                 | 1              | 1                | 1                | 1   | 1            |
| <b>CS_DATA_INT4</b>          | 1              | 1                | 1                | 1   | 1            |
| <b>CS_DATA_INTN</b>          | 1              | 1                | 1                | 1   | 1            |
| CS_DATA_LBIN                 | 0              | $\Omega$         | $\Omega$         | 0   | $\Omega$     |
| <b>CS_DATA_LCHAR</b>         | 0              | 0                | 0                | 0   | 0            |
| <b>CS_DATA_MNY4</b>          | 0              | $\overline{0}$   | 1                | 1   | 1            |
| <b>CS_DATA_MNY8</b>          | 1              | 1                | 1                | 1   | 1            |
| CS_DATA_MONEYN               | 1              | 1                | 1                | 1   | 1            |
| <b>CS_DATA_NUM</b>           | $\overline{0}$ | $\overline{0}$   | 0                | 0   | 0            |
| <b>CS_DATA_SENSITIVITY</b>   | 0              | 0                | 0                | 0   | 0            |
| CS_DATA_TEXT                 | 1              | 1                | 1                | 1   | 1            |
| <b>CS_DATA_TIME</b>          |                |                  |                  |     | 1            |
| <b>CS_DATA_VBIN</b>          | 1              | 1                | 1                | 1   | 1            |

**Table 2-3: Request capabilities by TDS version**

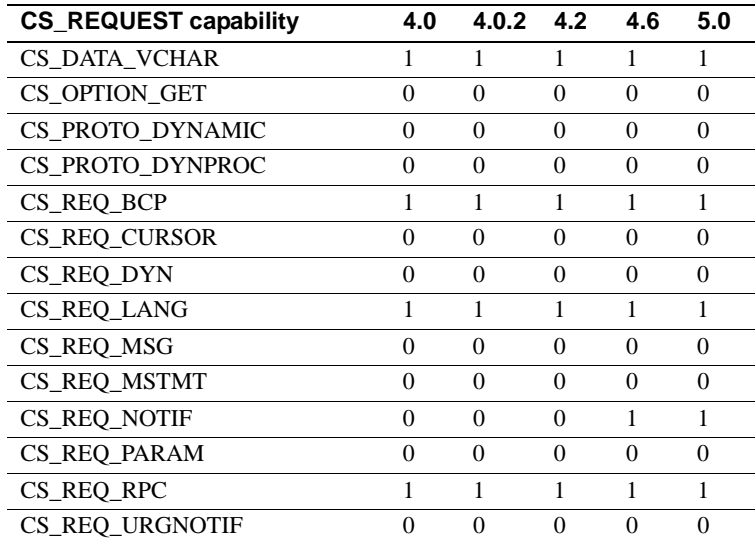

Table 2-4 describes the default setting for each response capability by TDS version.

- *1* indicates that the capability is not supported in the TDS version.
- *0* indicates that the capability is supported.

## **Capabilities**

| <b>CS_RESPONSE capability</b> | 4.0            | 4.0.2          | 4.2            | 4.6            | 5.0            |
|-------------------------------|----------------|----------------|----------------|----------------|----------------|
| CS CON NOINBAND               | 1              | 1              | 1              | 1              | 1              |
| <b>CS_CON_NOOOB</b>           | $\overline{0}$ | 0              | 0              | 0              | 0              |
| CS DATA NOBIN                 | $\theta$       | $\theta$       | $\theta$       | $\theta$       | $\Omega$       |
| CS DATA NOBIT                 | $\theta$       | $\theta$       | $\theta$       | 0              | $\theta$       |
| <b>CS DATA NOBOUNDARY</b>     | 1              | 1              | 1              | 1              | 1              |
| <b>CS_DATA_NOCHAR</b>         | $\theta$       | $\overline{0}$ | $\theta$       | $\overline{0}$ | $\overline{0}$ |
| CS DATA NODATE4               | 1              | 1              | 0              | 0              | $\Omega$       |
| CS DATA NODATE8               | $\overline{0}$ | 0              | 0              | 0              | 0              |
| <b>CS_DATA_NODATETIME</b>     | $\theta$       | $\overline{0}$ | $\overline{0}$ | $\overline{0}$ | $\overline{0}$ |
| CS DATA NODEC                 | 1              | 1              | 1              | 1              | 1              |
| CS DATA NOFLT4                | 1              | 1              | 0              | 0              | 0              |
| CS DATA NOFLT8                | $\theta$       | 0              | 0              | 0              | $\mathbf{0}$   |
| <b>CS_DATA_NOIMAGE</b>        | $\overline{0}$ | $\overline{0}$ | 0              | 0              | $\overline{0}$ |
| CS DATA NOINT1                | $\Omega$       | 0              | 0              | 0              | $\mathbf{0}$   |
| CS DATA NOINT2                | $\theta$       | 0              | 0              | 0              | $\Omega$       |
| CS DATA NOINT4                | $\overline{0}$ | $\overline{0}$ | $\overline{0}$ | $\overline{0}$ | $\theta$       |
| <b>CS_DATA_NOINTN</b>         | 0              | 0              | 0              | 0              | 0              |
| CS DATA NOLBIN                | 1              | 1              | 1              | 1              | 1              |
| CS DATA NOLCHAR               | 1              | 1              | 1              | 1              | 1              |
| <b>CS_DATA_NOMNY4</b>         | $\mathbf{1}$   | 1              | $\overline{0}$ | $\overline{0}$ | 0              |
| CS DATA NOMNY8                | 0              | 0              | 0              | 0              | $\mathbf{0}$   |
| CS DATA NOMONEY               | 0              | $\theta$       | 0              | $\theta$       | 0              |
| CS DATA NONUM                 | 1              | 1              | 1              | 1              | 1              |
| CS DATA NOSENSITIVITY         | 1              | 1              | 1              | 1              | 1              |
| CS DATA NOTEXT                | $\theta$       | $\theta$       | 0              | $\theta$       | $\Omega$       |
| <b>CS_DATA_NOVBIN</b>         | $\theta$       | 0              | 0              | 0              | $\overline{0}$ |
| <b>CS_DATA_NOVCHAR</b>        | 0              | 0              | 0              | 0              | 0              |
| <b>CS_RES_NOEED</b>           | 1              | 1              | 1              | 1              | 1              |
| CS RES NOMSG                  | 1              | 1              | 1              | 1              | 1              |
| <b>CS_RES_NOPARAM</b>         | 1              | 1              | 1              | 1              | 1              |
| CS_RES_NOTDSDEBUG             | $\mathbf{1}$   | 1              | $\mathbf{1}$   | 1              | $\mathbf{1}$   |

**Table 2-4: Response capabilities by TDS version**

# **Explicit negotiation**

Explicit negotiation takes place at connect time, from within the

SRV\_CONNECT event handler. The Open Server application retrieves the list of request capabilities sent by the client and returns the list of request capabilities it will accept. The process is repeated, this time with the list of response capabilities a client does *not* want to receive or those the Open Server application cannot return.

An application can retrieve and send capabilities one at a time or can retrieve and send an entire bitmask of capabilities at once. Open Server provides macros to test, clear, and set bits in a capability mask. For more information, see "Capability macros" on page 34.

### **Negotiating capabilities one at a time**

To negotiate request capabilities one at a time, an application must make the following calls *for each capability* you want to negotiate:

- 1 Call srv\_capability\_info with the cmd argument set to CS GET, the type argument set to CS\_CAP\_REQUEST, and the capability argument set to the capability of interest. If the \*valp argument contains CS\_TRUE, the client will request this type of capability. If \*valp contains CS\_FALSE, the client will not.
- 2 Call srv\_capability\_info with the cmd argument set to CS\_SET, the type argument set to CS\_CAP\_REQUEST, and the capability argument set to the capability of interest, and \*valp set to a Boolean value. The application sets \*valp to CS\_TRUE to support this type of capability and CS\_FALSE to decline it.

An application negotiates response capabilities in a similar fashion, except that it must set the type argument to CS\_CAP\_RESPONSE.

An Open Server application only needs to call srv\_capability\_info for the request and response capabilities that it negotiates explicitly. The default values are used for all the other capabilities.

### **Negotiating using a capability bitmask**

To negotiate request capabilities using a capability bitmask, an application must:

1 Read in the entire bitmask by calling srv\_capability\_info with the cmd argument set to CS\_GET, the type argument set to CS\_CAP\_REQUEST, the capability argument set to CS\_ALL\_CAPS, and valp pointing to the CS\_CAP\_TYPE structure that will contain the bitmask.

2 Test, set, or clear particular bits in the bitmask using the CS\_TST\_CAPMASK, CS\_SET\_CAPMASK and CS\_CLR\_CAPMASK macros.

An application negotiates response capabilities in a similar fashion, except that it must set the type argument to CS\_CAP\_RESPONSE.

Gateway applications should use the mask method to negotiate capabilities. As the following diagram illustrates, the gateway calls srv\_capability\_info to retrieve the remote client's capability mask and sends those capabilities to the remote server by calling ct\_capability prior to calling ct\_connect. Once the remote connection has been established, the gateway can retrieve the capability masks that the remote server has sent using ct\_capability and then define them on the remote client connection, using srv\_capability\_info.

#### **Capability macros**

Table 2-5 describes the macros that an application can use to manipulate a capability bitmask:

**Table 2-5: Capability macros**

| <b>Macro name</b>     | <b>Function</b>                                                            |
|-----------------------|----------------------------------------------------------------------------|
| CS TST CAPMASK        | Test to see whether a specific capability is set to<br>CS TRUE or CS FALSE |
| CS SET CAPMASK        | Set a specific capability to CS_TRUE                                       |
| <b>CS CLR CAPMASK</b> | Set a specific capability to CS_FALSE.                                     |

When negotiating capabilities explicitly, rather than using the default settings, the following two rules apply:

#### CS\_CAP\_REQUEST

Applications can only turn CS\_CAP\_REQUEST capabilities "off" from an "on" status.

If an application tries to turn a CS\_CAP\_REQUEST capability "off," which is already in an "off" status, Open Server restores the *default* status and does *not* raise an error.

CS\_CAP\_RESPONSE Applications can only turn CS\_CAP\_RESPONSE capabilities "on" from an "off" status.

If an application tries to turn a CS\_CAP\_RESPONSE capability "on," which is already in an "on" status, Open Server restores the *default* status and does *not* raise an error.

## **Ad hoc retrieval of capability information**

An Open Server application can call srv\_capability\_info from within any handler at any time to retrieve a list of capabilities in effect for that particular client connection. In a SRV\_CONNECT event handler, however, the capability masks retrieved are not the final masks for the connection. Rather, they are the client's requested capabilities combined with the Open Server application's defaults. Connection capabilities are not final until the SRV\_CONNECT handler has returned.

### **A note on pre-10.0 clients**

An Open Server application can negotiate capabilities with clients running any TDS version. If a pre-10.0 client makes a connection, Open Server simulates capability negotiation. In this scenario, the Open Server application does not need to know what TDS version the client is running.

## **Example**

The online sample program *ctosdemo.c* includes code illustrating capability negotiation.

# **Client command errors**

A client sometimes sends an incomplete or nonsensical request to an Open Server application. Requests can be incomplete or meaningless because of faulty client code or because of a network problem. An Open Server application should handle these errors in the event handler for the client request, by sending the appropriate error messages to the client.

# **Sending messages with srv\_sendinfo**

An Open Server application calls srv\_sendinfo to send error messages to a client. An Open Server application describes the message in a CS\_SERVERMSG structure and then calls srv\_sendinfo to send this description to the client.

Server-Library/C Reference Manual **35**

For more information, see "CS\_SERVERMSG structure" on page 46.

## **Sequencing long messages**

An Open Server application stores the message text itself in the text field of the CS\_SERVERMSG structure. text has a maximum length of CS\_MAX\_MSG bytes.

An Open Server application uses as many CS\_SERVERMSG structures as necessary to return the full text of a message. The application returns the first CS\_MAX\_MSG bytes in one structure, the second CS\_MAX\_MSG bytes in a second structure, and so forth. This process is known as "chunking" the message.

An application calls srv\_sendinfo as many times as there are "chunks". If the entire message fits in one structure, the application only needs to call srv\_sendinfo once.

#### **CS\_SERVERMSG structure fields for sequenced messages**

The status field in the CS\_SERVERMSG structure indicates whether the structure contains a whole message or a chunk of a message.

Table 2-6 lists status values that are related to sequenced messages:

| <b>Symbolic value</b> | To indicate                                                                                                    |
|-----------------------|----------------------------------------------------------------------------------------------------|
| CS FIRST CHUNK        | The message text is the first chunk of the message.                                                                            |
| CS LAST CHUNK         | The message text is the last chunk of the message.                                                                             |
|                       | An application sets both CS_FIRST_CHUNK and<br>CS LAST CHUNK on if the message text in the structure<br>is the entire message. |
|                       | An application sets neither CS_FIRST_CHUNK nor<br>CS_LAST_CHUNK on if message text in the structure is a<br>middle chunk.      |

**Table 2-6: Status values for sequenced messages**

The textlen field in the CS\_SERVERMSG structure always reflects the length of the current message chunk.

All other fields in the CS\_SERVERMSG are repeated with each message chunk.

## **Extended error data**

Some server messages include "extended error data" associated with them. Extended error data is simply additional information about the error.

For Adaptive Server messages, the additional information most typically indicates which column or columns provoked the error.

### **What is extended error data good for?**

Client applications that allow users to enter or edit data often need to report errors to their users at the column level. The standard server message mechanism, however, makes column-level information available only within the text of the server message. Extended error data provides a means for applications to conveniently access column-level information.

For example, imagine a client application that allows users to enter and edit data in the titleauthor table in the pubs2 database. titleauthor uses a **key** composed of two columns, au id and title id. Any attempt to enter a row with an au\_id and title\_id that match an existing row causes a "duplicate key" message to be sent to the client application.

On receiving this message, the client application needs to identify the problem column or columns to the end user, so that the user can correct them. This information is not available in the duplicate key message, except in the message text. The information is available, however, as extended error data.

## **Sending extended error data to a client**

An Open Server application sets the CS HASEED bit of the status field of the CS\_SERVERMSG structure if extended error data is available for the message.

An Open Server application sends extended error data as parameters to the srv sendinfo routine. The application describes, binds, and sends the error parameters using the srv\_descfmt, srv\_bind, and srv\_xferdata routines, respectively.

The application must describe, bind, and send the error parameters immediately after calling srv sendinfo, before sending other results and before calling to srv\_senddone. The application must invoke srv\_descfmt, srv\_bind and srv\_xferdata with a type argument of SRV\_ERRORDATA.

If an application calls srv\_sendinfo with the status field of the CS\_SERVERMSG structure set to CS\_HASEED but fails to send error parameters, Open Server raises a fatal process error when the application calls srv\_senddone.

# **CS\_BROWSEDESC structure**

srv\_tabname and srv\_tabcolname use a CS\_BROWSEDESC structure to return information about the underlying structure of a browse mode query.

A CS\_BROWSEDESC structure is defined as follows:

```
/*
 ** CS_BROWSEDESC
 ** The Open Server browse column description
 ** structure.
 */
 typedef struct _cs_browsedesc
 {
     CS_INT status;<br>CS_BOOL isbrows
     CS_BOOL isbrowse;<br>CS_CHAR origname[0
     CS_CHAR origname[CS_MAX_NAME];<br>CS_INT orignlen;
                  orignlen;
     CS_INT tablenum;
     CS_CHAR tablename[CS_OBJ_NAME];
      CS_INT tabnlen;
 } CS_BROWSEDESC;
```
where:

• status is a bitmask of the following symbols, OR'd together:

CS\_EXPRESSION indicates the column is the result of an expression – for example, "sum\*2" in the query:

select sum\*2 from areas

CS\_RENAMED indicates that the column's heading is not the original name of the column. Columns will have a different heading from the column name in the database if they are the result of a query of the form:

select Author = au\_lname from authors

isbrowse indicates whether or not the column can be updated in browsemode.

A column can be updated if it is neither a timestamp column nor the result of an expression and if it belongs to a browsable table. A table is browsable if it possesses a unique index and a timestamp column.

isbrowse is set to CS\_TRUE if the column can be updated and CS\_FALSE if it cannot.

• origname is the original name of the column in the database.

Any updates to a column must refer to it by its original name, not the heading that may have been given the column in a select statement. orignlen is the length, in bytes, of origname.

- tablenum is the number of the table to which the column belongs. The first table in a select statement's "from" list is table number 1; the second is table number 2; and so forth.
- tablename is the name of the table to which the column belongs. tabnlen is the length, in bytes, of tablename.

# **CS\_DATAFMT structure**

A CS\_DATAFMT structure is used to describe data values and program variables. For example:

- srv\_bind uses a CS\_DATAFMT structure to describe a source or destination program variable.
- srv\_descfmt uses a CS\_DATAFMT structure to describe the client data.
- cs\_convert requires CS\_DATAFMT structures to describe source and destination data.

Most routines use only a subset of the fields in a CS\_DATAFMT. For example, srv\_bind does not use the name and usertype fields, and srv\_descfmt does not use the format field. For information on which fields in the CS\_DATAFMT a routine uses, see that routine's reference page.

A CS\_DATAFMT structure is defined as follows:

```
typedef struct _cs_datafmt
{
   CS_CHAR name[CS_MAX_NAME]; /* Name of data. */
    CS_INT namelen; \frac{1}{2} /* Length of name. */
    CS_INT datatype; \frac{1}{2} /* Datatype of data. */
    CS_INT format; /* Format symbols. */
```
Server-Library/C Reference Manual **39**

#### CS\_DATAFMT structure

```
 CS_INT maxlength; /* Max length of data. */
 CS_INT scale; /* Scale of data. */
 CS_INT precision; /* Precision of data. */
CS_INT status; \gamma /* Status symbols. */
    /*
      ** The following field is not used in Open Server.
      ** It must be set to 1 or 0.
      */
     CS_INT count;
     /*
      ** These fields are used to support user-defined
      ** datatypes and international datatypes:
      */
     CS_INT usertype; <br>
CS_LOCALE *locale; <br>
/* Locale information.
                               /* Locale information. */
```

```
} CS_DATAFMT;
```
where:

- hame is the name of the data, that is, the column or parameter name.
- namelen is the length, in bytes, of name. Set namelen to CS\_NULLTERM to indicate a null terminated name. Set namelen to 0 if name is NULL.
- datatype is the datatype of the data, which is one of the Open Server datatypes listed in "Types" on page 171.

**Note** The datatype field is used to describe the Open Server datatype of the data. usertype is only used if the data has an application-defined datatype in addition to an Open Server datatype.

For example, this Adaptive Server command creates the Adaptive Server user-defined type birthday:

sp\_addtype birthday, datetime

and this command creates a table containing a column of the new type:

```
create table birthdays
(
        name varchar(30),
         happyday birthday
 )
```
An Open Server application that supported user-defined datatypes would return this information to the client by setting the CS\_DATAFMT datatype field to CS\_DATETIME\_TYPE and the usertype field to the user-defined ID for the type birthday.

format describes the destination format of character or binary data. format is a bitmask of these symbols, OR'd together. Table 2-7 summarizes the legal values for format

**Table 2-7: Values for format (CS\_DATAFMT)** 

| <b>Symbol</b>   | To indicate                                                                                 | <b>Notes</b>                                     |
|-----------------|---------------------------------------------------------------------------------------------|--------------------------------------------------|
| CS FMT NULLTERM | The data should be null terminated.                                                         | For character or<br>text data                    |
| CS FMT PADBLANK | The data should be padded with<br>blanks to the full length of the<br>destination variable. | For character or<br>text data                    |
| CS FMT PADNULL  | The data should be padded with<br>NULLs to the full length of the<br>destination variable.  | For binary,<br>image, character,<br>or text data |
| CS FMT UNUSED   | Neither padding nor null termination<br>is applicable to the data type.                     | For all datatypes                                |

• maxlength can represent various lengths, depending on which Open Server routine is using the CS\_DATAFMT. Table 2-8 describes the various lengths maxlength can represent:

| <b>Open Server</b><br>routine | maxlength is                                           |
|-------------------------------|--------------------------------------------------------|
|                               |                                                        |
| srv bind                      | The length of the bind variable                        |
| srv descfmt                   | The maximum possible length of the column or parameter |
|                               | being described                                        |
| cs convert                    | The length of the source data and the length of the    |
|                               | destination buffer space                               |

**Table 2-8: Meaning of maxlength (CS\_DATAFMT)**

scale is the scale of the data. It is used only with decimal or numeric datatypes.

Legal values for scale are from CS\_MIN\_SCALE to CS\_MAX\_SCALE. The default scale is CS\_DEF\_SCALE.

To indicate that destination data should use the same scale as the source data, set scale to CS\_SRC\_VALUE.

• scale must be less than or equal to precision.

• precision is the precision of the data. It is used only with decimal or numeric datatypes.

Legal values for precision are from CS\_MIN\_PREC to CS\_MAX\_PREC. The default precision is CS\_DEF\_PREC.

To indicate that destination data should use the same precision as the source data, set precision to CS\_SRC\_VALUE:

- precision must be greater than or equal to scale.
- status is a bitmask used to indicate various types of information. Table 2-9 summarizes the types of information that status can contain:

| <b>Symbolic value</b> | <b>To indicate</b>                                           |
|-----------------------|--------------------------------------------------------------|
| <b>CS CANBENULL</b>   | The column can contain NULL.                                 |
| CS DESCIN             | The CS_DATAFMT structure describes a Dynamic SQL             |
|                       | input parameter.                                             |
| CS DESCOUT            | The CS_DATAFMT structure describes a Dynamic SQL             |
|                       | output parameter.                                            |
| <b>CS HIDDEN</b>      | The column is a "hidden" column that has been exposed.       |
| <b>CS INPUTVALUE</b>  | The parameter is an input parameter value for a cursor open  |
|                       | command or a non-return RPC parameter.                       |
| CS_KEY                | The column is a key column.                                  |
| <b>CS_RETURN</b>      | The parameter is a return parameter to an RPC command.       |
| <b>CS TIMESTAMP</b>   | The column is a <i>timestamp</i> column. An application uses |
|                       | timestamp columns when performing browse-mode updates.       |
| <b>CS_UPDATABLE</b>   | The column is an updatable cursor column.                    |
| <b>CS UPDATECOL</b>   | The parameter is the name of a column in the update clause   |
|                       | of a cursor declare command.                                 |
| <b>CS VERSION KEY</b> | The column is part of the version key for the row.           |
|                       |                                                              |
|                       | Adaptive Server uses version keys for positioning.           |
| <b>CS_NODEFAULT</b>   | There is no default specified for the parameter.             |
|                       |                                                              |

**Table 2-9: Values for status (CS\_DATAFMT)**

• count is not used by Server-Library routines. It should always be set to 0 or 1.

• usertype is the user-defined datatype, if any, of data returned.

• locale is a pointer to a CS\_LOCALE structure containing localization information. Set locale to NULL if localization information is not required.

# **CS\_IODESC structure**

A CS\_IODESC, also called an "I/O descriptor structure," describes text or image data.

An Open Server application calls srv\_text\_info with a cmd argument of CS\_GET when processing text or image data from a client. Only the total\_textlen field of the CS\_IODESC argument is filled in by this call.

If the application is sending columns of data to a client, it calls srv\_text\_info with a cmd argument of CS\_SET. In this scenario, the CS\_IODESC structure describes a text or image column being sent. A CS\_IODESC is defined as follows:

```
typedef struct _cs_iodesc
{
       CS_INT iotype; /* CS_IODATA */
      CS_INT datatype; \begin{array}{ccc} & \cdot & \cdot & \cdot \\ ( & \cdot & \cdot & \cdot \\ ( & \cdot & \cdot & \cdot \\ ( & \cdot & \cdot & \cdot \end{array} /* Text or image. \begin{array}{ccc} & \cdot & \cdot \\ & \cdot & \cdot \\ ( & \cdot & \cdot \end{array} CS_LOCALE *locale; /* Locale information. */
 CS_INT usertype; /* User-defined type. */
                                        \frac{1}{x} \frac{1}{x} \frac{1}{x} \frac{1}{x} \frac{1}{x} \frac{1}{x} \frac{1}{x}CS_INT offset; \sqrt{*} Reserved. * CS_BOOL log_on_update; /* Log the insert. */
 CS_CHAR name[CS_OBJ_NAME]; /* Name of data object.*/
 CS_INT namelen; /* Length of name. */
 CS_BYTE timestamp[CS_TS_SIZE]; /* Adaptive Server id. */
       CS_INT timestamplen; /* Length of timestamp.*/
      CS_BYTE textptr[CS_TP_SIZE]; /* Adaptive Server pt */<br>CS_INTE textptraler: /* Length of textptra */
       CS_INT textptrlen; /* Length of textptr. */
```

```
 } CS_IODESC;
```
#### where:

- iotype indicates the type of I/O to perform. For text and image operations, iotype always has the value CS\_IODATA.
- datatype is the **datatype** of the data object. The only legal values for datatype are CS\_TEXT\_TYPE and CS\_IMAGE\_TYPE. locale is not currently used in Open Server. Set to NULL. usertype is not used in Open Server.
- total textlen is the total length, in bytes, of the text or image value.
- offset is reserved for future use.
- log\_on\_update describes whether to log the update to this text or image value.
- name is the name of the text or image column.
- namelen is the length, in bytes, of name, or CS\_NULLTERM to indicate a null-terminated name.
- timestamp is the text timestamp of the column. A text timestamp marks the time of a text or image column's last modification.
- timestamplen is the length, in bytes, of timestamp.
- textptr is an array of text or image bytes for column insertion or retrieval.
- textptrlen is the length, in bytes, of textptr.

# **CS-Library**

**CS-Library** is a collection of utility routines and structures useful or necessary to both Open Server and Open Client applications. In past versions, Server-Library and Client-Library provided such utility routines and structures separately, resulting in unnecessary duplication.

# **Common routines**

CS-Library includes routines to support:

- Datatype conversion
- Arithmetic operations
- Character-set conversion
- Datetime operations
- Sort-order operations
- **Localization routines**

CS-Library also includes routines to allocate CS-Library structures.

Although you can write a standalone CS-Library application, the library's primary function is to provide common utilities to Open Client and Open Server applications.

Some of these routines offer functionality provided by existing Server-Library routines. While it is not yet necessary to replace the Server-Library routines with their CS-Library counterparts, it may be in the future.

## **Common data structures**

In addition to common routines, CS-Library provides data structures useful to both Open Client and Open Server applications. Among these data structures is a CS\_CONTEXT structure, which contains information about an application programming environment, or "context."

An Open Server application programmer can tailor an application's behavior by setting global application attributes stored in this structure. "Properties" on page 117 discusses this feature in detail.

Other CS-Library structures contain information about data passed between Open Client and Open Server applications.

**Note** Because Client-Library and Server-Library programs require a context structure, which can only be allocated using CS-Library, all Client-Library and Server-Library programs must include at least two calls to CS-Library—one to allocate a CS\_CONTEXT and one to deallocate it.

# **Error handling**

An Open Server application should install a message **callback routine** with the cs\_config routine to report CS-Library errors. A standard Open Server error handler installed with srv\_props will not catch CS-Library errors, such as data conversion errors generated in a call to cs\_convert.

If an Open Server application has not installed a CS-Library handler, Open Server installs a default handler when the application calls srv\_version. This default handler writes CS-Library errors to the Open Server log.

For details on handling CS-Library errors and for more general information about CS-Library, see the Open Client and Open Server *Common Libraries Reference Manual*.

# **CS\_SERVERMSG structure**

A CS\_SERVERMSG structure contains information about a server error message.

Open Server uses a CS\_SERVERMSG structure to send error messages to a client, through the srv\_sendinfo routine.

A CS\_SERVERMSG structure is defined as follows:

```
/*
 ** CS_SERVERMSG
 ** The server message structure.
 */
typedef struct _cs_servermsg
 {
    CS_INT msgnumber;
     CS_INT state;
     CS_INT severity;
     CS_CHAR text[CS_MAX_MSG];
 CS_INT textlen;
 CS_CHAR svrname[CS_MAX_NAME];
     CS_INT svrnlen;
     /*
    ** If the error involved a stored procedure,
     ** the following fields contain information
     ** about the procedure:
     */
     CS_CHAR proc[CS_MAX_NAME];
 CS_INT proclen;
 CS_INT line;
     /*
     ** Other information.
     */
     CS_INT status;
     CS_BYTE sqlstate[CS_SQLSTATE_SIZE];
     CS_INT sqlstatelen;
  } CS_SERVERMSG;
```
where:

- msgnumber is the Open Server or application **message number** to report to the client.
- state is the state in which the message was generated. The application defines this.
- severity is the severity of the message.
- text is the text of the message.
- textlen is the length, in bytes, of text.
- svrname is the name of the server that generated the message. This value can be the name of the Open Server application running currently, or a different name.
- svrnlen is the length, in bytes, of svrname.
- proc is the name of the **stored procedure** (if any) that caused the message.
- proclen is the length, in bytes, of proc.
- line is the line number within the stored procedure (if any) that caused the message.
- status contains information on whether the message chunk is the first, last, or a middle part of the message, and whether it includes extended error data. Since status is a byte-ordered flag, you can set it to more than one value. For example:

mrec.status = CS\_FIRST\_CHUNK | CS\_LAST\_CHUNK;

where mrec is declared as a CS\_SERVERMSG structure.

Table 2-10 describes the legal values for status:

| Value                | <b>Meaning</b>                                                                                          |
|----------------------|----------------------------------------------------------------------------------------------------|
| <b>CS HASEED</b>     | There is extended error data associated with the message.                                               |
| CS FIRST CHUNK       | The message text contained in text is the first chunk of the<br>message.                                |
|                      | If CS FIRST CHUNK and CS LAST CHUNK are both<br>on, then text contains the entire message.              |
|                      | If neither CS_FIRST_CHUNK nor CS_LAST_CHUNK is<br>on, then text contains a middle chunk of the message. |
| <b>CS_LAST_CHUNK</b> | The message text contained in text is the last chunk of the<br>message.                                 |
|                      | If CS FIRST CHUNK and CS LAST CHUNK are both<br>on, then text contains the entire message.              |
|                      | If neither CS_FIRST_CHUNK nor CS_LAST_CHUNK is<br>on, then text contains a middle chunk of the message. |

**Table 2-10: Values for status field of CS\_SERVERMSG structure**

sqlstate is a byte string describing the error.

Not all server messages have SQL state values associated with them. If no SQL state value is associated with a message, sqlstate's value is "ZZZZZ". sqlstatelen is the length, in bytes, of the sqlstate string.

For more information on sending a message in chunks, see "Client command errors" on page 35.

# **Cursors**

Adaptive Server Enterprise implements cursors, which are supported by Server-Library and Client-Library.

For information on how cursors are implemented in Adaptive Server Enterprise, see the Adaptive Server Enterprise *Reference Manual*.

For information on how cursors are supported by Client-Library, see the Open Client *Client-Library/C Reference Manual*.

## **Cursor overview**

A cursor is a symbolic name that is linked with a SQL statement. Declaring a cursor establishes this link. The SQL statement can be:

- A SQL select statement
- A Transact-SQL execute statement
- A Dynamic SQL prepared statement

The SQL statement associated with a cursor is called the *body* of the cursor. When a client opens a cursor, it executes the body of the cursor, generating a result set. The Open Server application is responsible for detecting cursor requests and passing cursor results back to the client.

### **Advantages of cursors**

Cursors allow a client application to access individual rows within a result set, rather than merely retrieve a complete set of data rows.

A single connection can have multiple cursors open at the same time. All of the cursor result sets are simultaneously available to the application, which can fetch data rows from them at will. This is in contrast to other types of result sets, which must be handled one row at a time in a sequential fashion.

Further, a client application can update underlying database tables while actively fetching rows in a cursor result set.

## **Open Server applications and cursors**

This section contains basic information on Open Server cursor support. For specific information on how to structure a SRV\_CURSOR event handler, see "How to respond to specific requests" on page 57.

#### **How are cursor requests generated?**

A client application requests a cursor by issuing a cursor command to an Open Server application.

A client application calls the Client-Library command ct\_cursor to initiate a cursor command. For more information on ct\_cursor, see the Open Client *Client-Library/C Reference Manual*.

A cursor request causes Open Server to generate a SRV\_CURSOR event. To respond to cursor requests, an Open Server application must include a SRV\_CURSOR event handler.

**Types of cursor commands**

Table 2-11 summarizes the types of cursor commands a client can issue:

**Table 2-11: Summary of cursor commands**

| Type of command         | What it does                                                   |
|-------------------------|----------------------------------------------------------------|
| Declare                 | Associates a cursor name with the body of the cursor.          |
| Open                    | Executes the body of the cursor, generates a cursor result     |
|                         | set.                                                           |
| Information             | Reports the status of the cursor, or sets the cursor row fetch |
|                         | count.                                                         |
| Fetch                   | Fetches rows from the cursor result set.                       |
| <b>Update or Delete</b> | Updates or deletes the contents of the current cursor row.     |
| Close                   | Makes the cursor result set unavailable. Reopening a           |
|                         | cursor regenerates the cursor result set.                      |

Server-Library/C Reference Manual **49**

#### **Cursors**

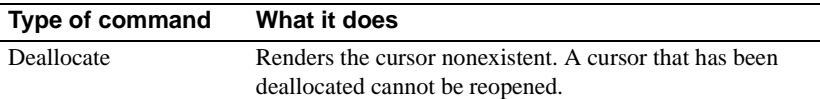

A typical client application issues cursor commands in the order in which they are listed in Table 2-11, but the order can vary. For example, a client might fetch against a cursor, close the cursor, then reopen and fetch rows from it again.

#### **How is cursor information exchanged with a client?**

A SRV\_CURSOR event handler uses the srv\_cursor\_props routine and the SRV\_CURDESC structure to exchange cursor information with a client. srv\_cursor\_props sends current information to a client and retrieves cursor information from a client by accessing a SRV\_CURDESC structure.

For more information on the srv\_cursor\_props routine, see srv\_cursor\_props on page 222.

Because a client and server can exchange information about multiple cursors during a single connection session, they need to uniquely identify each cursor. An Open Server application responds to a cursor declaration by sending back a unique cursor ID. The client and the server refer to the cursor by this ID for the cursor's lifetime.

## **SRV\_CURDESC structure**

A SRV\_CURDESC structure contains information about a cursor, including:

- The cursor's unique ID
- The type of cursor command most recently issued by the client
- The status of the cursor

A SRV\_CURDESC structure is defined as follows:

```
/*
 ** SRV_CURDESC
 ** The Open Server cursor description
 ** structure.
 */
 typedef struct srv_curdesc
  {
     CS_INT curid;
```
**50** Open Server Server Server Server Server Server Server Server Server Server Server Server Server Server Server Server Server Server Server Server Server Server Server Server Server Server Server Server Server Server Se

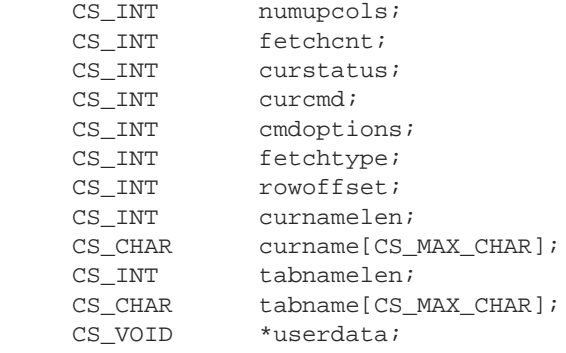

} SRV\_CURDESC;

Table 2-12 describes each field in a SRV\_CURDESC structure:

## **Cursors**

| <b>Field name</b> | <b>Description</b>                                                                                                    | <b>Notes</b>                                                                                                    |
|-------------------|----------------------------------------------------------------------------------------------------|----------------------------------------------------------------------------------------------------|
| curid             | The current cursor<br>identifier                                                                                                    | The Open Server application must set<br>curid when responding to a<br>CS_CURSOR_DECLARE command<br>from the client. Any subsequent<br>commands from the client that pertain to<br>the declared cursor use curid as an<br>identifier, curid is set to $\theta$ if there is no<br>current cursor identifier or if the client is<br>requesting the status of all available<br>cursors. |
| numupcols         | The number of columns<br>in a cursor update<br>clause                                                                                                    | numupcols is set to $0$ if there are no update<br>columns. This information is available<br>when the cursor is declared.                                                                                                    |
| fetchcnt          | The current row fetch<br>count for this cursor-<br>that is, the number of<br>rows that will be sent to<br>the client in response to<br>a<br>CS_CURSOR_FETCH<br>command | fetchent is set when a<br>CS CURSOR INFO command is<br>received from the client or is sent to the<br>client in response to such a command.<br>fetchent is set to 1 if the client has not<br>explicitly set a row fetch count. If the<br>Open Server application cannot support<br>the requested fetch count, it can set this<br>field to a different value before<br>responding.    |
| curstatus         | The status of the current<br>cursor                                                                                                    | Open Server sets the cursor status in<br>response to the cursor command received<br>from the client. See "Values for curstatus"<br>on page 54 for a list of legal values.                                                                                                    |
| curcmd            | The current cursor<br>command type                                                                                                    | See Table 2-14 for a list of legal values.                                                                                                    |
| cmdoptions        | Any options associated<br>with the cursor<br>command                                                                                                    | Not all commands have associated<br>options. The value of cmdoptions depends<br>on the cursor command. Table 2-14<br>describes the possible values for<br>cmdoptions, by command.                                                                                                    |

**Table 2-12: Fields in a SRV\_CURDESC structure**

## CHAPTER 2 Topics

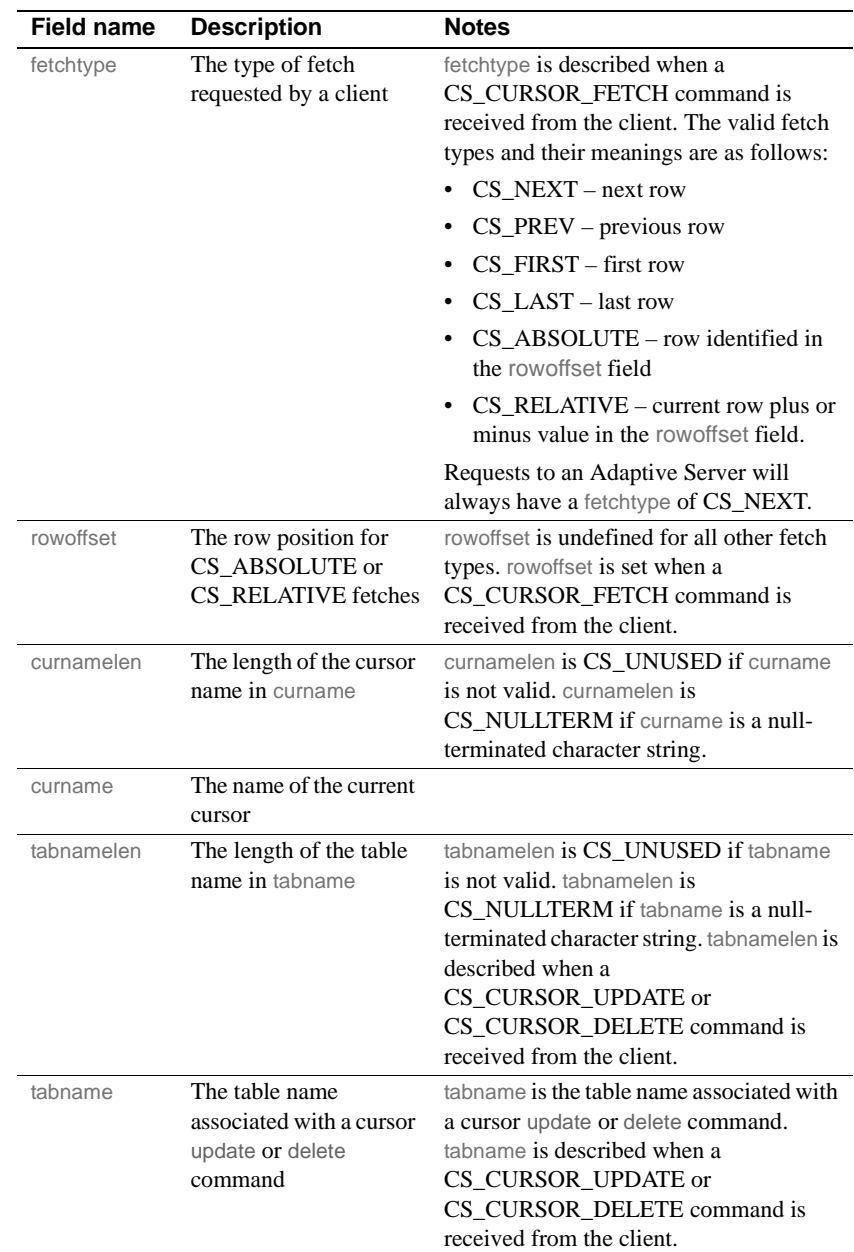

# Server-Library/C Reference Manual **53**

#### **Cursors**

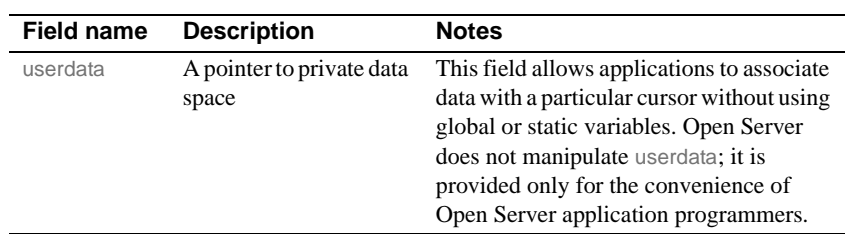

### **Values for curstatus**

The curstatus field of the SRV\_CURDESC structure is a bitmask that can take any combination of these values:

**Table 2-13: Values for curstatus (SRV\_CURDESC)**

| Value                       | <b>Meaning</b>                                                                                                    |
|-----------------------------|----------------------------------------------------------------------------------------------------|
| <b>CS_CURSTAT_DECLARED</b>  | The cursor has been declared. This status is reset<br>after the next cursor command has been<br>processed.                                                                                                    |
| <b>CS_CURSTAT_OPEN</b>      | The cursor has been opened.                                                                                                    |
| <b>CS_CURSTAT_ROWCNT</b>    | The cursor has specified the number of rows that<br>should be returned for the CS_CURSOR_FETCH<br>command.                                                                                                    |
| <b>CS CURSTAT RDONLY</b>    | The cursor is read only; it cannot be updated. The<br>Open Server application should return an error to<br>the client if a CS_CURSOR_UPDATE or<br>CS CURSOR DELETE is received for this<br>cursor.                                                   |
| <b>CS_CURSTAT_UPDATABLE</b> | The cursor can be updated.                                                                                                    |
| CS CURSTAT CLOSED           | The cursor was closed but not deallocated. It can<br>be opened again later. This status is also set upon<br>declaration of a cursor. Open Server clears it when<br>a CS CURSOR OPEN is received and resets it<br>when a CS_CURSOR_CLOSE is received. |
| CS CURSTAT DEALLOC          | The cursor was closed and deallocated. No other<br>status flags should be set at this time.                                                                                                    |

### **Values for curcmd**

The curcmd field of the SRV\_CURDESC structure can take one of the values described in Table 2-14. The table also lists the relevant cmdoptions values.

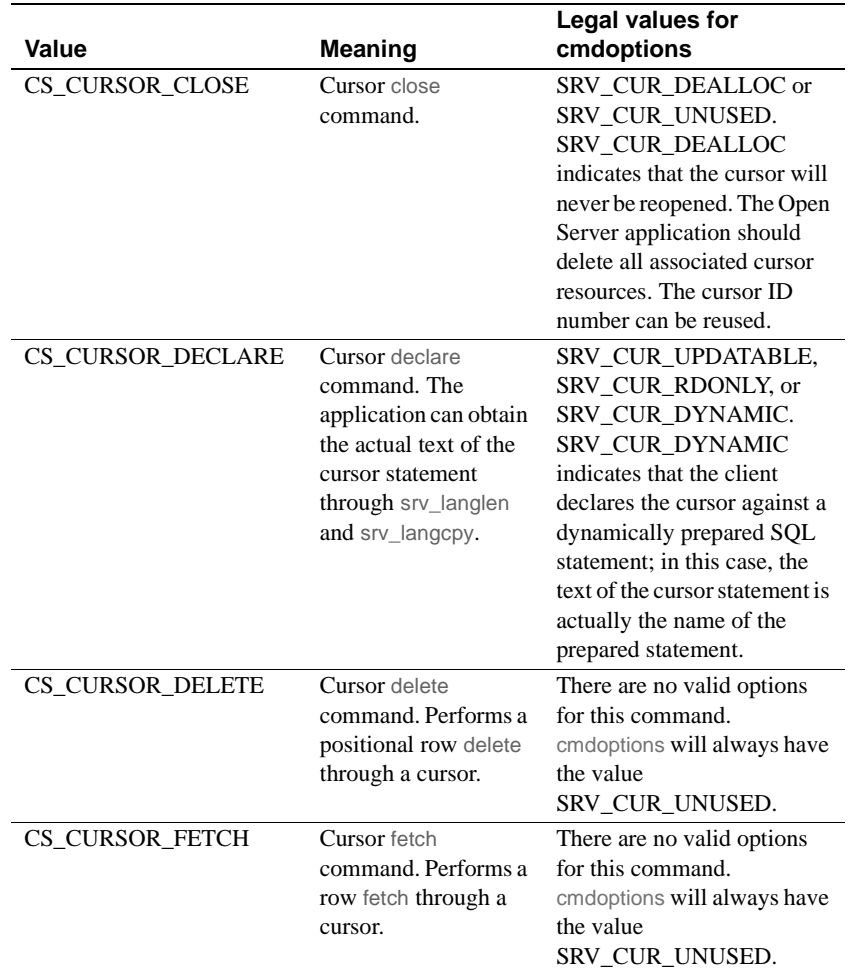

# **Table 2-14: Values for curcmd (SRV\_CURDESC)**

### **Cursors**

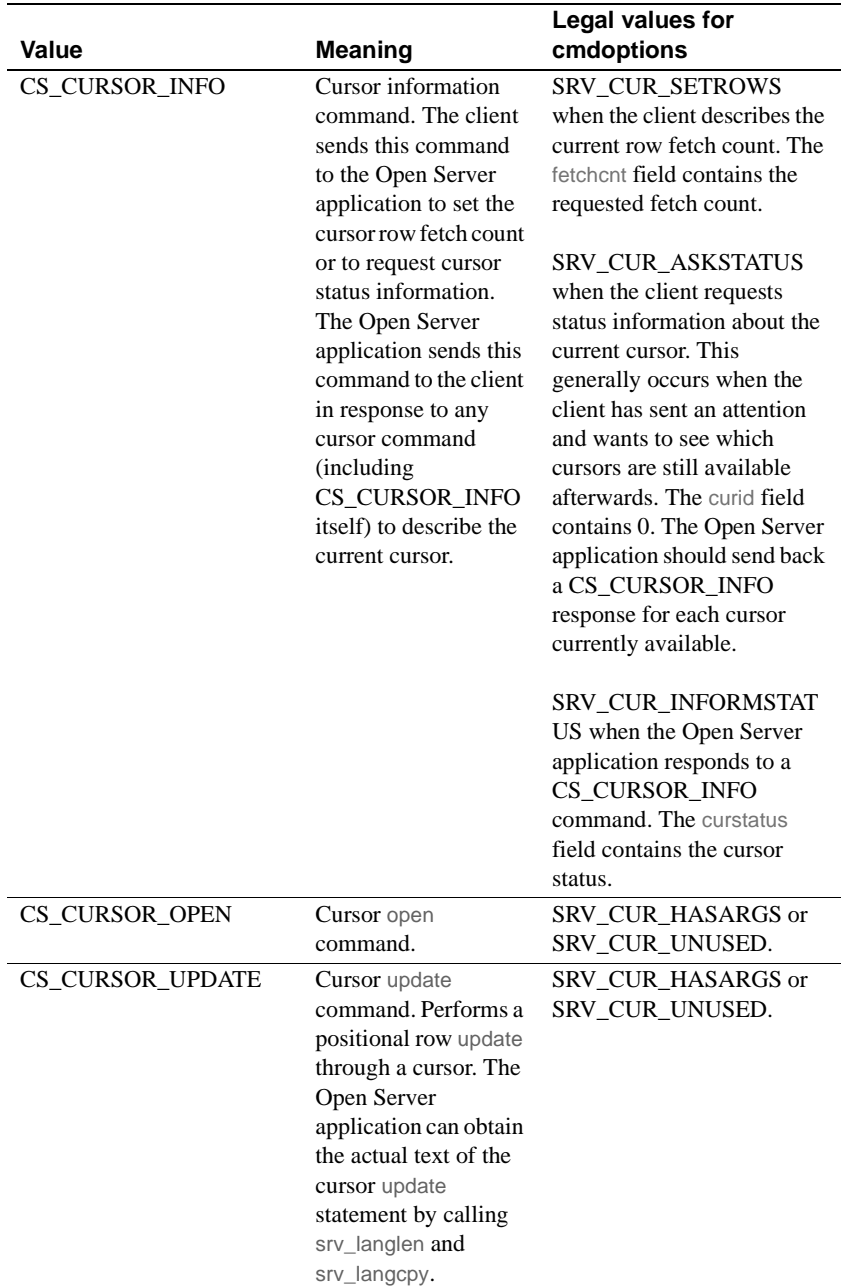

## **Handling cursor requests**

An Open Server application uses a SRV\_CURSOR event handler to handle cursor requests. The handler includes code to detect which of the cursor commands has been issued and to respond with the appropriate information.

The event handler first determines the current cursor and the cursor command that triggered the SRV\_CURSOR event by calling srv\_cursor\_props with the cmd argument set to CS\_GET. Open Server then fills the curcmd field of the Open Server application's SRV\_CURDESC structure with the command type.

The application can then determine what other information it needs to retrieve, if any, as well as what data to send back to the client. In some cases, it may need to retrieve parameter formats and parameters; in others, it may want to ascertain the status of the current cursor and the number of rows to fetch. In some cases, it may only need to send back a CS\_CURSOR\_INFO command; in others, it may need to send back result data or return parameters.

### **How to respond to specific requests**

This section describes how a SRV\_CURSOR event handler should respond to specific types of cursor requests.

Prior to calling srv\_cursor\_props with cmd set to CS\_SET, an Open Server application must always set the curid field, and any other pertinent fields, in the SRV\_CURDESC structure.

Table 2-15 summarizes the valid exchange of cursor requests and responses between a client and an Open Server application. The forward arrow  $(\rightarrow)$ indicates that cmd is set to CS\_GET—the Open Server application retrieves information from the client. The backward arrow  $(\leftarrow)$  indicates that cmd is set to CS\_SET—the Open Server application sends information to the client.

| <b>Client action</b>                                                             | Open Server application response                                                                                                    |
|----------------------------------------------------------------------------------|----------------------------------------------------------------------------------------------------|
| Declares a cursor<br>(curcmd field of SRV_CURDESC contains<br>CS_CURSOR_DECLARE) | ->Retrieve curcmd value from SRV_CURDESC<br>(srv_cursor_props)                                                                                                    |
|                                                                                  | ->Retrieve number of cursor parameters, if any<br>(srv_numparams)                                                                                                    |
|                                                                                  | ->Retrieve format of cursor parameters, if any<br>(srv_descfmt with type argument set to SRV_CURDATA)                                                                |
|                                                                                  | $\sim$ >Retrieve update column information, if any<br>(srv_descfmt with type argument set to<br>SRV_UPCOLDATA)                                                       |
|                                                                                  | $-$ >Retrieve actual text of cursor command<br>(srv_langlen and srv_langcpy)                                                                                         |
|                                                                                  | <- Set cursor ID. Set curcmd field to CS_CURSOR_INFO<br>and curid field to unique cursor ID<br>(srv_cursor_props)                                                    |
|                                                                                  | $\epsilon$ – Send a DONE packet.<br>(srv_senddone with status argument set to<br>SRV_DONE_FINAL)                                                                     |
| Requests the status of the current cursor or sends a<br>fetch count              | ->Retrieve curcmd, curid, and cmdoptions values from<br>SRV_CURDESC structure                                                                                        |
| (curcmd field of SRV_CURDESC contains<br>CS_CURSOR_INFO)                         | (srv_cursor_props)                                                                                                    |
|                                                                                  | <- Send number of rows to be returned per fetch, if client<br>set cmdoptions field to SRV_CUR_SETROWS                                                                |
|                                                                                  | (srv_cursor_props with curcmd set to<br>CS_CURSOR_INFO)                                                                                                    |
|                                                                                  | < – Send status of all available cursors, if client set<br>cmdoptions field to SRV_CUR_ASKSTATUS. Set curcmd<br>field to CS_CURSOR_INFO and curid field to cursor ID |
|                                                                                  | (srv_cursor_props once for each active—declared, opened<br>or closed—cursor)                                                                                         |
|                                                                                  | < – Send a DONE packet<br>(srv_senddone with status argument set to<br>SRV_DONE_FINAL)                                                                               |

**Table 2-15: Valid cursor requests and responses**
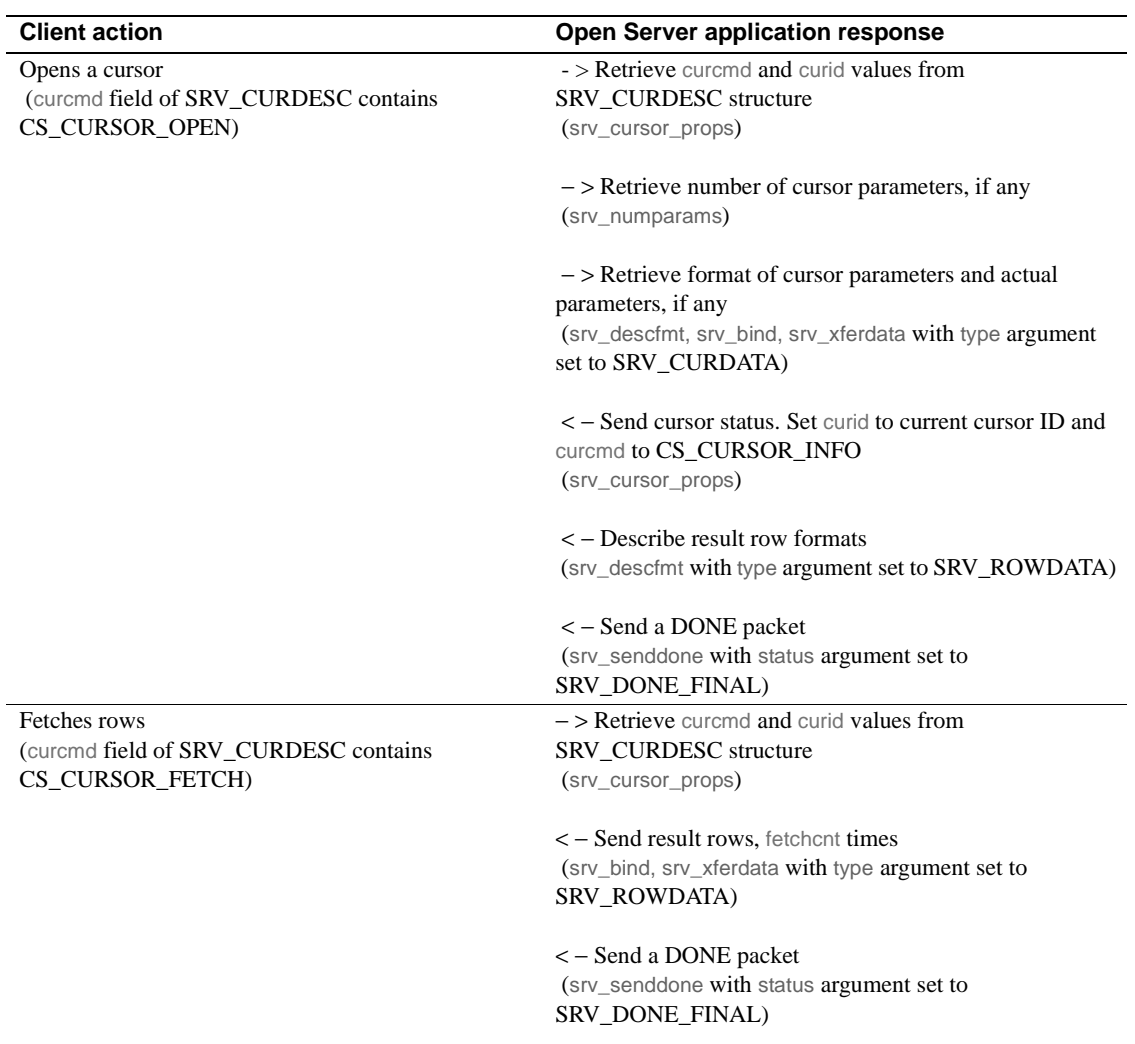

#### **Cursors**

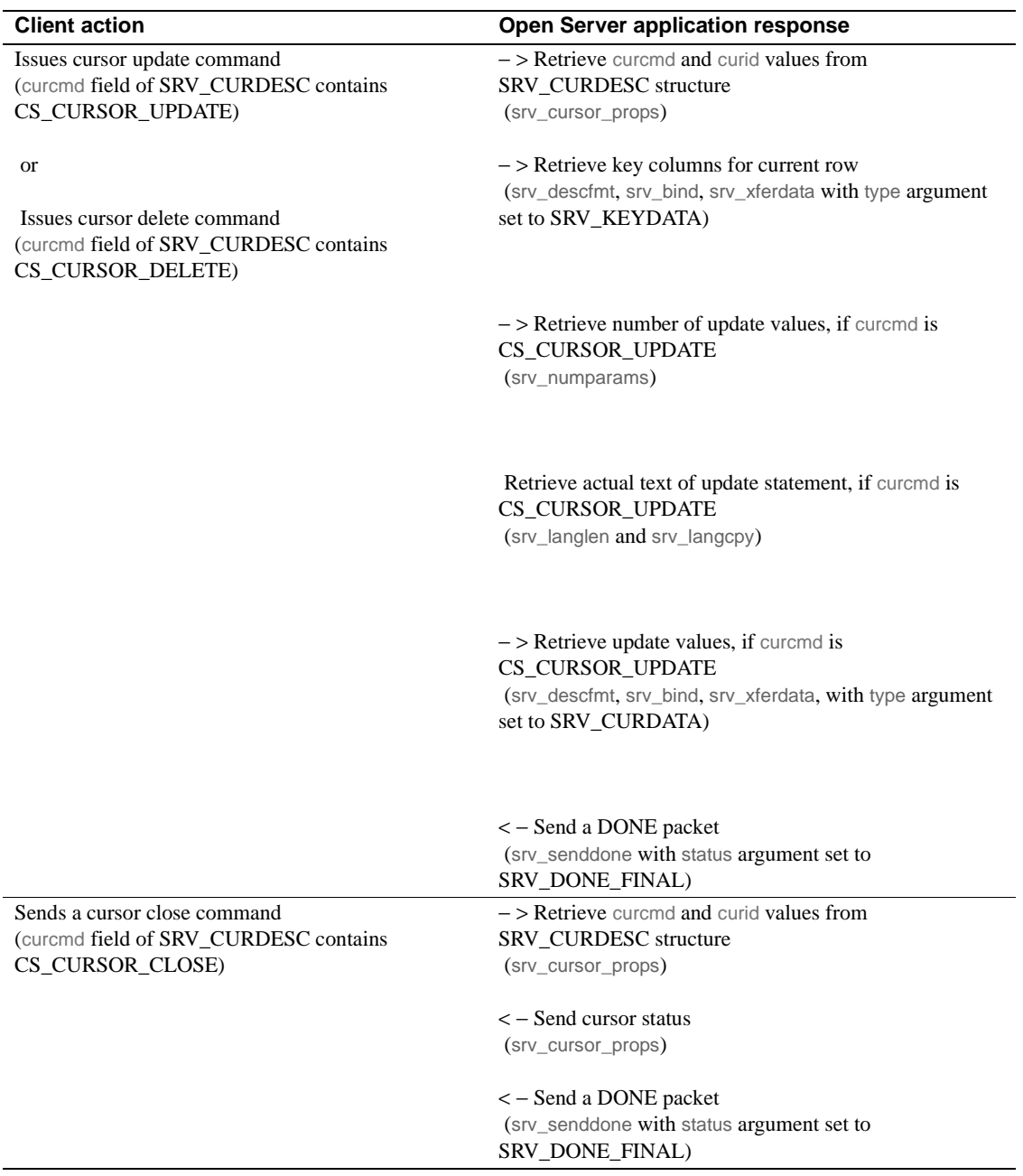

Note that:

- The Open Server application's response to a cursor command always concludes with a call to srv\_senddone with a status argument of "SRV\_DONE\_FINAL".
- Once the Open Server application issues the first srv\_cursor\_props command with cmd set to "SET", any further information the application sends will apply to this cursor until a srv\_senddone with a status argument of SRV\_DONE\_FINAL is issued.
- Internally, Open Server replaces the parameter formats received when the client declares a cursor with those received when the client opens a cursor. This procedure is necessary in case the format of the parameter passed in is not exactly the same as that of the parameter declaration. For example, a parameter may be declared as a CS\_INT, but the parameter being passed in when the cursor is opened may be of type CS\_SMALLINT.
- srv\_xferdata sends a single row of data, and should be called as many times as the number in the current cursor's row fetch count, in response to a CS\_CURSOR\_FETCH command.

## **Key data**

A key is a subset of row data that uniquely identifies a row. Key data uniquely describes the **current row** in an open cursor. It is used in processing CS CURSOR DELETE or CS CURSOR UPDATE commands. If a column is a key column, the status field of the CS\_DATAFMT structure that describes the column has its CS\_KEY bitmask set.

### **Update columns**

If a client has declared a cursor as being "for update," the cmdoptions field of the SRV\_CURDESC structure is set to CS\_FOR\_UPDATE and the numupcols field is set to the number of update columns associated with the cursor.

### **Example**

The online sample *ctosdemo.c* includes code illustrating cursor command processing.

## **Data stream messages**

### **Data stream messages overview**

Data stream messages provide a way for clients and Open Server applications to exchange information.

RPCs provide similar functionality, but in the client-to-server direction only. Messages work in both directions, making them suitable for a wide variety of communications purposes. For example, Sybase uses messages to perform security handshaking at login time.

A message consists of a message ID and zero or more parameters. The client and Open Server application must be programmed to agree on the meaning of each message ID.

User-defined message IDs must be greater than or equal to CS\_USER\_MSGID and less than or equal to CS\_USER\_MAX\_MSGID. Message IDs SRV\_MINRESMSG through SRV\_MAXRESMSG are reserved for internal Sybase use.

A client application sends a message by calling ct\_command with type set to CS\_MSG\_CMD. This triggers a SRV\_MSG event in the Open Server application.

#### **Retrieving client data stream messages**

A message data stream triggers an Open Server application's SRV\_MSG event handler. This handler can retrieve the client message. To do this:

1 Call srv\_msg with cmd set to CS\_GET and msgidp pointing to the buffer in which Open Server should place the message ID.

srv\_msg sets the *statusp* parameter to SRV\_HASPARAMS if the message has parameters.

For more information, see srv\_msg on page 278.

- 2 Call srv\_numparams, if necessary, to retrieve the number of parameters.
- 3 Call srv descfmt, srv bind, and srv xferdata to describe and retrieve each parameter. For more information on how to process parameters, see the "Processing parameter and row data" on page 112.

An Open Server application can only retrieve messages using its SRV\_MSG event handler.

## **Sending data stream messages to a client**

An Open Server application can send a message to a client. To perform this function, the application:

1 Calls srv\_msg with cmd set to CS\_SET and msgidp pointing to the buffer containing the message ID.

A \*statusp value of SRV\_HASPARAMS indicates that the message has parameters. A value of SRV\_NOPARAMS indicates that the message has no parameters.

For more information see srv\_msg on page 278.

2 Calls srv\_descfmt, srv\_bind, and srv\_xferdata to describe and send each parameter.

An Open Server application can send messages from within any event handler except the SRV\_ATTENTION, SRV\_CONNECT, SRV\_DISCONNECT, SRV\_URGDISCONNECT, and SRV\_START handlers.

# **Directory services**

This section describes what an Open Server application needs to do to use directory services. It has these sections:

- Specifying the directory driver
- Registering an Open Server application with a directory

A directory stores information as directory entries and associates a logical name with each entry. Each directory entry contains information about some network entity such as a user, a server, or a printer. A directory service (sometimes called a naming service) manages creation, modification, and retrieval of directory entries.

See the Open Client *Client-Library/C Reference Manual* for more information, and for information about how a client uses directory services.

## **Specifying a directory driver**

Before running an application that uses directory services, make sure that the *libtcl.cfg* file has been edited to specify the correct directory service provider. The *libtcl.cfg* file is located in the *\$SYBASE* directory. The server property, SRV\_DS\_PROVIDER, returns the name of the driver specified in the *libtcl.cfg* file. For more information about the *libtcl.cfg* file, see the Open Client and Open Server *Configuration Guide* for each platform. See srv\_props on page 301 for information on the SRV\_DS\_PROVIDER property.

The Open Client and Open Server *Configuration Guide* for each platform tells which directory services are supported by Open Client/Server for that platform.

## **Registering an Open Server application with a directory**

An Open Server application can specify the directory provider to use and register itself with the directory at start-up.

To specify a directory service provider other than the default, use srv\_props to set the SRV\_S\_DS\_PROVIDER server property. The default value for SRV\_S\_DS\_PROVIDER is platform specific, and is specified in the Open Client and Open Server *Configuration Guide* for your platform.

To register an Open Server application with the directory service, use srv\_props to set the SRV\_S\_DS\_REGISTER server property to CS\_TRUE (the default). Setting SRV\_S\_DS\_REGISTER to CS\_FALSE prevents the registration.

Set these properties after allocating and initializing the CS\_CONTEXT structure (using cs\_ctx\_alloc and srv\_version), and before calling srv\_init.

When you call srv\_init, the Open Server application:

- Retrieves its listening address from the directory service.
- Instructs the directory service to update the Open Server application's directory service entry if SRV\_S\_DS\_REGISTER is set to CS\_TRUE.
- The directory service then sets its "currentStatus" attribute to "active."

Open Server automatically uses the interfaces file as a backup directory when the directory service driver initialization fails. The srv\_init call may fail to successfully access the specified directory service if any of the following occur:

• The *libtcl.cfg* file is not in the expected location, or is unreadable.

An informational error is returned.

The directory service driver is not in the expected location, or is unreadable.

An informational error is returned.

The directory service is not responding to requests.

An informational error is returned.

The server entry cannot be found in the directory service.

An error is returned indicating that there are no listeners; the Open Server application does not use the interfaces file as a backup directory in this case.

# **Dynamic SQL**

Dynamic SQL allows a client application to execute SQL statements containing variables whose values are determined at runtime.

A client application prepares a dynamic SQL statement by associating a SQL statement containing placeholders with an identifier and sending the statement to an Open Server application to be partially compiled and stored. The statement is then known as a *prepared statement*.

When a client application is ready to execute a prepared statement, it defines values to substitute for the SQL statement's placeholders and sends a command to execute the statement. These values become the command's input parameters.

Once the statement has executed the prescribed number of times, the client application deallocates the statement.

## **Advantages of dynamic SQL**

Dynamic SQL permits a client application to act interactively, passing different information at different times to the Open Server application, from the user. The Open Server application can then fill in the missing pieces in the SQL query with the data the user provides.

For more information on how client applications use dynamic SQL, see the *Embedded SQL/C Programmer's Manual*.

## **Handling dynamic SQL requests**

When a client issues a dynamic command, Open Server raises a SRV\_DYNAMIC event. If an Open Server application will be returning dynamic SQL results, it must include a SRV\_DYNAMIC event handler to respond to dynamic SQL requests.

#### **The srv\_dynamic routine**

From within its SRV\_DYNAMIC event handler, an Open Server application uses the srv\_dynamic routine, in conjunction with other Server-Library routines, to retrieve a client's dynamic SQL command and respond to it. For more information, see srv\_dynamic on page 238. Each client command type preparation, execution, deallocation—requires a particular response from the Open Server application.

#### **Detecting a command type**

The first task within the SRV\_DYNAMIC event handler is to retrieve the type of dynamic command the client issued and, in some cases, the dynamic statement's ID and text. It must store the information and refer back to it later when it responds to client requests.

#### **Responding to client dynamic SQL commands**

Table 2-16 summarizes the valid exchange of dynamic SQL requests and responses between the client and the Open Server application. The forward  $arrow (\rightarrow)$  indicates that cmd is set to CS GET—the Open Server application retrieves information from the client. The backward arrow  $(\leftarrow)$  indicates that cmd is set to CS\_SET—the Open Server application sends information to the client.

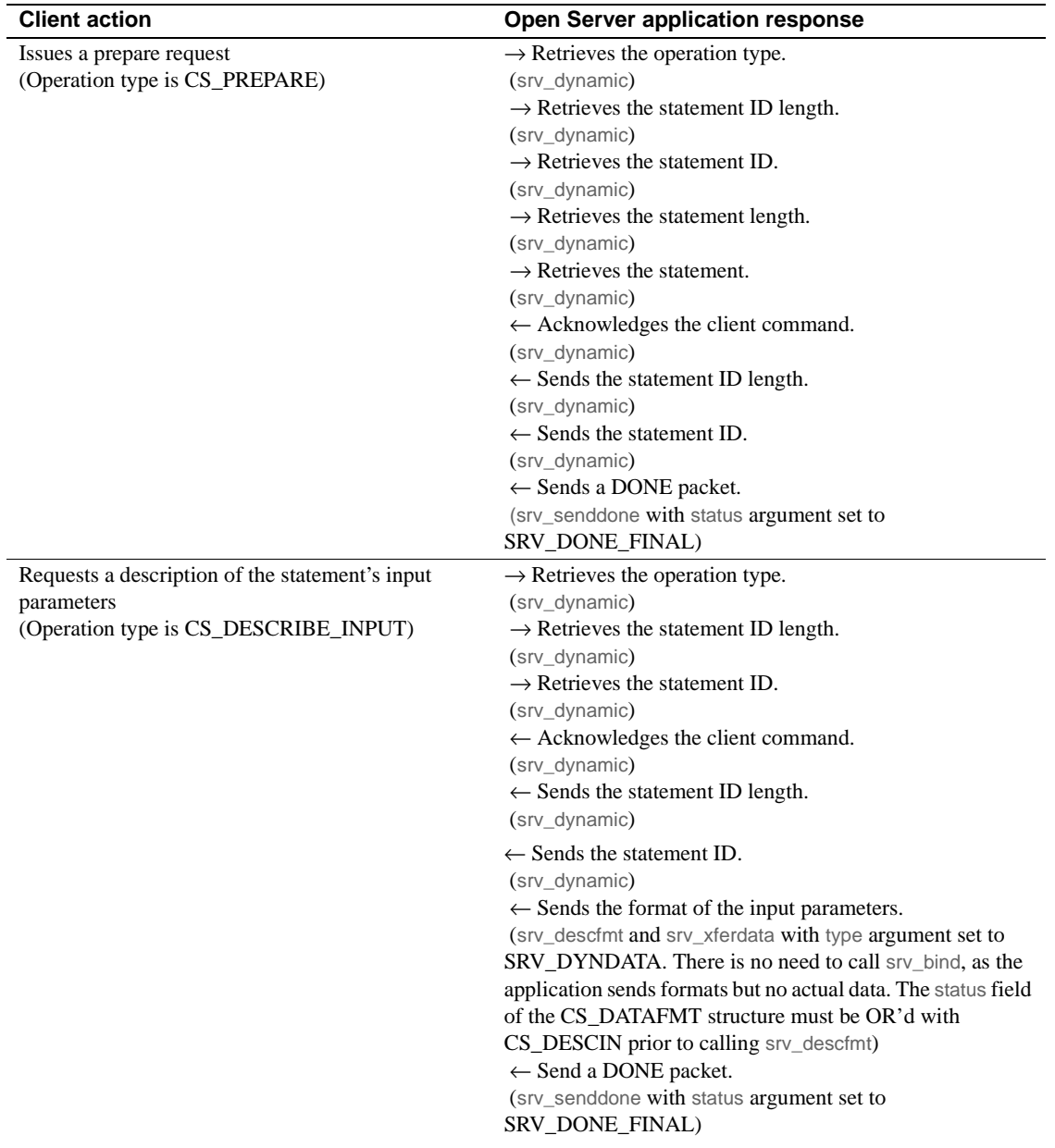

**Table 2-16: Valid dynamic SQL requests and responses**

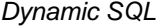

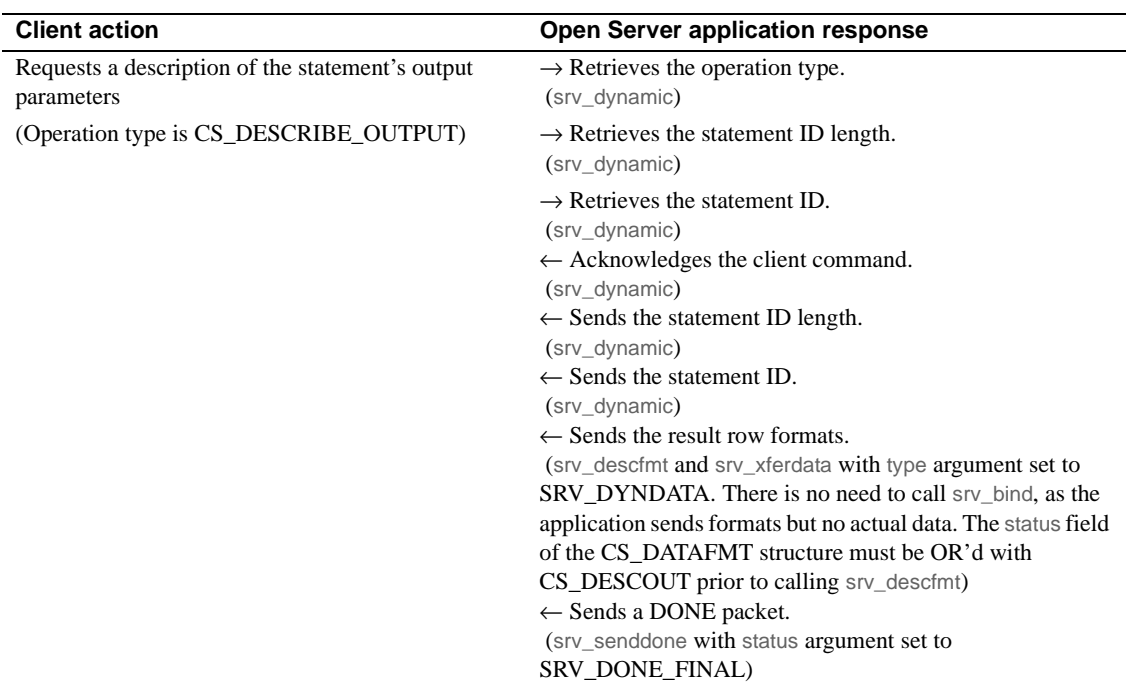

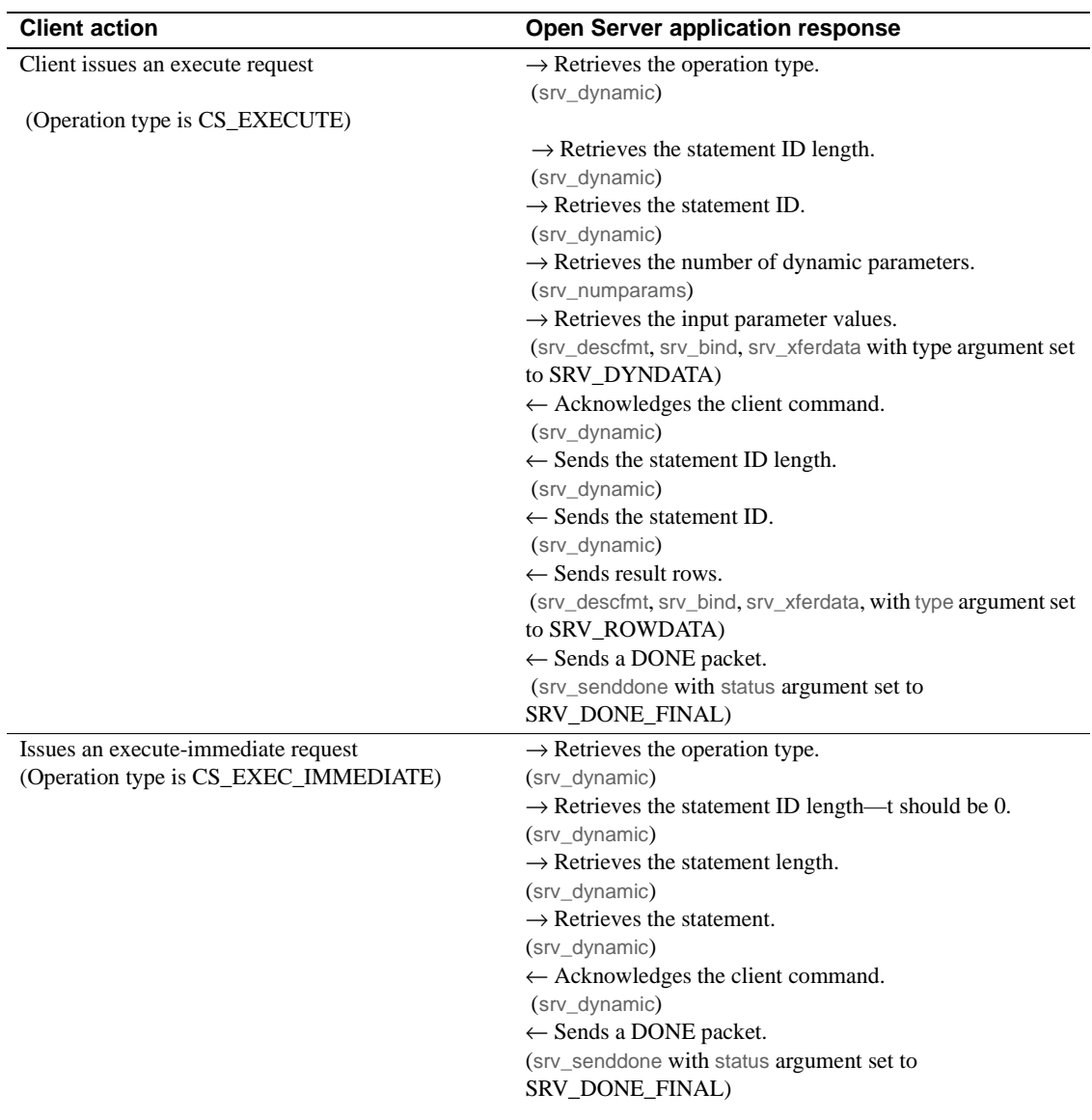

#### Errors

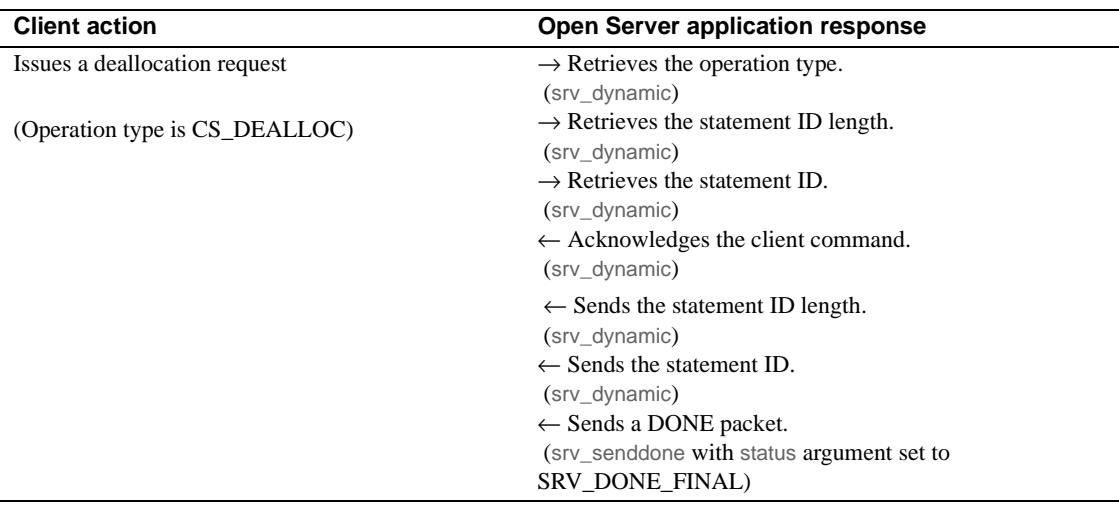

## **Example**

The online sample *ctosdemo.c* includes code illustrating dynamic SQL command processing.

## **Errors**

By default, Open Server responds to errors by writing error messages to the log file. Developers can tailor an application's response by installing an error handling routine.

Typically, an error handler detects the type and severity of an error, and takes a specific action based on these values. For example, an application may send particular errors to a client through the srv\_sendinfo routine, while writing others to a log file.

To install an error handler use the srv\_props routine with the property argument set to SRV\_S\_ERRHANDLE. An application should install its error handler just after calling srv\_version to catch all types of errors. When an error occurs, Open Server invokes the error-handling routine that was most recently installed.

For more information, see srv\_props on page 301.

## **Types of errors**

An Open Server application, a client application, and Open Server itself can each provoke Open Server errors. Here is a description of errors that occur in each type of category:

- *Open Server application errors* error occurs because of a mistake in application code. For example, if an application attempted to send a row of data to a client without first describing the format of the data, Open Server raises an error.
- *Client command errors*  error occurs when a client has sent an incomplete or nonsensical request. Requests can be incomplete or meaningless because of faulty client code or because of a network problem. An Open Server application should handle these errors in the event handler for the client request, usually by sending the appropriate error messages to the client with srv sendinfo. See "Client command errors" on page 35 for more details. The application can also set the status parameter in srv\_senddone to SRV\_DONE\_ERROR to indicate that a client request provoked an error.
- *Open Server resource errors*  error originates with the Open Server itself. It typically occurs because of a lack of some resource, like memory or user connections.

### **Severity of errors**

Each Open Server error is associated with a number, a severity level, and a message.

When an error occurs, the currently installed error handler function is called with the error number, error severity level, and the text of the message. If no error handler has been installed, Open Server's log file records this information. An application can also explicitly write to the log file with a call to srv\_log.

An Open Server application can set the log file's maximum size using srv\_props, with the property argument set to SRV\_S\_LOGSIZE.

Error numbers and severity levels are defined in the header file *oserror.h*. An application that uses the defined error values must include *oserror.h*.

Table 2-17 summarizes Open Server error severity levels:

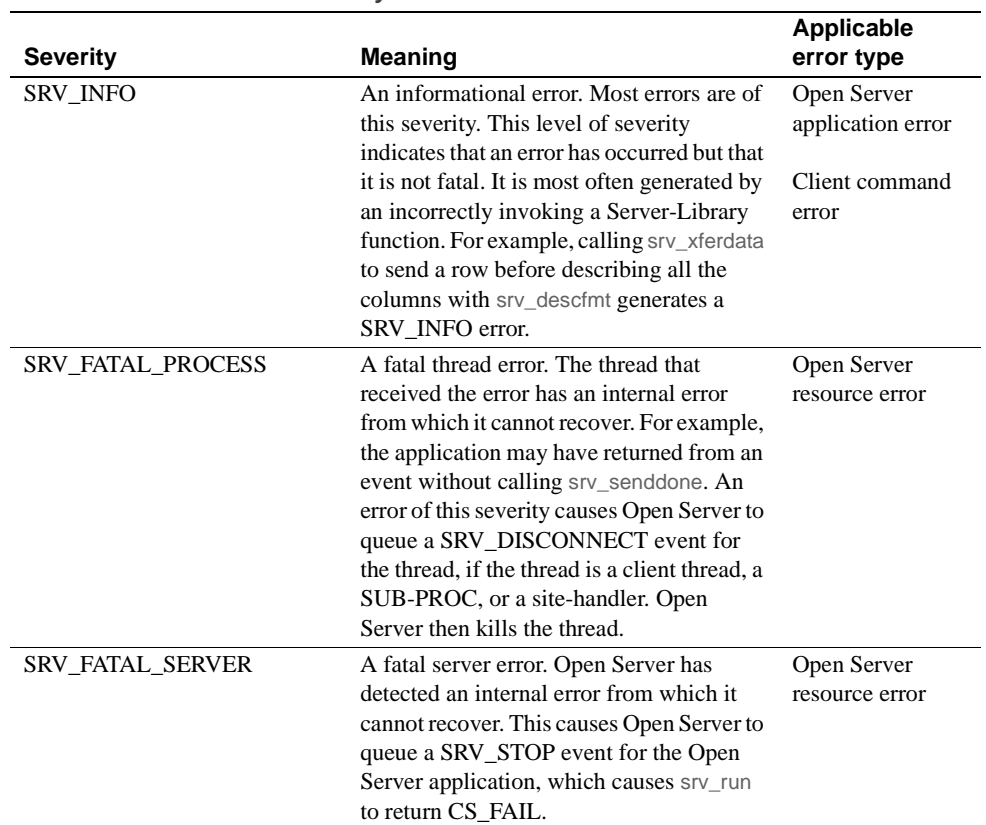

**Table 2-17: Severity of errors**

## **Operating system errors**

When an operating system error occurs, the operating system error number is different than SRV\_ENO\_OS\_ERR, and the operating system error text contains the description of the operating system error. For example, if srv\_init cannot open the interfaces file, it may be due to an operating system permissions error.

## **Error numbers and corresponding message text**

See the online header file *oserror.h* for a complete list of error tokens. See the online file *oslib.loc* for the corresponding error text.

## **Example**

All online sample programs include an Open Server error handler.

# **Events**

This section describes the following:

- Event overview
- What is an event handler?
- Standard events
- Programmer-defined events
- Example

### **Event overview**

An Open Server application responds to requests from clients. Some of these requests trigger a Server-Library *event*.

Not all events are provoked by client activity. The application itself queues programmer-defined events and SRV\_DISCONNECT, SRV\_URGDISCONNECT, and SRV\_STOP events by calling the srv\_event or

srv\_event\_deferred routine. For more information on using the srv\_event routine to raise events, see its reference page. Open Server can also trigger a SRV\_STOP event in response to a fatal server error. Open Server raises a SRV\_START event automatically, as part of the server's start-up process.

An event occurs in a specific context; it corresponds to a particular category of activity. For example, a connection attempt from a client or remote server triggers a SRV\_CONNECT event, while a client's bulk copy request causes Open Server to raise a SRV\_BULK event.

There are two kinds of events in Open Server: standard and programmerdefined. Standard events are defined internally in Open Server. Programmerdefined events are, as the name suggests, defined within the application. For more details on both kinds of events, see"Standard events" on page 74, and "Programmer-defined events" on page 78.

### **What is an event handler?**

An event handler is a piece of code that executes when an event is initiated. When an event is triggered, Open Server places the event and the active thread on the run queue. The thread then executes a routine that processes the event. This routine is called an *event handler*.

#### **Default and custom handlers**

Open Server has a default event handler routine for each standard event, and one for programmer-defined events. The default handlers are placeholders for the custom event handlers that the application programmer installs with the srv\_handle routine. For an application that does not use the default handlers, you must define and install each custom event-handling routine. For more information on installing handlers, see srv\_handle on page 263.

Event handlers can be installed dynamically. The new event handler is called the next time the event is raised. Event handlers should always return CS SUCCEED when successful, and CS FAIL when they fail. Currently, the SRV\_START handler is the only event handler whose return code Open Server checks. Returning CS\_FAIL from a SRV\_START handler causes srv\_run to return CS\_FAIL to the application without starting Open Server.

#### **Coding custom handlers**

It is the application programmer's responsibility to decide how to respond to an event and to code the event handler accordingly. Event handlers typically include a standard set of calls to process the event data. Any additional code is application-specific. For example, a SRV\_MSG event handler should include code to retrieve the text of the message as well as any parameters. But an application can include additional code in the SRV\_MSG event handler to send mail to users if a particular message is retrieved.

## **Standard events**

Table 2-18 describes each standard Open Server event and the argument the corresponding custom event handler should take. It also describes what function the corresponding default event handler performs.

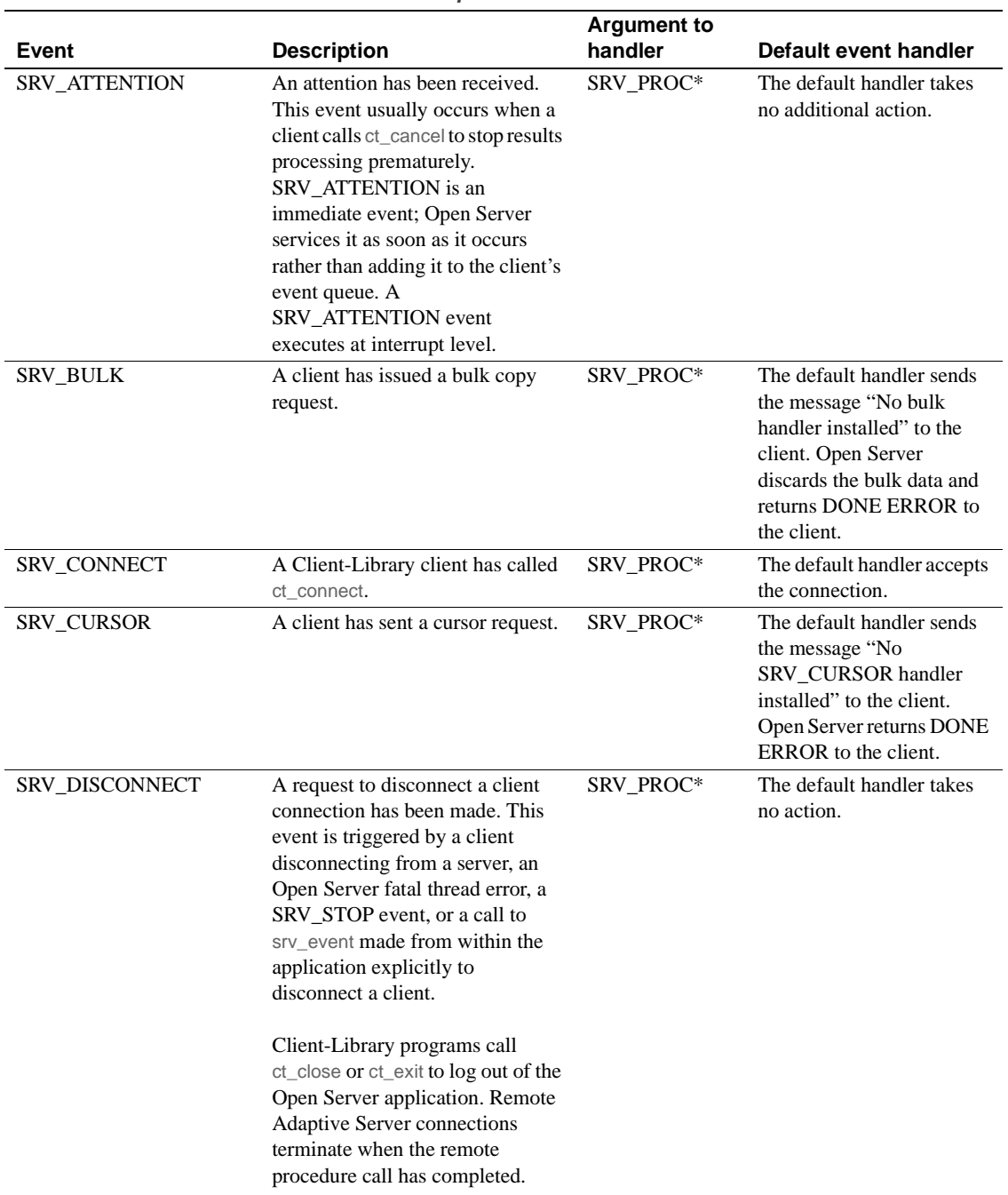

#### **Table 2-18: Description of events**

Server-Library/C Reference Manual **75** 

#### Events

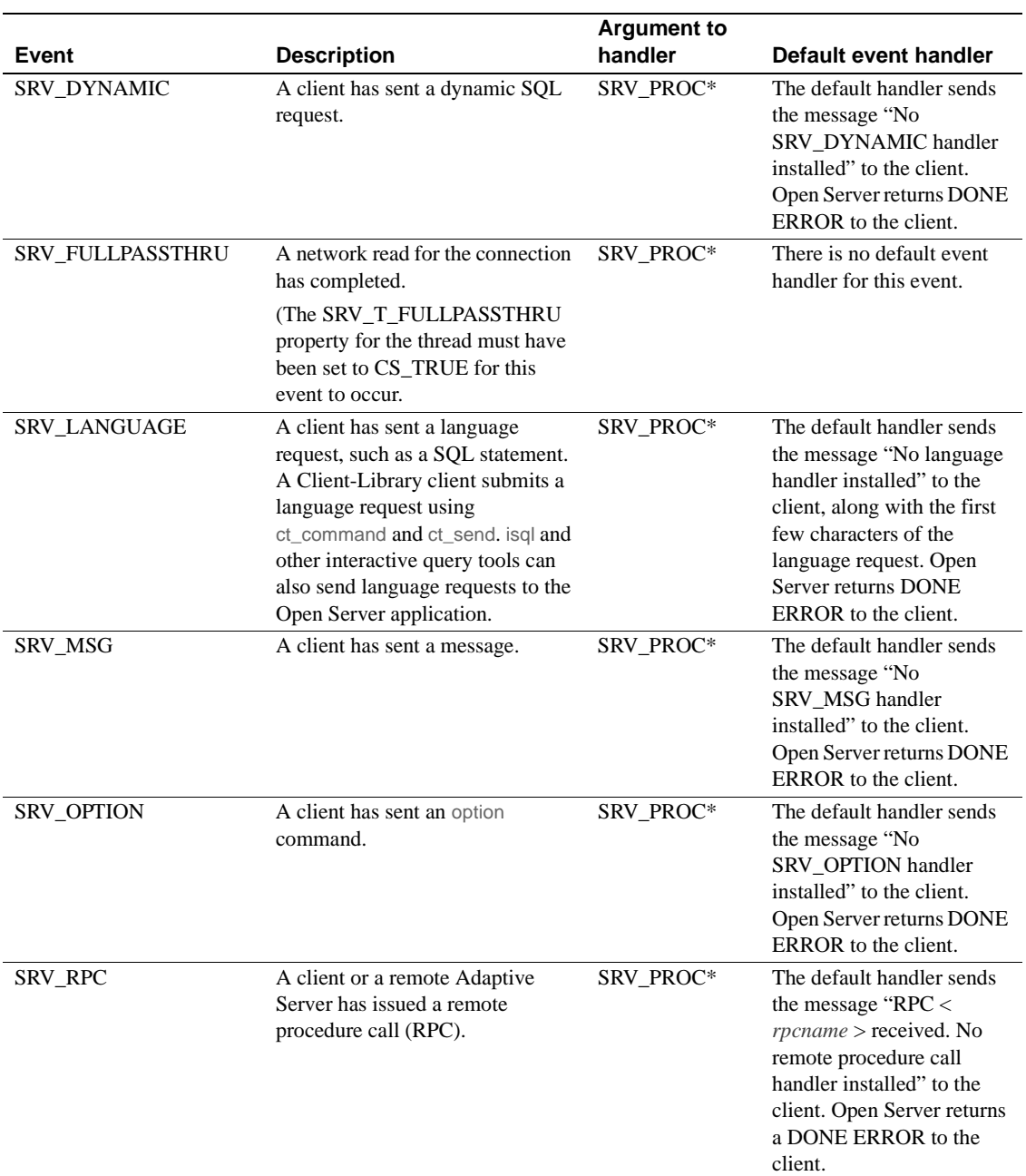

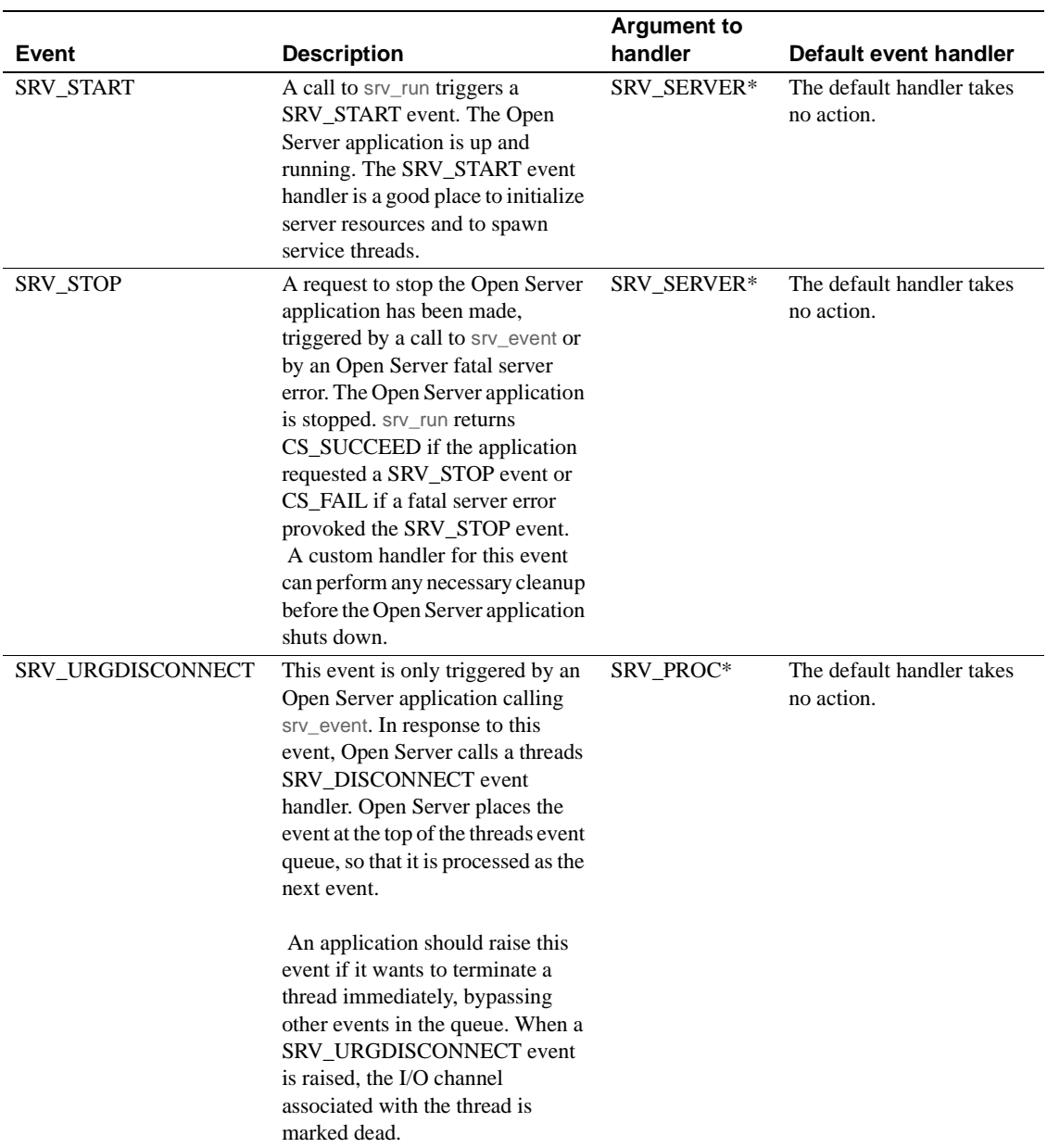

## **Programmer-defined events**

An application defines programmer-defined events with srv\_define\_event and installs them with srv\_handle. The application must call srv\_event or srv event deferred to place the new event on the client's event queue.

The default programmer-defined event handler sends a message to the client stating that there is no handler installed. The message includes the event number and name.

Programmer-defined events can be used to provide services to other threads in the Open Server application. For example, such an event could allow threads to log transactions in a disk file. To set up this service, define the event with srv\_define\_event, install a handler routine that writes to the disk file, and create a service thread to which the events are queued. The service thread provides the transaction-logging code.

## **Example**

The online sample *lang.c* illustrates a simple SRV\_LANGUAGE event handler.

# **Gateway applications**

An Open Server application that acts as both a client and a server is called a *gateway* application. Gateway applications often act as intermediaries for clients and servers that cannot communicate directly.

For example, an Open Client application cannot communicate directly with an Oracle database engine, but the client application *can* communicate with an Open Server application that serves as a gateway to the Oracle database. In this case, the gateway acts as a server to the Open Client application and as a client to the Oracle database engine.

Another case is when a client cannot directly access a remote Adaptive Server because the two are running on dissimilar networks. The gateway server bridges this gap, retrieving the client data and repackaging it to send to the remote Adaptive Server. Sybase's mirror-image client and server routines simplify this process. The server and client components can even share the same data description structure; the gateway fills in a structure with information from the remote client using Server-Library calls and then extracts that same information from the structure to send along to the remote server using Client-Library or DB-Library calls.

Gateways that act as clients to a Adaptive Server or to an Open Server application use Client-Library or DB-Library routines to fill the client role that they play.

Gateways that act as servers to Open Client applications use Server-Library routines to fill the server role that they play.

 **Warning!** Client-Library cannot be run in full asynchronous mode in an Open Server application.

The online sample program *ctosdemo.c* is an example of a "virtual Adaptive Server" gateway. The gateway demonstrates how to pass data from a remote Adaptive Server to a Sybase client.

 **Warning!** In gateway applications, the client routines execute in the context of an Open Server process, or *thread*. If this process (or the entire Open Server application) is terminated, any client routines that are executing will yield undefined results.

## **Passthrough mode**

In the special case of an Open Server application that connects Sybase client applications with an Adaptive Server, Client-Library and DB-Library provide a set of application protocol passthrough routines that allow the Open Server to pass Tabular Data Stream (TDS) packets between the client and server without interpreting the contents. This process works more efficiently than unpacking the TDS information as it arrives and repacking it before sending it on. The online sample, *fullpass.c*, provides an example of this type of gateway. For more information, see "Passthrough mode" on page 107.

**Note** Pre-10.0 versions of DB-Library must not be linked into an application with Open Server version 10.0 and later, although they can be used in application programs that serve as clients to Open Server 10.0 and later.

## **International support**

Open Server provides support for international applications by:

• Allowing an Open Server application to localize

An Open Server application that is localized typically:

- Generates error messages in a local language and character set
- Uses local datetime formats
- Uses a specific character set and **collating sequence** (also called "sort order") when converting or comparing strings
- Enabling an Open Server application to support localized clients

A localized client uses the language, datetime formats, and character set appropriate to its locale. These may differ from the Open Server application's language, datetime formats, and character set. To support localized clients, an Open Server application must not only translate incoming data into its own language and character set but must also translate outgoing messages and data into the client's language and character set.

This topic page contains information on:

• Localizing an Open Server application

- Supporting localized clients
- Client requests related to localization
- **Localization properties**
- The localization example programs

Open Client/Server localization is discussed thoroughly in the Open Client and Open Server *International Developer's Guide*. You must read this book to understand Server-Library's localization mechanism and how environment variables affect localization.

Platform-specific localization information can be found in the Open Client and Open Server *Configuration Guide*.

## **Localizing an Open Server application**

.

An Open Server application's localization determines:

The language and character set in which error messages are generated.

**Note** The SRV\_S\_USESRVLANG and SRV\_T\_USESRVLANG properties can be used to override a server's language when generating error messages.

The character set and collating sequence used for all data operations

An Open Server application can use initial localization values, custom localization values, or both.

A typical internationalized Open Server application uses the initial localization values determined by the LC\_ALL and LANG environment variables, or by the "default" entry in the locales file, to localize.

Initial localization values are determined at runtime, when the Open Server application calls the CS-Library routine cs\_ctx\_alloc to allocate a CS CONTEXT structure. When an application makes this call, CS-Library loads initial localization information into the new context structure.

If the initial localization values do not meet an application's needs, the application can use a CS\_LOCALE structure to set custom localization values in its context structure. See "Using a CS\_LOCALE structure to set custom localization values" on page 82 for more information.

## **Supporting localized clients**

For some Open Server applications, initial localization values for localized clients are sufficient. These Open Server applications do not need to take any additional steps to support localized clients.

Other Open Server applications, however, need to provide additional support for localized clients. In particular, an Open Server application needs to take additional steps to support localized clients:

If it will be passing CS-Library error messages back to clients

In this case, the Open Server application needs to ensure that CS-Library generates messages in the client's language and the Open Server application's character set.

For information on how to do this, see "Localizing CS-Library messages for clients" on page 83.

If it is acting as a gateway

In this case, the Open Server application needs to ensure that a connection to a remote server uses the client's language and the Open Server's character set.

For information on how to do this, see "Creating localized connections for gateway applications" on page 84.

If a client application asks to change its language or character set

In this case, the Open Server application needs to change the language or character set for the client thread.

For information on how to do this, see "Requests to change language and character set" on page 85.

# **Using a CS\_LOCALE structure to set custom localization values**

When a client connects to an Open Server application, Open Server creates a CS\_LOCALE structure reflecting the client's language and character set. For example, when a french/cp850 client logs in to a us\_english/iso\_1/binary Open Server application, the Open Server application creates a french/cp850 CS\_LOCALE structure for that connection.

The information in this structure is available to Open Server programmers, who can call cs\_locale to copy the information into a newly-allocated CS\_LOCALE structure.

You can install custom localization information in the application-wide context structure before calling srv\_version. To do this, an application:

- 1 Calls cs\_loc\_alloc to allocate a CS\_LOCALE structure.
- 2 Calls cs\_locale with type set to CS\_LC\_ALL to load the CS\_LOCALE with custom localization values. A type of CS\_LC\_ALL ensures that the CS LOCALE is loaded with localization values that are internally consistent.
- 3 Calls cs\_config with property set to CS\_LOC\_PROP to copy the custom localization values into the application's context structure.
- 4 Calls cs\_loc\_drop to deallocate the CS\_LOCALE.

#### **Localizing CS-Library messages for clients**

If an Open Server application calls a CS-Library routine with its own context structure as a parameter, any error messages that CS-Library generates as the result of the call will be in the Open Server application's language and character set.

For example, if the context parameter for a cs\_convert call indicates us\_english/iso\_1, CS-Library will generate a us\_english/iso\_1 message if the cs\_convert call fails.

**Note** If a CS-Library routine takes a CS\_LOCALE structure as a parameter, the localization values in this structure will override the localization values in the context parameter.

Obtaining CS-Library messages in the Open Server application's language and character set is acceptable only if the Open Server application logs the CS-Library messages or otherwise keeps them to itself.

However, if an Open Server application will be passing CS-Library error messages back to a client, it needs to ensure that CS-Library generates messages in the client's language and the Open Server application's character set.

The messages need to be in the client's language for the client to understand them.

The messages need to be in the Open Server application's character set for two reasons:

- Open Server applications commonly record all messages in the log file. It is important that all logged messages use the same character set.
- Open Server automatically performs character set translation on outgoing data, including messages. Generating messages in Open Server's character set ensures that they will be correctly translated to the client's character set.

An application can ensure that messages are generated in the correct language and character set by setting up a properly localized CS\_CONTEXT structure for each client thread and then using these CS\_CONTEXT structures when calling CS-Library routines on behalf of clients.

For information on how to localize a CS\_CONTEXT structure, see "Localizing a CS\_CONTEXT structure" on page 85.

#### **Creating localized connections for gateway applications**

If an Open Server application is acting as a gateway, it needs to ensure that a connection to a remote server uses the client's language and the Open Server's character set.

**Note** The Open Server's character set does not need to be the same as the remote server's character set, but it must be one that the remote server is capable of converting to its own.

 Adaptive Server can convert between any two Western European character sets and can convert between any two Japanese character sets, but it cannot convert a Western European character set to a Japanese one (and vice-versa).

For example, Adaptive Server can convert between ISO 8859-1 and CP850, because both of these character sets are in the Western European language group; however, Adaptive Server cannot convert between ISO 8859-1, which is Western European, and CP 1250, which is Eastern European.

Open Server can convert between any two supported character sets, whether or not they are in the same language group. However, when converting between character sets in different language groups, non-Roman characters may be lost.

The simplest way for an application to do this is to set up a properly localized CS\_CONTEXT structure for each client connection and then allocate remote connections for the client within the localized context.

See "Localizing a CS\_CONTEXT structure" below for information on how to localize a CS\_CONTEXT structure.

#### **Localizing a CS\_CONTEXT structure**

To properly localize a CS\_CONTEXT structure for a client thread, an Open Server application must:

- 1 Call cs\_ctx\_alloc to allocate a CS\_CONTEXT for the client thread.
- 2 Call cs\_loc\_alloc to allocate a new CS\_LOCALE structure.
- 3 Call srv\_thread\_props to copy the client thread's existing CS\_LOCALE structure. This sets the new CS\_LOCALE up with the client's language, and character set.
- 4 Call cs\_locale with type as CS\_SYB\_CHARSET to replace the client's character set with the Open Server's character set.
- 5 Call cs\_config with *property* as CS\_LOC\_PROP to copy the localization information from the CS\_LOCALE into the CS\_CONTEXT.
- 6 Call cs\_loc\_drop to deallocate the CS\_LOCALE, if desired. An application can also reuse a CS\_LOCALE structure, calling cs\_locale, if necessary, to change its localization values.

## **Responding to client requests**

Clients can:

- Request to change their language and character set
- Request localization information

#### **Requests to change language and character set**

When a client connects to an Open Server, it specifies a language and character set in the login record. Open Server uses this information to set up a CS\_LOCALE and **character set conversion** routines for the client thread.

Open Server handles this automatically; an Open Server application does not need to take any steps to handle localized clients at login time.

However, after logging in, clients can change their language and character set. If a client sends a request to change its language or character set, the Open Server application must make the requested changes in the client thread's CS\_LOCALE structure.

A client can request a change of language or character set in two ways:

- Using a language-based option command sent with ct\_command. This type of command triggers a SRV\_LANGUAGE event, so the Open Server application will process the request inside a SRV\_LANGUAGE event handler.
- Using an option command sent with ct\_options. This type of command triggers a SRV\_OPTION event, so the Open Server application will process the request inside a SRV\_OPTION event handler.

In both cases, the Open Server application responds by:

- 1 Setting up a CS\_LOCALE structure with the new language or character set
- 2 Calling the srv\_thread\_props routine with property set to SRV\_T\_LOCALE to change the language or character set for the thread connection

Table 2-19 describes how to change the language or character set for a client thread:

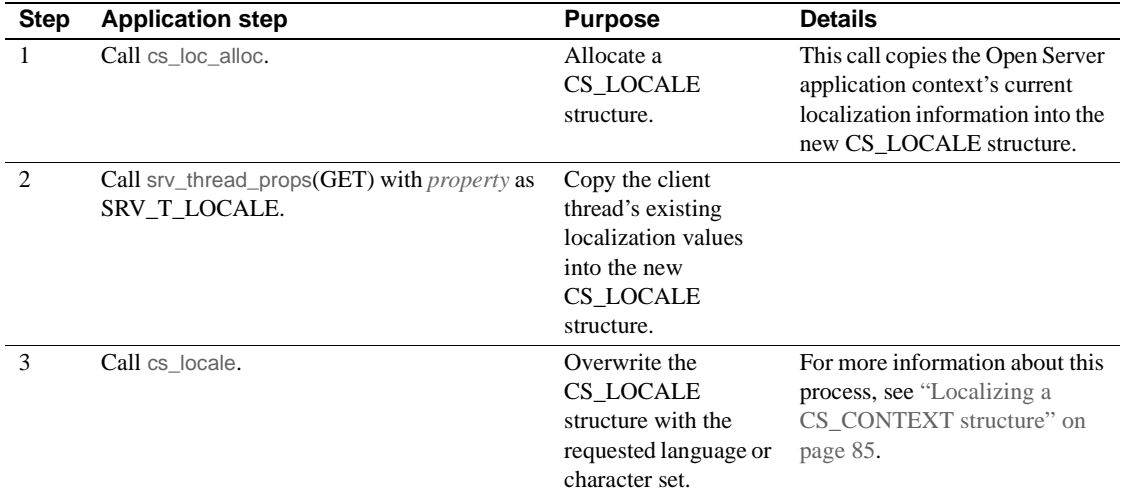

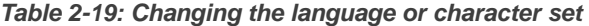

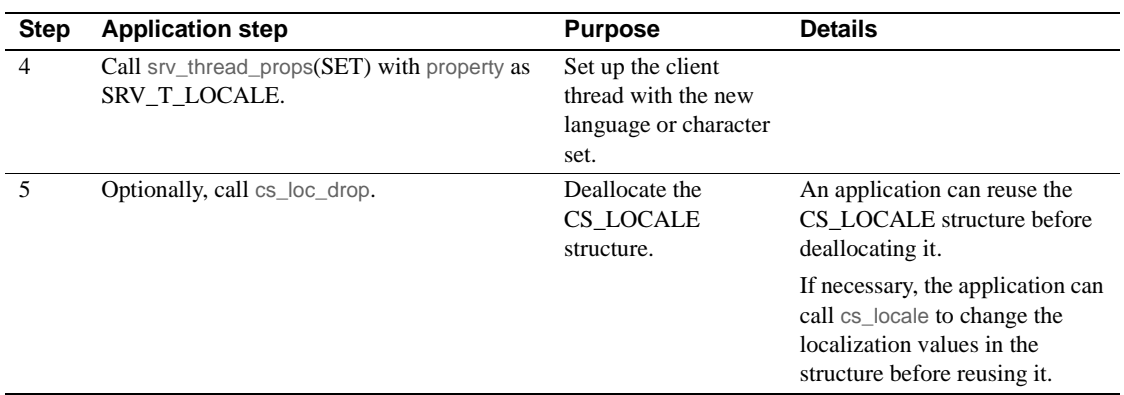

**Requests for localization information** 

After logging in, a client can ask for:

- The name of the server's character set
- The name of the server's sort order
- The character-set definition for the client's character set
- The sort order definition for the client's sort order

Clients make these requests through the sp\_serverinfo system registered procedure, using RPC commands.

In response, Open Server automatically returns the requested information by means of the sp\_serverinfo system registered procedure. The Open Server application does not need to take any action at this point, and, in fact, is not aware that the request ever occurred.

For more information on these routines, see "Registered procedures" on page 136.

## **Localization properties**

Two properties are related to localization:

- SRV\_S\_USESRVLANG
- SRV\_T\_USESRVLANG

These properties determine whether Open Server generates error messages in the Open Server application's language or a client's language.

SRV\_S\_USESRVLANG is a server-wide property, set through srv\_props. Its value serves as the default value for SRV\_T\_USESRVLANG.

SRV\_T\_USESRVLANG is a thread property, set through srv\_thread\_props. When a new thread structure is allocated, SRV\_T\_USESRVLANG picks up a default value from SRV\_S\_USESRVLANG.

If SRV\_T\_USESRVLANG is CS\_TRUE, Open Server generates error messages in the server's language.

If SRV\_T\_USESRVLANG is CS\_FALSE, Open Server generates error messages in the client's language.

For more information on setting properties, see "Properties" on page 117.

## **Localization examples**

The online example *ctosdemo.c* demonstrates one method of customizing a CS\_LOCALE structure. The online example *intlchar.c* handles character set and national language configuration and queries.

## **Language calls**

Open Server provides functionality for processing language events in a flexible manner. A SRV\_LANGUAGE event is triggered when a client application sends information through ct\_command with the type argument set to CS\_LANG\_CMD. Whereas an RPC stream is composed of discrete elements—a name and parameters—language information arrives in a stream of undifferentiated characters. A SRV\_LANGUAGE event handler must include code to parse the stream into its meaningful components. A SQL query is an example of a language stream.

This functionality is useful for applications that want to accept natural language input. For example, consider a clothing store application that lets users query a SQL database in English. A sales clerk could type in the question "How many shirts in blue?" The front-end client application could send this natural language query to an Open Server gateway application through a call to ct\_command. The SRV\_LANGUAGE handler parses this text, constructs this Transact-SQL query and sends it to a remote database:

select quantity from inventory\_tab where color = "blue" and type = "shirt"

A SRV\_LANGUAGE event handler must process language data in steps:

- 1 Call srv\_langlen to retrieve the length of the language request buffer.
- 2 Allocate a local application buffer as large as the length returned by srv\_langlen, plus 1 for the null-termination byte.
- 3 Call srv\_langcpy to copy all or part of the request data into the local buffer.
- 4 Process the contents of the local buffer.

# **Messages**

There are three types of messages in Open Server:

- Data stream messages clients and servers can use data stream messages to exchange information. See "Data stream messages" on page 62.
- Thread messages threads can use thread messages to exchange information. See "Multithread programming" on page 89.
- Error messages Open Server reports error conditions by means of error messages. See "Errors" on page 70.

# **Multithread programming**

Open Server employs a multithreaded architecture. A multithreaded server application acts as a collection of *threads*, each executing routines to accomplish its specific task.

## **What is a thread?**

A thread can be thought of as a particular path of execution through the Open Server application code. Each client uses a thread to manage its connection and call the event handlers and procedures that fulfill its requests. The Open Server runtime system has several threads that manage server activities such as delivering messages, handling server-to-server communications, and scheduling tasks. An application can spawn server threads for other application-specific activities.

As a multithreaded system, an Open Server application must schedule the variety of activities the threads perform, negotiate the threads' access to shared resources, and provide a means by which the threads communicate with each other. For more information, see "Scheduling" on page 93, and "Tools and techniques" on page 95.

## **Thread types**

Open Server employs four kinds of threads: *preemptive, event-driven*, *service*, and *site-handler*.

#### **Preemptive threads**

Open Server 12.5 introduces preemptive threading on all platforms. There are several issues to be aware of before building applications with these threaded libraries.

#### **Thread-safe functions**

To ensure that your application is reentrant, make sure that:

- It uses the reentrant versions of C library functions, where provided
- It uses non-reentrant C (or other) library functions safely
- It protects global variables and shared structures with mutex (or other) **locks**
- None of its functions return a pointer to a static buffer
- It compiles with the correct processor flags and linker directives

**Note** A C library function that is reentrant on one UNIX system is not necessarily reentrant on other UNIX systems. Consult a porting guide for your platform to determine if the C function is reentrant.

#### **Thread-safe code and preemptive mode**

More than one Open Server thread can be running at the same time, and one can be preempted in favor of another. This has the benefit of increased concurrency, especially in SMP systems. However, it does require code to be thread-safe. This applies to Open Server code, the user's event handlers and callback functions.

#### **SRV\_S\_PREEMPT behavior**

When SRV\_S\_PREEMPT is set to CS\_TRUE. When it is, multiple Open Server threads execute concurrently and are preempted in favor of each other by the operating system. These threads are unbound.

If SRV\_S\_PREEMPT is set to CS\_FALSE, one Open Server thread cannot be preempted by another Open Server thread, and two Open Server threads cannot run at the same time.

A single mutex is enabled whenever an Open Server thread resumes executing. The mutex is released when an Open Server thread is ready with a specific task and after the SRV\_C\_SUSPEND callback is executed. There is only one server-wide mutex for this.

The callback functions SRV\_C\_RESUME and SRV\_C\_SUSPEND are never invoked when the operating system resumes such a thread. These functions are invoked only when a specific Open Server thread stops or resumes execution; for instance, when a language request arrives for a user Open Server thread, and before it goes to sleep after running the language event handler.

#### **Implementation specifics**

For most UNIX platforms, threads are based on POSIX threads and are unbound. On HP and Linux, threads are bound. On Windows NT, threads are Win32 threads.

See the vendor documentation for your platform for more information about using threads on that platform.

#### **Event-driven threads**

Threads that control client connections are event-driven. A request for action triggers a server event. See "Events" on page 73 for details on events.

When a client event occurs, Open Server places the event in the thread's event queue. The next time the thread executes, it reads the next event request from the event queue. Open Server calls the event handler associated with this event. When the handler returns, the thread attempts to read the next event in the queue. If there is no event, the thread "sleeps."

For example, when a client application attempts to log in to the server, Open Server creates a thread to handle the connection and puts the SRV\_CONNECT event in the threads queue. When the thread runs, it executes the routine installed to handle the SRV\_CONNECT event. The default handler simply accepts the connection. You could install a custom SRV\_CONNECT handler that checks the **login name** and password, and, if both are valid, allows the user to log in.

Event-driven threads exist primarily to handle client requests, but they can also be used with programmer-defined events to execute service routines within the server.

#### **Service threads**

You can create Open Server threads that run independently of any client connection. Such threads are called service threads because the routines they execute usually perform services for event-driven client threads. Unlike a client thread, a service thread is not activated by events. Instead, you supply a routine for the thread to execute when you create it. The server puts it in the run queue immediately. A service thread disappears once the routine it was created to execute returns.

An application can use service threads to accomplish a variety of tasks in an Open Server application. In fact, the Open Server runtime system is composed of service threads running server management routines. Service threads cannot be used to perform client I/O—that is, to read in client commands and return results.

Open Server schedules event code to run when an event is triggered. By contrast, an application must explicitly schedule service thread code using the srv\_wakeup, srv\_sleep, srv\_yield routines, and it must schedule message queues when not running in preemptive mode.

#### **Site-handler threads**

Open Server creates a site-handler thread when an Adaptive Server connects to an Open Server application.

Open Server creates a SUB-PROC when the Open Server application receives a server-to-server RPC. A SUB-PROC disappears when the server-to-server RPC completes. A site-handler thread disappears when the Adaptive Server closes its connection to the Open Server application.

An Open Server application only accesses a site-handler thread inside a SRV\_CONNECT or SRV\_DISCONNECT event handler. Site-handler threads are otherwise purely internal.

## **Scheduling**

Open Server provides concurrency by periodically suspending the running thread and resuming another. This *context switch* can occur frequently and quickly so that, from the point of view of an Open Server client, threads run continuously.

The *scheduler* is the runtime system thread that performs context switches. A thread has an execution context that includes its stack and its machine register environment. The scheduler saves the execution context of the running thread, selects the thread to resume, restores its context, and runs it. Although the scheduler works invisibly, to write Open Server code you should understand:

- How the scheduler is called (the *scheduling method*)
- How the scheduler selects a thread to resume

#### **Scheduling methods**

The scheduling method determines when control is transferred from one running thread to another. An Open Server application uses one of two scheduling methods: *non-preemptive* or *preemptive*. Non-preemptive is the default method and the *only* method available on most platforms.

#### **Non-preemptive scheduling**

With non-preemptive scheduling, context switches are predictable. They can occur only in these situations:

• A thread calls a Server-Library or Client-Library routine that performs network I/O.

When a thread reads from or writes to a network connection, the runtime system suspends execution of the thread waiting for the read or write to complete. Network I/O is relatively slow, and the server can use the time more efficiently by allowing other threads to run while the I/O completes.

• A thread sleeps while waiting for execution to resume.

For example, a thread should wait for another thread to finish updating a data object in shared memory before accessing the object. A thread sleeps when the application calls:

- srv\_sleep
- One of the Server-Library routines where the thread sleeps while waiting for a requested resource, such as srv\_getmsgq(SRV\_M\_WAIT) or srv\_lockmutex
- A thread calls srv\_yield to intentionally suspend itself and allow other threads to run. The thread remains executable and resumes operation later at the statement after the srv\_yield call. If you write a time-consuming routine that does not sleep or perform network I/O, you should call srv\_yield occasionally to prevent the routine from monopolizing the server.

#### **Preemptive scheduling**

With preemptive scheduling, a context switch can occur when any of the above events occurs, or when the system interrupts the running thread. Preemptive scheduling depends upon the thread management facilities of the operating system, so system-initiated context switches are not predictable. Operating systems often employ sophisticated algorithms to ensure optimal time distribution among threads.

You can choose preemptive scheduling using the srv\_props routine with property set to SRV\_S\_PREEMPT. Preemptive scheduling is not available on every platform. Call srv\_capability to determine whether it is available on your application's platform.

#### **Selecting a thread to resume**

Open Server maintains a set of run queues—lists of threads that are suspended but not sleeping. Each queue contains threads with the same execution priority. The scheduler restores the thread that has remained the longest on the highest priority queue. Threads normally run at the same priority level, so this selection method usually distributes execution time on a first-in, first-out basis.
You can adjust the priority of a thread so that the scheduler runs it before other threads in the run queue, or only when there are no other threads to run. For example, a thread that reads real-time data could have a higher priority so that it runs whenever there is data to process. Be careful when adjusting priorities. As long as a thread has a higher priority than any other and is able to run, the scheduler continues to run it. If the priority stays high and the thread never sleeps, threads with lower priorities will never run. See srv\_setpri on page 374 for information on adjusting a thread's priority.

When Open Server establishes a new thread, the scheduler must perform some work before the thread can fully share CPU time with other threads. During this start-up period, the scheduler effectively performs a series of internal srv\_yield calls to allow existing threads to run. As a result, established, executable threads may appear to "hog" CPU and delay start-up of the new thread. Once the thread is established and executable, it shares CPU time according to its priority.

Execution priority is only an issue in Open Server applications that run in nonpreemptive mode.

## **Tools and techniques**

Writing programs in a multithreaded environment requires constant attention to the interaction between threads. There are programming tools and methods that are especially useful in this environment. Open Server provides mutual exclusion semaphores (mutexes) to control access to shared resources, and message queues to allow threads to coordinate and communicate with one another.

### **Mutexes**

A mutual exclusion semaphore, or **mutex**, is a logical object that Open Server allows one thread, at most, to lock. It is useful for protecting shared resources and for building more sophisticated tools.

To understand how a mutex can be used, consider this problem:

The standard input and output is the same for every thread in an Open Server application running on a UNIX platform. If threads regularly write to the standard output, the application code must avoid mixing the output of several threads on the standard output.

One way to prevent threads from mixing their output is to associate a mutex with the *stdout* device and require a thread to lock the mutex before writing to *stdout*. Since only one thread can lock the mutex at a time, only one thread can write on *stdout* at a time. Other threads have to wait until they are able to lock the mutex.

See the srv\_createmutex, srv\_lockmutex, srv\_unlockmutex and srv\_deletemutex reference pages for programming details.

### **Message queues**

Message queues enable threads to communicate with each other. Message queues are often used to send data to spawned service threads that perform services for other threads. For example, you could create a message queue into which all threads put data destined for the log file. A spawned thread could read the messages from the queue and write them, in the order received, to the log file.

The message in a message queue is a four-byte value, usually a pointer that addresses data somewhere in memory shared by the sending and receiving thread. The thread that puts a message into a queue and the threads that read the message must agree on the message format.

If the message references data elsewhere, you must make sure that the thread that reads the message finishes with the data before the thread that sent the message updates or releases the data area. To prevent the sending routine from overwriting or freeing the message before the message is received, the routine that writes messages, srv\_putmsgq, has an option that causes the sending thread to sleep until the message is read from the queue.

See the srv\_createmsgq, srv\_putmsgq, srv\_getmsgq, and srv\_deletemsgq reference pages for programming details.

### **Protecting critical sections**

To prevent Open Server from suspending a thread, you can temporarily raise the priority of the thread by calling srv\_setpri. Server threads all start at the same priority level, which is represented by the SRV\_C\_DEFAULTPRI constant defined in *ospublic.h*. Thread priorities range from SRV\_C\_LOWPRIORITY to SRV\_C\_MAXPRIORITY, with SRV\_C\_DEFAULTPRI in the middle.

Open Server always resumes the executable thread that has the highest priority. If more than one executable thread has the same priority, Open Server resumes the one that became executable first. If you raise the priority of a thread above that of any other thread, Open Server continues to execute the thread until it is no longer executable or its priority is lowered, preventing other threads from executing.

While raising the priority of a thread is an effective way to guarantee that no other thread can interfere during a critical section, it can have a detrimental effect on concurrency. Raising the priority permits a single thread to take over the server. Even the threads that make up the Open Server runtime system are prevented from running if you raise the priority of a thread above SRV C\_DEFAULTPRI. To minimize the effects, delay raising the priority until absolutely necessary, and lower it again as soon as possible. Do not put unnecessary code inside the critical section.

### **Callback routines**

The srv\_callback routine allows you to install a callback handler for a thread. Open Server calls your routine whenever the state of the thread changes to the state you specify. For example, you can install a SRV\_C\_SUSPEND callback handler that executes whenever the thread is suspended.

**Note** The ability to install and execute callback handlers is platformdependent. Use srv\_capability to find out if a callback handler can be installed for a particular state transition on your current platform.

Table 2-20 summarizes the state transitions for which srv\_callback can install callback handlers:

### Multithread programming

| Table 2-20: State transitions |                                                                                                    |  |
|-------------------------------|----------------------------------------------------------------------------------------------------|--|
| <b>State transition</b>       | Meaning                                                                                                    |  |
| SRV_C_EXIT                    | The thread has finished executing the routine it was spawned<br>to execute, or it is associated with a disconnected client. The<br>handler executes in the context of the exiting thread.                                                                                                    |  |
| SRV_C_PROCEXEC                | Open Server calls this callback when a registered procedure<br>is about to execute. The handler executes in the context of<br>the thread that requested the registered procedure. As a<br>result, the SRV_C_PROCEXEC callback handler executes<br>whenever a client attempts any registered procedure<br>operation. You can install a callback handler that restricts<br>clients' abilities to create, delete, or execute registered<br>procedures. |  |
| SRV_C_RESUME                  | The thread is resuming. The handler executes in the context<br>of the scheduler thread and uses the scheduler's stack.                                                                                                    |  |
| SRV_C_SUSPEND                 | The thread is suspending. The handler executes in the<br>context of the thread that is suspending and uses its stack.                                                                                                    |  |
| <b>SRV C TIMESLICE</b>        | A thread has executed for a period of time (time slice)<br>determined by the SRV_TIMESLICE,<br>SRV_VIRTCLKRATE, and SRV_VIRTTIMER<br>configuration parameters. You can use this handler to signal<br>a long-running thread to call srv_yield so that other threads<br>can run.                                                                                                    |  |

**Table 2-20: State transitions**

# **Programming considerations**

Although Open Server threads are threads of execution that have their own stack and register environments, they share the resources of the operating system process that is executing the Open Server runtime system.

Here are some multithread programming considerations:

• Shared resources, such as global data, file handles, and devices, must be protected.

While you are updating a shared global data item, do not call a routine that could suspend the thread unless you have taken steps to prevent other threads from accessing the data. Otherwise, another thread could be working with inconsistent data.

Watch for program logic that behaves as though it has sole access to a resource. An example is a routine that performs part of a calculation using a value from a global variable, then suspends, allowing other threads to alter the global variable. This can cause serial consistency problems. The calculation may be incorrect before it is even complete.

• Avoid static variables in routines that more than one thread can execute.

If a routine alters a static variable, and multiple threads can call the routine, you must ensure that multiple instances of the routine do not conflict. There is a greater probability of inconsistent data if the routine returns a pointer to a static variable, since the contents of the variable can be altered while a thread is suspended. It is safer to use automatic variables, because each thread has a stack of its own. The application should provide memory and copy the result there. When you must use static variables, protect them with the techniques discussed above.

SRV ATTENTION events can be executed at interrupt level. If SRV\_ATTENTION handlers manipulate application structures that are also changed or tested in noninterrupt level code, such as other event handlers or service threads, the results of the change or test are unpredictable. Use attention-level wakeups and sleeps to coordinate between interrupt-level SRV\_ATTENTION handlers and non interruptlevel code.

## **Example**

The online sample, *multthrd.c*, illustrates various aspects of multithreaded programming.

# **Negotiated behavior**

An Open Server application negotiates with a client to determine the application's behavior in a number of areas. Some negotiation takes place when the client logs in. Other negotiations can occur on an ad hoc basis during the lifetime of the Open Server runtime system.

# **Login negotiations**

Several issues are negotiated at login time. Some are negotiated transparently by Open Server and require no action on the part of the Open Server application. Others are handled explicitly with application calls. Login negotiations always take place inside a SRV\_CONNECT event handler.

### **Transparent negotiation**

Issues resolved that are transparent to the application include the following:

- The character set in which character data appears. When a client logs in, it provides, among other information, the name of the character set appropriate to its locale. If the server's character set differs from the client's, Open Server converts the data to the client's character set.
- The national language in which Open Server error messages appear.
- Byte ordering, which is platform-dependent.
- The TDS protocol level.
- Floating point representation, which is platform-dependent.

The server's default national language and character set are established during initialization of the server.

A client can renegotiate the character set and national language at a later time. See "Ad hoc negotiations" on page 102 for more information.

### **Explicit negotiation**

The application itself negotiates with clients to resolve these issues:

- The kinds of requests the client can make and the kinds of responses the Open Server application can return, if the application declines the defaults.
- The security level at which the client and server communicate.

A client sends capabilities information after sending a login record. A client and the Open Server application must agree upon the set of possible requests and responses that can be sent on their particular connection. These capabilities must be established before any further requests or responses are sent. See "Capabilities" on page 24 for details on capabilities.

### **Negotiating a secure connection**

An Open Server application may want to establish a *secure connection* with a client. A secure connection is one which is established after a rigorous authentication of the client's identity and verification of its password.

**Note** Applications can use external security systems offered by security service providers, rather than including their own security code. "Security services" on page 144 explains how to configure an Open Server application to make use of third-party security service providers.

An application may perform this security check using one, some, or all of the following methods:

- Send the client a *challenge*, which challenges the client to respond with the matching response.
- Send the client an *encryption key*, to which the client should respond with an encrypted password, which the application may then decrypt and verify.
- Send the client a request for *security labels*, which the client sends to establish the level of security for the connection.
- Initiate an application-defined login handshake.
- Initiate a transparent security handshake. This requires a security entry in the *libtcl.cfg* file, and that drivers for the required security services are installed. See "Changes to the interfaces file" on page 155, and "Security services" on page 144, for more information.
- Exchange the security session negotiation data between the remote server and the gateway client using a security session callback. See "Full passthrough gateway with direct security session" on page 163, and the Open Client *Client-Library/C Reference Manual*, for more information on security session callbacks.

An application negotiates a secure login using the srv\_negotiate routine inside the SRV\_CONNECT event handler.

## **Ad hoc negotiations**

An application may negotiate or renegotiate several issues with a client at any point during the time the server is up and running. Ad hoc negotiations take place inside a SRV\_LANGUAGE event handler or a SRV\_OPTION event handler. A client may:

- Renegotiate the character set and national language through either a Transact-SQL language command or an option command.
- Determine aspects of query processing behavior through a Transact-SQL language command or an option command. Clients can request that options be set or cleared, as well as requesting the current status of a particular option.

For a discussion of the SRV OPTION event and a list of options, see "Options" on page 102.

"International support" on page 80 covers negotiation of national language and character set in detail.

For more information on identifying and authenticating users in a secure database system, see the Adaptive Server Enterprise *Reference Manual* and "Security services" on page 144.

# **Example**

The online sample *ctosdemo.c* includes code illustrating a negotiated login.

# **Options**

Adaptive Server permits clients to determine how to handle query processing. It provides a variety of configurable options that govern aspects of query processing behavior. For more information on Adaptive Server queryprocessing options, see the set command in the Adaptive Server Enterprise *Reference Manual*.

An Open Server application can respond to client requests about query processing options.

A client application can set, clear, and request the current value of Adaptive Server query-processing options in one of two ways:

- Through a Transact-SQL language command
- By issuing an option command

If an application expects a client to issue language commands to make option requests that the application needs to process, it must include code to parse such requests in its SRV\_LANGUAGE event handler.

Client option commands trigger a SRV\_OPTION event. An application responds to such requests from within its SRV\_OPTION event handler, using the srv\_options command.

## **Inside the SRV\_OPTION event handler**

A client can request that an option be set or cleared, or that its current value be returned. Any of these commands triggers a SRV\_OPTION event. Using the SRV OPTION event handler, the application should:

1 Call srv options with the cmd argument set to CS GET. The type of command the client issued (SRV\_SETOPTION, SRV\_CLEAROPTION, or SRV\_GETOPTION) will be returned in optcmdp. The option itself will be returned in optionp. \*bufp will contain all legal values associated with the option.

For example, if the client has requested that Adaptive Server not report the number of rows affected by the query, optcmdp will contain SRV\_SETOPTION, \*optionp will contain CS\_OPT\_NOCOUNT, and \*bufp will contain CS\_TRUE.

- 2 If optcmdp is either SRV\_SETOPTION or SRV\_CLEAROPTION, the application should clear or set the option accordingly in a standalone Open Server application. If the application is a gateway, it should send the appropriate client calls to manipulate the remote server's option.
- 3 If optcmdp is SRV\_GETOPTION, the application should call srv\_options with cmd set to CS\_SET, optcmd set to SRV\_SENDOPTION, optionp set to the option the client seeks the value of, and bufp set to the current value.

# **Option descriptions and default values**

Table 2-21 describes the options a client may set, retrieve, or clear, and each option's default value.

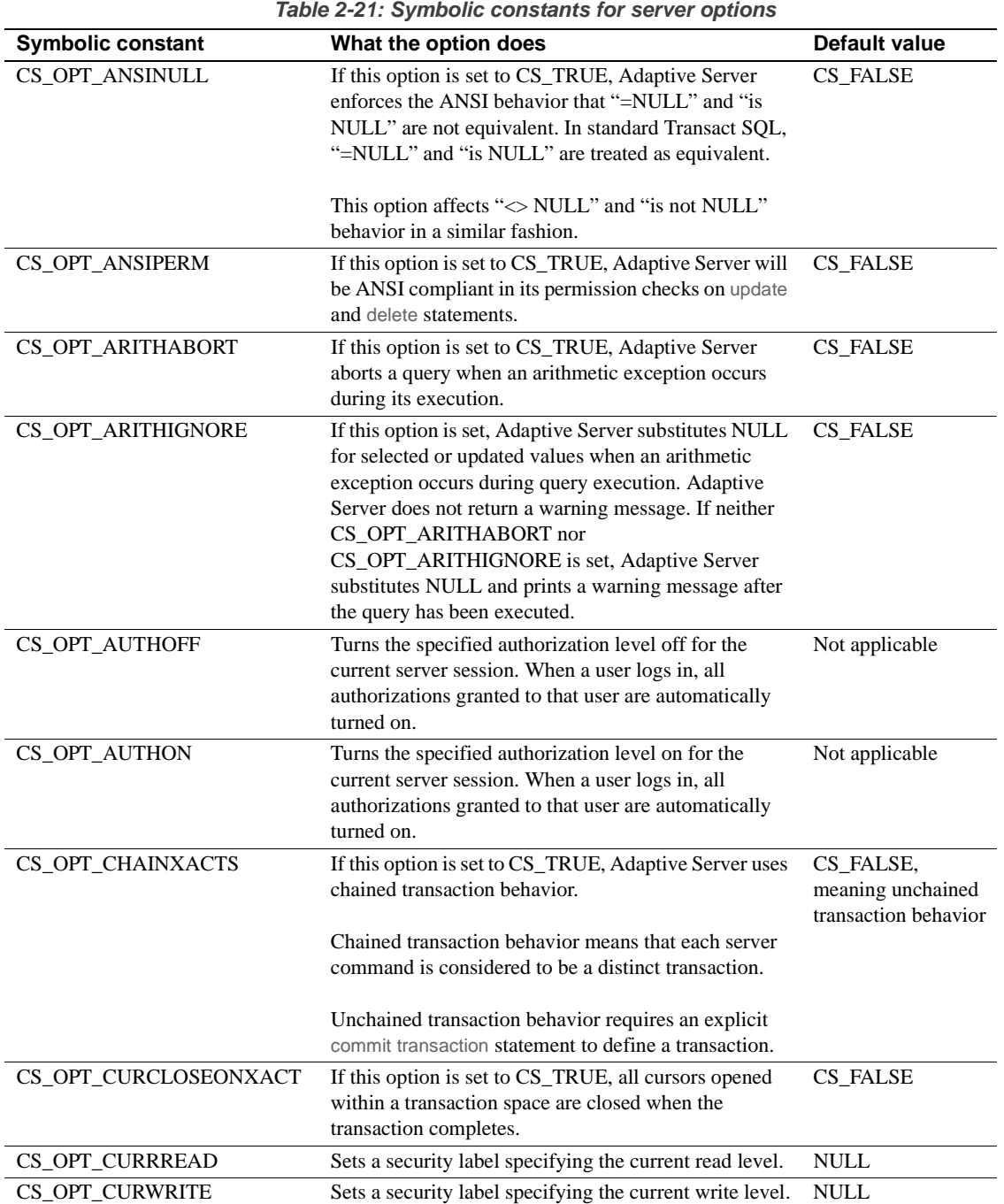

**104** Open Server

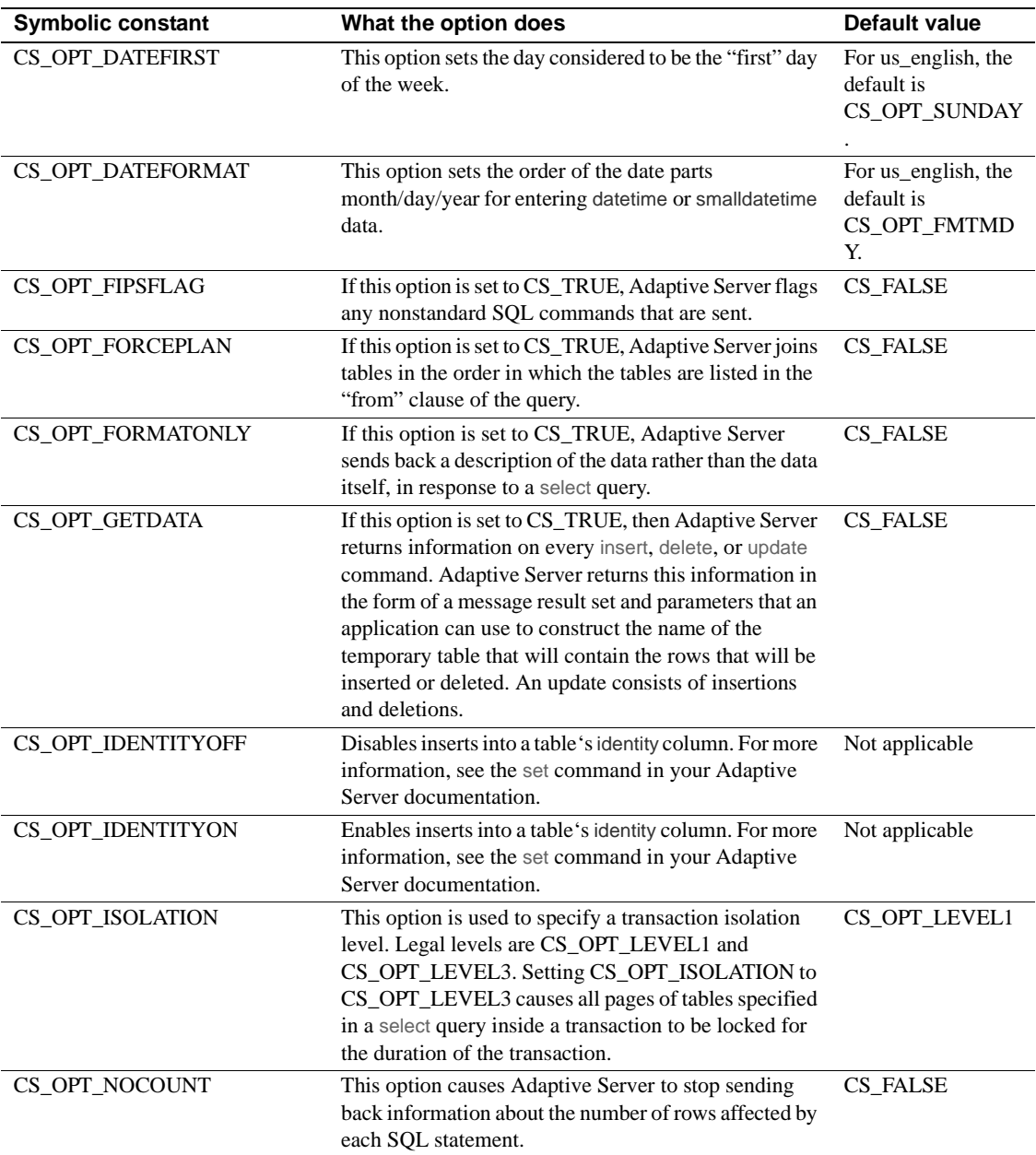

# **Options**

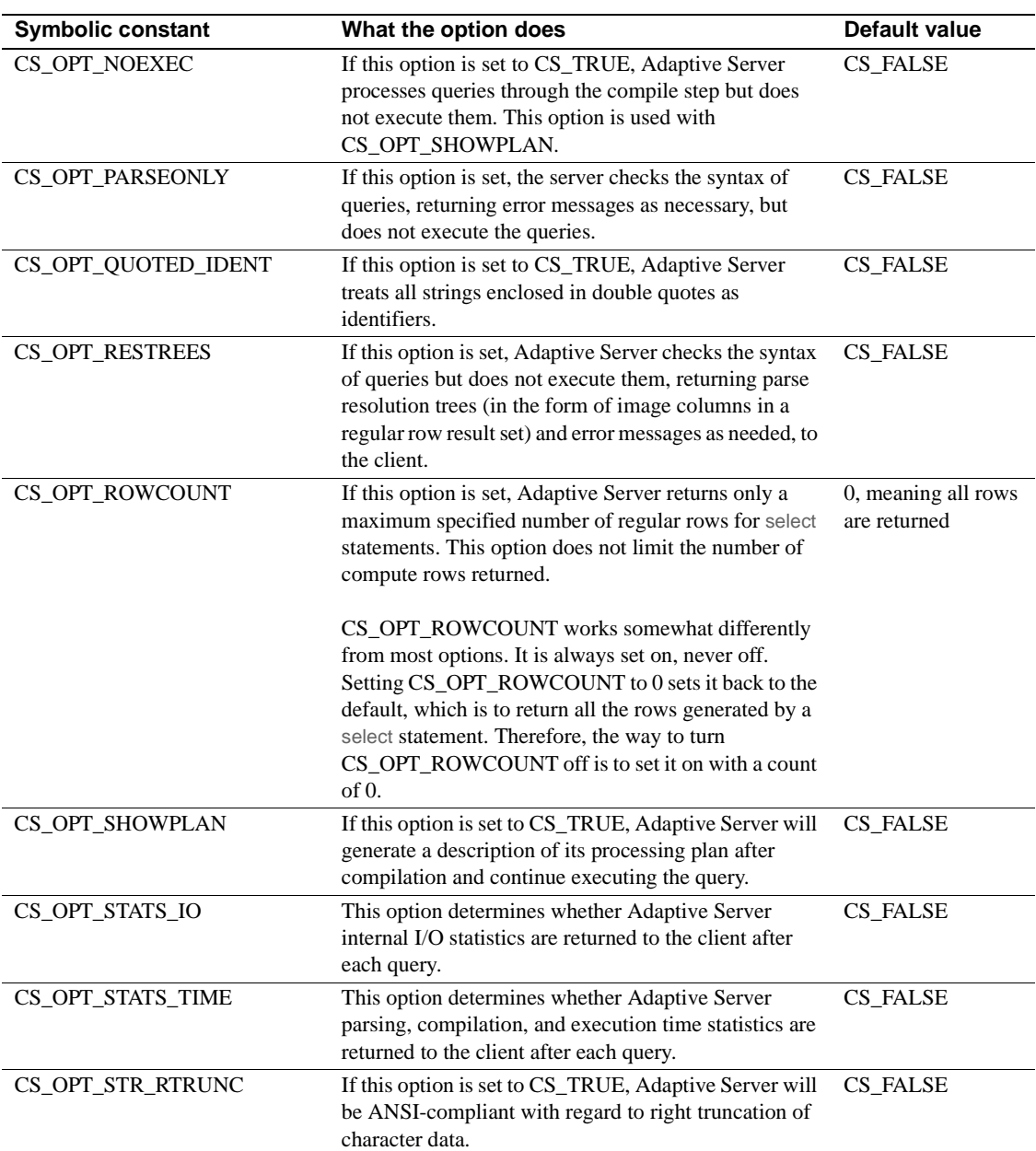

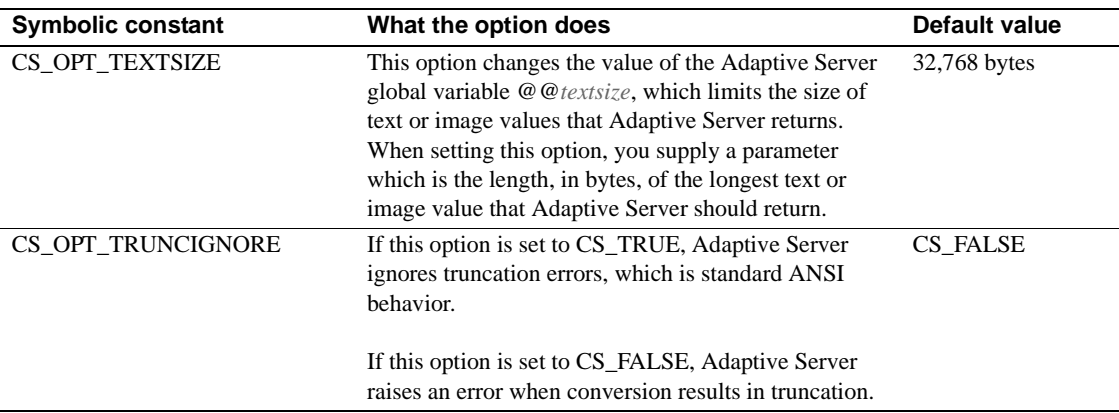

srv\_options on page 290 lists the legal values and datatype for each option.

# **Example**

The online sample, *ctosdemo.c,* includes code for processing client option commands.

# **Passthrough mode**

An Open Server application that is acting as a gateway between an Open Client application and an Adaptive Server can pass TDS packets between client and server without examining their contents. An Open Server that handles TDS packets in this way operates in passthrough mode.

Because the Open Server gateway application does not have to unpack the TDS information as it arrives from the client and repack it before sending it to the Adaptive Server, passthrough mode is very efficient.

There are two types of passthrough mode:

- Regular passthrough mode
- Event handler passthrough mode

Both types of passthrough modes use the passthrough routines srv\_recvpassthru, ct\_sendpassthru, ct\_recvpassthru, and srv\_sendpassthru. The differences are as follows:

• In regular passthrough mode, the Open Server application recognizes events and triggers event handlers. These event handlers are coded to call the passthrough routines.

For more information on regular passthrough mode, see "Regular passthrough mode" on page 108.

• In event handler passthrough mode, the Open Server application does not recognize most types of events on the connection. Instead, the full passthrough event handler is triggered whenever a network read for the connection completes. The full passthrough event handler is coded to call the passthrough routines.

For more information on event handler passthrough mode, see "Event handler passthrough mode" on page 110.

DB-Library also provides routines to support passthrough mode. See the Open Client *DB-Library/C Reference Manual* for details.

## **Regular passthrough mode**

Initially, Sybase supported only this type of passthrough mode.

In regular passthrough mode, Open Server recognizes events (SRV\_LANGUAGE, SRV\_RPC, and so on) and triggers the appropriate event handlers. Individual event handlers must be coded to call passthrough routines.

### **Negotiating the TDS protocol level in passthrough mode**

When Sybase clients and servers connect, they first agree upon the TDS protocol level to use, usually the latest version of the protocol that both programs recognize. See "Negotiated behavior" on page 99 for more information on initial protocol negotiation.

When an Open Server gateway application operates in passthrough mode, the TDS packets are created and interpreted by the remote Sybase client and Adaptive Server—not by the gateway. Therefore, TDS negotiation occurs between the two remote programs. The gateway must facilitate this negotiation by relaying responses between the two parties. The TDS negotiation process must occur inside a SRV\_CONNECT event handler and involves the following steps:

1 Set one of these properties:

- SRV\_T\_PASSTHRU, to indicate that the thread will use regular passthrough mode
- SRV\_T\_FULLPASSTHRU, to indicate that the thread will use event handler passthrough mode

You must set one of these properties for srv\_getloginfo and ct\_setloginfo to negotiate client/server capabilities correctly for passthrough mode.

- 2 srv\_getloginfo allocate a CS\_LOGINFO structure and fill it with login information from the client thread.
- 3 ct\_setloginfo prepare a CS\_LOGINFO structure with the login information retrieved in step 2.
- 4 If the client application is using network-based authentication, perform these steps to transfer the client's security principal name. These steps are required because the security principal name is not part of the CS\_LOGINFO structure.
	- Call srv\_thread\_props(..CS\_GET, SRV\_T\_USER) to retrieve the client's security principal name.
	- Call ct\_con\_props(..CS\_SET, CS\_USERNAME) to set the principal name for the connection to the target server.
- 5 Log in to the remote server by calling ct\_connect.
- 6 ct\_getloginfo transfer login response information from a CS\_CONNECTION structure to the newly allocated CS\_LOGINFO structure.
- 7 srv\_setloginfo send the remote server's response, retrieved in step 6, to the client, then release the CS\_LOGINFO structure.

### **Using regular passthrough mode**

Regular TDS passthrough takes place inside any event handler except SRV\_ATTENTION, SRV\_CONNECT, SRV\_DISCONNECT, SRV\_START, or SRV\_STOP.

Client requests arrive in a stream of one or more TDS packets. The handler repeatedly calls srv\_recvpassthru as long as the info argument remains set to SRV\_I\_PASSTHRU\_MORE. As each packet is received, the handler calls ct\_sendpassthru to pass the packet on to the remote Adaptive Server or Open Server. The remote server receives exactly the same TDS stream it would receive from a directly connected client.

 **Warning!** The latest version of TDS introduces multiple commands in a single batch. Only the first command triggers an event handler. Open Server will not call event handlers for the remaining commands.

A Client-Library routine, ct\_recvpassthru, receives the TDS packets as they arrive at the connection. The srv\_sendpassthru Server-Library routine sends the packet on to the client. The ct\_recvpassthru routine retrieves another TDS packet as long as it returns CS\_PASSTHRU\_MORE.

### **Example**

The online sample, *fullpass.c*, illustrates a passthrough mode gateway.

## **Event handler passthrough mode**

In this type of passthrough mode, Open Server does not recognize most types of events. Instead, Open Server invokes the full-passthrough event handler each time a network read for the connection completes.

Event handler passthrough mode is designed to enable client/server connections using per-packet security services (such as encryption) to use passthrough mode.

Regular passthrough mode requires that Open Server interpret packets to identify particular events. When packets are encrypted, this is not possible.

To use event handler passthrough mode for a thread:

- Code a full-passthrough event handler and install it. For more information, see "Coding and installing a full passthrough event handler" on page 111.
- Enable event handler passthrough mode for a thread by setting SRV\_T\_FULLPASSTHRU to CS\_TRUE in the Open Server connection handler. For more information, see "Enabling event handler passthrough mode for a thread" on page 111.

Call routines to negotiate the TDS protocol level between the client and the target server. For more information, see "Negotiating the TDS protocol level" on page 112.

### **Coding and installing a full passthrough event handler**

The prototype for a full-passthrough event handler is:

CS\_RETCODE CS\_PUBLIC func (SRV\_PROC \*sproc);

A full-passthrough event handler calls these routines to receive and send packets:

- srv\_recvpassthru
- ct\_sendpassthru
- ct\_recvpassthru
- srv\_sendpassthru

You will not be able to forward attention events while performing a srv\_recvpassthru/ct\_sendpassthru loop. You must add logic to the eventhandler code and attn-handler code so that an attentionevent is not forwarded until after the full command has been forwarded to the remote server.

A full-passthrough event handler should return CS\_SUCCEED to report normal completion. A return value other than CS\_SUCCEED kills the current Open Server thread.

To install a full-passthrough event handler, call srv\_handle with srv\_handle's *event* parameter as SRV\_FULLPASSTHRU and the *handler* parameter as the address of the handler routine.

### **Enabling event handler passthrough mode for a thread**

To enable event handler passthrough mode for a thread, set the SRV\_T\_FULLPASSTHRU thread property to CS\_TRUE in the Open Server connection handler.

Once event handler passthrough mode is enabled, Open Server invokes the full-passthrough handler each time a network read from the connection completes.

No events of type SRV\_LANGUAGE, SRV\_RPC, SRV\_BULK, SRV\_CURSOR, SRV\_MSG, SRV\_OPTION, or SRV\_DYNAMIC are raised for the thread.

SRV\_ATTENTION events, however, are raised. The Open Server application must install a SRV\_ATTENTION handler to correctly handle cancel requests.

### **Negotiating the TDS protocol level**

Gateway applications using event handler passthrough mode facilitate the negotiation of the TDS protocol level between client application and target server in exactly the same way as applications using regular passthrough mode.

Inside the application's connection handler, after setting SRV\_FULLPASSTHRU to CS\_TRUE, call the srv\_getloginfo, ct\_setloginfo, ct\_getloginfo, and srv\_setloginfo routines.

For more information on calling these routines, see "Negotiating the TDS protocol level in passthrough mode" on page 108.

# **Processing parameter and row data**

### **A note on terminology**

The term *parameter data* refers to parameters retrieved from or returned to a client. Some can be input parameters, while others can be output or *return* parameters. Return parameters are processed in two steps: they are partially processed when the Open Server application reads them into program variables. The processing is completed when they are sent back to the client.

## **The Open Server data processing model**

In Open Server, three routines work together to retrieve parameter data and formats from a client and to send row data, and return parameters and their formats to a client. These routines are srv\_descfmt, srv\_bind, and srv\_xferdata.

An application uses these routines to process any client command that provides parameters or requests results. RPC commands, language commands, cursor commands, dynamic SQL commands, message commands, and negotiated login commands fall into this category.

Each of the three routines takes a type argument, which indicates the type of data being described, bound, or transferred. For example, type would be set to SRV\_CURDATA when describing the format of cursor command input parameters, whereas type would be set to SRV\_ROWDATA when processing result rows. For a list of legal type values, see each routine's reference page in Chapter 3.

All three routines take a cmd argument as well, which indicates the direction of data flow. A value of CS\_GET instructs the Open Server application to retrieve information from the client, while CS\_SET instructs the application to return results to a client.

An application can use these routines to:

- Retrieve input and return parameter information inside a SRV\_RPC, SRV\_CURSOR, SRV\_DYNAMIC, SRV\_MSG, or SRV\_CONNECT event handler.
- Send back result row information inside a SRV\_RPC, SRV\_CURSOR, SRV\_DYNAMIC, SRV\_LANGUAGE, or SRV\_MSG event handler.
- Send back return parameter information inside a SRV\_LANGUAGE or SRV\_RPC handler.

### **Retrieving parameters**

To process parameters, an application must:

- 1 Call srv\_numparams to determine how many parameters, if any, the command includes.
- 2 Call srv\_descfmt to obtain a description of each parameter. Among other things, the description will indicate if the parameter is a return parameter. If it is, the retrieval process stops here. If the parameter is an input parameter, the application must continue with steps 3 and 4.
- 3 Call srv bind to provide program variables in which to store the parameter data coming over the network from the client.
- 4 Call srv\_xferdata to transfer the client data into the application program variables specified in step 3.

Return parameters contain no valid data when retrieved from a client. The application fills valid data in when it returns the return parameters to the client. Open Server transparently converts the return parameter format from the program variable format to the client format.

Note that from within a SRV\_LANGUAGE handler, an application can "construct" return parameters out of an undifferentiated language stream without having first retrieved actual parameters. See "Returning parameters in a language data stream" on page 116, for further explanation.

srv\_descfmt and srv\_bind are called once for each parameter, while srv\_xferdata is called once for the entire parameter stream. An application must not call srv\_xferdata until all parameters have been described and bound.

An application must invoke the three routines with their cmd arguments set to CS GET, as the application retrieves information from the client.

## **Returning rows**

The processing of row data requires three basic steps:

- 1 Describe each column in the row by calling srv\_descfmt.
- 2 Indicate where the application has stored the row data and identify its format by calling srv bind.
- 3 Transfer the data from the application program variables specified in step 2 to the client by calling srv\_xferdata.

The srv descfmt routine must be called once for each column in a row; however srv xferdata and srv bind routines are called as many times as there are result rows. An application must not call srv\_xferdata until all columns have been described and bound.

An application must invoke the three routines with their cmd arguments set to CS SET as the application returns results to the client.

## **Returning return parameters**

The processing of return parameters requires two basic steps:

- 1 Indicate where the application has stored the return parameter data and identify its format by calling srv\_bind.
- 2 Transfer the return parameter data from the application program variables specified in step 2 to the client by calling srv\_xferdata.

An application must invoke the two routines with their cmd arguments set to CS\_SET as the application returns results to the client.

If return parameters have been "constructed" out of a text stream, they need to be described, in addition to being bound and transferred. See "Returning parameters in a language data stream" on page 116, for further explanation.

# **A closer look at describing, binding, and transferring**

This section provides more detail on the describe, bind, and transfer processes.

## **Describing**

The srv\_descfmt routine gives an Open Server application the information it needs to send back data to the client in the format the client expects. Conceptually, it conveys information about how the client viewed (CS\_GET) or will view the data (CS\_SET).The srv\_descfmt routine retrieves or sets a variety of parameter and row column characteristics.

These characteristics include, among other information:

- The parameter or column name
- The parameter or column name length
- The parameter or column number, where the first parameter or column in a stream is numbered 1
- The parameter or column datatype
- Whether the parameter or column can be set to null
- Whether a parameter is a return parameter

The clfmtp argument to srv\_descfmt points to a CS\_DATAFMT structure containing this information. For details, see "CS\_DATAFMT structure" on page 39.

### **Binding**

To examine data it receives from clients, an Open Server application must store the data in local program variables. When an application calls srv\_bind, it associates parameter or column data with a local application program variable and describes the format of that variable.

A call to srv\_bind with cmd set to CS\_GET instructs Open Server where to put the data coming from the client. A call to srv\_bind with cmd set to CS\_SET instructs Open Server where to find the data it is sending back to the client.

The osfmtp argument to srv\_bind points to a CS\_DATAFMT structure containing format information about the local program variables.

### **Transferring**

The srv\_xferdata routine moves data in and out of the local program variables named in a srv\_bind call. When cmd is set to CS\_GET, a call to srv\_xferdata moves input parameter data from the client into the variables. When cmd is set to CS\_SET, the routine pulls column and return parameter data out of the local program variables and sends it to the client.

**Note** Although srv\_senddone currently flushes formats and column information to the network, it will not in future versions. Applications should always use srv\_xferdata to flush information to the network.

For more information on srv\_bind, srv\_desc&fmt, and srv\_xferdata, see their respective reference pages.

### **Automatic conversion**

When an application retrieves data, Open Server converts the data to the local format if the format in which the client sent the data in differs from the format of the application's local program variables. If the same situation arises when an application sends data back to a client, Open Server converts the data to the client format.

## **Returning parameters in a language data stream**

There is no notion of parameters in a language data stream. An Open Server application equipped to parse a text stream, however, can "construct" return parameters from the incoming stream. It can then load the parameters with data and send them back using the describe/bind/transfer procedures.

For example, a client can send a Transact-SQL stored procedure query that includes return parameters. An Open Server application expecting this query can parse for the string "output = @var" (where *var* is the placeholder for the return parameter) and send back format information and data for *var*.

An application can call srv\_descfmt with cmd set to CS\_SET and type set to SRV RPCDATA from within a language event handler only.

# **Example**

The online sample, *ctosdemo.c*, processes parameter and column data using the describe/bind/transfer series of calls.

# **Properties**

Properties define aspects of an Open Server application's behavior. Open Server properties fall into three categories:

- Context properties
- Server properties
- Thread properties

Context and server properties pertain to the Open Server application as a whole. They govern server-wide behavior and hold true for all client-server connections.

Thread properties pertain to client and service threads. Most are only able to be retrieved, not set. An application can override certain server-wide attributes on a per-connection basis by setting certain thread properties.

A programmer can tailor an Open Server application's functionality by setting properties. In addition, an application can retrieve certain properties when it needs information.

You use cs\_config, srv\_props, and srv\_thread\_props, to set and retrieve context, server, and thread properties, respectively.

See "Context properties" on page 118, "Server properties" on page 119 and "Thread properties" on page 125 for more information on each type of property.

See the Open Client and Open Server *Common Libraries Reference Manual* section on cs\_config, and the srv\_props and srv\_thread\_props reference pages in this manual, for more information on setting and retrieving properties.

## **Context properties**

Context properties are stored in a CS-Library CS\_CONTEXT structure. An application sets or retrieves context properties using the CS-Library routine cs\_config. See the Open Client and Open Server *Common Libraries Reference Manual* for information on this routine.

There are three kinds of context properties:

Context properties specific to CS-Library

cs\_config sets and retrieves the values of CS-Library-specific context properties. With the exception of CS\_LOC\_PROP, properties set through cs\_config affect only CS-Library. CS-Library-specific context properties are listed on the manual page for cs\_config in the Open Client and Open Server *Common Libraries Reference Manual*.

Context properties specific to Client-Library

ct\_config sets and retrieves the values of Client-Library-specific context properties. Properties set through ct\_config affect only Client-Library. See the Open Client *Client-Library/C Reference Manual* for more information.

• Context properties specific to Server-Library

srv\_props sets and retrieves the values of Server-Library-specific context properties. Properties set through srv\_props affect only Server-Library.

The context properties that an Open Server application can set include:

- The routine Open Server calls when it detects a CS-Library error.
- Localization information, including the Open Server's national language, character set, and sort order.
- The location of a pointer to application data space. This property allows applications to associate control information with Open Server's context. Open Server does not use this pointer; it is provided for the convenience of Open Server application programmers.

These context properties can be both set and retrieved through the cs\_config routine. For more information on context properties and their associated routines and structures, see the Open Client and Open Server *Common Libraries Reference Manual*.

## **Server properties**

Server properties are stored in a CS\_CONTEXT structure. An application sets or retrieves server properties using the Server-Library routine srv\_props.

Server properties determine many aspects of an Open Server application's behavior, including its memory-allocation routines, and the maximum number of physical network connections it can establish.

For server properties to take effect, an application must set them prior to initialization. Open Server raises an error if a server property is set following initialization.

An application's initialization code must include these steps:

- 1 Allocate a CS\_CONTEXT structure, through a call to cs\_ctx\_alloc.
- 2 Call srv\_version to set the Open Server version number. srv\_version takes a pointer to a CS\_CONTEXT structure.
- 3 Call srv\_props to set property defaults.
- 4 Call srv\_init to initialize the server.
- 5 Start the server running with a call to srv\_run.

Some properties can be set and retrieved, while others are set-only or retrieveonly. srv\_props on page 301 provides this information.

#### **Table 2-22: Server properties**

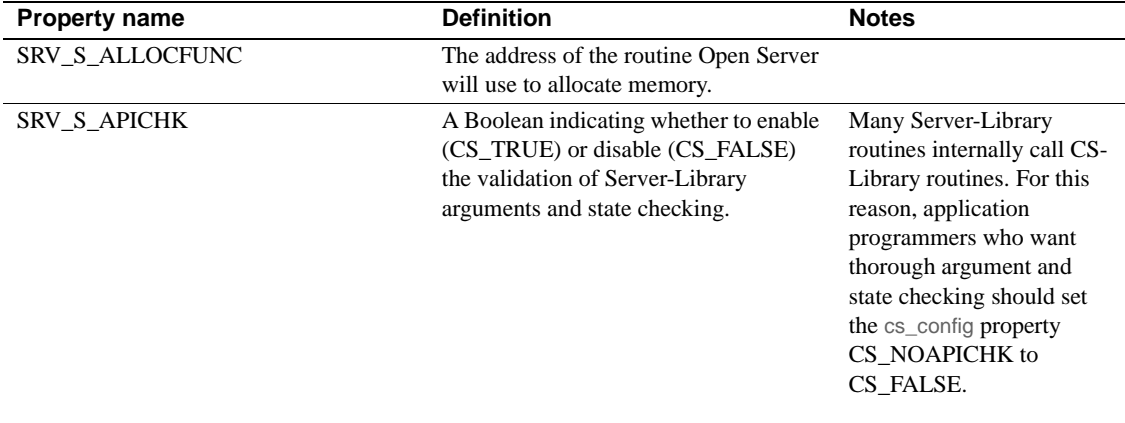

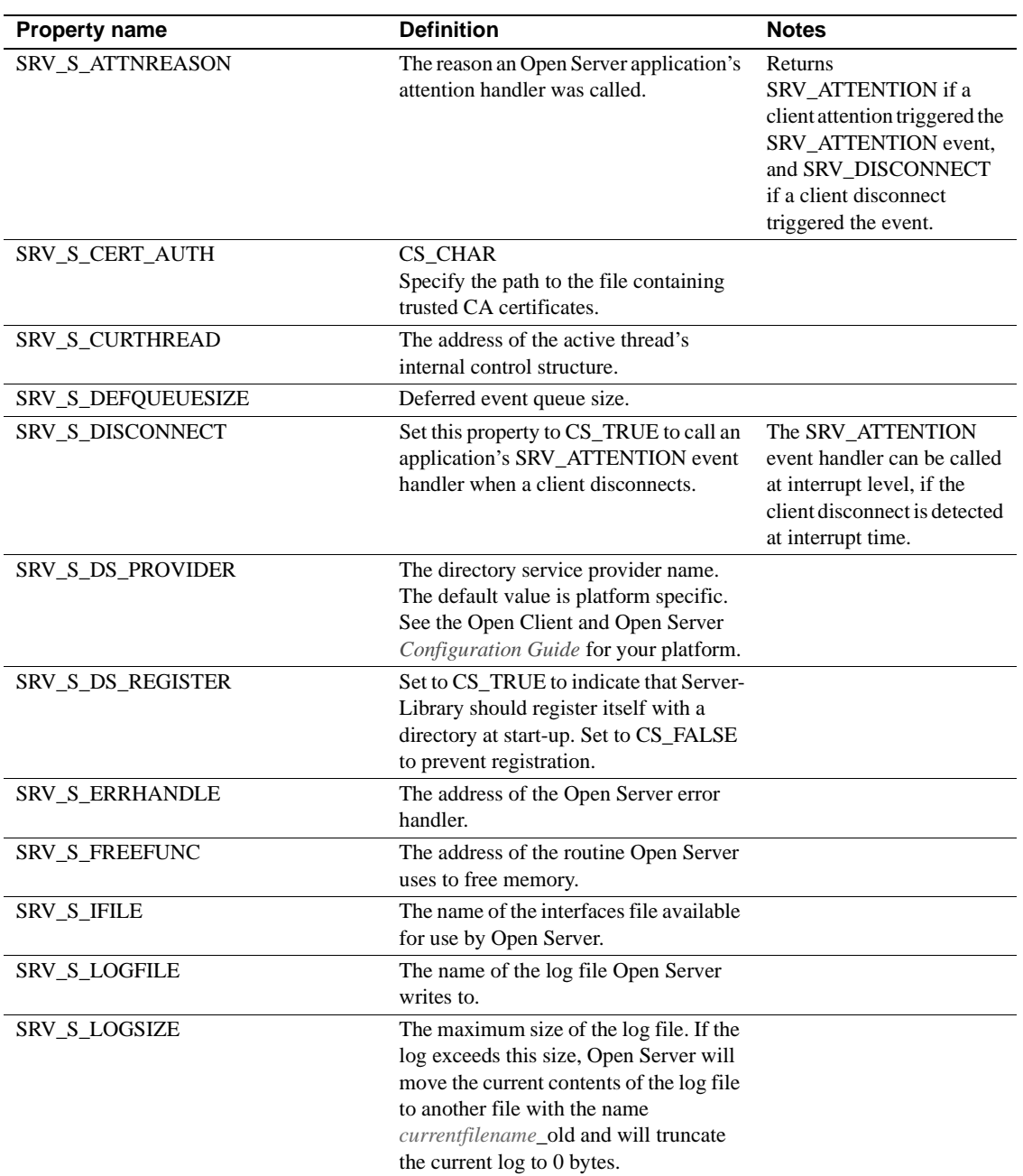

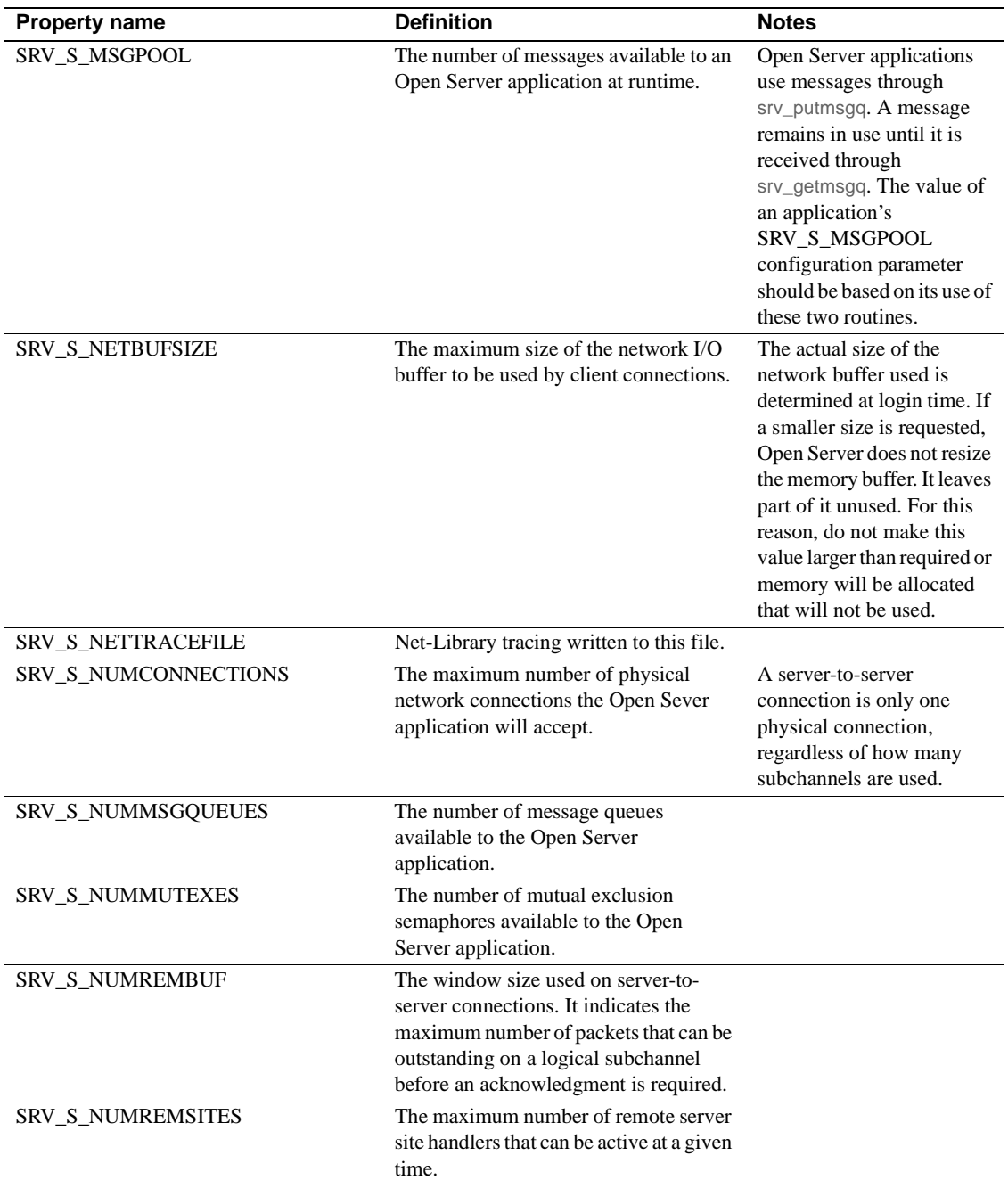

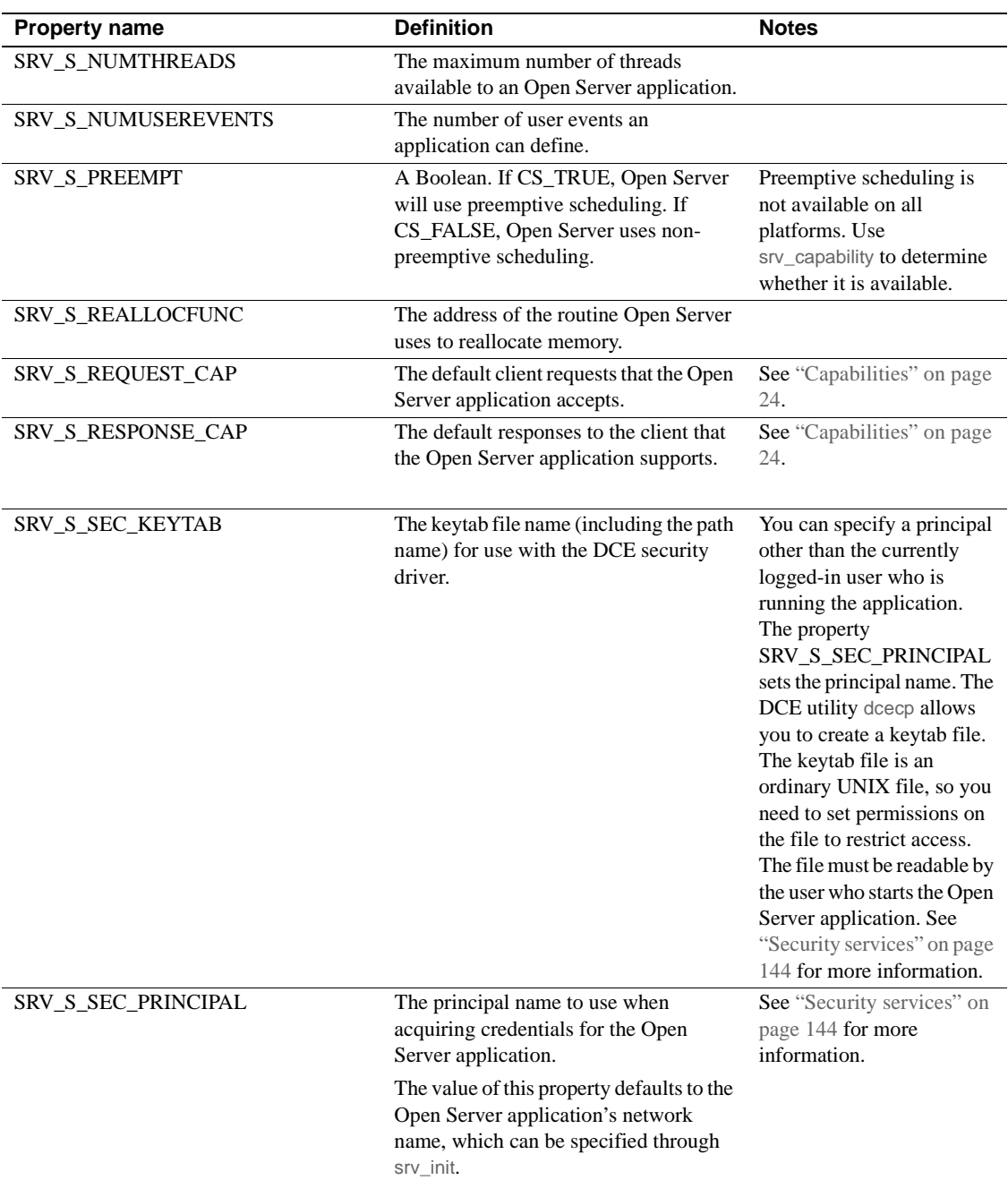

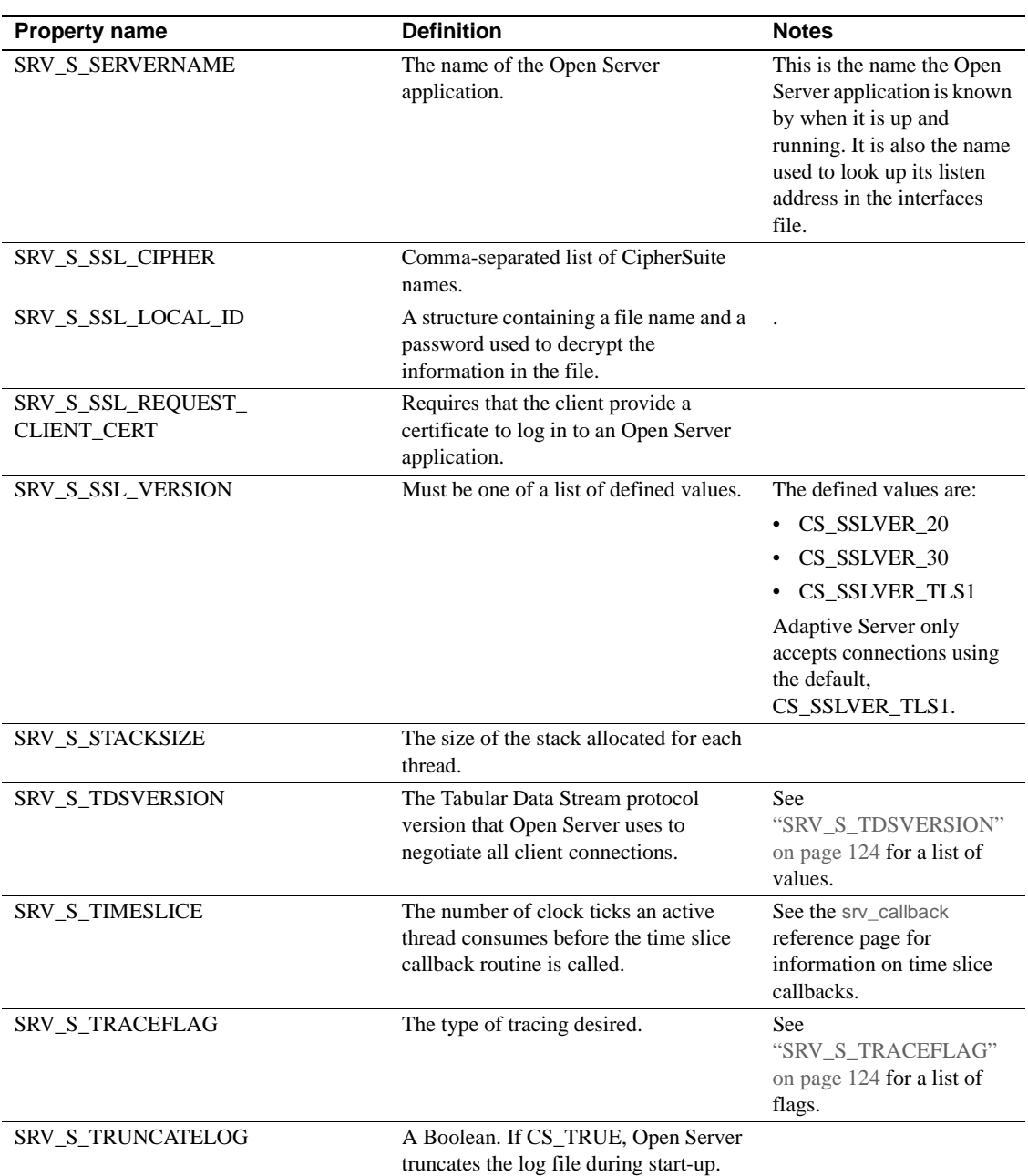

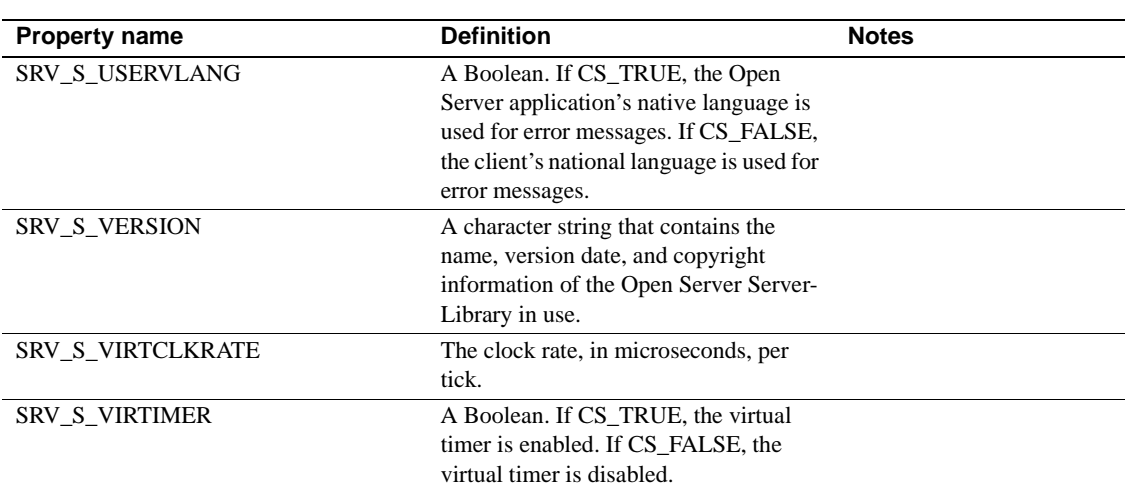

### **SRV\_S\_TDSVERSION**

During the client login process, Open Server negotiates with the client application to agree on a TDS version. The SRV\_S\_TDSVERSION property value determines Open Server's starting point. The client agrees to communicate at or below this starting point. Later on in the login process, the Open Server application can renegotiate the TDS version for a particular connection, using the SRV\_T\_TDSVERSION thread property. See "Thread properties" on page 125 for details.

Table 2-23 describes the legal values for this property:

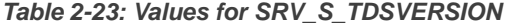

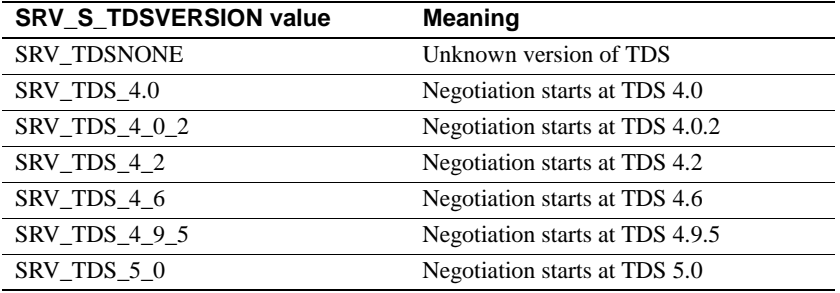

### **SRV\_S\_TRACEFLAG**

The SRV\_S\_TRACEFLAG property is a bitmap. Its flags, which can be OR'd together, are described in Table 2-24:

| Flag                    | Meaning                                                                                                    |  |
|-------------------------|----------------------------------------------------------------------------------------------------|--|
| SRV TR ATTN             | Open Server displays information indicating whether the<br>Open Server application has received or acknowledged<br>an attention.                                 |  |
| <b>SRV_TR_DEFQUEUE</b>  | Open Server traces event queue activity.                                                                                                    |  |
| SRV_TR_EVENT            | Open Server displays information about the events it has<br>triggered.                                                                                           |  |
| SRV_TR_MSGQ             | Open Server traces message queue activity.                                                                                                    |  |
| <b>SRV TR NETDRIVER</b> | Open Server traces TCL Net-Lib driver requests.                                                                                                    |  |
| SRV TR NETREO           | Open Server traces TCL requests.                                                                                                    |  |
| <b>SRV TR NETWAKE</b>   | Open Server traces TCL wakeup requests.                                                                                                    |  |
| SRV TR TDSDATA          | Open Server displays TDS packet contents in<br>hexadecimal and ASCII format. This is the actual TDS<br>traffic between a client and the Open Server application. |  |
| SRV_TR_TDSHDR           | Open Server displays the TDS protocol packet header<br>information, such as packet type and length.                                                              |  |

**Table 2-24: Values for SRV\_S\_TRACEFLAG**

# **Thread properties**

A thread is a piece of code that executes to accomplish a specific task or set of tasks. There are several types of Open Server threads. Thread properties define aspects of a thread's behavior and set limits on its resources.

For more details on Open Server threads, see "Multithread programming" on page 89.

Only a few thread properties can be set, but all are retrievable. An application calls srv\_thread\_props to retrieve and set a thread property value. Properties that can be set are noted as such in the srv\_thread\_props reference page. An application can retrieve and set thread properties at any point after initialization.

Open Server assigns defaults for each thread property that can be set when it creates threads at initialization time. See srv\_thread\_props on page 397 for a list of defaults.

**Table 2-25: Thread properties** 

| <b>Property name</b> | <b>Definition</b>              | <b>Notes</b> |
|----------------------|--------------------------------|--------------|
| SRV T APPLNAME       | The client application's name. |              |

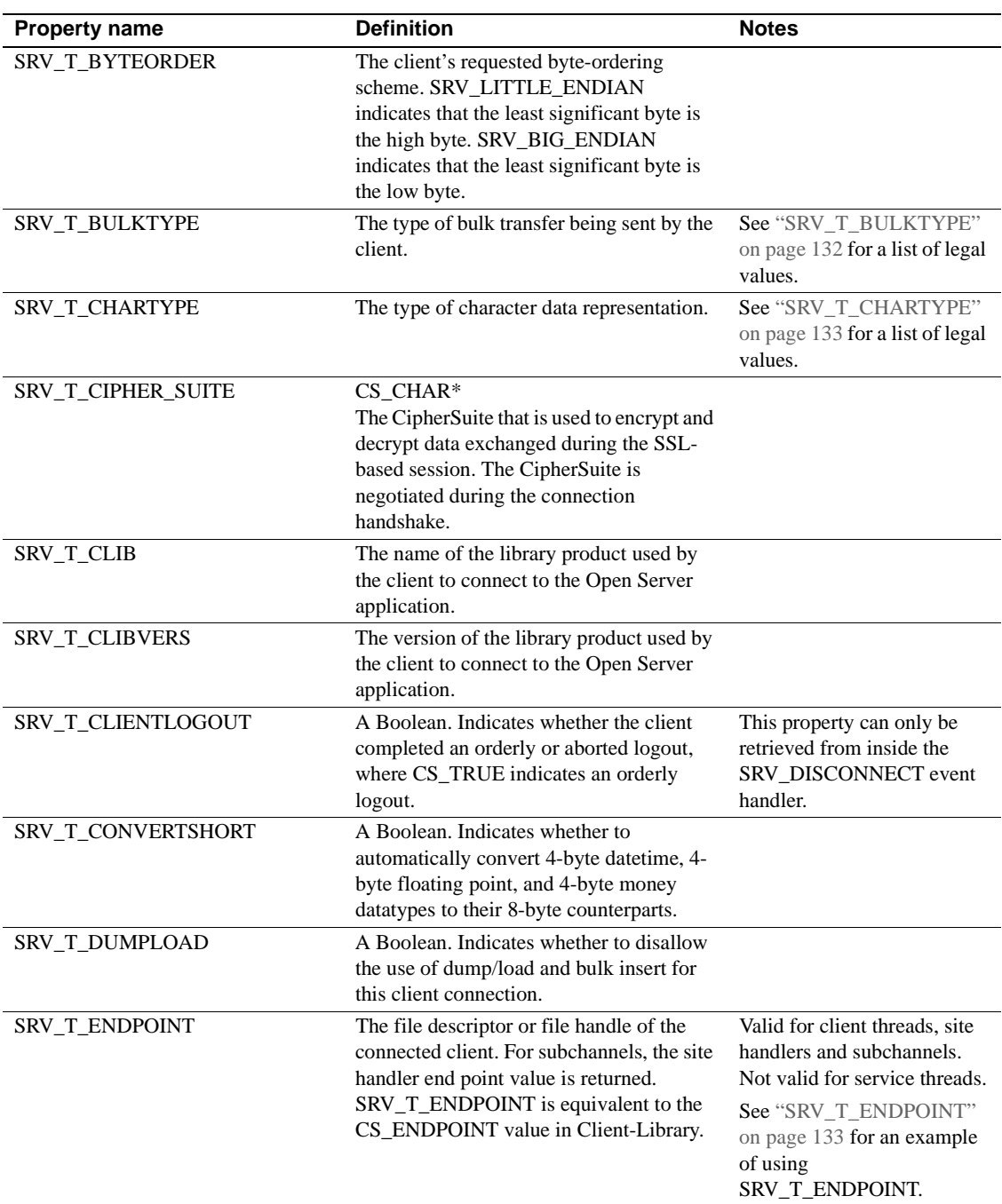

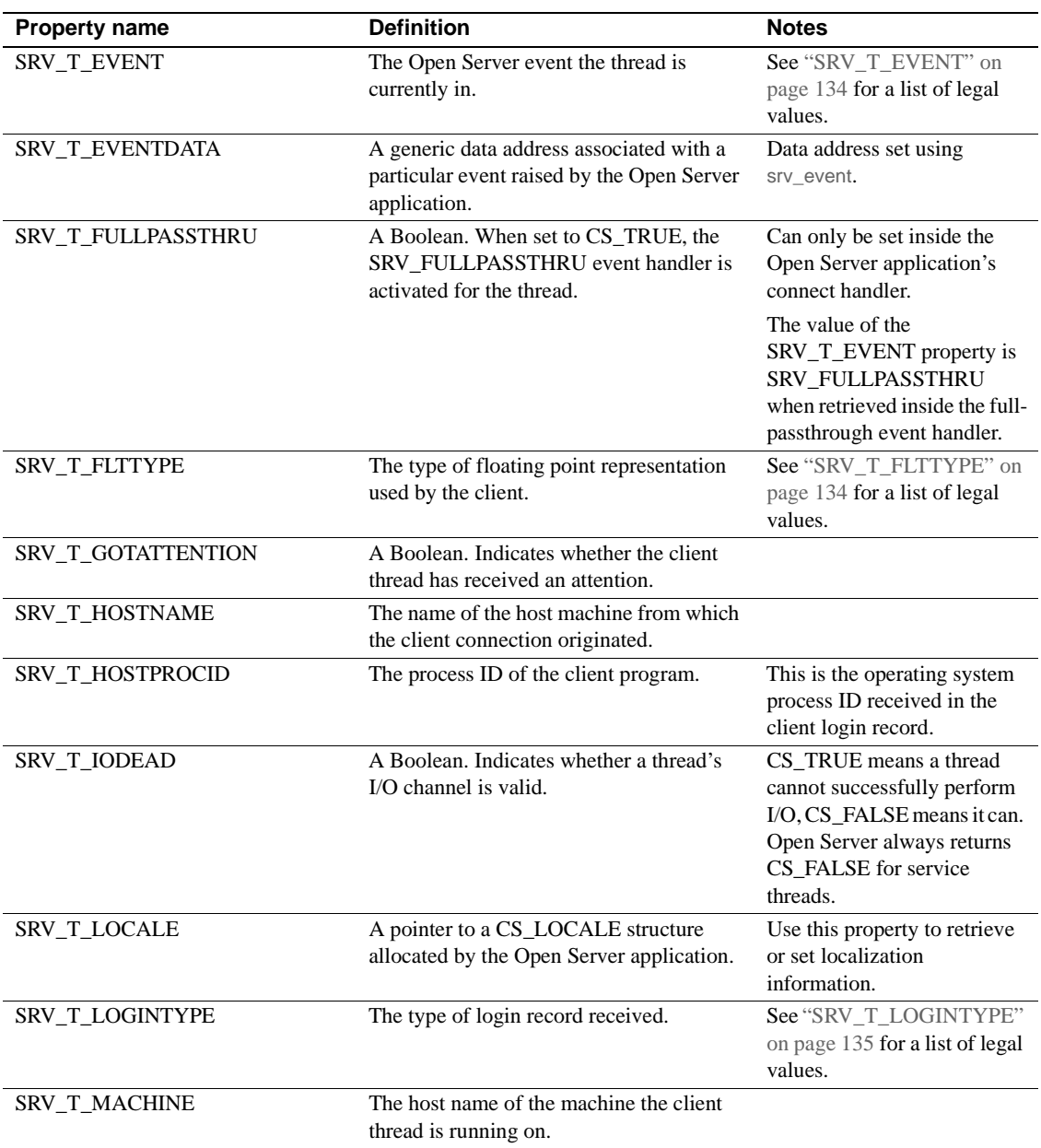

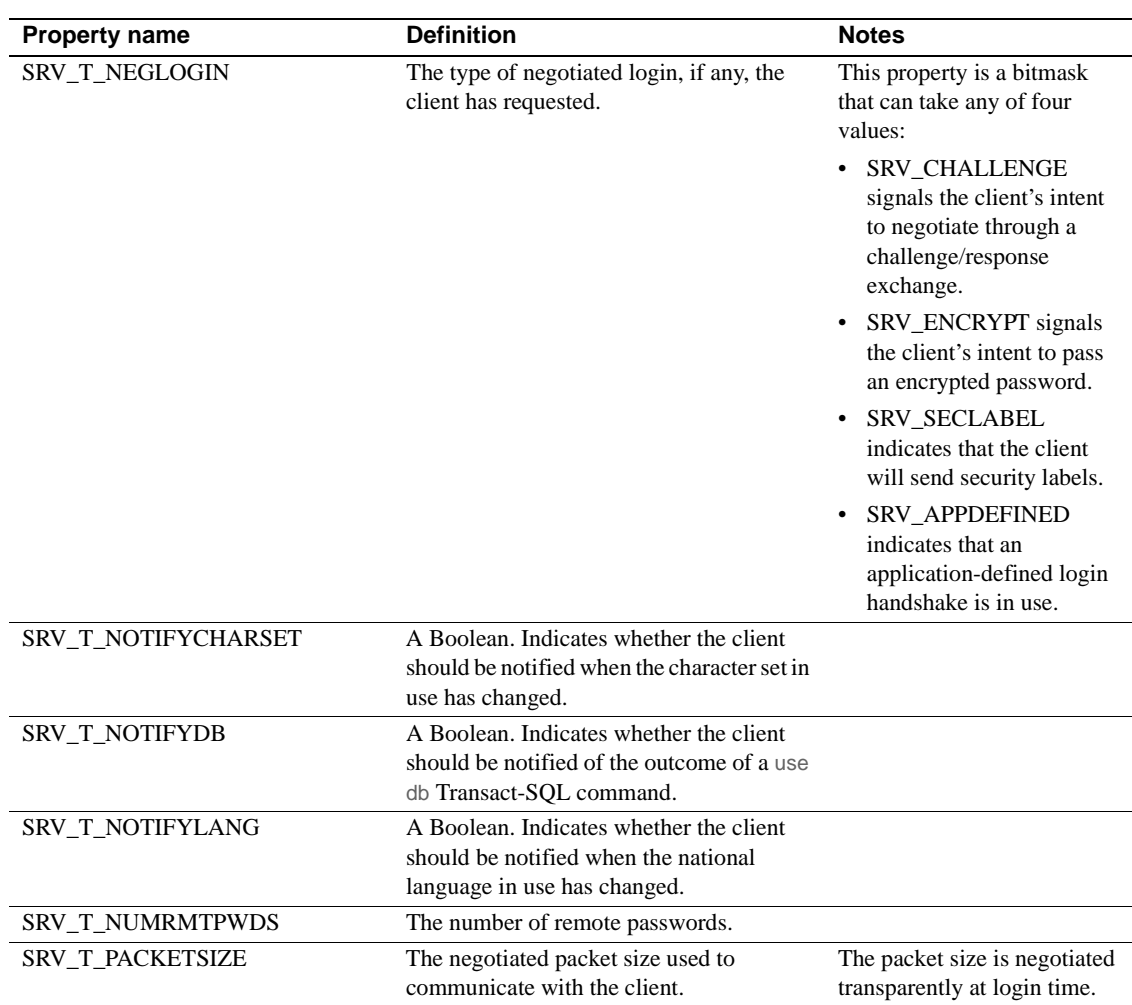

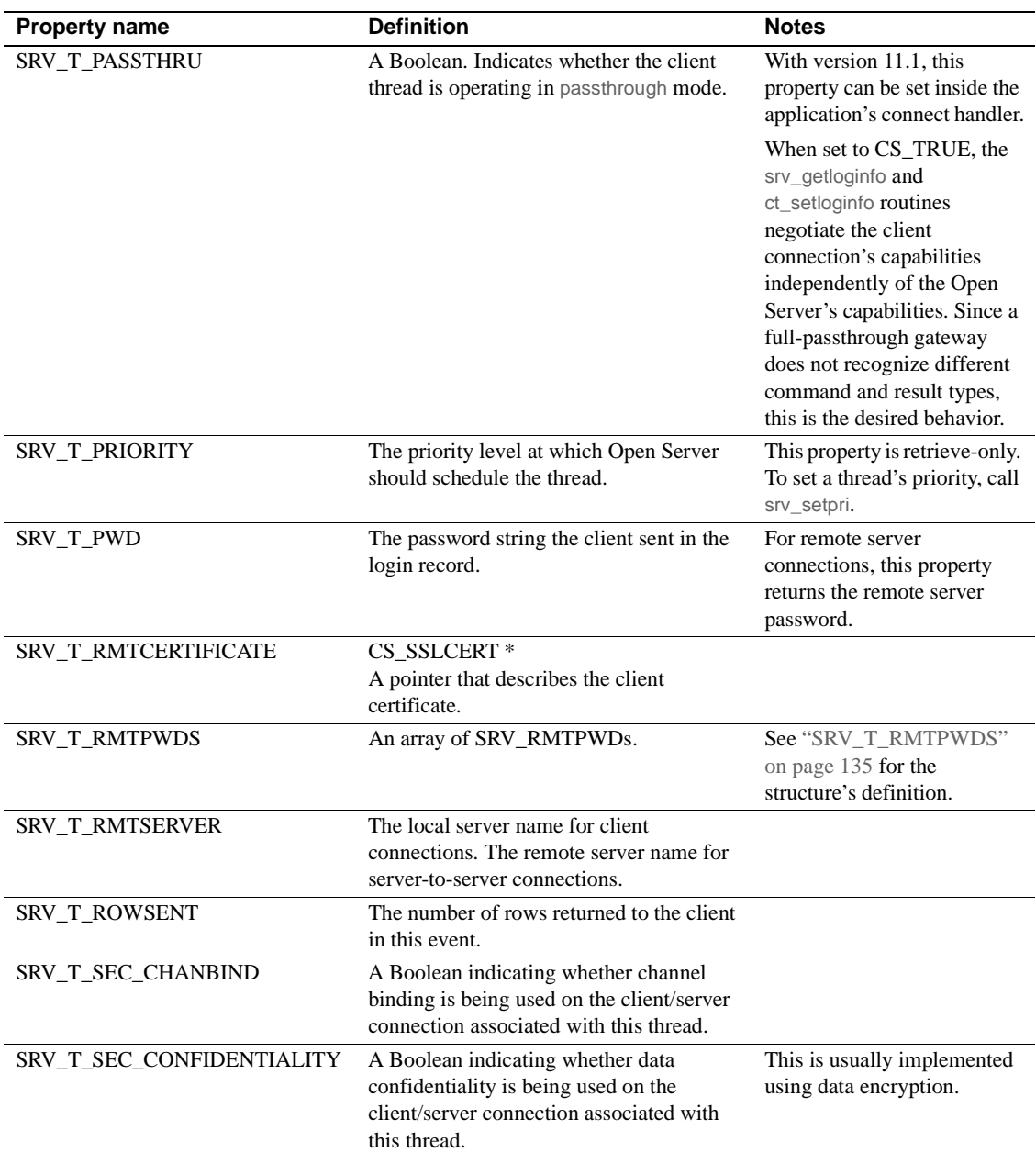

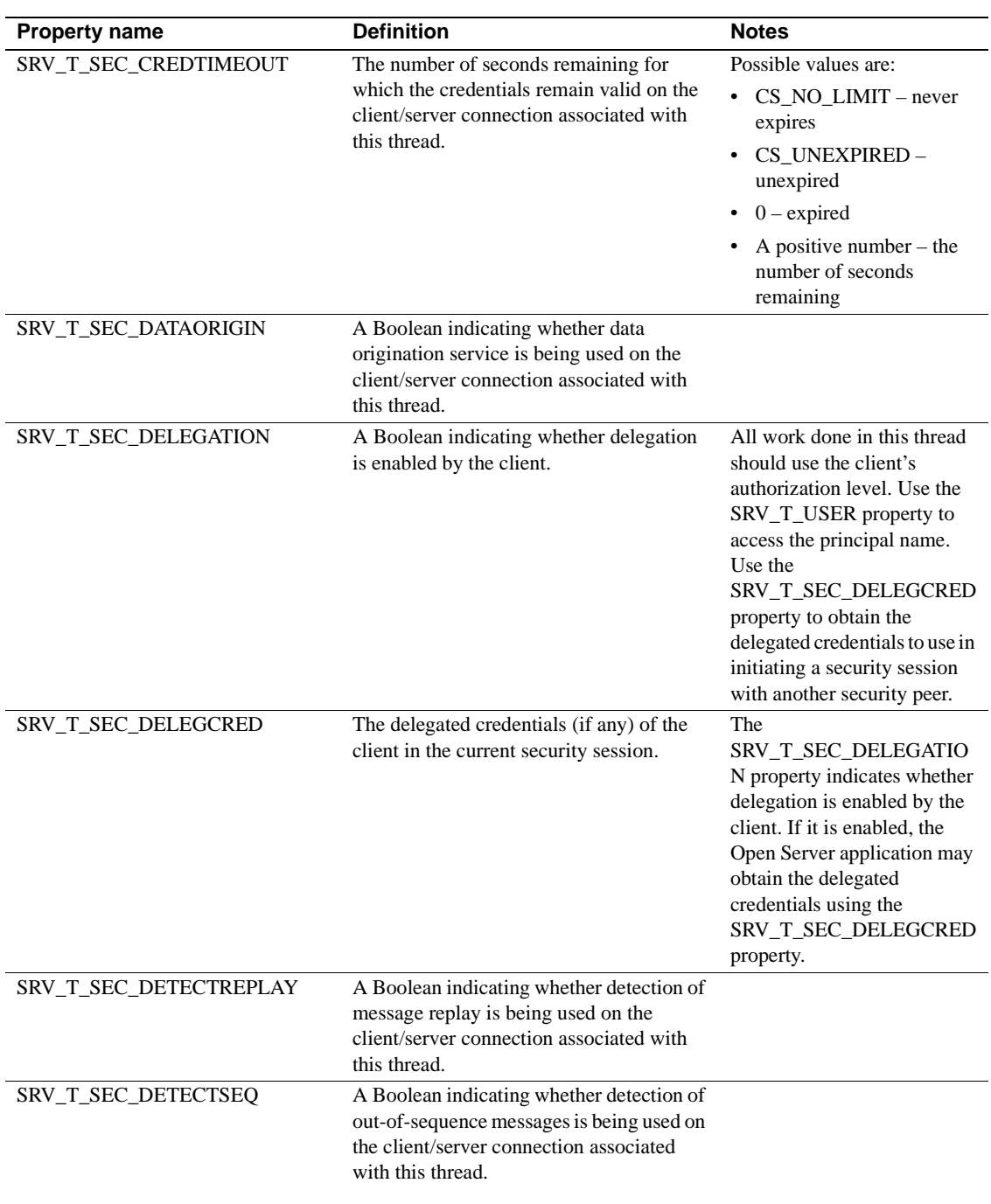
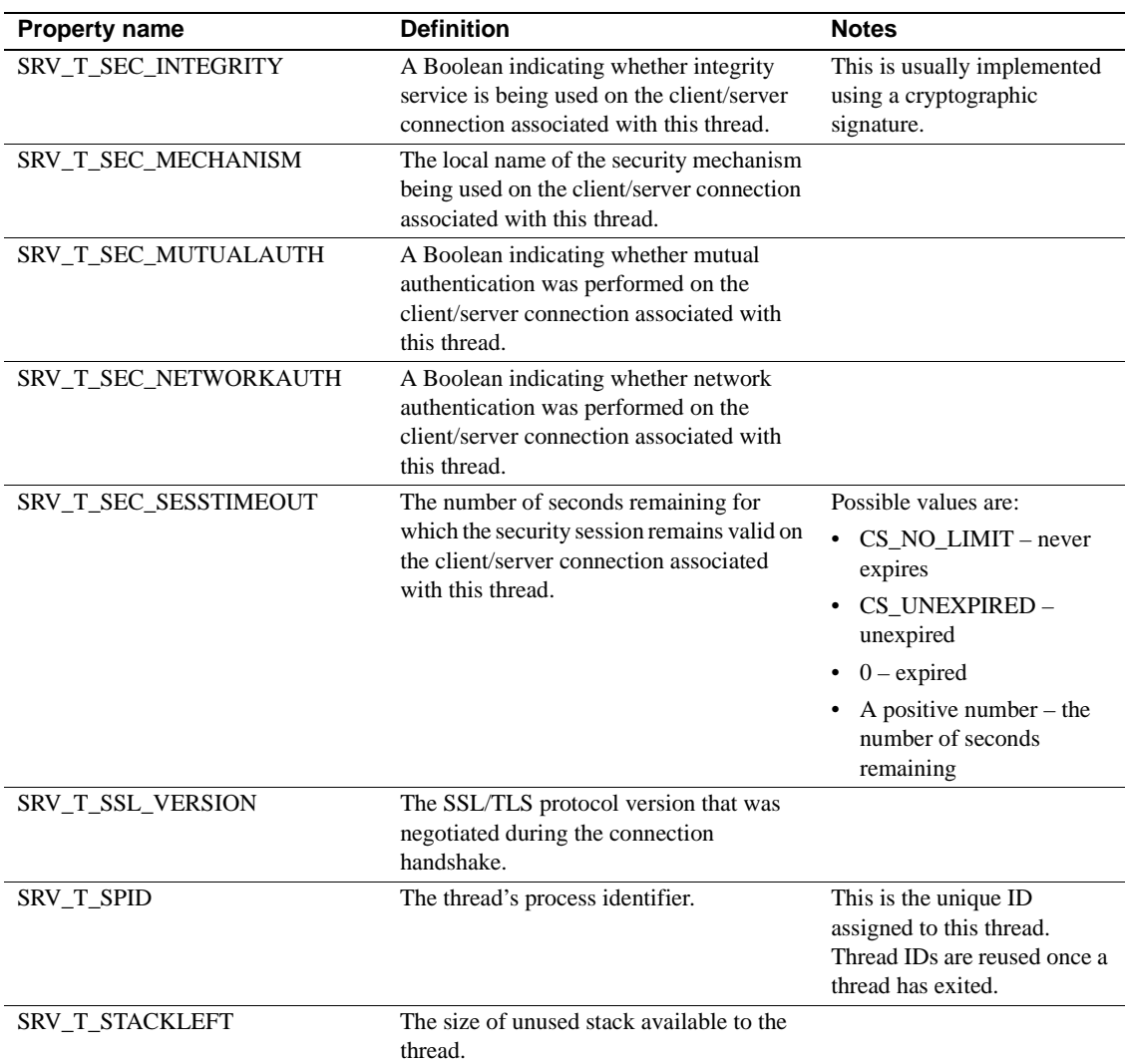

### **Properties**

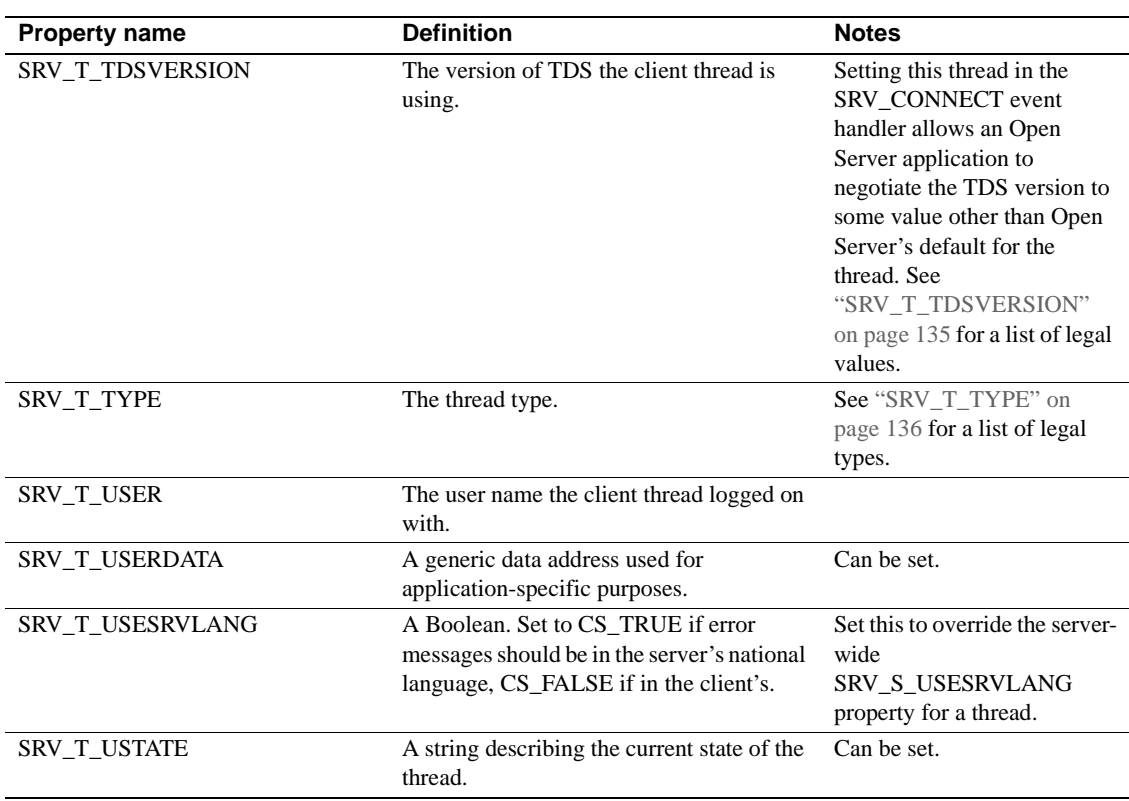

# **SRV\_T\_BULKTYPE**

Client applications can transfer three types of bulk data to Open Server applications: bulk copy data, text data, and image data. The SRV\_T\_BULKTYPE property is used to set or retrieve the type of bulk data transfer being initiated by a client.

Table 2-26 describes the legal values for the SRV\_T\_BULKTYPE thread property:

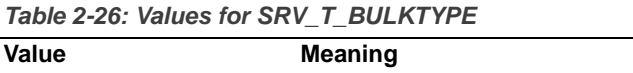

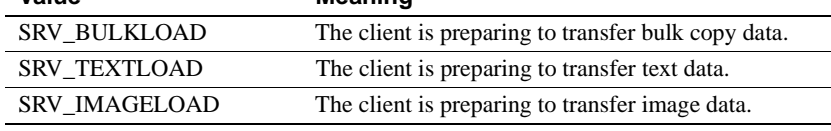

Open Server cannot determine automatically the type of bulk data stream a client sends. The Open Server application must obtain this information and give it to Open Server in advance of the actual SRV\_BULK event, using the srv\_thread\_props routine. The application then retrieves the data inside the SRV\_BULK event handler once the actual bulk request has been made.

For more information on bulk copy, see the Open Client and Open Server *Common Libraries Reference Manual*. For more information on text and image processing, see "Text and image" on page 169.

#### **SRV\_T\_CHARTYPE**

A client application expects character data to be represented in a particular way. An Open Server application can retrieve the client's expected character data representation by calling srv\_thread\_props with property set to SRV\_T\_CHARTYPE and cmd set to CS\_GET. The client will return the following values in \*bufp:

**Table 2-27: Character data representations**

| Value                   | Meaning                        |
|-------------------------|--------------------------------|
| <b>SRV CHAR ASCII</b>   | ASCII character format         |
| SRV CHAR EBCDIC         | <b>EBCDIC</b> character format |
| <b>SRV CHAR UNKNOWN</b> | Unknown character format       |

## **SRV\_T\_ENDPOINT**

This example shows how to use SRV\_T\_ENDPOINT:

```
CS_INT ep;
/*
  ** Get the end point
  */
if(srv_thread_props(spp, CS_GET, SRV_T_ENDPOINT, (CS_VOID *)&ep,
     CS\_SIZEOF(ep), (CS\_INT *)NULL == CS\_FAIL{
     return(CS_FAIL);
}
```
Server-Library/C Reference Manual **133**

## **SRV\_T\_EVENT**

A thread executes a particular event handler at any one time. A thread can be said to be inside an event when executing the event handler associated with that event. An Open Server application can retrieve the event that a thread is in by calling srv\_thread\_props with property set to SRV\_T\_EVENT and cmd set to CS\_GET. This procedure is useful if an application uses the same event handler code for multiple events.

Possible events include:

- SRV\_ATTENTION
- SRV\_BULK
- SRV\_CONNECT
- SRV\_CURSOR
- SRV\_DISCONNECT
- SRV\_DYNAMIC
- SRV\_FULLPASSTHRU
- SRV\_LANGUAGE
- SRV\_MSG
- SRV\_OPTION
- SRV\_RPC
- SRV\_START
- SRV\_STOP
- User-defined events

For more information on events, see "Events" on page 73.

### **SRV\_T\_FLTTYPE**

A client application expects floating point data to be represented in a particular way. An Open Server application can retrieve the client's floating point representation by calling srv\_thread\_props with property set to SRV\_T\_FLTTYPE and cmd set to CS\_GET. The client returns one of the following values in the address space to which bufp points.

- SRV\_FLT\_IEEE IEEE floating point format.
- SRV\_FLT\_ND5000 ND5000 floating point format.
- SRV\_FLT\_ VAX VAX 'D' floating point format.
- SRV\_FLT\_UNKNOWN unknown floating point format.

## **SRV\_T\_LOGINTYPE**

An Open Server application can receive any of several types of thread login records during the login process. The SRV\_T\_LOGINTYPE property indicates the login type. The application can call srv\_thread\_props with property set to SRV\_T\_LOGINTYPE and cmd set to CS\_GET to retrieve the login type, which is returned in the buffer to which bufp points. Table 2-28 describes each login type:

**Table 2-28: Thread login types**

| Value                  | Login type                                            |
|------------------------|-------------------------------------------------------|
| <b>SRV SITEHANDLER</b> | A site handler login request from a remote server.    |
| <b>SRV SUBCHANNEL</b>  | A site handler subchannel login from a remote server. |
| <b>SRV CLIENT</b>      | A login request from a client application.            |

## **SRV\_T\_RMTPWDS**

An application uses the SRV\_T\_RMTPWDS property to obtain name/password pairs for a remote server. The pairs are stored in a SRV\_T\_RMTPWD structure which is defined as follows:

```
typedef struct srv_rmtpwd
 { 
      CS_INT servnamelen;
      CS_BYTEservname[CS_MAX_NAME];
      CS_INTpwdlen;
      CS_BYTEpwd[CS_MAX_NAME];
 } SRV_RMTPWD;
```
## **SRV\_T\_TDSVERSION**

During the client login process, Open Server negotiates with the client application to agree on a TDS version for all threads. The SRV\_S\_TDSVERSION property value determines Open Server's starting point. The client agrees to communicate at or below this starting point. See "Thread properties" on page 125 for details on the SRV\_S\_TDSVERSION property. Later on in the login process, the Open Server application can renegotiate the TDS version for a particular thread, using the SRV\_T\_TDSVERSION property.

#### Table 2-29 describes the legal values for this property:

**Table 2-29: Values for SRV\_T\_TDSVERSION**

| <b>SRV_T_TDSVERSION value</b> | <b>Meaning</b>                  |
|-------------------------------|---------------------------------|
| <b>SRV TDSNONE</b>            | Unknown version of TDS          |
| SRV TDS 4.0                   | Negotiation starts at TDS 4.0   |
| SRV TDS 4 0 2                 | Negotiation starts at TDS 4.0.2 |
| SRV TDS 4 2                   | Negotiation starts at TDS 4.2   |
| SRV TDS 4 6                   | Negotiation starts at TDS 4.6   |
| SRV_TDS_4_9_5                 | Negotiation starts at TDS 4.9.5 |
| SRV TDS 5 0                   | Negotiation starts at TDS 5.0   |

## **SRV\_T\_TYPE**

There are several types of Open Server threads. The SRV\_T\_TYPE thread property indicates the type of thread. An application can retrieve the thread's type by calling srv\_thread\_props with property set to SRV\_T\_TYPE and cmd set to CS\_GET.

Table 2-30 identifies the legal thread types:

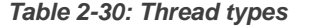

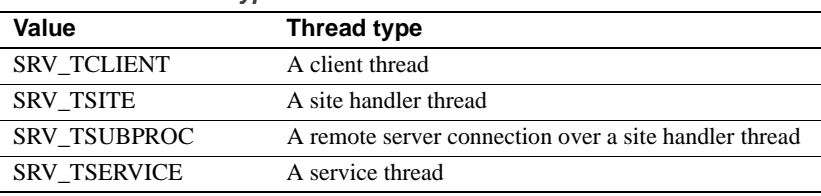

See "Multithread programming" on page 89 for more information about thread types.

# **Registered procedures**

A registered procedure is a piece of code identified by a name. When an application registers a procedure, it maps the procedure name to a routine, so that when Open Server detects this procedure name in an incoming RPC data stream, it can call a specific routine immediately without raising a SRV\_RPC event.

When an Open Server receives an RPC, Open Server looks up the procedure name in the list of registered procedures. If the name is registered, the runtime system executes any existing routine associated with the registered procedure. If the procedure name is not found in the list of registered procedures, Open Server calls the SRV\_RPC event handler.

# **Standard remote procedure calls**

An Open Server application processes a conventional RPC from within the application's SRV\_RPC event handler. The handler code must parse the RPC data stream and retrieve the RPC name, the number of parameters, the parameter formats, and the parameter values in the process. The handler can then take actions based on these values. A SRV\_RPC event handler must be coded for all possible RPCs the application programmer anticipates will come over the network.

# **Advantages of registered procedures**

Registered procedures simplify RPC handling in an Open Server application for these reasons:

- Registered procedures consolidate code in one place. They are executable objects that an Open Server application can call from other event handlers in addition to the SRV\_RPC event handler.
- Registered procedures can be created at any time when the server is running, through Server-Library calls or external Client-Library or DB-Library calls. The SRV\_RPC event handler, by contrast, must be coded in advance of starting up the server.
- Registered procedures provide automatic datatype checking and require no parsing on the part of the Open Server application code.
- Clients can request notification when a registered procedure executes. The "notification" consists of:
	- The name of the registered procedure
	- The parameter values associated with this execution of the registered procedure
- The notification request can be issued internally with Server-Library calls or externally with Client-Library or DB-Library calls.

• Clients can request a list of registered procedures or a list of the procedures for which they have requested notifications.

# **Notification procedures**

Without any programmer-supplied code, an Open Server application allows Client-Library or DB-Library clients to create registered procedures, execute them, and receive notification when they execute.

Registered procedures are not required to have an executable routine in the Open Server application. In fact, registered procedures created by DB-Library or Client-Library calls *cannot* call a routine in Open Server. A registered procedure that has no executable routine associated with it is called a "notification procedure" because its sole purpose is to notify clients watching for it to execute.

Client applications communicate with each other through any Open Server application by using notification procedures.

Although you do not need to write any code to enable this feature, you may want to install a callback handler to disable or regulate the use of registered procedures. See "Using callback handlers with registered procedures" on page 141, for details.

## **Creating registered procedures**

Open Server applications can create both standard registered procedures and notification procedures. Client-Library and DB-Library applications can create notification procedures. For information on how to create registered procedures using Client- Library routines, see the Open Client *Client-Library/C Reference Manual*.

# **The mechanics of registered procedures**

This section provides information on how to create and execute registered procedures from within an Open Server application.

#### **Registering procedures**

Registering a procedure through Open Server calls requires these steps:

- 1 Call srv\_regdefine to define the procedure name and map the name to the function to be called when the procedure is executed.
- 2 Call srv\_regparam to describe the parameter or parameters for the procedure being defined.
- 3 Call srv\_regcreate to complete the registration of a procedure.
- 4 Call srv\_regdrop to unregister a procedure.

## **Executing registered procedures**

Open Server executes registered procedures in response to a client or remote Adaptive Server RPC, if the RPC has been registered. However, an Open Server application can also explicitly execute a registered procedure, instead of executing it in response to an RPC. For example, an application can synchronize the activity of multiple clients by executing a particular notification procedure at a particular point in the application.

Explicitly executing a registered procedure also requires several steps. They are as follows:

- 1 Call srv\_reginit to begin executing a registered procedure. This routine specifies the name of the registered procedure to be executed. The Open Server application also uses this routine to determine whether one or all of the client threads on the notification list will be notified.
- 2 Call srv\_regparam to supply the parameter data for the execution.
- 3 Call srv\_regexec to actually execute the registered procedure.

## **Maintaining lists**

An Open Server application maintains lists of all registered procedures and which clients to notify when a particular registered procedure executes. This notification happens automatically. The following routines pertain to list maintenance:

- srv\_reglist returns a list of all the procedures registered in the Open Server application.
- srv\_regwatchlist returns a list of all registered procedures for which the named client thread indicates notification requests are pending.
- srv\_regwatch adds a thread to the notification list for a registered procedure.
- srv\_regnowatch removes a client from the notification list for a specified registered procedure.
- srv\_reglistfree frees a SRV\_PROCLIST structure previously allocated by srv\_reglist or srv\_regwatchlist.

# **System registered procedures**

Every Open Server application contains built-in registered procedures, called *system registered procedures*. The runtime system creates them when the server starts up. The system registered procedures are described in Chapter 4, "System Registered Procedures" Some of these procedures are useful for administering an Open Server application interactively. For example, you can use sp\_who and sp\_ps to list active server processes and sp\_terminate to destroy a process.

Client applications can execute system registered procedures to perform the following operations:

- Get a list of registered procedures
- Execute a registered procedure
- Request notification of a registered procedure's execution
- Get a list of notification requests

Most system registered procedures map to an equivalent Open Server routine. An Open Server application and a client can request the same kind of information through distinct routines.

Table 2-31 matches each system registered procedure to the corresponding Server-Library routine, if applicable:

| System registered procedure | <b>Server-Library routine</b> |
|-----------------------------|-------------------------------|
| $sp_p$ s                    | N/A                           |
| sp_regcreate                | srv_regcreate/srv_regdefine   |
| sp_regdrop                  | srv_regdrop                   |
| sp_reglist                  | srv_reglist                   |
| sp_regnowatch               | srv_regnowatch                |
| sp_regwatch                 | srv_regwatch                  |
| sp_regwatchlist             | srv_regwatchlist              |
| sp_serverinfo               | N/A                           |
| sp_terminate                | srv_termproc                  |
| sp who                      | N/A                           |

**Table 2-31: System registered procedures and corresponding Server-Library routines**

# **Using callback handlers with registered procedures**

As noted in Table 2-31, several of the built-in registered procedures parallel Server-Library and DB-Library routines that create, delete, and execute registered procedures. These procedures make it possible to implement a security system for registered procedures by installing a callback handler that executes whenever a registered procedure is about to execute. When a client application executes a system registered procedure or one of the parallel Client-Library or DB-Library routines, the callback handler executes. If it returns SRV\_S\_INHIBIT, the registered procedure does not execute.

For example, to prevent clients other than "sa" from executing a procedure named "reinitialize", the registered procedure callback handler could contain the following code:

```
/ *<br>**
     Stop users other than "sa" from executing the "reinitialize"
 ** registered procedure.
 **
 ** Parameters:
 ** spp - Handle to the current client connection.
 **
 ** Returns:
 ** CS_TRUE Allow the user to execute
 ** CS_FALSE Disallow execution.
 */
 CS_BOOL rpc_permission(spp)
 SRVPROC *spp;
```
Server-Library/C Reference Manual **141**

{

```
 CS_INT ulen; /* User name length */
 CS_INT rlen; /* RPC name length */
       CS_INT rlen; /* RPC name length */<br>CS_CHAR *rname; /* Pointer to the RPC name */
        CS_CHAR user[256]; /* Buffer for the user name */
        /*
        ** Get the name of the rpc command
        */
        if ((rname = srv_rpcname(spp, &rlen)) == (CS_CHAR *)NULL)
        {
        return (CS_FALSE);
        }
        /*
        ** Get the user name.
        */
        if (srv_thread_props(spp, CS_GET, SRV_T_USER, 
        (CS_VOID *)user,CS_SIZEOF(user), &ulen) == CS_FAIL)
        {
        return (CS_FALSE);
        }
        /*
        ** If either the user name or the rpc name is NULL,
        ** indicate an error.
        */
       if (rlen <= 0 || ulen <= 0)
        {
              error ("API error");
              return (CS_FALSE);
        }
        /* Null terminate the user name buffer */
       user[ulen] == \sqrt{0'i} /*
        ** Compare the RPC name and User name for permission.
        */
        if ((strcmp(rname, "reinitialize") == 0) && 
       (stremp(user, "sa") == 0)) {
        return (CS_TRUE);
        }
        return (CS_FALSE);
```
**142** Open Server

}

# **Example**

The online sample *regproc.c* illustrates an Open Server application's use of registered procedures.

# **Remote procedure calls**

A remote procedure call, or *RPC*, is a mechanism by which a client application communicates with an Open Server application. Typically, the client issues the RPC to obtain information from the Open Server application. An RPC consists of a name and often, but not always, parameters. For example, a department store application could return a customer's name and address in response to an RPC called get\_cust. This RPC could take one parameter, a customer ID number.

When a client sends an RPC, Open Server checks to see whether the RPC is *registered*. A *registered procedure* is a special kind of RPC that Open Server recognizes and executes directly without calling an application's SRV\_RPC event handler. For more information on registered procedures, see "Registered procedures" on page 136.

If the RPC is not registered, Open Server triggers a SRV\_RPC event. From within the SRV\_RPC event handler, the application can retrieve the RPC's name, and parameters if any, and respond appropriately. The event handler is coded to verify the names of all possible RPCs the client could send and the number of parameters each uses. The handler includes code for responding to each RPC and returns the error information to the client if it does not recognize the RPC.

From within its SRV\_RPC event handler, the application should perform the following steps:

1 Call srv\_rpcname to retrieve the RPC name. (An application can also choose to retrieve the RPC number, owner, and associated database, using srv\_rpcnumber, srv\_rpcowner, and srv\_rpcdb, respectively.) If no RPC by that name exists, or the number, owner, or database information are invalid, the application returns error information through srv\_sendinfo.

- 2 Verify that the appropriate number of parameters were sent by calling srv\_numparams. If any of the parameter information is invalid, return error information through srv\_sendinfo.
- 3 Process the parameters by calling srv\_descfmt, srv\_bind, and srv\_xferdata. For details, see "Processing parameter and row data" on page 112.
- 4 Return any data the client expects by calling srv\_descfmt, srv\_bind, and srv\_xferdata. For details, see "Processing parameter and row data" on page 112.

RPC parameters are passed either by name or by position. If the RPC is invoked with some parameters passed by name and some parameters passed positionally, an error will result.

An application could register all its procedures and use the SRV\_RPC event handler to trap errors. Open Server would only call the SRV\_RPC event handler if the client sent an unregistered and therefore invalid RPC. The SRV\_RPC event handler, then, would use srv\_sendinfo to inform the client that it had issued an invalid RPC.

# **Example**

The online sample, *regproc.c,* illustrates remote procedure calls.

# **Security services**

Security services allow Open Server applications to use third-party distributed security to authenticate users and protect data as it is transmitted between clients and servers.

Check your Open Client and Open Server *Configuration Guide* for the distributed security service providers that are available on your platform.

The security services available from a particular provider are referred to as a *security mechanism*. An Open Server application can support multiple security mechanisms, depending on availability. Open Server applications select security mechanisms on a per client-server dialog basis (based on client connection requests).

You can use Open Server's security services to:

- Access *credentials* that are established on a system.
	- Credentials are the data that is transferred between peers (clients and servers) to establish the identity of a peer.
- Communicate the requested security mechanism during dialog establishment.
- Establish a security session with a remote client or server.

The security services are negotiated during security session establishment. Security sessions map directly to client dialogs.

• Communicate opaque *tokens* over a dialog to allow a security mechanism to communicate with its peer component. These tokens are sent during session establishment, and, if required, can be used for per-packet security services.

A token is a bit string generated by the security mechanism for security information exchange between peers. A token may be cryptographically protected.

- Bind channel identification information to a security session.
- Digitally sign tokens to assure the origin of tokens.

# **Security service properties**

Network security services can be split into three broad categories:

- Login authentication services
- Per-packet security services
- Secure Sockets Layer (SSL) encryption

## **Login authentication services**

The fundamental security service is *login authentication*, or confirming that users are who they say they are. Login authentication involves user names and passwords. Users identify themselves by their user name, then supply their password as proof of their identity.

In Sybase applications, each connection between a client and a server has one user name associated with it. If the application uses a security mechanism, then Sybase uses the mechanism to authenticate this user name when the connection is established. The advantage of this service is that the user name/password pairs can be managed in a central repository, and not in the system catalogs of individual servers.

When an application requests to connect to a server using network-based authentication, Client-Library queries the connection's security mechanism to confirm that the given user name represents an authenticated user. This means that users do not have to supply a password to connect to the server. Instead, users authenticate themselves to the network security system before the connection attempt is made. When connecting, Client-Library obtains a *credential token* from the security mechanism and sends it to the server in lieu of a password. The server then passes the token to the security mechanism again to confirm that the user name has been authenticated.

The following properties are related to login authentication:

| <b>Property</b>              | <b>Description</b>                                                                                                    |
|------------------------------|----------------------------------------------------------------------------------------------------|
| <b>CS USERNAME</b>           | Specifies the user name to connect with.                                                                                                    |
| CS SEC<br><b>NETWORKAUTH</b> | Enables network-based user authentication.                                                                                                  |
| CS SEC<br><b>CREDTIMEOUT</b> | Tells whether the user's credentials have expired.                                                                                          |
| CS SEC<br><b>SESSTIMEOUT</b> | Tells whether the session between the client and the server<br>has expired.                                                                 |
| CS SEC<br><b>MUTUALAUTH</b>  | Set by client applications to request that the server<br>authenticate itself to the client.                                                 |
| CS SEC<br><b>DELEGATION</b>  | Set by client applications to permit a gateway server to<br>connect to a remote server by using the client's delegated<br>credential token. |
| CS SEC<br><b>CREDENTIALS</b> | Used by gateway applications to forward a delegated<br>credential token from the gateway's client to a remote server.                       |

**Table 2-32: Properties that control login authentication**

Network-authentication is supported by all security mechanisms. Credential and session timeouts are supported by some but not all security mechanisms. See the Open Client and Open Server *Configuration Guide* for information on which services are supported by which security mechanisms.

See the Open Client *Client-Library/C Reference Manual* for more information about these security services, and about use of security services in client applications.

## **Per-packet security services**

In some environments, distributed applications have to deal with the fact that the network is not physically secure. For example, unauthorized parties can listen to a dialog by attaching analyzers to a physical line or capturing wireless transmissions.

In these environments, use applications protection and authentication of transmitted data to assure a secure dialog.

The following properties control the use of the various per-packet services:

| <b>Property</b>                     | <b>Description</b>                                                                                                  |
|-------------------------------------|----------------------------------------------------------------------------------------------------|
| $CS\_SEC$<br><b>CONFIDENTIALITY</b> | Enables data confidentiality service.                                                                               |
|                                     | Data confidentiality encrypts all transmitted data and<br>assures that strangers cannot understand in-transit data. |
| CS SEC                              | Enables data integrity service.                                                                                     |
| <b>INTEGRITY</b>                    | Data integrity service assures that attempts to tamper with<br>in-transit data are detected.                        |
| $CS\_SEC$<br><b>DATAORIGIN</b>      | Enables data origin stamping.                                                                                       |
|                                     | Data origin stamping assures that received data was really<br>sent by the client or the server.                     |
| $CS\_SEC$                           | Enables replay detection service.                                                                                   |
| <b>DETECTREPLAY</b>                 | Replay detection assures that attempts by strangers to<br>replay captured transmissions are detected.               |
| CS SEC<br><b>DETECTSEQ</b>          | Enables sequence verification service.                                                                              |
|                                     | Sequence verification detects transmissions that arrive in a<br>different order than they were sent.                |
| $CS\_SEC$<br><b>CHANBIND</b>        | Enables channel binding service.                                                                                    |
|                                     | Channel binding stamps each transmission with an<br>encrypted description of the client's and server's addresses.   |
|                                     |                                                                                                    |

**Table 2-33: Data authentication properties**

**Note** Applications that use the services described in this section incur a perpacket overhead on all communication between the client and the server. Data authentication services should not be used unless application security is more important than application performance.

All per-packet services will perform one or both of the operations below for each TDS packet to be sent over a connection:

• Encryption of the packet's contents

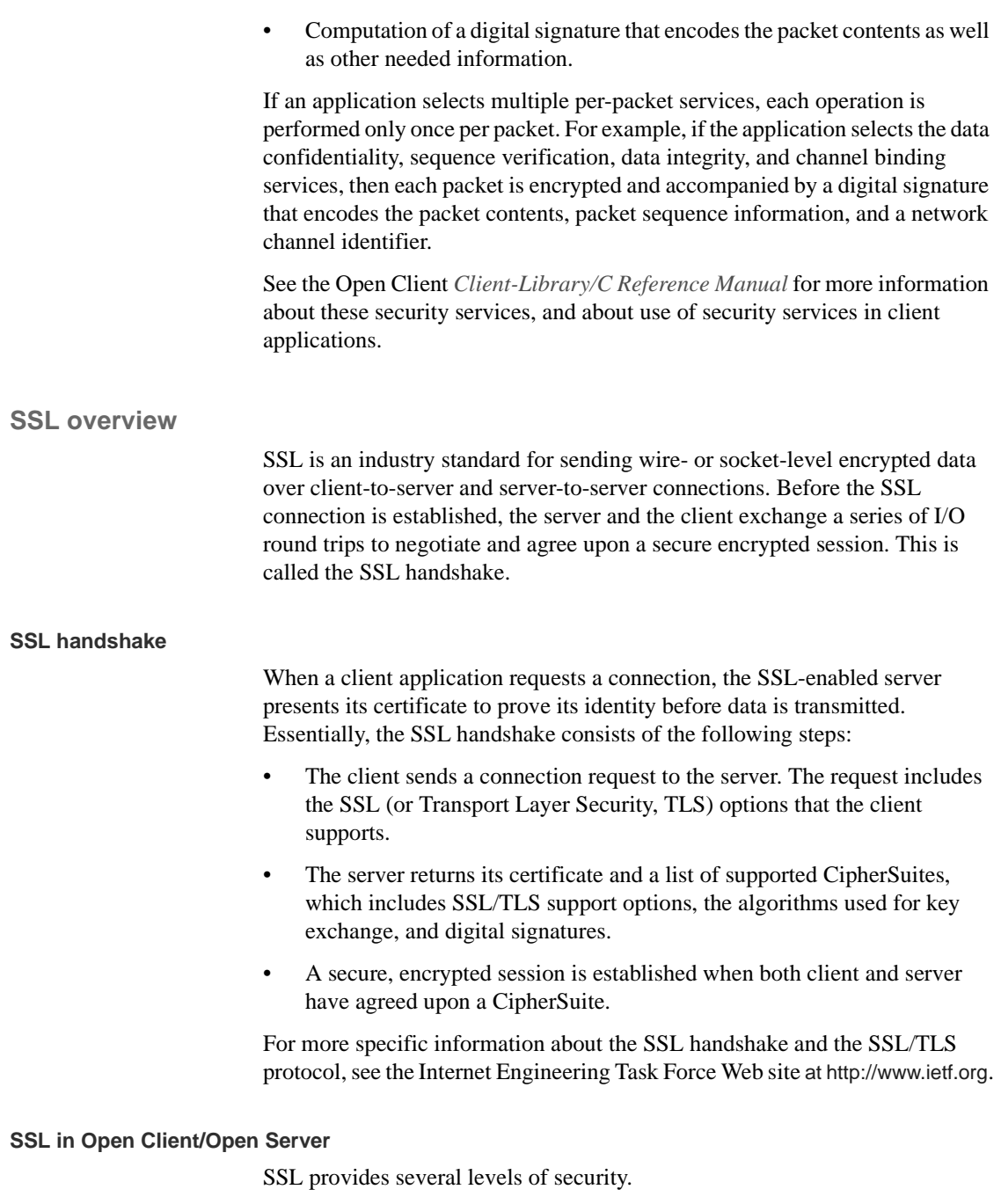

**148** Open Server

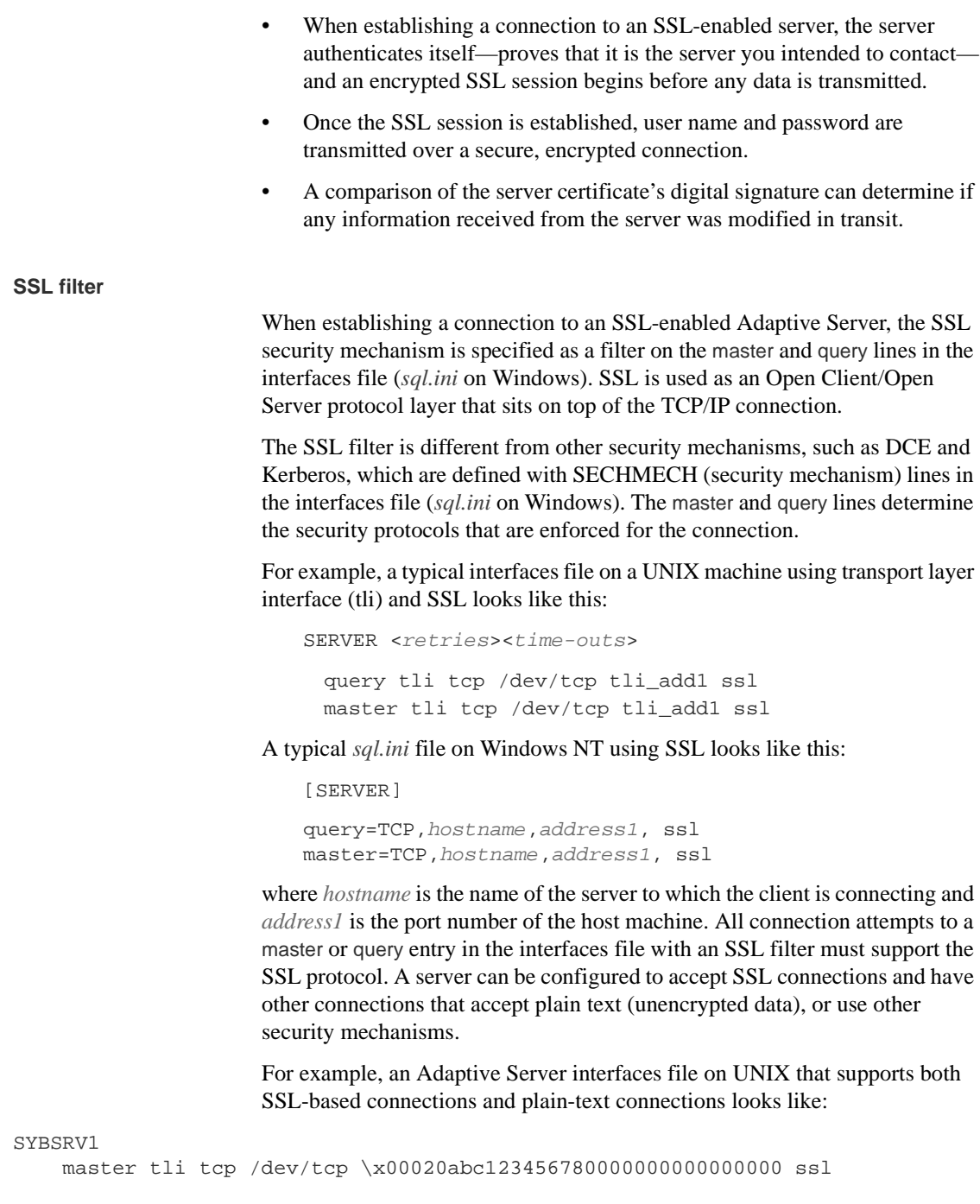

Server-Library/C Reference Manual **149**

 query tli tcp /dev/tcp \x00020abc123456780000000000000000 ssl master tli tcp /dev/tcp \x00020abd123456780000000000000000 Or, the same entry with the new style of Sybase interfaces file on UNIX looks like: SYBSRV1 master tli tcp hostname 2748 ssl query tli tcp hostname 2748 ssl master tli tcp hostname 2749 An example of a socket-style interfaces file looks like: SYBSRV1 master tcp ether hostname 2748 ssl query tcp ether hostname 2748 ssl

master tcp ether hostname 2749

In these examples, the SSL security service is specified on port number 2748(0x0abc). On SYBSRV1, Adaptive Server listens for clear text on port number 2749(0x0abd), which is without any security mechanism or security filter.

#### **Validating the server by its certificate**

Any Open Client/ Open Server connection to an SSL-enabled server requires that the server have a certificate file, which consists of the server's certificate and an encrypted private key. The certificate must also be digitally signed by a CA.

Open Client applications establish a socket connection to Adaptive Server similarly to the way that existing client connections are established. Before any user data is transmitted, an SSL handshake occurs on the socket when the network transport-level connect call completes on the client side and the accept call completes on the server side.

To make a successful connection to an SSL-enabled server:

- The SSL-enabled server must present its certificate when the client application makes a connection request.
- The client application must recognize the CA that signed the certificate. A list of all "trusted" CAs is in the trusted roots file. See "The trusted roots file" on page 151.
- For connections to SSL-enabled servers, the common name in the server's certificate must match the server name in the interfaces file as well.

When establishing a connection to an SSL-enabled Adaptive Server, Adaptive Server loads its own encoded certificates file at start-up from:

UNIX – *\$SYBASE/\$SYBASE\_ASE/certificates/servername.crt*

NT – *%SYBASE%\%SYBASE\_ASE%\certificates\servername.crt*

where *servername* is the name of the Adaptive Server as specified on the command line when starting the server with the -S flag or from the server's environment variable \$DSLISTEN.

Other types of servers may store their certificate in a different location. See the vendor-supplied documentation for the location of your server's certificate.

#### **The trusted roots file**

The list of known and trusted CAs is maintained in the trusted roots file. The trusted roots file is similar in format to a certificate file, except that it contains certificates for CAs known to the entity (client applications, servers, network resources, and so on). The System Security Officer adds and deletes CAs using a standard ASCII-text editor.

The trusted roots file for Open Client/Open Server is located in:

UNIX – *\$SYBASE/config/trusted.txt*

NT – *%SYBASE%\ini\trusted.txt*

Currently, the recognized CAs are Thawte, Entrust, Baltimore, VeriSign and RSA.

By default, Adaptive Server stores its own trusted roots file in:

UNIX – *\$SYBASE/\$SYBASE\_ASE/certificates/servername.txt*

NT – *%SYBASE%\%SYBASE\_ASE%\certificates\servername.txt*

Both Open Client and Open Server allow you to specify an alternate location for the trusted roots file:

• Open Client:

ct\_con\_props (connection, CS\_SET, CS\_PROP\_SSL\_CA, "\$SYBASE/config/trusted.txt", CS\_NULLTERM, NULL);

where *\$SYBASE* is the installation directory. CS\_PROP\_SSL\_CA can be set at the context level using ct\_config(), or at the connection level using ct\_con\_props().

Open Server:

srv\_props (context, CS\_SET, SRV\_S\_CERT\_AUTH, "\$SYBASE/config/trusted.txt", CS\_NULLTERM, NULL);

where *\$SYBASE* is the installation directory.

For a description of SSL and public-key cryptography, see the Open Client *Client-Library Reference Manual*.

# **How do security services work with Open Server?**

To initiate security services the client sends an *object identifier*, which maps to a security mechanism, to the server when establishing a dialog. The server maps the object identifier to its own local name for the security mechanism. If the server does not support the requested security mechanism or does not support security sessions at all, the dialog request fails and Open Server returns an error.

Use of object identifiers allows local names for a security mechanism to be different on clients and servers. System administrators and application programmers can then develop their own separate local naming conventions for security mechanisms. See "Object identifiers" on page 155 for more information about object identifiers.

Server-Library allows you to specify the *principal name* to be used when acquiring credentials. This principal name is the name by which the Open Server application is known to the security service provider. You can use the SRV\_S\_SEC\_PRINCIPAL server property with the srv\_props function to set the application's principal name.

If not set, the principal name defaults to the Open Server application's network name, which is generally specified through srv\_init.

Open Server uses credentials when establishing security sessions with clients.

The login name of the client is obtained from the security session; whatever is specified in the login record is ignored.

See the Open Client *Client-Library/C Reference Manual* for information on the client's role in using security services.

#### **Steps involved in a Client/Server dialog using security services**

Open Server performs the following steps when a client initiates a dialog using security services:

1 Establishes a transport connection with the client.

- 2 Receives the client's login record and any opaque security tokens and responds with any necessary opaque tokens to the client.
- 3 Establishes a security session when the security message handshake succeeds.

When an Open Server application receives information from a client, it performs these steps:

- 1 Processes any security messages—for instance a cryptographic signature—associated with the response received from the client. (A cryptographic signature ensures the integrity of the message).
- 2 Based on the security services supported on the security session, calls the appropriate routines—for example, to verify the signature.
- 3 Processes the TDS data stream as normal.

Open Server sends a response to the client in the following steps:

- 1 Checks for credential or security session expiration. If an expiration is detected, Open Server performs error processing.
- 2 Based on the security services supported on this dialog, calls the appropriate routines—for example, to generate a cryptographic signature for the response.
- 3 Generates the required TDS to identify any per-packet security services.

A security session is terminated when the associated client dialog terminates. Termination may occur because of a normal client logout or error conditions.

# **Using security mechanisms with Open Server applications**

This section describes the changes you need to make to use third-party security with an Open Server application. These changes include adding:

- An entry for each security-mechanism-to-driver mapping in the *libtcl.cfg* file.
- An entry mapping the local name of each security mechanism to a globally unique object identifier, in the global object identification file, *objectid.dat*.
- An entry in the interfaces file for each server using a third-party security mechanism, specifying all of the security mechanisms supported by a server.

#### **Security drivers**

Sybase provides *security drivers* that allow Client-Library and Server-Library applications to take advantage of an installed network security system. Client-Library and Server-Library provide a generic interface for implementing secure applications; each Sybase security driver maps this generic interface to the security provider's interface.

Security drivers are dynamically loadable, and support one or more security mechanisms.

The drivers for each of the currently supported security providers are:

• *libsdce*

For DCE Security Services.

• *libsnvl*

For Novell Netware NDS.

• *libsmssp*

For Microsoft NT SSPI.

## **libtcl.cfg configuration file**

The *libtcl.cfg* configuration file maps the local name of the security mechanism to the security driver required to support that mechanism. The *libtcl.cfg* file is located in the *\$SYBASE* or *\$SYBASE/install* directory. See the Open Client and Open Server *Programmer's Supplement* for your platform for its exact location.

There must be an entry for each security driver in the *libtcl.cfg* file. Each driver may support one or more security mechanism. If a driver supports more than one security mechanism, it requires an entry for each security mechanism in the *libtcl.cfg* file.

The format of the file is as follows:

[SECURITY]

local-name-of-security-mechanism = path-to-the-driver init-string

#### where:

- *path-to-the-driver* is the fully qualified pathname to the object file
- *init-string* is an argument list which varies according to each driver, of the general form: *token* = *value*, *token* = *value*, *...*

For example:

```
[SECURITY]
dce = libsdce.a "secbase = /.:/sec/principal"
```
The first entry in the *libtcl.cfg* file is the default security mechanism. Open Server uses the default security mechanism when an application requests security services, but it does not set a security mechanism.

See the Open Client and Open Server *Configuration Guide* for your platform, for more information on adding entries to *libtcl.cfg*.

## **Object identifiers**

Each security mechanism has an object identifier associated with it. The globally unique object identifier maps to the local name for a security mechanism in the global object identification file, *Objectid.dat*. This provides a consistent and flexible way to communicate security mechanism names between clients and servers. The *Objectid.dat* file is located in the *\$SYBASE/locales* directory.

The format for the global identification file is:

[Object Class] Object\_Identifier Object\_Name\_List

For a security mechanism the entry is as follows:

*Object Class* – is "secmech".

*Object\_Identifier* – is a sequence of non-negative integer values separated by dots. The object identifier is based on a naming tree defined by the international standards bodies CCITT and ISO. An example of an object identifier from the *sybase* root for the DCE security driver would be 897.4.6.1.

*Object\_Name\_List* – is a comma-delimited list of local security mechanism names.

#### For example:

[secmech] 1.3.6.1.4.1.897.4.6.3 = NTLM

**Changes to the interfaces file**

The format of the interfaces file has been expanded to allow specification of the security mechanisms supported by a server. The format is:

SERVERNAME

 query tcp sun-ether joyce 2901 master tcp sun-ether joyce 2901 secmech mechanism1, mechanism2,..., mechanismN

The *secmech* identifier lists all of the security mechanisms supported by a server, and applies under the following conditions:

- This line is optional and is only used if the server is not using a Sybasespecific security mechanism.
- If there is no secmech entry for a server in the interfaces file, the server supports all the security mechanisms specified in the *libtcl.cfg* secmech entries.
- If there is a secmech entry for a server in the interfaces file, but no security mechanisms are specified, then the server does not support any security mechanisms.

*mechanism1, mechanism2,...mechanismN* are the object identifiers of the security mechanisms supported by the server. You can specify multiple security mechanisms using a "," separator. See "Object identifiers" on page 155 for more information on object identifiers.

### **Changes to the interfaces file: the SSL filter**

The SSL filter is different from other security mechanisms, such as DCE and Kerberos, which are defined with SECHMECH (security mechanism) lines in the interfaces file (*sql.ini* on Windows). The master and query lines determine the security protocols that are enforced for the connection.

For example, a typical interfaces file on a UNIX machine using transport layer interface (tli) and SSL looks like this:

SERVER <retries><time-outs> query tli tcp /dev/tcp tli\_add1 ssl master tli tcp /dev/tcp tli\_add1 ssl

A typical *sql.ini* file on Windows NT using SSL looks like this:

[SERVER]

query=TCP, hostname, address1, ssl master=TCP, hostname, address1, ssl where *hostname* is the name of the server to which the client is connecting and *address1* is the port number of the host machine. All connection attempts to a master or query entry in the interfaces file with an SSL filter must support the SSL protocol. A server can be configured to accept SSL connections and have other connections that accept plain text (unencrypted data), or use other security mechanisms.

# **Determining which security services are active**

To determine which security services are active on a client-server dialog, use srv thread props to retrieve the value of the following thread properties:

- SRV\_T\_SEC\_CHANBIND
- SRV\_T\_SEC\_CONFIDENTIALITY
- SRV\_T\_SEC\_DATAORIGIN
- SRV\_T\_SEC\_DELEGATION
- SRV\_T\_SEC\_DETECTREPLAY
- SRV\_T\_SEC\_DETECTSEQ
- SRV\_T\_SEC\_INTEGRITY
- SRV\_T\_SEC\_MUTUALAUTH
- SRV\_T\_SEC\_NETWORKAUTH

See Table 2-25 on page 125 for descriptions of these thread properties.

# **Scenarios for using security services with Open Server applications**

This section describes how you might use security services with various Open Server application configurations. It discusses the following situations:

- Simple Open Server application using a security session.
- Gateway Open Server application with separate security sessions.
- Gateway Open Server application with separate security sessions using delegation.
- Full passthrough gateway Open Server application with direct security session.

#### **Simple application using a security session**

In the simplest configuration, the client establishes a dialog using authentication services provided by the security mechanism. Open Server performs the login negotiation before the connection event handler is called. After the connection handler issues a srv\_senddone(SRV\_DONE\_FINAL), Open Server sends a login acknowledgment with status "success" to the client.

You are not required to install a connection handler for this configuration; the default connection handler is sufficient. If you do install a connection handler, the must at least send a srv\_senddone(SRV\_DONE\_FINAL), as shown in this example:

```
CS_RETCODE CS_PUBLIC connect_handler(spp)
  SRV_PROC *spp;
  {
    .......
    /* 
     ** You do not need to test this srv_senddone's return value 
     ** since Open Server will kill this thread if this call fails.
     */
     (CS_VOID)srv_senddone(spp, SRV_DONE_FINAL, CS_TRAN_UNDEFINED,
                    (CS_INT)0; return(CS_SUCCEED);
  }
```
## **Gateway application with separate security sessions**

In the scenario shown in the code below, the Open Server application acts as a gateway between the client and another server. The network identity used to establish the security session between the client and the gateway application may be different from that used to establish the security session between the gateway and the remote server.

The gateway application completes the login security negotiation with its client, pending the final login acknowledgment, before calling the connection handler. The connection handler needs to initiate a security-session-based login to the remote server using Client-Library calls before sending a srv\_senddone(SRV\_DONE\_FINAL) to the client to complete the login. An example connection handler follows:

```
CS_RETCODE CS_PUBLIC connect_handler(spp) 
 SRV_PROC *spp;
  {
    CS_CONNECTION *conn; /* the connection handle */
```
**158** Open Server

```
CS_BOOL trueval = CS_TRUE;
  CS_INT outlen;
 ......
 allocate and set user data in spp...
 ......
 /* Allocate a connection handle */
   if (ct_con_alloc(Context, &(userdata->conn)) == CS_FAIL) 
   {
     clean up and report error...
    return(CS_FAIL);
  }
  ......
 conn = userdata->conn;
   /* 
  ** Initiate security session based login with the remote
   ** server. The user name used here may be the same as the 
   ** client user name or different 
   */
  if (ct_con_props(conn, CS_SET, CS_USERNAME, 
      (CS_VOID*)Username, STRLEN(Username), (CS_INT*)NULL)
      == CS_FAIL)
   {
     handle failure...
  }
  /* 
   ** Set the desired security mechanism(s) or use the default
   ** security mechanism.
   */
  if (ct_con_props(conn, CS_SET, CS_SEC_MECHANISM,
         (CS_VOID*)Mechanismname, STRLEN(Mechanismname), 
        (CS_INT^*)NULL == CS_FAIL {
      handle failure...
  }
  /* Set the security service-network authentication */
   if (ct_con_props(conn, CS_SET, CS_SEC_NETWORKAUTH,
         (CS_VOID*)&trueval, CS_SIZEOF(CS_BOOL), (CS_INT*)NULL)
        == CS_FAIL)
   {
     handle failure...
  }
```
Server-Library/C Reference Manual **159**

#### Security services

```
 set other security services if required
 get and set the user's application name, response capabilities
 set the locale and other login properties
 /* Attempt a connection to the remote server */
 if (ct_connect(conn, Servername, CS_NULLTERM) == CS_FAIL)
  {
     cleanup...
    return(CS_FAIL);
  }
 get and set the REQUEST capabilities
 get and set the RESPONSE capabilities
 ......
 /* 
  ** You do not need to test this srv_senddone's return value
  ** since Open Server will kill this thread if this call fails. 
  */
  (CS_VOID)srv_senddone(spp, SRV_DONE_FINAL, CS_TRAN_UNDEFINED,
               (CS_INT)0); return(CS_SUCCEED);
```
#### **Gateway with separate security sessions using delegation**

The Open Server application can also act as a gateway between the client and another server, but the gateway application uses the delegated client credentials when establishing the security session with the remote server. A client can delegate only its own credentials.

The client needs to request the CS\_SEC\_DELEGATION service so that the Open Server application can obtain the delegated credentials once the security session is established.

As in "Simple application using a security session" on page 158, the security session between the client and the gateway Open Server application is established, except for the final login acknowledgment.

In the connection handler, the gateway application:

- 1 Retrieves the delegated credentials using srv\_thread\_props(CS\_GET, SRV\_T\_SEC\_DELEGCRED).
- 2 Using ct\_con\_props(CS\_SET, CS\_SEC\_CREDENTIALS), sets the delegated credentials in the Client-Library connection structure for use in connecting to the remote server.
- 3 Attempts to connect to the remote server using ct\_connect.

}

4 Sends a srv\_senddone(SRV\_DONE\_FINAL), to acknowledge the client's login.

An example connection handler follows:

```
CS_RETCODE CS_PUBLIC connect_handler(spp) 
  SRV_PROC *spp;
  {
   CS_CONNECTION *conn; /* Connection handle */
   CS_VOID *creds; /* security credentials */
   CS_BOOL trueval = CS_TRUE;
    CS_BOOL boolval;
   CS_CHAR mechanismname[MAX_NAMESIZE];
    CS CHAR username[MAX_NAMESIZE];
   CS_INT outlen;
    ......
    allocate and set user data in spp
    ......
    /* Allocate a connection handle for the connection attempt. */
    if (ct_con_alloc(Context, &(userdata->conn)) == CS_FAIL)
     {
       return(CS_FAIL);
    }
    ......
   conn = userdata->conn;
    /* 
    ** Initiate security session based login to the target server
     */
    /* Retrieve the client user name */
     if (srv_thread_props(spp, CS_GET, SRV_T_USER,
         (CS_VOID *)username, MAX_NAMESIZE, &outlen) == CS_FAIL) 
     {
       handle failure...
    }
    /* 
     ** Set the client's security principal name to connect to the
    ** target server
     */
    if (ct_con_props(conn, CS_SET, CS_USERNAME,
        (CS_VOID *)username, outlen, (CS_INT *)NULL) == CS_FAIL)
     {
       handle failure...
    }
    /* Retrieve and set the security mechanism */
    if (srv_thread_props(spp, CS_GET, SRV_T_SEC_MECHANISM,
         (CS_VOID *)mechanismname, MAX_NAMESIZE, &outlen)
        == CS_FAIL)
```
Server-Library/C Reference Manual **161**

#### Security services

```
 {
       handle failure...
 }
   if (ct_con_props(conn, CS_SET, CS_SEC_MECHANISM,
       (CS_VOID *)mechanismname, outlen, (CS_INT *)NULL)
       == CS FAIL)
    {
       handle failure...
   }
   /*
    ** Set security service-network authentication. Alternatively
    ** retrieve services from the current thread and set it.
    */
    if (ct_con_props(conn, CS_SET, CS_SEC_NETWORKAUTH,
        (CS_VOID *)&trueval, CS_SIZEOF(CS_BOOL), (CS_INT *)NULL)
       == CS_FAIL)
    {
       handle failure...
    }
   set other security services if needed...
   /* Ensure that the client enabled security delegation */
    if (srv_thread_props(spp, CS_GET, SRV_T_SEC_DELEGATION,
        (CS_VOID *)&boolval, CS_SIZEOF(CS_BOOL), (CS_INT *)NULL)
       == CS_FAIL) {
        handle failure...
 }
   if (boolval != CS_TRUE)
    {
        /* delegation not handled on this dialog */
      handle failure...
    }
    /* Retrieve the delegated credentials */
    if (srv_thread_props(spp, CS_GET, SRV_T_SEC_DELEGCRED,
        (CS_VOID *)&creds, CS_SIZEOF(CS_VOID*), (CS_INT *)NULL)
       == CS_FAIL) {
        handle failure...
    }
    /* 
    ** Set the delegated credentials to authenticate to the target
    ** server.
    */
    if (ct_con_props(conn, CS_SET, CS_SEC_CREDENTIALS,
        (CS_VOID *)&creds, CS_SIZEOF(CS_VOID *), (CS_INT *)NULL)
      == CS_FAIL)
```
**162** Open Server

```
 {
     handle failure...
 }
 get and set the user's application name and response 
 capabilities...
 set the locale and other properties...
 /* Attempt a connection to the remote server */
 if (ct_connect(conn, Servername, CS_NULLTERM) == CS_FAIL)
  {
     handle failure...
 }
Get and set the REQUEST capabilities...
Get and set the RESPONSE capabilities...
 ......
 /* 
  ** You do not need to test this srv_senddone's return value
  ** since Open Server will kill this thread if this call fails. 
  */
  (CS_VOID)srv_senddone(spp, SRV_DONE_FINAL, CS_TRAN_UNDEFINED,
               (CS_INT)0;
  return(CS_SUCCEED);
```
**Full passthrough gateway with direct security session**

A client can establish a security session using the remote server only. No perpacket security services are performed at any intermediaries between the client and the remote server. If the client requests confidentiality, then the gateway cannot retrieve TDS tokens from the message packets. This arrangement saves overhead since no per-packet services are performed within the gateway, such as those used to decrypt received packets, and to re-encrypt them before transmission.

There may be multiple gateway intermediaries forming a chain of "forwarding servers." In this case, each of these forwarding servers must support the same security mechanism.

To set up a direct security session, take the following steps in the connection handler of the Open Server gateway application:

- 1 Use srv\_getloginfo to obtain login information from the client thread.
- 2 Use ct\_setloginfo to set this information in the connection structure to be used for connecting to the remote server.
- 3 Install a security session callback, using the following command:

}

ct\_callback(conn, CS\_SET, CS\_SECSESSION\_CB, secsession\_cb)

When the connection to the remote server is made, the callback acts as an intermediary for the handshaking required between the remote server and the gateway's client.

See "Security session callbacks" on page 166 for information on what the callback should contain.

See the Open Client *Client-Library/C Reference Manual* for further information on callbacks.

- 4 Call ct\_connect to connect to the remote server. This call initiates negotiations between the client and remote server to establish a security session. If ct\_connect returns CS\_SUCCEED, then a security session has been successfully established.
- 5 Use srv\_senddone(SRV\_DONE\_FINAL) to signal to the client that the login is complete.

#### **Example connection handler**

```
CS_RETCODE CS_PUBLIC connect_handler(spp) 
  SRV_PROC *spp;
  {
    CS_CONNECTION *conn; /* connection handle */
    CS_VOID *creds; /* security credentials */
     CS_LOGINFO *loginfo; /* login information */
    CS_BOOL boolval;
    ......
    allocate and set user data in spp
    /* Allocate a connection handle for the connection attempt. */
     if (ct_con_alloc(Context, &(userdata->conn)) == CS_FAIL)
     {
       handle failure...
    }
    ......
    conn = userdata->conn;
    /* 
     ** Save the pointer to thread control structure in the
     ** connection handle 
     */
     if (ct_con_props(conn, CS_SET, CS_USERDATA, &spp,
       CS SIZEOF(spp), (CS_INT *)NULL) == CS FAIL)
     {
        handle failure...
    }
```

```
 /* Verify that security based login is requested */
  if (srv_thread_props(spp, CS_GET, SRV_T_SEC_NETWORKAUTH,
      (CS_VOID *)&boolval, CS_SIZEOF(CS_BOOL), (CS_INT *)NULL)
     == CS_FAIL)
  {
     handle failure...
  }
 if (boolval != CS_TRUE)
  {
     handle the client request that does not use security
     session based login
     ......
    return(CS_SUCCEED);
  }
 /* Get and set the login information */
  if (srv_getloginfo(spp, &loginfo) == CS_FAIL)
  {
     handle failure...
  }
 if (ct_setloginfo(conn, loginfo) == CS_FAIL)
  {
     handle failure...
  }
  /* Install a security session callback for this connection */
  if (ct_callback((CS_CONTEXT *)NULL, conn, CS_SET,
      CS_SECSESSION_CB, (CS_VOID *)secsession_cb) == CS_FAIL)
  {
     handle failure...
  }
  /* Attempt a connection to the remote server */
  if (ct_connect(conn, Servername, CS_NULLTERM) == CS_FAIL)
  {
     handle failure...
  }
  /* Get and set the login information */
  if (ct_getloginfo(conn, &loginfo) == CS_FAIL)
  {
     handle failure...
  }
  if (srv_setloginfo(spp, loginfo) == CS_FAIL)
  {
     handle failure...
  }
  ......
  /* 
  ** You do not need to test this srv_senddone's return value
```
#### Security services

}

```
 ** since Open Server will kill this thread if this call fails. 
 */
 (CS_VOID)srv_senddone(spp, SRV_DONE_FINAL, CS_TRAN_UNDEFINED,
              (CS_INT)0); return(CS_SUCCEED);
```
## **Security session callbacks**

The security session callback routine exchanges security tokens between the target server (or the next intermediary of the gateway) and the gateway's client applications to establish a direct security session between the client and the remote server. This callback procedure is similar to a challenge-response callback, except that it uses different parameters.

When the gateway calls ct\_connect, the remote server issues one or more messages that contain security session information. For each security message, Client-Library invokes the callback with the message parameters sent by the remote server.

The callback routine must perform the following functions:

- 1 Retrieve the parameters from the remote server's message.
- 2 Send the parameters to the client, using:
	- srv\_negotiate(..., CS\_SET, SRV\_NEG\_SECSESSION)
	- srv\_descfmt(..., CS\_SET, SRV\_NEGDATA, ...)
	- srv\_bind(..., CS\_SET, ...)
	- srv\_xferdata(..., CS\_SET, ...)
- 3 Send a srv\_senddone(SRV\_DONE\_FINAL) to the client.
- 4 Wait for a response from the client, using srv\_negotiate(CS\_GET, SRV\_NEG\_SECSESSION).
- 5 When the client responds, the callback routine copies the corresponding session data from the client to output buffers and sends it to the remote server, using the following functions:
	- srv\_descfmt(CS\_GET)
	- srv\_bind(CS\_GET)
	- srv\_xferdata(CS\_GET)
- 6 If the remote server sends another security message, the process repeats.
See the Open Client *Client-Library/C Reference Manual* for information on defining security session callbacks.

### **Example Client-Library security session callback routine**

```
CS_RETCODE CS_PUBLIC secsession_cb(conn, innumparams, infmt,
     inbuf, outnumparams, outfmt, outbuf, outlen)
 CS_CONNECTION *conn;
CS_INT innumparams;
 CS_DATAFMT *infmt;
 CS_BYTE **inbuf;
CS_INT *outnumparams;
 CS_DATAFMT *outfmt;
 CS_BYTE **outbuf;<br>CS_INT *outlen;
               *outlen;
  {
   SRV_PROC *spp; /* The SRVPROC structure associated with the
                    ** client connection */
    CS_INT i;
    /* Get the previously saved spp for the client */
    if (ct_con_props(conn, CS_GET, CS_USERDATA, &spp, 
        CS_SIZEOF(spp), (CS_INT *)NULL) != CS_SUCCEED)
     {
       return(CS_FAIL);
     }
    /* 
     ** Use srv_negotiate to tell the client to expect a security
    ** token 
     */
     if (srv_negotiate(spp, CS_SET, SRV_NEG_SECSESSION)
        != CS_SUCCEED)
     {
        return(CS_FAIL);
     }
   /* Describe and send the security token */
    for (i = 0; i < innumparams; i++) {
        if (srv_descfmt(spp, CS_SET, SRV_NEGDATA, i + 1, &infmt[i] 
           != CS_SUCCEED) 
        {
           return(CS_FAIL);
        }
       if (srv_bind(spp, CS_SET, SRV_NEGDATA, i + 1, &infmt[i], 
           inbuf[i], &(infmt[i]->maxlength), (CS_SMALLINT *)NULL)
           != CS_SUCCEED)
```
### Security services

```
 {
        return(CS_FAIL);
     }
 }
 if (srv_xferdata(spp, CS_SET, SRV_NEGDATA) != CS_SUCCEED) 
 {
    return(CS_FAIL);
 }
 /* Complete this portion of the exchange */
 if (srv_senddone(spp, SRV_DONE_FINAL, CS_TRAN_UNDEFINED, 0) 
     != CS_SUCCEED)
  {
    return(CS_FAIL);
 }
 /* Wait until the client responds */
 if (srv_negotiate(spp, CS_GET, SRV_NEG_SECSESSION)
     != CS_SUCCEED)
  {
     return(CS_FAIL);
  }
 /* Get the number of parameters in the client's response */
 if (srv_numparams(spp, outnumparams) != CS_SUCCEED)
  {
     return(CS_FAIL);
  }
 /* Read in the client's response */
for (i = 0; i < (*outnumparams); i++) {
     srv_bzero(&outfmt[i], sizeof(CS_DATAFMT));
    if (srv_descfmt(spp, CS_GET, SRV_NEGDATA, i + 1, &outfmt[i]
        != CS_SUCCEED) 
     {
        return(CS_FAIL);
     }
    if (srv_bind(spp, CS_GET, SRV_NEGDATA, i + 1, &outfmt[i], 
        outbuf[i], &outlen[i], (CS_SMALLINT *)NULL)
        != CS_SUCCEED)
     {
       return(CS_FAIL);
     }
 }
```

```
 if (srv_xferdata(spp, CS_GET, SRV_NEGDATA) != CS_SUCCEED) 
 {
        return(CS_FAIL);
     }
    /* Return success */
     return(CS_SUCCEED);
 }
```
## **Text and image**

The text and image Adaptive Server datatypes hold large text or image values. The text datatype will hold up to 2,147,483,647 bytes of printable characters. The image datatype will hold up to 2,147,483,647 bytes of binary data.

Because they can be so large, text and image values are not actually stored in database tables. Instead, a pointer to the text or image value is stored in the table. This pointer is called a *text pointer*.

To ensure that competing client applications do not overwrite one another's modifications to the database, a timestamp is associated with each text or image column. This timestamp is called a *text timestamp*.

### **Processing text and image data**

Clients send text and image data as an undifferentiated data stream, known as a *writetext* stream. Because it is not differentiated into parameters, an Open Server application cannot rely on the routines it normally uses in processing incoming parameter data: srv\_descfmt srv\_bind, and srv\_xferdata. Instead, it must use a special set of text and image routines.

An Open Server application can send text or image data back to a client in one of two ways, depending on how many columns the return row contains. If the return row contains just one column, and that column contains text or image data, it can be treated as an undifferentiated data stream, and its processing deviates from the norm. If, however, the row contains other columns in addition to a text or image column, the text or image data is processed using the describe/bind/transfer method. Note that both methods have some steps in common.

See "Processing parameter and row data" on page 112 for details on the describe/bind/transfer triad of calls.

### **Retrieving data from a client**

A writetext stream triggers a SRV\_BULK event. Because text and image data retrieved from a client are considered bulk data, an Open Server application processes incoming text and image data from inside its bulk handler. For more information on types of bulk data see the Open Client and Open Server *Common Libraries Reference Manual*.

An application processes incoming text or image data in two steps:

- 1 The srv\_text\_info routine retrieves a description of the text or image data and places the information in a CS\_IODESC structure. This call returns a variety of information, the most important of which is the total length of the data. Based on the length, the application can decide whether to retrieve the data all at once or in sections, as well as how large a buffer to allocate to store the data. srv\_text\_info is called with the cmd argument set to CS\_GET.
- 2 The srv\_get\_text routine actually brings the data over from the client in the specified section size and stores it in the specified buffer.

Note that a call to srv\_text-\_info must always precede a call to srv\_get\_text. The srv\_get\_text routine must be called until all text has been read from the client.

### **Returning data to a client**

An application can return text or image data inside of any event handler that can return row results. An application processes outgoing text or image data in several different steps, depending on how many columns are in the data row. If there is just one column, and it is a text or image column, the application takes the following steps:

- 1 It describes the format in which the client will receive the text or image column, using srv\_descfmt.
- 2 It calls srv\_text\_info with cmd set to CS\_SET to provide the total text length.
- 3 It calls srv\_send\_text to send the data to the client in chunks.

If there are other columns in addition to the text and image column or columns, the application must take the following steps:

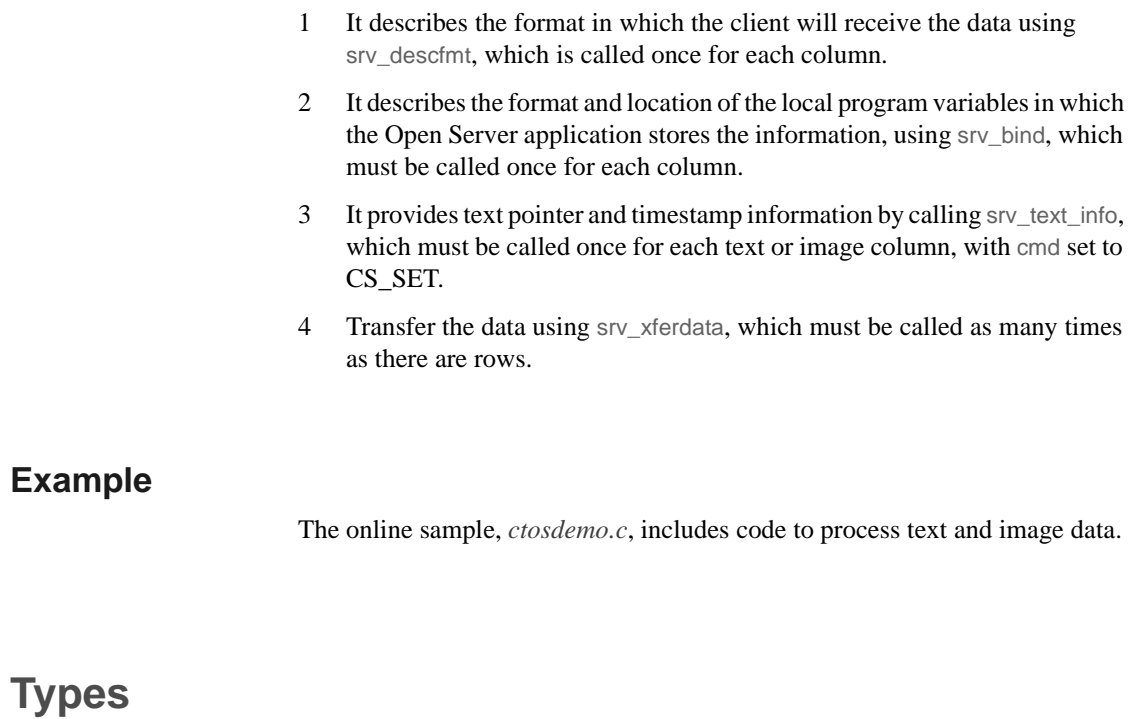

Open Server supports a wide range of datatypes. These datatypes are shared with CS-Library and Client-Library. In most cases, they correspond directly to Adaptive Server datatypes.

Table 2-34 lists the Open Server type definitions, together with their corresponding type constants and Adaptive Server datatypes. More detailed information on each datatype follows the chart.

2.0 Open Server datatypes are included in this version for the sake of backward compatibility. 2.0 Server-Library routines must use 2.0 datatypes in this version. Table 2-34 summarizes the Open Server datatypes that all routines must use in future Open Server versions.

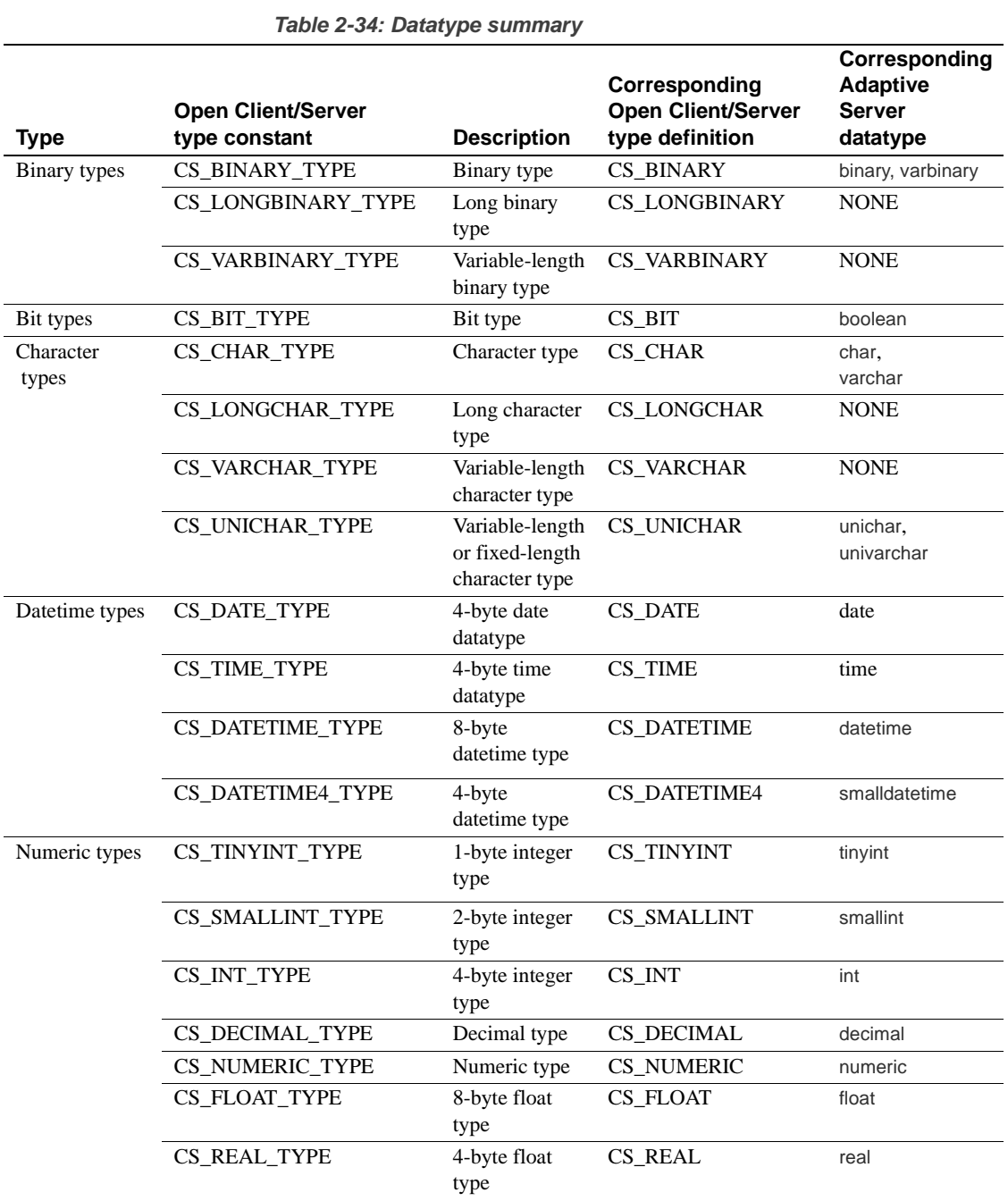

### Types

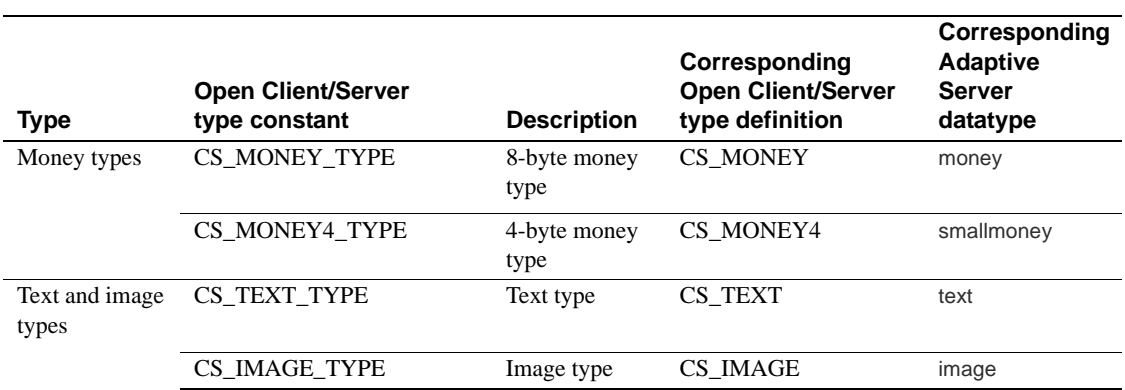

## **Routines that manipulate datatypes**

CS-Library provides several routines that are useful for manipulating datatypes. They include:

- cs\_calc, which performs arithmetic operations on decimal, float, money, numeric, and real datatypes.
- cs\_cmp, which compares datetime, decimal, float, money, numeric, and real datatypes.
- cs\_convert, which converts a data value from one datatype to another.
- cs\_dt\_crack, which converts a machine readable datetime value into a user-accessible format.
- cs\_dt\_info, which retrieves datetime information for a national language.

These routines are documented in the Open Client and Open Server *Common Libraries Reference Manual*.

## **Open Server datatypes**

**Binary types**

Open Server has three binary types, CS\_BINARY, CS\_LONGBINARY, and CS\_VARBINARY.

• *CS\_BINARY* corresponds to the Adaptive Server datatypes binary and varbinary. That is, Server-Library interprets both the server binary and varbinary types as CS\_BINARY. For example, srv\_descfmt returns CS\_BINARY\_TYPE when retrieving a description of a binary parameter from a client.

CS\_BINARY is defined as:

typedef unsigned char CS\_BINARY;

• *CS\_LONGBINARY* does not correspond to any Adaptive Server datatype, but some Open Server applications may support CS\_LONGBINARY. An application can use the CS\_DATA\_LBIN capability to determine whether a Client-Library connection supports CS\_LONGBINARY.

A CS\_LONGBINARY value has a maximum length of 2,147,483,647 bytes. CS\_LONGBINARY is defined as:

typedef unsigned char CS\_LONGBINARY;

• *CS\_VARBINARY* does not correspond to any Adaptive Server datatype. For this reason, Open Server routines do not return CS\_VARBINARY\_TYPE. If a datatype is described as CS\_VARBINARY\_TYPE, Open Server automatically converts it to a nullable CS\_BINARY\_TYPE before sending it to a client. CS VARBINARY TYPE can only be used when binding program variables. CS\_VARBINARY enables programmers to write non-C programming language veneers for Open Server. Typical server applications will not use CS\_VARBINARY.

CS\_VARBINARY is defined as follows:

```
typedef struct _cs_varybin
 {
    CS_SMALLINT len;
    CS_BYTE array[CS_MAX_CHAR];
 } CS_VARBINARY;
```
where:

- len is the length of the binary array.
- array is the array itself.

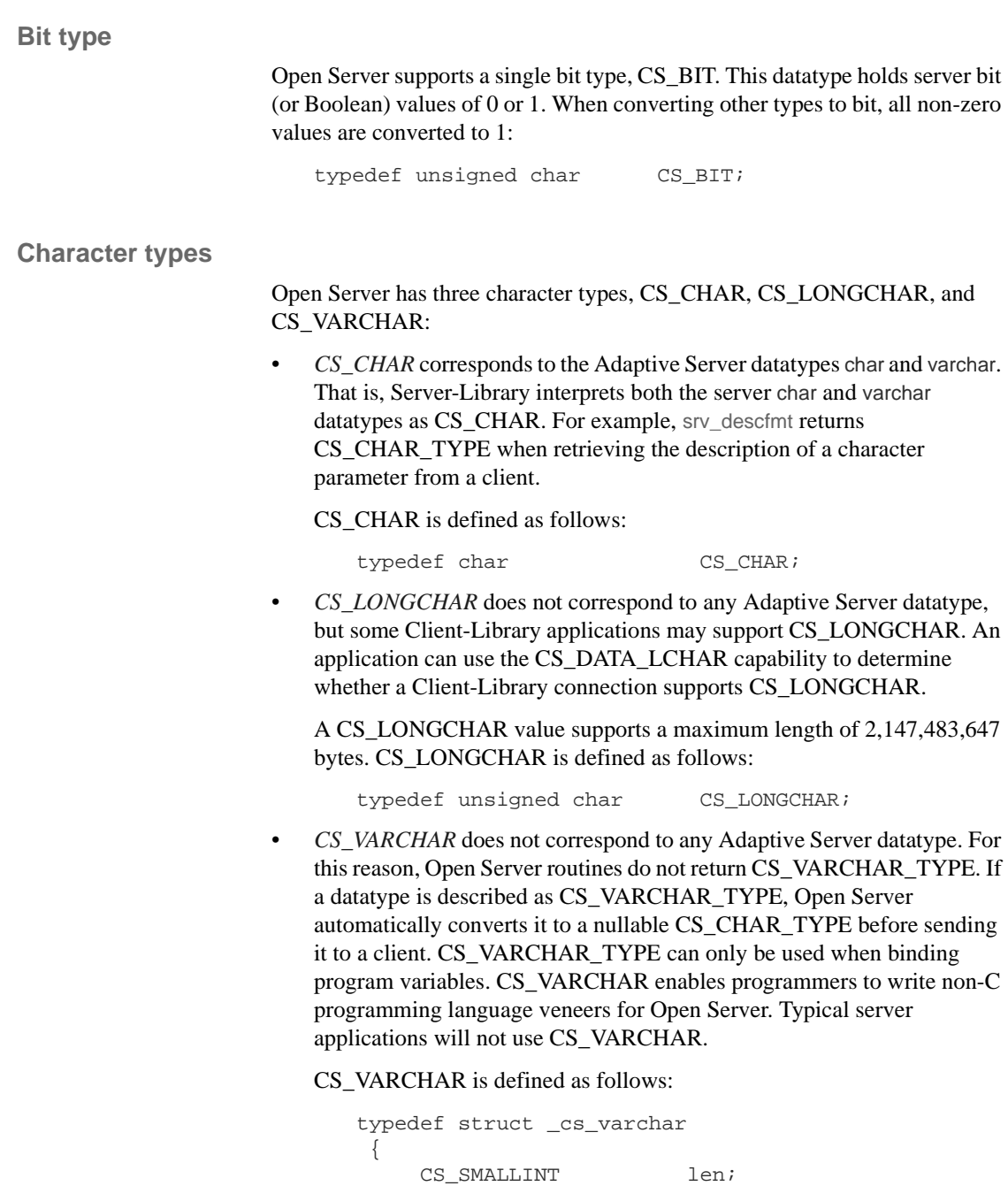

CS\_BYTE str[CS\_MAX\_CHAR];

### } CS\_VARCHAR;

where:

- *len* is the length of the string.
- *str* is the string itself. Note that *str* is not a null-terminated string.

**Datetime types**

Open Server supports two datetime types, CS\_DATETIME and CS\_DATETIME4. These datatypes are intended to hold 8-byte and 4-byte datetime values, respectively.

An Open Server application can use the CS-Library routine cs\_dt\_crack to extract date parts (year, month, day, and so on) from a datetime structure.

• *CS\_DATETIME* corresponds to the Adaptive Server datetime datatype. The range of legal CS\_DATETIME values is from January 1, 1753 to December 31, 9999, with a precision of 1/300th of a second (3.33 milliseconds):

```
typedef struct _cs_datetime
 {
   CS_INT dtdays;
   CS INT dttime;
 } CS_DATETIME;
```
where:

- *dtdays* is the number of days since 1/1/1900.
- dttime is the number of 300ths of a second since midnight.
- *CS\_DATETIME4* corresponds to the Adaptive Server smalldatetime datatype. The range of legal CS\_DATETIME4 values is from January 1, 1900, to June 6, 2079, with a precision of 1 minute:

```
typedef struct _cs_datetime4
 {
    unsigned short days;
    unsigned short minutes;
 } CS_DATETIME4;
```
where:

- *days* is the number of days since 1/1/1900.
- *minutes* is the number of minutes since midnight.

### **Integer types**

Open Server supports three integer types, CS\_TINYINT, CS\_SMALLINT, and CS\_INT.

On most platforms, *CS\_TINYINT* is a 1-byte integer; *CS\_SMALLINT* is a 2 byte integer, and *CS\_INT* is a 4-byte integer:

typedef unsigned char CS\_TINYINT; typedef short CS\_SMALLINT; typedef long cS\_INT; Real, Float, Numeric, and Decimal Types

### **Real, float, numeric, and decimal types**

• *CS\_REAL* corresponds to the Adaptive Server datatype real. It is implemented as a platform-dependent C-language float type:

typedef float CS\_REAL;

• *CS\_FLOAT* corresponds to the Adaptive Server datatype float. It is implemented as a platform-dependent C-language double type:

typedef double CS\_FLOAT;

• *CS\_NUMERIC* and *CS\_DECIMAL* correspond to the Adaptive Server datatypes numeric and decimal. These types provide platform-independent support for numbers with precision and scale.

The Adaptive Server datatypes numeric and decimal are equivalent; and CS\_DECIMAL is defined as CS\_NUMERIC:

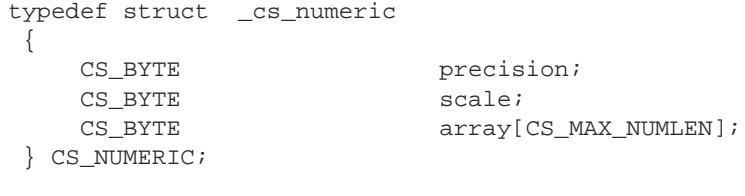

typedef CS\_NUMERIC CS\_DECIMAL;

### where:

• *precision* is the precision of the numeric value. Legal values for *precision* are from CS\_MIN\_PREC to CS\_MAX\_PREC. The default precision is CS\_DEF\_PREC. CS\_MIN\_PREC, CS\_MAX\_PREC, and CS\_DEF\_PREC define the minimum, maximum, and default precision values, respectively.

*scale* is the scale of the numeric value. Legal values for *scale* are from

CS\_MIN\_SCALE to CS\_MAX\_SCALE. The default scale is CS\_DEF\_SCALE. CS\_MIN\_SCALE, CS\_MAX\_SCALE, and CS\_DEF\_SCALE defines the minimum, maximum, and default scale values, respectively.

• *scale* must be less than or equal to *precision*.

CS\_DECIMAL types use the same default values for *precision* and *scale* as CS\_NUMERIC types.

### **Money types**

Open Server supports two money types, CS\_MONEY and CS\_MONEY4. These datatypes are intended to hold 8-byte and 4-byte money values, respectively.

• *CS\_MONEY* corresponds to the Adaptive Server money datatype. The range of legal CS\_MONEY values is between +/- \$922,337,203,685,477.5807:

```
typedef struct _cs_money
 {
   CS_INT mnyhigh;
   CS_UINT mnylow;
   } CS_MONEY;
```
• *CS\_MONEY4* corresponds to the Adaptive Server smallmoney datatype. The range of legal CS\_MONEY4 values is between -\$214,748.3648 and +\$214,748.3647:

```
typedef struct _cs_money4
 {
    CS_INT mny4;
 } CS_MONEY4;
```
### **Security types**

Open Server supports Secure Adaptive Server™'s boundary and sensitivity datatypes by defining the type constants CS\_BOUNDARY\_TYPE and CS\_SENSITIVITY\_TYPE.

These type constants differ from other Open Server type constants in that they do not correspond to similarly-named type definitions. Instead, they correspond to CS\_CHAR.

This means that although Open Server routines accept and return CS\_BOUNDARY\_TYPE and CS\_SENSITIVITY\_TYPE to describe a column or variable's datatype, any corresponding program variable must be of type CS\_CHAR.

For example, if an application calls srv\_bind with the *datatype* field of the CS\_DATAFMT structure set to CS\_SENSITIVITY\_TYPE, the program variable to which the data is being bound must be of type CS\_CHAR.

### **Text and image types**

Open Server supports a text datatype, CS\_TEXT, and an image datatype, CS\_IMAGE.

CS\_TEXT corresponds to the server datatype text, which describes a variablelength column containing up to 2,147,483,647 bytes of printable character data. CS\_TEXT is defined as unsigned character:

typedef unsigned char CS\_TEXT;

CS\_IMAGE corresponds to the server datatype image, which describes a variable-length column containing up to 2,147,483,647 bytes of binary data. CS\_IMAGE is defined as unsigned character:

typedef unsigned char CS\_IMAGE;

Types

## CHAPTER 3 **Routines**

### Routine **Description Page** srv\_alloc Allocate memory. 185 srv\_alt\_bind Describe and bind the source data for a compute row column. 187 srv\_alt\_desc&fmt Describe the aggregate operator of a compute row column and the format of the column data returned to the client. 191 srv\_alt\_header Describe a compute row's row identifier and bylist. 195 srv\_alt\_xferdata Send a compute row to a client. srv\_bind Describe and bind a program variable for a column or parameter. 199 srv\_bmove Copy bytes from one memory location to another. 204 srv\_bzero Set the contents of a memory location to zero. 206 srv\_callback Install a state transition handler for a thread. 207 srv\_capability Determine whether the Open Server supports a platform-dependent service. 211 srv\_capability\_info Define or retrieve capability information on a client connection. 212 srv\_createmsgq **Create a message queue.** 216 srv\_createmutex **Create a mutual exclusion semaphore.** 218 srv\_createproc **Create a nonclient, event-driven thread.** 220 srv\_cursor\_props Retrieve or set information about the current cursor. 222 srv\_dbg\_stack Display the call stack of a thread. 225 srv\_dbg\_switch Temporarily restore another thread context for debugging. 227 srv\_define\_event Define a user event. 228 srv\_deletemsgq Delete a message queue. 230

This chapter contains a reference page for each Server-Library routine.

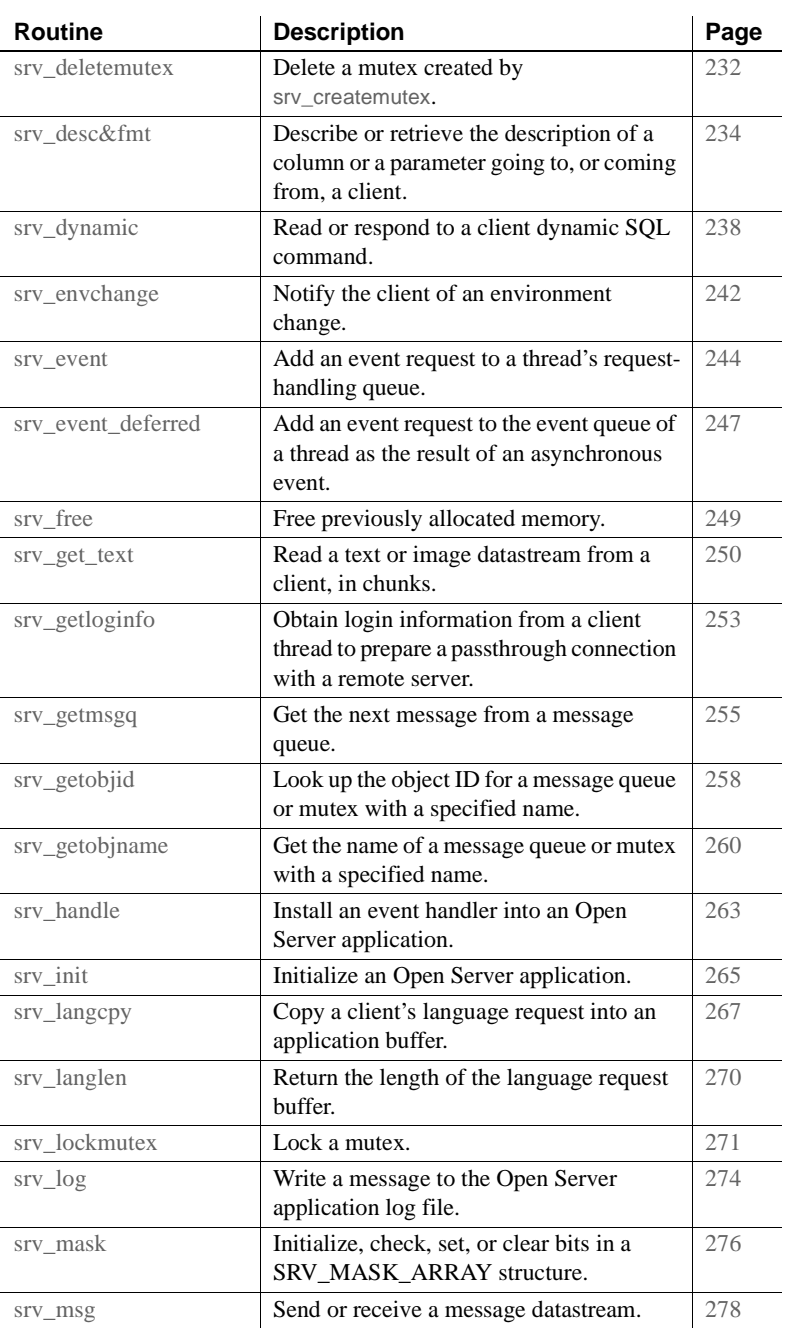

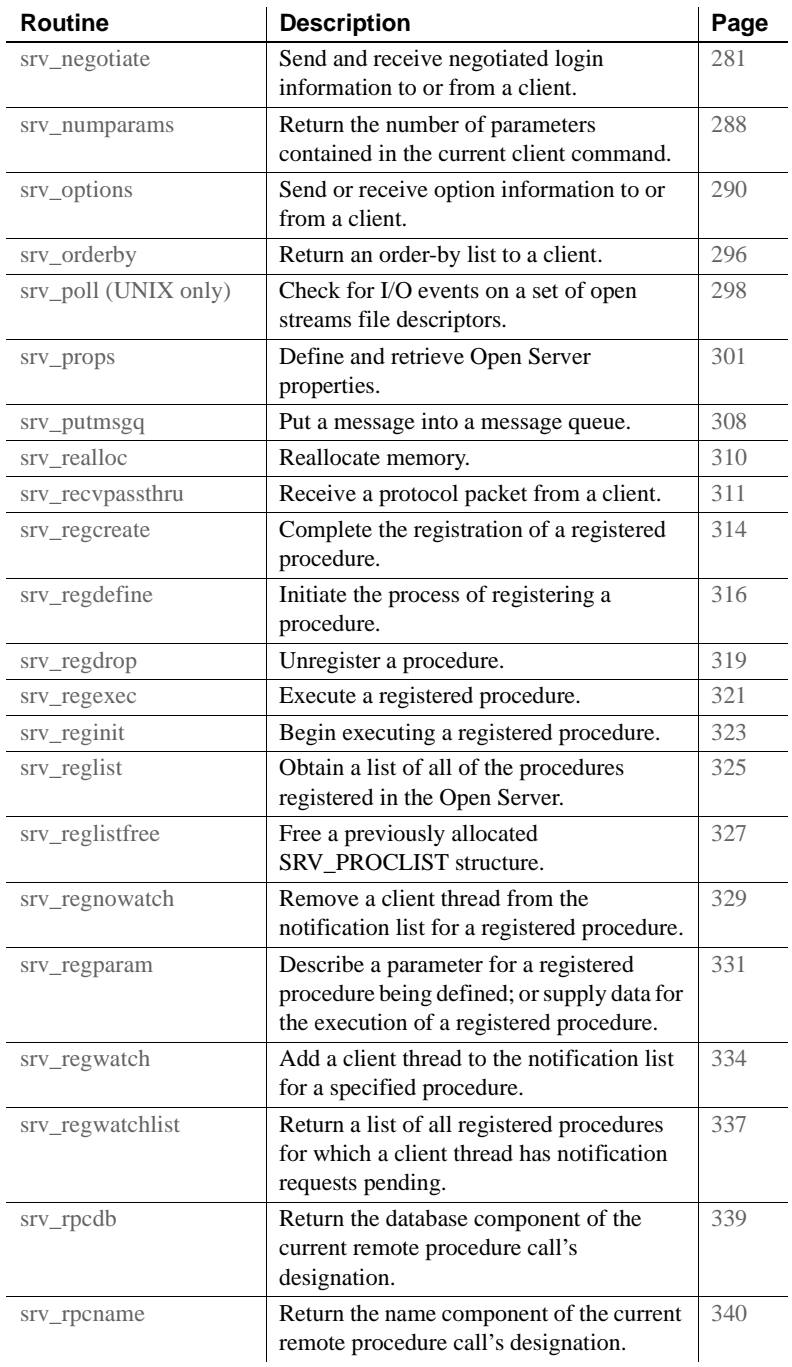

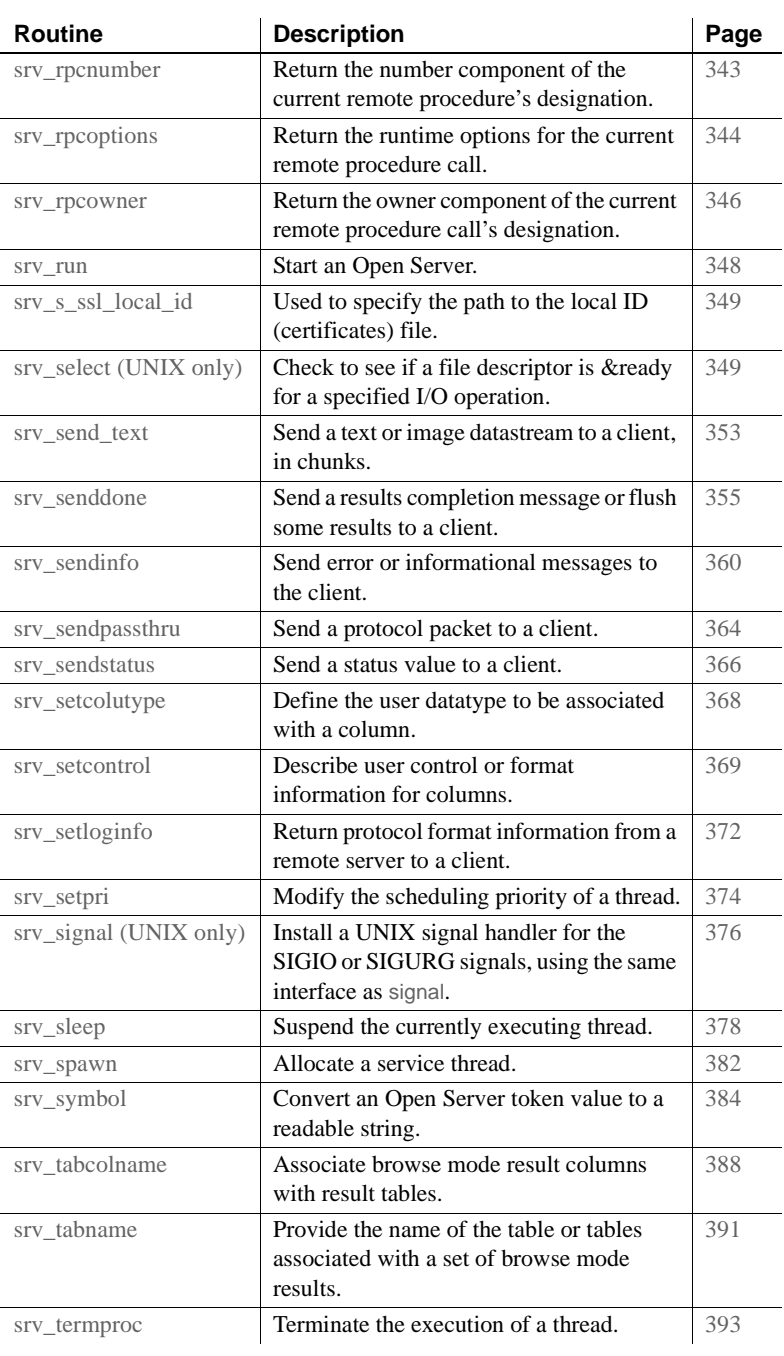

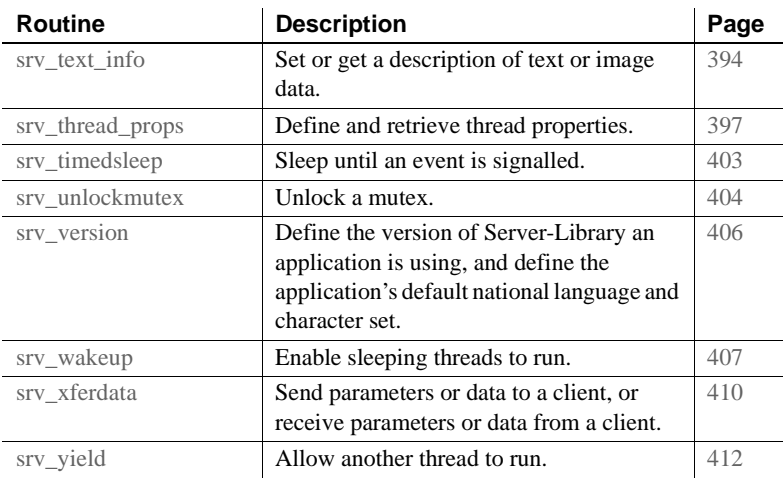

# **srv\_alloc**

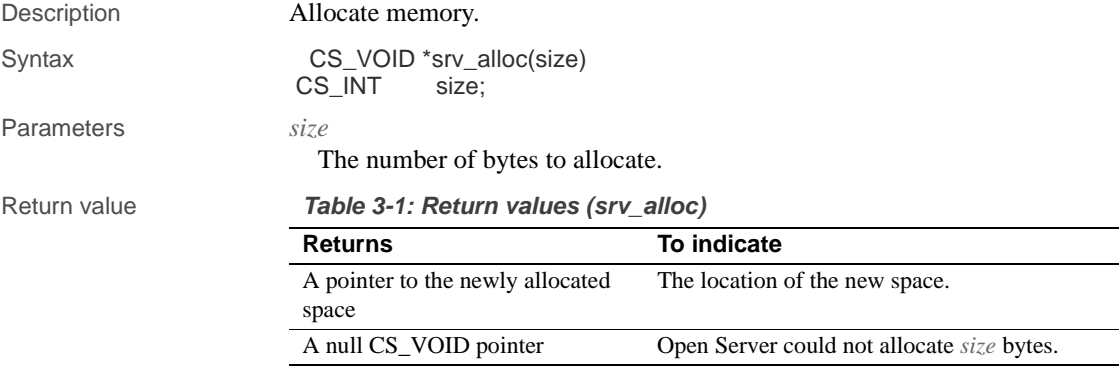

### Examples

```
#include <ospublic.h>
/*
 ** Local Prototype
 */
 CS_RETCODE ex_srv_alloc PROTOTYPE((
 CS_BYTE **bpp,
CS_INT size
 ));
/*
```

```
 ** EX_SRV_ALLOC
**<br>**
       Example routine to allocate the specified amount of memory
 ** using srv_alloc.
 **
 ** Arguments: 
 ** bpp Return pointer to allocated memory here.
 ** size Amount of memory to allocate.
 **
 ** Returns:
 **
** CS_SUCCEED Memory was allocated successfully.<br>** CS_EAIL An error was detected.
      CS_FAIL An error was detected.
 */
 CS_RETCODE ex_srv_alloc(bpp, size)
 CS_BYTE **bpp;
CS_INT size;
 {
     /* Initialization. */
    *bpp = (CS_BYTE *)NULL; /*
     ** Allocate size number of bytes.
     */
    if(( * bpp = (CS_BYTE * )srv\_alloc(size)) == (CS_BYTE * )NULL) {
          return(CS_FAIL);
     }
     return(CS_SUCCEED);
 }
    /*
 ** Allocate size number of bytes.
 */
\begin{array}{lcl} \texttt{if} \left( \texttt{('bpp = (CS\_BYTE *)} \, \texttt{srv\_alloc}\,(\texttt{size}) \, \right) \texttt{ == (CS\_BYTE *)} \, \texttt{NULL} \, \end{array} {
          return(CS_FAIL);
     }
     return(CS_SUCCEED);
 }
```
Usage • srv\_alloc allocates memory dynamically. It returns a pointer to *size* bytes if that many bytes are available.

- Any memory allocated using srv\_alloc should be freed by calling srv\_free.
- Use srv\_alloc wherever the standard C memory allocation routines would be used.

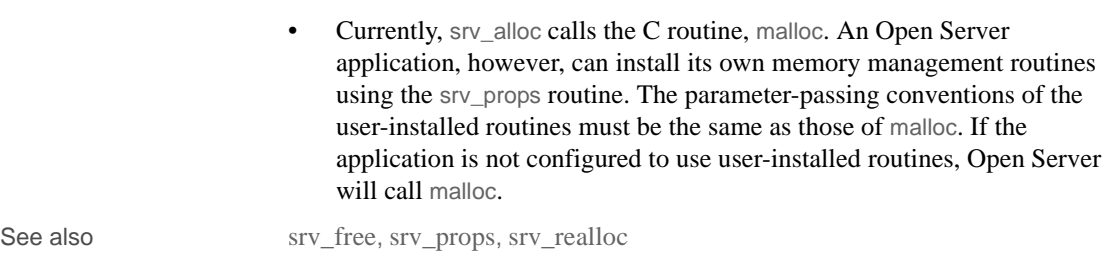

# **srv\_alt\_bind**

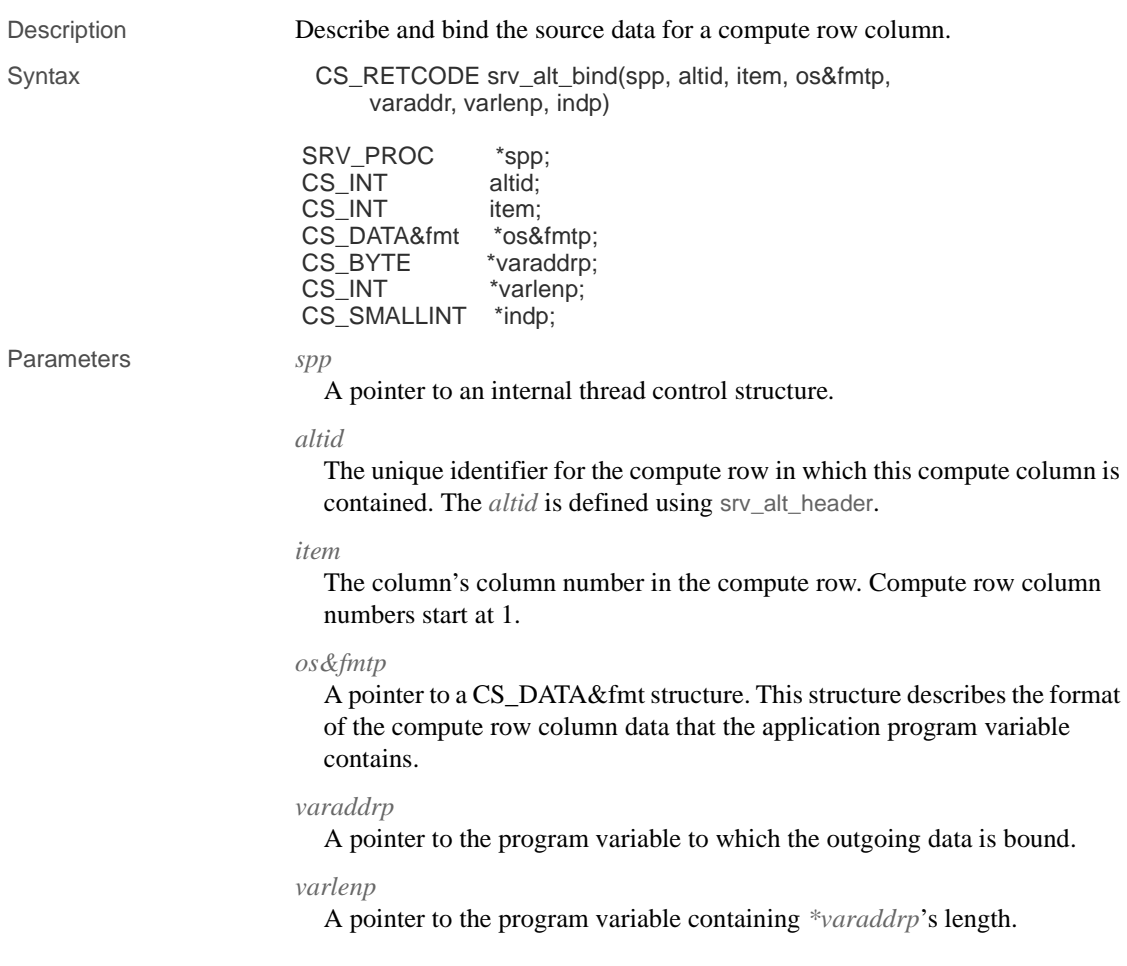

### *indp*

A pointer to the buffer containing the null value indicator. The following table summarizes the values *\*indp* can contain:

**Table 3-2: Values for indp (srv\_alt\_bind)**

| Value       | <b>Indicates</b>         |
|-------------|--------------------------|
| CS NULLDATA | Column data is null.     |
| CS GOODDATA | Column data is not null. |

If *indp* is NULL, the column data is assumed to be valid; that is, not null.

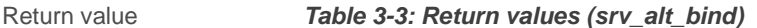

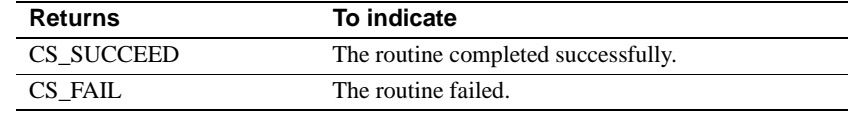

### Examples

```
#include <ospublic.h>
/*
 ** Local prototype
 */
 CS_RETCODE ex_srv_alt_bind PROTOTYPE((
SRV_PROC *spp,
CS_INT altid,
 CS_VOID *sump
 ));
/*
 ** EX_SRV_ALT_BIND
 **
 ** Example routine to describe and bind the source data for
** a compute row column. This example binds a value which<br>** is the sum of the first column of row data.
      is the sum of the first column of row data.
 **
 ** Arguments:
 ** spp - A pointer to an internal thread control structure.
 ** The thread must be an active client thread that 
 ** can handle row data.
 **
 ** altid - The id for this compute row.
 **
 ** sump - A pointer to the variable which will contain
 ** the sum of the first column of row data.
 **
```

```
 ** Returns:
** CS_SUCCEED - Compute row column was successfully bound.<br>** CS FAIL - An error was detected
      CS_FAIL - An error was detected.
 **
 */
 CS_RETCODE ex_srv_alt_bind(spp, altid, sump)
SRV_PROC *spp;
CS_INT altid;
CS_VOID *sump;
 {
   CS_DATA&fmt compute_col&fmt;
     /*
     **Format for this compute column.
     */
    CS_INT namelen;
     /*
     **Length of compute column name
     */
   CS_INT compute_colnum;
    /*
     ** The column number for this compute column.
     */
 CS_SMALLINT indicator;
     /*
    ** Null indicator.
    */
   CS_INT sumlen;
   / *<br>**
        Length of the compute value
    */
   CS_RETCODE result;
    /*
    **Return value from srv_alt_bind.
    */
   /*
    ** Initialize the compute column's data format. This compute 
    ** column represents a sum of the first column of data.
    */
    namelen = 3;
    srv_bmove("sum", compute_col&fmt.name, namelen);
  compute_col&fmt.namelen = namelen;
    compute_col&fmt.datatype = CS_INT_TYPE;
    compute_col&fmt.format = CS_&fmt_UNUSED;
    compute_col&fmt.maxlength = sizeof(CS_INT);
```

```
 compute_col&fmt.scale = 0;
 compute_col&fmt.precision = CS_DEF_PREC;
  compute col\&fmt.status = 0; compute_col&fmt.count = 0;
   compute_col&fmt.usertype = 0;
   compute_col&fmt.locale = (CS_LOCALE *)NULL;
 /*
   ** Perform the bind
   */
   compute_colnum = 1;
   indicator = CS_GOODDATA;
  sumlen = sizeof(CS_INT);
 result = srv_alt_bind(spp, altid, compute_colnum,
          &compute_col&fmt, sump, &sumlen, &indicator);
  return (result);
```
}

- Usage Only applications that mimic Adaptive Server's feature of returning compute row information will need to call srv\_alt\_bind. srv\_alt\_bind is most useful to applications acting as a gateway to an Adaptive Server.
	- srv\_alt\_bind describes the format of the application program variable in which a compute row column's data is stored. An application must call it once for each column in a compute row.
	- The srv\_alt\_bind routine reads from (CS\_GET) or sets (CS\_SET) the CS\_DATA&fmt fields listed in the table below. All other fields are undefined for srv\_alt\_bind. (Note that "os&fmtp" is a pointer to the structure.

| <b>Field</b>                            | CS SET                                      | <b>CS GET</b>                               |
|-----------------------------------------|---------------------------------------------|---------------------------------------------|
| $os \& f$ mtp $\rightarrow$ datatype    | Datatype of application<br>program variable | Datatype of application<br>program variable |
| $os\&fmtp \rightarrow maxlength$ Unused |                                             | Maximum length of program<br>variable       |
| $os \& f m t p \rightarrow count$       | $0 \text{ or } 1$                           | $0 \text{ or } 1$                           |

**Table 3-4: CS\_DATA&fmt fields used (srv\_alt\_bind)**

• If the format described by *os&fmtp* differs from the client format set with srv\_alt\_desc&fmt (*cl&fmtp*), Open Server automatically converts the data to the client format.

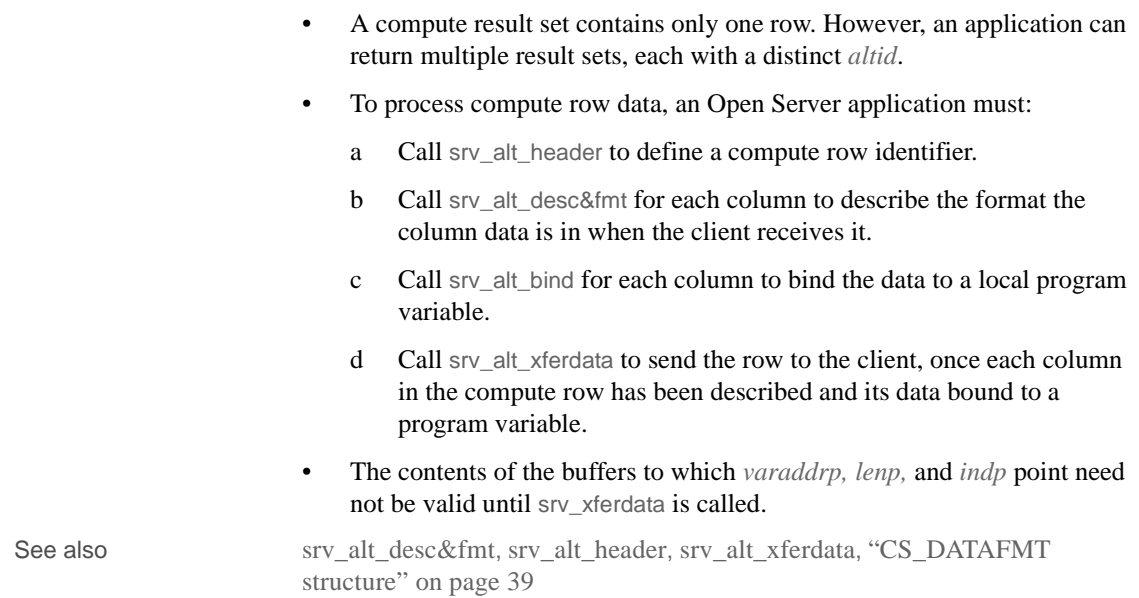

# **srv\_alt\_desc&fmt**

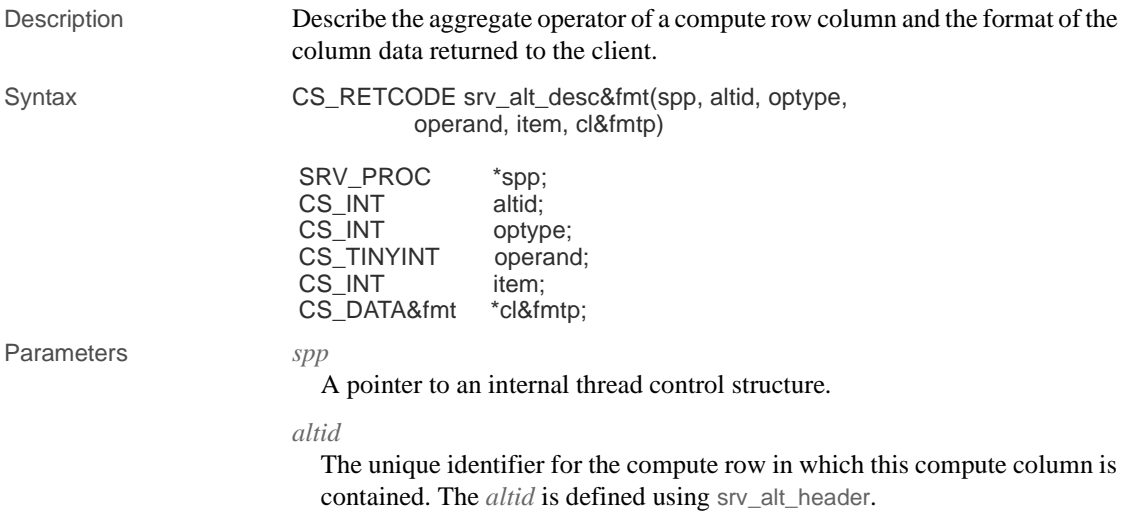

### *item*

The column's column number in the compute row. Compute row column numbers start at 1.

*optype*

The aggregate operator type of the compute row column. The following table lists the legal operator types:

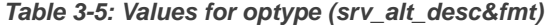

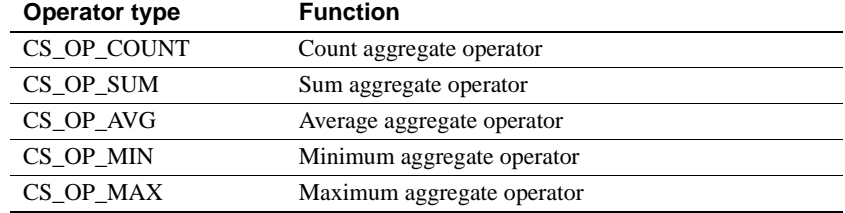

### *operand*

The select-list column the aggregate is operating on.

### *cl&fmtp*

A pointer to the CS\_DATA&fmt structure. This structure describes the format the column data is in when the client receives it.

### Return value **Table 3-6: Return values (srv\_alt\_desc&fmt)**

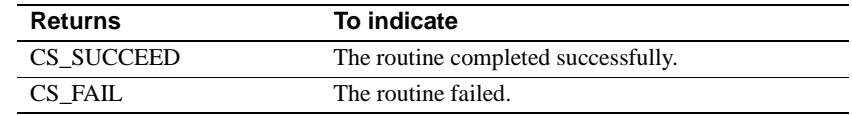

### Examples

```
#include <ospublic.h>
 /*
 ** Local Prototype
^{\star}/ _{\rm CS\_RETCODE}ex_srv_alt_desc&fmt PROTOTYPE((
SRV_PROC *sproc,
 CS_INT altid,
CS_DATA&fmt cl&fmtp[]
 ));
/*
  ** EX_SRV_ALT_DESC&fmt
 ** An example routine to describe the aggregate operator of 2
  ** compute row columns and the format of each of the two column
  ** data returned to the client. We will do the sum on the first
  ** column and average on the second column.
```

```
 **
     ** Arguments:
     ** sproc A pointer to an internal thread control structure.
     ** altid The id for the compute row in which this compute
     ** column is contained. The altid is obtained by
     ** calling srv_alt_header.
     ** cl&fmtp A pointer to the array of structures describing 
    ** the format of the compute row column<br>** data when the client receives it
                   data when the client receives it.
     **
     ** Returns:
     ** CS_SUCCEED If the aggregate operator and the datatype of
    ** the compute row columns were successfully<br>** described
                        described.
     ** CS_FAIL An error was detected.
     */
     CS_RETCODE ex_srv_alt_desc&fmt(sproc, altid, cl&fmtp)
    SRV_PROC *sproc;
    CS_INT altid;
    CS_DATA&fmt cl&fmtp[];
     {
          /*
          ** Describe the aggregate operator of the first compute row
          ** column and the format of the column data.
          */
          if ( srv_alt_desc&fmt(sproc, altid, (CS_INT)1, CS_OP_SUM,
              (CS_TINT)1, & clsfmtp[0]) == CS_FAIL) {
               return(CS_FAIL);
          }
         /*
          ** Now do the same for the second column if (srv_alt_desc&fmt
          ** (sproc, altid, (CS_INT)2, CS_OP_AVG, (CS_TINYINT)2,
         ** &cl&fmtp[1]) == CS_FAIL )
          {
               return(CS_FAIL);
          }
          */
          return(CS_SUCCEED);
     }
Usage • Only applications that mimic Adaptive Server's feature of returning
                        compute row information will need to call srv_alt_desc&fmt. 
                        srv_alt_desc&fmt is most useful to applications acting as a gateway to an 
                        Adaptive Server.
```
- srv\_alt\_desc&fmt describes a compute row column that the application will send to the client. The application calls it once for each column in the compute row.
- The srv\_alt\_desc&fmt routine reads from (CS\_GET) or sets (CS\_SET) the CS\_DATA&fmt fields listed in the table below. All other fields are undefined for srv\_alt\_desc&fmt. (Note that "cl&fmtp" is a pointer to the structure.

| <b>Field</b>                       | CS SET                   | <b>CS GET</b>                          |
|------------------------------------|--------------------------|----------------------------------------|
| $cl$ &fmtp $\rightarrow$ namelen   | Length of name           | Length of name                         |
| $cl$ &fmtp $\rightarrow$ status    | Parameter/column status  | Parameter status                       |
| $cl$ &fmtp $\rightarrow$ name      | Parameter/column name    | Parameter name                         |
| $cl$ &fmtp $\rightarrow$ datatype  | Remote datatype set here | Remote datatype retrieved<br>from here |
| $cl$ &fmtp $\rightarrow$ maxlength | Maximum length of remote | Maximum length of remote               |
|                                    | datatype set here        | datatype retrieved from here           |
| $cl$ &fmtp $\rightarrow$ format    | Remote datatype format   | Remote datatype formats                |

**Table 3-7: CS\_DATA&fmt structure fields used (srv\_alt\_desc&fmt)**

- If the format described by *cl&fmtp* differs from the application program variable format subsequently described with srv\_alt\_bind (*os&fmtp*), Open Server automatically converts the data to the *cl&fmtp* format description.
- To process compute row data, an Open Server application must:
	- a Call srv\_alt\_header to define a compute row identifier.
	- b Call srv\_alt\_desc&fmt for each column to describe the format the column data is in when the client receives it.
	- c Call srv\_alt\_bind for each column to bind the data to a local program variable.
	- d Call srv\_alt\_xferdata to send the row to the client, once each column in the compute row has been described and its data bound to a program variable.

See also srv\_alt\_bind, srv\_alt\_header, srv\_alt\_xferdata, "CS\_DATAFMT structure" on page 39

## **srv\_alt\_header**

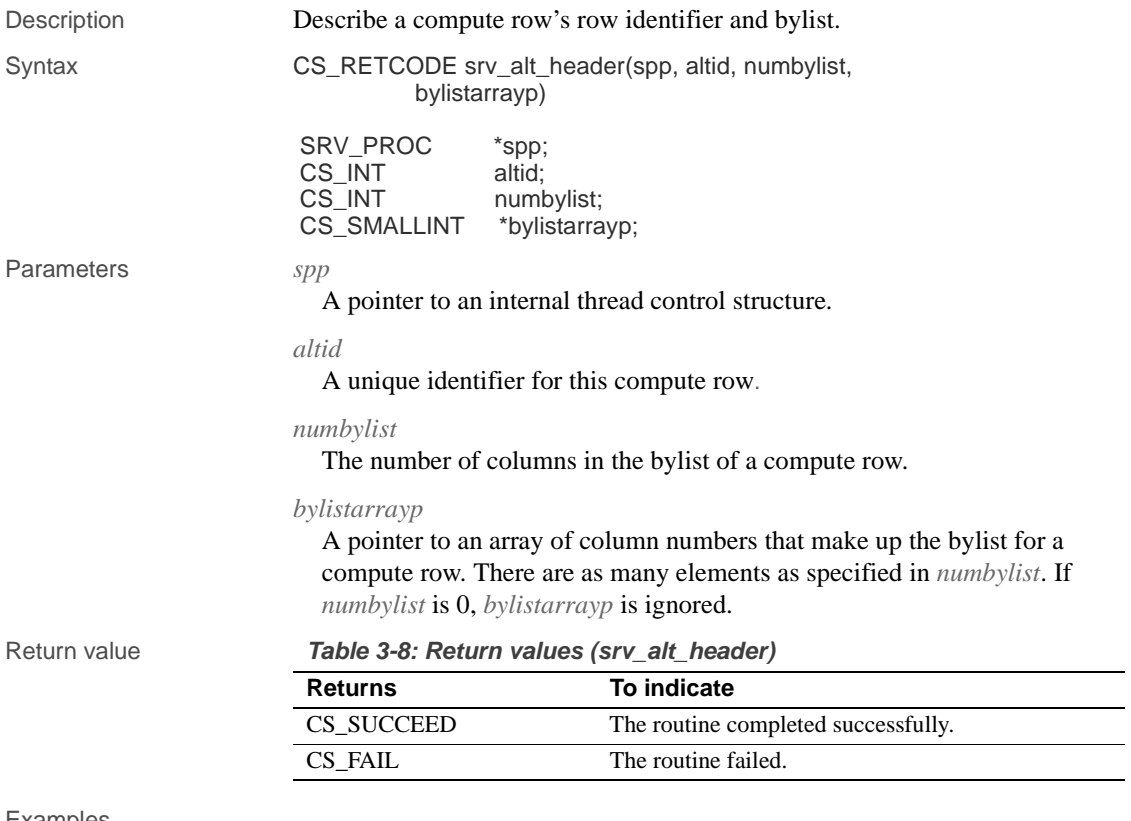

### Examples

```
#include <ospublic.h>
/*
 ** Local Prototype
 */
 CS_RETCODE ex_srv_alt_header PROTOTYPE((
 SRV_PROC *spp
 ));
/* 
 ** EX_SRV_ALT_HEADER
  **
  ** Example routine to illustrate the use of srv_alt_header
       to describe a compute row's row identifier and bylist.
  **
  ** Arguments:
  ** spp - A pointer to an internal thread control structure.
```

```
 **
 ** Returns:
 **
 ** CS_SUCCEED A compute row was successfully described.
 ** CS_FAIL An error was detected.
 */
 CS_RETCODE ex_srv_alt_header(spp)
 SRV_PROC *spp;
{
     CS_INT altid;
      CS_SMALLINT bylist[2];
     /* 
      ** Let us describe a fictitious compute row with altid =1, 
     ** and bylist = [2, 4].
      */
     altid = (CS_INT)1;
      bylist[0] = (CS_SMALLINT)2;
     bylist[1] = (CS\_SMALLINT)4; if (srv_alt_header(spp, altid,
           sizeof(bylist)/sizeof(CS_SMALLINT),
                bylist) == CS_FAIL)
           return (CS_FAIL);
     return (CS_SUCCEED);
 }
```
- Usage Only applications that mimic Adaptive Server's feature of returning compute row information will need to call srv\_alt\_header. srv\_alt\_header is most useful to applications acting as a gateway to an Adaptive Server.
	- srv\_alt\_header assigns a unique identifier to each compute row and describes the bylist associated with each compute row. It must be called once for each compute row.
	- In the Adaptive Server, compute rows result from the compute clause of a Transact- SQL select statement. If a Transact -SQL select statement contains multiple compute clauses, separate compute rows are generated by each clause. Open Server can return rows of compute data, mimicking an Adaptive Server's response to a Transact- SQL compute clause.
	- A Transact -SQL select statement's compute clause can contain the **keyword** by, followed by a list of columns. This list, known as the "bylist," divides the results into subgroups, based on changing values in the specified columns. The compute clause's aggregate operators are applied to each subgroup, generating a compute row for each subgroup.

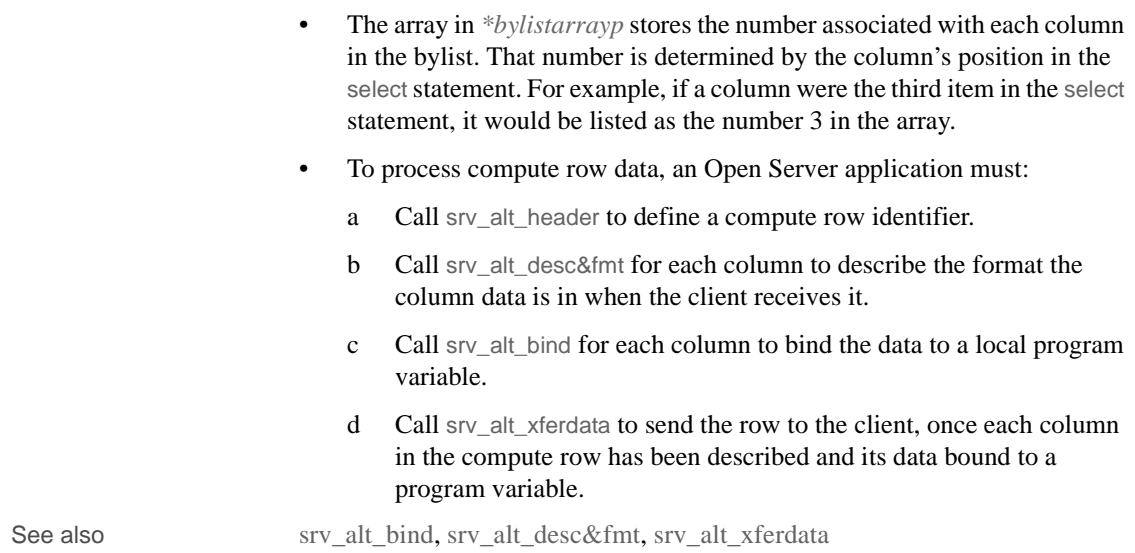

# **srv\_alt\_xferdata**

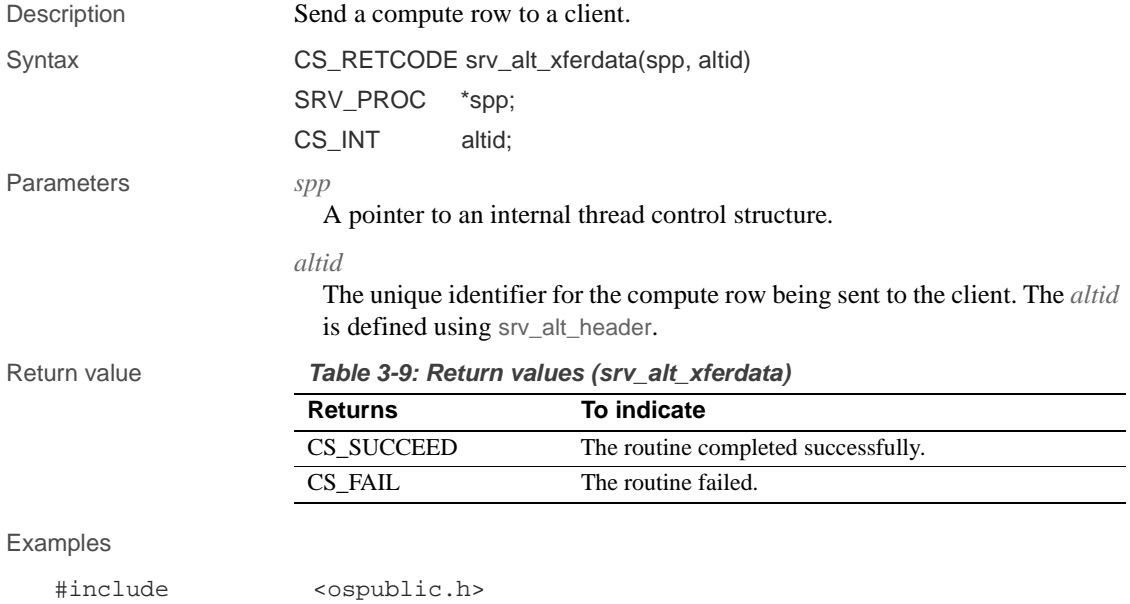

/\*

```
 ** Local Prototype.
     */
   CS_RETCODE ex_srv_alt_xferdata PROTOTYPE((
    SRV_PROC *spp,
     CS_INT altid
     ));
   /* 
     ** EX_SRV_ALTXFERDATA
     **
   ** Example routine to send a compute row the the client using
     ** srv_altxferdata.
   **
   ** Arguments:
   ** spp A pointer to an internal thread control structure.
   ** altid The compute row identifier (defined using<br>** 977 alt header)
                   srv_alt_header).
     **
     ** Returns:
     **
     ** CS_SUCCEED The row was sent to the client.
   ** CS_FAIL An error was detected.
     */
     CS_RETCODE ex_srv_alt_xferdata(spp, altid)
   SRV_PROC *spp;
   CS_INT altid;
   {
          /*
         ** Send the compute row to the client.
         */
         if (srv_alt_xferdata(spp, altid) != CS_SUCCEED)
          {
              return (CS_FAIL);
         }
         return (CS_SUCCEED);
   }
Usage • Only applications that mimic Adaptive Server's feature of returning
                        compute row information will need to call srv_alt_xferdata. It is most 
                        useful to applications acting as a gateway to an Adaptive Server.
                        • srv_alt_xferdata sends a compute row to the client. It is called once for each 
                        altid.
                        To process compute row data, an Open Server application must:
```
a Call srv\_alt\_header to define a compute row identifier.

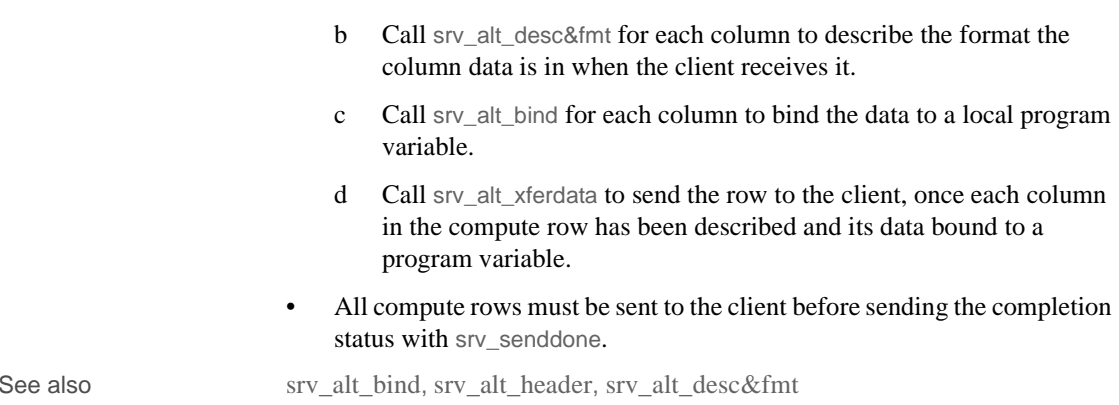

# **srv\_bind**

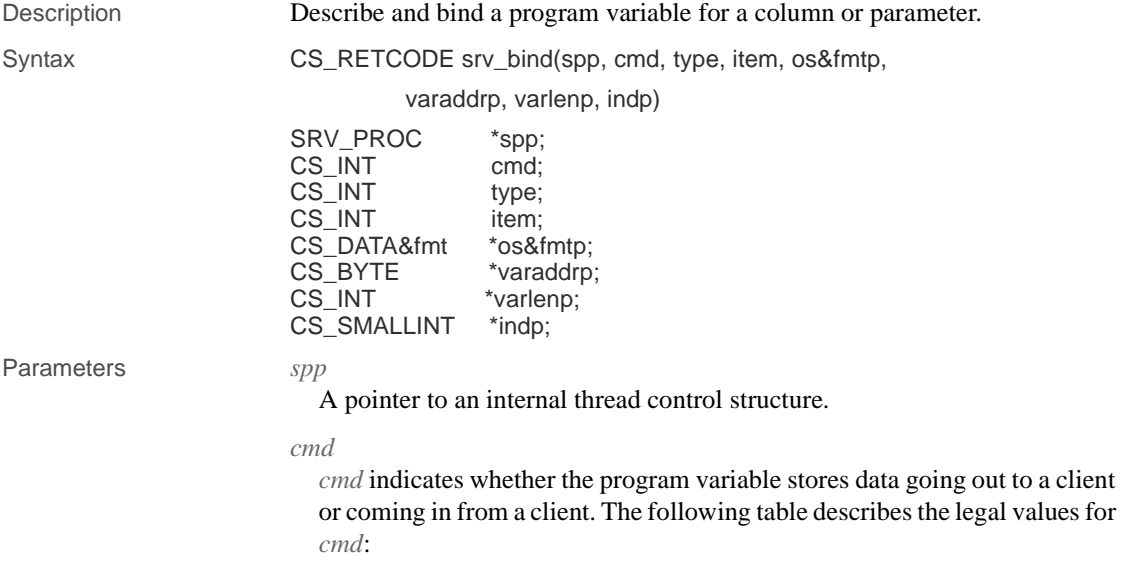

| rable 3-10. Values for child (SIV billu) |                                                                                          |
|------------------------------------------|------------------------------------------------------------------------------------------|
| Value                                    | <b>Description</b>                                                                       |
| CS SET                                   | Data in the $*varaddrp$ is sent to a client when $sv$ xferdata is<br>called.             |
| CS GET                                   | <i>*varaddrp</i> is initialized with data from a client after a call to<br>srv xferdata. |

**Table 3-10: Values for cmd (srv\_bind)**

*type*

The type of data stored into or read from the program variable. The following table describes the legal values for *type*:

**Table 3-11: Values for type (srv\_bind)**

| Type                   | Valid cmd        | Description of data        |
|------------------------|------------------|----------------------------|
| <b>SRV RPCDATA</b>     | CS SET or CS GET | RPC or stored procedure    |
|                        |                  | parameter                  |
| <b>SRV ROWDATA</b>     | CS SET only      | Result row column          |
| <b>SRV CURDATA</b>     | CS_GET only      | Cursor parameter           |
| SRV KEYDATA            | CS_GET only      | Cursor key column          |
| <b>SRV ERRORDATA</b>   | CS SET only      | Error message parameter    |
| <b>SRV DYNAMICDATA</b> | CS SET or CS GET | Dynamic SQL parameter      |
| <b>SRV_NEGDATA</b>     | CS SET or CS GET | Negotiated login parameter |
| <b>SRV MSGDATA</b>     | CS SET or CS GET | Message parameter          |
| <b>SRV LANGDATA</b>    | CS GET only      | Language parameter         |

### *item*

The column or parameter number. Column and parameter numbers start at 1.

### *os&fmtp*

A pointer to a CS\_DATA&fmt structure. This structure describes the format of the data stored in \**varaddrp*.

### *varaddrp*

A pointer to the program variable to which the column or parameter data is bound.

### *varlenp*

A pointer to the length of *varaddrp*. Its precise meaning and characteristics differ depending on the value of *cmd*. The following table summarizes the legal values for *varlenp*:

| If cmd is                      | Then varlenp                                                                                                   |
|--------------------------------|----------------------------------------------------------------------------------------------------|
| CS SET                         | Cannot be NULL                                                                                                 |
| (data going out to client)     | • Points to the actual length of the data in $*varaddrp$                                                       |
|                                | • Need not be valid until srv_xferdata is called                                                               |
| CS GET<br>(data coming in from | Can be NULL (indicating that the Open Server<br>application al&ready knows the length of the data)             |
| client)                        | Is a pointer to the program variable in which Open<br>$\bullet$<br>Server places the actual length of the data |
|                                | Is filled in after a call to srv xferdata                                                                      |

**Table 3-12: Values for varlenp (srv\_bind)**

When retrieving data, *\*varlenp* is empty until the application calls srv\_xferdata. Open Server then fills the buffer with the length of the newly received value. When sending data, an application fills in \**varlenp* points before calling srv\_xferdata to send the data.

### *indp*

A pointer to a buffer containing a null value indicator. The following table lists the legal values for \**indp*:

**Table 3-13: Values for indp (srv\_bind)**

| Value       | <b>Indicates</b>                      |
|-------------|---------------------------------------|
| CS NULLDATA | Column or parameter data is null.     |
| CS GOODDATA | Column or parameter data is not null. |

If *indp* is NULL, the column data is assumed to be valid; that is, not null.

Return value **Table 3-14: Return values (srv\_bind)**

| <b>Returns</b> | To indicate                         |
|----------------|-------------------------------------|
| CS SUCCEED     | The routine completed successfully. |
| CS FAIL        | The routine failed.                 |

### Examples

```
#include <ospublic.h>
/*
 ** Local Prototype
 */
CS_RETCODE ex_srv_bind PROTOTYPE((
SRV_PROC *spp,
CS_INT *nump,
CS_BYTE *namep,
CS_INT *lenp
));
```
### srv\_bind

```
/*
  ** EX_SRV_BIND
**
** Example routine using srv_bind to describe and bind two
  ** program.
** variables to receive client RPC parameters. For this
  ** example, the
** RPC is passed an employee number, and last name. A third
  ** program. 
** variable will be bound to receive the length of the
  ** employee's name.
** This routine is called prior to srv_xferdata, which will
 ** actually transfer the data into the program variables.
**
** Arguments:
** spp A pointer to an internal thread control structure.
** nump A Pointer to the integer to receive the employee
 ** number.
** namep A Pointer to the memory area to receive the
  ** employee name.
** lenp A Pointer to the integer to receive the length of
  ** the employee's name. (On input, points to the
  ** maximum length of the memory area available.)
**
** Returns:
** CS_SUCCEED Program variables were successfully bound.
** CS_FAIL An error was detected.
 */
CS_RETCODE ex_srv_bind(spp, nump, namep, lenp)
SRV_PROC *spp;
CS_INT *nump;
CS_BYTE *namep;
CS_INT *lenp;
{
    CS_INT param_no;
    CS_DATA&fmt var&fmt;
     srv_bzero((CS_VOID *)&var&fmt, (CS_INT)sizeof(var&fmt));
     /*
     ** First, bind the integer to receive the employee number,
     ** param 1. Here, we know the length of the data, so no
     ** length pointer is required.
     */
     param_no = 1;
     var&fmt.datatype = CS_INT_TYPE;
    var&fmt.maxlength = (CS_INT)sizeof(CS_INT);
     if (srv_bind(spp, (CS_INT)CS_GET, (CS_INT)SRV_RPCDATA,
```
```
 param_no, &var&fmt, (CS_BYTE *)nump, (CS_INT *)NULL,
               (CS_SMALLINT *)NULL) != CS_SUCCEED)
          {
               return(CS_FAIL);
          }
          /*
           ** Then, bind the character memory to receive the
           ** employee name, param 2.
           */
         param_no = 2;
         var&fmt.datatype = CS_CHAR_TYPE;
         var&fmt.maxlength = *lenp;
          if (srv_bind(spp, (CS_INT)CS_GET, (CS_INT)SRV_RPCDATA,
                param_no,
               &var&fmt, namep, lenp, (CS_SMALLINT *)NULL) !=
                CS_SUCCEED)
          {
               return(CS_FAIL);
          }
         return(CS_SUCCEED);
Usage • srv_bind describes the format of a row column or parameter and associates
                         it with an application program variable.
```
- srv\_bind must be called once for each column in a results row or parameter in a parameter stream.
- Applications that want to change local program variable addresses (*varaddrp, varlenp*, or *indp*) between sending rows must call srv\_bind followed by srv\_xferdata each time such a change occurs.
- A Server-Library application sends data to a client in two stages:

First, it calls srv\_bind with *cmd* equal to CS SET. The parameters *varaddrp*, *varlenp*, and *indp* contain a pointer to the data being found, a pointer to its length, and a pointer to an indicator variable. At this time, Server-Library records the addresses passed in these pointer parameters.

These values must remain valid until the application calls srv\_xferdata, which is when Server-Library reads the values from those memory locations. For example, different buffers must be used when multiple data items are passed in separate calls to srv\_bind.

• Error data parameters must be described (srv\_desc&fmt), bound (srv\_bind) and sent to the client (srv\_xferdata) immediately after a call to srv\_sendinfo and before calling srv\_senddone. The type argument of the srv\_desc&fmt, srv\_bind, and srv\_xferdata routines is set to SRV\_ERRORDATA.

}

- Message data parameters must be described (srv\_desc&fmt), bound (srv\_bind), and transferred (srv\_xferdata) following a call to the srv\_msg routine. The type argument of the srv\_desc&fmt, srv\_bind, and srv\_xferdata routines is set to SRV\_MSGDATA.
- The srv\_bind routine reads from (CS\_GET) or sets (CS\_SET) the CS\_DATA&fmt fields listed in the table below. All other fields are undefined for srv\_bind. (Note that "os&fmtp" is a pointer to the structure.

| <b>Field</b>                          | In CS_SET operations, it<br>is:                             | In CS_GET<br>operations, it is:             |
|---------------------------------------|-------------------------------------------------------------|---------------------------------------------|
| $os \& f$ mtp $\rightarrow$ datatype  | Datatype of application<br>program variable                 | Datatype of application<br>program variable |
| $os \& f$ mtp $\rightarrow$ maxlength | Actual length of program<br>variable                        | Maximum length of<br>program variable       |
| $os \& f m t p \rightarrow count$     | $0 \text{ or } 1$                                           | $0 \text{ or } 1$                           |
| $os \& f$ mtp $\rightarrow$ status    | CS CANBENULL must be set<br>if you are sending null values. | Unused                                      |

**Table 3-15: CS\_DATA&fmt fields used (srv\_bind)**

To send a null value in a column, the *status* value of that column's CS\_DATA&fmt structure must have the CS\_CANBENULL bit set. Refer to Table 2-9 on page 42 for possible values of *status* in the CS\_DATA&fmt structure.

• If the format described by *os&fmtp* differs from the format of the data received from the client (*cmd* set to CS\_GET), Open Server automatically converts the data to *os&fmtp*. If it differs from the format in which the data is sent to the client (*cmd* set to CS\_SET), Open Server automatically converts it to the client format (*cl&fmtp*).

See also srv\_cursor\_props, srv\_desc&fmt, srv\_msg, srv\_sendinfo, srv\_xferdata, "CS\_DATAFMT structure" on page 39, "Processing parameter and row data" on page 112.

### **srv\_bmove**

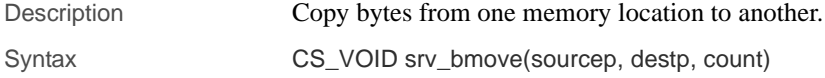

**204** Open Server Server Server Server Server Server Server Server Server Server Server Server Server Server Server Server Server Server Server Server Server Server Server Server Server Server Server Server Server Server S

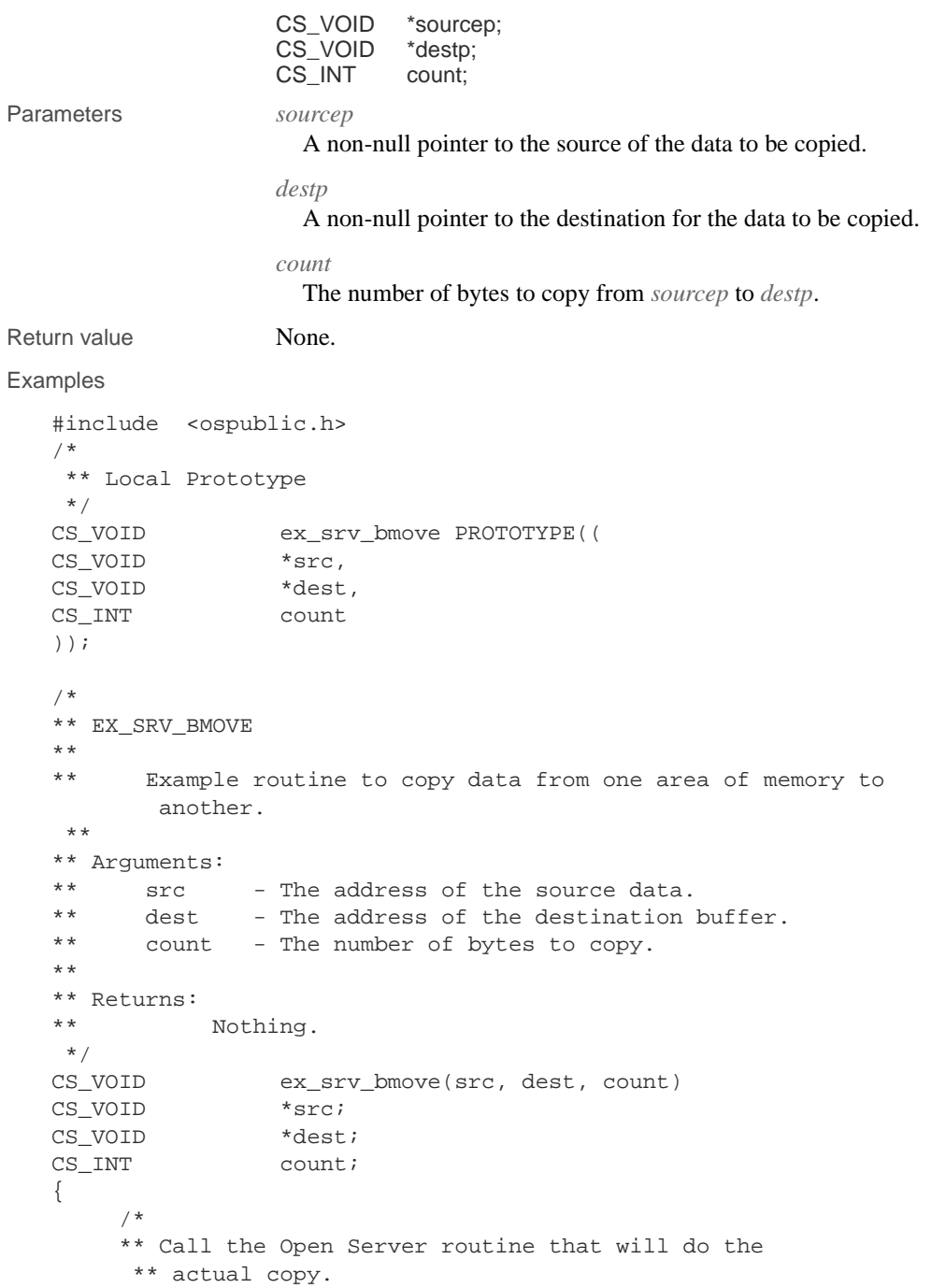

```
 */
          srv_bmove(src, dest, count);
          /*
          ** All done.
          */
          return;
   }
Usage • srv_bmove copies count bytes from the memory location *sourcep to the 
                          memory location *destp.
                      • Both sourcep and destp must be valid non-null pointers or a memory fault 
                          will occur.
                      • Only count bytes are moved and no null terminator is added.
See also srv_bzero
```
## **srv\_bzero**

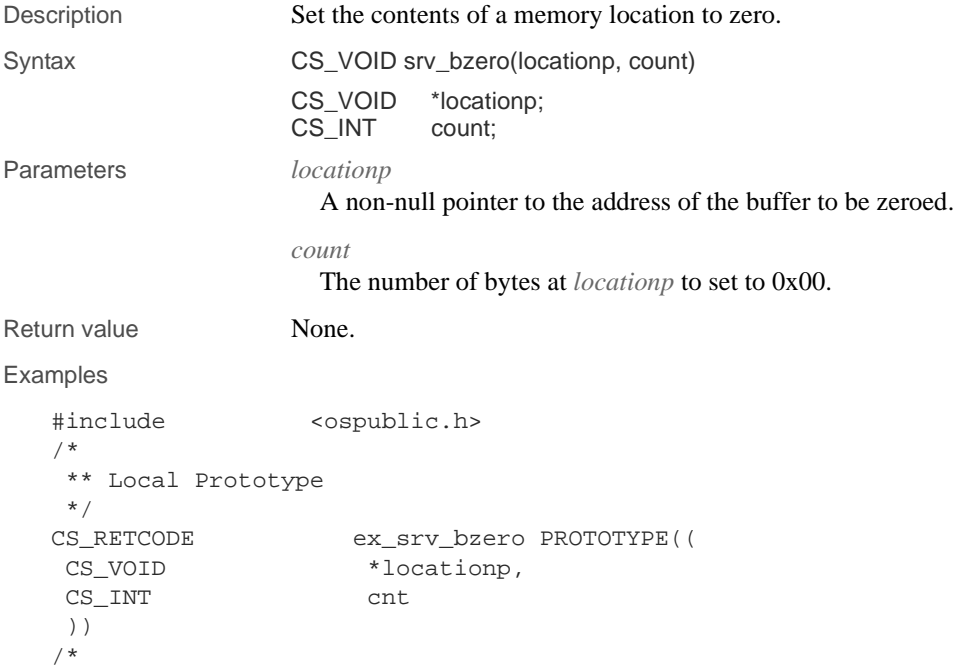

```
 ** EX_SRV_BZERO
   ** Example routine to set the contents of a section of memory
     ** to zero using srv_bzero
   **
   ** Arguments:
   **
   ** memp Pointer to section of memory.
   ** count Number of bytes to set to zero.
   **
   ** Returns
   ** CS_SUCCEED Arguments were valid and srv_bzero called.
   ** CS_FAIL An error was detected.
   **
     */
   CS_RETCODE ex_srv_bzero(memp, count)
   CS_VOID *memp;
   CS_INT count;
   {
         /* Check arguments. */
       if(memp == (CS_VOLD *)NULL) {
             return(CS_FAIL);
         }
       if(count < 0) {
             return(CS_FAIL);
         }
         /*
         ** Set the section of memory to the value 0x00.
         */
         (CS_VOID)srv_bzero(memp,count);
        return(CS_SUCCEED);
   }
Usage • srv_bzero sets count bytes to the value 0x00 at memory location locationp.
                   • locationp must be a valid non-null pointer or a memory fault will occur.
See also srv_bmove
```
### **srv\_callback**

Description Install a state transition handler for a thread.

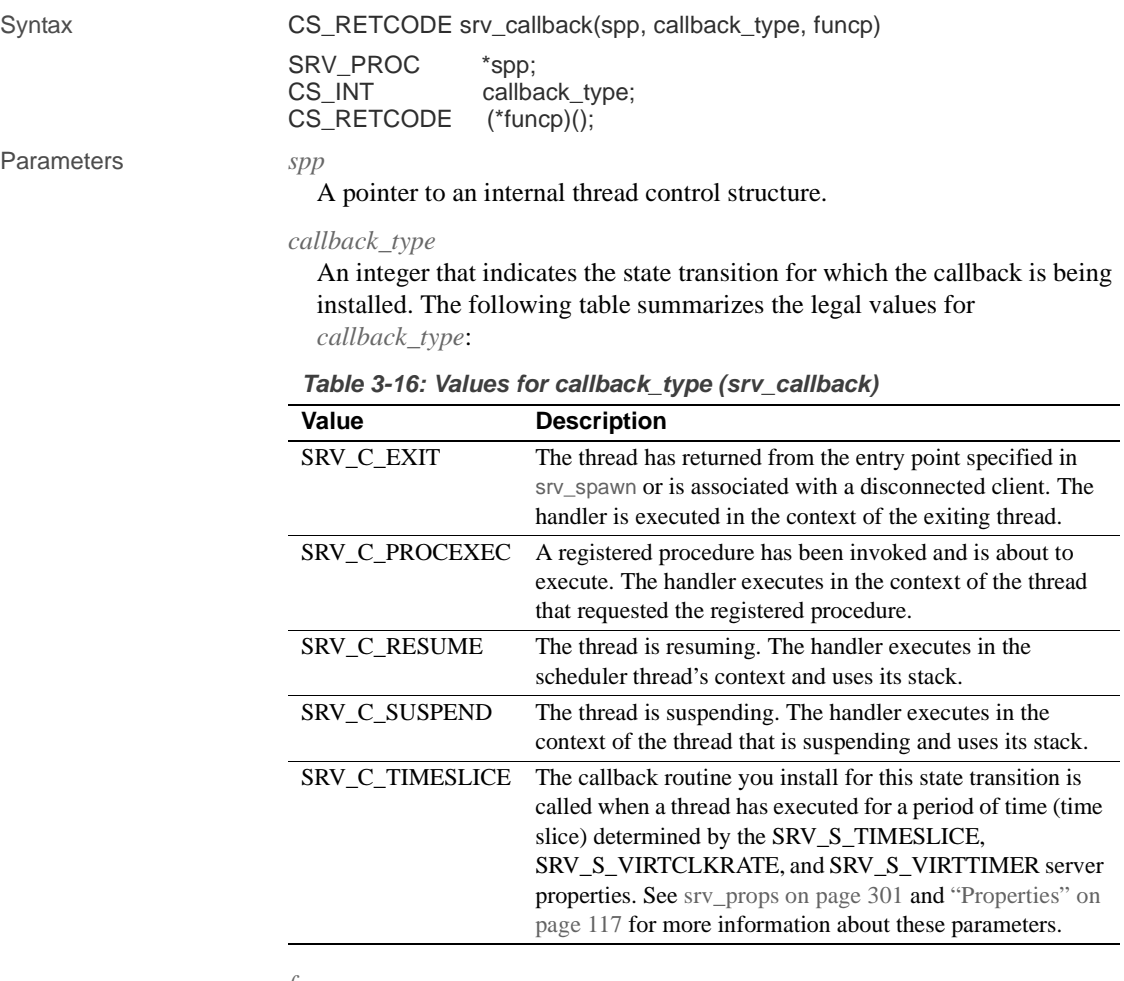

#### *funcp*

A pointer to the function to call when the specified state transition occurs.

A callback function takes a thread pointer argument.

Return value **Table 3-17: Return values (srv\_callback))** 

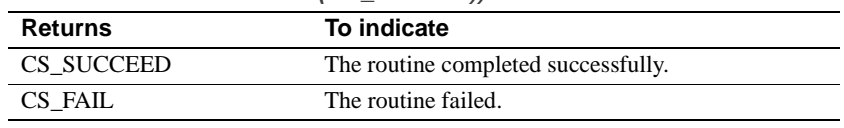

### Examples

#include <stdio.h><br>#include <ospublic

<ospublic.h>

```
/*
     ** Local Prototype
     */
   CS_RETCODE suspend_handler PROTOTYPE((
   SRV_PROC *srvproc
   ));
   CS_RETCODE ex_srv_callback PROTOTYPE((
   SRV_PROC *srvproc
   ));
   CS_RETCODE suspend_handler(srvproc)
   SRV_PROC *srvproc;
   {
        printf("Wake me when it's over...\n");
         return(CS_SUCCEED);
   }
   /* 
   ** EX_SRV_CALLBACK
   **
   ** Example routine to install a state transition handler.
   **
   ** Arguments:
   ** srvpro - A pointer to an internal thread control structure.
   **
   ** Returns:
   **
   ** CS_SUCCEED
   ** CS_FAIL
   */
   CS_RETCODE ex_srv_callback(srvproc)
   SRV_PROC *srvproc;
   {
         return(srv_callback(srvproc, SRV_C_SUSPEND,
                     suspend_handler));
   }
Usage • Use srv_callback to specify a routine to execute when a thread passes from
                       one state to another.
                       • An application calls the callback routine with a pointer to the thread that 
                       is changing states.
                    • The following table summarizes the value each type of callback routine 
                       should return:
```

| Type of callback<br>routine | <b>Return value</b>                                                                                      | <b>Description of</b><br>return value                                                     |
|-----------------------------|----------------------------------------------------------------------------------------------------|-------------------------------------------------------------------------------------------|
| SRV C EXIT                  | Ignored by Open Server, but<br>should be set to<br>SRV CONTINUE for the<br>sake of future compatibility. |                                                                                           |
| SRV_C_PROCEXEC              | <b>SRV S INHIBIT</b>                                                                                     | Cancel execution of the<br>registered procedure.                                          |
|                             | <b>SRV S CONTINUE</b>                                                                                    | Continue execution of<br>the registered<br>procedure.                                     |
| <b>SRV C RESUME</b>         | Ignored by Open Server, but<br>should be set to<br>SRV_CONTINUE for the<br>sake of future compatibility. |                                                                                           |
| SRV C SUSPEND               | Ignored by Open Server, but<br>should be set to<br>SRV CONTINUE for the<br>sake of future compatibility. |                                                                                           |
| <b>SRV_C_TIMESLICE</b>      | <b>SRV CONTINUE</b>                                                                                      | Continue execution<br>uninterrupted.                                                      |
|                             | <b>SRV_TERMINATE</b>                                                                                     | Terminate the thread.                                                                     |
|                             | <b>SRV DEBUG</b>                                                                                         | Add the thread to the<br>debug queue for<br>subsequent<br>examination with a<br>debugger. |

**Table 3-18: Valid returns for callback routines (srv\_callback)**

- Some callback types are not available on some platforms. You can call srv\_capability to find out if a handler can be installed for a callback type on the current platform.
- To remove a callback routine installed by a previous call to srv\_callback, install a null function in its place. For example, to de-install a previously SRV\_C\_TIMESLICE handler, issue the following command:

srv\_callback(spp, SRV\_C\_TIMESLICE, NULL);

• Set the *funcp* argument to NULL if your application will use the callback handler for notifications only. See "Registered procedures" on page 136 for more details.

See also srv\_capability, srv\_props, srv\_termproc

# **srv\_capability**

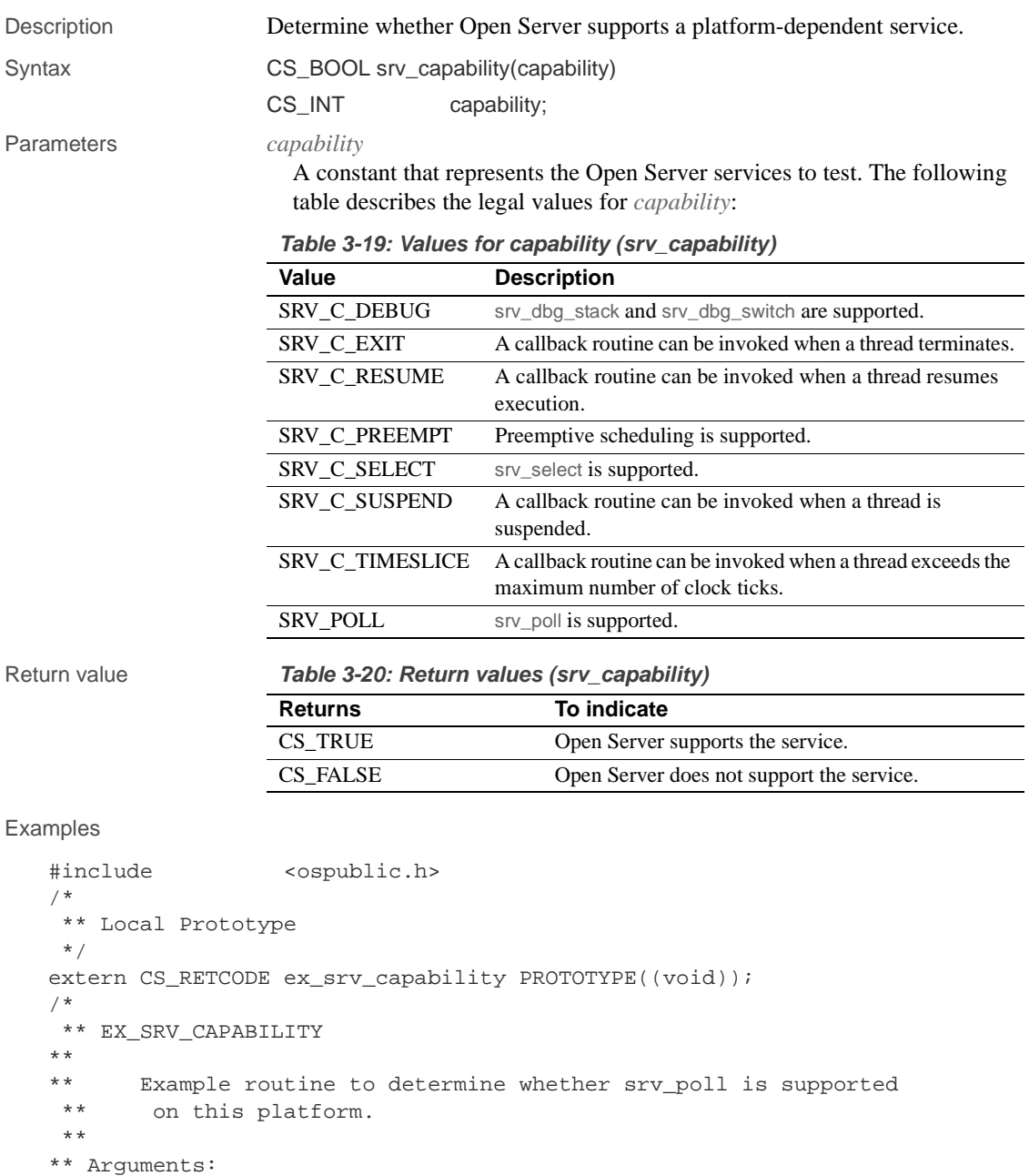

\*\* None.

```
**
   ** Returns:
    **
   ** CS_SUCCEED srv_poll is supported on this platform.
    ** CS_FAIL srv_poll is not supported on this platform.
     */
   CS_RETCODE ex_srv_capability()
    {
          CS_BOOL supported;
          /*
           ** Check to see whether srv_poll is supported on this 
           ** platform.
           */
           supported = srv_capability(SRV_C_POLL);
          /*
           ** If "supported" is CS_TRUE, we return CS_SUCCEED, if it is
           ** CS_FALSE we return CS_FAIL.
           */
           return(supported ? CS_SUCCEED : CS_FAIL);
   }
Usage • srv_capability allows you to write a portable Open Server application
                          program and still use services that are not available on all platforms.
                      • Open Server has two types of capabilities: platform capabilities and 
                          protocol capabilities. The srv_capability routine pertains to platform 
                          capabilities. The srv_capability_info routine pertains to protocol 
                          capabilities. See the srv_capability_info reference page, for details.
See also srv_callback, srv_capability, srv_dbg_stack, srv_dbg_switch, srv_poll (UNIX
                      only), srv_select (UNIX only), srv_capability_info
```
## **srv\_capability\_info**

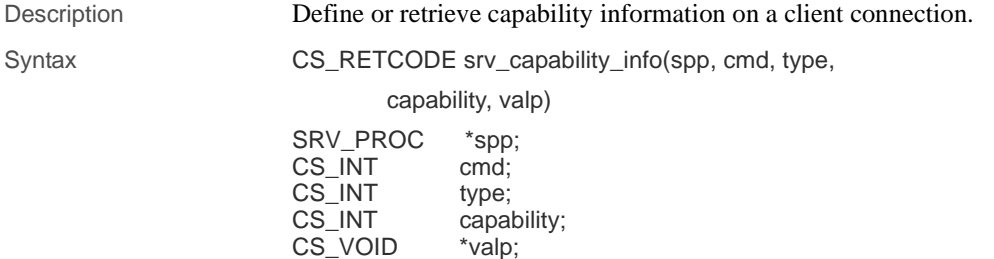

#### Parameters *spp*

A pointer to an internal thread control structure.

#### *cmd*

Indicates whether the Open Server application is defining or retrieving the capability information. The following table describes the legal values for *cmd*:

**Table 3-21: Values for cmd (srv\_capability\_info)**

| Value  | <b>Meaning</b>                                                                       |
|--------|--------------------------------------------------------------------------------------|
| CS SET | The Open Server application is defining capability information.                      |
| CS GET | The Open Server application is retrieving capability information from<br>the client. |

#### *type*

The capability group type. The following table summarizes the two legal types:

**Table 3-22: Values for type (srv\_capability\_info)**

| Value                 | <b>Meaning</b>                                                                      |
|-----------------------|-------------------------------------------------------------------------------------|
| <b>CS_CAP_REQUEST</b> | The possible commands a client may want to send.                                    |
| CS CAP RESPONSE       | The possible responses a client may want an Open<br>Server application to withhold. |

#### *capability*

Specifies the capability item of interest. To set or get the bitmap for all capability items in a *type* category, set *capability* to CS\_ALL\_CAPS. See "Capabilities" on page 24 for a list of all request and response capabilities.

#### *valp*

A pointer to a program variable. When sending information to a client (CS\_SET), the application sets the capability value in this variable. When retrieving information from a client, (CS\_GET), Open Server places the capability value in this variable. *valp* should be a CS\_BOOL pointer when the application is defining or retrieving individual capability items, and a CS\_CAP\_TYPE pointer when the application is defining or retrieving the full bitmap for all capability items (that is, *capability* is CS\_ALL\_CAPS).

#### srv\_capability\_info

Return value **Table 3-23: Return values (srv\_capability\_info)**

| <b>Returns</b> | To indicate                         |
|----------------|-------------------------------------|
| CS SUCCEED     | The routine completed successfully. |
| CS FAIL        | The routine failed.                 |

Examples

```
#include <ospublic.h>
CS_RETCODE ex_srv_capability_info PROTOTYPE((
 SRV_PROC *spp
));
/*
** EX_SRV_CAPABILITY_INFO
**
** Example routine to retrieve and define capability<br>** information on a client connection.
       information on a client connection.
**
      This routine must called in the context of the connect
 ** handler, so that it is legal to negotiate capabilities.
**
** Arguments:
** spp A pointer to an internal thread control structure.
**
** Returns:
** CS_SUCCEED - Successfully retrieved and bound capability
 ** information.
** CS_FAIL - An error was detected.
**
*/
CS_RETCODE ex_srv_capability_info(spp)
SRV_PROC *spp;
{
    CS_RETCODE retval; /* Return value from Open */
                              /* Server API calls. */
     CS_CAP_TYPE capabilities; /* Our bit mask. */
    CS_BOOL value; /* Set to CS_TRUE or CS_FALSE */
                        /* for individual capabilities. */
     /*
     ** In this example, we don't want to support text or image,
      ** so we'll see first if the client has requested this.
      ** We'll do this by getting the entire bit mask.
     */
```
**214** Open Server

```
 retval = srv_capability_info(spp, CS_GET, CS_CAP_REQUEST,
                           CS_ALL_CAPS, (CS_VOID *)&capabilities);
     if (retval == CS_FAIL)
      {
          return (CS_FAIL);
     }
      /*
      ** Turn off text and image. 
      **
      ** The other way to do this is to just clear the
      ** CS_DATA_TEXT and CS_DATA_IMAGE bits in the capabilities
      ** bit mask, and then call srv_capability_info() with
      ** CS_ALL_CAPS for the "type" parameter and the altered
      ** bit mask as the value.
      */
     if (CS_TST_CAPMASK(&capabilities, CS_DATA_TEXT) == CS_TRUE)
      {
           value = CS_FALSE;
           retval = srv_capability_info(spp, CS_SET,
                 CS_CAP_REQUEST, CS_DATA_TEXT, (CS_VOID *)&value);
           if (retval == CS_FAIL)
           {
               return (CS_FAIL);
           }
      }
     if (CS_TST_CAPMASK(&capabilities, CS_DATA_IMAGE) == CS_TRUE)
      {
           value = CS_FALSE;
           retval = srv_capability_info(spp, CS_SET,
                      CS_CAP_REQUEST, CS_DATA_IMAGE, (CS_VOID*)
                      &value);
           if (retval == CS_FAIL)
           {
               return (CS_FAIL);
 }
      }
     return (CS_SUCCEED);
```
}

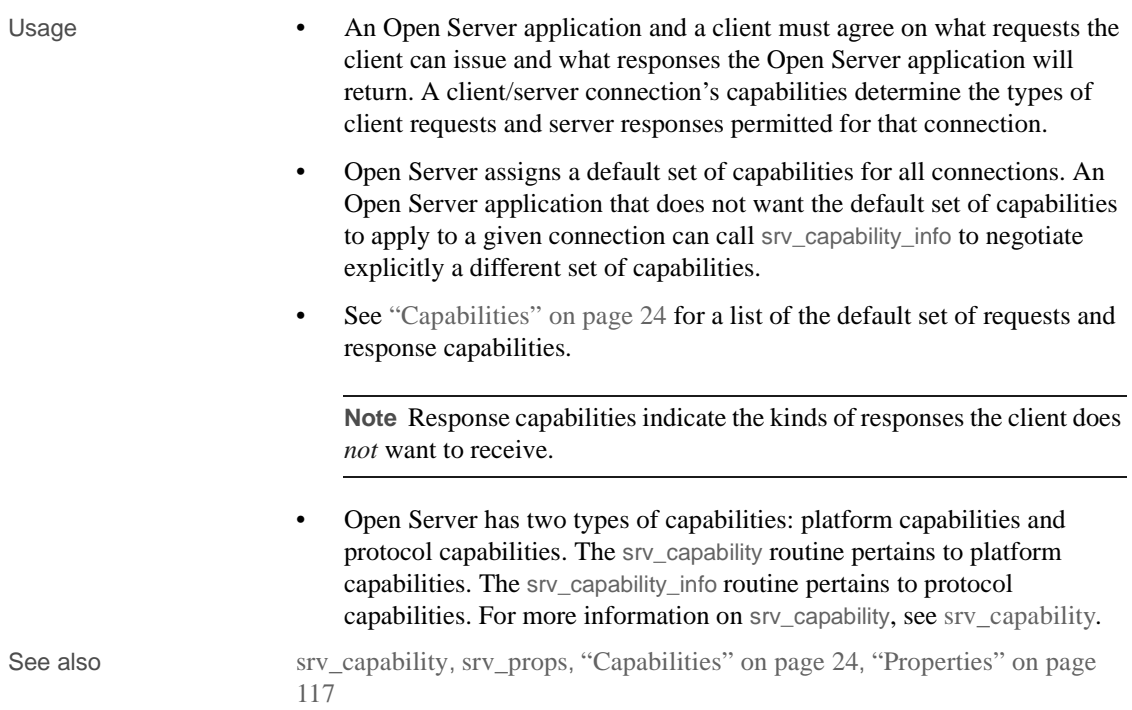

# **srv\_createmsgq**

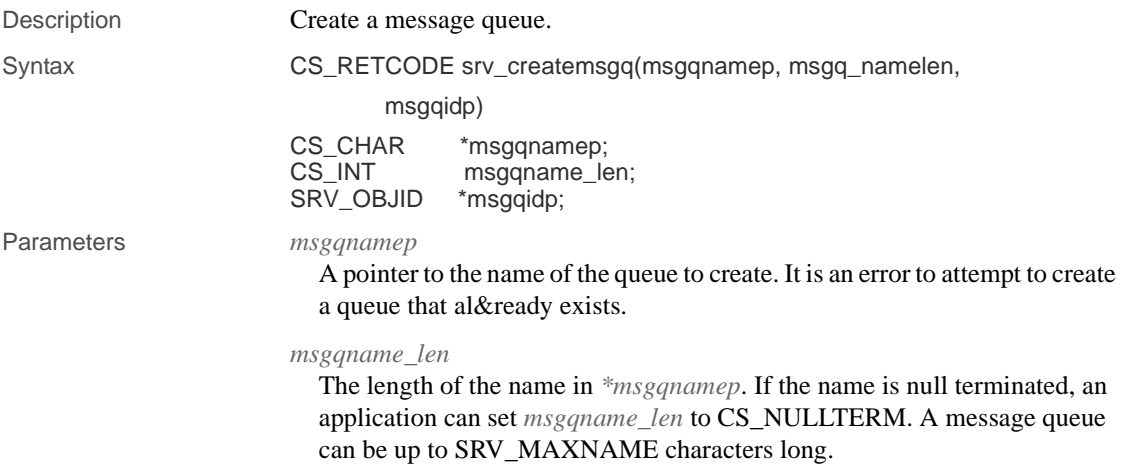

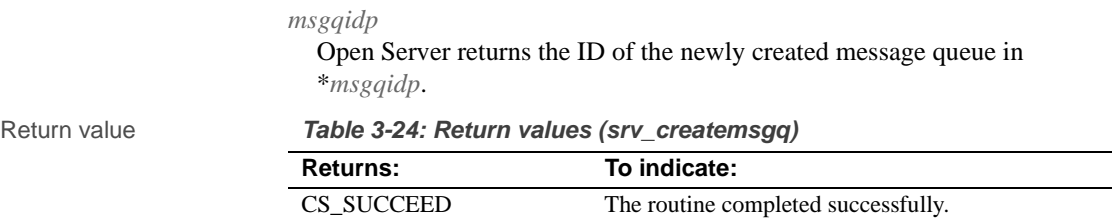

CS\_FAIL The routine failed.

#### Examples

```
#include <ospublic.h>
/*
** Local Prototype
*/
CS_RETCODE ex_srv_createmsgq PROTOTYPE((
     SRV_OBJID *msgqp,
    CS_CHAR *msgqnm
));
/*
** EX_SRV_CREATEMSGQ
**
** Example routine to create an Open Server message queue
       using srv_createmsgq.
**
** Arguments:
      msgqp Return pointer to the created message queue
** identifier.<br>** msaan Null termina
      msgqn Null terminated name for the created queue.
**
** Returns:
** CS_SUCCEED Message queue with given name successfully
                 created.
** CS_FAIL An error was detected.
*/
CS_RETCODE ex_srv_createmsgq(msgqp, msgqnm)
SRV_OBJID *msgqp;<br>CS_CHAR *msgqnm
                     *msgqnm;
{
     /* Check parameters. */
     if ((CS_INT)strlen(msgqnm) > SRV_MAXNAME)
     {
          return(CS_FAIL);
      }
```
}

```
 /* Create the message queue. */
 if (srv_createmsgq(msgqnm, (CS_INT)CS_NULLTERM, msgqp) !=
       CS_SUCCEED)
 {
      return(CS_FAIL);
 }
 return(CS_SUCCEED);
```

```
Usage • When creating a message queue, an application must assign it a name. 
                           Once a message queue has been created, an application can reference it 
                           either by name or by ID.
```
- Given the ID of a message queue, use srv\_getobjname to look up the name.
- SRV\_OBJID is defined as a CS\_INT.
- The SRV\_S\_NUMMSGQUEUES server property determines the number of message queues available to an Open Server application. Refer to "Server properties" on page 119 for more information.
- The SRV\_S\_MSGPOOL server property determines the number of messages available to an Open Server application at runtime. Refer to "Server properties" on page 119 for more information.

See also srv\_deletemsgq, srv\_getmsgq, srv\_getobjname, srv\_putmsgq

### **srv\_createmutex**

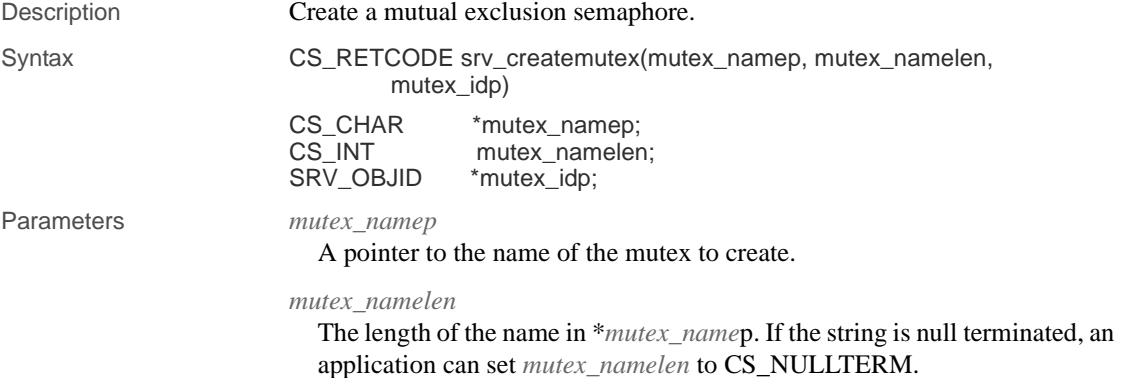

**218** Open Server Server Server Server Server Server Server Server Server Server Server Server Server Server Server Server Server Server Server Server Server Server Server Server Server Server Server Server Server Server S

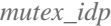

Open Server returns the ID of the new mutex in the \**mutex\_idp*.

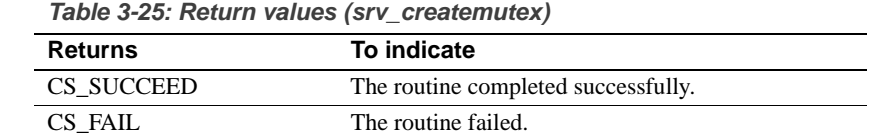

#### Examples

**Return value** 

```
#include <ospublic.h>
/*
 ** Local Prototype.
 */
CS_RETCODE ex_srv_createmutex PROTOTYPE((
CS_CHAR *name,
CS_INT namelen,
SRV_OBJID *idp
));
/* 
** EX_SRV_CREATEMUTEX
**
      Example routine to create an Open Server mutex.
**
** Arguments:
**
** name The name of the mutex to create.
** namelen The length of name.
** idp The address of a SRV_OBJID, which will be set<br>** to the unique identifier for the created mutu
               to the unique identifier for the created mutex.
**
** Returns:
** CS_SUCCEED The mutex was created successfuly.
** CS_FAIL An error was detected.
*/
CS_RETCODE ex_srv_createmutex(name, namelen, idp)
CS_CHAR *name;
CS_INT namelen;
SRV_OBJID *idp;
{
     /*
     ** Call the Open Server routine that will create
      ** the mutex.
     */
     if( srv_createmutex(name, namelen, idp) == CS_FAIL )
```

```
 {
                 /*
                 ** An error was al&ready raised.
                 */
                return CS_FAIL;
           }
           /*
           ** All done.
           */
          return CS_SUCCEED;
    }
Usage • When creating a mutex, an application must assign it a name. Once a
                            mutex has been created, the application can reference it either by name or 
                            by ID.
                        • If you have the ID of a mutex, you can use srv_getobjname to look up the
```
- name.
- Creating a mutex does not grant a lock to its creator. Use srv\_lockmutex to lock it once a mutex has been created.
- SRV\_OBJID is defined as a CS\_INT.
- See also srv\_deletemutex, srv\_getobjname, srv\_lockmutex, srv\_unlockmutex

### **srv\_createproc**

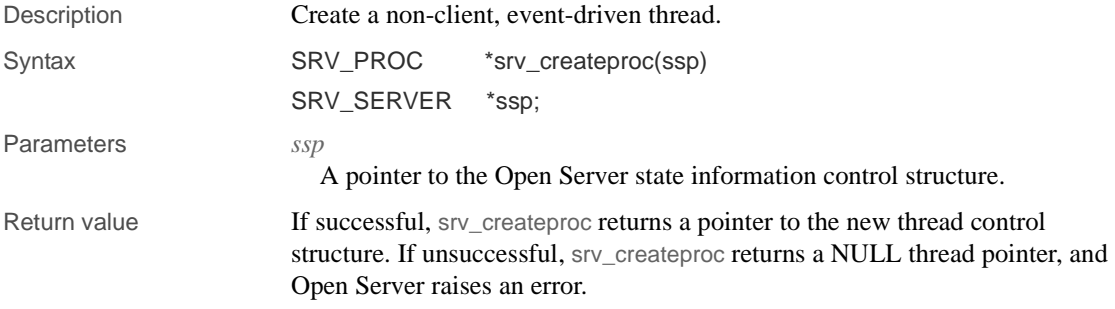

**Table 3-26: Return values (srv\_createproc)**

| <b>Returns</b>                                   | To indicate                              |
|--------------------------------------------------|------------------------------------------|
| A pointer to the new thread control<br>structure | Open Server created the thread.          |
| A null thread pointer                            | Open Server could not create the thread. |
|                                                  | Open Server raises an error.             |

#### Examples

```
#include <ospublic.h>
/*
 ** Local Prototype
 */
CS_RETCODE ex_srv_creatp PROTOTYPE((
SRV_SERVER *ssp,
SRV_PROC *newsp
));
/*
** EX_SRV_CREATP
** Example routine to create a non-client, event driven 
 ** thread.
**
** Arguments:
**
** ssp A pointer to the Open Server state information
 ** control structure.
** newsp A pointer that will be returned by srv_createproc<br>** and point to the new thread control structure.
            and point to the new thread control structure.
**
** Returns
**
** CS_SUCCEED Thread was created.
** CS_FAIL An error was detected.
**
 */
CS_RETCODE ex_srv_creatp(ssp, newsp)
SRV_SERVER *ssp;
SRV_PROC *newsp;
{
     /* Check arguments. */
    if(ssp == (SRV_SERVER * )0) return(CS_FAIL);
     /*
     ** Create the new thread
     */
```

```
 newsp = srv_createproc(ssp);
          if(newsp == (SRV_PROC *)NULL)
               return(CS_FAIL);
          return(CS_SUCCEED);
    }
Usage • srv_createproc creates a thread that is driven by programmer-defined
                           events raised by srv_event or srv_event_deferred.
                       • Non-client threads receive only programmer-defined events. They never 
                           receive client-generated events.
                       • Use srv_termproc to terminate a thread created with srv_createproc.
                       • Non-client threads have no client I/O. Calling srv_thread_props with the
                           property argument set to (SRV_T_IODEAD) always returns CS_FALSE 
                           for a non-client thread.
See also srv_event,srv_event_deferred, srv_spawn, srv_termproc, srv_thread_props
```
### **srv\_cursor\_props**

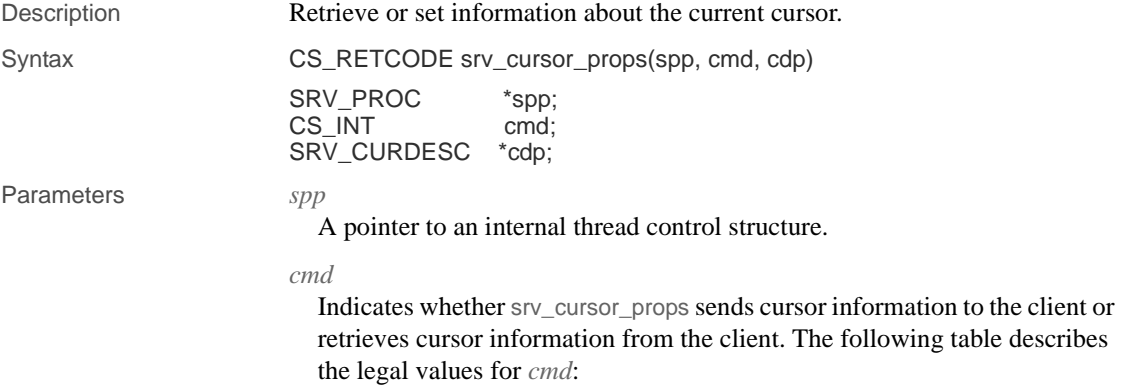

| Value  | <b>Description</b>                                                                          |
|--------|---------------------------------------------------------------------------------------------|
| CS SET | srv cursor props sends information about the current cursor to the<br>client.               |
| CS GET | sry cursor props retrieves information about the current cursor<br>command from the client. |

**Table 3-27: Values for cmd (srv\_cursor\_props)**

*cdp*

A pointer to a SRV\_CURDESC structure. When the application is setting cursor information, the SRV\_CURDESC structure describes the current cursor. When the application is retrieving information, Open Server updates the SRV\_CURDESC structure with information about the current cursor. Various fields are set or filled in at various times, depending on the current cursor command. For an explanation of each field in *cdp* and how and when they are filled in, see "SRV\_CURDESC structure" on page 50.

Return value **Table 3-28: Return values (srv\_cursor\_props)**

| <b>Returns</b> | To indicate                         |
|----------------|-------------------------------------|
| CS SUCCEED     | The routine completed successfully. |
| CS FAIL        | The routine failed.                 |

#### Examples

```
#include <ospublic.h>
/*
 ** Local Prototype.
 */
extern CS_RETCODE ex_srv_cursor_props PROTOTYPE((
CS_VOID *spp
));
/* 
  ** EX_SRV_CURSOR_PROPS
**
** Example routine to retrieve information on the current
 ** cursor.
** Arguments:
** spp Apointer to an internal control structure.
**
** Returns:
**
** CS_SUCCEED Cursor information was retrieved successfully.
** CS_FAIL An error was detected.
*/
CS_RETCODE ex_srv_cursor_props(spp)
SRV_PROC *spp;
```

```
{
     SRV_CURDESC curdesc;
      if(srv_cursor_props(spp, CS_GET, &curdesc) == CS_FAIL)
      {
           return(CS_FAIL);
      }
     return(CS_SUCCEED);
}
```
- Usage An Open Server application uses srv\_cursor\_props to exchange active cursor information with the client.
	- The client always initiates this exchange by issuing a cursor command. The client, therefore, specifies the current cursor.
	- An application can only call srv\_cursor\_props from inside a SRV\_CURSOR event handler.
	- Open Server generates a SRV\_CURSOR event in response to each cursor command received from a client. An application's SRV\_CURSOR event handler can then call srv\_cursor\_props with *cmd* set to CS\_GET to determine the current cursor and the type of cursor command received. It can then decide how to respond. For a description of valid cursor command types and legal responses, see "Cursors" on page 48.
	- Each cursor command provokes a distinct response from an Open Server application. The application pulls information from the SRV\_CURDESC structure (the requested fetch count, for example), makes decisions based on that data, and then sets information in the structure and sends it back to the client using srv\_cursor\_props. An application can also read in parameters, or send back result rows and parameters, depending on the circumstances.
	- The SRV\_CURSOR event handler must acknowledge all cursor commands except fetch, update, and delete by sending back a cursor information command. The handler sets the *curcmd* field in the SRV\_CURDESC structure to CS\_CURSOR\_INFO and then calls srv\_cursor\_props with cmd set to CS\_SET. This is the very first piece of information the handler sends back.
	- In response to a CURSOR\_DECLARE command, an Open Server application chooses a cursor ID to uniquely identify the current cursor. The application then sends the cursor ID back to the client by calling srv\_cursor\_props with *cmd* set to CS\_SET. The client and Open Server application subsequently refer to the current cursor by its ID rather than its name.

See also srv\_bind, srv\_desc&fmt, srv\_numparams, srv\_xferdata, "Cursors" on page 48

# **srv\_dbg\_stack**

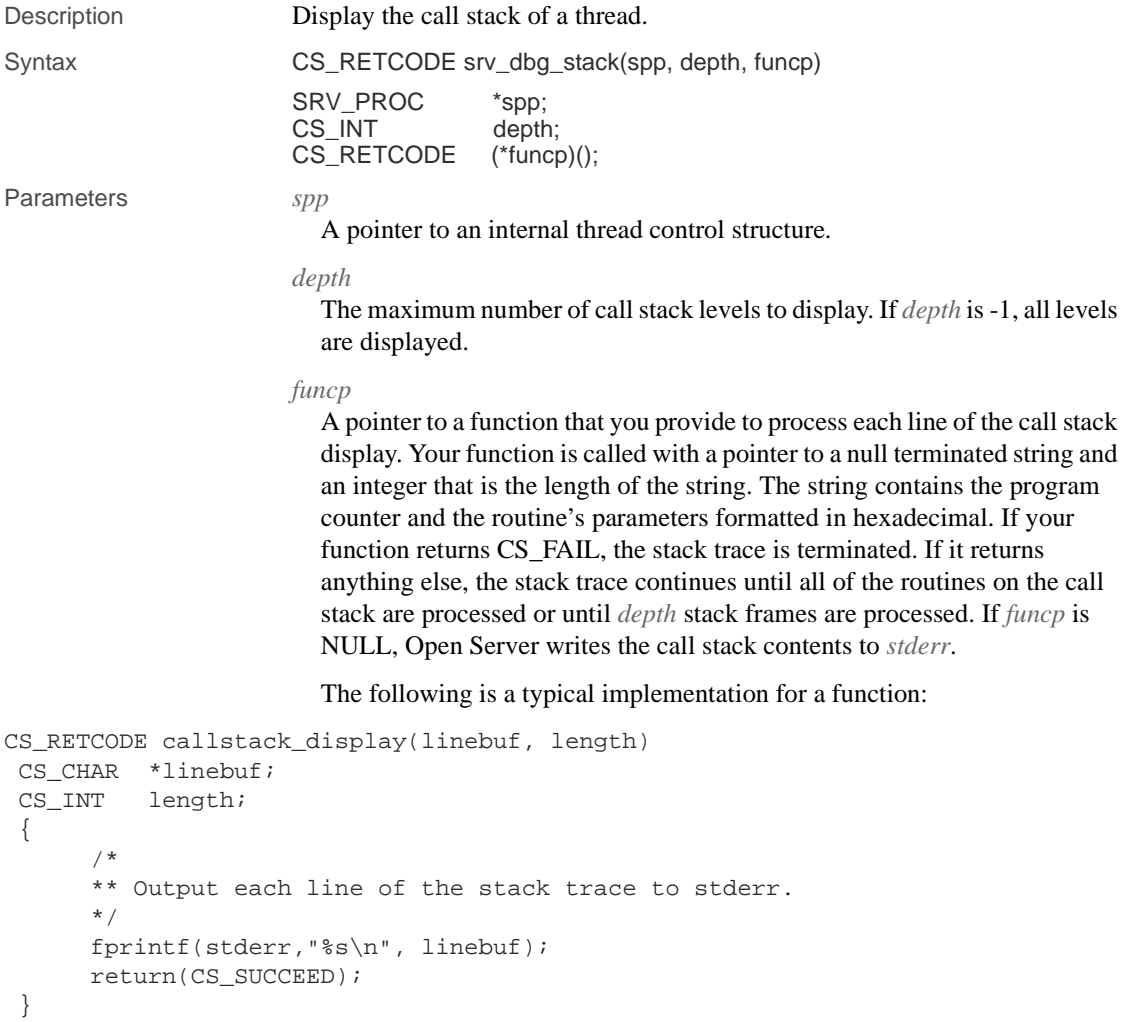

#### srv\_dbg\_stack

Return value **Table 3-29: Return values (srv\_dbg\_stack)**

| <b>Returns</b> | To indicate                         |
|----------------|-------------------------------------|
| CS SUCCEED     | The routine completed successfully. |
| CS FAIL        | The routine failed.                 |

Examples

```
#include <ospublic.h>
   /*
   ** Local prototype.
   */
   CS_RETCODE ex_srv_dbg_stack PROTOTYPE((
   SRV_PROC *spp
   ));
   /*
   ** EX_SRV_DBG_STACK
   **
          Example routine to display the call stack of a thread.
   **
   ** Arguments:
   ** spp - A pointer to an internal thread control structure.
   **
   ** Returns:
   ** CS_SUCCEED Call stack successfully displayed.
   ** CS_FAIL An error was detected.
   **
   */
   CS_RETCODE ex_srv_dbg_stack(spp)
   SRV_PROC *spp;
   {
         CS_RETCODE retval;
         retval = srv_dbg_stack(spp, -1, (CS_RETCODE(*)())NULL);
         return (retval);
   }
Usage • srv_dbg_stack is not available on all platforms. Use srv_capability to
                        determine if it is available on the current platform.
                    • srv_dbg_stack allows you to examine the call stack of a thread during 
                        debugging or when handling execution errors. It can be called from a 
                        debugger or from the running application.
```
• A typical use for srv\_dbg\_stack is to record the stack frame in the error log when a serious error occurs.

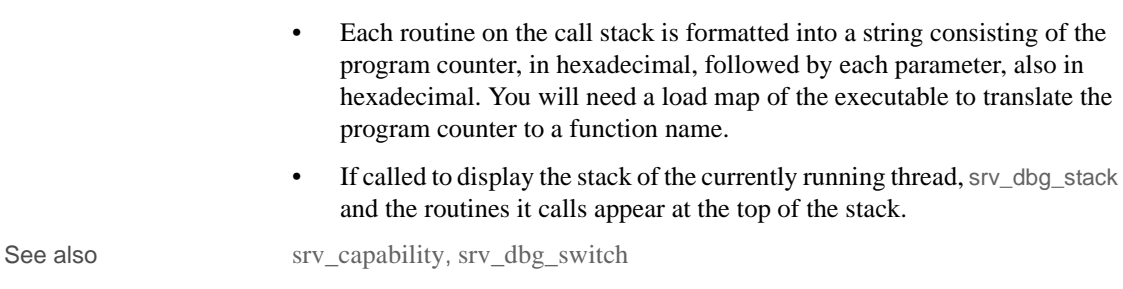

# **srv\_dbg\_switch**

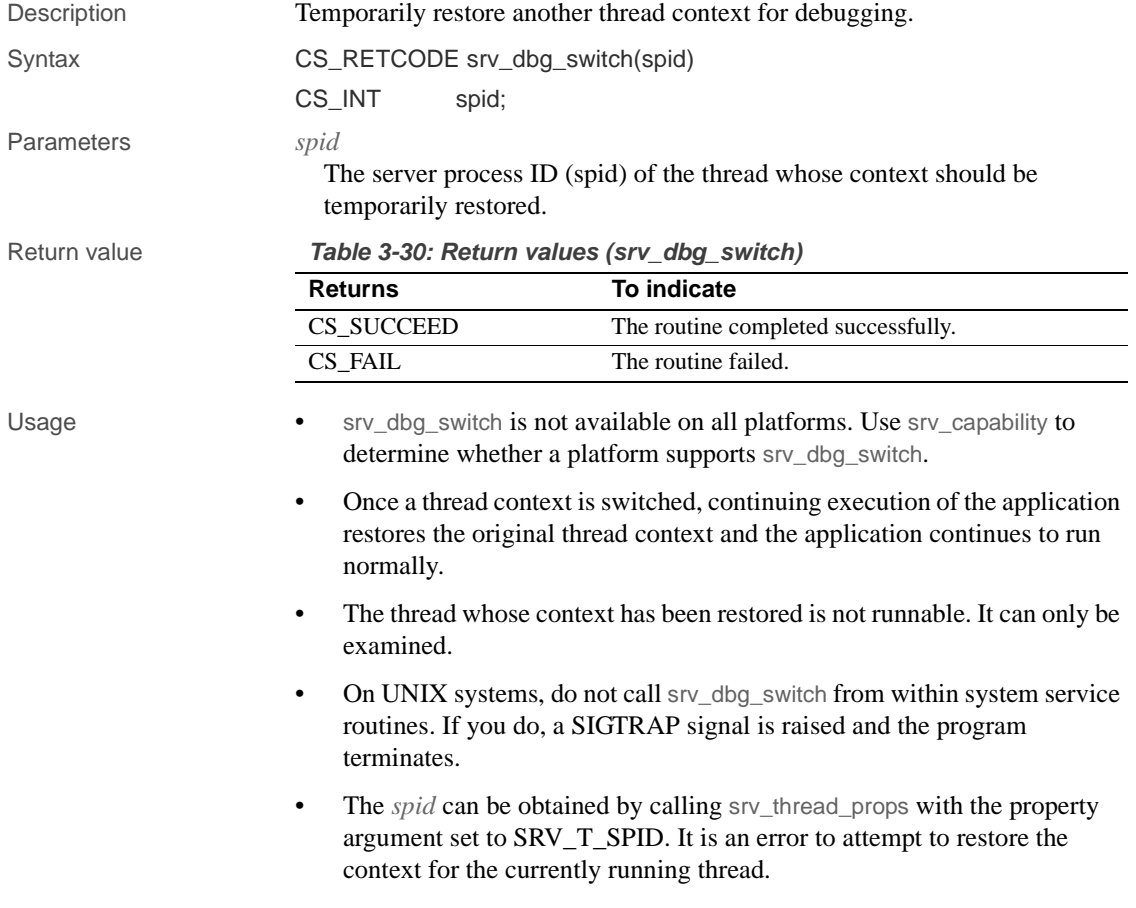

See also srv\_capability, srv\_dbg\_stack

# **srv\_define\_event**

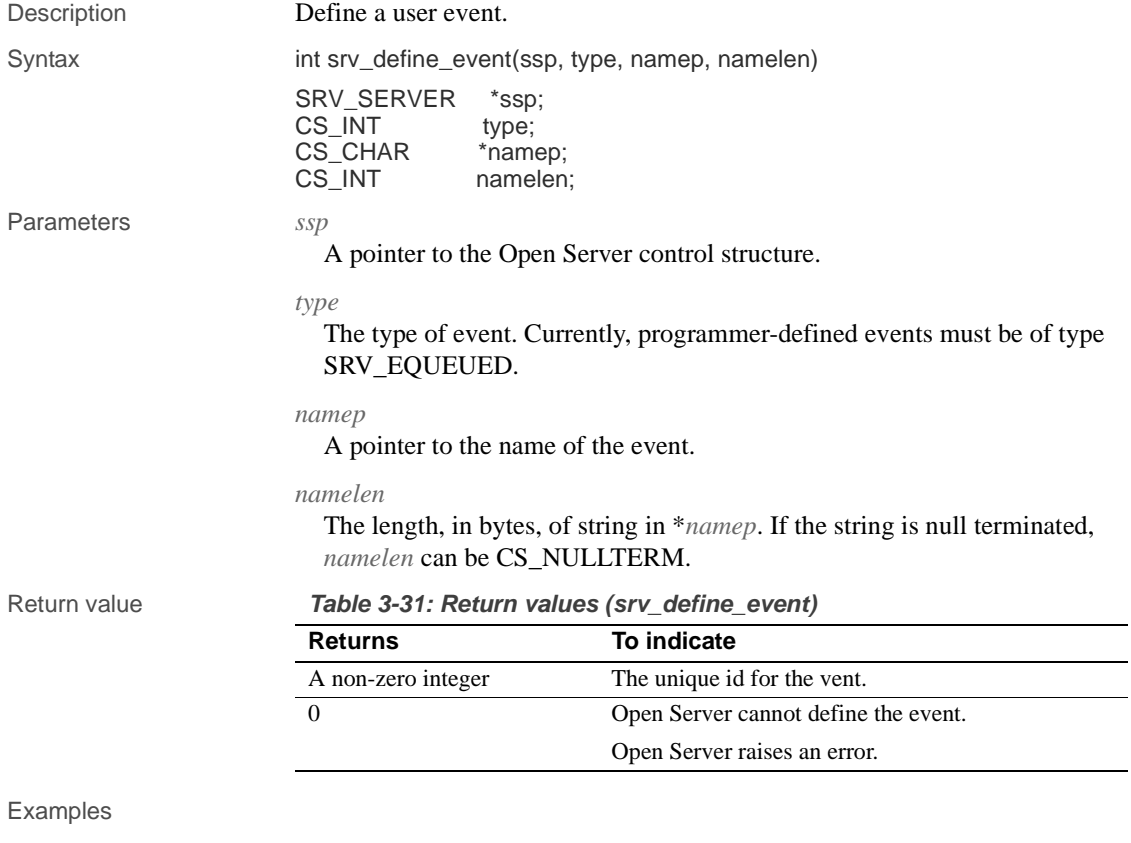

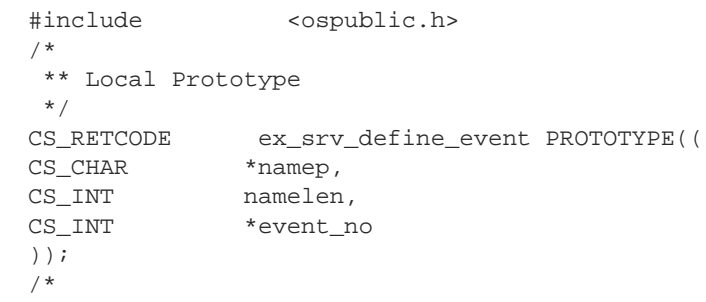

```
 ** EX_SRV_DEFINE_EVENT
   **
       Example routine to illustrate the use of srv_define_event to
     ** define an user event.
   **
   ** Arguments:
   ** namep A pointer to the name of event.
   ** namelen The length, in bytes, of string in *namep.
   ** event_no A CS_INT pointer that is initialized with
     ** the unique number for the event.
   ** Returns:
   **
   ** CS_SUCCEED If the event was defined successfully.
   ** CS_FAIL An error was detected.
     */
   CS_RETCODE ex_srv_define_event(namep, namelen, event_no)
   CS_CONTEXT *cp;
     CS_VOID *bufp;
    CS_CHAR *namep;
    CS_INT namelen;
    CS_INT *event_no;
    CS_INT result;
   {
        SRV_PROC *srvproc_ptr; /* A pointer to an internal thread
                               ** control structure */
        result = srv_props(cp, CS_GET, SRV_S_CURTHREAD, 
               bufp, sizeof(CS_INT));
         if (result == CS_FAIL)
          {
             return (CS_FAIL);
         }
         /* Now define the event. */
        if ((*event_no = srv_define_event(srvproc_ptr, SRV_EQUEUED, 
              namep, namelen)) == (CS_INT)0)
             return (CS_FAIL);
        return (CS_SUCCEED);
   }
Usage • Programmer-defined events are triggered by calling srv_event rather than
```
by client actions. The Open Server programmer provides a handler routine that executes when the event is triggered.

- Event handlers for programmer-defined events are installed in the usual way, with srv\_handle.
- Handlers for programmer-defined events receive a pointer to the thread control structure for the thread that received the event.

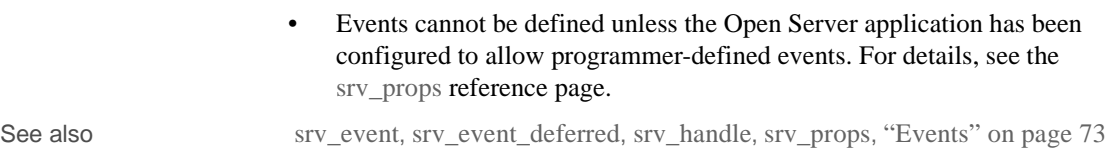

# **srv\_deletemsgq**

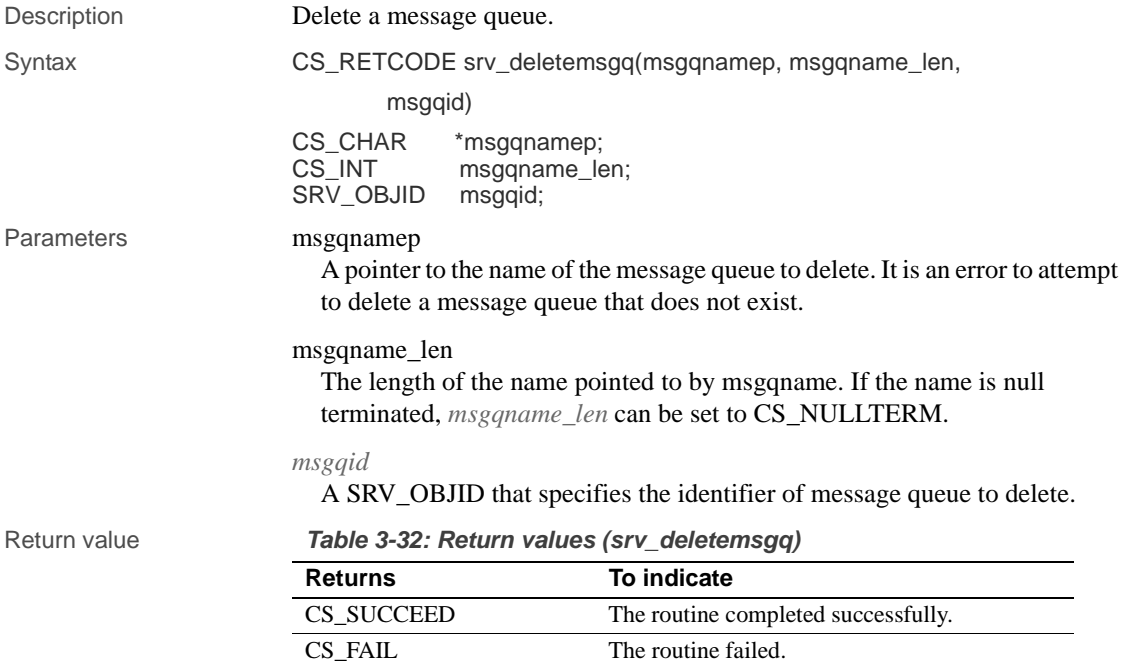

Examples

```
#include <ospublic.h>
/ ^\star ** Local Prototype.
 */
CS_RETCODE ex_srv_deletemsgq PROTOTYPE((
CS_CHAR *msgqname,
CS_INT msgqname_len,
SRV_OBJID msgqid
```

```
));
/* 
 ** EX_SRV_DELETEMSGQ
**
** Example routine using srv_deletemsgq to delete an Open
  ** Server message queue previously create by srv_createmsgq.
** This routine can be passed a value message queue name, or
 ** NULL,in which case the message queue identifier will be used.
**
** Arguments:
** msgqname The name of the message queue to delete. If
  ** NULL, the msgqid is used.
  ** msgqname_len The length of the name to which msgqname 
                   points.
  ** msgqid A SRV_OBJID that specifies the identifier of
  ** the message queue to delete.
  **
** Returns:
**
** CS_SUCCEED The message queue was successfully deleted.
** CS_FAIL An error was detected.
 */
CS_RETCODE ex_srv_deletemsgq(msgqname, msgqname_len, msgqid)
CS_CHAR *msgqname;
CS_INT msgqname_len;
SRV_OBJID msgqid;
{
     /*
      ** Delete a message queue.
      */
     if (srv_deletemsgq(msgqname, msgqname_len, msgqid) !=
           CS_SUCCEED)
     {
          return(CS_FAIL);
     }
     return(CS_SUCCEED);
}
```
- Usage Message queues can be deleted by either name or ID. If *msgqname* is not NULL, the message queue name is used; otherwise, the message queue ID is used.
	- Unread messages in the queue are flushed before the queue is deleted. Threads waiting in srv\_putmsgq wake up. srv\_putmsgq returns CS\_FAIL.

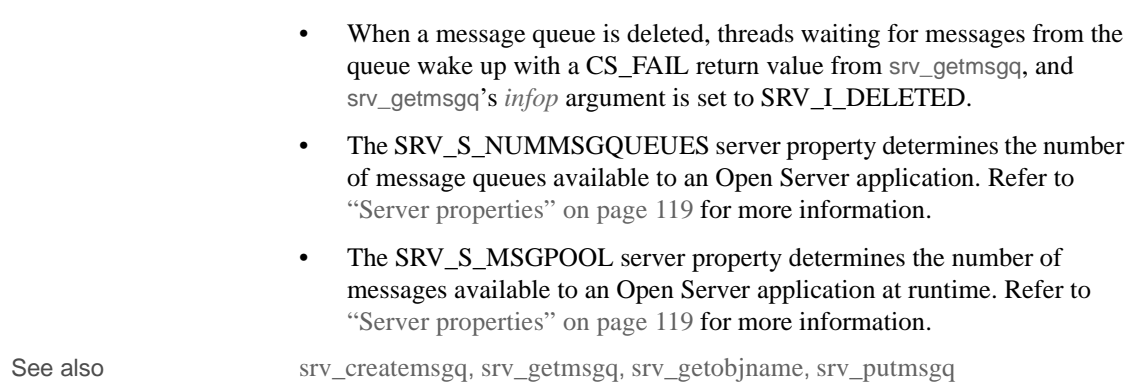

# **srv\_deletemutex**

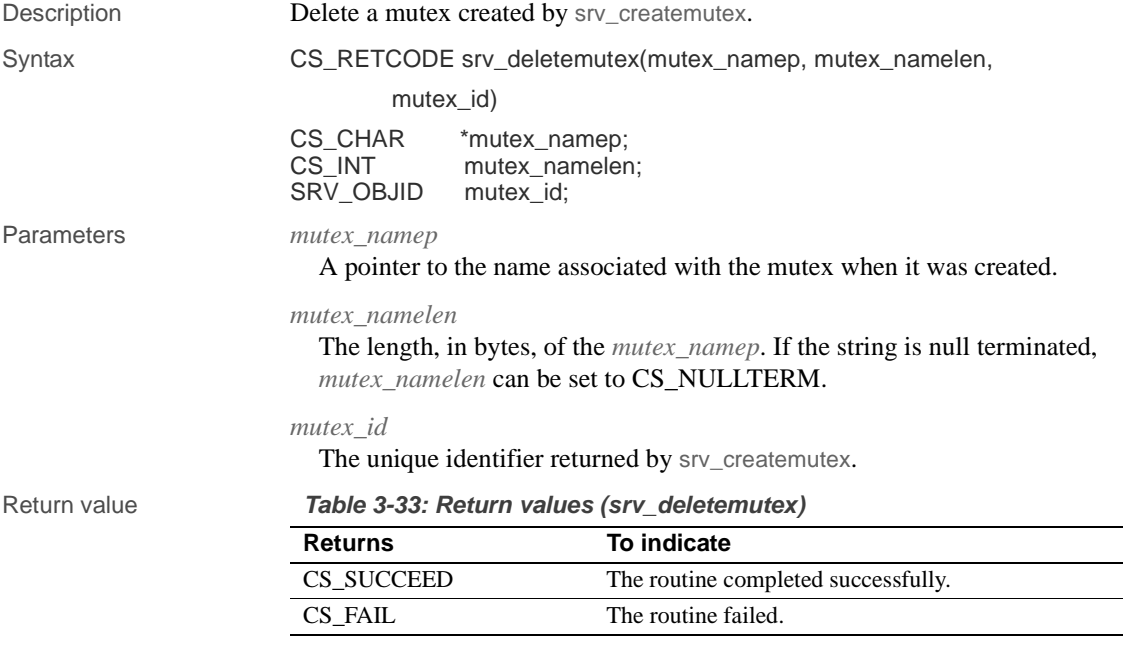

### Examples

```
#include <ospublic.h>
/*
 ** Local Prototype.
```

```
 */
   CS_RETCODE ex_srv_deletemutex PROTOTYPE((
   CS CHAR *mtxnm,
   SRV_OBJID mtxid
   ));
   /*
     ** EX_SRV_DELETEMUTEX
   ** Example routine using srv_deletemutex to delete an
          Open Server mutex previously created by srv_createmutex.
     ** This routine can be passed a mutex name, or NULL,
     ** in which case the mutex identifier will be used.
   ** Arguments:
   ** mtxnm Null terminated mutex name, or NULL to use mutex 
     ** id.
         mtxid Mutex identifier (valid only if mtxnm is NULL).
   ** Returns:
   ** CS_SUCCEED mutex was successfully queued for deletion.
     ** CS_FAIL An error was detected.
     */
   CS_RETCODE ex_srv_deletemutex(mtxnm, mtxid)
   CS_CHAR *mtxnm;
   SRV_OBJID mtxid;
   {
         /* Delete the mutex. */
          if (srv_deletemutex(mtxnm, (CS_INT)CS_NULLTERM, mtxid) != 
               CS_SUCCEED)
         {
               return(CS_FAIL);
          }
          return(CS_SUCCEED);
   }
Usage • The mutex to delete can be referenced by its name or ID. If mutex namep
                       is not NULL, the name is used; otherwise, the ID is used.
                       • A mutex is not deleted until other threads waiting to lock the mutex have 
                       had their requests satisfied and have released their locks.
                       An example of the use of mutexes appears on the srv_createmutex
                       reference page.
See also srv_createmutex, srv_getobjid, srv_getobjname, srv_lockmutex
```
# **srv\_desc&fmt**

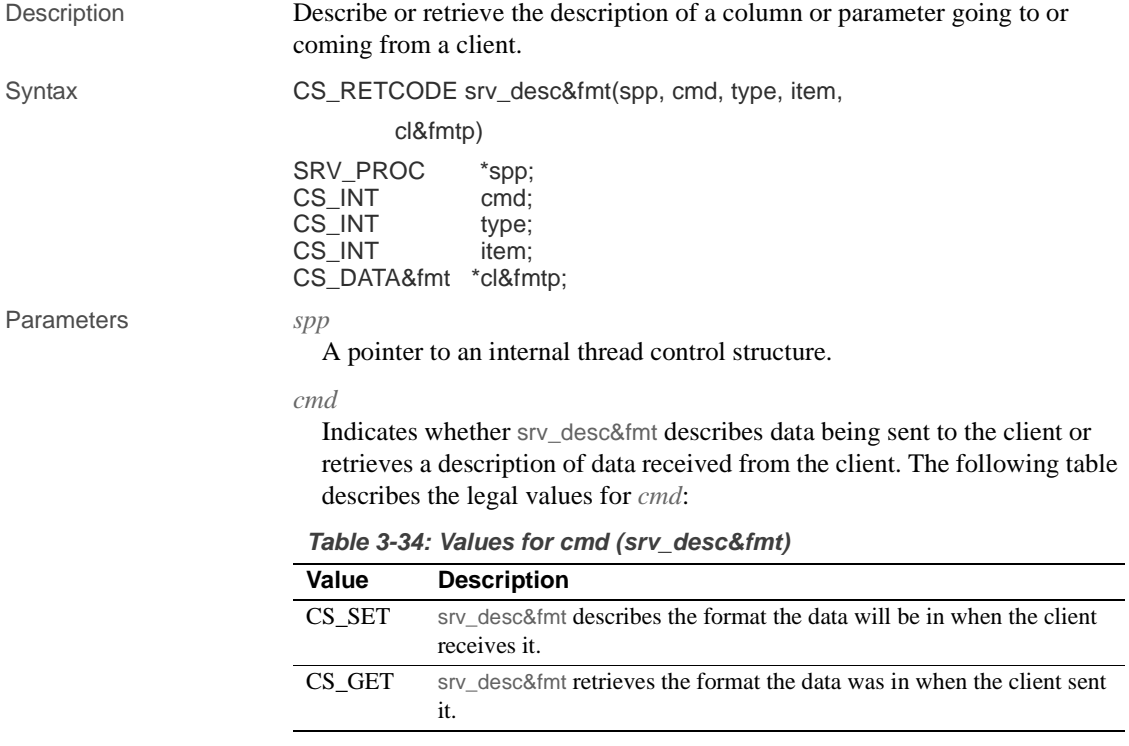

*type*

If *cmd* is CS\_SET, the type of data being described. If *cmd* is CS\_GET, the type of data being retrieved. The following table describes the valid types and their appropriate context:

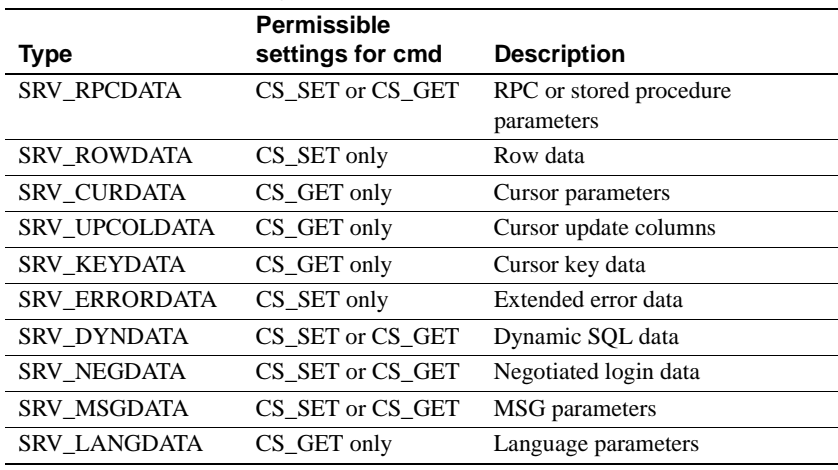

#### **Table 3-35: Values for type (srv\_desc&fmt)**

*item*

The parameter or column number. Parameter and column numbers start at 1.

#### *cl&fmtp*

A pointer to a CS\_DATA&fmt structure containing a description of the data.

Return value **Table 3-36: Return values (srv\_desc&fmt)**

| <b>Returns</b> | To indicate                         |
|----------------|-------------------------------------|
| CS SUCCEED     | The routine completed successfully. |
| CS FAIL        | The routine failed.                 |

#### Examples

```
#include <ospublic.h>
/*
 ** Local Prototype
 */
CS_RETCODE ex_srv_desc&fmt PROTOTYPE((
SRV_PROC *spp,<br>CS_INT item,
              item,
CS_DATA&fmt *dp
));
/* 
** EX_SRV_DESC&fmt
**
       Example routine used to get an RPC parameter description.
```

```
**
   ** Arguments:
   **
   ** spp A pointer to an internal thread control
                         structure.
   ** item The parameter number we're looking for.
   ** dp The address of a CS_DATA&fmt to be filled with
    ** the parameter's description.
   **
   ** Returns:
   ** CS_SUCCEED if the description was obtained, or
     ** CS_FAIL if an error was detected.
   */
   CS_RETCODE ex_srv_desc&fmt(sp, item, dp)
   SRV_PROC *sp;
   CS_INT item;
   CS_DATA&fmt *dp;
   {
         /*
         ** Call srv_desc&fmt to get the RPC parameter description.
         */
         if( srv_desc&fmt(sp, CS_GET, SRV_RPCDATA, item, dp) ==
               CS_FAIL )
         {
               /*
               ** An error was al&ready raised.
               */
              return CS_FAIL;
         }
          /*
         ** All done.
         */
         return CS_SUCCEED;
   }
Usage • srv_desc&fmt describes the format of a variety of kinds of columns and
                        parameter. See "CS_DATAFMT structure" on page 39 for details.
                        When sending rows or parameters to the client (CS_SET), you must call
                        srv_desc&fmt to describe how the data will look to the client. When 
                        receiving parameters from the client (CS_GET), call srv_desc&fmt to 
                        retrieve a description of the format the data was in when the client sent it. 
                        A gateway application may want to save this client format information to
```
pass it on to the remote server.

• The srv\_desc&fmt routine reads from (CS\_GET) or sets (CS\_SET) the CS\_DATA&fmt fields listed in the table below. All other fields are undefined for srv\_desc&fmt. (Note that "cl&fmtp" is a pointer to the structure.

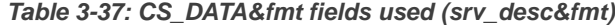

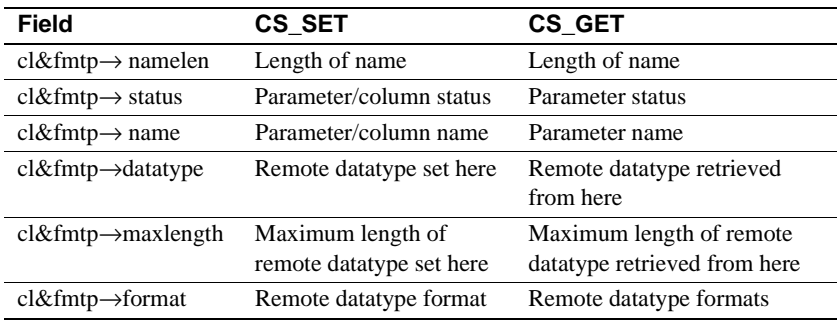

- If the format described in the CS\_DATA&fmt structure (*cl&fmtp*) differs from the format described in the subsequent call to srv\_bind (*os&fmtp*), Open Server automatically converts to the client format (*cl&fmtp*) when *cmd* is CS\_SET or the application format (*os&fmtp*) when *cmd* is CS\_GET.
- Once each column or parameter in the datastream has been described and bound, call srv\_xferdata to send the data in the program variable to the client or update the program variable with data from the client.
- srv\_desc&fmt cannot be called with *cmd* equal to CS\_SET and *type* equal to SRV\_RPCDATA in the SRV\_RPC event handler. When in the SRV\_RPC event handler, Open Server reads the format information for RPC return parameters from the client.

You can use srv\_desc&fmt with *cmd* set to CS\_SET and *type* to SRV\_RPCDATA in other event handlers.

- SRV\_NEGDATA parameters can be sent or received as part of a negotiated login operation, after srv\_negotiate has returned successfully.
- Key column numbers correspond to their number in the row.

See also srv\_bind, srv\_cursor\_props, srv\_dynamic, srv\_msg, srv\_negotiate, srv\_numparams, srv\_sendinfo, srv\_xferdata, "CS\_DATAFMT structure" on page 39

### **srv\_dynamic**

Description Read or respond to a client dynamic SQL command.

Syntax CS\_RETCODE srv\_dynamic(spp, cmd, item, bufp, buflen, outlenp) SRV\_PROC \*spp; CS\_INT cmd; CS\_INT item; CS\_VOID \*bufp<br>CS\_INT buflen; CS\_INT CS\_INT \*outlenp

Parameters *spp*

A pointer to an internal thread control structure.

*cmd*

Indicates whether a dynamic command is being read from or sent to a client. The following table describes the legal values for *cmd*:

**Table 3-38: Values for cmd (srv\_dynamic)**

| Value  | <b>Description</b>                                                          |
|--------|-----------------------------------------------------------------------------|
| CS SET | srv_dynamic is sending a response to a dynamic command back to a<br>client. |
| CS GET | srv_dynamic is reading a dynamic command from a client.                     |

*item*

Indicates what kind of information is being sent or retrieved. The following table describes the legal values for *item*:

**Table 3-39: Values for item (srv\_dynamic)**

| Value           | <b>Meaning</b>                                               |
|-----------------|--------------------------------------------------------------|
| SRV DYN TYPE    | The type of dynamic operation being performed.               |
| SRV DYN IDLEN   | The length of the dynamic statement ID.                      |
| SRV DYN ID      | The dynamic statement ID.                                    |
| SRV DYN STMTLEN | The length of the dynamic statement.                         |
| SRV DYN STMT    | The dynamic statement that is being prepared or<br>executed. |

*bufp*

A pointer to the buffer in which the *item* value is returned (CS\_GET) or set (CS\_SET).
### *buflen*

The length, in bytes, of the \**bufp* buffer. The following table summarizes the required buffer sizes:

**Table 3-40: Required buffer sizes (srv\_dynamic)**

| Value               | <b>Required format (size)</b>                                                                                                    |
|---------------------|----------------------------------------------------------------------------------------------------|
| SRV DYN TYPE        | sizeof(CS INT).                                                                                                    |
| SRV DYN IDLEN       | sizeof(CS INT).                                                                                                    |
| SRV DYN ID          | Varies. Determine length by first calling srv_dynamic with<br>item set to CS DYN IDLEN and then allocate buffer size<br>accordingly.   |
| SRV DYN STMT<br>LEN | sizeof(CS INT).                                                                                                    |
| SRV DYN STMT        | Varies. Determine length by first calling srv_dynamic with<br>item set to CS DYN STMTLEN and then allocate buffer size<br>accordingly. |
|                     |                                                                                                    |

#### *outlenp*

A pointer to an integer variable which is set to the actual length of data copied into \**bufp* when retrieving data from the client (*cmd* is CS\_GET). This argument is not required if *cmd* is CS\_SET.

Return value **Table 3-41: Return values (srv\_dynamic)**

| <b>Returns</b> | To indicate                         |  |
|----------------|-------------------------------------|--|
| CS SUCCEED     | The routine completed successfully. |  |
| CS FAIL        | The routine failed.                 |  |

```
#include <ospublic.h>
/*
 ** Local Prototype
 */
extern CS_RETCODE ex_srv_dynamic PROTOTYPE((
CS_VOID *spp,
CS_INT *optypep
));
/* 
 ** EX_SRV_DYNAMIC
**
     Example routine to retrieve dynamic operation type from a
  ** client.
**
** Arguments:
** spp Thread control structure.
```
### srv\_dynamic

```
** optypep Dynamic operation type.
**
** Returns:
**
** CS_SUCCEED Dynamic information was retrieved 
 ** successfully.
** CS_FAIL An error was detected.
 */
CS_RETCODE ex_srv_dynamic(spp, optypep)
SRV_PROC *spp;
CS_INT *optypep;
{
CS_INT outlen;
    if(srv_dynamic(spp, CS_GET, SRV_DYN_TYPE, optypep,
         sizeof(*optypep), &outlen) == CS_FAIL)
    {
        return(CS_FAIL);
    }
    return(CS_SUCCEED);
}
```
Usage • The srv\_dynamic routine allows an Open Server application to read a dynamic SQL command or send a response to such a command.

• Valid operation types (SRV\_DYN\_TYPE) include:

CS\_PREPARE – prepare a statement (CS\_GET only).

CS\_DESCRIBE\_INPUT – request input parameter formats for the current prepared statement (CS\_GET only).

CS\_DESCRIBE\_OUTPUT – request column formats for the current prepared statement (CS\_GET only).

CS\_EXECUTE – execute a prepared statement (CS\_GET only).

CS\_EXEC\_IMMEDIATE – execute an unprepared statement, which has no parameters and does not return results (CS\_GET only).

CS\_DEALLOC – deallocate a prepared statement (CS\_GET only).

CS\_ACK – acknowledge a dynamic SQL command from client (CS\_SET only).

- Each dynamic command received from a client triggers a SRV DYNAMIC event. An Open Server application can then call srv\_dynamic, in response to each client dynamic command, to retrieve and store the operation type, statement ID and statement, and then acknowledge the client communication, by issuing a srv\_dynamic call with *type* set to CS\_ACK.
- It is an error to call srv\_dynamic in any event handler other than a SRV\_DYNAMIC handler.
- CS\_ACK is the only dynamic operation type that can be set (*cmd* set to CS\_SET).
- CS\_PREPARE, CS\_DESCRIBE\_INPUT, CS\_DESCRIBE\_OUTPUT, CS\_EXECUTE, CS\_EXEC\_IMMEDIATE and CS\_DEALLOC are the only dynamic operation types that can be retrieved (*cmd* set to CS\_GET).
- Sending a full dynamic SQL response to a client requires passing the ID length, the ID, and the operation type. This requires three distinct calls to srv\_dynamic. It is an error, for example, to set just the statement ID and then call srv\_senddone. The only exception is if the operation type is CS\_EXEC\_IMMEDIATE, for which there is no associated statement ID.
- Parameter data formats and output column formats can be sent to a client, in response to a CS\_PREPARE dynamic command, using srv\_desc&fmt and srv\_xferdata with a type argument of SRV\_DYNDATA. Note that srv\_bind is not necessary here, as the application is simply sending formats.
- An Open Server application retrieves and store the parameter data sent by a client following the CS\_EXECUTE dynamic command using srv\_desc&fmt, srv\_bind, and srv\_xferdata, with a type argument of SRV\_DYNDATA. The application determines the number of parameters using srv\_numparams.
- The application sends dynamic SQL result rows to the client, in response to a CS\_EXECUTE dynamic SQL command, using srv\_desc&fmt, srv\_bind, and srv\_xferdata with a type argument of SRV\_ROWDATA.
- A dynamic SQL command of CS\_EXEC\_IMMEDIATE indicates that the client wishes to execute a statement without parameters and receive only a DONE as a result. The statement is contained in the CS\_EXEC\_IMMEDIATE command stream and is accessible through SRV DYN STMT. The statement has not been previously prepared—the statement ID length (SRV\_DYN\_IDLEN) will be 0—and will cease to exist once the SRV\_DYNAMIC event handler has exited.

See also srv\_bind, srv\_desc&fmt, srv\_numparams, srv\_xferdata, "Dynamic SQL" on page 65

# **srv\_envchange**

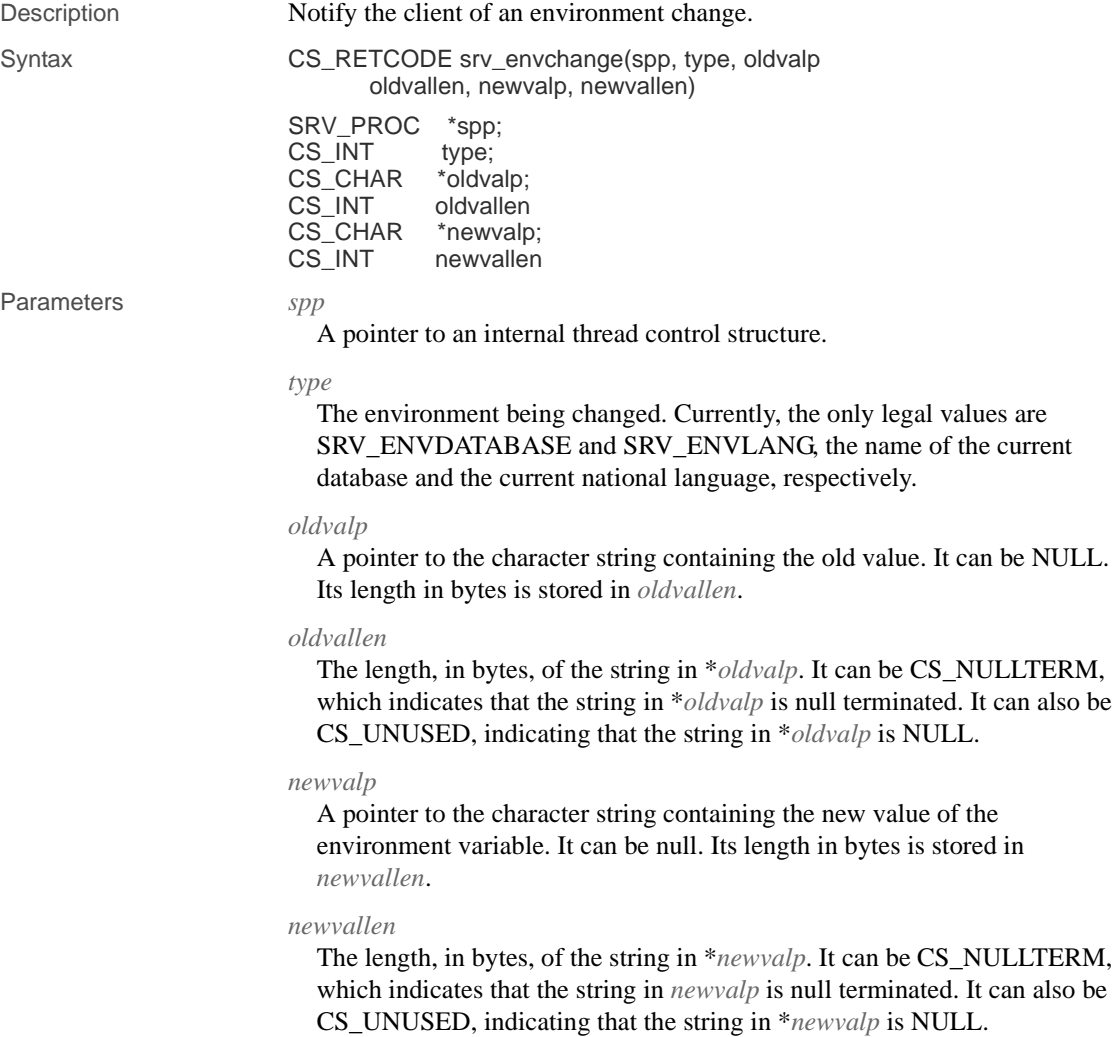

Return value **Table 3-42: Return values (srv\_envchange)**

| <b>Returns</b> | To indicate                         |
|----------------|-------------------------------------|
| CS SUCCEED     | The routine completed successfully. |
| CS FAIL        | The routine failed.                 |

### Examples

```
#include <ospublic.h>
   /*
     ** Local Prototype.
     */
   CS_RETCODE ex_srv_envchange PROTOTYPE((
   SRV_PROC *spp
   ));
   /*
     ** EX_SRV_ENVCHANGE
   **
         Example routine to notify the client of an environment
     ** change.
   **
   ** Arguments:
   ** spp A pointer to an internal thread control structure.
   **
   ** Returns:
   ** CS_SUCCEED Succesfully notified client of environment
     ** change.
   ** CS_FAIL An error was detected.
   **
   */
   CS_RETCODE ex_srv_envchange(spp)
   SRV_PROC *spp;
   {
       CS RETCODE retval;
        /*
         ** Notify the client that we've changed the database
         ** from "master" to "pubs2".
         */
        retval = srv_envchange(spp, SRV_ENVDATABASE, "master",
                CS_NULLTERM, "pubs2", CS_NULLTERM);
        return (retval);
   }
Usage • There are various environment variables which can be set. Open Server 
                       handles some automatically, while others must be handled by an Open 
                       Server application. Currently, an application can only inform a client of a
```
change to the current database or national language.

• Open Server calls an Open Server application's error handler any time one of the values changes. An Open Server application can change it through srv\_envchange, or Open Server can change it using internal code, or both. The error number passed to the error handler is the Adaptive Server message number sent back to a client when one of these values changes. This allows a client application to match the same message number to a changing value, whether the client is connected to an Open Server or an Adaptive Server. The following table lists the message number and *oserror.h* #define that correspond to each changing value*.*

**Table 3-43: Environment variables (srv\_envchange)**

| <b>Changing value</b>   | Message number | #define in oserror.h  |
|-------------------------|----------------|-----------------------|
| <b>Current Database</b> | 5701           | <b>SQLSRV_ENVDB</b>   |
| National Language       | 5703           | <b>SQLSRV_ENVLANG</b> |

### **srv\_event**

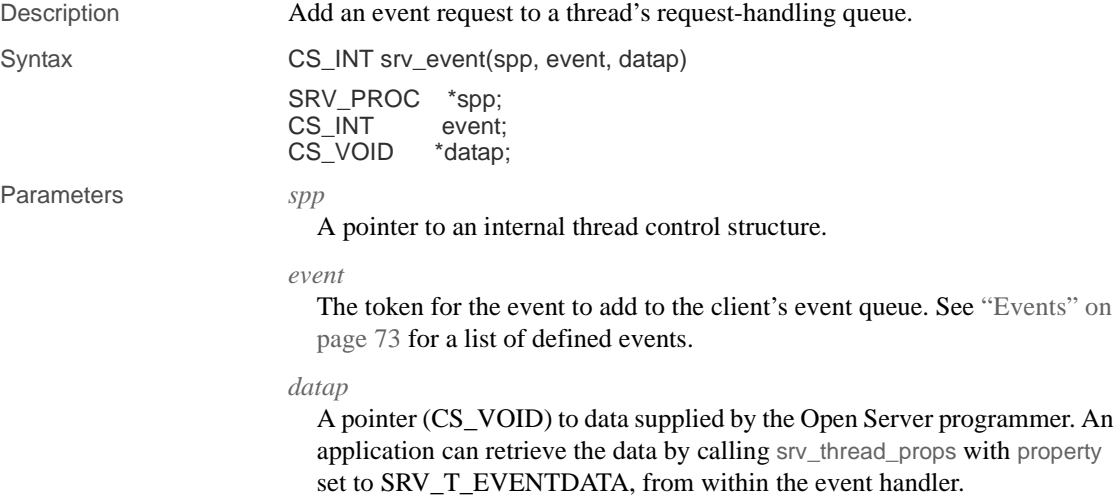

### Return value **Table 3-44: Return values (srv\_event)**

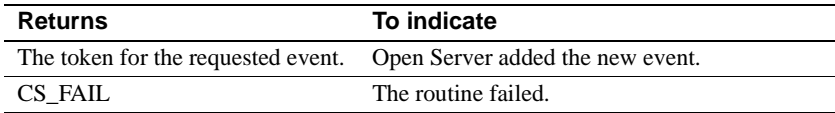

### Examples

```
#include <ospublic.h>
/*
  ** Local Prototype
 */
CS_RETCODE ex_srv_event PROTOTYPE((
SRV_PROC *spp,
CS_INT event,
CS_VOID *datap
));
/* 
 ** EX_SRV_EVENT
**
** Example routine to queue an event request to an Open Server
 ** thread's request-handling queue.
**
** Note that if the event is an user-defined one, it<br>** must have been defined earlier using sry define
      must have been defined earlier using srv_define_event.
**
** Arguments:
** spp A pointer to a control structure for an Open 
                 Server thread.
** event The token for the event to be added to the queue.<br>** datap Data pointer
      datap Data pointer.
**
** Returns:
**
      CS_SUCCEED The event was queued successfully
** CS_FAIL An error was detected.
*/
CS_RETCODE ex_srv_event(spp, event, datap)
SRV_PROC *spp;
CS INT event;
CS_VOID *datap;
{
     if (srv_event(spp, event, datap) == CS_FAIL)
         return (CS_FAIL);
     else
        return (CS_SUCCEED);
}
```
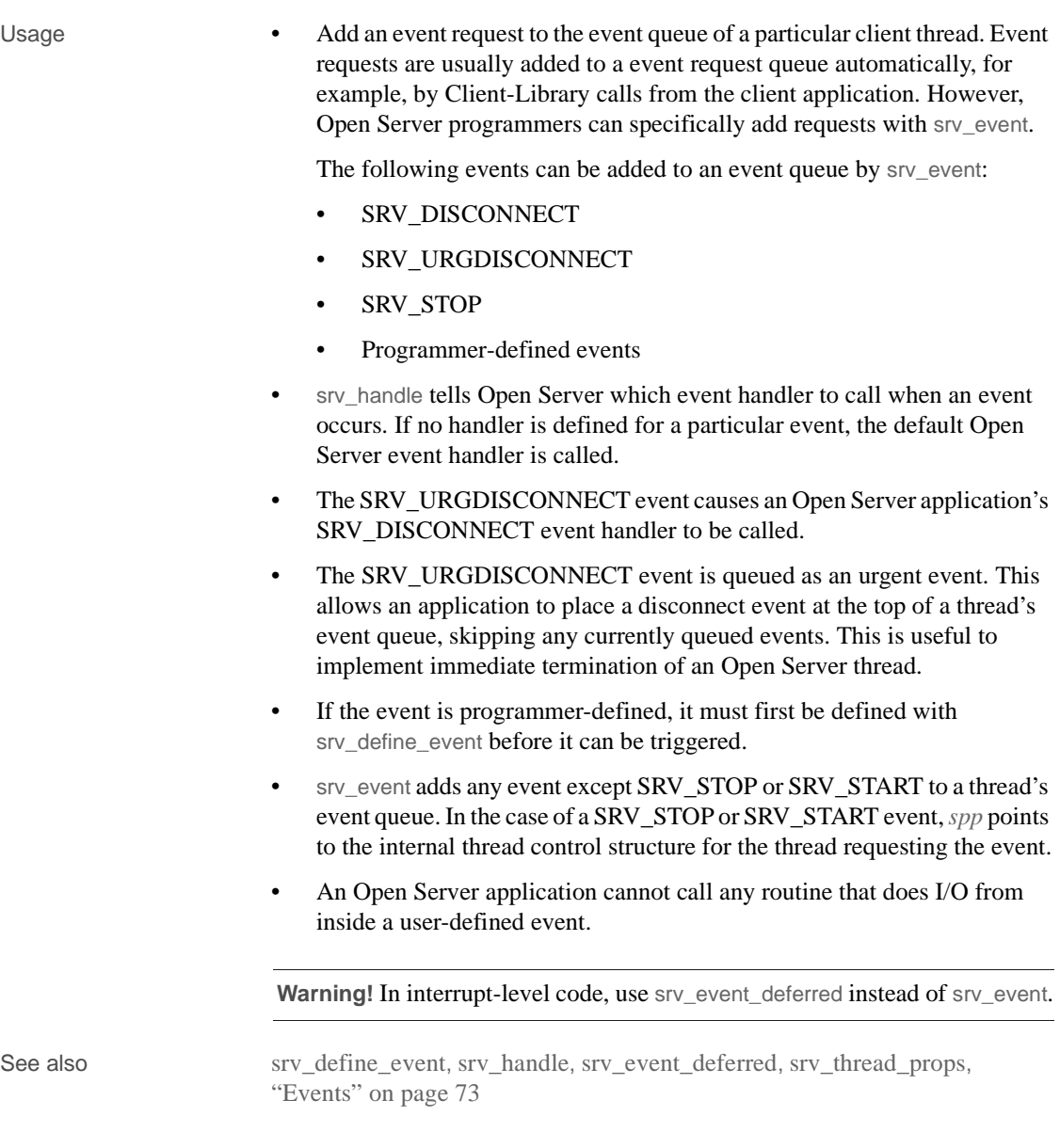

## **srv\_event\_deferred**

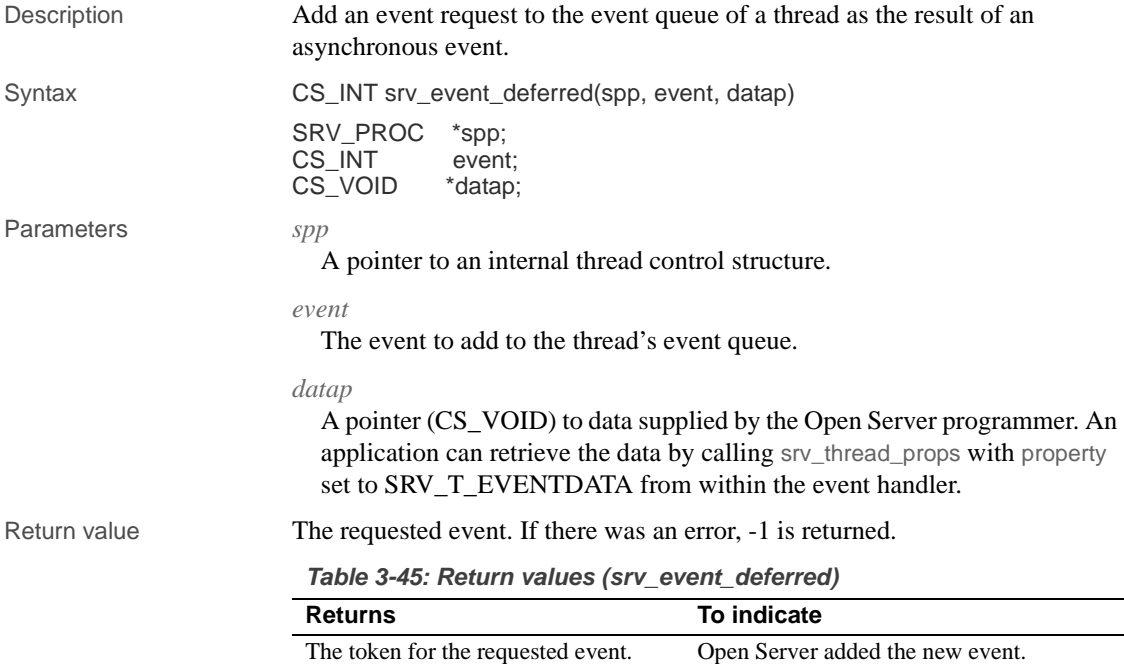

-1 The routine failed.

### Examples

```
#include <ospublic.h>
/*
  ** Local Prototype
  */
CS_RETCODE ex_srv_event_deferred PROTOTYPE((
SRV_PROC *spp,
CS_INT event,
CS_VOID *datap
));
/ \star** EX_SRV_EVENT_DEFERRED<br>** Fxample routine to
      Example routine to queue up a deferred event using
  ** srv_event_deferred. A deferred event request will 
       typically be made from within interrupt-level code.
** Arguments:
** spp A pointer to the internal thread control 
** structure.<br>** event The event to
      event The event to add to the thread's queue.
```

```
** datap A pointer to data to attach to the event.
** Returns:
** CS_SUCCEED The event was sucecssfully queued.
** CS_FAIL An error was detected.
 */
CS_RETCODE ex_srv_event_deferred(spp, event, datap)
SRV_PROC *spp;
CS_INT event;
CS_VOID *datap;
{
      /*
      ** Add a deferred event to the event queue.
      */
     if (srv_event_deferred(spp, event, datap) == -1)
     {
           return(CS_FAIL);
      }
     return(CS_SUCCEED);
}
```
- Usage srv\_event\_deferred adds an event request to the event queue of a thread from interrupt-level code, such as signal delivery on UNIX or AST delivery on VMS. The event request is deferred until critical functions internal to Open Server have been completed, if any such functions were being performed when srv\_event\_deferred was called.
	- Some Open Server applications must be able to raise events from interrupt-level code. For example, if you want to raise an event within the attention handler or you are using the alarm signal in the Open Server application code, you must use srv\_event\_deferred instead of srv\_event. srv\_event\_deferred ensures that critical functions, such as updating linked lists or performing internal housekeeping, are completed before the event request is acted on.

 **Warning!** In interrupt-level code, use srv\_event\_deferred instead of srv\_event.

- Open Server usually adds event requests to a thread's event request queue automatically. However, you can specifically add requests with srv\_event\_deferred.
- The following events can be added to an event queue by srv\_event\_deferred:
	- SRV\_DISCONNECT

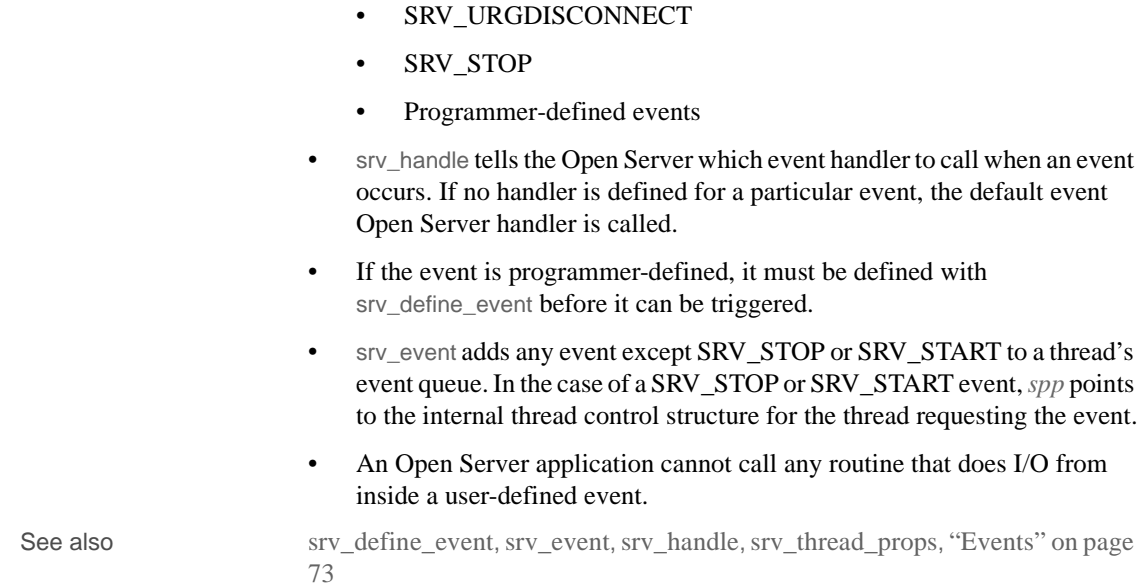

# **srv\_free**

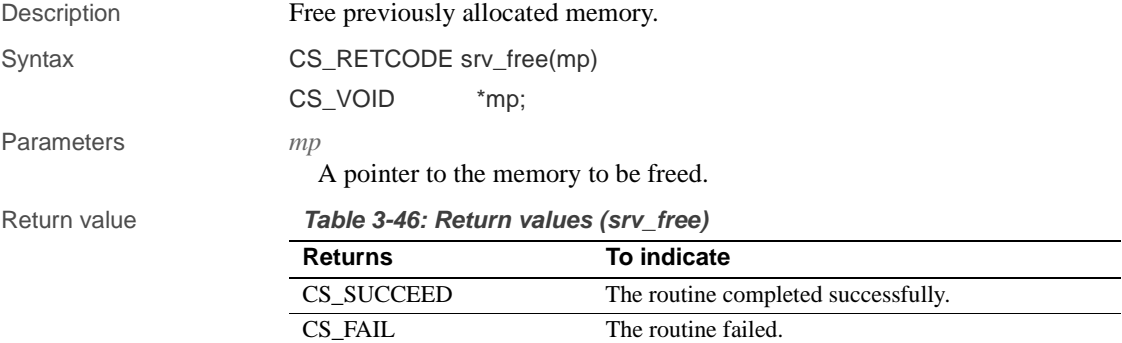

### Examples

```
#include <ospublic.h>
/*
 ** Local Prototype
 */
CS_RETCODE ex_srv_free PROTOTYPE((
```

```
CS_BYTE *p
   ));
    /* 
     ** EX_SRV_FREE
    **
    ** Example routine to free memory allocated through srv_alloc.
    **
    ** Arguments:
    ** p - The address of the memory block to be freed.
   **
   ** Returns:
    **
    ** CS_SUCCEED Memory was freed successfully.
    ** CS_FAIL An error was detected.
   */
   CS_RETCODE ex_srv_free(p)
   CS_BYTE *p;
    {
         /*
         ** Free the memory block.
         */
         if( srv_free(p) == CS_FAIL )
         {
             return CS_FAIL;
         }
         return CS_SUCCEED;
    }
Usage • Use srv_free only to free memory allocated by srv_alloc, srv_init, or
                          srv_realloc.
                      • Currently, srv_free calls the C routine, free. An Open Server application, 
                          however, can install its own memory management routines using the 
                          srv_props routine. The parameter-passing conventions of the user-installed 
                          routine must be the same as those of free. If the application is not 
                          configured to use the user-installed routines, it will use free.
See also srv_alloc, srv_props, srv_realloc, srv_init
```
## **srv\_get\_text**

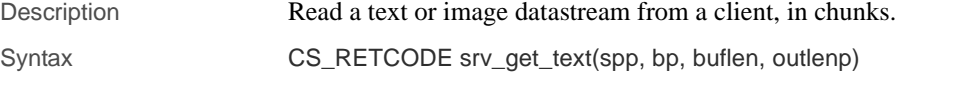

**250** Open Server Server Server Server Server Server Server Server Server Server Server Server Server Server Server Server Server Server Server Server Server Server Server Server Server Server Server Server Server Server S

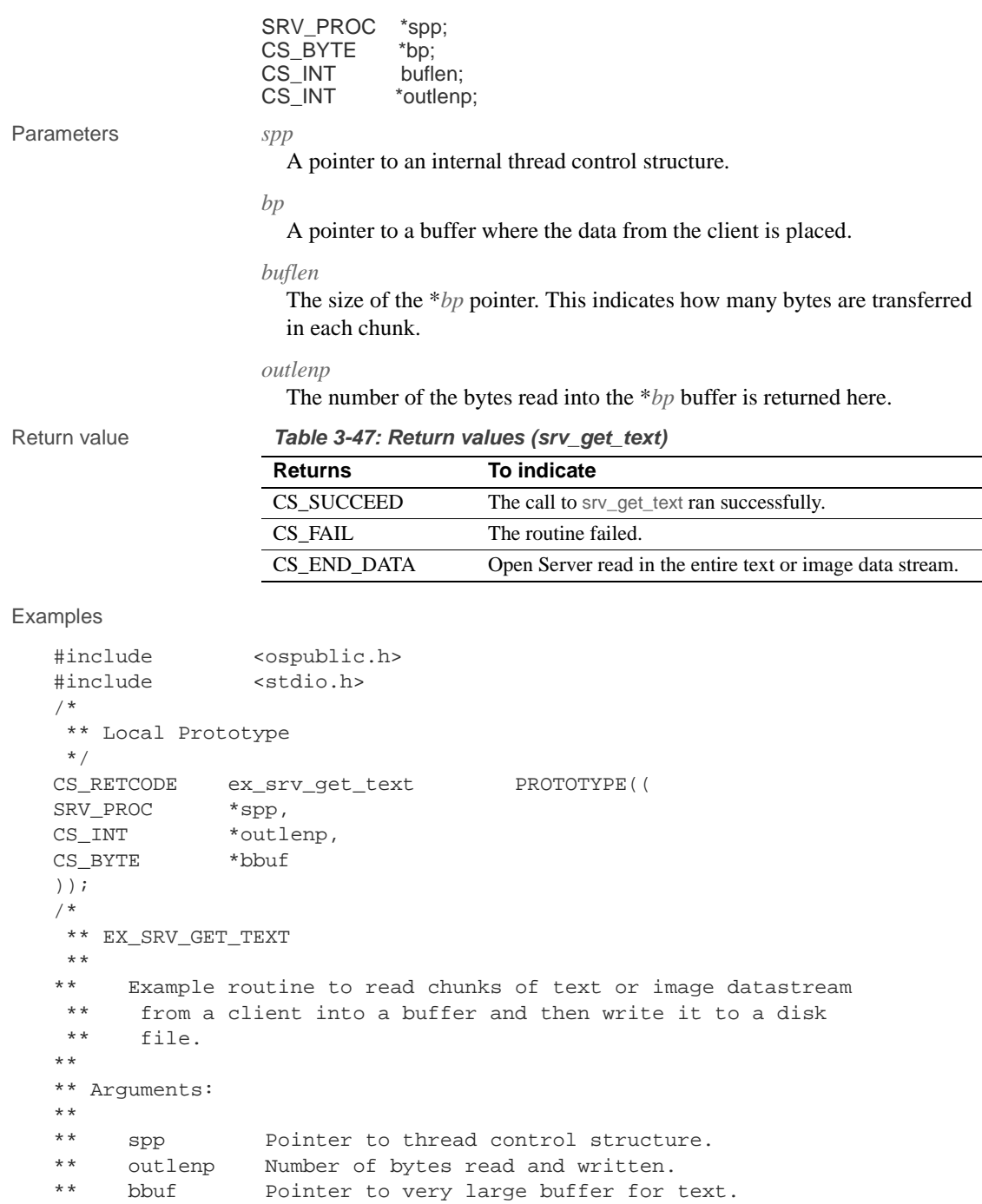

```
**
   ** Returns
   **
   ** CS_SUCCEED The data was successfully read.
   ** CS_FAIL An error was detected.
     **
     */
   #define BUFSIZE 256
   #define FPUTS(a,b) fputs(a,b)
   CS_RETCODE ex_srv_get_text(spp,outlenp,bbuf)
   SRV_PROC *spp;
   CS_INT *outlenp;
   CS_BYTE *bbuf;
   {
      CS_INT llen; /* Local length. */<br>CS_INT lout; /* Local read count
                   lout; /* Local read count. */
       CS_RETCODE lret; /* Local return code. */
       CS_BYTE *lbufp; /* Local pointer into bbuf. */
       /* Check arguments. */
      if(bbuf == (CS_VOD * )0) return(CS_FAIL);
      if(spp == (SRV_PROC * )0) return(CS_FAIL);
       llen = BUFSIZE;
      lbufp = bbuf;
       /*
        ** Loop around getting data and copy it to bbuf.
        */
       while(lret != CS_END_DATA)
       {
            (CS_VOID)srv_bzero(lbufp,BUFSIZE);
           lout = 0; lret = srv_get_text(spp, lbufp, llen, &lout);
           if(lret == CS_FAIL) break;
            *outlenp += lout;
            lbufp += lout;
        }
        if(lret == CS_END_DATA)
            return(CS_SUCCEED);
        else
            return(lret);
   }
Usage • srv_get_text is used to read bulk data from a client. The bulk data can be
                       of type text or image.
```
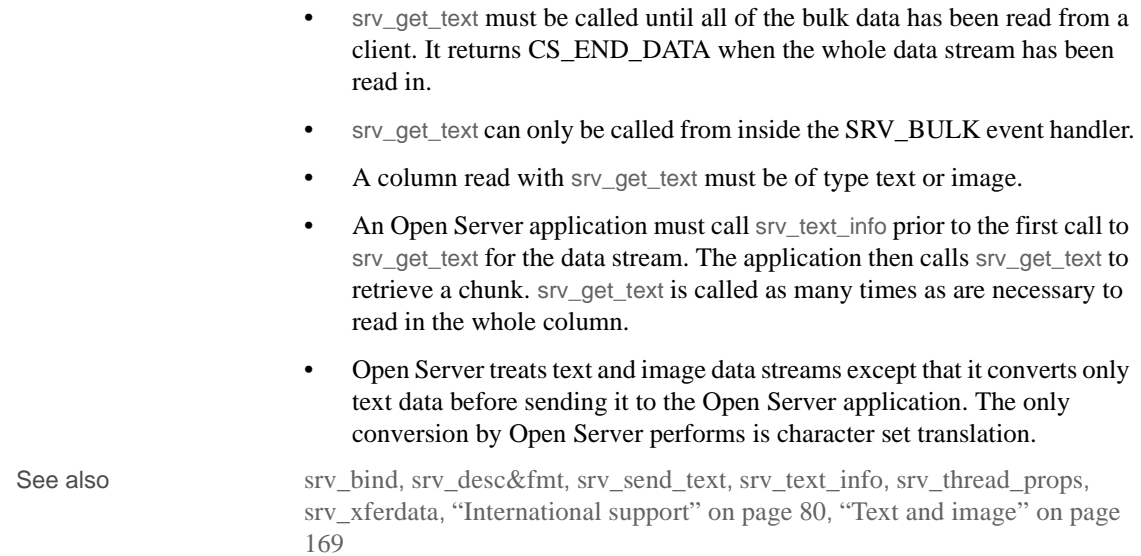

# **srv\_getloginfo**

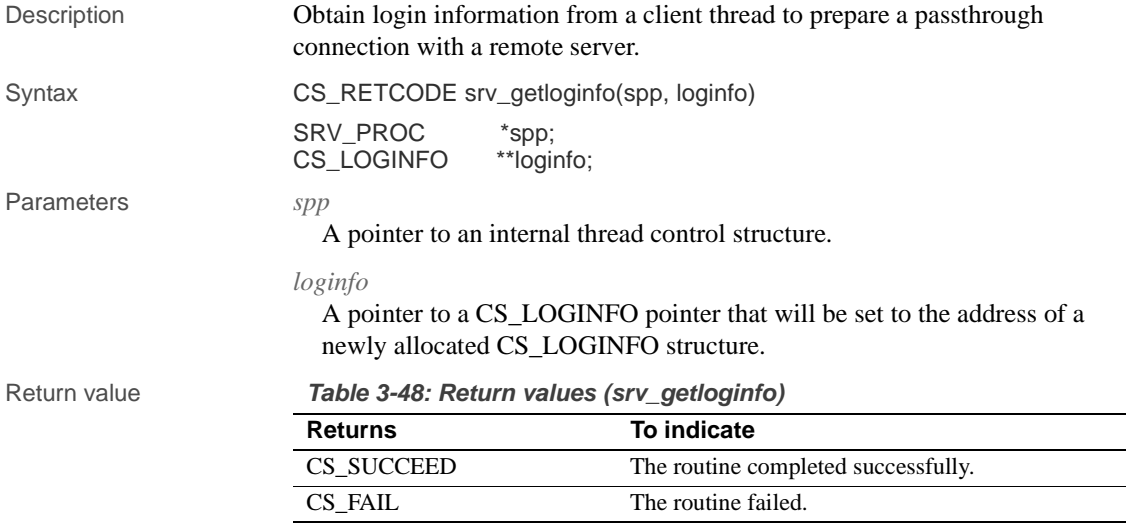

### Examples

#include <ospublic.h>

### srv\_getloginfo

```
/*
 ** Local Prototype
 */
extern CS_RETCODE ex_srv_getloginfo PROTOTYPE((
CS_VOID *spp,
CS_VOID **loginfopp
));
/* 
 ** EX_SRV_GETLOGINFO
**
** Example routine to retrieve the client's login structure.
**
** Arguments:
** spp Thread control structure.
** loginfopp A pointer to client's login record returned here.
**
** Returns:
**
** CS_SUCCEED Login structure was retrieved successfully.
** CS_FAIL An error was detected.
*/
CS_RETCODE ex_srv_getloginfo(spp, loginfopp)
SRV_PROC *spp;
CS_LOGINFO **loginfopp;
{
    /* Initialization. */
    *loginfopp = (CS_LOGINFO *)NULL;
    if(srv_getloginfo(spp, loginfopp) == CS_FAIL)
    {
        return(CS_FAIL);
    }
    return(CS_SUCCEED);
}
```
- Usage Use srv\_getloginfo in gateway applications that use passthrough mode. In passthrough mode, a gateway application passes packets between clients and remote Sybase servers without interpreting the protocol.
	- When a client connects directly to a server, the two programs negotiate the protocol format they will use to send and receive data. When you use protocol passthrough in a gateway application, the Open Server forwards protocol packets between a client and a remote server. Therefore, the client and the remote server must agree on the protocol version.
	- srv\_getloginfo is the first of four calls, two of them CS-Library calls, that allow a client and remote server to negotiate a protocol format. The calls, which can only be made in a SRV\_CONNECT event handler, are:

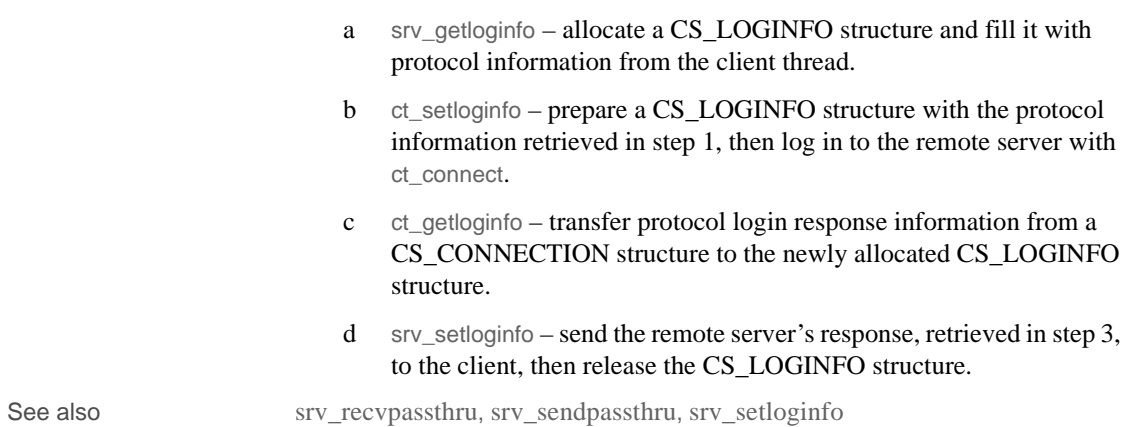

# **srv\_getmsgq**

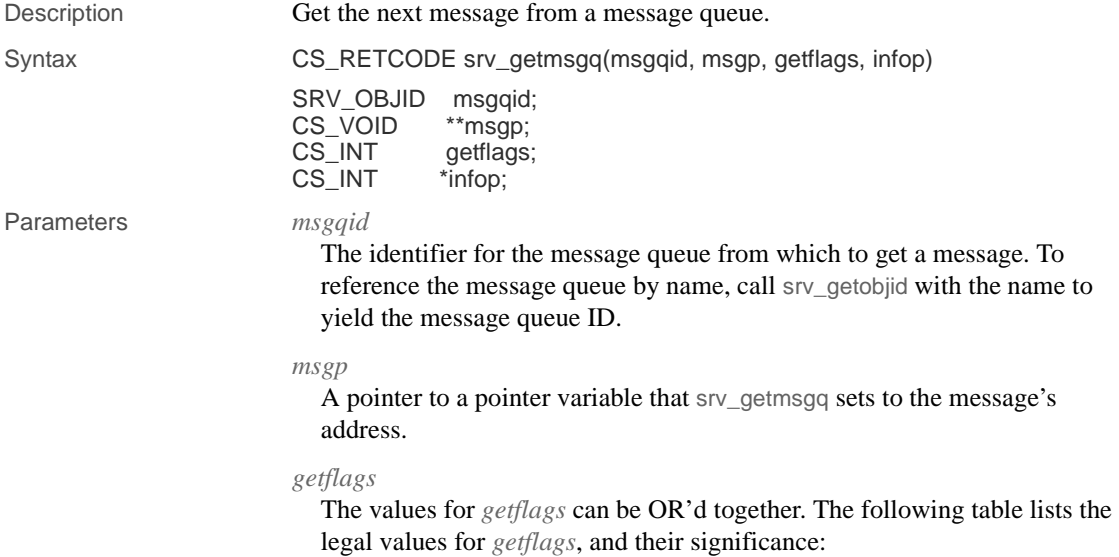

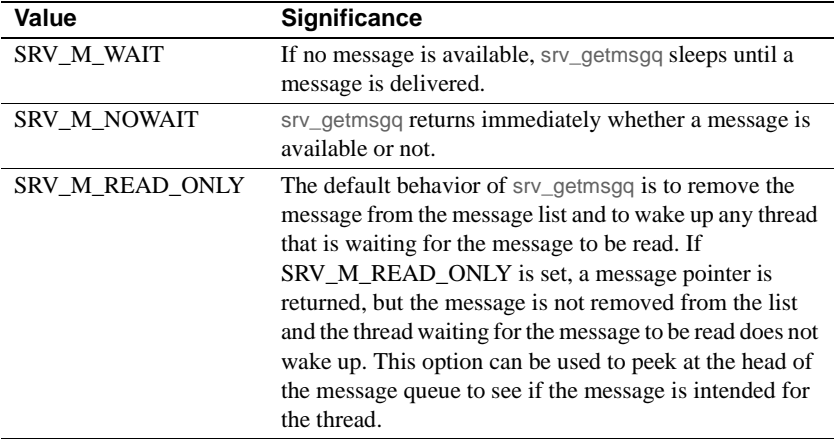

### **Table 3-49: Values for getflags (srv\_getmsgq)**

### *infop*

A pointer to a CS\_INT. The following table describes the possible values returned in \**infop* if srv\_getmsgq returns CS\_FAIL:

**Table 3-50: Values for infop (srv\_getmsgq)**

|              | Value                                   | <b>Meaning</b>                                                                                                 |
|--------------|-----------------------------------------|----------------------------------------------------------------------------------------------------|
|              | <b>SRV I WOULDWAIT</b>                  | The SRV_M_NOWAIT flag was set in the getflags field<br>and there are no messages to be read.                   |
|              | <b>SRV I DELETED</b>                    | While waiting for a message, the message queue was<br>deleted.                                                 |
|              | <b>SRV I INTERRUPTED</b>                | The SRV_M_WAIT flag was set in the getflags field and<br>this call was interrupted before the message arrived. |
|              | <b>SRV I UNKNOWN</b>                    | Some other error occurred. Look in the log file for a<br>message.                                              |
| Return value | Table 3-51: Return values (srv_getmsgq) |                                                                                                    |

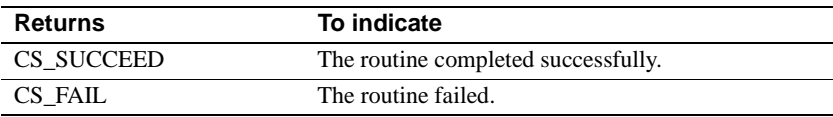

```
#include <ospublic.h>
/*
 ** Local prototype
 */
CS_VOID ex_srv_getmsgq PROTOTYPE((
SRV_OBJID msgqid,
```

```
CS_INT *infop
   ));
   /*
     ** EX_SRV_GETMSGQ
   **
   ** Example routine to get messages from a message queue.
   **
   ** Arguments:
   ** msgqid- The id of the message queue from which to get
     ** the message.
   **
   ** infop- Will hold information about why this routine<br>** failed. Comes directly from sry getmsg.
                      failed. Comes directly from srv_getmsg.
   ** Returns:
   ** Nothing. If this routine returns, it is because srv_getmsgq
     ** failed. Check infop to see why it failed.
   */
   CS_VOID ex_srv_getmsgq(msgqid, infop)
   SRV_OBJID msgqid;
   CS_INT *infop;
   {
        CS_CHAR *message; /* This message is a string. */
        /*
         ** Loop processing messages. Go to sleep if no messages are
         ** available.
         */
        while (srv_getmsgq(msgqid, (CS_VOID *)&message, SRV_M_WAIT,
                  infop)== CS_SUCCEED)
        {
             /* Process message.*/
        }
        /* infop will contain the reason why it failed. */
        return ;
   }
Usage • srv_getmsgq puts the address of the next message from the message queue 
                        msgqid in *msgp.
                     • If the thread that sent the message specified that it would sleep until the 
                        message is read, it wakes up.
See also srv createmsgq, srv deletemsgq, srv getobjid, srv putmsgq
```
# **srv\_getobjid**

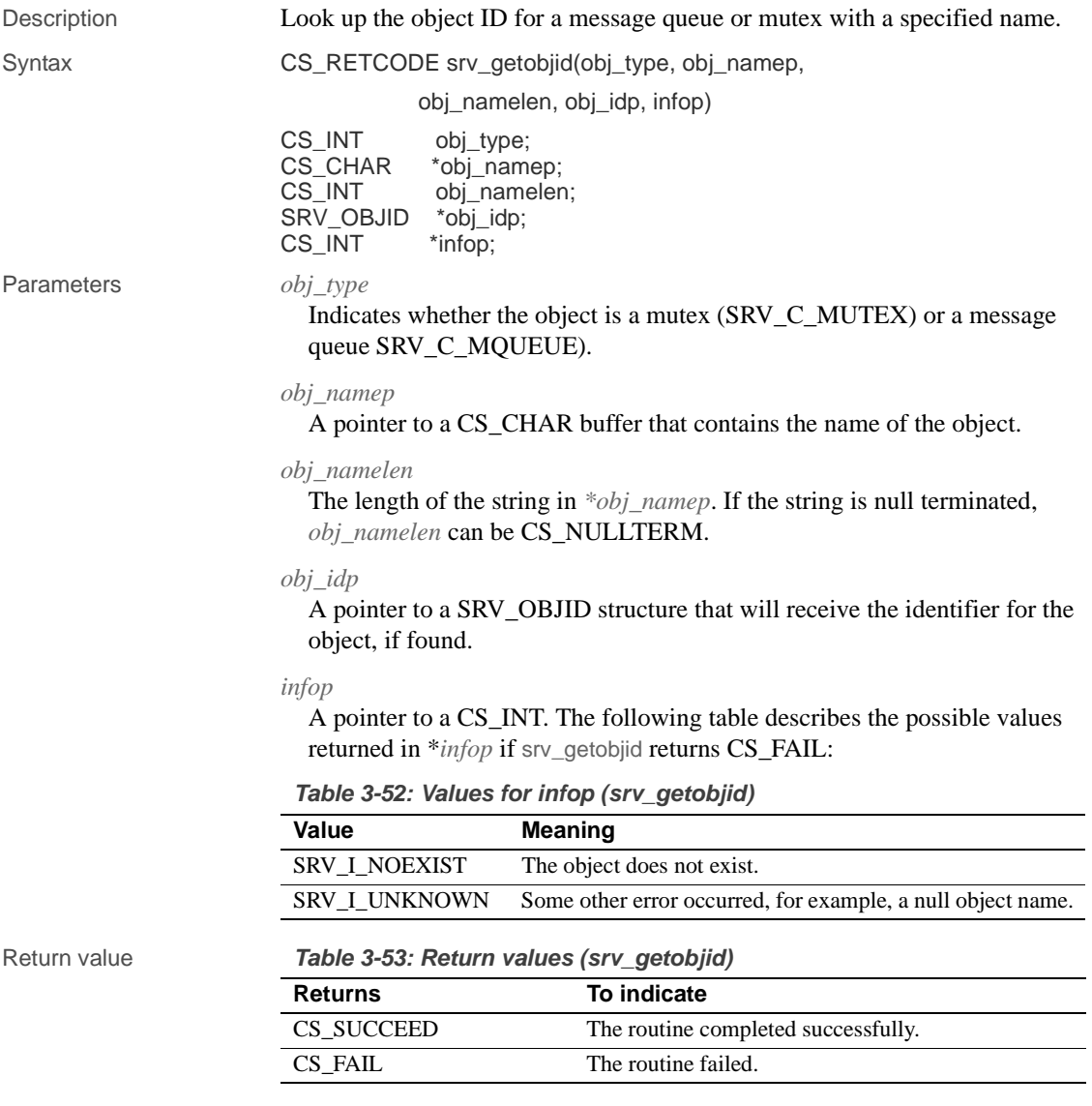

```
#include <ospublic.h>
/*
 ** Local Prototype
 */
```

```
CS_INT ex_srv_getobjid PROTOTYPE((
CS_INT obj_type,
CS_CHAR *obj_name,
SRV_OBJID *obj_idp
));
/*
 ** EX_SRV_GETOBJID
** An example routine to retrieve the object id for a specified
 ** message queue or mutex name.
** Arguments:
** obj_type SRV_C_MUTEX if requesting a mutex object id, and
 ** SRV_C_MQUEUE if requesting a message queue object
               id.
** obj_name A null terminated string which specifies the name
 ** of the message queue or the mutex.
** obj_idp A pointer to a SRV_OBJID structure that will store
 ** the identifier for the object.
** Returns:
** CS_SUCCEED If the object id was retrieved
                   successfully.
** SRV_I_NOEXIST If the object does not exist.
** CS_FAIL If the object was not retrieved due to an error
 */
CS_INT ex_srv_getobjid(obj_type, obj_name, obj_idp)
CS_INT obj_type;
CS_CHAR *obj_name;
SRV_OBJID *obj_idp;
{
     CS_INT info; /* The reason for failure. */
     CS_INT status; /* The return status. */
    /* Validate the obj_type. */
     if ( (obj_type != SRV_C_MUTEX) && (obj_type !=
             SRV_C_MQUEUE) )
     {
        return(CS_FAIL);
 }
    /* Make sure that the object name is not null. */
     if ( obj_name == (CS_CHAR *)NULL )
    {
         return(CS_FAIL);
     }
    /* Ensure that the pointer to the SRV_OBJID is not null */
     if ( obj_idp == (SRV_OBJID *)NULL )
    {
         return(CS_FAIL);
     }
```

```
 /* Get the object id. */
          status = (CS_INT)srv_getobjid( obj_type, obj_name,
                   CS_NULLTERM, obj_idp, &info);
         /* Check the status. */
          if ( (status == CS_FAIL) && (info == SRV_I_NOEXIST) )
         {
              status = SRV_I_NOEXIST;
          }
         return(status);
     }
Usage • Open Server maintains a table that maps the unique object identifiers of 
                          message queues and mutexes to their names. Given the name, srv_getobjid
                          finds the identifier.
See also srv_createmsgq, srv_createmutex, srv_deletemsgq, srv_deletemutex,
                      srv_getmsgq, srv_getobjname, srv_lockmutex,srv_putmsgq, 
                      srv_unlockmutex
```
## **srv\_getobjname**

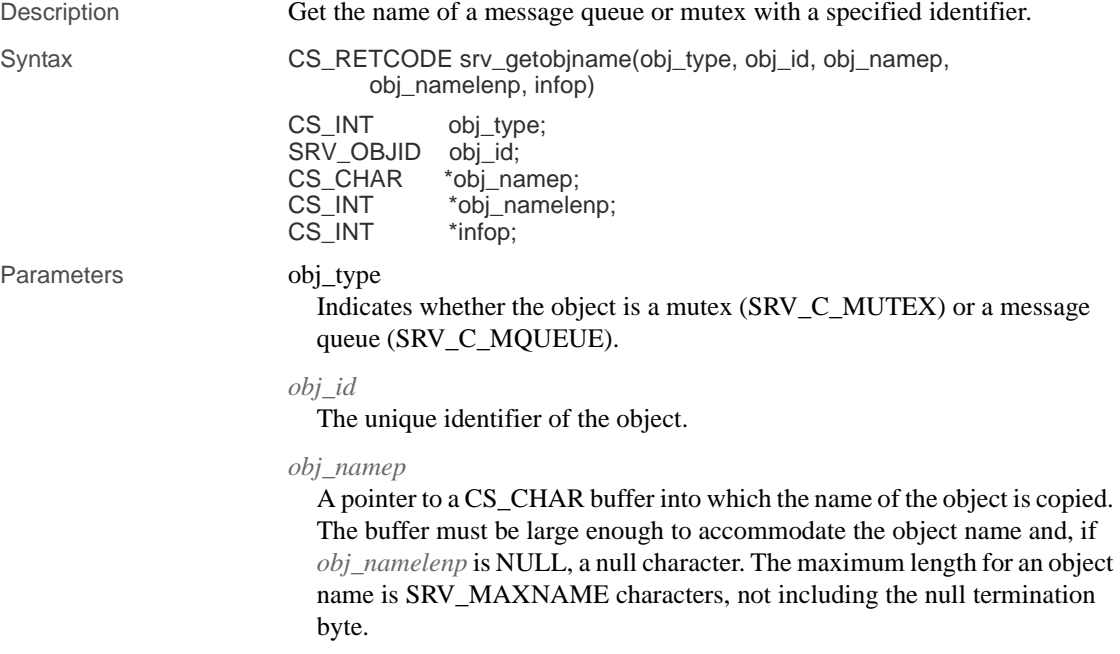

### *obj\_namelenp*

A pointer to a CS\_INT that receives the length of the object. If *obj\_namelenp* is NULL, the name that is found is copied into *\*obj\_namep* and terminated with a null character. Otherwise, the length of the name in *\*obj\_namep* is placed in *\*obj\_namelenp*.

```
infop
```
A pointer to a CS\_INT that is set to SRV\_I\_NOEXIST if the object with ID *obj\_id* does not exist.

### Return value **Table 3-54: Return values (srv\_getobjname)**

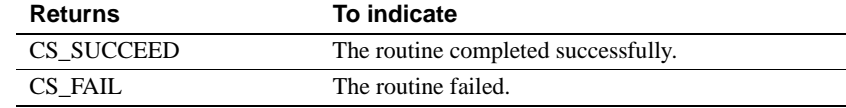

```
#include <ospublic.h>
#include <stdio.h>
/*
  ** Local Prototype
  */
CS_RETCODE ex_srv_getobjname PROTOTYPE((
CS_INT obj_type,
SRV_OBJID obj_id
));
/* 
** EX_SRV_GETOBJNAME
      Example routine to illustrate the use of srv_getobjname to
  ** get the name of mutex or message queue with id = obj_id
 ** where obj_id was earlier returned by srv_createmutex or<br>** srv createmsgq.
       srv_createmsgq.
** Arguments:<br>** obj type
** obj_type - Type of object; SRV_C_MUTEX or SRV_C_MQUEUE.<br>** objid - The unique identifier of the object.
      obj_id - The unique identifier of the object.
** Returns:
** CS_SUCCEED Memory was allocated successfully.<br>** CS_FAIL Memory allocation failure occured.
                     Memory allocation failure occured.
 */
CS_RETCODE ex_srv_getobjname(obj_type, obj_id)
CS_INT obj_type;
SRV_OBJID obj_id;
{
     CS_CHAR obj_name[SRV_MAXNAME+1];
    CS_INT obj_namelen;
    CS_INT info;
```

```
CS_RETCODE ret;
         /* Get object name. */
         ret = srv_getobjname(obj_type, obj_id, obj_name,
         &obj_namelen, &info);
         /* Print information depending on retcode */
          switch(ret)
         {
            case CS_FAIL:
              if (info == SRV_I_NOEXIST)
    \{ fprintf(stderr, "%s object with id: %d does not
                          exist\n'\,, (obj_type == SRV_C_MUTEX) ?
                            "Mutex" :"Message Queue", (CS_INT)obj_id);
     }
              else
                  fprintf (stderr, "srv_getobjname failed\n");
             break;
          case CS_SUCCEED:
              fprintf (stderr, "%s name: %s for id: %d\n",
                  (obj_type == SRV_C_MUTEX) ? "Mutex" : "Message Queue",
                   obj_name, (CS_INT)obj_id);
              break;
          default:
              fprintf (stderr, "Unknown return code from 
                        srv_getobjname\n");
             ret = CS_FAIL;
              break;
         }
         return (ret);
     }
Usage • Open Server maintains a table that maps the unique identifiers of message 
                         queues and mutexes to their names. Given the identifier, srv_getobjname
                         finds the name.
                      • In some applications, it may make more sense to reference message 
                         queues or mutexes by name. srv_getobjid can be used to look up the 
                         identifier that is used by the mutex and message queue services.
See also srv_createmsgq,srv_createmutex, srv_deletemsgq, srv_deletemutex,
                      srv_getmsgq, srv_getobjid,srv_lockmutex, srv_putmsgq, srv_unlockmutex
```
# **srv\_handle**

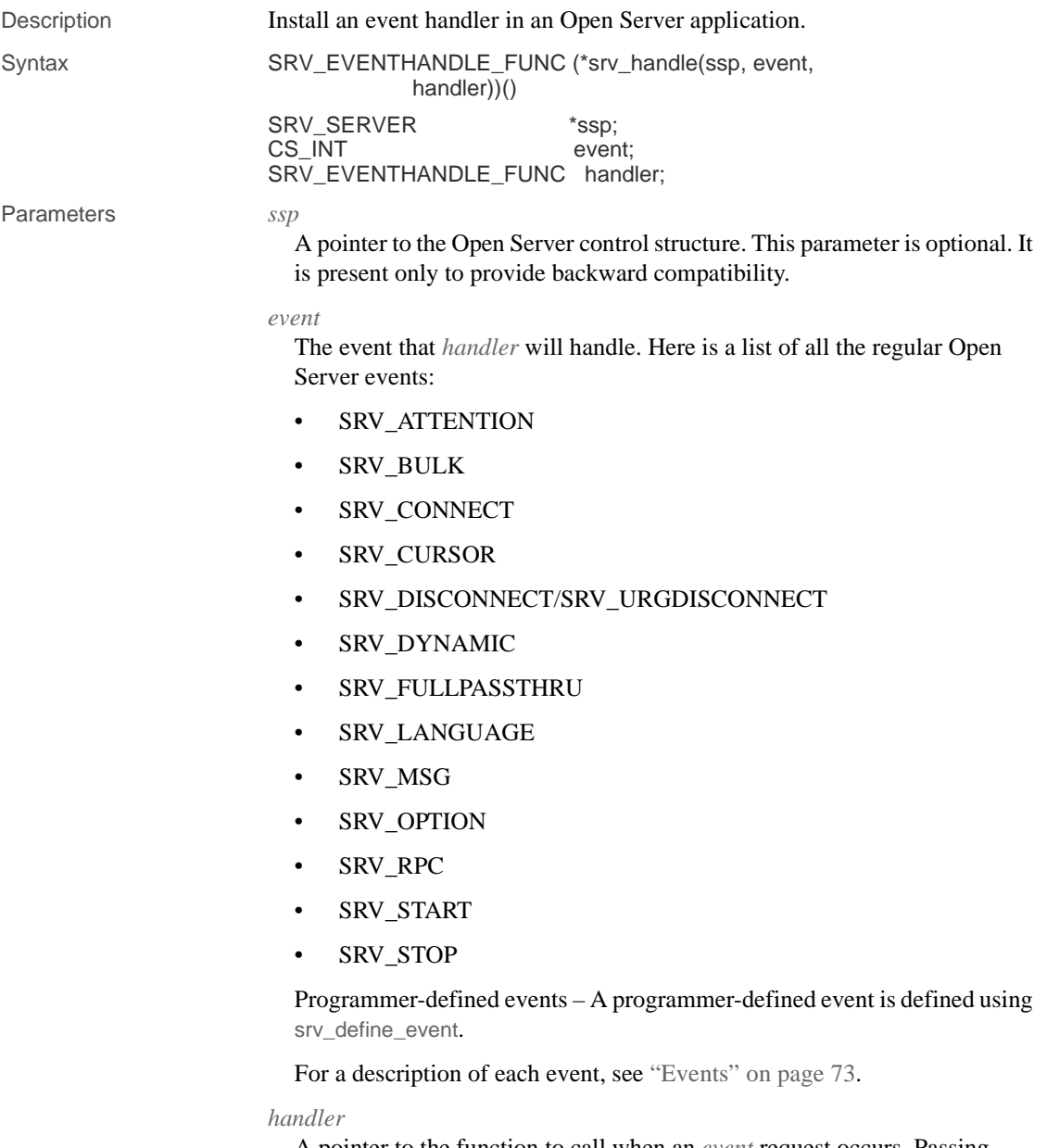

A pointer to the function to call when an *event* request occurs. Passing NULL as the handler installs the default event handler.

### srv\_handle

Return value **Table 3-55: Return values (srv\_handle)**

| <b>Returns</b>                           | To indicate                   |
|------------------------------------------|-------------------------------|
| A pointer to the event handling function | The location of the function. |
| A null pointer                           | The routine failed.           |

Examples

```
#include <ospublic.h>
/*
  ** Local Prototype
 */
extern CS_RETCODE ex_srv_handle PROTOTYPE((
SRV_EVENTHANDLE_FUNC funcp
));
/* 
 ** EX_SRV_HANDLE
** Install a SRV_START handler.
** Arguments:
** funcp Handler to install.
** Returns:
** CS_SUCCEED Start handler was installed successfully.<br>** CS_FAIL An error was detected.
                  An error was detected.
 */
CS_RETCODE ex_srv_handle(funcp)
SRV_EVENTHANDLE_FUNC funcp;
{
     if(srv_handle((SRV_SERVER *)NULL, SRV_START, funcp) ==
          CS_FAIL)
     {
         return(CS_FAIL);
     }
    return(CS_SUCCEED);
}
```
Usage • srv\_handle tells Open Server to call a particular function when it receives a request to handle a particular event.

• Open Server calls *handler* with one argument.

The event handlers for the following events take a pointer to an Open Server control structure as an argument:

- SRV\_START
- SRV\_STOP

The event handlers for the following events take a pointer to a thread control structure as an argument:

- SRV\_ATTENTION
- SRV\_BULK
- SRV\_CONNECT
- SRV\_CURSOR
- SRV\_DISCONNECT/SRV\_URGDISCONNECT
- SRV\_DYNAMIC
- SRV\_FULLPASSTHRU
- SRV\_LANGUAGE
- SRV\_MSG
- SRV\_OPTION
- SRV\_RPC

Any programmer-defined event

- Each Open Server event has a default handler with a known name. Installing an event handler with srv\_handle replaces the default handler.
- Event handlers can be installed dynamically. The new event handler is called the next time the event is raised.
- Event handlers must return CS\_SUCCEED.

See also srv\_define\_event, srv\_event, srv\_event\_deferred, "Events" on page 73

## **srv\_init**

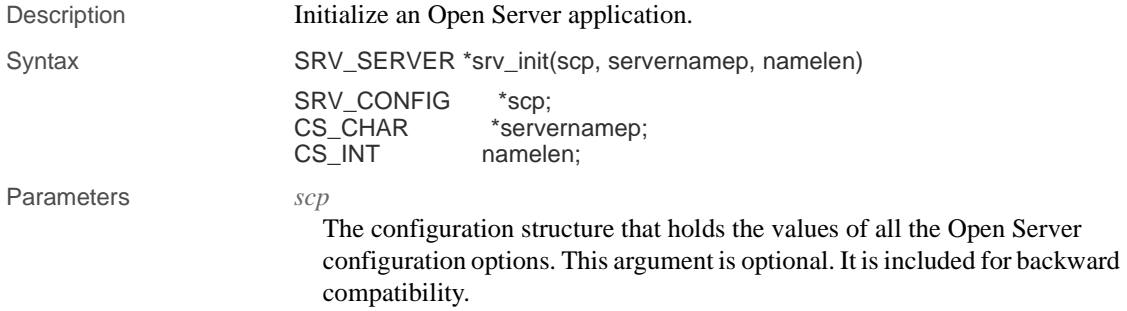

#### *servernamep*

A pointer to the Open Server application name. The name you supply is looked up in the interfaces file to get the necessary network information. If you use (CS\_CHAR \*) NULL as the Open Server name, the value of DSLISTEN will be the server's name. If DSLISTEN has not been explicitly set, the name defaults to the string "SYBASE".

### *namelen*

The length, in bytes, of the string in \**servernamep*. If the string is (CS\_CHAR \*) NULL, *namelen* is ignored. If the string is null terminated, *namelen* can be CS\_NULLTERM.

Return value **Table 3-56: Return values (srv\_init)**

| <b>Returns</b>      | To indicate                   |
|---------------------|-------------------------------|
| SRV_SERVER pointer  | The routine ran successfully. |
| (SRV SERVER *) NULL | The routine failed.           |

```
#include <ospublic.h>
/*
 ** Local prototype.
 */
SRV_SERVER *ex_srv_init PROTOTYPE((
SRV_CONFIG *scp
));
/*
 ** EX_SRV_INIT
**
     Example routine to initialize an Open Server application.
**
** Arguments:
** scp - A pointer to the configuration structure.
 **
** Returns:
** On success, a pointer to a newly allocated SRV_SERVER
       structure.
** On failure, NULL.
 **
 */
SRV_SERVER *ex_srv_init(scp)
SRV_CONFIG *scp;
{
    SRV_SERVER *server;
   CS CHAR * servername = "EX_SERVER";
   server = srv_init(scp, servername, CS_NULLTERM);
```

```
 return (server);
    }
Usage • A server must be initialized before it is started with srv run.
                              • srv_init initializes an Open Server application. The initialization process 
                              consists primarily of allocating the necessary data structures for the server, 
                              initializing the server state, and starting up the network listener.
                          • Most configuration options must be set before srv_init is called if values 
                              other than the defaults are desired. See the srv_props reference page, for a 
                              list of configurable options.
                              • srv_version must be called prior to srv_init to set up library version 
                              information and default internationalization values.
                              • Open Server releases the SRV_SERVER structure when a SRV_STOP 
                              event occurs. An Open Server application should not release it.
                          • For information on designating an interfaces file, see the srv_props
                              reference page. For more information on the interfaces file itself, see the 
                              Open Client/Server Supplement for your platform.
See also srv_props, srv_run, srv_version
```
## **srv\_langcpy**

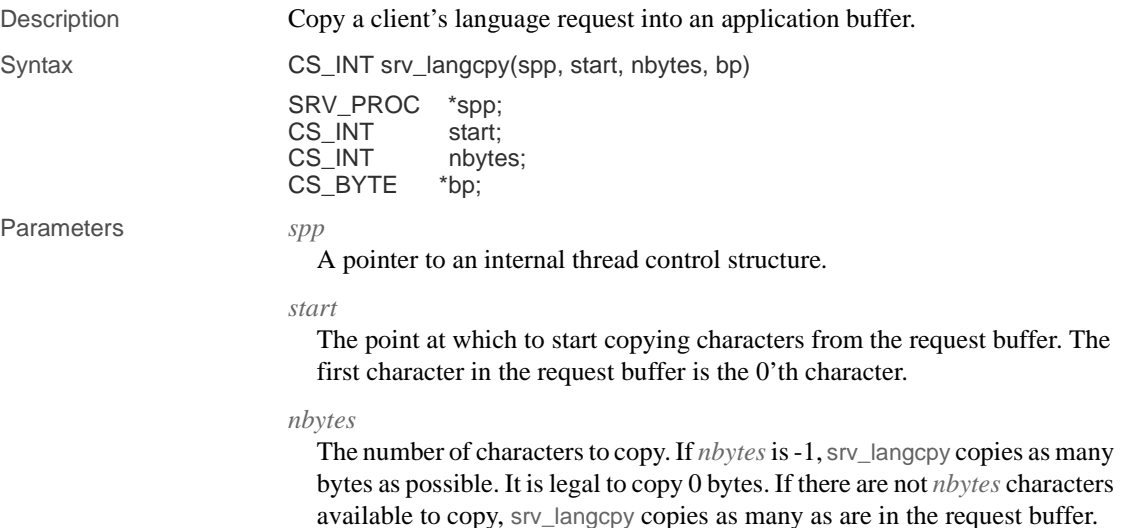

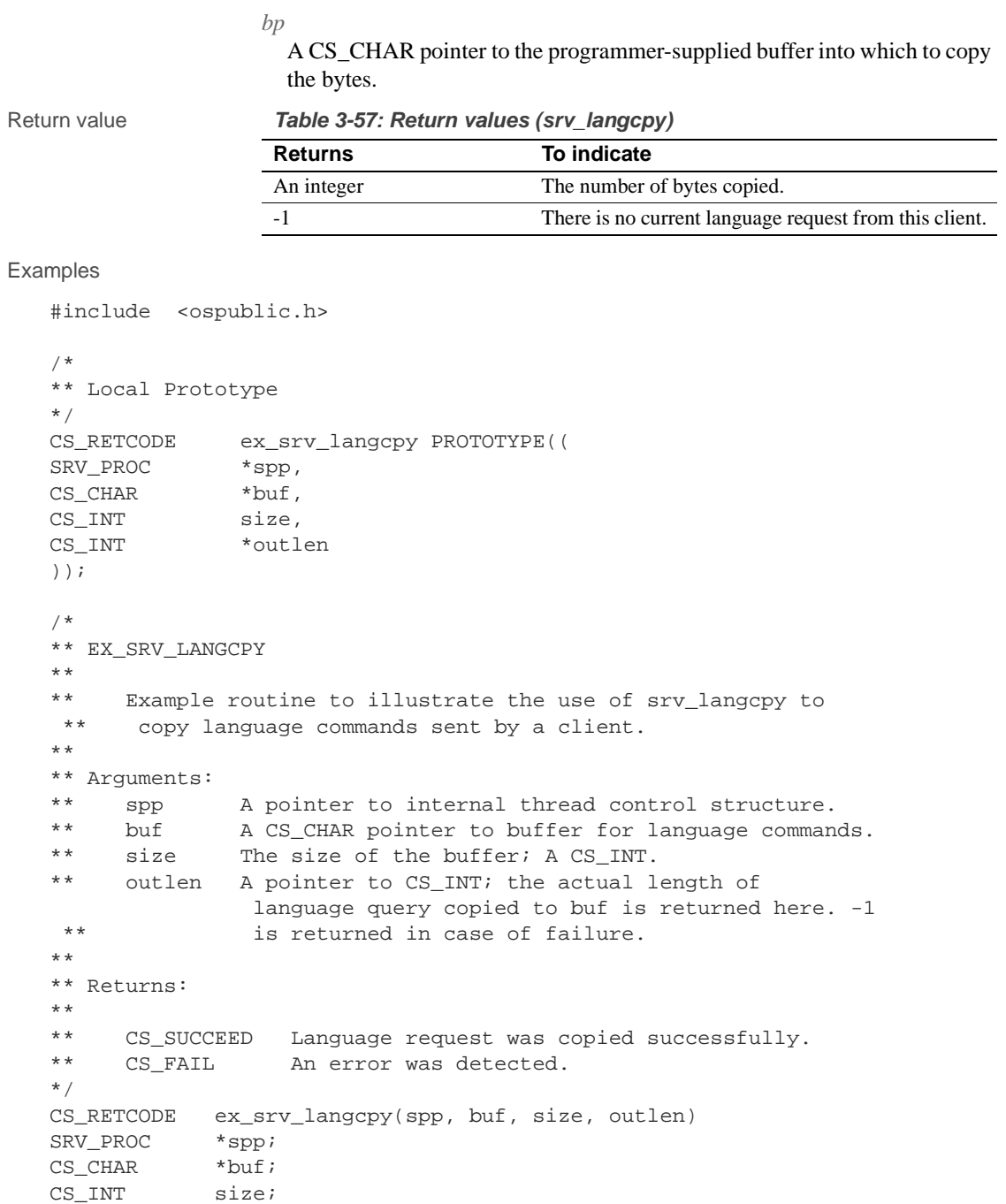

```
CS_INT *outlen;
    {
        CS_INT act_len; /* actual length of language request */
         /* Initialization.*/
        *outlen = (CSINT)-1; /* Get the length of language request.*/
        if ((act\_len = svv\_langlen(spp)) == -1) return (CS_FAIL);
        /* Check to see whether we got a buffer of adequate size. */ if (size < (act_len +1))
              return (CS_FAIL);
         /* Copy language commands.*/
         if (srv_langcpy(spp, (CS_INT)0, act_len, buf) <= 0)
              return (CS_FAIL);
         /* Set the actual length copied. */
         *outlen = act_len;
         return (CS_SUCCEED);
   }
Usage • When a language request is received from the client, srv_langcpy can be
                           used to copy a portion of the request buffer to a Open Server program 
                           variable. The copy placed in the destination buffer is null terminated.
                           • srv_langcpy is also used to process language strings in cursor declare or 
                           update statements.
                           Warning! srv_langcpy assumes that the destination buffer is large enough
                           to handle nbytes + 1 bytes.
                           • To set the total length of the language request buffer call srv_langlen.
                           The request buffer can contain any string of characters, including
                           Transact-SQL statements. It's up to the Open Server application to process 
                           the string.
See also srv_langlen
```
### **srv\_langlen**

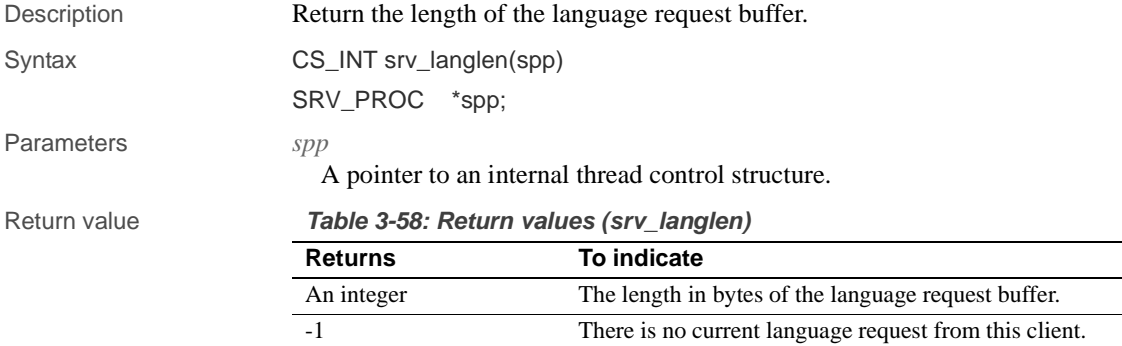

```
#include <ospublic.h>
/ ^\star ** Local Prototype
 */
CS_RETCODE ex_srv_langlen PROTOTYPE((
SRV_PROC *spp,
CS_INT *len
));
/* 
 ** EX_SRV_LANGLEN
** Example routine to return the length of the language request
 ** buffer using srv_langlen.
**
** Arguments:
** spp A pointer to the internal thread control structure.
** len Return pointer for the length of the language string.
 ** If there is no language command -1 is returned.
**
** Returns:
**
** CS_SUCCEED Language length was retrieved successfully.
** CS_FAIL An error was detected.
 */
CS_RETCODE ex_srv_langlen(spp, len)
SRV_PROC *spp;
CS_INT *len;
{
    /* Retrieve the language length. */
    if ((*len = srv_langlen(spp)) < 0)
```

```
 {
              return(CS_FAIL);
          }
         return(CS_SUCCEED);
    }
Usage • When a language request has been received from a client, srv_langlen
                            returns the length of the request buffer.
                        • srv_langlen is also used to process language strings in cursor declare or 
                            update statements.
                        • All or part of the request buffer can be accessed with srv_langcpy.
                        • The request buffer can contain any string, including Transact-SQL 
                            statements. It is up to the Open Server application to process the string.
See also srv_langcpy
```
# **srv\_lockmutex**

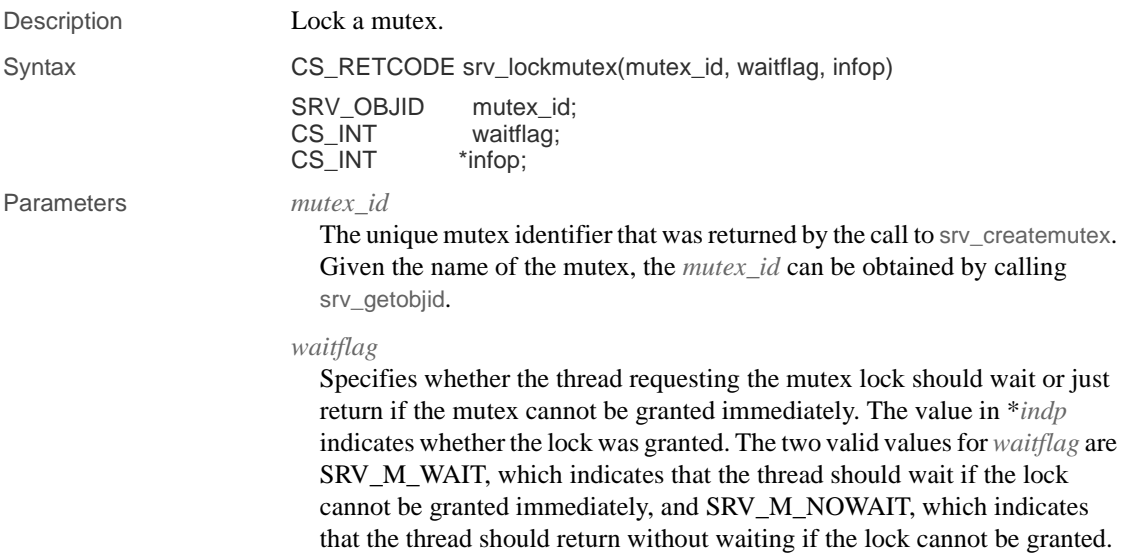

| infop<br>A pointer to a CS_INT that is set to one of the following values:                                                                                                    |
|----------------------------------------------------------------------------------------------------|
| SRV_I_SYNC – The lock was granted synchronously—the thread<br>requesting the lock was not suspended to wait for the lock. srv_lockmutex<br>returned CS_SUCCEED.                               |
| SRV <sub>I</sub> GRANTED – The lock was granted after the requesting thread was<br>suspended to wait for another thread to release a lock on the mutex.<br>srv_lockmutex returned CS_SUCCEED. |
| SRV <sub>I</sub> INTERRUPTED – The thread received an attention while waiting<br>for the lock. The lock was not granted, and srv_lockmutex returned<br>CS_FAIL.                               |
| SRV_I_WOULDWAIT - The waitflag parameter was set to<br>SRV M NOWAIT and the thread would have had to wait for the lock. The<br>lock was not granted, and srv_lockmutex returned CS_FAIL.      |
| SRV <sub>I</sub> UNKNOWN – Some other error occurred, for example, the mutex<br>does not exist. srv_lockmutex returned CS FAIL.                                                               |
|                                                                                                    |

Return value **Table 3-59: Return values (srv\_lockmutex)**

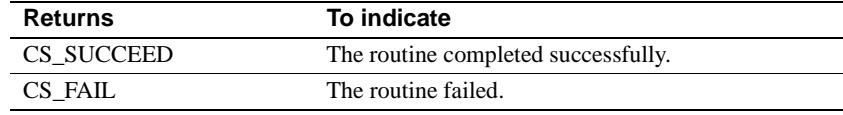

```
#include <ospublic.h>
/ ^\star ** Local Prototype
 */
CS_RETCODE ex_srv_lockmutex PROTOTYPE((
SRV_OBJID mid
));
/* 
 ** EX_SRV_LOCKMUTEX
 **
 ** Example routine to illustrate the use of srv_lockmutex.
 **
 ** Arguments:
 ** mid - The id of the mutex to lock.
 **
 ** Returns:
 **
  ** CS_SUCCEED Mutex successfully locked.
```

```
 ** CS_FAIL An error was detected.
      */
   CS_RETCODE ex_srv_lockmutex(mid)
   SRV_OBJID mid; /* The mutex id. */
    {
         CS_INT info; /* Information output variable. */
         /*
          ** Request the mutex lock - sleep until we get it.
          */
         if( srv_lockmutex(mid, SRV_M_WAIT, &info) == CS_FAIL )
         {
              /*
               ** An error was al&ready raised.
               */
              return CS_FAIL;
         }
          /*
          ** All done.
          */
         return CS_SUCCEED;
    }
Usage • Mutexes are associated with data objects and program resources that must
                           be protected from simultaneous access by multiple threads.
                           • Mutex locks are granted to threads on a first-come, first-served basis.
                           The lock is granted only if no other thread has al&ready obtained a lock
                           on the mutex.
                           • srv_lockmutex cannot be used in a SRV_START or SRV_ATTENTION 
                           handler.
                           • A thread can lock a mutex more than once, but must call srv_unlockmutex
                           once for each call to srv_lockmutex before another thread can lock the 
                           mutex.
                       • If the mutex was waiting for is deleted, srv_lockmutex returns CS_FAIL.
See also srv_createmutex, srv_deletemutex, srv_getobjid, srv_unlockmutex
```
# **srv\_log**

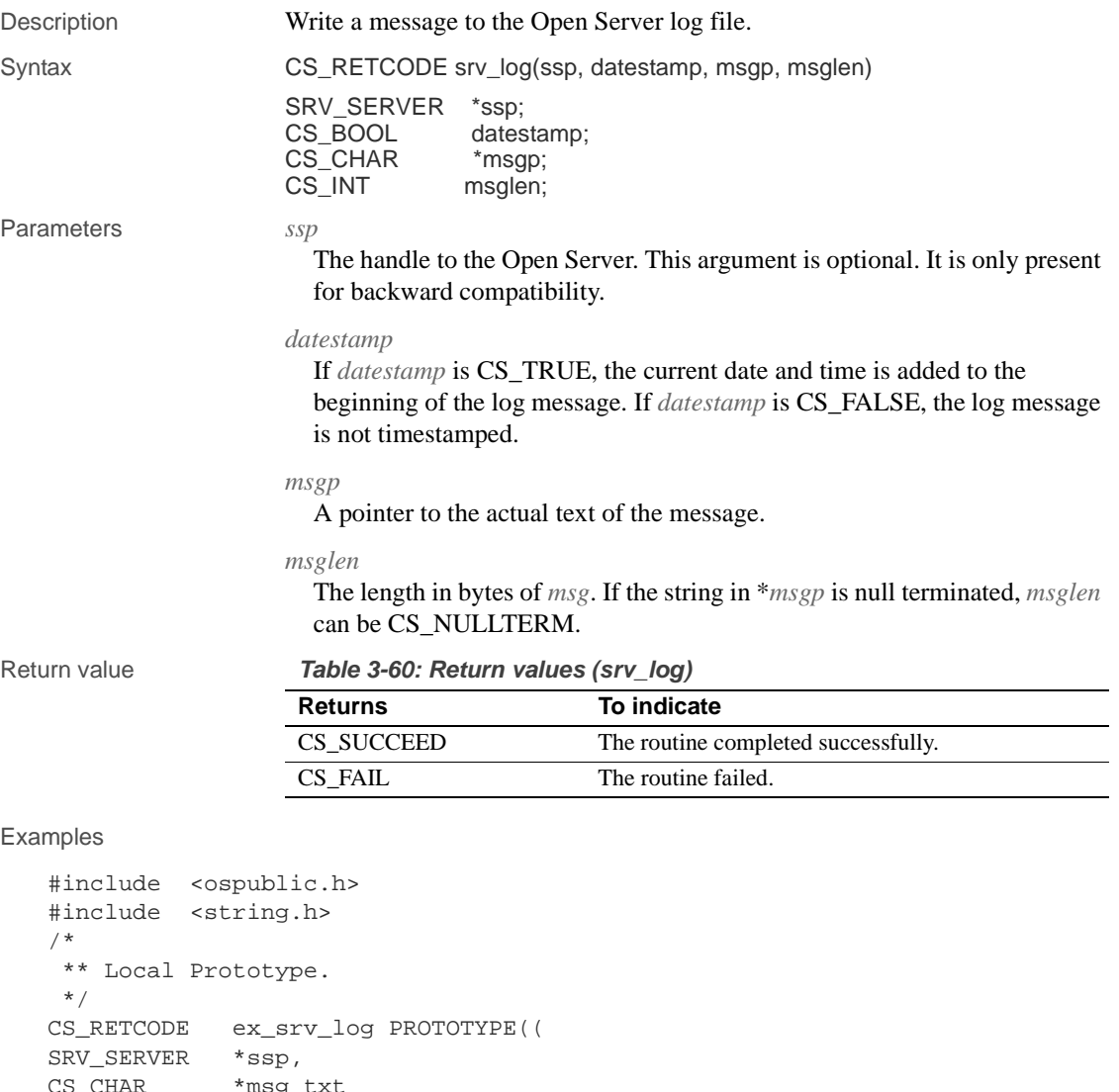

```
AR *msg_txt
\begin{array}{c} \text{CS\_C} \\ \text{)} \text{;} \end{array}/*
 ** EX_SRV_LOG
**
** Example routine to log a message.
**
** Arguments:
```
```
**<br>** ssp
                  A pointer to the Open Server state information
     ** control structure.
   ** msg_txt Text of message to log.
   ** Returns
   **
   ** CS_SUCCEED Thread was created.
   ** CS_FAIL An error was detected.
   **
     */
   CS_RETCODE ex_srv_log(ssp, msg_txt)
   SRV_SERVER *ssp;
   CS_CHAR *msg_txt;
   {
       CS RETCODE lret;
       CS_INT msg_len;
       /* Check arguments. *if(ssp == (SRV_SERVER * )0) return(CS_FAIL);
       if(msg\_txt == (CS_CHAR *)NULL) return(CS_FAIL);
        msg_len=strlen(msg_txt);
        /*
        ** Log the message - We use CS_TRUE as the second argument
        ** to force the date and time to be<br>** added to the beginning of the low
                              added to the beginning of the logged
         ** message. If you do not want a
         ** datestamp then use CS_FALSE.
        */
        lret = srv_log(ssp,CS_TRUE,msg_txt,msg_len);
        return(lret);
   }
Usage • srv_log writes messages to the Open Server log file. The default name of
                        the log file is srv.log. The name can be set with srv_props.
                    • Messages are always appended to the log file.
                        The name of the log file can be accessed with the srv_props routine.
                        • The newline character is not added to the text in *msgp.
                        • The log file is truncated based on the SRV_TRUNCATELOG property set 
                        through srv_props.
                        If the message length exceeds SRV_MAXMSG, Open Server truncates the
                        message. This holds true whether or not the message is null terminated.
                    • If srv_init has not completed, the message goes to the boot window.
```
See also srv\_props

# **srv\_mask**

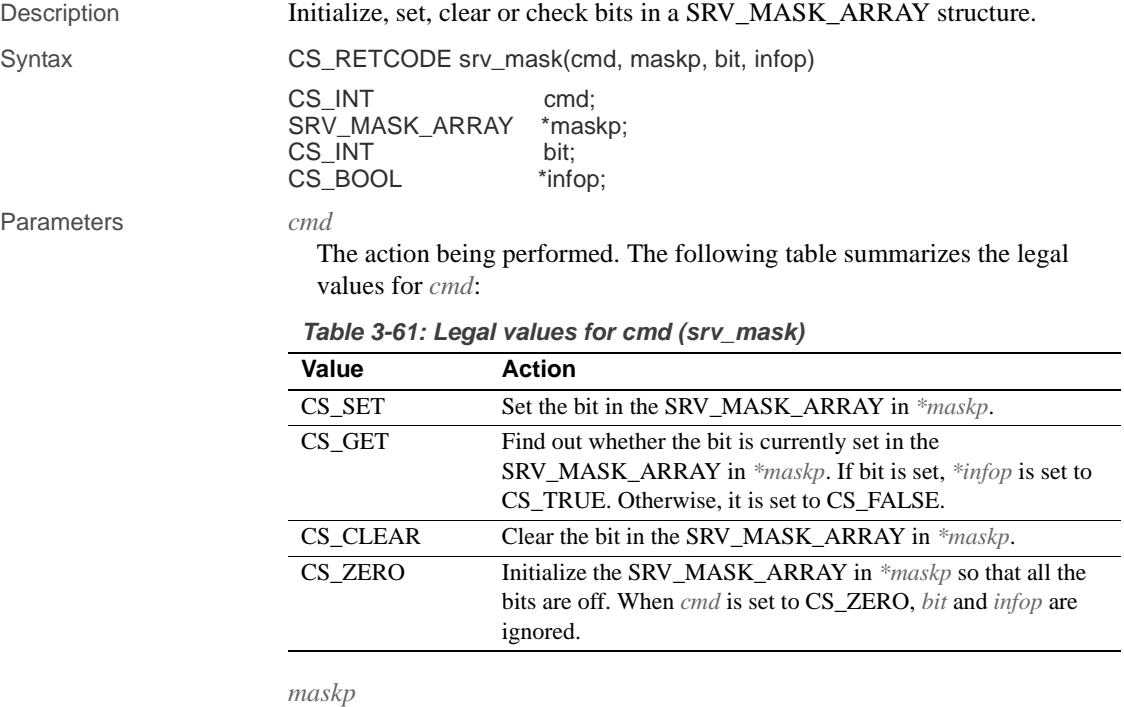

A pointer to a SRV\_MASK\_ARRAY structure.

## *bit*

The bit being initialized, set, cleared, or checked in the SRV\_MASK\_ARRAY. This must be an integer between 0 and SRV\_MAXMASK\_LENGTH. SRV\_MAXMASK\_LENGTH is defined in *ospublic.h*.

### *infop*

A pointer to a variable that will indicate whether or not *bit* is set. This parameter is ignored when *cmd* is CS\_SET, CS\_CLEAR, or CS\_ZERO.

Return value **Table 3-62: Return values (srv\_mask)**

| <b>Returns</b> | To indicate                         |
|----------------|-------------------------------------|
| CS SUCCEED     | The routine completed successfully. |
| CS FAIL        | The routine failed.                 |

## Examples

```
#include <ospublic.h>
/*
** Local Prototype.
*/
CS_RETCODE ex_srv_mask PROTOTYPE((
SRV_MASK_ARRAY *maskptr,
CS INT bit
));
/* 
** EX_SRV_MASK
**
** Example routine to manipulate bits in a SRV_MASK_ARRAY
     structure.
**
** Arguments:
** maskptr A pointer to a mask array.
** bit The bit to examine.
**
** Returns:
**
** CS_SUCCEED<br>** CS_FAIL
   CS_FAIL
*/ 
CS_RETCODE ex_srv_mask(maskptr, bit)
SRV_MASK_ARRAY *maskptr;
CS_INT bit;
{
    CS_BOOL info = CS_TRUE;
     if (srv_mask(CS_GET, maskptr, bit, &info) == CS_FAIL)
     {
        return(CS_FAIL);
     }
     else
     {
         /* Has the bit been set? */
        if (info == CS_FALSE)
```

```
 return(CS_FAIL);
            else
                return(CS_SUCCEED);
        }
   }
Usage • srv_mask is used to access and modify a SRV_MASK_ARRAY structure.
```
# **srv\_msg**

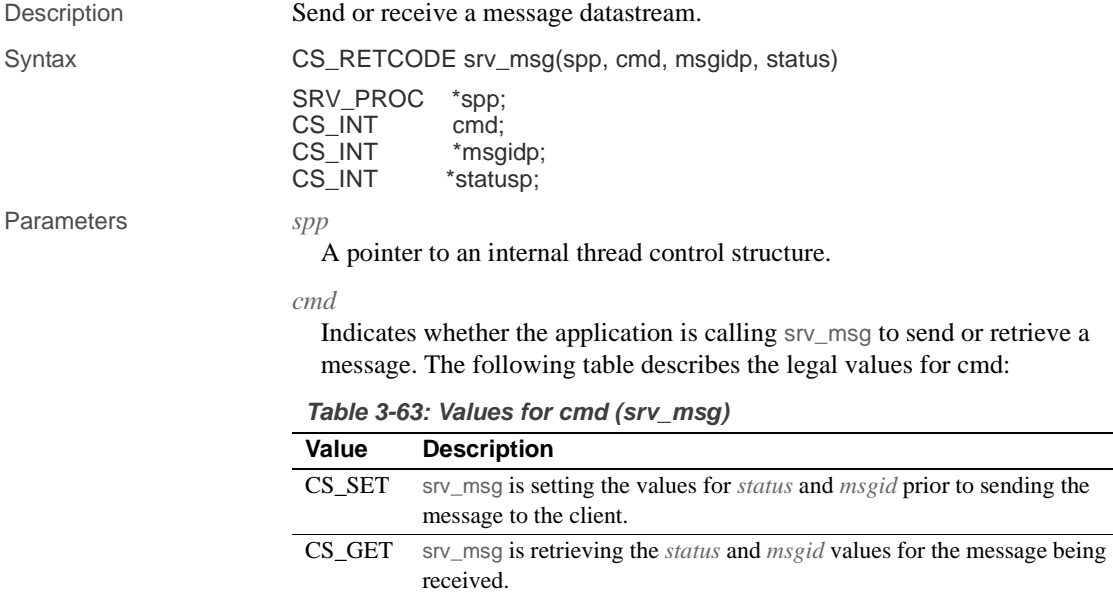

*msgidp*

A pointer to the message ID of the current message. If the Open Server application is sending a message (CS\_SET), it must provide the message ID here. If the application is reading a message (CS\_GET), the message ID of the received message is returned here. Values of SRV\_MINRESMSG through SRV\_MAXRESMSG are reserved for internal Sybase usage. Since the message ID is subsequently sent as a smallint (2 bytes) through TDS, the available range you can use for your own messages is SRV\_MAXRESMSG to 65535, if you define message ID as an unsigned CS\_SMALLINT.

#### *statusp*

A pointer to the status of the current message. If the Open Server application is receiving a message (CS\_GET), Open Server will update \**statusp* with the message status. If the application is sending a message (CS\_SET), \**statusp* must contain the status of the message to be sent. The following table describes the legal values for \**statusp*:

**Table 3-64: Values for statusp (srv\_msg)**

| Value               | <b>Description</b>             |
|---------------------|--------------------------------|
| SRV HASPARAMS       | The message has parameters.    |
| <b>SRV NOPARAMS</b> | The message has no parameters. |

#### Return value **Table 3-65: Return values (srv\_msg)**

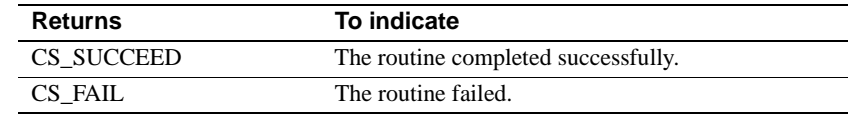

### Examples

```
#include <ospublic.h>
/*
 ** Local prototype.
 */
CS_RETCODE ex_srv_msg PROTOTYPE((
SRV_PROC *spp
));
/*
** EX_SRV_MSG
  **
       Example routine to receive and send a message datastream.
  **
  ** Arguments:
  ** spp A pointer to an internal thread control structure.
  **
  ** Returns:
 ** CS_SUCCEED if we were successful in both receiving and<br>** sending a message stream.
    sending a message stream.
  **
  ** CS_FAIL if an error was detected.
  **
  */
CS_RETCODE ex_srv_msg(spp)
SRV_CONFIG *scp;
{
```

```
CS_RETCODE result;
       CS_INT msgid;
       CS_INT status;
        /*
         ** We will first get a message and process any parameters.
         */
        result = srv_msg(spp, CS_GET, &msgid, &status);
        if (result == CS_FAIL)
        {
            return (CS_FAIL);
        }
        if (status == SRV_HASPARAMS)
        {
            /* 
             ** Process parameters here using srv_bind and 
             ** srv_xferdata.
             */
        }
        /*
        ** Now, an example of sending a message.
        */
        msgid = 32768;
        status = SRV_NOPARAMS;
        result = srv_msg(spp, CS_SET, &msgid, &status);
        if (result == CS_FAIL)
        {
            return (CS_FAIL);
        }
       / \star ** If the message has parameters, send it across using ** srv_xferdata 
         */
        if (status == SRV_HASPARAMS)
         {
            result = srv_xferdata(spp, CS_SET, SRV_MSGDATA);
        }
        return(result);
Usage • srv_msg is used to send or receive a TDS message data stream.
```
}

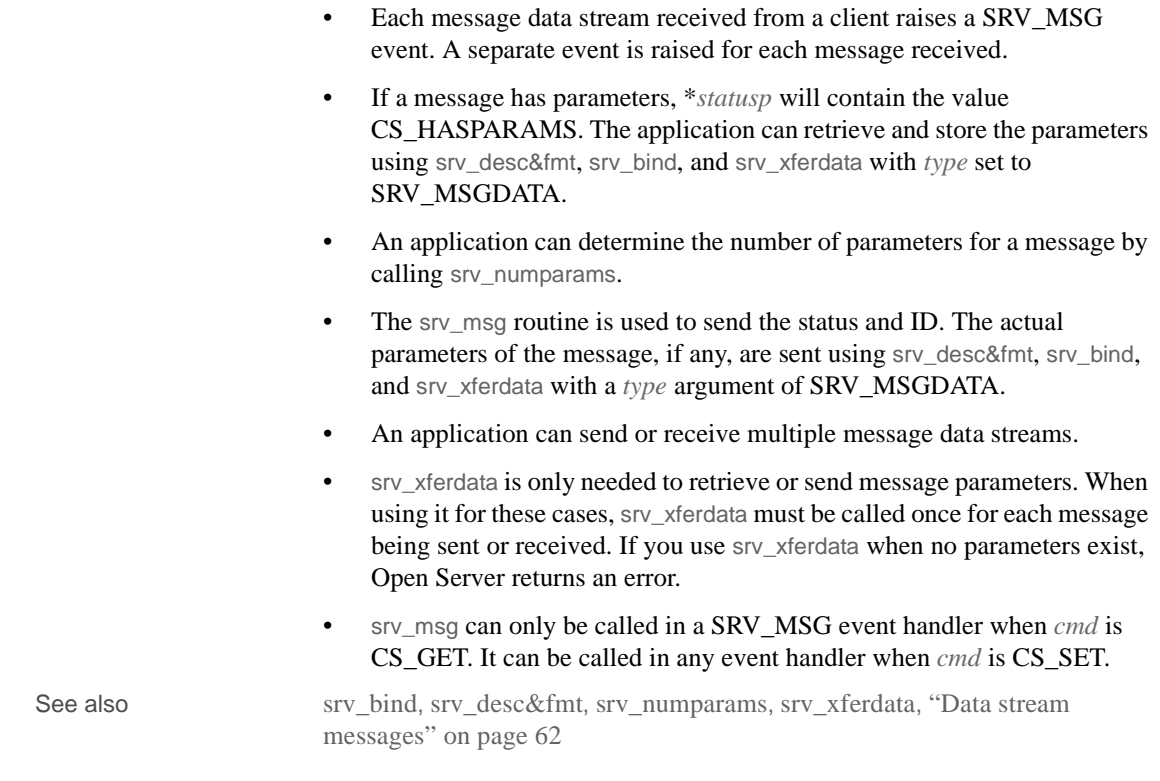

# **srv\_negotiate**

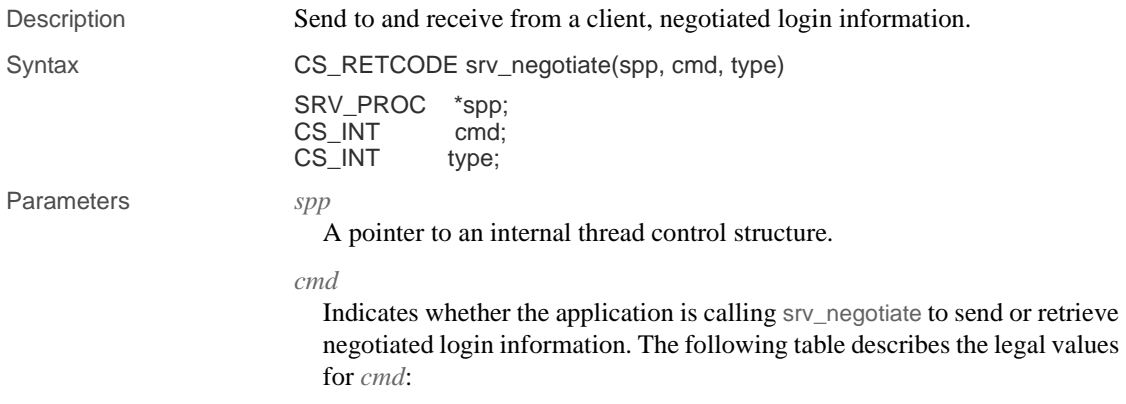

## srv\_negotiate

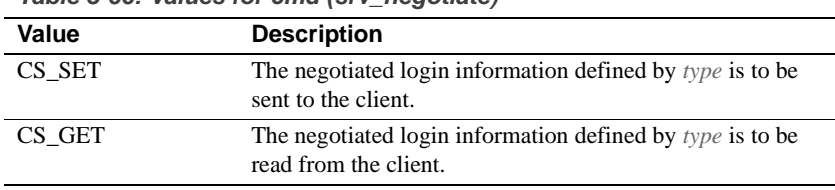

**Table 3-66: Values for cmd (srv\_negotiate)**

*type*

The type of negotiated login information to be sent to or read from a client. The following table describes the legal values for type:

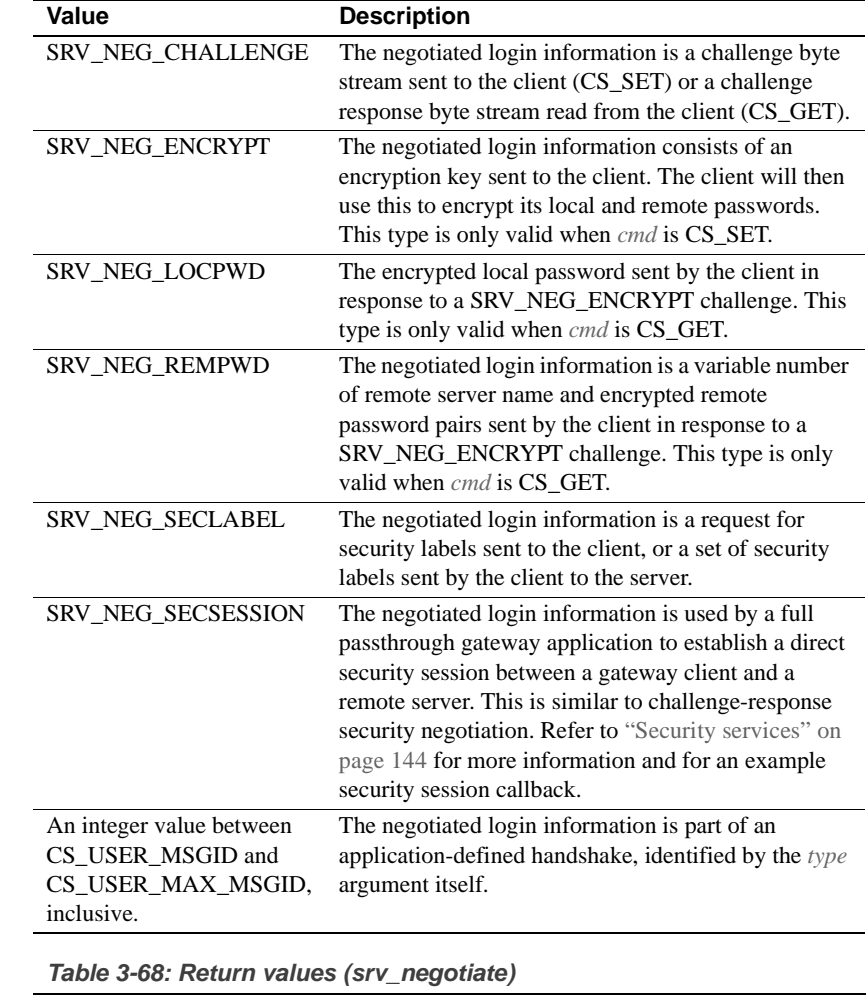

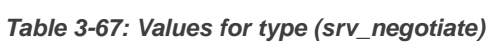

# **Return value**

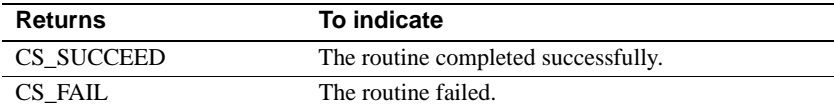

# Examples

#include <ospublic.h>

```
/*
** Local Prototype.
*/
```
#### srv\_negotiate

```
CS_RETCODE ex_srv_negotiate PROTOTYPE((
   SRV_PROC *sproc
   ));
   /*
   ** EX_SRV_NEGOTIATE
   ** An example routine to retrieve negotiated login information
     ** by using srv_negotiate.
   **
   ** Arguments:
   ** sproc A pointer to an internal thread control structure.
   **
   ** Returns:
   ** CS_SUCCEED The login information was retrieved.
   ** CS_FAIL An error was detected.
   */
   CS_RETCODE ex_srv_negotiate(sproc)
   SRV_PROC *sproc;
   {
        /* 
        ** Check to make sure that the thread control structure is
         ** not NULL.
        */
        if ( sproc == (SRV_PROC *)NULL )
        {
            return(CS_FAIL);
        }
        /* Now get the login information. */
        if ( srv_negotiate(sproc, CS_GET, SRV_NEG_CHALLENGE) == CS_FAIL )
        {
            return(CS_FAIL);
        }
        return(CS_SUCCEED);
   }
Usage • srv_negotiate is used to send negotiated login information to, and receive
                        negotiated login responses from, a client.
                        • through srv_negotiate, Open Server applications can implement a secure 
                        login process inside their SRV_CONNECT event handler. In a secure
```
computing environment, an application may want to perform more rigorous authentication at connect time to verify that clients are who they claim to be, by issuing negotiated login challenges and encrypted passwords.

- An Open Server application can choose to send a challenge or encrypted password to the client while in the SRV\_CONNECT event handler, to authenticate the login attempt.
- Once an application has sent a negotiated login challenge or encrypted password, it must read the client's response before the connection process can continue.
- An Open Server application can go through as many challenge or response iterations as are necessary to authenticate the login attempt. However, the application must read in the response to each challenge before sending another challenge.
- Once a negotiated login challenge has been sent to a client, the application must read the response before the connection process can continue.
- An Open Server application must punctuate any type of challenge with a call to srv\_senddone. If the application issues a **batch** of several challenges before it reads a response, it must call srv\_senddone with a *status* argument of SRV\_DONE\_MORE after each challenge but the last one in the batch. After the last challenge in the batch, the application must call srv\_senddone with a *status* argument of SRV\_DONE\_FINAL.
- For application-defined handshakes, an Open Server application can set the *type* argument to a value between CS\_USER\_MSGID and CS\_USER\_MAX\_MSGID to set the handshake type (CS\_SET) or specify the type of reply the client should be sending in response (CS\_GET). If the Open Server application receives an unexpected value, Open Server raises an error.
- When a client responds to a challenge or encrypted password, srv\_negotiate suspends the thread's execution until the client's response has arrived. Applications should bear this in mind when coding a secure SRV\_CONNECT event handler.
- Negotiated login challenges and responses carry data values through parameters, which are sent and received through srv\_bind, srv\_desc&fmt, and srv\_xferdata.These three routines take a *type* argument of SRV\_NEGDATA to define or access negotiated login data.
- The following table lists the parameter or parameters that accompany each type of challenge sent to a client:

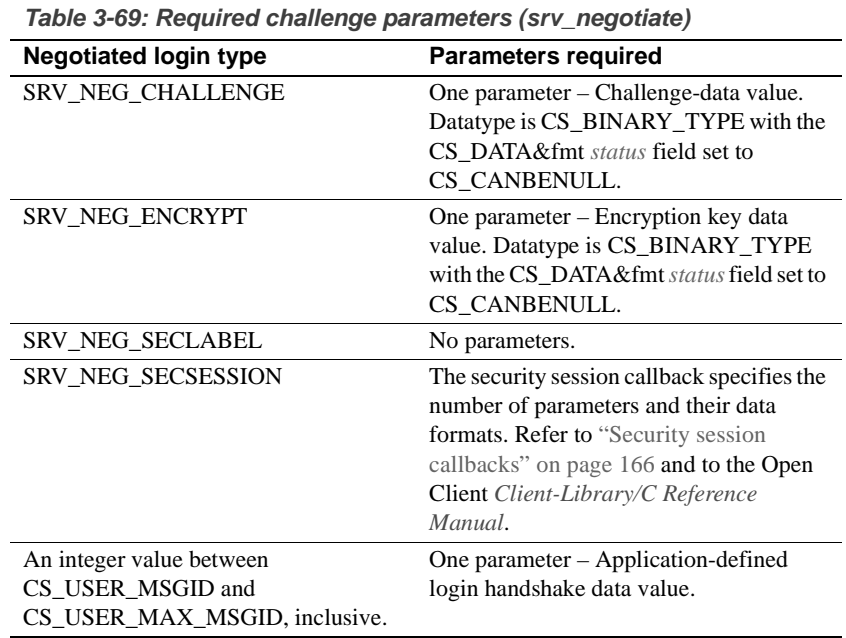

• The following table lists the parameter that should be read from a client for each type of negotiated login challenge:

| <b>Negotiated login type</b>                                                      | <b>Parameters present</b>                                                                                                    |
|-----------------------------------------------------------------------------------|----------------------------------------------------------------------------------------------------|
| <b>SRV NEG CHALLENGE</b>                                                          | One parameter – Challenge response data.                                                                                                    |
| SRV_NEG_LOCPWD                                                                    | One parameter – Encrypted local password.                                                                                                    |
| <b>SRV NEG REMPWD</b>                                                             | A variable number of server-name/password<br>pairs.                                                                                                    |
| <b>SRV_NEG_SECLABEL</b>                                                           | Four parameters:<br>Param 1: Maximum read level label.<br>Param 2: Maximum write level label.<br>Param 3: Minimum write level label.<br>Param 4: Current write level label.                                             |
| SRV NEG SECSESSION                                                                | The security session callback specifies the<br>number of parameters and their data formats.<br><b>Refer to "Security session callbacks" on page</b><br>166 and to the Open Client Client-Library/C<br>Reference Manual. |
| An integer value between<br>CS USER MSGID and<br>CS USER MAX MSGID.<br>inclusive. | One parameter – Application-defined login<br>handshake data value.                                                                                                    |

**Table 3-70: Expected challenge parameters (srv\_negotiate)**

- Note that a response to a password encryption challenge, SRV\_NEG\_ENCRYPT, can consist of two sets of parameters. The SRV NEG LOCPWD response carries a parameter indicating the client's encrypted password. The client can also send a SRV\_NEG\_REMPWD response, which carries parameters indicating the client's encrypted remote server password and the remote server name, respectively. The SRV\_NEG\_LOCPWD response to a SRV\_NEG\_ENCRYPT challenge will always be present. If no remote server passwords were sent by the client, a request to receive a SRV\_NEG\_REMPWD response will fail.
- Applications that use Open Client and Open Server to implement gateway functionality must use Open Client's negotiated login callback mechanism to route negotiated login challenges and responses between clients and the remote server. In this type of application, the Open Client negotiated login callback must contain the Server-Library routine calls necessary to forward a challenge to the client, and receive the response, which Open Client then returns to the remote server.

If the gateway application intends to establish a direct security session between clients and a remote server, then an Open Client security session callback is required. This callback must contain the Server-Library calls necessary to forward the opaque security tokens to the client, and receive the response, which the Open Client then returns to the remote server. Refer to "Security session callbacks" on page 166 and to the Open Client *Client-Library/C Reference Manual*, for more information.

See also srv\_senddone, srv\_thread\_props

# **srv\_numparams**

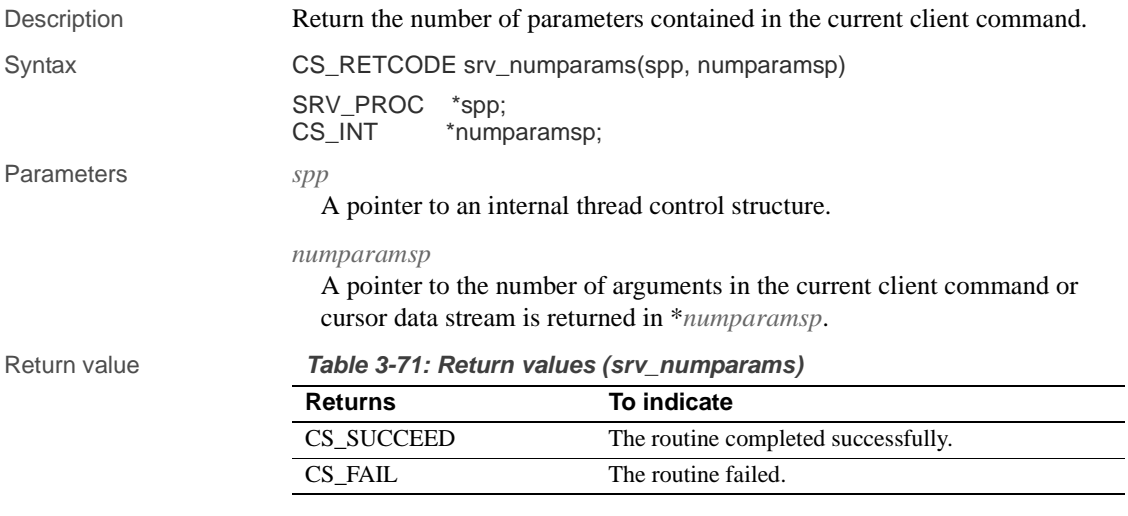

## Examples

```
#include <ospublic.h>
/*
** Local Prototype.
^{\star}/ CS_RETCODE
                ex_srv_numparams PROTOTYPE((
SRV_PROC *spp,<br>CS_INT *coun
                *countp
));
/* 
** EX_SRV_NUMPARAMS
```

```
**
    ** Example routine to illustrate the use of srv_numparams to
          get the number parameters contained in the current client
     ** command.
   **
   ** Arguments:
   ** spp A pointer to an internal thread control structure.
   ** countp A pointer to the buffer in which the number of<br>** parameters in the client command is returned
                 parameters in the client command is returned.
   **
   ** Returns:
   **
    ** CS_SUCCEED The number of parameters was successfully 
   ** returned.<br>** CS_FAIL An error w
                    An error was detected.
   */
   CS_RETCODE ex_srv_numparams(spp, countp)
   SRV_PROC *spp;
   CS_INT *countp;
   {
         if (srv_numparams(spp, countp) == CS_FAIL)
            return (CS_FAIL);
        return(CS_SUCCEED);
   }
Usage • srv_numparams returns the number of parameters in the current MSG,
                        RPC, DYNAMIC or cursor data stream, or the number of parameters in a
```
any default parameters filled in by Open Server at runtime. • srv\_numparams can only be called from handlers for specific events. The following table lists those events and their parameters:

client's response to a srv\_negotiate(CS\_GET) call. This number includes

| Event                                   | <b>Parameters</b>                                                                                                    |
|-----------------------------------------|----------------------------------------------------------------------------------------------------|
| <b>SRV CURSOR</b>                       | Cursor parameters.                                                                                                    |
| <b>SRV RPC</b>                          | RPC parameters.                                                                                                    |
| <b>SRV DYNAMIC</b>                      | Dynamic SQL parameters.                                                                                                    |
| SRV MSG                                 | MSG parameters.                                                                                                    |
| <b>SRV LANGUAGE</b>                     | Language parameters. srv_numparams requires a TDS level<br>of 5.0 or above to check for and retrieve parameter data in a<br>language handler. You may need to add code to your<br>application to check the TDS level on the connection, and<br>skip srv numparams if the TDS version is less than<br>SRV TDS 5 0. You can use the SRV S TDSVERSION<br>property of the srv_props routine to get the TDS protocol<br>version on the connection (see Table 2-22 on page 119). |
| After a srv_negotiate<br>(CS GET) call. | Parameters in the client's response. For example, in the<br>online sample program, ctosdemo.c.                                                                                                    |

**Table 3-72: Events and parameters (srv\_numparams)**

See also srv\_bind, srv\_cursor\_props, srv\_desc&fmt, srv\_dynamic, srv\_msg, srv\_xferdata, "Processing parameter and row data" on page 112

# **srv\_options**

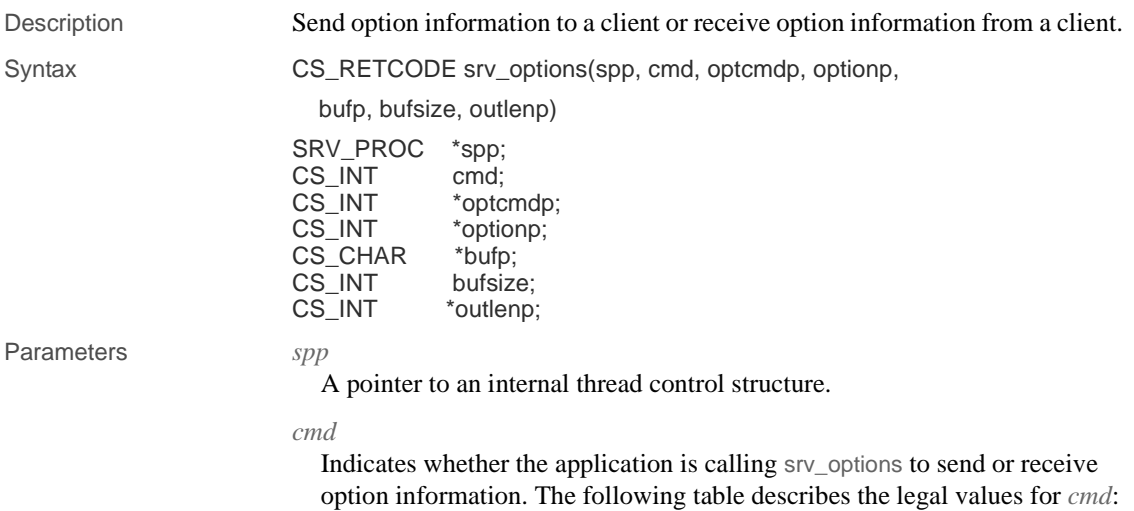

| Value  | <b>Description</b>                                                           |
|--------|------------------------------------------------------------------------------|
| CS SET | The Open Server application is sending an option command to a client.        |
| CS GET | The Open Server application is receiving an option command from a<br>client. |

**Table 3-73: Values for cmd (srv\_options)**

*optcmdp*

A pointer either to the program variable that will contain a client's option command (CS\_GET) or to the program variable that contains the Open Server application's option command (CS\_SET). The following table summarizes the legal values for \**optcmdp*:

**Table 3-74: Values for optcmdp (srv\_options)**

| Value                  | <b>Description</b>                                                                                                    | C <sub>md</sub> |
|------------------------|----------------------------------------------------------------------------------------------------|-----------------|
| <b>SRV_SETOPTION</b>   | The client is requesting that the option be set.<br>The value associated with <i>optionp</i> is returned<br>in *bufp. Open Server will set bufsize to the<br>size, in bytes, of the data returned. If $*_{\theta \theta}$ is<br>not large enough to hold the data, the<br>function will return CS_FAIL, the actual size<br>of the option value, in bytes, is returned in<br>*outlenp, and the values of <i>optionp</i> and <i>bufp</i><br>will remain undefined. | CS GET          |
| <b>SRV_CLEAROPTION</b> | The client is requesting that <i>optionp</i> be set to<br>its default value. The bufp and optionp values<br>will remain undefined.                                                                                                    | CS_GET          |
| <b>SRV_GETOPTION</b>   | A client is requesting information on the<br>current value in * <i>optionp</i> . The <i>bufp</i> and<br>optionp values will remain undefined.                                                                                                    | CS GET          |
| <b>SRV SENDOPTION</b>  | The application is sending the current option<br>value to the client in response to a<br>SRV_GETOPTION command. bufp points to<br>the argument associated with the option, and<br><i>bufsize</i> holds the size, in bytes, of the data in<br>*bufp.                                                                                                    | CS SET          |

*optionp*

A pointer either to the client's requested option (CS\_GET) or to the option with which the Open Server application is responding (CS\_SET).

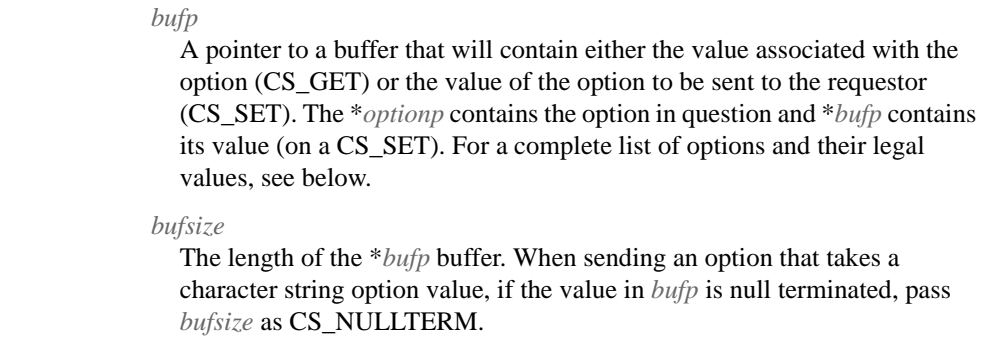

### *outlenp*

A pointer to a program variable which is set to the size, in bytes, of the option value returned in \**bufp*. This parameter is only used when *cmd* is set to CS\_GET, and is optional.

Return value **Table 3-75: Return values (srv\_options)**

| <b>Returns</b> | To indicate                         |
|----------------|-------------------------------------|
| CS SUCCEED     | The routine completed successfully. |
| CS FAIL        | The routine failed.                 |

### Examples

```
#include <ospublic.h>
/*
** Local Prototype
*/
CS_RETCODE ex_srv_options PROTOTYPE((
SRV_PROC *spp,<br>CS_INT *rowce
                  *rowcount
));
/* 
** EX_SRV_OPTIONS
**
 ** Example routine to recieve option information for the<br>** maximum number of reqular rows to return (CS OPT ROW)
        maximum number of regular rows to return (CS_OPT_ROWCOUNT)
  ** from a client.
**
** Arguments:
** spp A pointer to an internal thread control structure.<br>** rowcount Return pointer for the number of rows to return
      rowcount Return pointer for the number of rows to return.
**
** Returns:
```

```
**
** CS_SUCCEED Successfully retrieved option.<br>** CS_EAIL an error was detected
      CS_FAIL An error was detected.
*/
CS_RETCODE ex_srv_options(spp, rowcount)
SRV_PROC *spp;
CS_INT *rowcount;
{
    CS_INT optcmdp; /* The client's option command. */
    CS_INT optionp; /* The client's option request. */
     /* Initialization. */
     optcmdp = SRV_GETOPTION;
     optionp = CS_OPT_ROWCOUNT;
     /*
     ** Get the maximum number of rows to return.
     */
     if (srv_options(spp, CS_GET, &optcmdp, &optionp, (CS_VOID
         *)rowcount, CS_SIZEOF(CS_INT), (CS_INT *)NULL) !=
          CS_SUCCEED)
     {
         return(CS_FAIL);
     }
    return(CS_SUCCEED);
}
```
- Usage srv\_options allows an Open Server application to read option information from a client or send option information to a client.
	- The following table summarizes the valid options, their legal values, and the datatype of the *optionp* parameter:

| Option                    | Legal value                                 | bufp points to                                          |
|---------------------------|---------------------------------------------|---------------------------------------------------------|
| CS_OPT_ANSINULL           | CS_TRUE, CS_FALSE                           | A CS_BOOL                                               |
| CS_OPT_ANSIPERM           | CS_TRUE, CS_FALSE                           | A CS_BOOL                                               |
| CS_OPT_ARITHABORT         | CS_TRUE, CS_FALSE                           | A CS BOOL                                               |
| CS_OPT_ARITHIGNORE        | CS_TRUE, CS_FALSE                           | A CS BOOL                                               |
| CS_OPT_AUTHOFF            | CS_OPT_SA,                                  | A character string                                      |
|                           | CS_OPT_SSO,                                 |                                                         |
|                           | CS_OPT_OPER                                 |                                                         |
| CS_OPT_AUTHON             | CS_OPT_SA,                                  | A character string                                      |
|                           | CS_OPT_SSO,                                 |                                                         |
|                           | CS_OPT_OPER                                 |                                                         |
| CS_OPT_CHAINXACTS         | CS_TRUE, CS_FALSE                           | A CS_BOOL                                               |
| CS_OPT_CURCLOSEONXAC<br>Т | CS_TRUE, CS_FALSE                           | A CS_BOOL                                               |
| CS_OPT_CURREAD            | Read label (string)                         | A character string                                      |
| CS_OPT_CURWRITE           | Write label (string)                        | A character string                                      |
| CS_OPT_DATEFIRST          | CS_OPT_SUNDAY                               | A symbolic value                                        |
|                           | CS_OPT_MONDAY                               | representing the                                        |
|                           | CS_OPT_TUESDAY                              | day to use as the                                       |
|                           | CS_OPT_WEDNESDAY                            | first day of the<br>week                                |
|                           | CS_OPT_THURSDAY<br>CS_OPT_FRIDAY            |                                                         |
|                           | CS_OPT_SATURDAY                             |                                                         |
| CS_OPT_DATEFORMAT         | CS_OPT_&fmtMDY                              | A symbolic value                                        |
|                           | CS_OPT_&fmtDMY                              | representing the                                        |
|                           | CS_OPT_&fmtYMD                              | order of year,                                          |
|                           | CS_OPT_&fmtYDM                              | month and day to                                        |
|                           | CS_OPT_&fmtMYD                              | be used in                                              |
|                           | CS_OPT_&fmtDYM                              | datetime values                                         |
| CS_OPT_FIPSFLAG           | CS_TRUE, CS_FALSE                           | A CS_BOOL                                               |
| CS_OPT_FORCEPLAN          | CS_TRUE, CS_FALSE                           | A CS_BOOL                                               |
| CS_OPT_FORMATONLY         | CS_TRUE, CS_FALSE                           | A CS_BOOL                                               |
| CS_OPT_GETDATA            | CS_TRUE, CS_FALSE                           | A CS_BOOL                                               |
| CS_OPT_IDENTITYOFF        | A string value representing<br>a table name | A character string                                      |
| CS_OPT_IDENTITYON         | A string value representing<br>a table name | A character string                                      |
| CS_OPT_ISOLATION          | CS_OPT_LEVEL1<br>CS_OPT_LEVEL3              | A symbolic value<br>representing the<br>isolation level |

**Table 3-76: Description of options (srv\_options)**

**294** Open Server

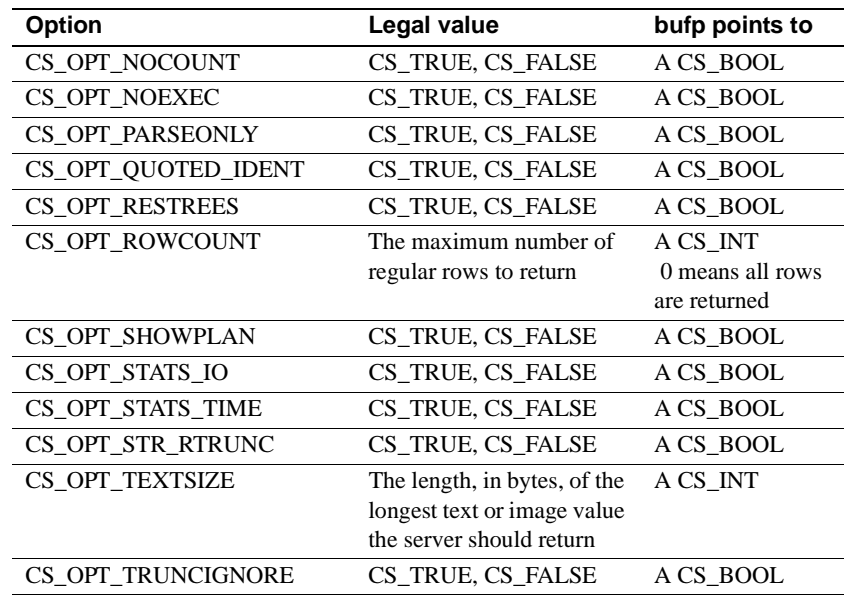

"Options" on page 102 describes each option and lists its default value.

- Open Server raises a SRV\_OPTION event for each option command received from a client. Inside its SRV\_OPTION event handler, the application can then call srv\_options with *cmd* set to CS\_GET to retrieve the option information. When srv\_options returns, *optcmdp*, *optionp*, and \**bufp* will contain all of the option information received from the client. It is an error to call srv\_options in any event handler other than a SRV\_OPTION event handler.
- In response to SRV\_SETOPTION and SRV\_CLEAROPTION, the application must call srv\_senddone with an argument of SRV\_DONE\_FINAL. If option processing is unsuccessful, the application must call srv\_senddone with an argument of SRV\_DONE\_FINAL | SRV\_DONE\_ERROR.
- The application must respond to every SRV\_GETOPTION command it receives with a call to srv\_options, with *optcmdp* set to SRV\_SENDOPTION and *bufp* pointing to the current value of the option.
- It is the application's responsibility to ensure that the \**bufp* buffer is large enough to receive arguments sent by a client with a SRV\_SETOPTION command. If the buffer is not large enough, srv\_options will return CS\_FAIL and *outlenp* will be set to the required size.

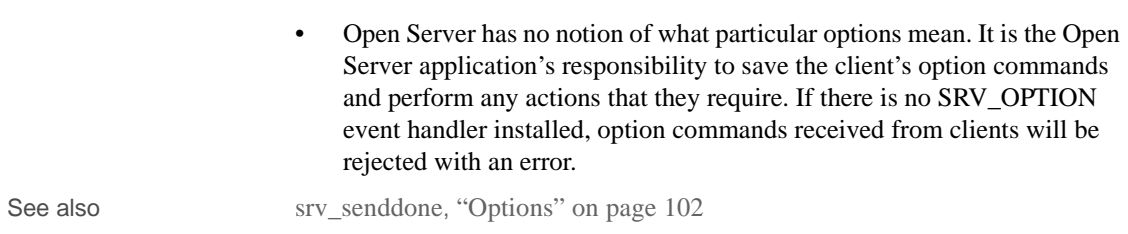

# **srv\_orderby**

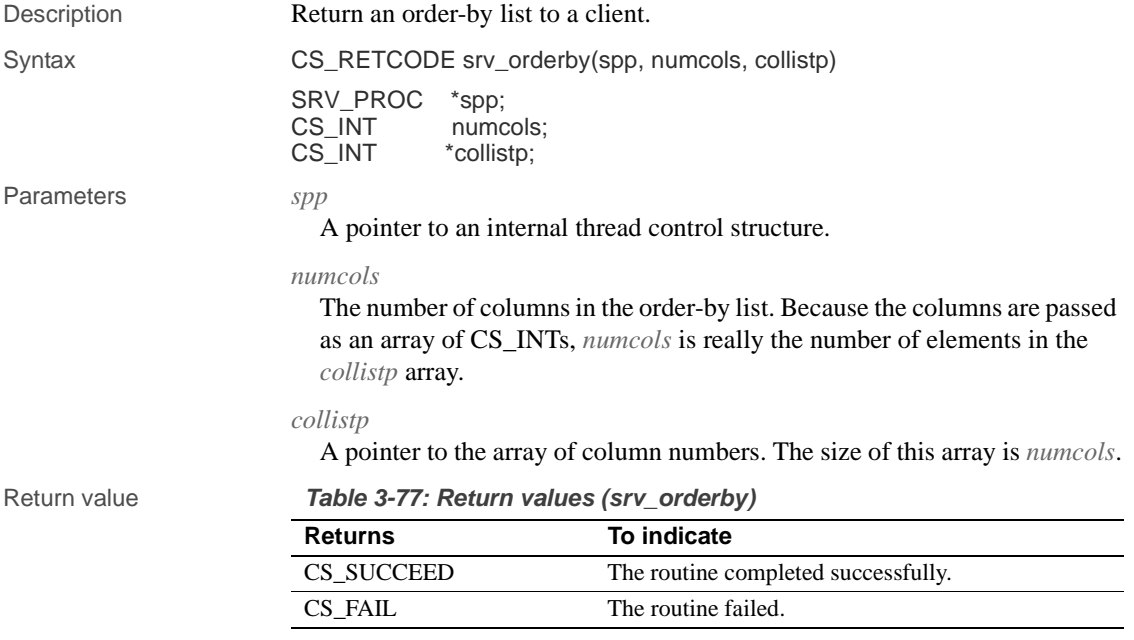

# Examples

```
#include <ospublic.h>
/*
** Local Prototype
*/
CS_RETCODE ex_srv_orderby PROTOTYPE((
SRV_PROC *spp
));
```
/\*

```
** EX_SRV_ORDERBY
**
     Example routine using srv_orderby to define and return to a
 ** client application the order-by list for a simple SQL
 ** command.
** This example uses the SQL command:
**
** vselect a, b, c, d from my_tab<br>** order by c a"
          order by c,a"
**
** Arguments:
** spp A pointer to the internal thread control structure.
**
** Returns:
** CS_SUCCEED Order-by list was successfully defined.
** CS_FAIL An error was detected..
*/
CS_RETCODE ex_srv_orderby(spp)
SRV_PROC *spp;
{
    /* There are two columns specified in the order-by clause. */
    CS_INT collist[2];
   CS_INT numcols;
    /* Initialization. */
    numcols = 2;
     /*
    ** Initialize the collist array in the order the
     ** columns occur in the order-by clause.
    **
    ** "c" is the 1st column specified in the order-by,
     ** and is the 3rd column specified in the select-list.
    */
   collist[0] = (CS_INT)3; /*
    ** "a" is the 2nd column specified in the order-by,
     ** and is the 1st column specified in the select-list.
    */
   collist[1] = (CS_INT)1; /*
    ** Define the order-by list.
    */
    if (srv_orderby(spp, numcols, collist) != CS_SUCCEED)
     {
        return(CS_FAIL);
```

```
 }
     return(CS_SUCCEED);
}
```
- Usage srv\_orderby is necessary only if you want to mimic Adaptive Server's feature of returning order-by information.
	- srv\_orderby allows an Open Server application to return information about sort order to a client. In the SQL command:

```
select a, b, c, d
 order by c, a
```
The sort order is column c followed by column a. The application returns this information to the client by listing column 3 followed by column 1 in the column number array.

- The first column in a select list is column 1.
- srv\_orderby must be called after a call to srv\_desc&fmt and before a call to srv\_bind.

# **srv\_poll (UNIX only)**

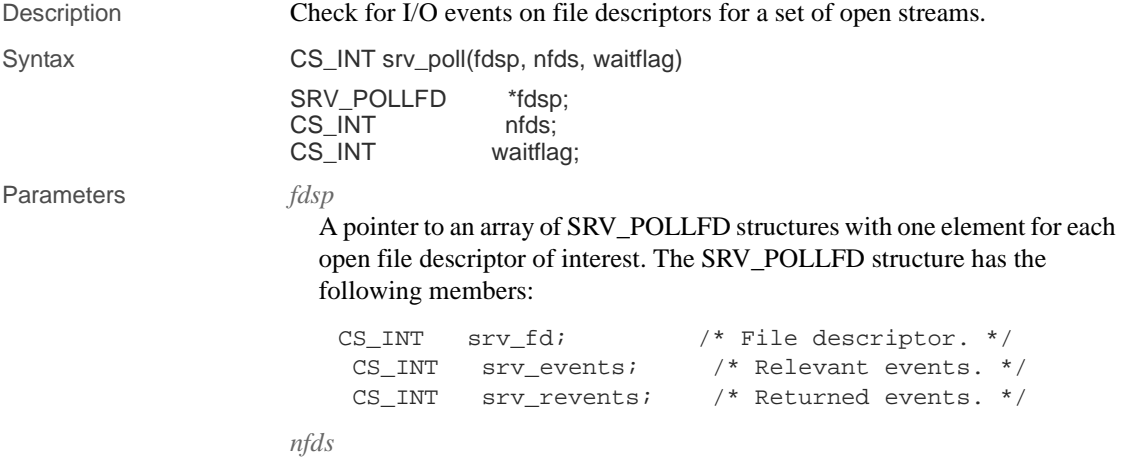

The number of elements in the \**fdsp* array.

#### *waitflag*

A CS\_INT value that indicates whether the thread should be suspended until a file descriptor is available for the desired operation. If set to SRV\_M\_WAIT, the thread is suspended and will wake when any file descriptor represented in the \**fdsp* array is available for the specified operation. If the flag is set to SRV\_M\_NOWAIT, srv\_poll will perform a single check and return to the caller. A return status greater than zero indicates that a file descriptor was available for the desired operation.

Return value **Table 3-78: Return values (srv\_poll)**

| <b>Returns</b> | To indicate                             |
|----------------|-----------------------------------------|
| An integer     | The number of & ready file descriptors. |
|                | The routine failed.                     |
|                | No file descriptors are & ready.        |

## Examples

```
#include <ospublic.h>
/*
** Local Prototype
*/
CS_RETCODE ex_srv_pollPROTOTYPE((
struct pollfd *fdp,
CS_INT nfds
));
/*
** EX_SRV_POLL
**
** This routine demonstrates how to use srv_poll to poll
** application-specific file descriptors.
**
** Arguments:
** fdp - The address of the file descriptor array.<br>** 9. Infds - The number of file descriptors to poll.
            nfds - The number of file descriptors to poll.
**
** Returns
**
** CS_SUCCEED If the data address is returned.<br>** CS_FAIL If the call to srv_poll failed.
                      If the call to srv_poll failed.
**
*/
CS_RETCODE ex_srv_poll(fdp, nfds)
struct pollfd *fdp;
CS_INT nfds;
{
```

```
 /*
 ** Initialization.
 */
lp = (CS_VOID *)NULL; /*
 ** Calls srv_poll to check if any of these file 
 ** descriptors are active; ask to sleep until at 
 ** least one of them is.
 */
 if( srv_poll(fdp, nfds, SRV_M_WAIT) == (CS_INT)-1 )
 {
     return CS_FAIL;
 }
 /*
 ** All done.
 */
 return CS_SUCCEED;
```
}

- Usage An application can use srv\_poll to poll the file descriptor or to suspend a thread until there is I/O to be performed.
	- The following table summarizes legal values for *srv\_events* and *srv\_revents*:

| Value               | <b>Description</b>                                                                         |
|---------------------|--------------------------------------------------------------------------------------------|
| <b>SRV POLLIN</b>   | Normal read event.                                                                         |
| <b>SRV POLLPRI</b>  | Priority event received.                                                                   |
| <b>SRV POLLOUT</b>  | File descriptor is writable.                                                               |
| <b>SRV POLLERR</b>  | Error occurred on file descriptor.                                                         |
| <b>SRV POLLHUP</b>  | A hang up occurred on the file descriptor. This value is<br>valid in returned events only. |
| <b>SRV POLLNVAL</b> | Invalid file descriptor specified in SRV_POLLFD.                                           |

**Table 3-79: Values for srv\_events and revents (srv\_poll)**

• srv\_poll is available on all UNIX platforms.

**Note** If an application uses srv\_poll on a UNIX platform that supports the native poll(2) system call, the application must include <*sys/poll.h*> before *ospublic.h*.

See also srv\_capability, srv\_select (UNIX only)

# **srv\_props**

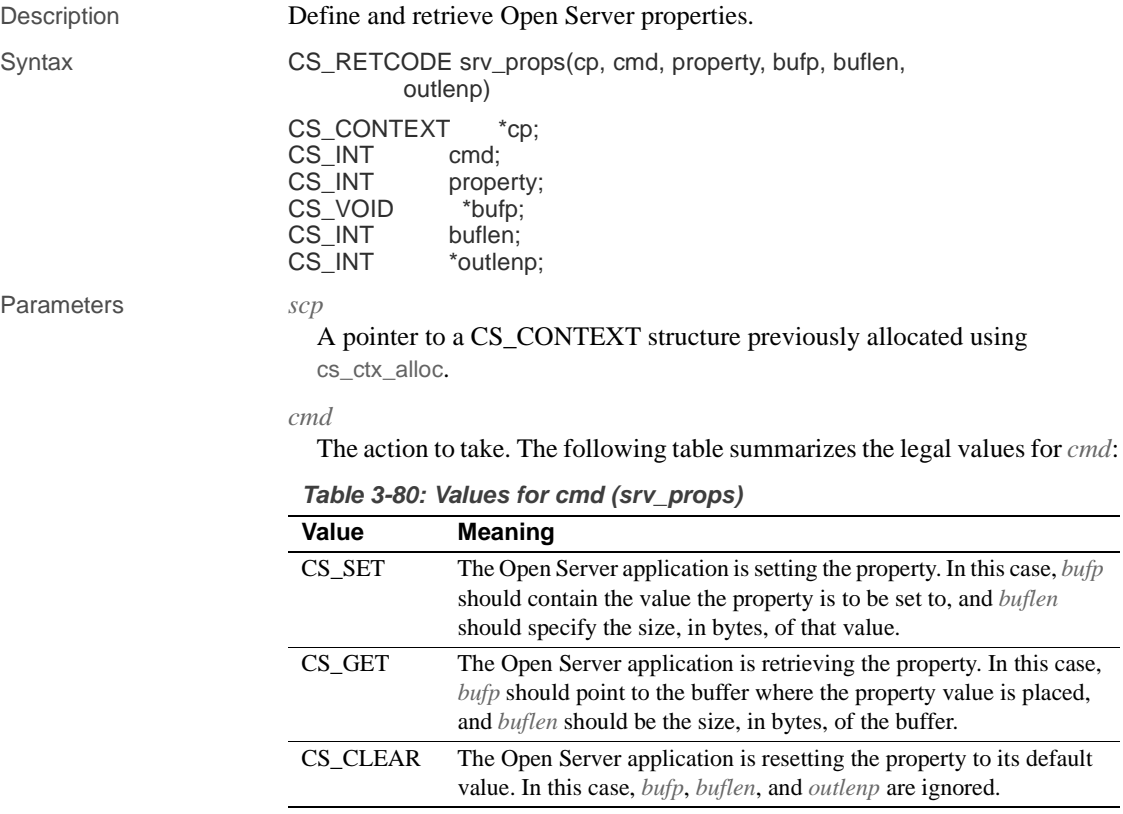

# *property*

The property being set, retrieved or cleared. See below for a list of this argument's legal values.

# *bufp*

A pointer to the Open Server application data buffer where property value information is placed (CS\_SET) or property value information is retrieved (CS\_GET).

# *buflen*

The length, in bytes, of the buffer.

#### *outlenp*

A pointer to a CS\_INT variable, which Open Server will set to the size, in bytes, of the property value retrieved. This argument is only used when *cmd* is CS\_GET, and is optional.

### srv\_props

Return value **Table 3-81: Return values (srv\_props)**

| <b>Returns</b> | To indicate                         |
|----------------|-------------------------------------|
| CS SUCCEED     | The routine completed successfully. |
| CS FAIL        | The routine failed.                 |

Examples

```
#include<ospublic.h>
/*
** Local prototype
*/
CS_RETCODE ex_srv_set_propPROTOTYPE((
CS_CONTEXT *cp,
CS_INT property,
CS_VOID *bufp,
CS_INT buflen
));
/*
** EX_SRV_SET_PROP
**
** Example routine to set a property using srv_props.
**
** Arguments:
**
     ** *cp Pointer to a CS_CONTEXT structure previously
** allocated by cs_ctx_alloc.
** property The property being set.<br>** *bufp Pointer to the value the
     ** *bufp Pointer to the value the property is to be
** set to.<br>** buflen The len
     buflen The length of the value.
** 
** Returns
**
   CS_SUCCEED Arguments were valid and srv_props was called.
** CS_FAIL An error was detected.
**
*/
CS_RETCODE ex_srv_set_prop(cp, property, bufp, buflen)
CS CONTEXT *cp;CS_INT property;
CS_VOID *bufp;
CS INT buflen;
{
      /* Check arguments. */
     if(cp == (CS CONTEXT *)NULL)
       {
```

```
 return(CS_FAIL);
       }
       if(buflen < 1)
             return(CS_FAIL); 
return(srv_props(cp,(CS_INT)CS_SET,property,bufp,buflen,
  (CS_IINT *)0);
}
```
- Usage srv\_props is called to define and retrieve server-wide configuration parameters and properties.
	- srv\_version must be called before srv\_props can be called. Any properties to be set by srv\_props must be set before srv\_init is called.
	- The following table summarizes the server properties, whether they can be set or retrieved, and the datatype of each property value:

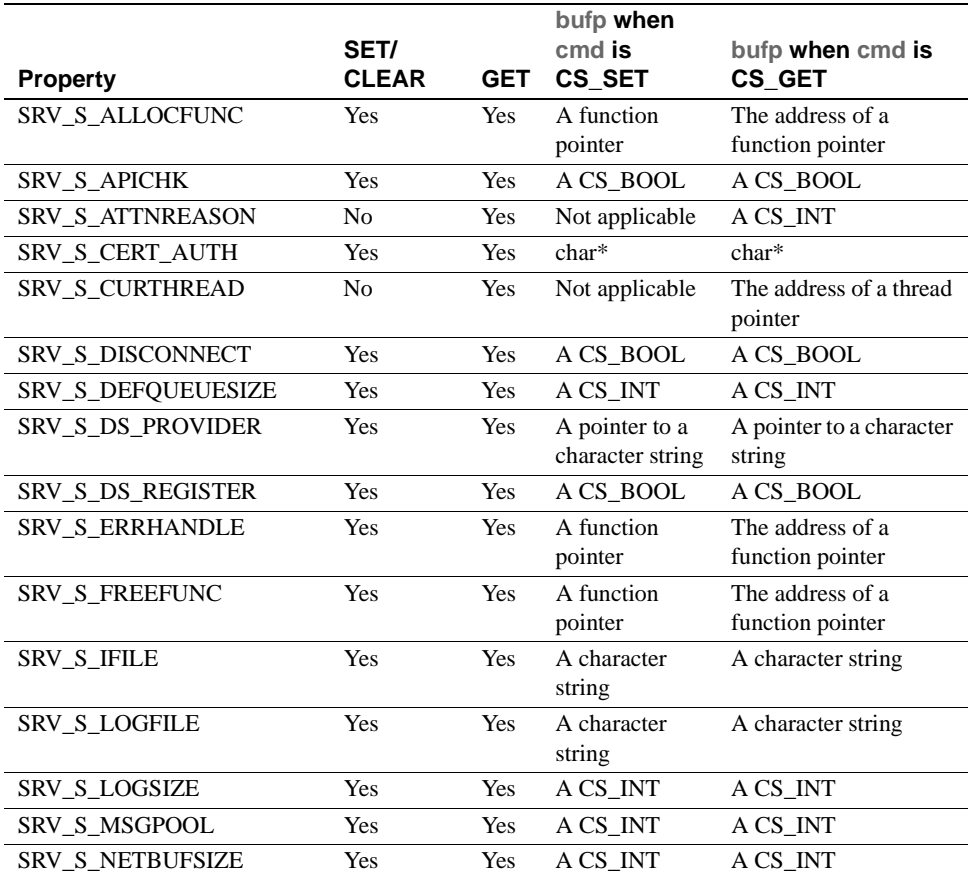

**Table 3-82: Server properties and their datatypes (srv\_props)**

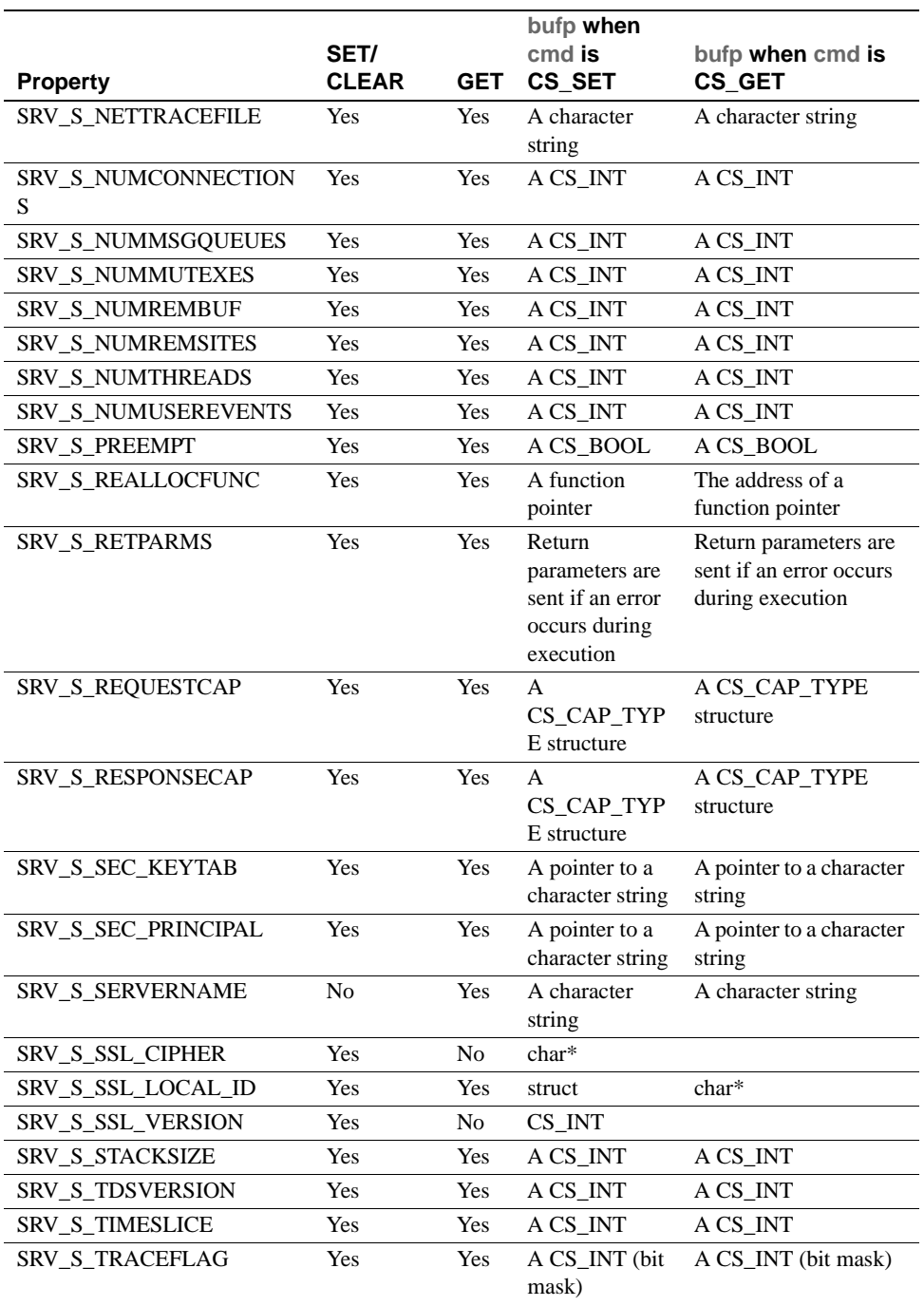

**304** Open Server

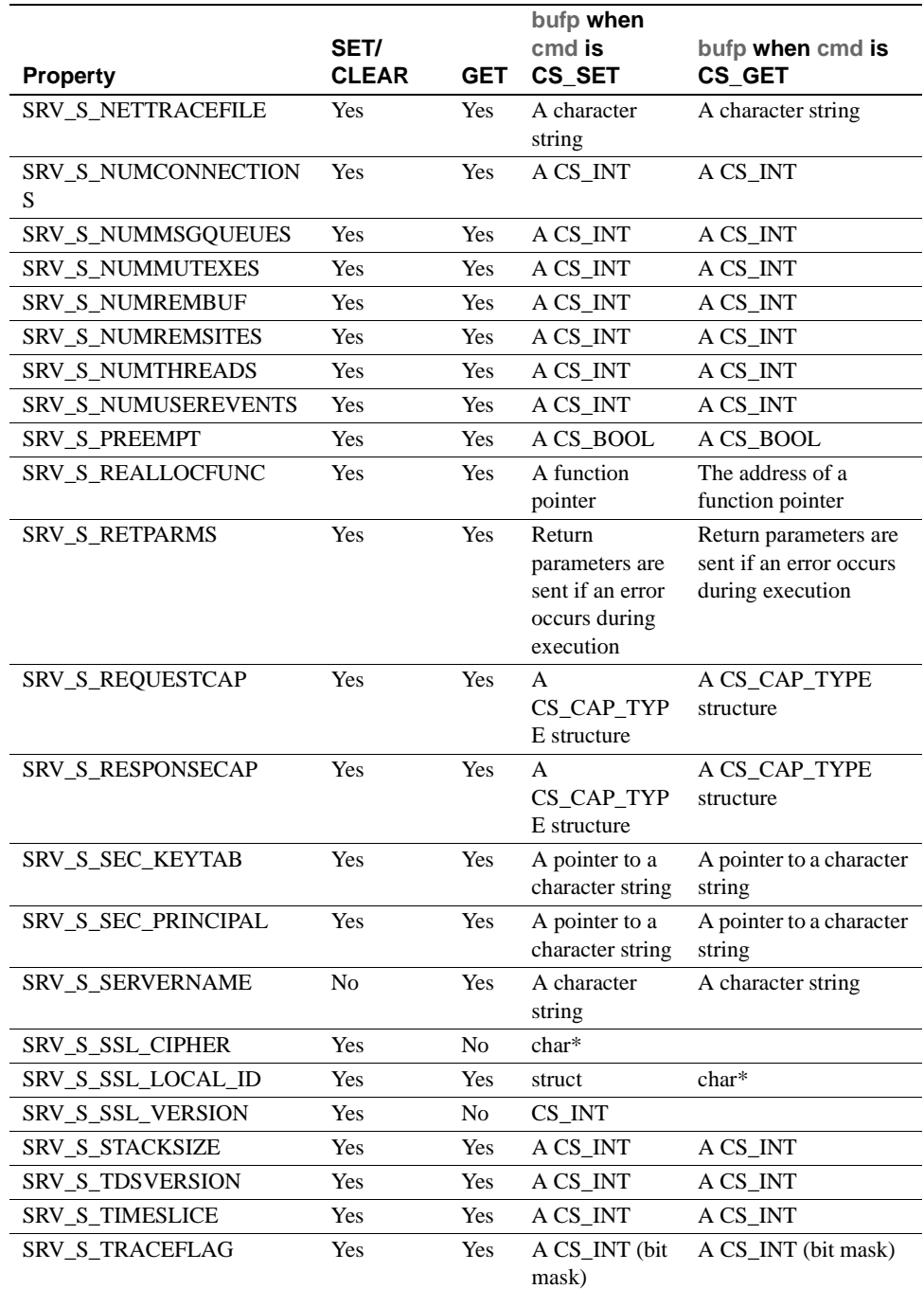

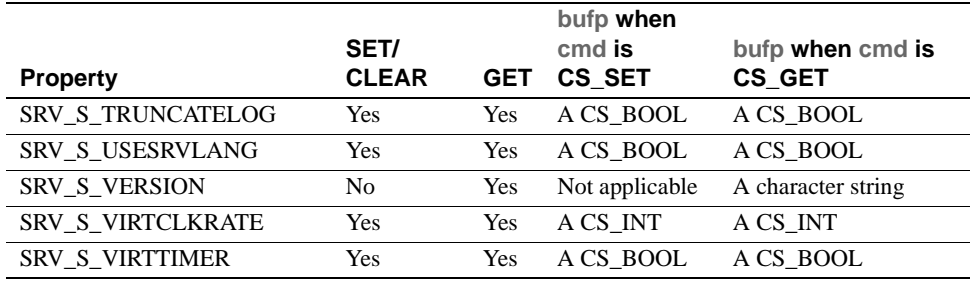

• The following table lists the default value for each server property:

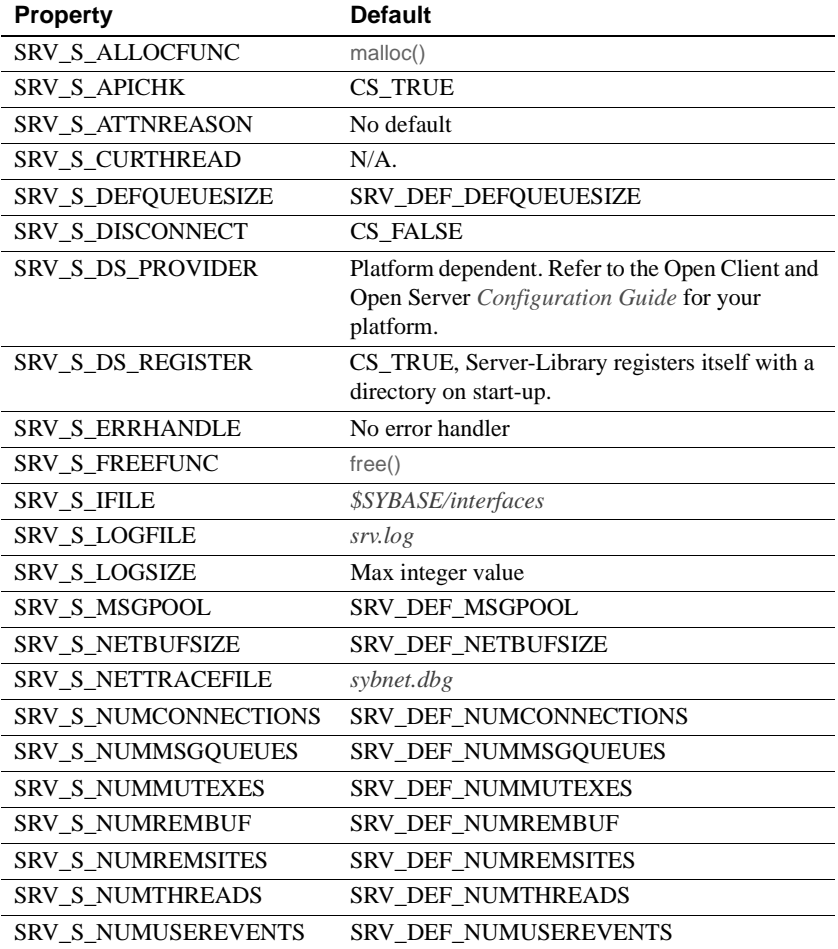

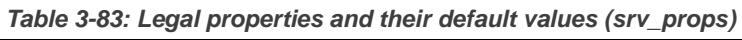

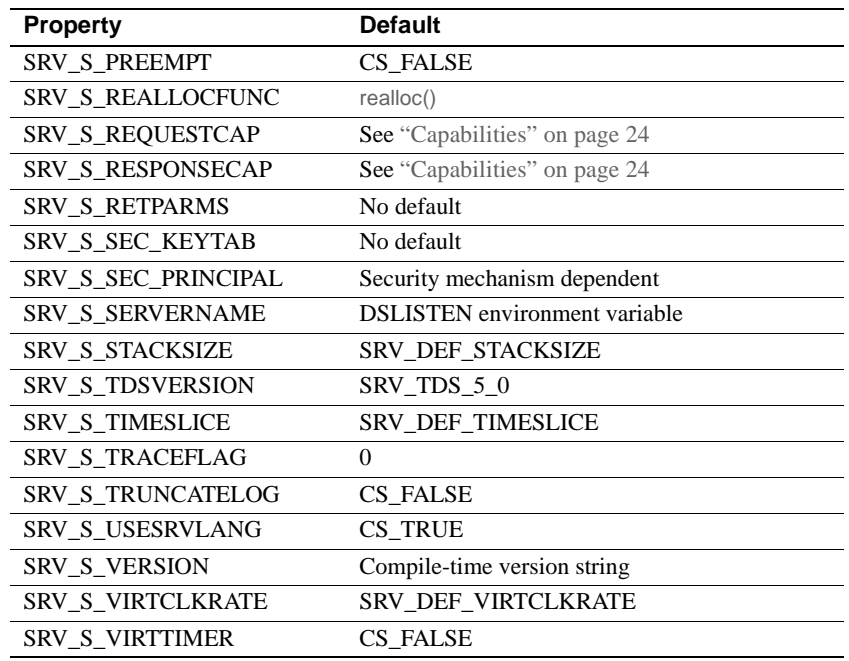

- All server properties that have a default and are settable can be reset back to the default value by calling srv\_props with *cmd* set to CS\_CLEAR.
- All server properties can be retrieved at any time by calling srv\_props with *cmd* set to CS\_GET. If the Open Server application has not defined a value for a property, the default value is returned.
- For a description of properties, see the Properties topic page.
- All properties must be set before srv\_init is called, except SRV\_S\_TRACEFLAG.
- When a property is being retrieved, if *buflen* indicates that the user buffer is not big enough to hold the property value, Open Server will place the number of bytes required in \**outlenp*, and the user buffer will not be modified.

See also srv\_init, srv\_thread\_props, "Properties" on page 117

# **srv\_putmsgq**

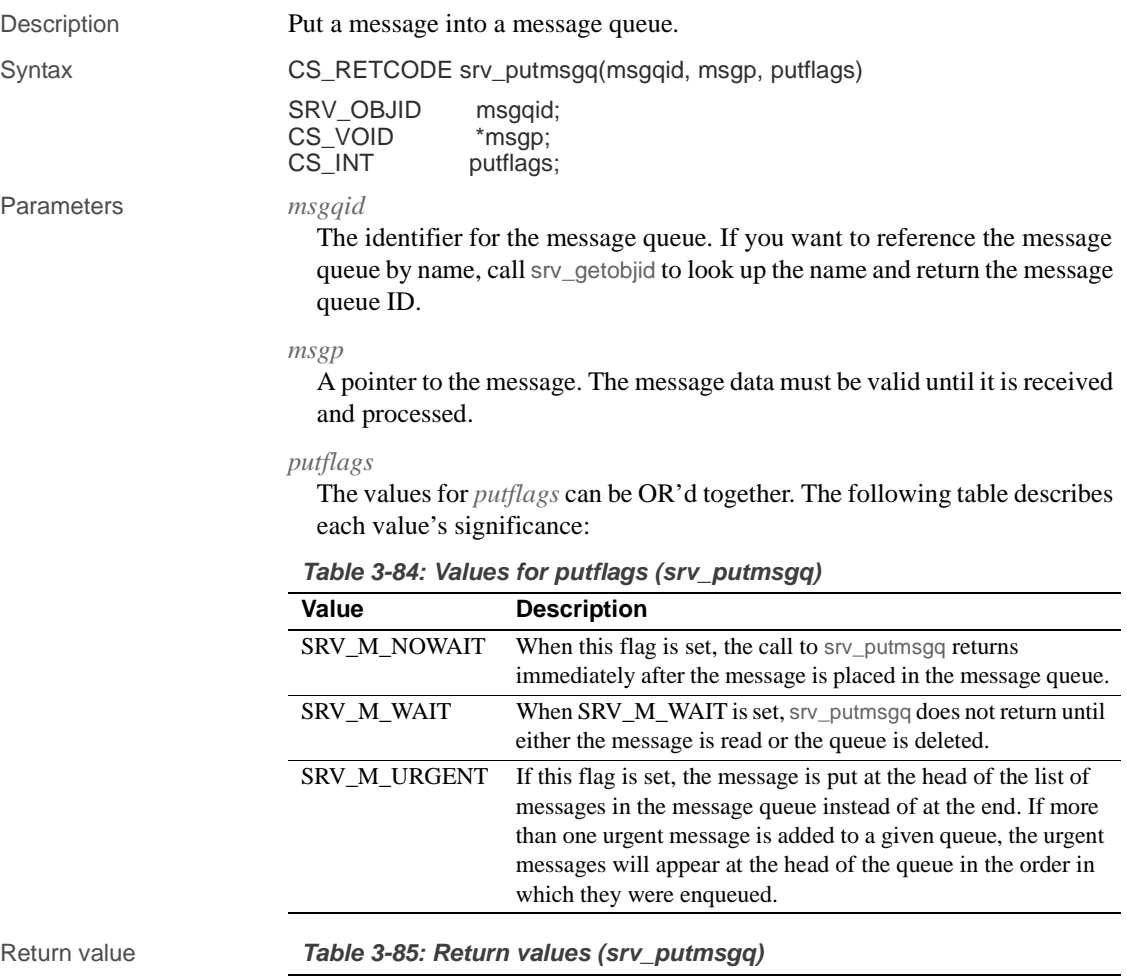

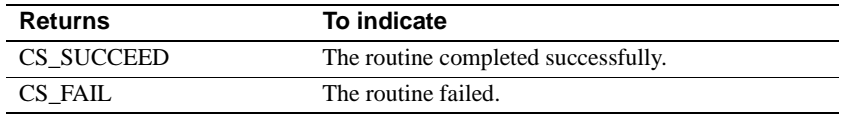

# Examples

```
#include <ospublic.h>
/ ^\star ** Local Prototype.
```
\*/

```
CS_RETCODE ex_srv_putmsgq PROTOTYPE((
   SRV_OBJID mqid,
   CS INT flags
   ));
   /* 
     ** EX_SRV_PUTMSGQ
   **
   ** Example routine to put a message into a message queue.
   **
   ** Arguments:
   ** msgqid Message queue identifier.
   ** putflags Special instructions for srv_putmsgq.
   **
   ** Returns:
   **
   ** CS_SUCCEED
   ** CS_FAIL
     */
   CS_RETCODE ex_srv_putmsgq(mqid, flags)
   SRV_OBJID mqid;
   CS_INT flags;
   {
         CS_CHAR *msgp;
      msgqp = srv\_alloc(20); strcpy(msgp, "Hi there");
         return(srv_putmsgq(mqid, msgp, flags));
   }
Usage • srv_putmsgq puts the message in *msgp into the message queue msgqid.
                        • A message is always passed as a pointer. The data the message points to 
                        must remain valid even if the thread sending the message changes context.
```
In particular, be cautious when passing a message that points to a stack address in the context of the thread that sends the message. If you do this, you must guarantee that the thread that sends the message does not return from the frame in which it sent the message until the message has been removed from the queue. Otherwise, the message may point to a stack that is being used for other purposes.

- The SRV\_S\_NUMMSGQUEUES server property determines the number of message queues available to an Open Server application. Refer to "Server properties" on page 119 for more information.
- The SRV\_S\_MSGPOOL server property determines the number of messages available to an Open Server application at runtime. Refer to "Server properties" on page 119 for more information.

See also srv\_createmsgq, srv\_deletemsgq, srv\_getmsgq, srv\_getobjid

# **srv\_realloc**

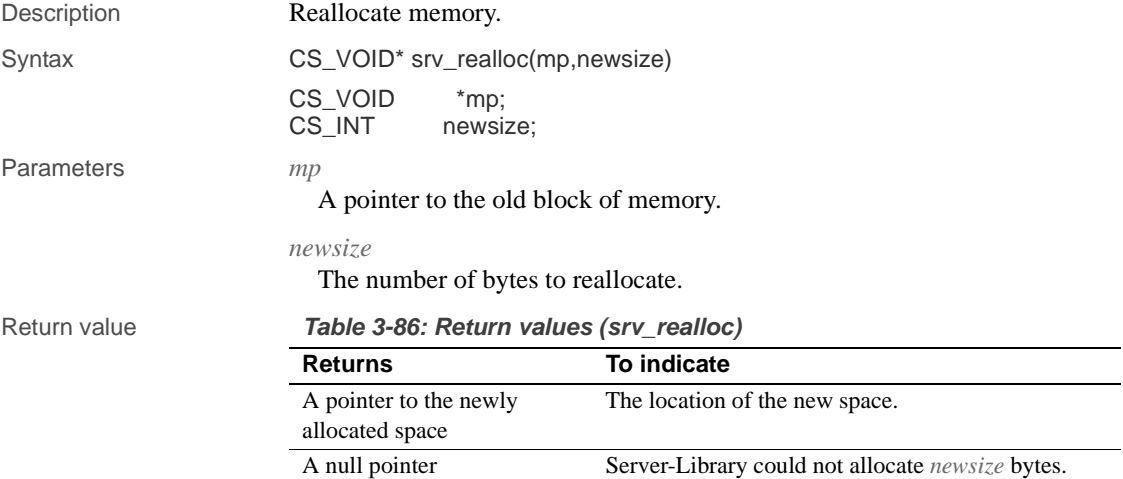

# Examples

```
#include <ospublic.h>
/*
** Local Prototype.
*/
extern CS_RETCODE ex_srv_realloc PROTOTYPE((
CS_VOID *mp,
CS_INT newsize
));
/* 
** EX_SRV_REALLOC
**
** Reallocate a memory chunk.
**
** Arguments:
** mp A pointer to existing memory block.<br>** newsize The new size of the memory block
     newsize The new size of the memory block.
**
** Returns:
```
```
** CS_SUCCEED Memory was allocated successfully.
    ** CS_FAIL An error was detected.
   */
   CS_RETCODE ex_srv_realloc(mp, newsize)
   CS_VOID *mp;
   CS_INT newsize;
   {
           mp = srv_realloc(mp, newsize);
          if(mp == (CS_VOID *)NULL) {
                 return(CS_FAIL);
           }
           return(CS_SUCCEED);
   }
Usage • srv_realloc reallocates memory dynamically.
                           • It changes the size of the block referenced by mp to newsize, and returns a 
                           pointer to the (possibly moved) block.
                           Any memory allocated using srv_realloc should be freed by calling
                           srv_free.
                           Use srv_realloc wherever the standard C memory-allocation routines
                           would be used.
                           • Currently, srv_realloc calls the C routine, realloc. An Open Server 
                           application, however, can install its own memory management routines 
                           using the srv_props routine. The parameter-passing conventions of the 
                           user-installed routines must be the same as those of realloc. If the 
                           application is not configured to use the user-installed routines, Open 
                           Server will call realloc.
See also srv_alloc, srv_free, srv_props
```
### **srv\_recvpassthru**

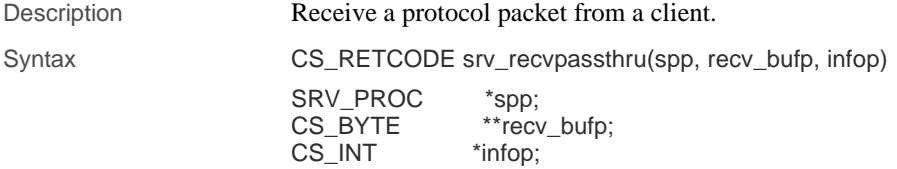

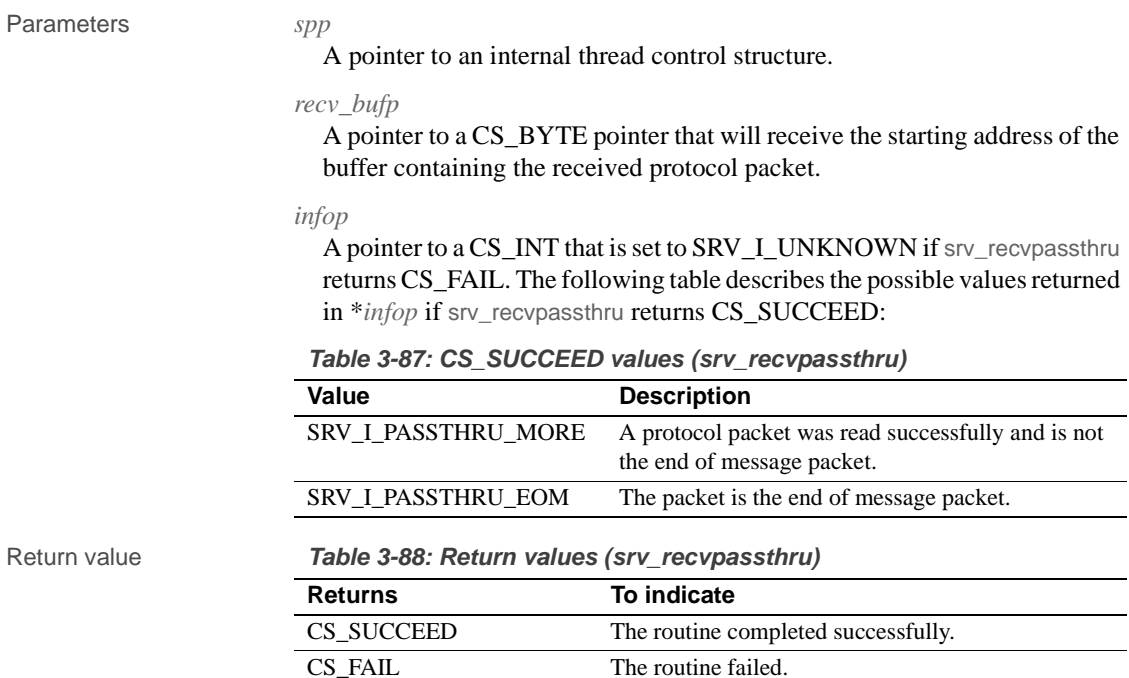

Examples

```
#include <ospublic.h>
/*
 ** Local prototype.
 */
CS_RETCODE ex_srv_recvpassthru PROTOTYPE((
CS_VOID *spp
));
/*
** EX_SRV_RECVPASSTHRU
**
** Example routine to receive protocol packets from a client.
**
** Arguments:
** spp A pointer to an internal thread control structure.
**
** Returns:
** CS_SUCCEED If we were able to receive the packets.<br>** CS FAIL If were unsuccessful at receiving the pack
   CS_FAIL If were unsuccessful at receiving the packets.
**
*/
CS_RETCODE ex_srv_recvpassthru(spp)
```

```
SRV_PROC *spp;
    {
         CS RETCODE result;
         CS_BYTE *recvbuf;
         CS_INT info;
           /*
           ** Read packets until we get the EOM flag.
           */
          do
           {
                   result = srv_recvpassthru(spp, &recvbuf, &info);
           }
          while (result == CS_SUCCEED && info == SRV_I_PASSTHRU_MORE);
          return (result);
    }
Usage • srv_recvpassthru receives a protocol packet without interpreting its
                           contents.
                           • Once srv_recvpassthru is called, the event handler that called it is in 
                            "passthrough" mode. Passthrough mode ends when 
                           SRV_I_PASSTHRU_EOM is returned in *infop.
                           • No other Server-Library routines can be called while the event handler is 
                           in passthrough mode.
                           In passthrough mode, the SRV_CONNECT handler for the client must
                           allow the client and remote server to negotiate the protocol packet format 
                           by calling srv_getloginfo, ct_setloginfo, ct_getloginfo, and srv_setloginfo. 
                           This allows clients and remote servers running on dissimilar platforms to 
                           perform any necessary data conversions.
                           • srv_recvpassthru can be called in all event handlers except SRV_START, 
                           SRV_CONNECT, SRV_STOP, SRV_DISCONNECT, 
                           SRV_URGDISCONNECT, and SRV_ATTENTION.
                           • Once it has called srv_recvpassthru, an application cannot call any other 
                           routine that does I/O until it has issued a srv_senddone.
See also srv_getloginfo, srv_sendpassthru, srv_setloginfo
```
### **srv\_regcreate**

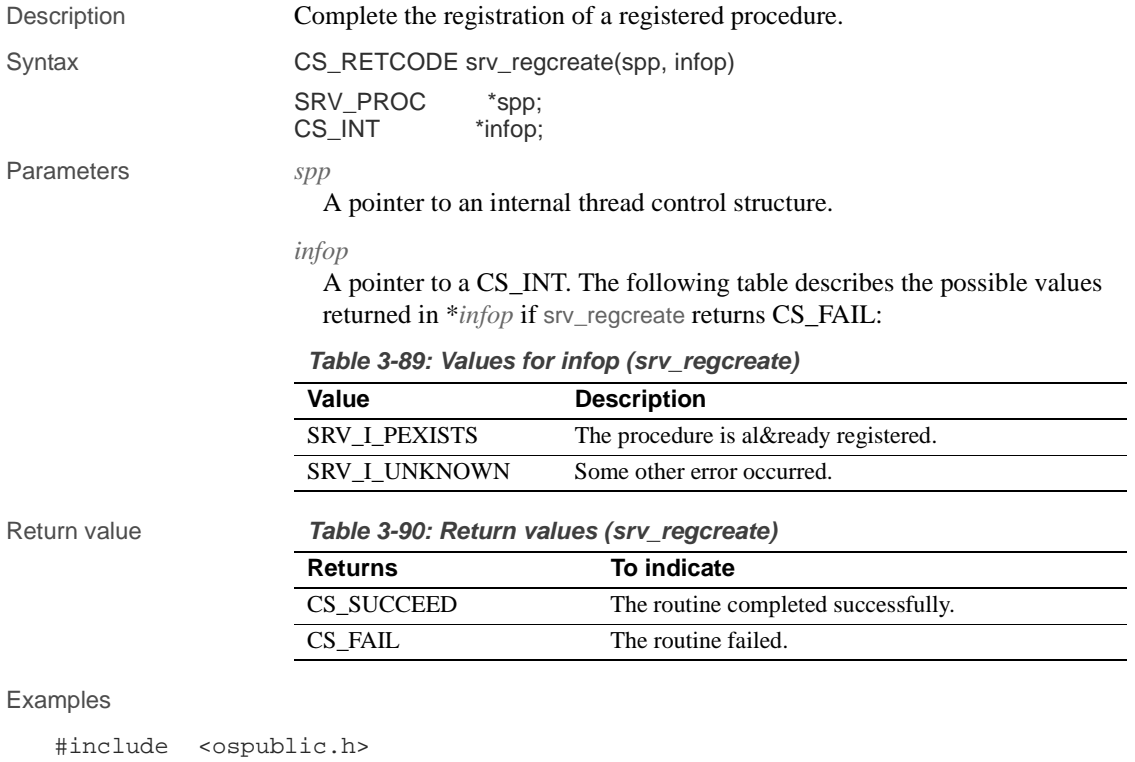

```
/*
** Local Prototype.
*/
CS_INT ex_srv_regcreate PROTOTYPE((
SRV_PROC *sproc
));
/*
** EX_SRV_REGCREATE
** An example routine that completes the registration of a
** registered procedure using srv_regcreate.
**
** Arguments:
** sproc A pointer to an internal thread control structure.
**
** Returns:
** CS_SUCCEED If the procedure was registered successfully.
```

```
** CS_FAIL If the supplied internal control structure is
     \star\,\star \hfill NULL \hfill** SRV_I_EXIST If the procedure is al&ready registered.
   ** SRV_I_UNKNOWN If some other error occurred.
   */
   CS_INT ex_srv_regcreate(sproc)
   SRV_PROC *sproc;
   {
          CS INT info; / The reason for failure */ /*
           ** Check whether the internal control structure is NULL.
           */
           if ( sproc == (SRV_PROC *)NULL )
           {
                return((CS_INT)CS_FAIL);
           }
           /*
           ** Now register the procedure al&ready defined by
           ** srv_regdefine and(or) srv_regparam. If an error 
           ** occurred, return the cause of error.
           */
           if ( srv_regcreate(sproc, &info) == CS_FAIL )
           {
                  return(info);
           }
           /* The procedure is registered. */
           return((CS_INT)CS_SUCCEED);
   }
Usage • After all information needed to register a procedure has been provided,
                         srv_regcreate completes the registration.
                     • The procedure's name and parameters must have been previously defined 
                         with srv_regdefine and srv_regparam respectively.
                     • Once registered, the procedure can be invoked by a client application or 
                         from within an Open Server application program.
                         See srv_regdefine, for an example that registers a procedure.
See also srv_regdefine, srv_regdrop, srv_reglist, srv_regparam
```
# **srv\_regdefine**

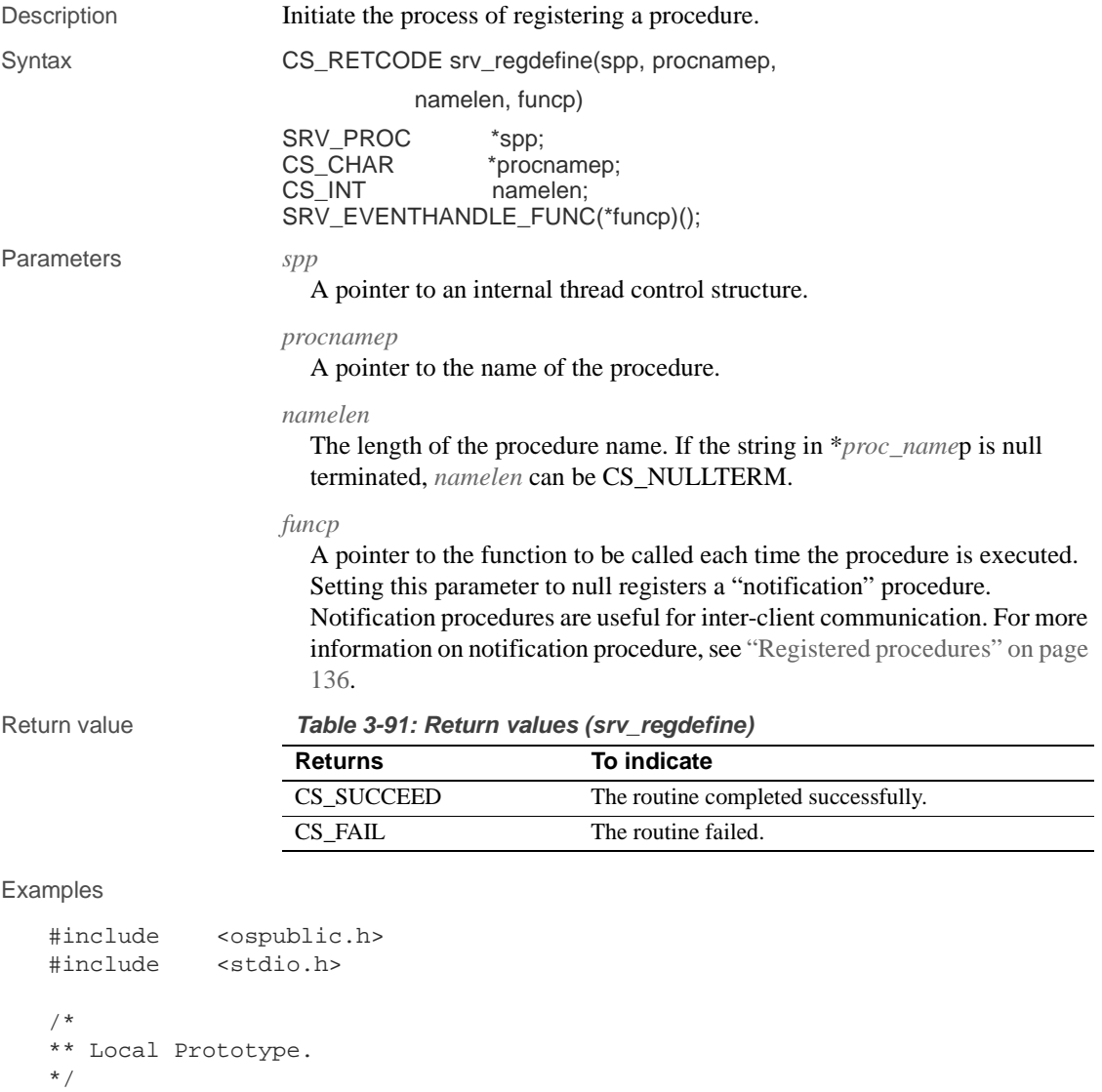

CS\_RETCODE ex\_srv\_regdefine PROTOTYPE(( SRV\_SERVER \*server )); CS\_RETCODE stop\_serv PROTOTYPE(( SRV\_PROC \*spp ));

```
/*
** Local defines.
*/
#define STOP_SERV "stop_serv"
/*
** STOP_SERV<br>** This fi
    This function is called when the client sends the stop_serv
** registered procedure.
** 
** Arguments:
** spp A pointer to internal thread control structure.
**
** Returns:
** SRV_CONTINUE
*/
CS_INT stop_serv(spp)
SRV_PROC *spp;
{
  /* Queue a SRV_STOP event. */
  (CS_VOID)srv_log((SRV_SERVER *)NULL, CS_TRUE, 
            "Stopping Server\n", CS_NULLTERM);
      /* Send a final DONE to client to acknowledge the command. */
      if (srv_senddone(spp, SRV_DONE_FINAL, CS_TRAN_UNDEFINED,
                (CS_INT)0)== CS_FAIL)
      {
             fprintf(stderr, "srv_senddone failed\n");
      }
      /* Queue a SRV_STOP event to shut down the server. */
  if (srv_event(spp, SRV_STOP, (CS_VOID *)NULL)
           == CS_FAIL)
      {
            fprintf(stderr, "Error queuing SRV_STOP event\n");
      }
  return (SRV_CONTINUE);
}
/ \star** EX_SRV_REGDEFINE
**
** Example routine to illustrate the use of srv_regdefine to 
** register a procedure.
```
#### srv\_regdefine

```
**
   ** Arguments:
   ** server A pointer to the Open Server control structure.
   **
   ** Returns:
   **
   ** CS_SUCCEED If procedure was registered successfully.
   ** CS_FAIL If an error occurred in registering the 
                      procedure.
   */
   CS_RETCODE ex_srv_regdefine (server)
   SRV_SERVER *server;
   {
          SRV_PROC *spp;
          CS_INT info;
          /* Create a thread. */
          spp = srv_createproc(server);
          if (spp == (SRV_PROC *)NULL)
               return (CS_FAIL);
          /* Define the procedure. */
          if (srv_regdefine(spp, STOP_SERV, CS_NULLTERM, stop_serv)
              == CS_FAIL) return (CS_FAIL);
          /* Complete the registration. */
          if (srv_regcreate(spp, &info) == CS_FAIL)
               return (CS_FAIL);
          /* 
          ** Terminate the thread created here. We do not care about
          ** the return code from srv_termproc here.
          */
          (CS_VOID)srv_termproc(spp);
          return (CS_SUCCEED);
   }
Usage • srv_regdefine is the first step in the process of registering a procedure.
                        Once it is registered, a procedure can be invoked by clients or from within
```
the Open Server application program.

• After calling srv\_regdefine, define the procedure's parameters with srv\_regparam.

- Complete the processing of registering the procedure by calling srv\_regcreate.
- If a registered procedure exists with a name identical to the one in *procnamep*, the error is detected and reported when srv\_regcreate is called.
- All requested procedures should return SRV\_CONTINUE.

See also srv\_regcreate, srv\_regdrop, srv\_reglist, srv\_regparam

# **srv\_regdrop**

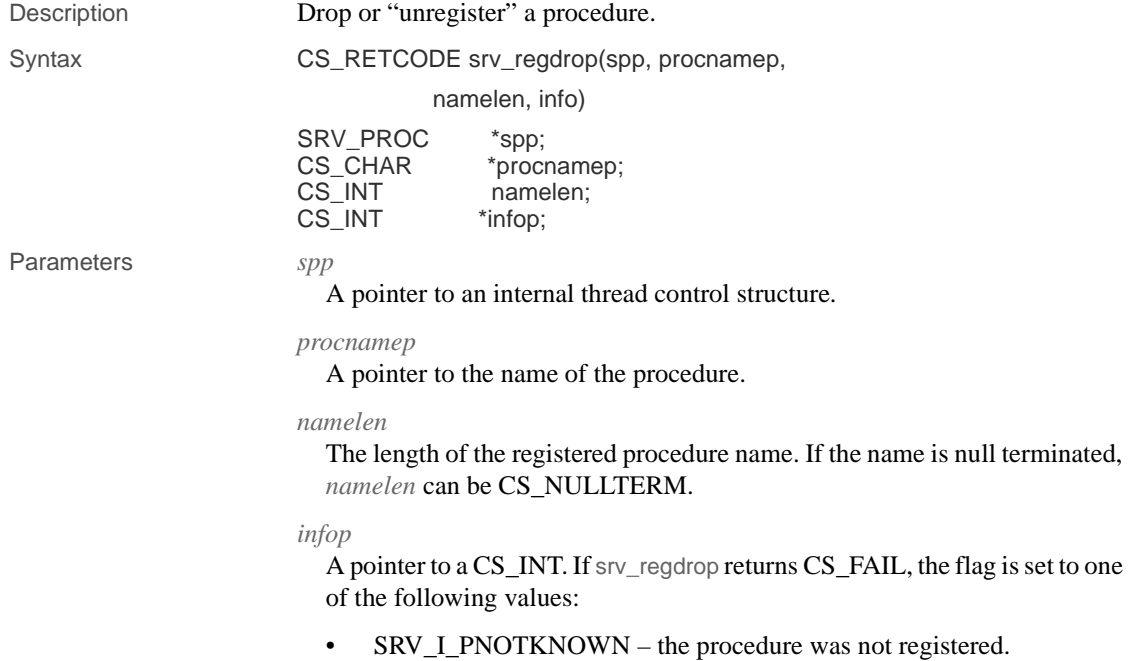

• SRV\_I\_UNKNOWN – some other error occurred.

#### srv\_regdrop

Return value **Table 3-92: Return values (srv\_regdrop) Returns To indicate** CS\_SUCCEED The routine completed successfully. CS\_FAIL The routine failed.

```
Examples
```

```
#include <ospublic.h>
/*
  ** Local Prototype.
  */
CS_RETCODE ex_srv_regdrop PROTOTYPE((
SRV_PROC *spp,
CS_CHAR *name,<br>CS_INT namele
               namelen,
CS_INT *infop
));
/*
** EX_SRV_REGDROP
**
      Example routine to unregister a registered procedure using
** srv_regdrop. 
**
** Arguments:
** spp A pointer to an internal thread control structure.
** name The name of the registered procedure to drop.<br>** namelen The length of the registered procedure name.
     namelen The length of the registered procedure name.
** infop A return pointer to an integer containing more<br>** descriptive error information if this routine
** descriptive error information if this routine
               returns CS_FAIL.
**
** Returns:
** CS_SUCCEED Registered procedure was successfully deleted.
** CS_FAIL Registered procedure was not deleted or does 
                   not exist.
*/
CS_RETCODE ex_srv_regdrop(spp, name, namelen, infop)
SRV_PROC *spp;
CS_CHAR *name;
CS_INT namelen;
CS INT *infop;
{
       /* Initialization. */
      *infop = (CSINT)0; /* Execute the procedure. */
```
**320** Open Server Server Server Server Server Server Server Server Server Server Server Server Server Server Server Server Server Server Server Server Server Server Server Server Server Server Server Server Server Server S

```
 if (srv_regdrop(spp, name, namelen, infop) != CS_SUCCEED)
           {
                 /* Open Server has set infop to a specific error. */
                return(CS_FAIL);
           }
           return(CS_SUCCEED);
   }
Usage • srv_regdrop drops a procedure previously registered with srv_regcreate.
                      • Any client threads waiting for notification of this procedure are informed 
                          that the procedure has been dropped.
See also srv_regcreate, srv_regdefine, srv_reglist, srv_regparam
```

```
srv_regexec
```
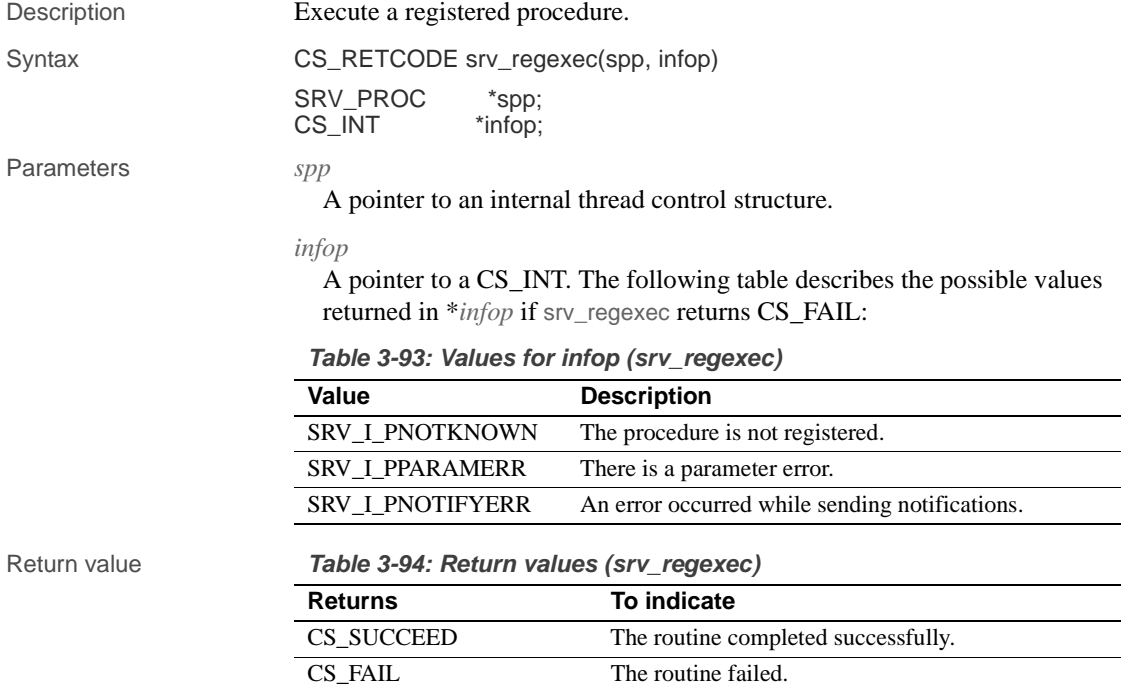

#### Examples

#include <ospublic.h>

#### srv\_regexec

```
/*
   ** Local Prototype
   */
   CS_RETCODE ex_srv_regexec PROTOTYPE((
   SRV_PROC *spp,
   CS_INT &infop
   ));
   /*
   ** EX_SRV_REGEXEC
   **
   ** Example routine to complete the execution of a registered<br>** procedure using sry regeved. This routine should be called
   ** procedure using srv_regexec. This routine should be called<br>** after sry reginit and sry regnaram
        after srv_reginit and srv_regparam.
   **
   ** Arguments:
   ** spp A pointer to an internal thread control structure.
   ** infop A return pointer to an integer containing more
                   descriptive error information if this routine
   ** returns CS_FAIL.
   **
   ** Returns:
   ** CS_SUCCEED Registered procedure executed successfully.
   ** CS_FAIL Registered procedure not executed, or 
                        notifications not completed successfully.
   */
   CS_RETCODE ex_srv_regexec(spp, infop)
   SRV_PROC *spp;
   CS_INT &infop;
   {
          /* Initialization. */
         \&infop = (CS_INT)0; /* Execute the procedure. */
          if (srv_regexec(spp, infop) != CS_SUCCEED)
          {
                /* 
                ** Open Server has set the argument to a specific 
                ** error. 
                */
                return(CS_FAIL);
          }
          return(CS_SUCCEED);
   }
Usage • srv_regexec executes a registered procedure.
```
• The procedure name and its parameters must be specified with srv\_reginit and srv\_regparam before calling srv\_regexec.

 **Warning!** Open Server system registered procedures send a final DONE. If an application executes a system registered procedure from an event handler using srv\_regexec, the application must not send a final DONE from the event handler code. Doing so will cause Open Server to raise a state error.

See also srv\_reginit, srv\_regparam

# **srv\_reginit**

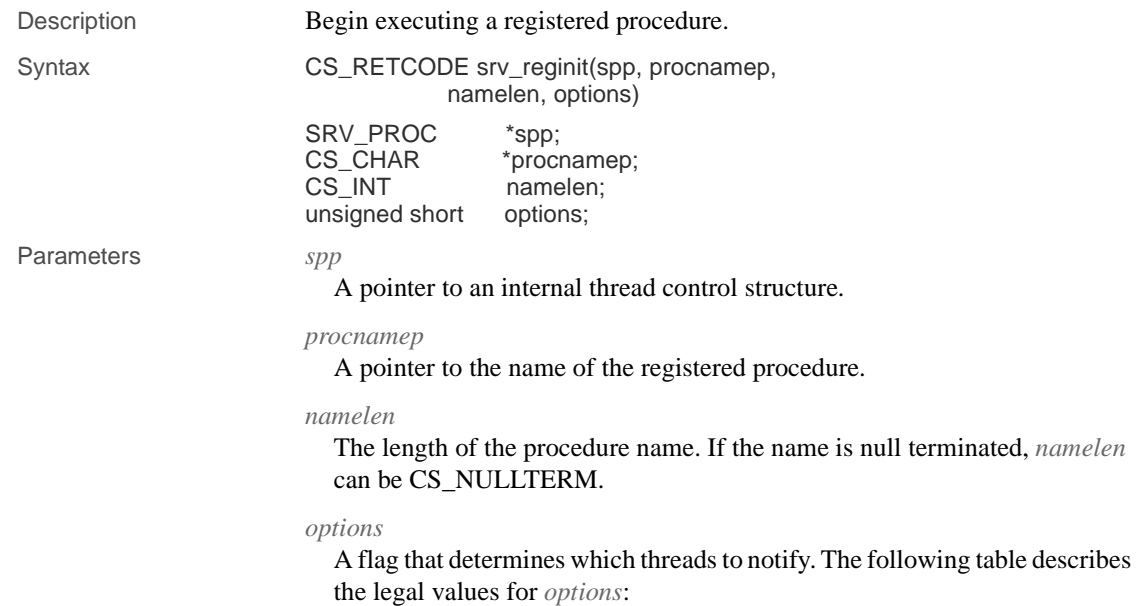

#### srv\_reginit

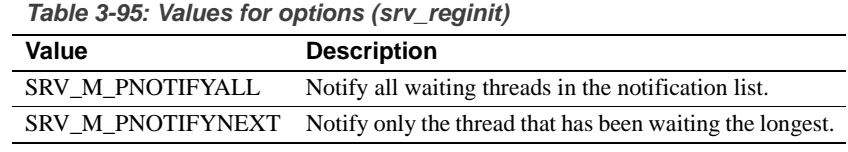

Return value **Table 3-96: Return values (srv\_reginit)**

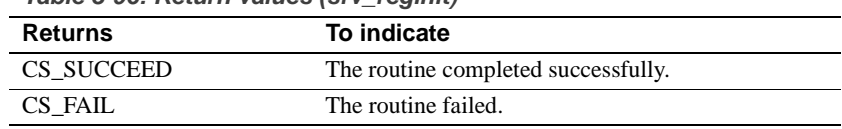

#### Examples

```
#include <ospublic.h>
/*
** Local Prototype.
*/
CS_RETCODE ex_srv_reginit PROTOTYPE((
SRV_PROC *sp,
CS_CHAR *pname,
CS_INT nlen
));
/*
** EX_SRV_REGINIT
**
** This routine demonstrates how to use srv_reginit to
** initiate the execution of a registered procedure.
**
** Arguments:
** sp A pointer to an internal thread control 
                  structure.
** pname The name of the procedure to execute.
** nlen The length of the procedure name.
** Returns
**
** CS_SUCCEED If the registered procedure began execution.
** CS_FAIL If an error was detected.
**
*/
CS_RETCODE ex_srv_reginit(sp, pname, nlen)
SRV_PROC *sp;
CS_CHAR *pname;
CS_INT nlen;
{
      /*
```

```
 ** Call srv_reginit to initiate the execution of this
            ** registered procedure; ask that all threads waiting for
            ** notification of this event be notified.
            */
            if( srv_reginit(sp, pname, nlen, SRV_M_PNOTIFYALL) ==
                   CS_FAIL )
            {
                  /*
                  ** An error was al&ready raised.
                  */
                  return CS_FAIL;
            }
            /*
            ** All done.
            */
            return CS_SUCCEED;
    }
Usage • srv_reginit is the first step in the process of executing a registered
                            procedure.
                        • The procedure's parameters are defined with srv_regparam after srv_reginit
                            has been called.
                            Call srv_regexec to execute the registered procedure.
                            If the procedure does not exist, the error is detected and reported by
                            srv_regexec.
                            When a registered procedure is executed, Open Server notifies the threads
                            in the procedure's notification list. The options parameter specifies 
                            whether notifications are sent to all threads in the list, or just the one that 
                            has been waiting the longest.
                            • An Open Server application can nest registered procedures up to a 
                            maximum of 16 levels.
See also srv_regexec, srv_regparam
```
## **srv\_reglist**

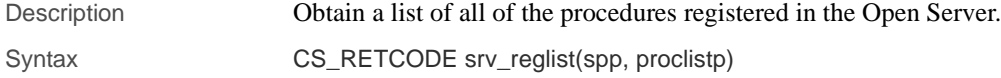

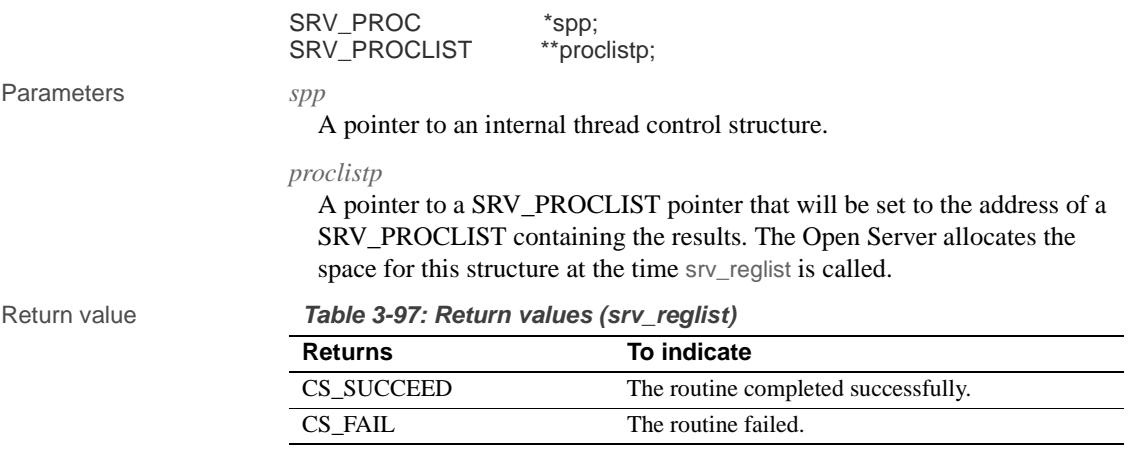

#### Examples

```
#include <ospublic.h>
/ \star** Local Prototype.
*/
CS_RETCODE ex_srv_reglist PROTOTYPE((
SRV_PROC *spp,
SRV_PROCLIST **proclp
));
/*
** EX_SRV_REGLIST
**
** Arguments:
**<br>** spp
** spp Pointer to an internal thread control structure.<br>** proclp Pointer to a SRV_PROCLIST pointer that will be s
** proclp Pointer to a SRV_PROCLIST pointer that will be set<br>** to point to the result.
                 to point to the result.
**
** Returns
**
** CS_SUCCEED srv_reglist was successful.<br>** CS_EAIL an arqument was invalid or
    CS_FAIL An argument was invalid or srv_reglist failed.
**
*/
CS_RETCODE ex_srv_reglist (spp, proclp)
SRV_PROC *spp;
SRV_PROCLIST **proclp;
{
        /* Check arguments. */
```
**326** Open Server Server Server Server Server Server Server Server Server Server Server Server Server Server Server Server Server Server Server Server Server Server Server Server Server Server Server Server Server Server S

```
if(spp == (SRV_PROC *)NULL) {
                  return(CS_FAIL);
           }
           return(srv_reglist(spp,proclp));
   }
Usage • srv_reglist returns a list of all currently registered procedures for the 
                          thread.
                      • The parameter proclistp is set to point to a structure that is allocated and 
                          initialized by the Open Server. The SRV_PROCLIST structure is defined 
                          as follows:
       typedef struct srv__proclist 
         { 
               CS_INT num_procs; /* The number of procedures */ 
               CS_CHAR **proc_list; /* Array of procedure names */ 
         } SRV_PROCLIST; 
                      • The SRV_PROCLIST structure should be deallocated with srv_reglistfree
                          when it is no longer needed.
```
See also srv\_reglistfree

## **srv\_reglistfree**

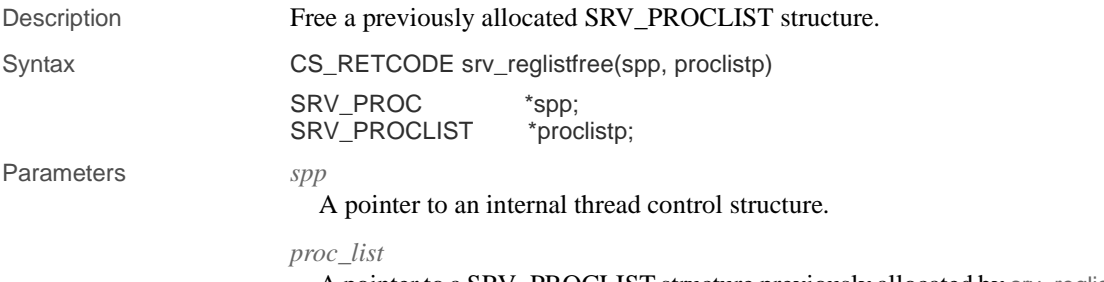

A pointer to a SRV\_PROCLIST structure previously allocated by srv\_reglist or srv\_regwatchlist.

#### srv\_reglistfree

```
Return value Table 3-98: Return values (srv_reglistfree)
                  Returns To indicate
                  CS_SUCCEED The routine completed successfully.
                  CS_FAIL The routine failed.
```

```
Examples
```

```
#include <ospublic.h>
   /*
   ** Local Prototype
   */
   CS_RETCODE ex_srv_reglistfree PROTOTYPE((
   SRV_PROC *srvproc,
   SRV_PROCLIST *reglistp
   ));
   /* 
   ** EX_SRV_REGLISTFREE
   **
   ** Example routine to free a previously allocated reglist.
   **
   ** Arguments:
   ** srvproc A pointer to an internal thread control structure. 
   ** reglistp A pointer to the list to free.
   **
   ** Returns:
   **
   ** CS_SUCCEED<br>** CS_FATI.
        CS_FAIL
   */
   CS_RETCODE ex_srv_reglistfree(srvproc, reglistp)
   SRV_PROC *srvproc;
   SRV_PROCLIST *reglistp;
   {
           return(srv_reglistfree(srvproc, reglistp));
   }
Usage • srv_reglistfree deallocates a SRV_PROCLIST structure allocated by
                       srv_reglist or srv_regwatchlist.
See also srv_reglist, srv_regwatchlist
```
### **srv\_regnowatch**

Description Remove a client thread from the notification list for a registered procedure.

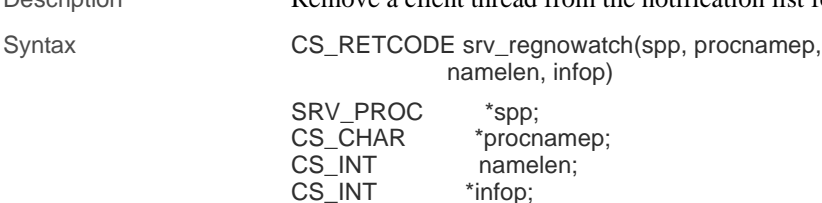

Parameters *spp*

A pointer to an internal thread control structure.

*procnamep*

A pointer to the name of the procedure.

namelen, infop)

\*procnamep; namelen; \*infop;

*namelen*

The length of the procedure name. If the name is null terminated, *namelen* can be CS\_NULLTERM.

*infop*

A pointer to a CS\_INT. The following table describes the possible values returned in \**infop* if srv\_regnowatch returns CS\_FAIL:

**Table 3-99: Values for infop (srv\_regnowatch)**

| Value                   | <b>Description</b>                                                |
|-------------------------|-------------------------------------------------------------------|
| SRV_I_PNOTCLIENT        | A non-client thread was specified.                                |
| SRV I PNOTKNOWN         | The procedure is not known to the Open Server<br>application.     |
| <b>SRV I PNOPENDING</b> | The thread is not on the notification list for this<br>procedure. |
| <b>SRV I PPARAMERR</b>  | A parameter error occurred.                                       |
| <b>SRV I UNKNOWN</b>    | Some other error occurred.                                        |

#### Return value **Table 3-100: Return values (srv\_regnowatch)**

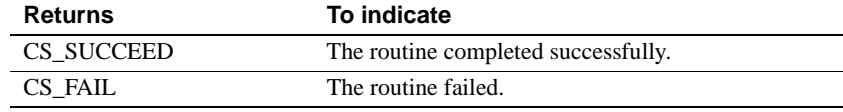

#### Examples

#include <ospublic.h>

/\*

\*\* Local Prototype.

#### srv\_regnowatch

```
*/
   extern CS_RETCODE ex_srv_regnowatch PROTOTYPE((
   CS_VOID *spp,
   CS_CHAR *procnamep,
   CS_INT namelen
   ));
   /* 
   ** EX_SRV_REGNOWATCH
   **
   ** Remove a client thread from the notification list for the
   ** specified registered procedure.
   **
   ** Arguments:
   ** spp A pointer to an internal thread control
                     structure.
   ** procnamep A pointer to the name of the registered 
                     procedure.
   ** namelen The length of the registered procedure name.
   **
   ** Returns:
   ** CS_SUCCEED The thread was removed from notification list.
   ** CS_FAIL An error was detected.
   */
   CS_RETCODE ex_srv_regnowatch(spp, procnamep, namelen)
   SRV_PROC *spp;
   CS_CHAR *procnamep;
   CS_INT namelen;
   {
         if(srv_regnowatch(spp, procnamep, namelen, (CS_INT *)NULL)
             == CS_FAIL) {
              return(CS_FAIL);
         }
         return(CS_SUCCEED);
   }
Usage • srv_regnowatch removes a client thread from the list of threads to notify
                      when the specified procedure executes.
                  • The maximum length of a procedure name is SRV_MAXNAME.
See also srv_regwatch, srv_regwatchlist
```
### **srv\_regparam**

Description Describe a parameter for a registered procedure being defined, or supply data for the execution of a registered procedure.

### Syntax CS\_RETCODE srv\_regparam(spp, param\_namep, namelen, type, datalen, datap)

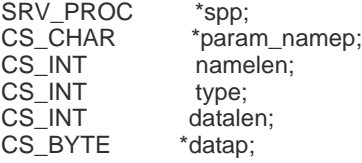

Parameters *spp*

A pointer to an internal thread control structure.

*param\_namep*

A pointer to the name of the parameter. When registering the procedure, this parameter is mandatory. When invoking the procedure, this parameter can be null if the parameters are given in the same sequence they were defined when the procedure was registered.

#### *namelen*

The length of the parameter name. If the *param\_namep* is null terminated, *namelen* can be CS\_NULLTERM.

*type*

The datatype of the parameter. See "Types" on page 171 for a list of Open Server datatypes.

*datalen*

The length of the parameter's data. This parameter is ignored for fixed length datatypes. Set *datalen* to 0 to indicate a null data value. If a client fails to provide parameter values, the Open Server application can set the length of a default value here. To define a parameter with no default value, set *datalen* to SRV\_NODEFAULT.

#### *datap*

A pointer to the data. If registering the procedure, the value in \**datap* is the default value for future invocations of the procedure. If invoking the procedure, set *datap* to NULL to accept the default value.

#### srv\_regparam

Return value **Table 3-101: Return values (srv\_regparam)**

| <b>Returns</b> | To indicate                         |
|----------------|-------------------------------------|
| CS SUCCEED     | The routine completed successfully. |
| CS FAIL        | The routine failed.                 |

#### Examples

```
#include <ospublic.h>
/*
** Local prototype.
*/
CS_RETCODE ex_srv_regparam PROTOTYPE((
SRV_PROC *spp
));
/*
** Local defines.
*/
#define PARAMNAME (CS_CHAR *)"myparam" /* Parameter name. */
#define PARAMDEFAULT (CS_INT)100
/*
**The default value for the parameter.
*/
#define PARAMVAL (CS_INT)20 /* The value for this invocation. */
/*
** EX_SRV_REGPARAM
**
** Example routine to describe a parameter for a registered
     procedure.
**
** Arguments:
** spp A pointer to an internal thread control structure.
**
** Returns:<br>** CS SU
   CS_SUCCEED If we were able to describe the parameter.
** CS_FAIL If an error was detected.
*/
CS_RETCODE ex_srv_reqparam(spp)
SRV_PROC *spp;
{
     CS_RETCODE result;
```
**332** Open Server

```
CS_INT param;
           /* Define the parameter with a default. */
           param = PARAMDEFAULT;
           result = srv_regparam(spp, PARAMNAME, CS_NULLTERM,
                  CS_INT_TYPE, sizeof(CS_INT), (CS_BYTE *)&param);
           if (result == CS_FAIL)
            {
                  return (CS_FAIL);
           }
           /* Define the parameter with no default. */
           result = srv_regparam(spp, PARAMNAME, CS_NULLTERM,
                      CS_INT_TYPE, SRV_NODEFAULT, (CS_BYTE *)NULL);
           if (result == CS_FAIL)
            {
                 return (CS_FAIL);
           }
           /* Give a non-default value for the parameter. */
           param = PARAMVAL;
           result = srv_regparam(spp, PARAMNAME, CS_NULLTERM,
                      CS_INT_TYPE, sizeof(CS_INT), (CS_BYTE *)&param);
           return (result);
   }
Usage • srv_regparam specifies a procedure parameter for an invocation of, or the 
                           registration of, a procedure. A call to srv_reginit or srv_regdefine must 
                           precede srv_regparam.
                           • A registered procedure can have a maximum of 1024 parameters.
                           When registering a procedure, use srv_regparam to define the properties of
                           the procedure's parameters and any default values.
                       • When invoking a procedure, call srv_regparam for each parameter except 
                           those with acceptable default values.
                           • To indicate a null data value, set datalen to 0.
                           • To accept the default value for a parameter when executing a procedure, 
                           set datap to NULL.
```
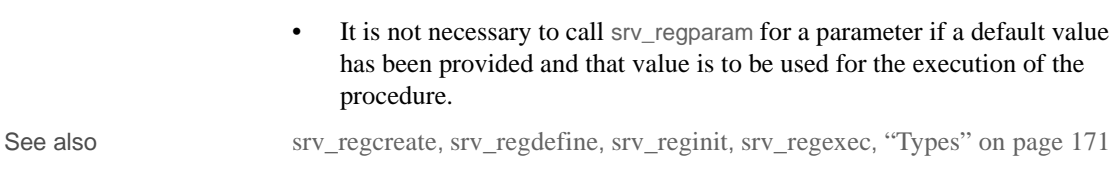

# **srv\_regwatch**

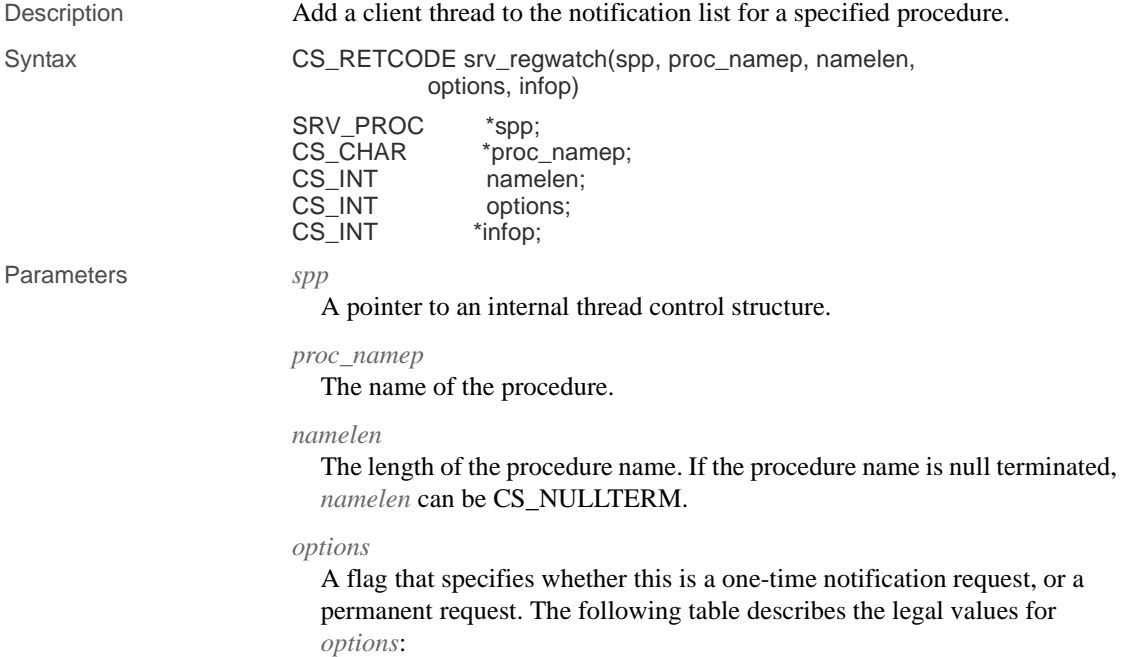

| Value             | <b>Description</b>                                                                                                    |
|-------------------|----------------------------------------------------------------------------------------------------|
| SRV NOTIFY ONCE   | After the first notification, the client thread is removed<br>from the notification list for the procedure.                                                            |
| SRV NOTIFY ALWAYS | The client thread will be notified each time the<br>procedure executes until srv_regnowatch is used to<br>remove the thread from the procedure's notification<br>list. |

**Table 3-102: Values for options (srv\_regwatch)**

*infop*

The following table describes the possible values returned in \**infop* if srv\_regwatch returns CS\_FAIL:

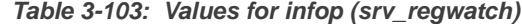

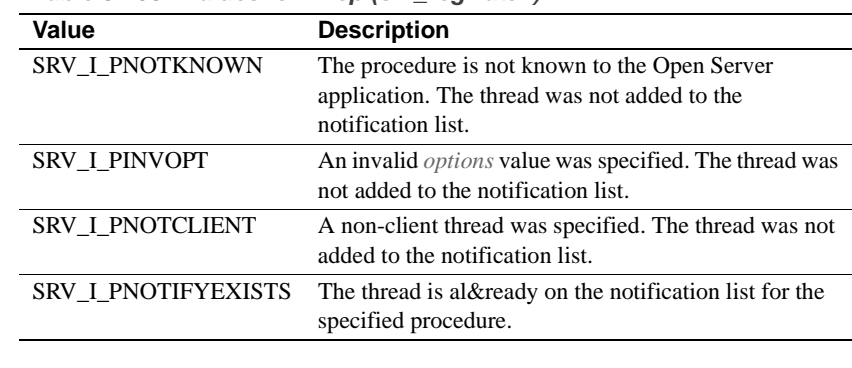

#### Return value **Table 3-104: Return values (srv\_regwatch)**

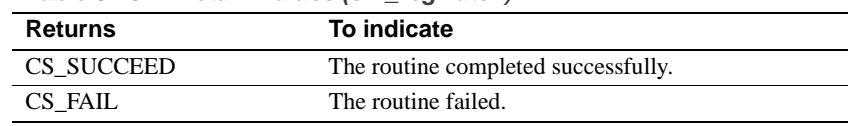

#### Examples

```
#include <ospublic.h>
/*
** Local Prototype.
^*/<br>CS_INT
          ex_srv_regwatch PROTOTYPE((
SRV_PROC *sproc,
CS_CHAR *procedure_name
));
/*
```
\*\* EX\_SRV\_REGWATCH

#### srv\_regwatch

```
** An example routine to add a client thread to the
** notification list for a specified procedure.
**
** Arguments:
** sproc A pointer to an internal thread control
** structure.
** procedure_name The null terminated procedure name.
**
** Returns:
** CS_SUCCEED If the thread was added to the 
** notification list.
** SRV_I_PNOTKNOWN The procedure is not known to the Open
                       Server application.
** SRV_I_PNOTCLIENT A non-client thread was specified.
** SRV_I_PNOTIFYEXISTS The thread is al&ready on the
** notification list for the specified
** procedure.
** CS_FAIL The attempt to add the thread to the 
                       notification failed due to other
** errors.
*/
CS_INT ex_srv_regwatch(sproc, procedure_name)
SRV_PROC *sproc;
CS_CHAR *procedure_name;
{
      CS_INT info;
      if ( srv_regwatch(sproc, procedure_name, CS_NULLTERM, 
           SRV_NOTIFY_ALWAYS, &info) == CS_FAIL )
      {
           if ( (info == SRV_I_PNOTKNOWN)
           || (info == SRV_I_PNOTCLIENT)
           || (info == SRV_I_PNOTIFYEXISTS) )
           {
              return(info);
 }
          else
          {
              return((CS_INT)CS_FAIL);
          }
      }
      return((CS_INT)CS_SUCCEED);
}
```
**336** Open Server Server Server Server Server Server Server Server Server Server Server Server Server Server Server Server Server Server Server Server Server Server Server Server Server Server Server Server Server Server S

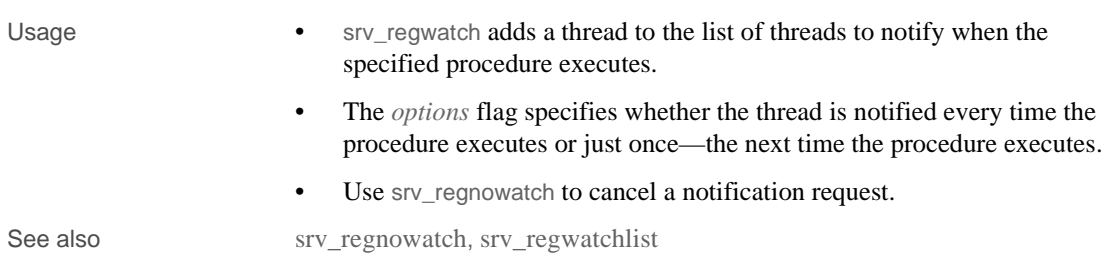

# **srv\_regwatchlist**

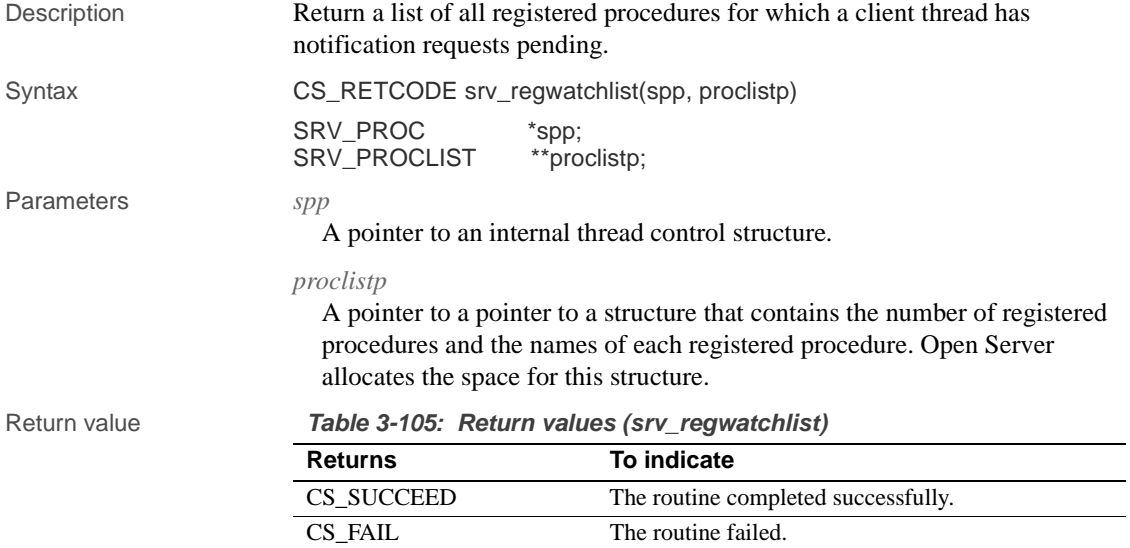

#### Examples

```
#include <ospublic.h>
/*
** Local Prototype.
*/
CS_RETCODE ex_srv_regwatchlist PROTOTYPE((
SRV_PROC *spp
));
/* 
** EX_SRV_REGWATCHLIST
```
#### srv\_regwatchlist

```
**
   ** Example routine to get a list of all registered procedures<br>**    for which a client thread has notifications pending
          for which a client thread has notifications pending.
   **
    ** Arguments:
   ** spp A pointer to an internal thread control structure.
   **
   ** Returns:
   **
          CS_SUCCEED The list returned successfully.
    ** CS_FAIL An error was detected.
    */
   CS_RETCODE ex_srv_regwatchlist(spp)
   SRV_PROC *spp;
    {
          SRV_PROCLIST *listp;
          if (srv_regwatchlist(spp, &listp) == CS_FAIL)
                return (CS_FAIL);
           /* 
           ** Process the information in the list and free the 
           ** memory allocated for the list.
           */
           (CS_VOID)srv_reglistfree(spp, listp);
           return (CS_SUCCEED);
    }
Usage • srv_regwatchlist returns a list of registered procedures for which the client 
                         thread has requested notification.
                         • The proclistp parameter points to a SRV_PROCLIST structure that is 
                         allocated and initialized by Open Server. The SRV_PROCLIST structure 
                         looks like this:
       typedef struct srv__proclist 
       { 
            CS_INT num_procs; /* The number of procedure names */ 
             CS_CHAR **proc_list; /* The list of procedure names */ 
       } SRV_PROCLIST; 
                         • An application deallocates the SRV_PROCLIST structure by calling 
                         srv_reglistfree.
See also srv_reglistfree
```
## **srv\_rpcdb**

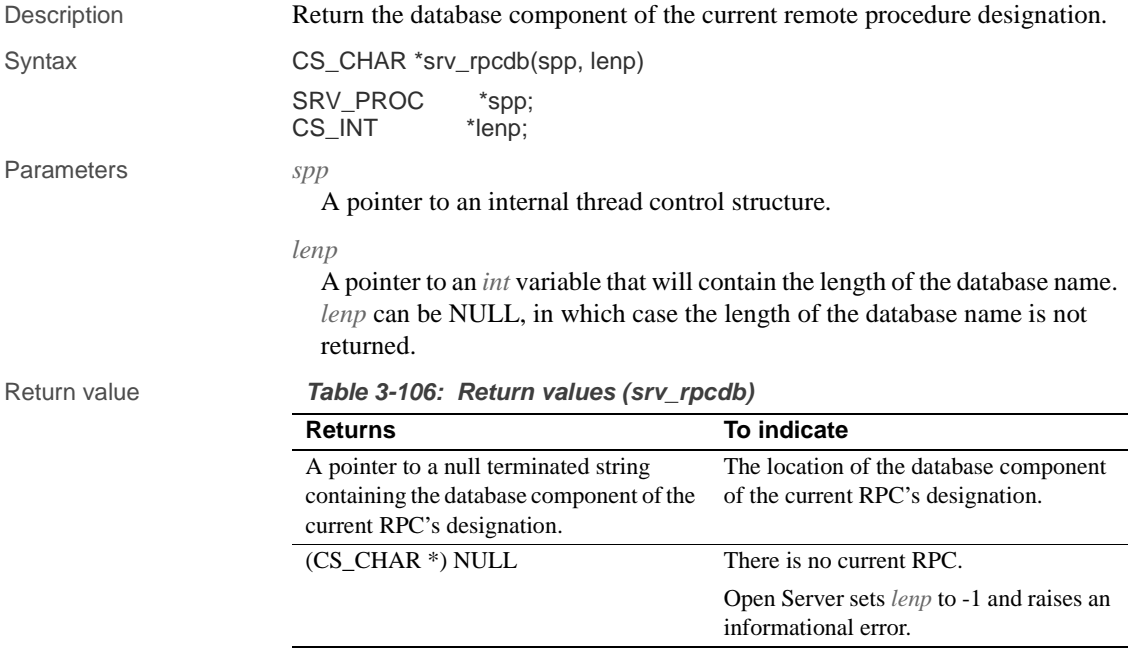

#### Examples

```
#include <ospublic.h>
/*
 ** Local Prototype.
 */
CS_RETCODE ex_srv_rpcdb PROTOTYPE((
SRV_PROC *spp,
CS_CHAR **dbp,
CS_INT *lenp
));
/ ^\star ** EX_SRV_RPCDB
 **
** Example routine to return the database component name of the
 ** current remote procedure call designation, using srv_rpcdb.
**
** Arguments:
** spp A pointer to an internal thread control structure.
  ** dbp A return pointer to the null terminated database name.
  ** lenp A return pointer to an integer containing the length
  ** of the database name.
```
#### srv\_rpcname

```
**
   ** Returns:
   ** CS_SUCCEED Database component name returned successfully.
   ** CS_FAIL An error was detected.
     */
   CS_RETCODE ex_srv_rpcdb(spp, dbp, lenp)
   SRV_PROC *spp;
   CS_CHAR **dbp;
   CS_INT *lenp;
    {
           /* Initialization.*/
          *lenp = (CSINT)0; /* Retrieve the database component name. */
          if (( *dbp = (CS_CHAR * )srv\_rpcdb(spp, lenp)) == (CS_CHAR*) NULL)
           {
                return(CS_FAIL);
           }
           return(CS_SUCCEED);
    }
Usage • srv_rpcdb returns a CS_CHAR pointer to a null terminated string
                          containing the database name component of the current remote procedure 
                          call designation.
                      • srv_rpcdb returns only the database name part of the RPC's designation
                          and does not include anything else, such as optional specifiers for owner 
                          or RPC number. A fully qualified stored procedure designation takes the 
                          form database.owner.rpcname;number. To get the other parts of the RPC's 
                          designation, if any, use srv_rpcname, srv_rpcowner, and srv_rpcnumber.
See also srv_numparams, srv_rpcname, srv_rpcnumber, srv_rpcoptions, srv_rpcowner
```
### **srv\_rpcname**

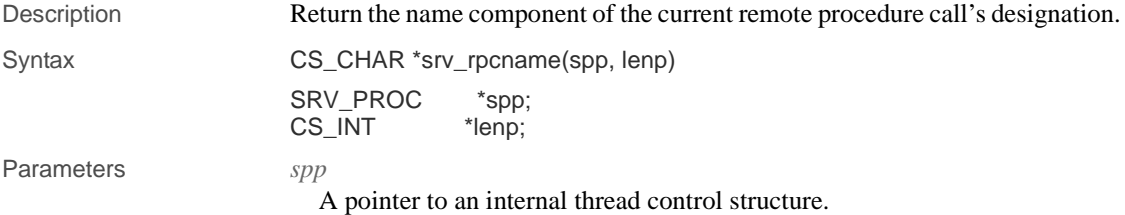

#### *lenp*

A pointer to the buffer that will contain the length of the RPC name. *lenp* can be NULL, in which case the length of the RPC name is not returned.

Return value **Table 3-107: Return values (srv\_rpcname)**

| <b>Returns</b>                                                                          | To indicate                                                                 |
|-----------------------------------------------------------------------------------------|-----------------------------------------------------------------------------|
| A pointer to the null terminated<br>name component of the current<br>RPC's designation. | The location of the database component of the<br>current RPC's designation. |
| A null pointer                                                                          | There is no current RPC.                                                    |
|                                                                                         | Open Server sets <i>lenp</i> to -1 and raises an<br>informational error.    |

#### Examples

```
#include <ospublic.h>
/*
** Local Prototype.
*/
CS_RETCODE ex_srv_rpcname PROTOTYPE((
SRV_PROC *sp,
CS_CHAR *buf,
CS_INT buflen,
CS_INT *lenp
));
/*
** EX_SRV_RPCNAME
**
** This routine demonstrates how to use srv_rrpcname to obtain
** the name of the remote procedure call received by this<br>** thread.
       thread.
**
** Arguments:
** sp A pointer to an internal thread control 
  ** structure.
** buf The address of the buffer in which the RPC<br>**         name will be returned.
               name will be returned.
** buflen The size of the name buffer.<br>** lenp The address of an integer va
 * lenp The address of an integer variable, which<br>** will be set to the length of the name
                will be set to the length of the name
  ** returned.
**
** Returns
** CS_SUCCEED If the RPC name is returned.<br>** CS FAIL If an error occurred.
                       If an error occurred.
```
#### srv\_rpcname

```
*/
CS_RETCODE ex_srv_rpcname(sp, buf, buflen, lenp)
SRV_PROC *sp;
CS_CHAR *buf;
CS_INT buflen;
CS_INT *lenp;
{
CS_CHAR *np; /* The procedure name pointer. */
      /*
      ** Initialization.
      */
    \mbox{np}\ =\ (\mbox{CS\_CHAR}\ *\) \mbox{NULL}\,;*lenp = (CS_INT)0; /*
      ** Get the procedure name.
      */
     np = srv_rpcname(sp, lenp);
     if( np == (CS_CHAR *)NULL ) {
            /*
            ** An error was al&ready raised.
            */
            return CS_FAIL;
      }
      /*
      ** Copy the RPC name to the output buffer.
      */
      (void)strncpy(buf, np, buflen);
      /*
      ** All done.
      */
      return CS_SUCCEED;
}
```
Usage • srv\_rpcname returns a CS\_CHAR pointer to a null terminated string containing the name component of the current remote procedure call ("RPC") designation.

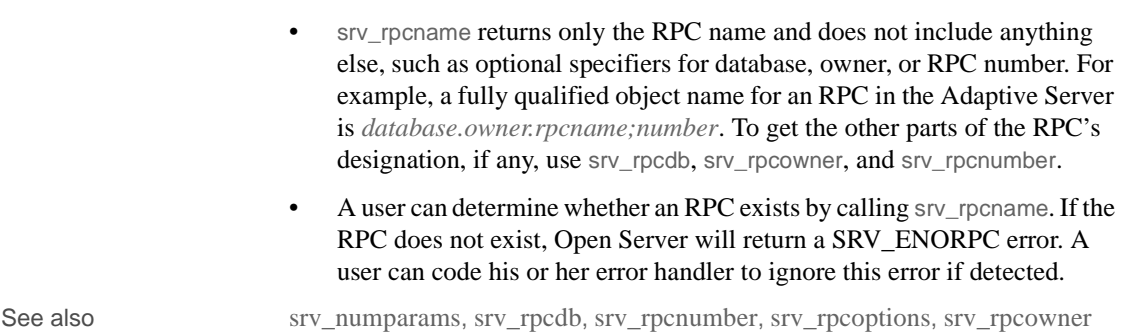

# **srv\_rpcnumber**

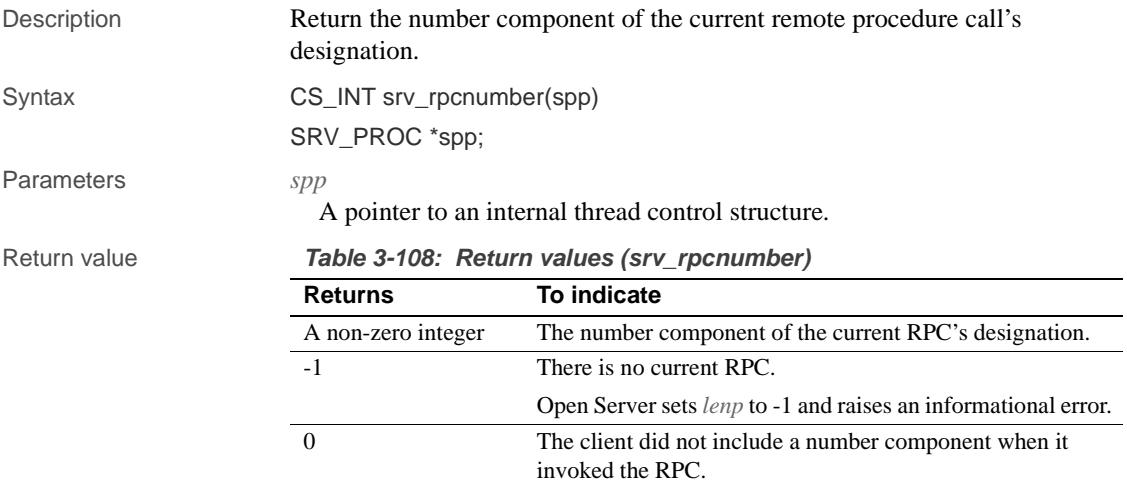

#### Examples

```
#include <ospublic.h>
/*
** Local Prototype.
*/
CS_INT ex_srv_rpcnumber PROTOTYPE((
SRV_PROC *spp
));
/*
** EX_SRV_RCPNUMBER
```

```
**
     * Example routine to show hiw to get the number of the<br>** current RPC designation
            current RPC designation.
    ** 
    **
    ** Arguments:
    **
    ** spp A pointer to an internal thread control structure.
    **
    ** Returns:
    **
    ** The number component of the current RPC's designation. If
     ** the client used no number component when it invoked the<br>** PPC 0 is returned If there is not a current PPC -1 is
     ** RPC, 0 is returned. If there is not a current RPC, -1 is<br>** returned and Open Server raises an informational error
            returned and Open Server raises an informational error.
      */
    CS_INT ex_srv_rpcnumber(spp)
    SRV_PROC *spp;
    {
            /* Check arguments. */
           if(spp == (SRV_PROC *)NULL) {
                    return (-1); }
            return((CS_INT)srv_rpcnumber(spp));
    }
Usage • srv_rpcnumber returns the number component of the current remote
                             procedure call ("RPC") designation.
                             • srv_rpcnumber returns only the number component of the RPC's 
                             designation and does not include anything else, such as optional specifiers 
                             for owner or RPC name. A fully qualified designation for an RPC takes the 
                             form database.owner.rpcname;number. To get the other parts of the RPC's 
                             designation, if any, use srv_rpcname, srv_rpcowner, and srv_rpcdb.
See also srv_numparams, srv_rpcdb, srv_rpcname, srv_rpcoptions, srv_rpcowner
```
### **srv\_rpcoptions**

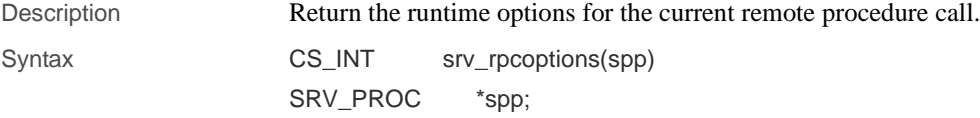

### Parameters *spp* A pointer to an internal thread control structure. Return value **Table 3-109: Return values (srv\_rpcoptions)** Examples #include <ospublic.h> /\* \*\* Local Prototype. \*/ CS\_RETCODE ex\_srv\_rpcoptions PROTOTYPE(( SRV\_PROC \*spp )); /\* \*\* EX\_SRV\_RPCOPTIONS \*\* Example routine to retrieve RPC runtime options \*\* \*\* Arguments: \*\* spp A pointer to an internal thread control structure. \*\* \*\* Returns: \*\* \*\* CS\_SUCCEED \*\* CS\_FAIL \*/ CS\_RETCODE ex\_srv\_rpcoptions(spp) SRV\_PROC \*spp; { CS\_INT options; if ( (options = srv\_rpcoptions(spp)) == 0 ) return(CS\_FAIL); return(CS\_SUCCEED); } **Returns To indicate** A non-zero integer containing the runtime flags for the current RPC. The current RPC's runtime flags. 0 There is no current RPC. Open Server raises an error.

#### srv\_rpcowner

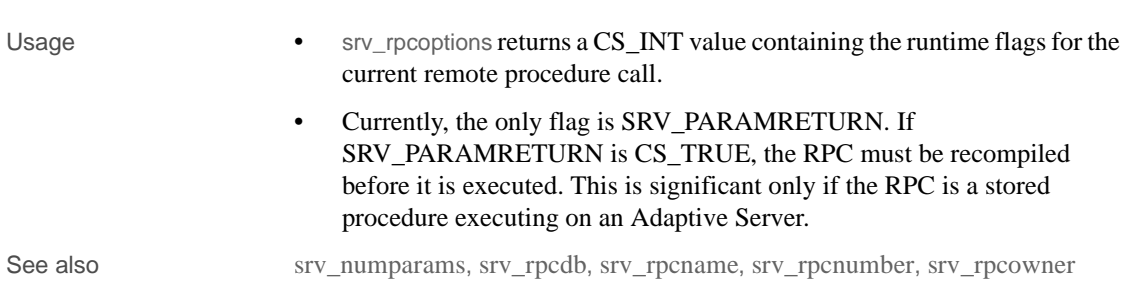

# **srv\_rpcowner**

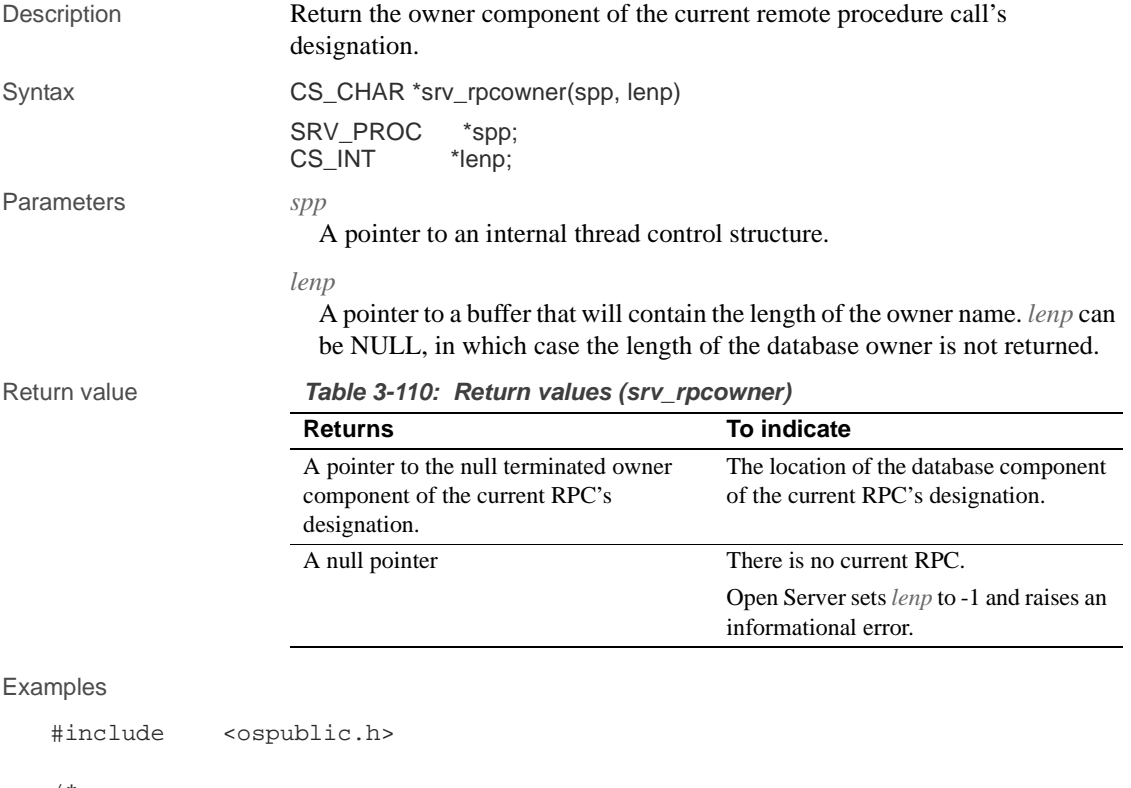

```
/*
** Local Prototype.
*/
extern CS_RETCODE ex_srv_rpcowner PROTOTYPE((
CS_VOID *spp,
```
```
CS_CHAR *ownerp
   ));
   /* 
   ** EX_SRV_RPCOWNER
   **
   ** Determine the owner component of an RPC destination.
   **
   ** Arguments:
   ** spp A pointer to an internal thread control structure.
   ** ownerp A pointer to the buffer to which Open Server 
     ** returns the owner component.
   **
   ** Returns:
   ** CS_SUCCEED Owner component returned successfully.
   ** CS_FAIL An error was detected.
   */
   CS_RETCODE ex_srv_rpcowner(spp, ownerp)
   SRV_PROC *spp;
   CS_CHAR *ownerp;
   {
         CS_INT len;
          ownerp = srv_rpcowner(spp, &len);
         if(len == (CS_INT)(-1)) {
                 return(CS_FAIL);
          }
          return(CS_SUCCEED);
   }
Usage • srv_rpcowner returns a CS_CHAR pointer to a null terminated string
                        containing the owner component of the current remote procedure call 
                        ("RPC") designation.
                     • srv_rpcowner returns only the owner component of the RPC's designation 
                        and does not include anything else, such as optional specifiers for database 
                        or RPC number. A fully qualified designation for an RPC takes the form 
                        database.owner.rpcname;number. To get the other parts of the RPC's 
                        designation, if any, use srv_rpcname, srv_rpcdb, and srv_rpcnumber.
See also srv_numparams, srv_rpcdb, srv_rpcname, srv_rpcnumber, srv_rpcoptions
```
### **srv\_run**

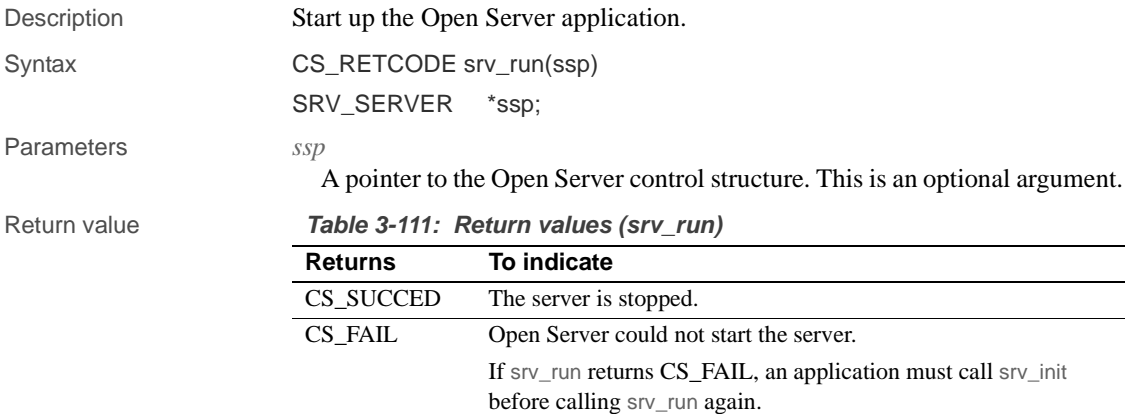

### Examples

```
#include <ospublic.h>
   /*
   ** Local Prototype.
   */
   CS_RETCODE ex_srv_run PROTOTYPE((CS_VOID));
   / \star** EX_SRV_RUN
   ** An example routine to start up an Open Server using srv_run.
   **
   ** Arguments:
   ** None.
   **
   ** Returns:
   ** SRV_STOP If the server is stopped. 
   ** CS_FAIL If the server can't be brought up.
   */
   CS_RETCODE ex_srv_run()
   {
         return(srv_run((SRV_SERVER *)NULL));
   }
Usage • srv_run starts, or restarts, the Open Server application.
```
• srv\_run returns when the server is stopped by a SRV\_STOP event.

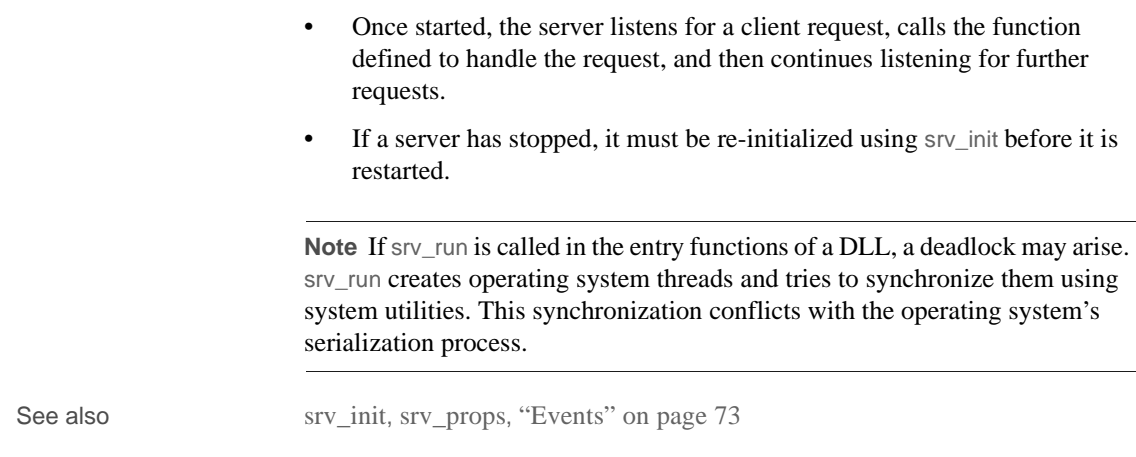

### **srv\_s\_ssl\_local\_id**

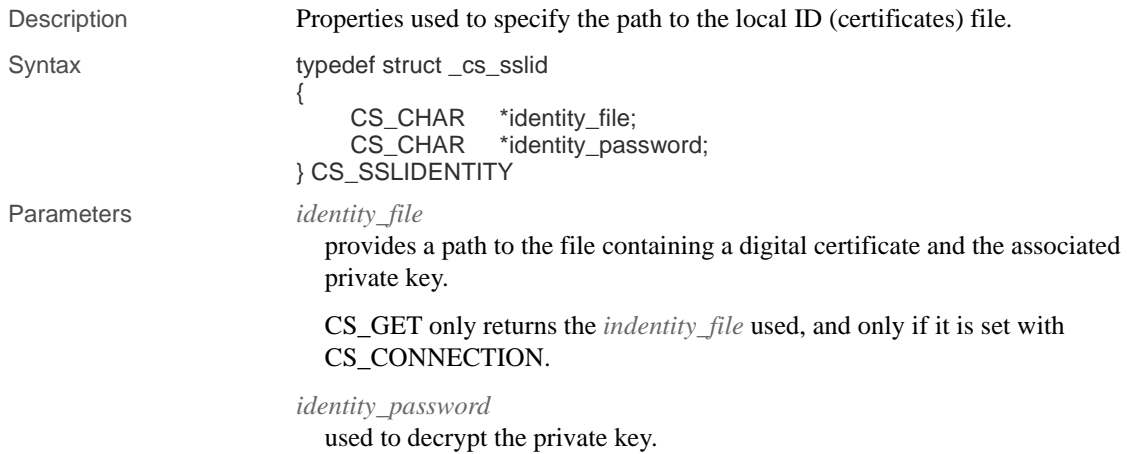

# **srv\_select (UNIX only)**

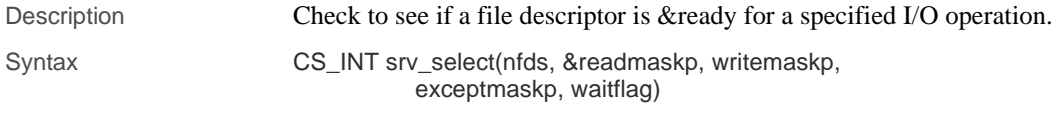

Server-Library/C Reference Manual **349**

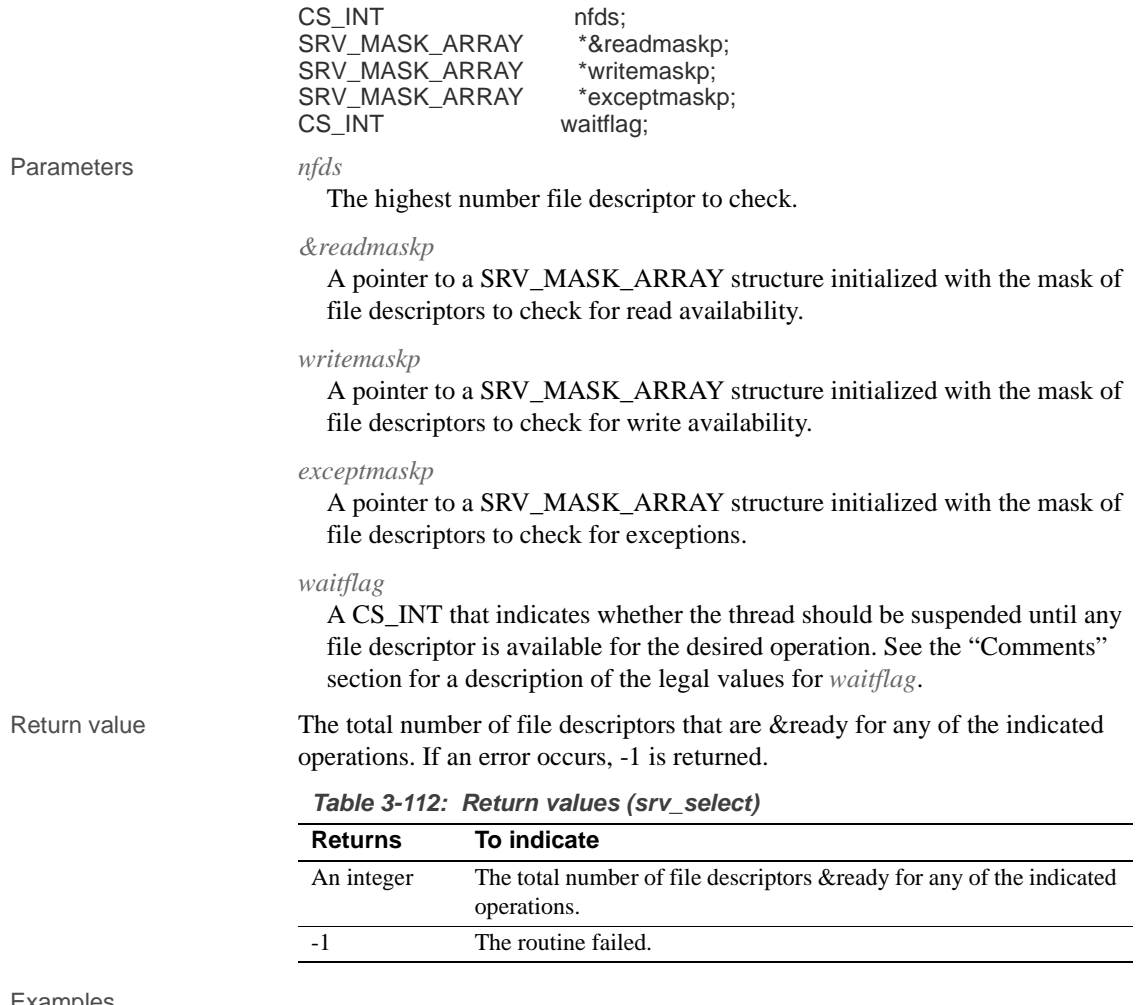

### Examples

```
#include <ospublic.h>
 /*
 ** Local Prototype.
 */
 CS_RETCODE ex_srv_select PROTOTYPE((
CS_INT readfd
 ));
 /* 
 ** EX_SRV_SELECT
 **
```

```
 ** Example routine to illustrate the use of srv_select.
     **
     ** Arguments:
     ** readfd - fd to be checked if it is &ready for a read **
                     operation.
     **
     ** Returns:
     ** CS_SUCCEED If readfd is &ready for a read operation.
     ** CS_FAIL If readfd is not &ready for a read operation.
     */
     CS_RETCODE ex_srv_select(readfd)
    CS INT readfd;
     {
           SRV_MASK_ARRAY &readmask;
          CS BOOL &ready;
           /* Initialization. */
          (CS_VOID)srv_mask(CS_ZERO, &&readmask, (CS_INT)0, (CS_BOOL 
                ^\star)<br>NULL);
           &ready = CS_FALSE;
           /* Set readfd in the mask. */
           (CS_VOID)srv_mask(CS_SET, &&readmask, readfd, (CS_BOOL
                ^\star)<br>NULL);
           /* 
           ** Check whether the descriptor is &ready for a read
           ** operation. If it is not, return.
           */
           if (srv_select(readfd+1, &&readmask, (SRV_MASK_ARRAY *)NULL,
                (SRV_MASK_ARRAY *)NULL, SRV_M_NOWAIT) <= 0 )
                return (CS_FAIL);
           /*
           ** A file descriptor is &ready for a read operation.
           */
           (CS_VOID)srv_mask(CS_GET, &&readmask, readfd, &&ready);
           return ((&ready) ? CS_SUCCEED : CS_FAIL);
     }
Usage • Use srv_select when you want to know if a network I/O operation can be
                        performed on a file descriptor without requesting the I/O.
```
• Open Server will include the designated file descriptor in the global mask that it uses when it checks for file descriptor availability.

### • A SRV\_MASK\_ARRAY is defined as follows:

```
 #define SRV_MASK_SIZE (CS_INT)40
 #define SRV_MAXMASK_LENGTH
 (CS_INT)(SRV_MASK_SIZE*CS_BITS_PER_LONG)
     typedef struct srv_mask_array
 {
  long mask_bits[SRV_MASK_SIZE];
 } SRV_MASK_ARRAY;
```
SRV\_MASK\_SIZE indicates the number of elements in the SRV\_MASK\_ARRAY and SRV\_MAXMASK\_LENGTH indicates the maximum number of file descriptors that can be represented in the SRV\_MASK\_ARRAY.

- An Open Server application that uses external file descriptors must close them in an orderly fashion. An application thread must wait for a pending srv\_select call to complete before closing an external file descriptor. If not, Open Server will exit.
- The following table summarizes the legal values for *waitflag*:

| Value                                                                                 | <b>Meaning</b>                                                                                                    |
|---------------------------------------------------------------------------------------|----------------------------------------------------------------------------------------------------|
| <b>SRV M WAIT</b>                                                                     | The thread is suspended and will wake up when any file<br>descriptor represented in the masks is available for the<br>specified operation. The return status indicates whether<br>any file descriptors are available for the desired operations. |
| <b>SRV M NOWAIT</b>                                                                   | The routine will return immediately after the next network<br>check. The return status indicates whether any file<br>descriptors are available for the desired operations.                                                                       |
| An application can use sty select to poll the file descriptor and return<br>$\bullet$ |                                                                                                    |

**Table 3-113: Values for waitflag (srv\_select)**

- $\mathop{\text{on}}$  can use srv\_select to poll the file descriptor and return immediately or not return until one of the file descriptors is &ready.
- srv\_select cannot be used in a SRV\_START or SRV\_ATTENTION handler.

See also srv\_mask

### **srv\_send\_text**

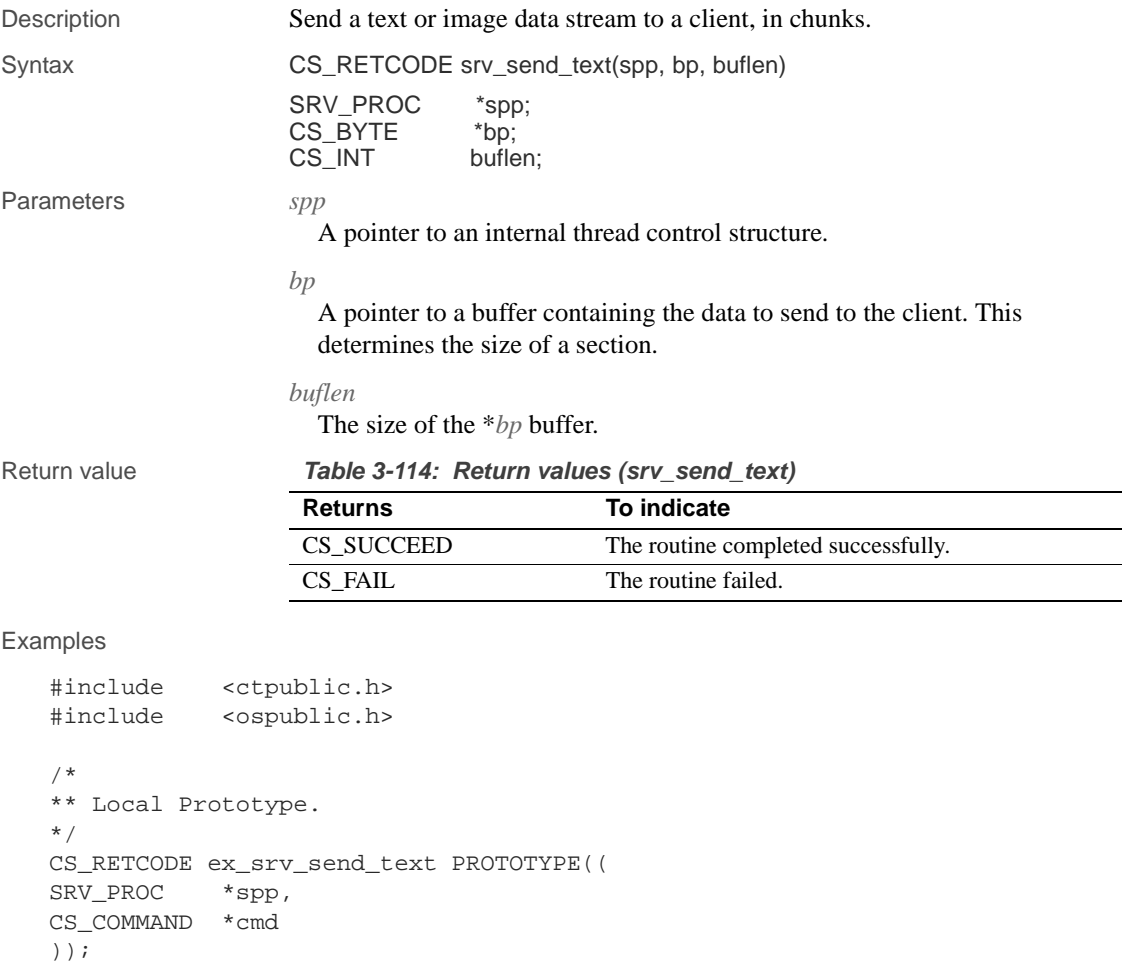

\*\* Example routine to demonstrate how to write text to a client<br>\*\* using sry send text. This routine will send all the text \*\* using srv\_send\_text. This routine will send all the text

\*\* spp A pointer to an internal thread control structure. \*\* cmd The command handle for the command that is returning<br>\*\* text data.

read from a server back to the client.

Server-Library/C Reference Manual **353**

text data.

\*\* EX\_SRV\_SEND\_TEXT

\*\* Arguments:

/\*

\*\*

\*\*

```
**
** Returns:
** CS_SUCCEED Result set sent successfully to client.
** CS_FAIL An error was detected. 
*/
CS_RETCODE ex_srv_send_text(spp, cmd)
SRV_PROC *spp;
CS_COMMAND *cmd;
{
   CS_BOOL ok; /* Error control flag. */
  CS_INT ret; /* ct_fetch return value. */CS_INT len_read; /* Amount of data read. */
  CS_BYTE data[1024]; /* Buffer for text data. */ /* Initialization. */
   ok = CS_TRUE;
   /* Read the text from the server. */
   while ((ret = ct_get_data(cmd, 1, data, CS_SIZEOF(data),
          &len_read))
         == CS_SUCCEED)
    {
         /* Write text to client a chunck at a time */
         if (srv_send_text(spp, data, len_read) != CS_SUCCEED)
         {
               ok = CS_FALSE;
               break;
         }
   }
   switch(ret)
   {
   case CS_SUCCEED: /* The routine completed successfully. */
  case CS_END_ITEM: /* Reached the end of this item's value. */
   case CS_END_DATA: /* Reached the end of this item's value. */
        break;
   case CS_FAIL: /* The routine failed. */
   case CS_CANCELED: /* The get data operation was cancelled. */
   case CS_PENDING: /* Asynchronous network I/O is in effect. */
   case CS_BUSY: /* An asynchronous operation is pending. */
   default:
          ok = CS_FALSE;
   }
   return (ok ? CS_SUCCEED : CS_FAIL);
}
```
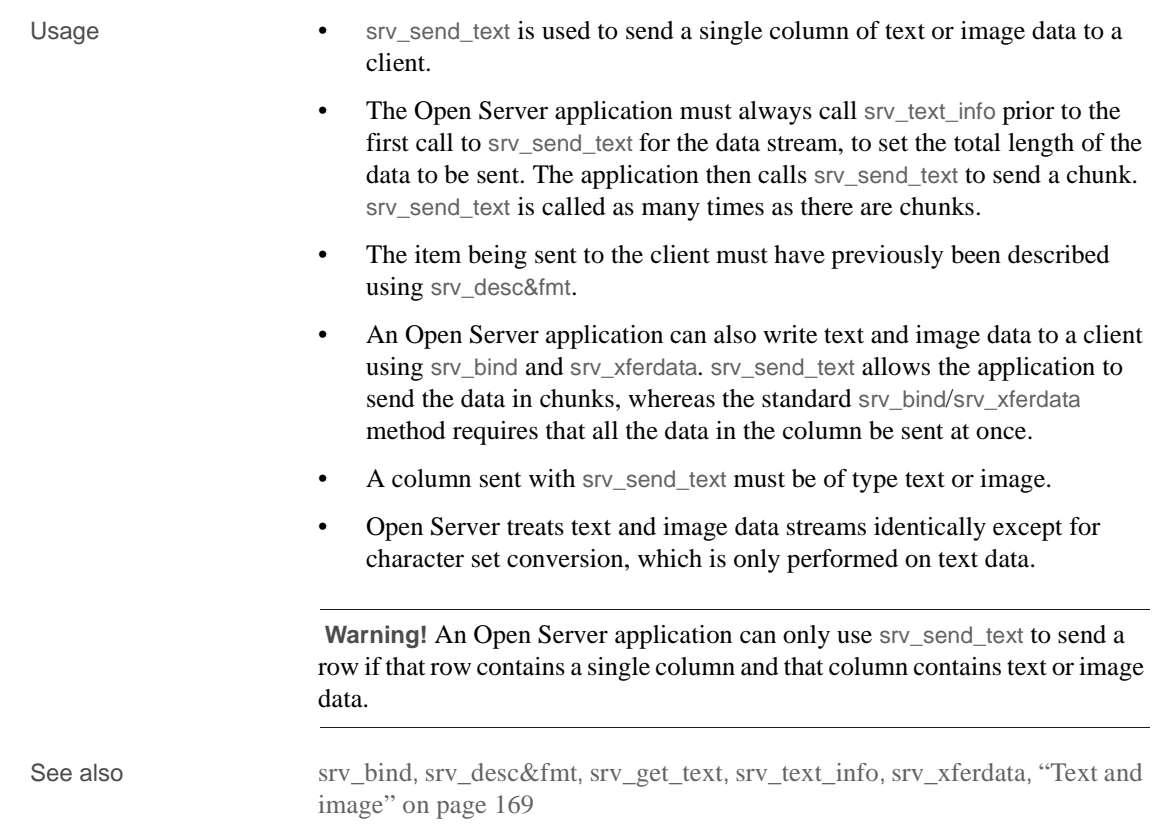

## **srv\_senddone**

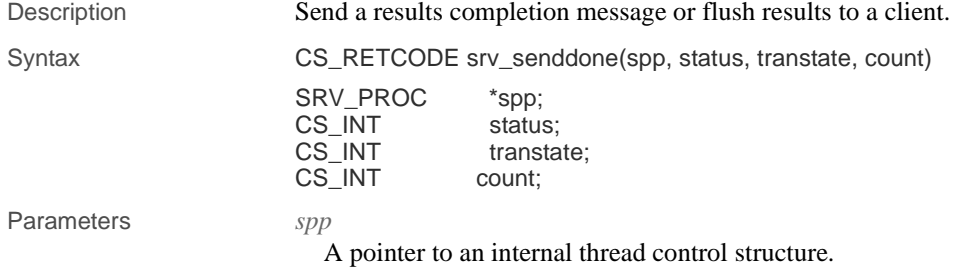

#### *status*

A 2-byte bit mask composed of one or more flags OR'd together. The following table describes each flag:

**Table 3-115: Values for status (srv\_senddone)**

| <b>Status</b>         | <b>Description</b>                                                                      |
|-----------------------|-----------------------------------------------------------------------------------------|
| SRV DONE FINAL        | The current set of results is the final set of results.                                 |
| <b>SRV DONE MORE</b>  | The current set of results is not the final set of results.                             |
| SRV DONE COUNT        | The count parameter contains a valid count.                                             |
| <b>SRV DONE ERROR</b> | The current client command got an error.                                                |
| <b>SRV DONE FLUSH</b> | The current result set will be sent to the client without<br>waiting for a full packet. |

#### *transtate*

The current state of the transaction. The following table describes the legal values for *transtate*:

**Table 3-116: Values for transtate (srv\_senddone)**

| <b>Transaction State</b> | <b>Description</b>                              |
|--------------------------|-------------------------------------------------|
| CS TRAN UNDEFINED        | Not currently in a transaction.                 |
| CS TRAN COMPLETED        | The current transaction completed successfully. |
| CS TRAN FAIL             | The current transaction failed.                 |
| CS TRAN IN PROGRESS      | Currently in a transaction.                     |
| CS TRAN STMT FAIL        | The current transaction statement failed.       |

#### *count*

A 4-byte field containing a count for the current set of results. The count is valid if the SRV\_DONE\_COUNT flag is set in the *status* field.

### Return value **Table 3-117: Return values (srv\_senddone)**

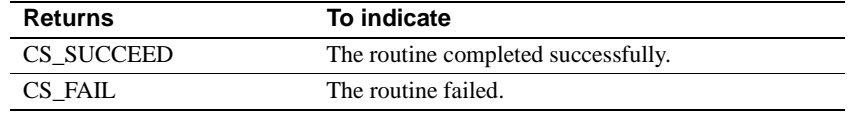

### Examples

```
/*
** Local Prototype.
^{\star}/ _{\rm CS\_RETCODE}ex_srv_senddone PROTOTYPE((
SRV_PROC *spp
));
```
#include <ospublic.h>

```
/*
** Constants and data definitions.
*/
#define NUMROWS 3 
#define MAXROWDATA 6
CS_STATIC CS_CHAR *row_data[NUMROWS] = {
                    "Larry",
                    "Curly",
                    "Moe"
 };
/*
** EX_SRV_SENDDONE
**
** Example routine illustrating the use of srv_senddone. This
 ** routine will send a set of results to the client
 ** application, and then send the results completion message.
**
** Arguments:
** spp A pointer to an internal thread control structure.
**
** Returns:
** CS_SUCCEED Results set sent successfully to client.<br>** CS_FAIL an error was detected.
     CS_FAIL An error was detected.
*/
CS_RETCODE ex_srv_senddone(spp)
SRV_PROC *spp;
{
     CS_DATA&fmt &fmt;
     CS_INT row_len;
     CS_INT idx;
      /*
      ** Describe the format of the row data, with the single
       ** dummy column.
      */
      srv_bzero((CS_VOID *)&&fmt, (CS_INT)sizeof(&fmt));
      &fmt.datatype = CS_CHAR_TYPE;
      &fmt.maxlength = MAXROWDATA;
      if (srv_desc&fmt(spp, (CS_INT)CS_SET, (CS_INT)SRV_ROWDATA,
                (CS_INT)1, &&fmt) != CS_SUCCEED)
       {
             (CS_VOID)srv_senddone(spp,
```

```
 (CS_INT)(SRV_DONE_FINAL | SRV_DONE_ERROR),
                 (CS_INT)CS_TRAN_FAIL, (CS_INT)0);
              return(CS_FAIL);
        }
      for (\text{idx} = 0; \text{idx} < \text{NUMROWS}; ++\text{idx}) {
            /*
            ** Bind the row_data array element. 
            */
            row_len = (CS_INT)strlen(row_data[idx]);
            if (srv_bind(spp, (CS_INT)CS_SET, (CS_INT)SRV_ROWDATA,
                (CS_INT)1, &&fmt, (CS_BYTE *)(row_data[idx]),
                 &row_len, (CS_SMALLINT *)NULL) != CS_SUCCEED)
\{ /* Communicate failure, and number of rows sent. */
                 (CS_VOID)srv_senddone(spp,
                      (CS_INT)(SRV_DONE_FINAL |
                                SRV_DONE_ERROR | SRV_DONE_COUNT),
                      (CS_INT)CS_TRAN_FAIL, (CS_INT)idx);
                 return(CS_FAIL);
            }
            /*
            ** Transfer the row data.
            */
            if (srv_xferdata(spp, (CS_INT)CS_SET, SRV_ROWDATA)
                                   != CS_SUCCEED)
\{ /* Communicate failure, and number of rows sent. */
                 (CS_VOID)srv_senddone(spp,
                      (CS_INT)(SRV_DONE_FINAL |
                         SRV_DONE_ERROR | SRV_DONE_COUNT),
                     (CS_INT)CS_TRAN_FAIL, (CS_INT)idx);
                 return(CS_FAIL);
 }
       }
       /* Send a status value. */
       if (srv_sendstatus(spp, (CS_INT)0) != CS_SUCCEED)
       {
             /* Communicate failure, and number of rows sent. */
             (CS_VOID)srv_senddone(spp,
                 (CS_INT)(SRV_DONE_FINAL |
                     SRV_DONE_ERROR | SRV_DONE_COUNT),
```

```
 (CS_INT)CS_TRAN_FAIL, (CS_INT)NUMROWS);
             return(CS_FAIL);
       }
       /* Send the final DONE message, with the row count. */
       if (srv_senddone(spp, (CS_INT)(SRV_DONE_FINAL | 
              SRV_DONE_COUNT),
                 (CS_INT)CS_TRAN_COMPLETED,
                  (CS_INT)NUMROWS) != CS_SUCCEED)
       {
             /* Communicate failure, and number of rows sent. */
             (CS_VOID)srv_senddone(spp,
                  (CS_INT)(SRV_DONE_FINAL |
                          SRV_DONE_ERROR | SRV_DONE_COUNT),
                  (CS_INT)CS_TRAN_FAIL, (CS_INT)NUMROWS);
             return(CS_FAIL);
 }
return(CS_SUCCEED);
}
```
- Usage srv\_senddone sends a message to the client that the current set of results is complete. A client request can cause the server to execute a number of commands and to return a number of results sets. For each set of results, a completion message must be returned to the client with srv\_senddone.
	- If the current results are not the last set of results for the client command batch, the Open Server must set the *status* mask's SRV\_DONE\_MORE field. Otherwise, the Open Server application must set the *status* field to SRV\_DONE\_FINAL to indicate that there are no more results for the current command batch.
	- The *count* field indicates how many rows were affected by a particular command. If *count* actually contains a count, the SRV\_DONE\_COUNT bit should be set in the *status* field. This enables the client to distinguish between an actual count of 0 and an unused *count* field.
	- If the SRV CONNECT handler rejects the client login, the Open Server application must call srv\_senddone with the *status* parameter set to the SRV\_DONE\_ERROR flag. The SRV\_CONNECT handler must then send a DONE packet to the client with srv\_senddone. In any case, srv\_senddone must be called only once before the SRV\_CONNECT handler returns and the SRV\_DONE\_FINAL *status* flag must be set.

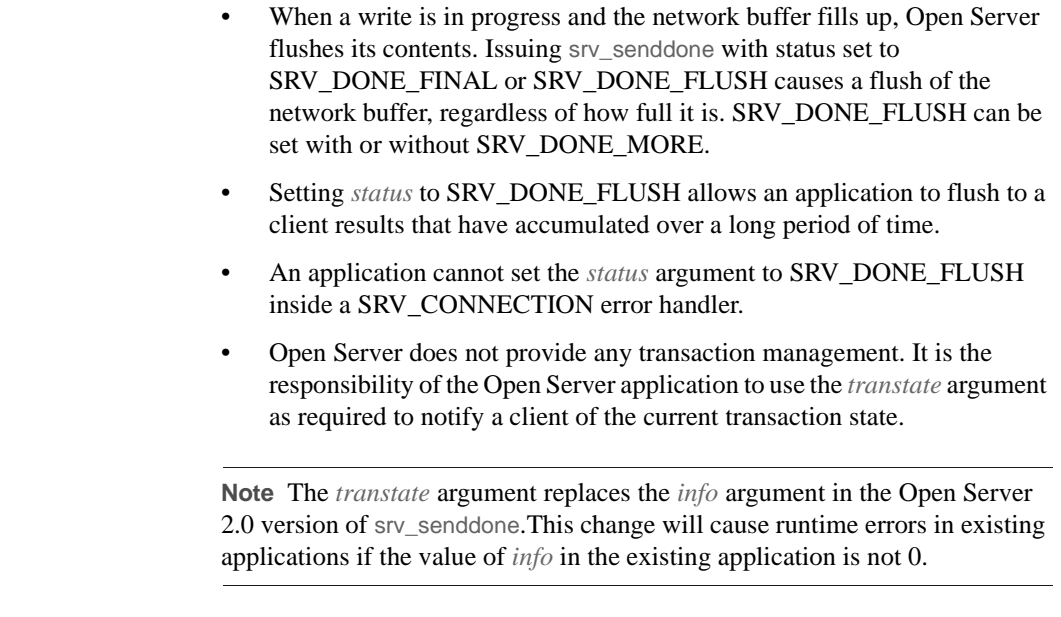

See also srv\_bind, srv\_desc&fmt, srv\_sendstatus, srv\_xferdata

# **srv\_sendinfo**

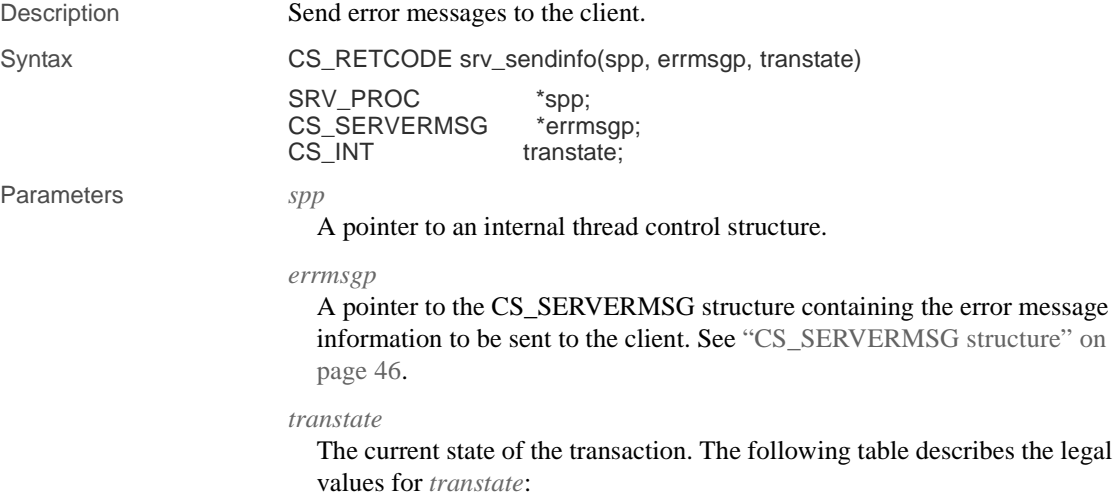

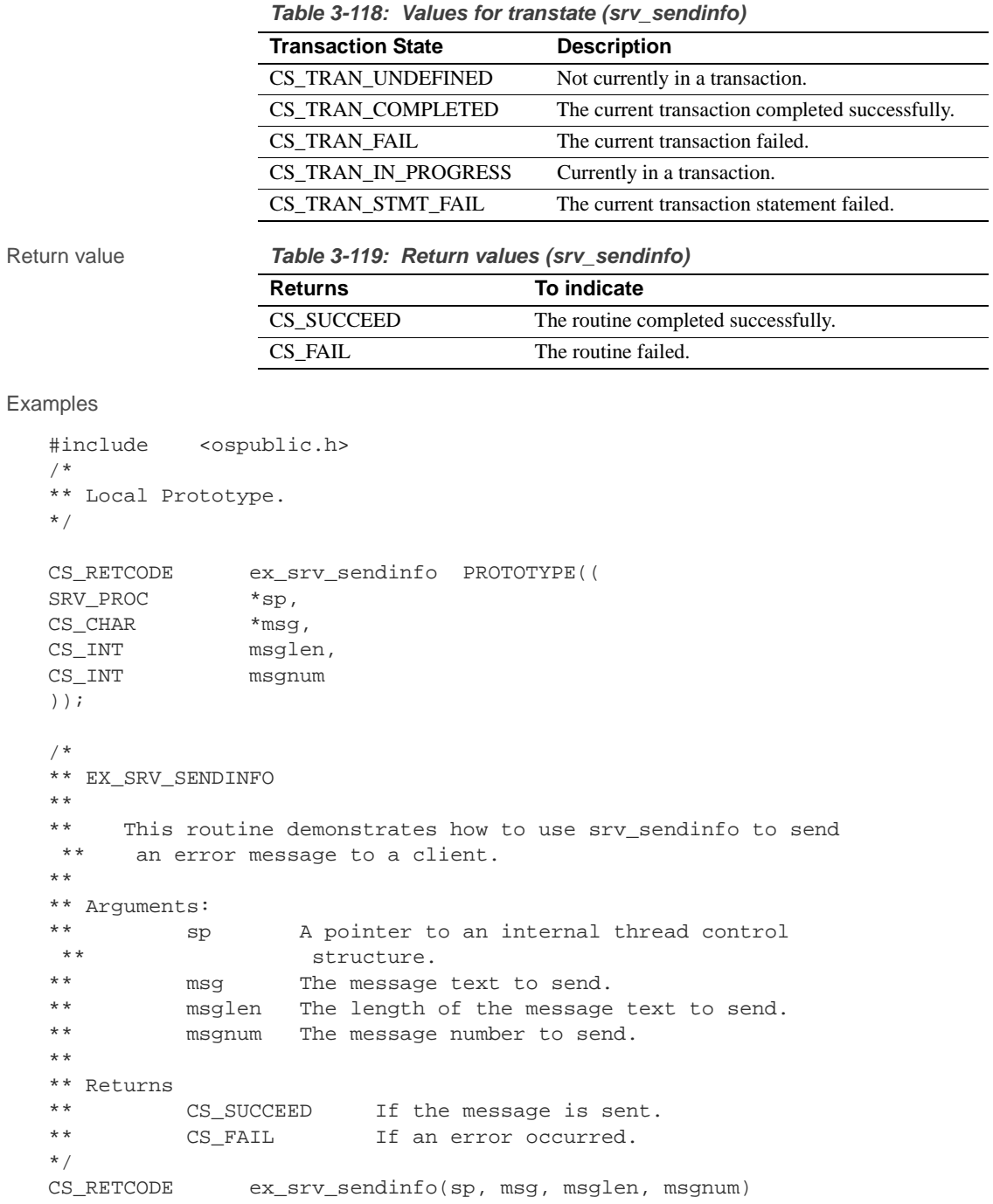

Server-Library/C Reference Manual **361**

#### srv\_sendinfo

{

```
SRV_PROC *sp;
CS_CHAR *msg;<br>CS_INT msgle:
                msglen;
CS_INT msgnum;
      CS SERVERMSG &mrec;
      / \star ** Initialization.
       */
       srv_bzero(&&mrec, sizeof(CS_SERVERMSG));
       /*
       ** First, determine if the message string will fit
       ** in the message structure. If not, truncate it.
       */
       if( msglen > CS_MAX_MSG )
       {
           msglen = CS_MAX_MSG;
       }
       /*
       ** Now copy the message string over.
       */
       srv_bmove(msg, &mrec.text, msglen);
       &mrec.textlen = msglen;
       /*
       ** Set the message number we want to send.
       */
       &mrec.msgnumber = msgnum;
       /* Set the message status so that &mrec.text contains
       ** the entire message
       */
       &mrec.status = CS_FIRST_CHUNK | CS_LAST_CHUNK;
       /*
       ** Now we're &ready to send the message.
       */
       if( srv_sendinfo(sp, &&mrec, CS_TRAN_UNDEFINED) == CS_FAIL )
       {
             /*
             ** An error was al&ready raised.
             */
             return CS_FAIL;
```
**362** Open Server Server Server Server Server Server Server Server Server Server Server Server Server Server Server Server Server Server Server Server Server Server Server Server Server Server Server Server Server Server S

```
 }
     /*
             ** All done.
             */
             return CS_SUCCEED;
    }
Usage • srv_sendinfo sends error messages to the client. It must be called once for
                              each message sent.
                              An application can call srv_sendinfo before or after it sends result rows.
                              However, an application cannot call srv_sendinfo between calls to 
                              srv_desc&fmt or between a call to srv_desc&fmt and a call to srv_xferdata.
                              If an Open Server application wants to send parameter data pertaining to
                              an error message, it must set the status field of the CS_SERVERMSG 
                              structure to CS_HASEED. The application must describe, bind and send 
                              the error parameters immediately after calling srv_sendinfo, before 
                              sending other results and before a call to srv_senddone. The application 
                              must invoke srv_desc&fmt, srv_bind and srv_xferdata with a type argument 
                              of SRV_ERRORDATA.
                              • If an application calls srv_sendinfo with the status field of the 
                              CS_SERVERMSG structure set to CS_HASEED but fails to send error
                              parameters, a fatal process error is raised when the application calls 
                              srv_senddone.
                              When an application calls srv_sendinfo with the status field of the
                              CS_SERVERMSG structure set to CS_HASEED, Open Server will verify 
                              that the CS_RES_NOEED response capability is not set. If it is set, Open 
                              Server will raise an error. Any subsequent calls to srv_desc&fmt to describe 
                              error parameters will also provoke an error.
                              • For more information on sending error messages to clients, see "Client 
                              command errors" on page 35.
                              • For more information on extended error data, see "Client command 
                              errors" on page 35.
                              • For more information on the CS_SERVERMSG structure, see the 
                              "CS_SERVERMSG structure" on page 46.
See also srv_bind, srv_desc&fmt, srv_senddone, srv_xferdata, "Client command
                         errors" on page 35
```
# **srv\_sendpassthru**

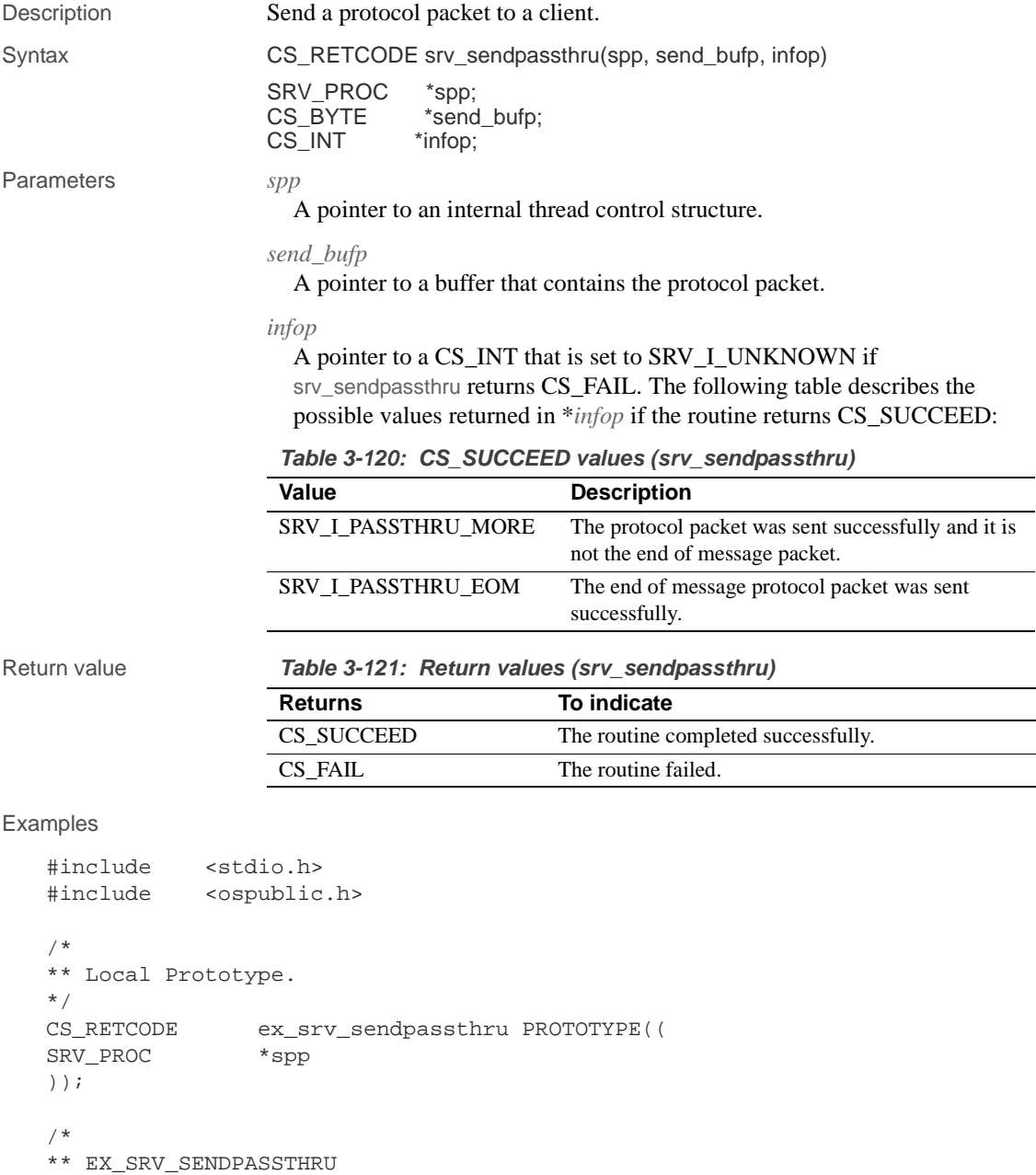

\*\*

```
** Example routine to send a protocol packet to a client.
   **
   ** Arguments:
   ** spp A pointer to an internal thread control structure.
   **
   ** Returns:
   **
   ** CS_SUCCEED 
   ** CS_FAIL
   */
   CS_RETCODE ex_srv_sendpassthru(spp)
   SRV_PROC *spp;
   {
         CS_BYTE sendbuf[20];
        CS_INT info;
         strcpy(sendbuf, "Here's what to send");
         if (srv_sendpassthru(spp, sendbuf, &info) == CS_FAIL)
         {
               return(CS_FAIL);
         }
         else
          {
               if (info == SRV_I_PASSTHRU_MORE)
   \{ printf("more to come...\n");
                   return(CS_SUCCEED);
    }
               else if (info == SRV_I_PASSTHRU_EOM)
   \{ printf("That's all.\n");
                   return(CS_SUCCEED);
    }
               else
   \{printf("Unknown flag returned.\n");
                   return(CS_FAIL);
    }
         }
   }
Usage • srv_sendpassthru sends a protocol packet received from a client program
                      or Adaptive Server without interpreting its contents.
```
srv\_sendpassthru performs byte ordering on protocol header fields.

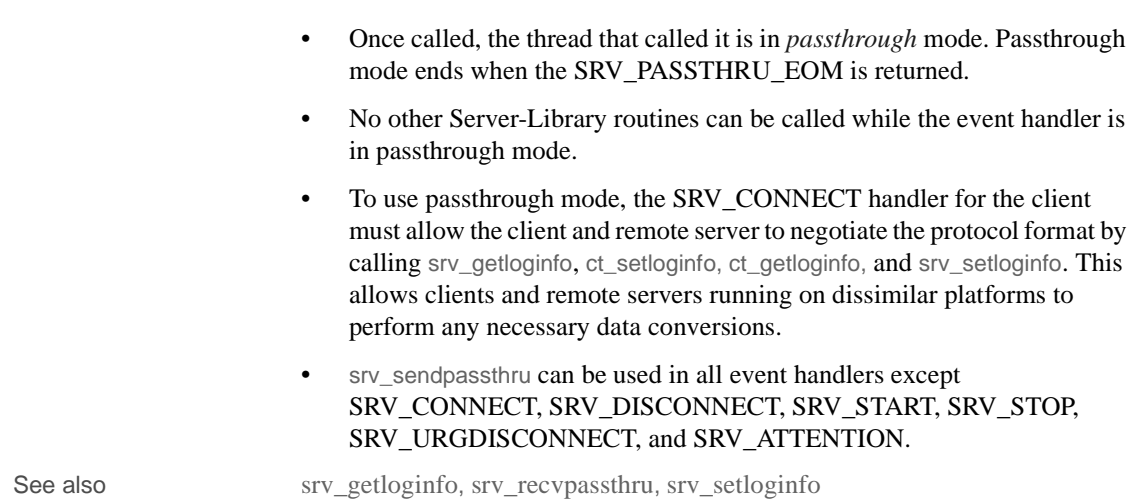

## **srv\_sendstatus**

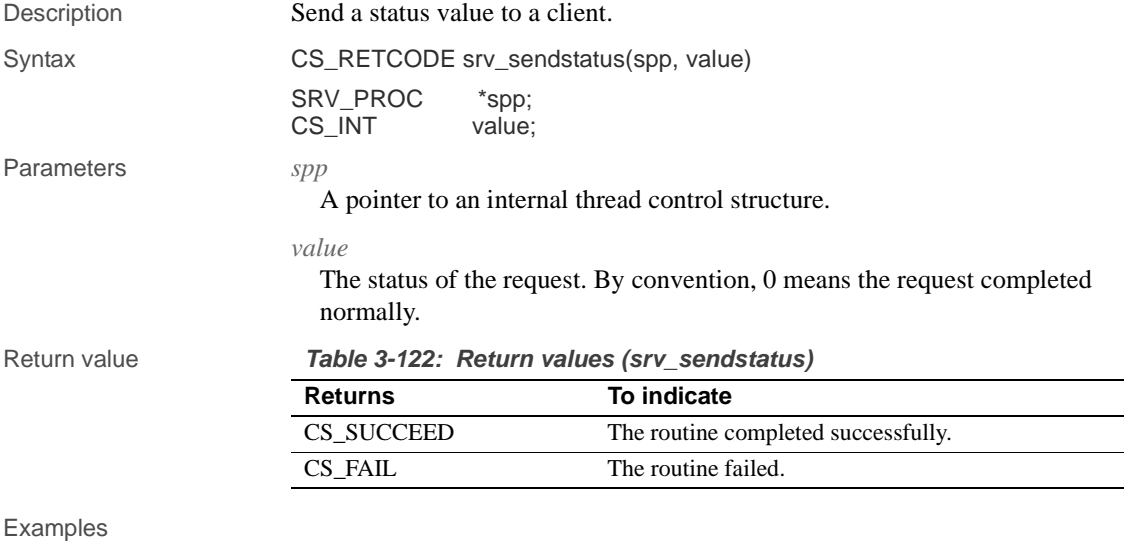

#include <ospublic.h>

/  $\star$ 

\*\* Local prototype.

```
CS_RETCODE ex_srv_sendstatus PROTOTYPE((
   SRV_PROC *spp
   ));
    /*
   ** EX_SRV_SENDSTATUS
    **
    ** Example routine to send a status value to a client.
   **
    ** Arguments:
    ** spp A pointer to an internal thread control structure.
    **
    ** Returns:
    ** CS_SUCCEED if we were able to send the status.
   ** CS_FAIL if an error was detected.
   **
   */
   CS_RETCODE ex_srv_sendstatus(spp)
   SRV_PROC *spp;
   {
          CS_RETCODE result;
            /* 
           ** Send an OK status.
           */
           result = srv_sendstatus(spp, (CS_INT)0);
           return (result);
   }
Usage • srv_sendstatus sends a return status value to the client in response to a
                           client request. When a request is received, the programmer-installed event 
                           handler routine is called to service it. Part of the response to a request can 
                           be to return a status value.
                           The status value sent by srv_sendstatus is both optional and application-
                           specific. It is not related to the srv_senddone status parameter.
                           • A status value can be sent after all rows, if any, have been sent to the client 
                           with srv_xferdata and before the completion status is sent with 
                           srv_senddone. A status value cannot be sent between a call to 
                           srv_desc&fmt and srv_bind, and a call to srv_xferdata.
                           • Only one status value can be sent for each set of results.
See also srv_senddone
```
\*/

## **srv\_setcolutype**

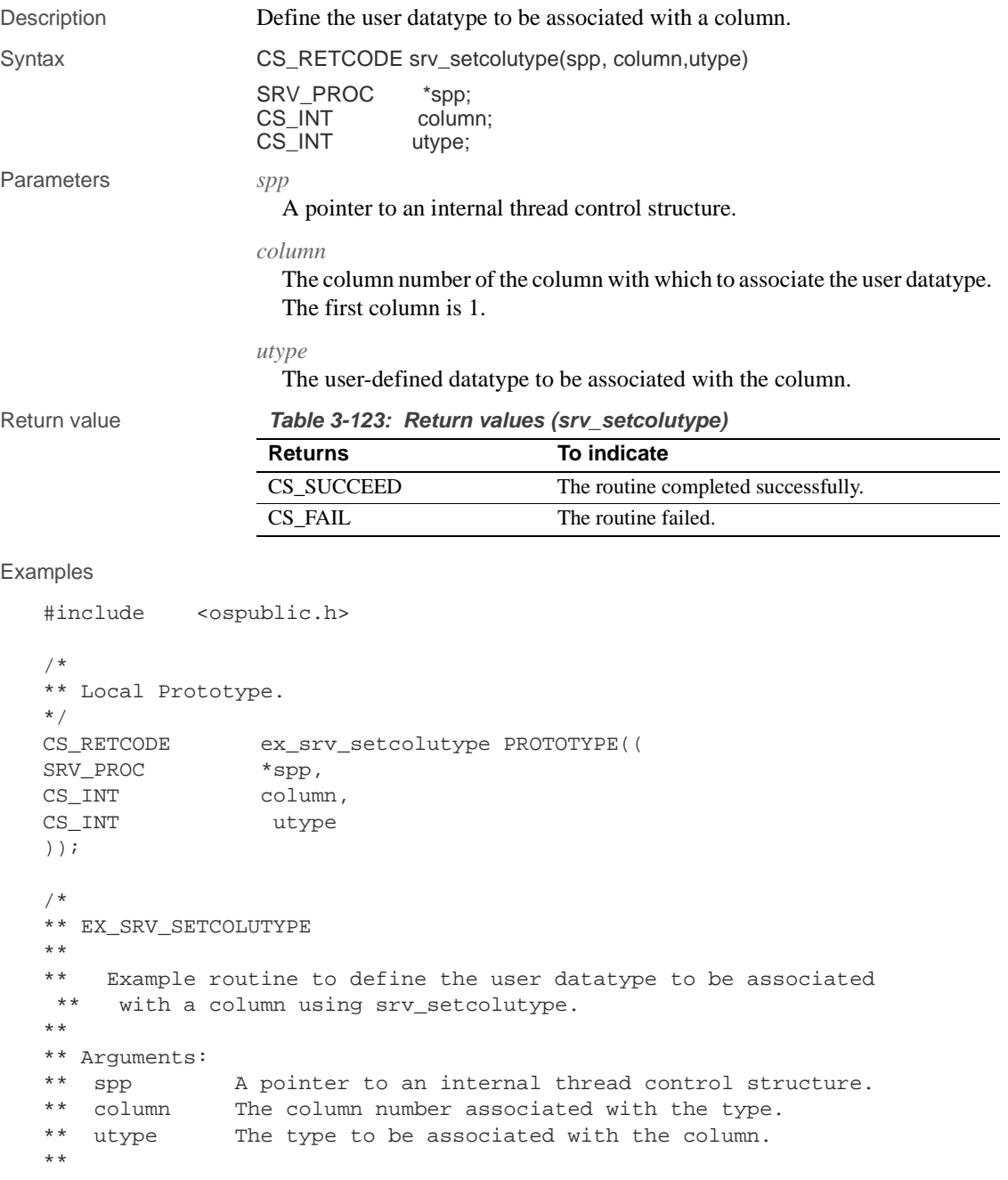

```
** Returns:
**
                 The datatype was successfully associated with
** the column.<br>** CS_FAIL An error was
                 An error was detected.
*/
CS_RETCODE ex_srv_setcolutype(spp, column, utype)
SRV_PROC *spp;
CS_INT column;
CS_INT utype;
{
      /*
      ** Associate the type with the column.
      */
      if (srv_setcolutype(spp, column, utype) != CS_SUCCEED)
      {
            return(CS_FAIL);
      }
      return(CS_SUCCEED);
}
```
Usage • The datatype set through srv\_setcolutype is the datatype the client application will receive through the DB-Library call dbcolutype or through the Client-Library call ct\_describe.

### **srv\_setcontrol**

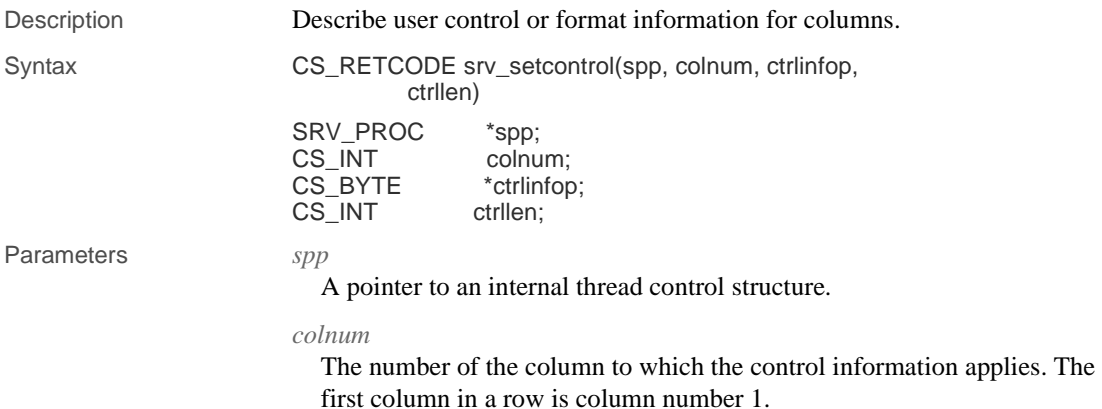

Server-Library/C Reference Manual **369**

#### *ctrlinfop*

A pointer to the control data. Its length is given by the ctrllen parameter.

```
ctrllen
```
The length, in bytes, of the control data. There are, at most, SRV\_MAXCHAR bytes of control information per column.

Return value **Table 3-124: Return values (srv\_setcontrol)**

| <b>Returns</b> | To indicate                         |
|----------------|-------------------------------------|
| CS SUCCEED     | The routine completed successfully. |
| CS FAIL        | The routine failed.                 |

#### Examples

```
#include <ospublic.h>
/*
** Local Prototype.
*/
CS_RETCODE ex_srv_setcontrol PROTOTYPE((
SRV_PROC *spp
));
/*
** Constants.
*
#define MAXROWDATA 20
#define COLCONTROL "Emp name: %s"
/*
** EX_SRV_SETCONTROL
**
** Example routine to describe format information for a column
 ** using srv_setcontrol. In this example, a simple character
      column contains an employee name.
**
** Arguments:
** spp A pointer to an internal thread control structure.
**
** Returns:
** CS_SUCCEED Control information successfully defined.
** CS_FAIL An error was detected.
*/
CS_RETCODE ex_srv_setcontrol(spp)
SRV_PROC *spp;
{
```

```
 CS_DATA&fmt&fmt;
           /* Describe the format of the row data for the column. */ srv_bzero((CS_VOID *)&&fmt, (CS_INT)sizeof(&fmt));
            &fmt.datatype = CS_CHAR_TYPE;
            &fmt.maxlength = MAXROWDATA;
            if (srv_desc&fmt(spp, (CS_INT)CS_SET, (CS_INT)SRV_ROWDATA,
                   (CS_INT)1, &&fmt) != CS_SUCCEED)
            {
                   return(CS_FAIL);
            }
            /* Define the control information for the column. */
            if (srv_setcontrol(spp, (CS_INT)1, (CS_BYTE *)COLCONTROL,
                   (CS_INT)strlen(COLCONTROL)) != CS_SUCCEED)
            {
                   return(CS_FAIL);
            }
            return(CS_SUCCEED);
    }
Usage • An Open Server application uses srv_setcontrol to tell a client about any
                            user-defined format information pertinent to a particular column. For 
                            example, a client may want to send a particular string along with a 
                            particular column.
                            • srv_setcontrol must be called after a call to srv_desc&fmt and before calls 
                            to srv_xferdata. If called from any other context, it will return CS_FAIL.
                            • Control information can be associated with columns in any order. The only 
                            requirement is that the column must first be defined with srv_desc&fmt.
                            It is not necessary to call srv_setcontrol for every column in a row. If an
                            Open Server application does not set control information for a column, a 
                            null control string is returned for the column.
                            • An application should not return control information unless the client has 
                            specifically requested such information, through the client option toggle, 
                            CS_OPT_CONTROL.
See also srv_bind, srv_desc&fmt, srv_xferdata
```
# **srv\_setloginfo**

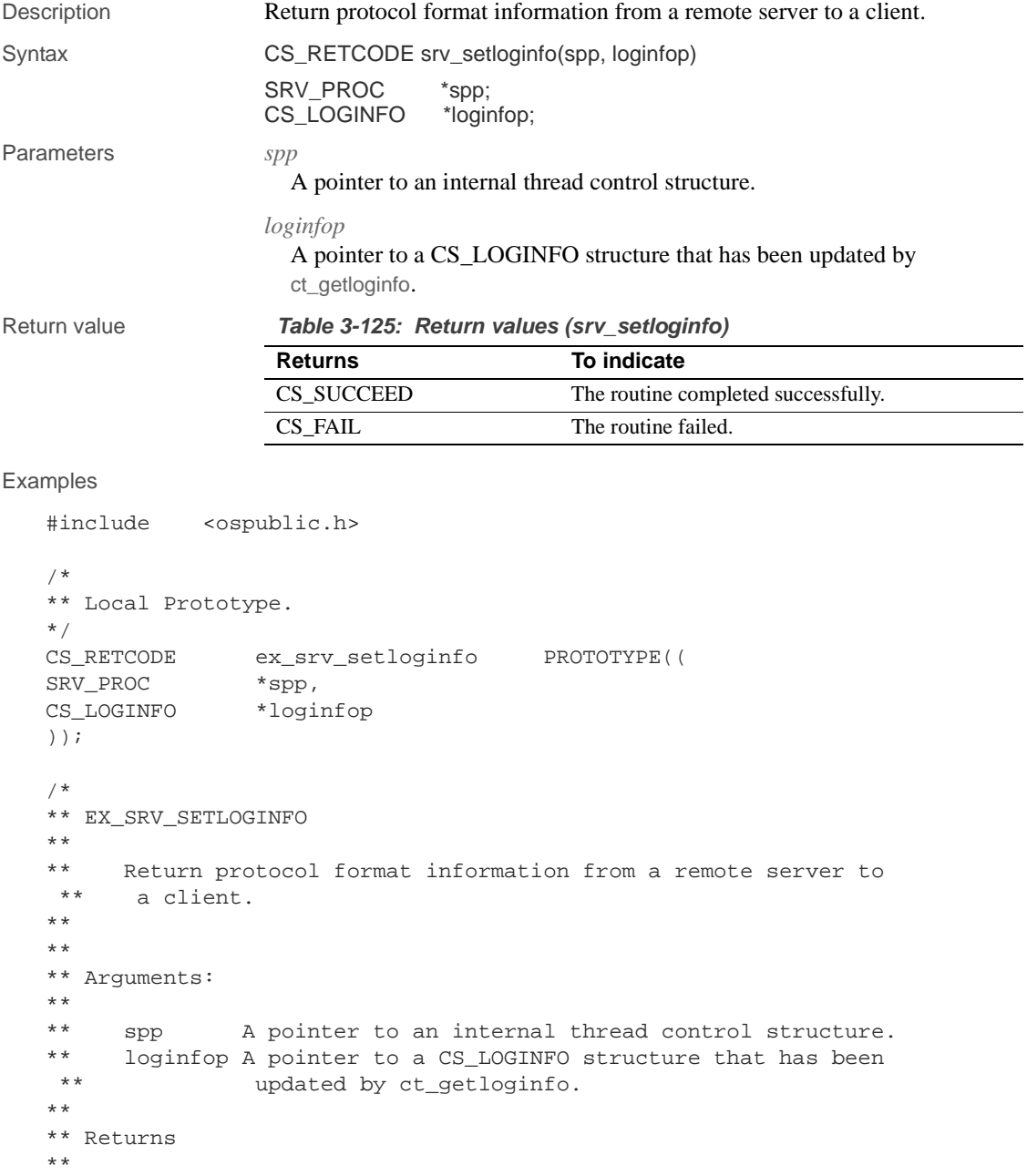

**372** Open Server

```
** CS_SUCCEED 
    ** CS_FAIL 
    **
    */
   CS_RETCODE ex_srv_setloginfo(spp, loginfop)
   SRV_PROC *spp;
   CS_LOGINFO *loginfop;
    {
            /* Check arguments. */
           if(spp == (SRV_PROC *)NULL) {
                    return(CS_FAIL);
            }
            return(srv_setloginfo(spp,loginfop));
    }
Usage • Use sty_setloginfo in gateway server applications that pass protocol
                            (Tabular Data Stream) packets between clients and remote Sybase servers 
                            without interpreting the contents of the packet.
                            When a client connects directly to a server, the two programs negotiate the
                            protocol format they will use to send and receive data. When you use 
                            protocol passthrough in a gateway application, the Open Server forwards 
                            protocol packets between the client and a remote server.
                            • srv_setloginfo is the fourth of four calls, two of them are CT-Library calls, 
                            that allow a client and remote server to negotiate a TDS format. The calls, 
                            which can only be made in a SRV_CONNECT event handler, are:
                            a srv_getloginfo – Allocate a CS_LOGINFO structure and fill it with 
                                 TDS information from the client thread.
                            b ct_setloginfo – Prepare a CS_LOGINFO structure with the protocol 
                                 information retrieved in step 1, then log in to the remote server with 
                                 ct_connect.
                            c ct_getloginfo – Transfer protocol login response information from a 
                                 CS_CONNECTION structure to the newly allocated CS_LOGINFO 
                                structure.
                            d srv_setloginfo – Send the remote server's response, retrieved in step 3, 
                                 to the client, then release the CS_LOGINFO structure.
See also srv_getloginfo, srv_recvpassthru, srv_sendpassthru
```
### **srv\_setpri**

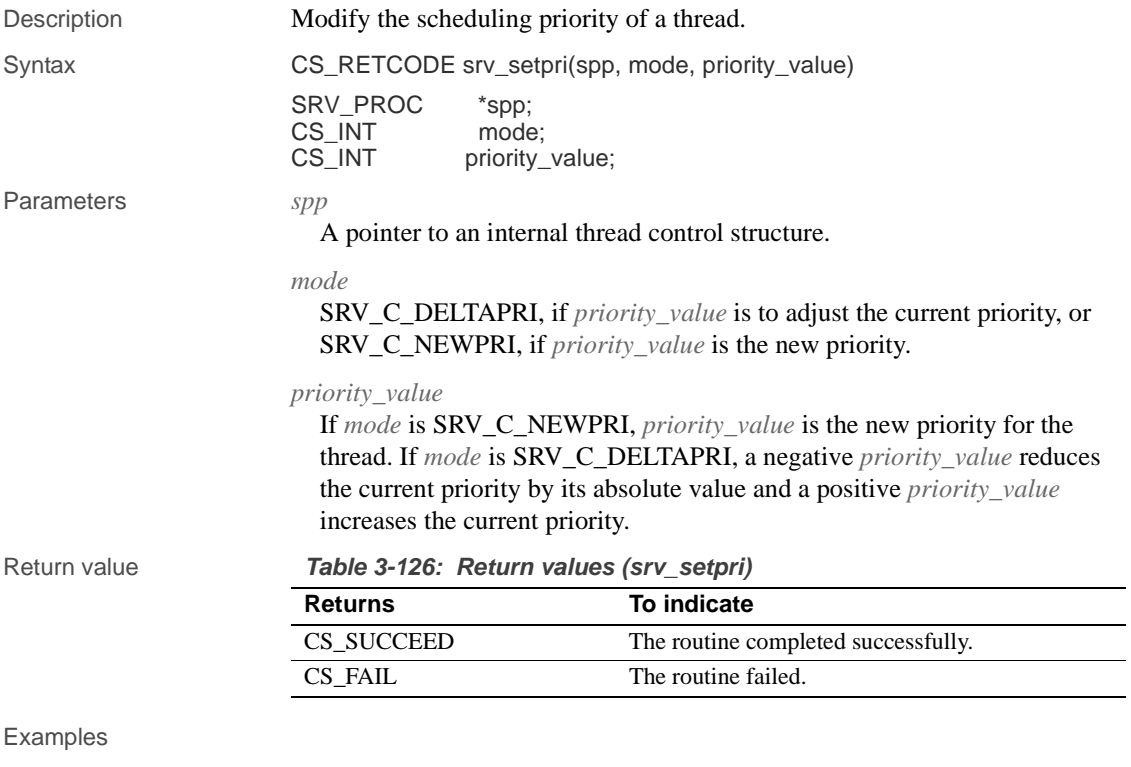

```
#include <ospublic.h>
/*
** Local Prototype.
*/
CS_RETCODE ex_srv_setpri PROTOTYPE((
SRV_PROC *spp,
CS_INT mode,
CS_INT priority
));
/* 
** EX_SRV_SETPRI
**
** Example routine to change a thread's scheduling priority.
**
** Arguments:
** spp A pointer to an internal thread control structure.
```

```
** mode Indicates whether a priority is relative or 
      ** absolute.
    ** priority The change in priority value or the nrew
                      priority value.
    **
    ** Returns:
    **
    ** CS_SUCCEED
    ** CS_FAIL
   */
   CS_RETCODE ex_srv_setpri(spp, mode, priority)
   SRV_PROC *spp;
   CS_INT mode;
   CS_INT priority;
    {
         return(srv_setpri(spp, mode, priority));
   }
Usage • When a thread is started as the result of a client logging into the Open 
                           Server or as the result of a call to srv_createproc or srv_spawn, it has a 
                           priority of SRV_C_DEFAULTPRI.
                       • srv_setpri can change the priority by specifying the new value or by 
                           adjusting the current value up or down by a specified value.
                           If a thread sets the priority of another thread to a level higher than its own,
                           the other thread is scheduled to run immediately. Otherwise, the new 
                           priority of the affected thread takes effect the next time the scheduler runs.
                           If a thread that never sleeps has a priority higher than other threads, the
                           lower priority threads will never have a chance to execute.
                           Internal Open Server threads run with a priority of
                           SRV_C_DEFAULTPRI. If you raise the priority of a thread above 
                           SRV_C_DEFAULTPRI, it must sleep occasionally to allow these internal 
                           processes to run.
                           It is an error to reduce the priority to less than SRV_C_LOWPRIORITY
                           or to increase it to a value greater than SRV_C_MAXPRIORITY.
                           srv_setpri cannot be used in a SRV_START handler.
See also srv_createproc, srv_spawn
```
# **srv\_signal (UNIX only)**

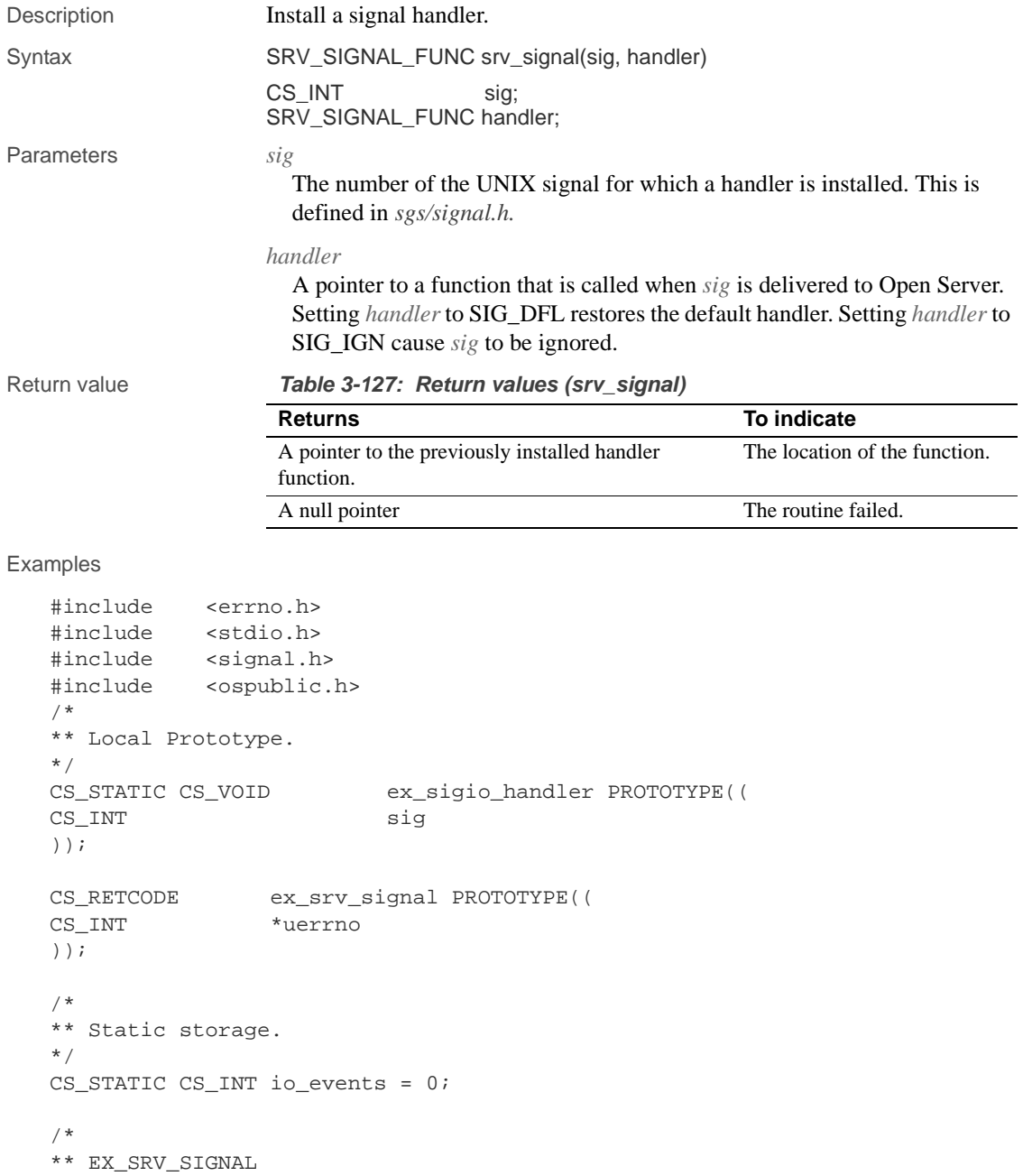

```
**
     Example routine to install a UNIX signal handler for SIGIO,
 ** using srv_signal.
**
** Arguments:
** uerrno A pointer to a user's error number indicator.
**
** Returns:
**
** CS_SUCCEED Handler successfully installed.
** CS_FAIL Handler not installed, UNIX global errno set.
*/
CS_RETCODE ex_srv_signal(uerrno)
CS_INT *uerrno;
{
      /*
      ** Install the handler.
      */
      (CS_VOID)srv_signal((int)SIGIO,
                        (SRV_SIGNAL_FUNC)ex_sigio_handler);
     /* Was there an error condition? */
    if ((*uerrno = errno) != 0) return(CS_FAIL);
      return(CS_SUCCEED);
}
/*
** EX_SIGIO_HANDLER
**
     Example signal handler to count I/O events. It prints a
 ** message when the Open Server application has been up long 
 ** enough to get 100,000 I/O events.
**
** Arguments:
** sig The signal number, always SIGIO.
**
** Returns:
** Nothing.
*/
CS_STATIC CS_VOID ex_sigio_handler(sig)
CS_INT sig;
{
     if (io_events == 100000)
      {
```
Server-Library/C Reference Manual **377**

```
 fprintf(stderr, "The server has been up a long
                           time!!\n");
                  io_events = 0;
            }
            else
            {
                  io_events++;
            }
    }
Usage • Open Server installs UNIX signal handlers for SIGIO and SIGURG. These
                            handlers must always be active once an Open Server is started. If they are 
                            not active, the Server-Library I/O and attention handling routines will 
                            either fail to function or will be unreliable.
```
 **Warning!** Installing a UNIX signal handler using sigvec(2) or signal(2) can cause unpredictable results. Applications should use srv\_signal.

- Open Server guarantees that all other signals are blocked while the application is in the signal handler.
- UNIX documentation on signal for more information.

### **srv\_sleep**

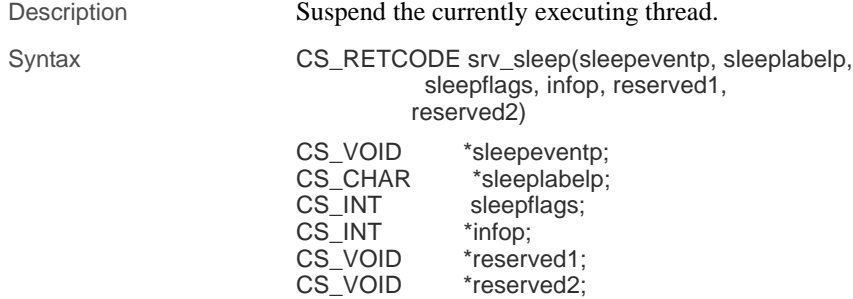

#### Parameters *sleepeventp*

A generic void pointer that srv\_wakeup uses to wake up the thread or threads. The pointer should be unique for the operating system event the threads are sleeping on. For example, if a message is passed to another thread, the sending thread could sleep until the message was processed. The pointer to the message would be a useful *sleepevent* that the receiving thread could pass to srv\_wakeup to wake up the sender.

### *sleeplabelp*

A pointer to a null terminated character string that identifies the event that the thread is sleeping on. This is useful for determining why a thread is sleeping. An application can display this information using the Open Server system registered procedure sp\_ps.

### *sleepflags*

The value of this flag determines the manner in which the thread will wake up. The following table summarizes the legal values for *sleepflags*:

**Table 3-128: Values for sleepflags (srv\_sleep)**

| Value                 | <b>Description</b>                               |
|-----------------------|--------------------------------------------------|
| <b>SRV M ATTNWAKE</b> | The thread wakes up if it receives an attention. |
| SRV M NOATTNWAKE      | Attentions cannot wake up the thread.            |

### *infop*

A pointer to a CS\_INT. The following table describes the possible values returned in \**infop* if srv\_sleep returns CS\_FAIL:

**Table 3-129: Values for infop (srv\_sleep)**

| Value                    | <b>Description</b>                                                                        |
|--------------------------|-------------------------------------------------------------------------------------------|
| <b>SRV I INTERRUPTED</b> | The thread was woken unconditionally by                                                   |
|                          | srv_ucwakeup.                                                                             |
| <b>SRV I UNKNOWN</b>     | Some other error occurred. For example, the thread is<br>al&ready sleeping or is invalid. |

#### *reserved1*

A platform-dependent handle to a mutex. This argument is ignored on nonpreemptive platforms. Set it to (CS\_VOID\*)0 on non-preemptive platforms.

*reserved2*

This parameter is not currently used. Set it to 0.

### srv\_sleep

Return value **Table 3-130: Return values (srv\_sleep) Returns To indicate** CS\_SUCCEED The routine completed successfully. CS\_FAIL The routine failed.

```
Examples
```

```
#include <ospublic.h>
/*
** Local Prototype.
*/
CS_RETCODE ex_srv_sleep PROTOTYPE((
CS_VOID *sleepevnt,
CS_CHAR *sleeplbl,
CS INT *infop
));
/*
** EX_SRV_SLEEP
**
** This routine will suspend the currently executing thread.
** 
**
** Arguments:
**
** 
** sleepevnt A void pointer that srv_wakeup uses to wake up<br>** the thread.
                the thread.
** sleeplbl A pointer to a null terminated string that<br>** identifies the event being the thread is
  ** identifies the event being the thread is sleeping
                 on. This is primarily used for debugging.
  ** infop A pointer to a CS_INT that is set to one of the 
 ** following values:<br>** SRV I INTERRUPTED
                 SRV_I_INTERRUPTED - srv_ucwakeup
 ** valued unconditionally woke the thread.<br>** SRV I UNKNOWN - Some other error
                 SRV_I_UNKNOWN - Some other error occurred.
** 
**
** Returns
**
** CS_SUCCEED<br>** CS_FATI.
      CS FAIL
**
*/
CS_RETCODE ex_srv_sleep(sleepevnt,sleeplbl,infop)
CS_VOID *sleepevnt;
```
**380** Open Server Server Server Server Server Server Server Server Server Server Server Server Server Server Server Server Server Server Server Server Server Server Server Server Server Server Server Server Server Server S

```
CS_CHAR *sleeplbl;
   CS_INT *infop;
    {
           /* Check arguments. */
         if(sleepevnt == (CS_VOID *)NULL) {
                  return(CS_FAIL);
           }
           /*
           ** Using SRV_M_ATTNWAKE means the thread should wake up
           ** unconditionally if it receives an attention.
           */
   return(srv_sleep(sleepevnt,sleeplbl,SRV_M_ATTNWAKE,infop,(CS_VOID*)0,(CS_V
   OID*)0));
    }
Usage • srv_sleep suspends the currently executing thread and initiates
                           rescheduling. The thread will sleep until srv_wakeup is called on the same 
                           event.
                           • Depending on the value of sleepflags, a thread that is sleeping can also 
                           wake up by receiving an attention.
                           • A thread resumes execution on the statement just following the call to 
                           srv_sleep.
                           srv_sleep cannot be used in a SRV_START handler.
                           • srv_sleep should not be called from interrupt level code. Any number of 
                           problems could occur if this rule is violated.
                           • Call srv_capability to determine whether your platform supports 
                           preemptive scheduling.
                       • The reserved1 parameter prevents a race condition that could occur with 
                           preemptive scheduling if the wakeup event occurred before the thread 
                           finished going to sleep. See the Open Client and Open Server 
                           Programmer's Supplement for your platform for an example of 
                           preemptive scheduling.
See also srv_wakeup
```
### **srv\_spawn**

Description Allocate a service thread. Syntax CS\_RETCODE srv\_spawn(sppp, stacksize, funcp, argp, priority) SRV\_PROC \*\*sppp; CS\_INT stacksize; CS\_RETCODE (\*funcp)();<br>CS\_VOID \*argp; CS\_VOID CS\_INT priority; Parameters *sppp* A pointer to a thread structure pointer. If the call is successful, the address of an internal thread structure is returned in *sppp*. *stacksize* The size of the stack; it must be at least SRV C\_MINSTACKSIZE. The maximum stack size is the amount of memory that can be allocated by a call to malloc. Specify SRV\_DEFAULT\_STACKSIZE to use the stack size set with srv\_props. *funcp* A pointer to a function that is the entry point for the newly created thread. The thread begins by executing the routine located at *funcp*. The thread is freed when that routine returns or srv\_termproc is called. *argp* A pointer that is passed to the routine in \**funcp* when the thread begins execution. *priority* An integer between SRV\_C\_LOWPRIORITY and SRV\_C\_MAXPRIORITY that indicates the base priority of the spawned thread. The default priority is SRV\_C\_DEFAULTPRI. Return value srv\_spawn returns CS\_SUCCEED if the thread is successfully spawned. This guarantees only that sufficient Open Server internal resources are available. It does not validate the correctness of the entry point routine or its argument. If the thread cannot be spawned, srv\_spawn returns CS\_FAIL.
**Table 3-131: Return values (srv\_spawn)**

| <b>Returns</b> | To indicate                         |
|----------------|-------------------------------------|
| CS SUCCEED     | The routine completed successfully. |
| CS FAIL        | The routine failed.                 |

```
Examples
```

```
#include <stdio.h>
#include <ospublic.h>
/ \star** Local Prototype.
*/
CS_RETCODE entryfunc PROTOTYPE((
CS CHAR *message
));
CS_RETCODE ex_srv_spawn PROTOTYPE((
SRV_PROC *spp,
CS_INT stacksize,
CS_INT priority
));
CS_RETCODE entryfunc(message)
CS_CHAR *message;
{
     printf("Welcome to a new thread - s!\nm", message);
      return(CS_SUCCEED);
}
/* 
** EX_SRV_SPAWN
**
     Example routine to allocate a service thread
**
** Arguments:
** spp A pointer to an internal thread control 
 ** structure.
** stacks The desired thread stack size.<br>** priority The desired thread scheduling
     priority The desired thread scheduling priority.
**
** Returns:
**
** CS_SUCCEED
** CS_FAIL
*/
```
#### srv\_symbol

```
CS_RETCODE ex_srv_spawn(spp, stacksize, priority)<br>SRV PROC *spp;
    SRV\_PROCCS_INT stacksize;
    CS_INT priority;
    {
        CS_CHAR msgarg[20];
         strcpy(msgarg, "come in");
         return(srv_spawn(&spp, stacksize, entryfunc, msgarg,
                     priority));
    }
Usage • srv_spawn allocates a "service" thread—one that is neither event-driven
                            nor associated with any client. The thread runs under the control of the 
                            scheduler.
                        • Threads created by srv_spawn are called service threads because they
                            often provide services required by the event-driven threads, such as 
                            accessing shared devices and data objects.
                        • srv_spawn informs the Open Server about a new thread and makes the 
                            thread runnable. The thread does not begin execution immediately. The 
                            moment that it actually does start execution is determined by many factors, 
                            such as the priority of the spawned thread and the priorities of other 
                            runnable threads.
                           Code executed by multiple threads must be re-entrant.
See also srv_callback, srv_createproc, srv_termproc
```
### **srv\_symbol**

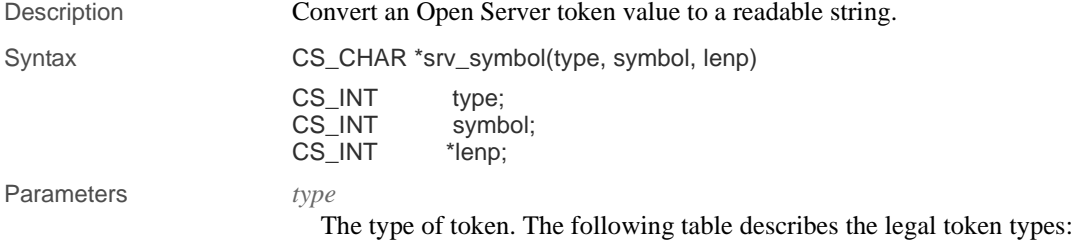

**Table 3-132: Token types corresponding to type (srv\_symbol)**

| <b>Token Type</b>   | <b>Description</b>      |
|---------------------|-------------------------|
| <b>SRV DATATYPE</b> | A datatype              |
| <b>SRV EVENT</b>    | An event type           |
| <b>SRV DONE</b>     | A DONE status type      |
| <b>SRV ERROR</b>    | An error severity token |

#### *symbol*

The actual token value.

#### *lenp*

A pointer to a CS\_INT variable that will contain the length of the returned string.

Return value **Table 3-133: Return values (srv\_symbol)**

| <b>Returns</b>                                                                                                    | To indicate                                           |
|----------------------------------------------------------------------------------------------------|-------------------------------------------------------|
| A pointer to a null terminated character string that is<br>a readable translation of an Open Server token<br>value. | The token value.                                      |
| A null pointer                                                                                                    | Open Server does not<br>recognize the type or symbol. |
|                                                                                                    | Open Server sets <i>lenp</i> to -1.                   |

#### Examples

```
#include <ospublic.h>
/*
 ** Local Prototype
 */
extern CS_RETCODE ex_srv_symbol PROTOTYPE((
CS_INT type,
CS_INT symbol,
CS_CHAR *namep
));
/* 
 ** EX_SRV_SYMBOL
**
   Retrieve a printable string representation of an Open Server
  ** symbol
**
** Arguments:
** type Symbol type<br>** symbol Symbol for
** symbol Symbol for which to retrieve string
** namep Return symbol string here
** Returns:
```

```
 ** CS_SUCCEED Symbol string was retrieved successfully
      CS_FAIL An error was detected
 */
CS_RETCODE ex_srv_symbol(type, symbol, namep)
CS_INT type;
CS_INT symbol;
CS_CHAR *namep;
{
    CS_INT len;
     namep = srv_symbol(type, symbol, &len);
    if(name = (CS_CHAR *)NULL) {
         return(CS_FAIL);
     }
     return(CS_SUCCEED);
 }
```
- Usage srv\_symbol returns a pointer to a readable null terminated string that describes an Open Server token value.
	- The pointer srv\_symbol returns points to space that is never overwritten, so it is safe to call srv\_symbol more than once in the same statement.
	- The following table summarizes the tokens srv\_symbol can convert:

| <b>Token type</b>   | Token                    | <b>Description</b>                  |
|---------------------|--------------------------|-------------------------------------|
| <b>SRV ERROR</b>    | SRV_INFO                 | Error severity type                 |
| <b>SRV ERROR</b>    | SRV_FATAL_PROCESS        | Error severity type                 |
| <b>SRV ERROR</b>    | SRV_FATAL_SERVER         | Error severity type                 |
| <b>SRV DONE</b>     | <b>SRV DONE MORE</b>     | DONE packet status field            |
| <b>SRV DONE</b>     | <b>SRV DONE ERROR</b>    | DONE packet status field            |
| <b>SRV DONE</b>     | SRV DONE FINAL           | DONE packet status field            |
| <b>SRV DONE</b>     | SRV_DONE_FLUSH           | DONE packet status field            |
| <b>SRV DONE</b>     | SRV DONE COUNT           | DONE packet status field            |
| <b>SRV DATATYPE</b> | <b>CS CHAR TYPE</b>      | Char datatype                       |
| <b>SRV DATATYPE</b> | CS_BINARY_TYPE           | Binary datatype                     |
| SRV_DATATYPE        | CS_TINYINT_TYPE          | 1-byte integer datatype             |
| <b>SRV DATATYPE</b> | CS_SMALLINT_TYPE         | 2-byte integer datatype             |
| SRV_DATATYPE        | CS INT TYPE              | 4-byte integer datatype             |
| SRV_DATATYPE        | CS_REAL_TYPE             | Real datatype                       |
| SRV_DATATYPE        | <b>CS FLOAT TYPE</b>     | Float datatype                      |
| <b>SRV DATATYPE</b> | CS_BIT_TYPE              | Bit datatype                        |
| <b>SRV DATATYPE</b> | <b>CS_DATETIME_TYPE</b>  | Datetime datatype                   |
| SRV_DATATYPE        | <b>CS_DATETIME4_TYPE</b> | 4-byte datetime datatype            |
| SRV_DATATYPE        | <b>CS_MONEY_TYPE</b>     | Money datatype                      |
| SRV_DATATYPE        | <b>CS_MONEY4_TYPE</b>    | 4-byte money datatype               |
| <b>SRV DATATYPE</b> | <b>SRVCHAR</b>           | Char datatype                       |
| <b>SRV DATATYPE</b> | <b>SRVVARCHAR</b>        | Variable-length char<br>datatype    |
| SRV_DATATYPE        | <b>SRVBINARY</b>         | Binary datatype                     |
| SRV_DATATYPE        | <b>SRVVARBINARY</b>      | Variable-length binary              |
|                     |                          | datatype                            |
| <b>SRV DATATYPE</b> | <b>SRVINT1</b>           | 1-byte integer datatype             |
| <b>SRV DATATYPE</b> | <b>SRVINT2</b>           | 2-byte integer datatype             |
| <b>SRV DATATYPE</b> | <b>SRVINT4</b>           | 4-byte integer datatype             |
| <b>SRV DATATYPE</b> | <b>SRVINTN</b>           | Integer datatype, nulls<br>allowed  |
| <b>SRV_DATATYPE</b> | <b>SRVBIT</b>            | Bit datatype                        |
| SRV_DATATYPE        | <b>SRVDATETIME</b>       | Datetime datatype                   |
| <b>SRV DATATYPE</b> | SRVDATETIME4             | 4-byte datetime datatype            |
| <b>SRV DATATYPE</b> | <b>SRVDATETIMN</b>       | Datetime datatype, nulls<br>allowed |

**Table 3-134: Convertible tokens (srv\_symbol)**

#### srv\_tabcolname

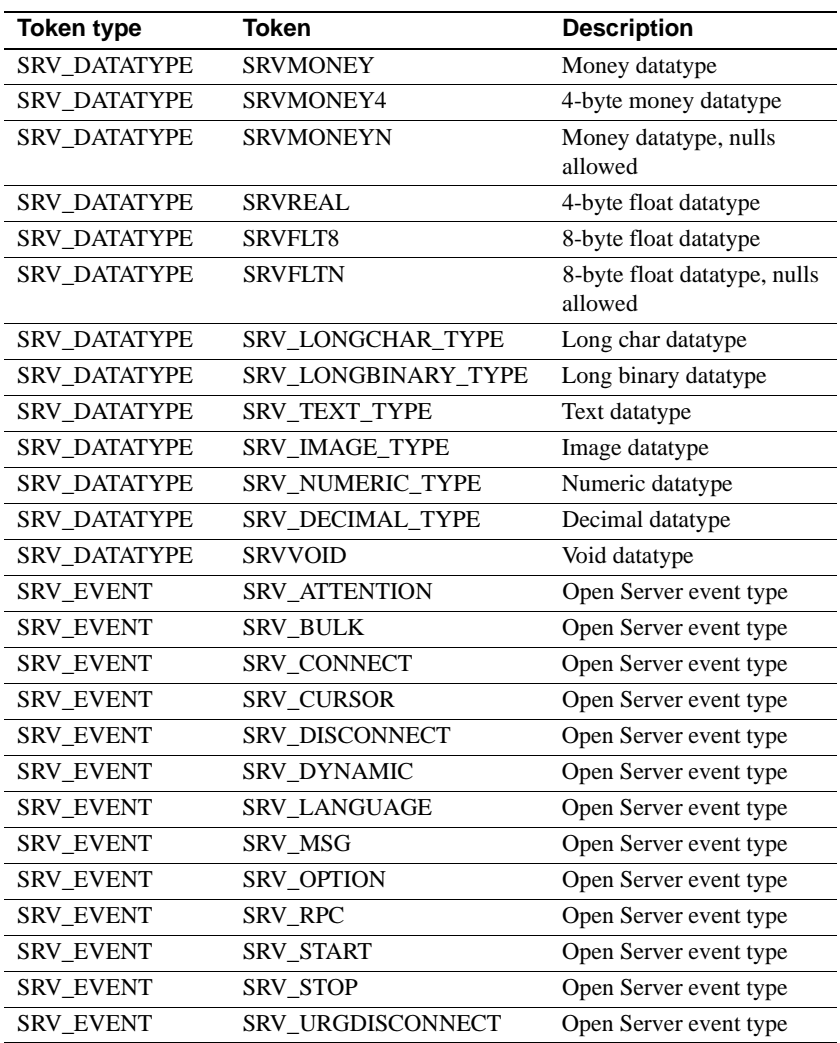

See also srv\_desc&fmt

# **srv\_tabcolname**

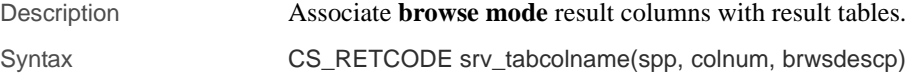

**388** Open Server

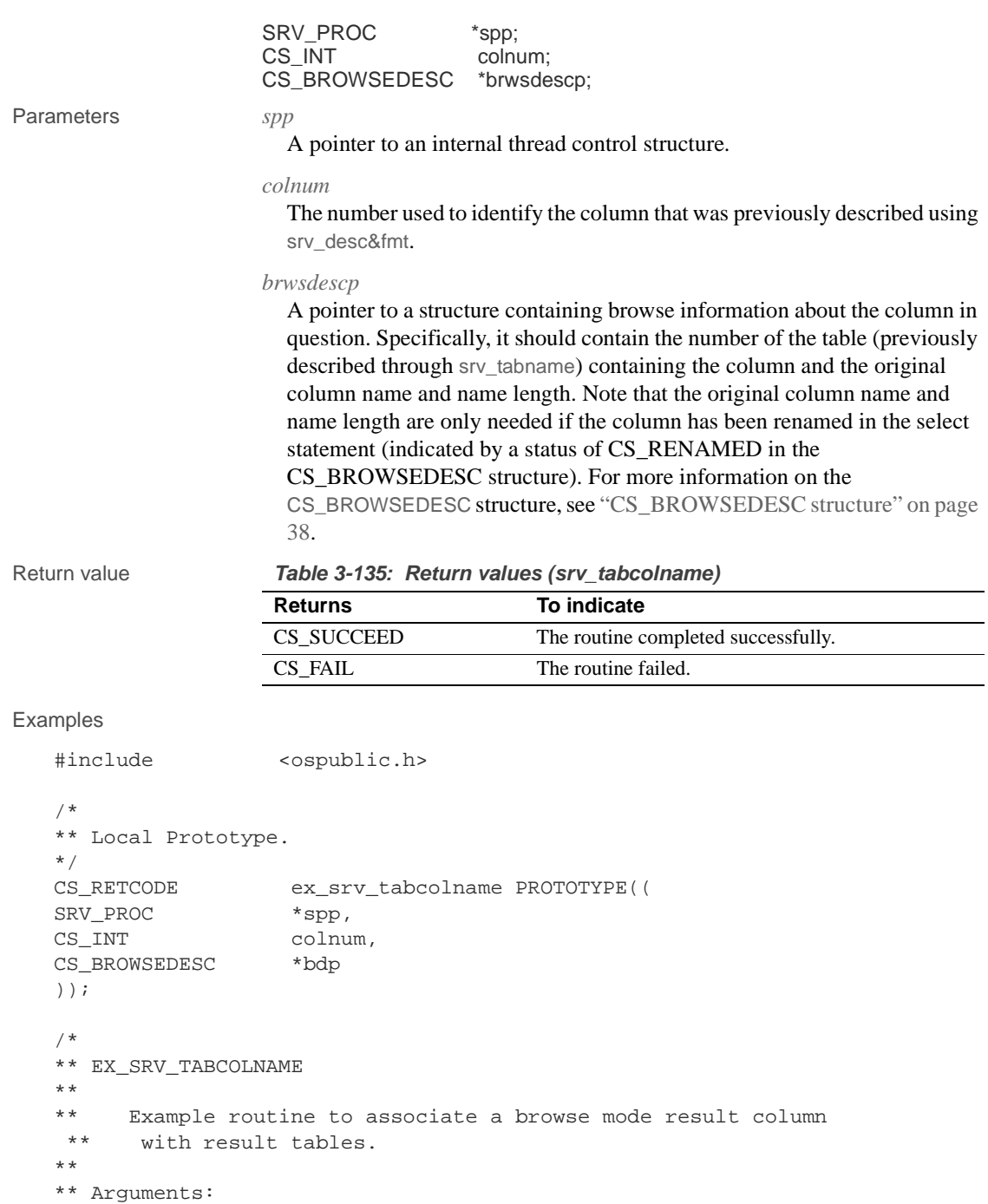

#### srv\_tabcolname

```
** spp A pointer to an internal thread control structure.
   **
         colnum The column number.
   **
   ** bdp A pointer to the browse descriptor for the
     ** column.
   **
   ** Returns:
   ** CS_SUCCEED If we successfully associated this result
     ** column with its table.
   **
   ** CS_FAIL If an error was detected.
   **
   */
   CS_RETCODE ex_srv_tabcolname(spp, colnum, bdp)
   SRV_PROC *spp;
   CS_INT colnum;
   CS_BROWSEDESC *bdp;
   {
        CS_RETCODE result;
         result = srv_tabcolname(spp, colnum, bdp);
         return (result);
   }
Usage • srv_tabcolname is used to send browse mode result information to a client.
                       The information an application can send includes:
                       • The name of the table to which a result column maps
                       • The real name of a column that was renamed in the client query's 
                           select statement
                    • The column must have previously been defined using srv_desc&fmt.
                       The table must have previously been defined using srv_tabname.
                       • srv_tabcolname is called once for each result column that is a column in a 
                       result row.
See also srv_desc&fmt, srv_tabname, "Browse mode" on page 22
```
# **srv\_tabname**

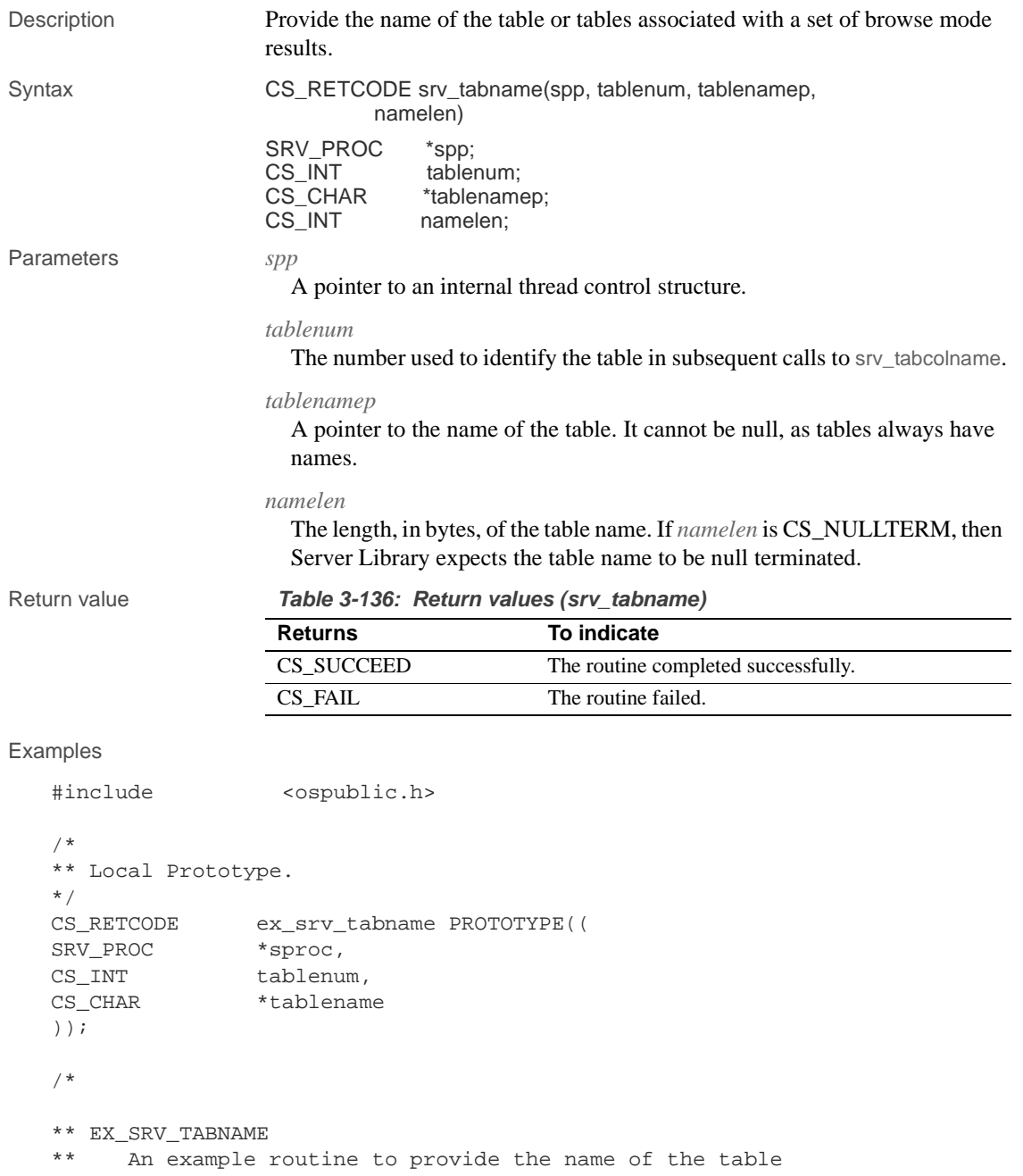

#### srv\_tabname

```
 ** associated with a set of browse mode results.
   **
   ** Arguments:<br>** sproc
         sproc A pointer to an internal thread control
     ** structure.
   ** tablenum The number that will be used to identify
     ** the table in subsequent calls to
    ** srv tabcolname.
   ** tablename A null terminated string specifying the
     ** table name.
   **
   ** Returns:
   ** CS_SUCCEED If the table is successfully described.
   ** CS_FAIL If an error was detected.
   */
   CS_RETCODE ex_srv_tabname(sproc, tablenum, tablename)
   SRV_PROC *sproc;
   CS_INT tablenum;
   CS_CHAR *tablename;
   {
         return( srv_tabname(sproc, tablenum, tablename,
                    CS_NULLTERM) );
   }
Usage • srv_tabname is used to send to a client the name of the table or tables
                       associated with browse mode results.
                       An Open Server application must call srv_tabname once for each table
                       involved in the browse mode results.
                   • The tablenum must be unique for all the tables described. Tables can be 
                       described in any order.
                       • An application links browse mode result columns to particular result tables 
                       using the srv_tabcolname routine. A call to srv_tabname must always 
                       precede a call to srv_tabcolname.
See also srv_desc&fmt, srv_tabcolname, "Browse mode" on page 22
```
### **srv\_termproc**

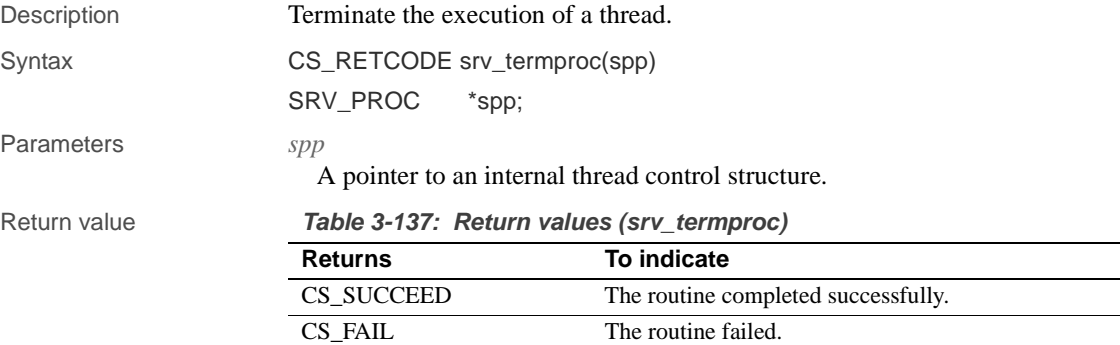

#### Examples

```
#include <ospublic.h>
/*
 ** Local Prototype.
 */
CS_RETCODE ex_srv_termproc PROTOTYPE((
SRV_PROC *spp
));
/* 
 ** EX_SRV_TERMPROC
**
** Example routine to terminate the execution of a thread using
 ** srv_termproc.
**
** Arguments:
** spp A pointer to an internal thread control structure.
** Returns:
**
** CS_SUCCEED Thread successfully terminated
** CS_FAIL An error was detected.
^{\star}/ CS_RETCODE
                 ex_srv_termproc(spp)
SRV_PROC *spp;
{
      /*
       ** Terminate the thread.
       */
      if (srv_termproc(spp) != CS_SUCCEED)
      {
             return(CS_FAIL);
```

```
 }
            return(CS_SUCCEED);
    }
Usage • Using srv_createproc, Open Server applications can create event driver
                            threads that are not associated with a client connection.
                        • srv_termproc cannot be used in a SRV_START handler.
                        • Do not call srv_termproc from interrupt level code; the results are 
                            unpredictable.
                        • Mutexes, mutex locks, registered procedures, queued events, and 
                            messages associated with a thread are destroyed when the thread 
                            terminates.
                        • The following code fragment illustrates the use of srv_termproc:
See also srv_createproc, srv_event, srv_event_deferred, srv_spawn
```
## **srv\_text\_info**

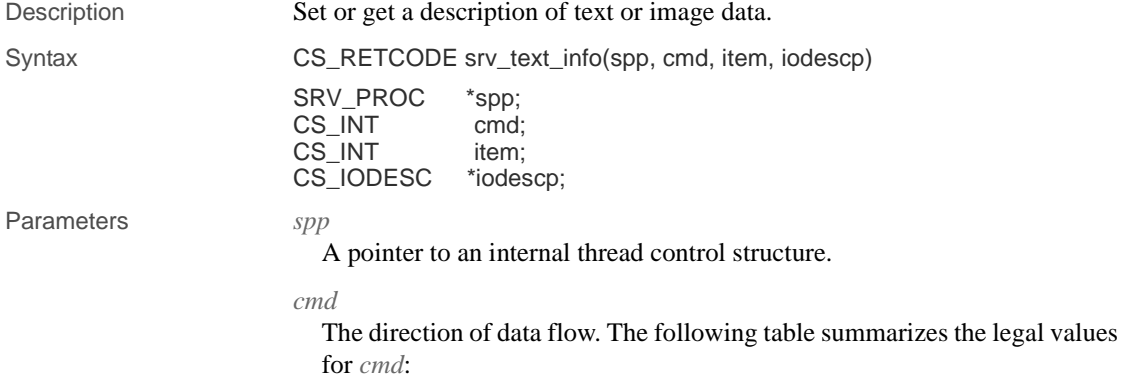

| Value  | <b>Meaning</b>                                                                                                    |
|--------|----------------------------------------------------------------------------------------------------|
| CS SET | The Open Server application is setting internal Server-Library<br>structures to describe text or image data. The srv_text_info call will<br>update a text or image column (inside Open Server) with the<br>information in <i>iodescp</i> . (The application must have previously<br>described the column using srv_desc&fmt.) Typically, this will be<br>followed by a call to srv_send_text, or srv_bind and srv_xferdata. |
| CS GET | Open Server is updating the <i>iodescp</i> structure with the total length of<br>the text or image data to be read from a client. Typically, this will be<br>followed by a call to srv_get_text. See the comments section below<br>for limitations regarding the CS_GET direction.                                                                                                    |

**Table 3-138: Values for cmd (srv\_text\_info)**

#### *item*

The column number of the column being described. The first column in a row is column 1. This parameter is ignored when *cmd* is CS\_GET.

#### *iodescp*

A pointer to a structure that describes the object name, text pointer, and timestamp for a text column. See "CS\_IODESC structure" on page 43 for details.

Return value **Table 3-139: Return values (srv\_text\_info)**

| <b>Returns</b> | To indicate                         |  |
|----------------|-------------------------------------|--|
| CS SUCCEED     | The routine completed successfully. |  |
| CS FAIL        | The routine failed.                 |  |

#### Examples

```
#include <ospublic.h>
/*
** Local Prototype.
*/
CS_RETCODE ex_srv_text_info PROTOTYPE((
SRV_PROC *spp,
CS_INT item
CS_IODESC *iodp
));
/*
** EX_SRV_TEXT_INFO
**
** Example routine to set a column's text or image data
  ** description before transferring a data row, using
       srv_text_info. This example routine would be used in a
```

```
 ** gateway application, where the Open Client application has
     ** initiated an update of text or image data.
   **
   ** Arguments:
   ** spp A pointer to an internal thread control structure.
   ** item The column number of the column being described.
   ** iodp A pointer to a CS_IODESC structure that describes the 
     ** text or image data (This stucture is passed from the
     ** Open Client application).
   **
   ** Returns:
   ** CS_SUCCEED Text or image data successfully described.
   ** CS_FAIL An error occurred was detected.
   */
   CS_RETCODE ex_srv_text_info(spp, item, iodp)
   SRV_PROC *spp;
   CS_INT item;
   CS_IODESC *iodp;
   {
           /*
           ** Describe the text or image data for the column.
           */
           if (srv_text_info(spp, (CS_INT)CS_SET, item, iodp) !=
                  CS_SUCCEED)
           {
                 return(CS_FAIL);
           }
           return(CS_SUCCEED);
   }
Usage • srv_text_info is used to describe text or image columns for sending a result
                         row or retrieving a parameter.
                        If cmd is CS_GET, srv_text_info must be called from the SRV_BULK
                         event handler.
                        If cmd is CS_GET, srv_text_info must be called prior to a call to
                         srv_get_text.
                        If cmd is CS_SET, srv_text_info must be called for each text or image
                         datatype column in a row before srv_xferdata or srv_send_text is called.
                         Text and image data is transferred to a client using either srv_bind followed
                         by srv_xferdata, or srv_send_text.
See also srv_bind, srv_desc&fmt, srv_get_text, srv_send_text, srv_xferdata, "Text and 
                     image" on page 169
```
# **srv\_thread\_props**

| Description | Define and retrieve thread properties.                                                                                             |                                                                                      |
|-------------|----------------------------------------------------------------------------------------------------|--------------------------------------------------------------------------------------|
| Syntax      | CS_RETCODE srv_thread_props(spp, cmd, property, bufp,<br>buflen, outlenp)                                                          |                                                                                      |
|             | <b>SRV PROC</b><br>*spp;<br>CS INT<br>cmd:<br>CS INT<br>property;<br>CS VOID<br>*bufp:<br>CS INT<br>buflen:<br>CS INT<br>*outlenp; |                                                                                      |
| Parameters  | spp<br>A pointer to an internal thread control structure.                                                                          |                                                                                      |
|             | <i>cmd</i>                                                                                                    | The action to take. The following table summarizes the legal values for <i>cmd</i> : |

**Table 3-140: Values for cmd (srv\_thread\_props)**

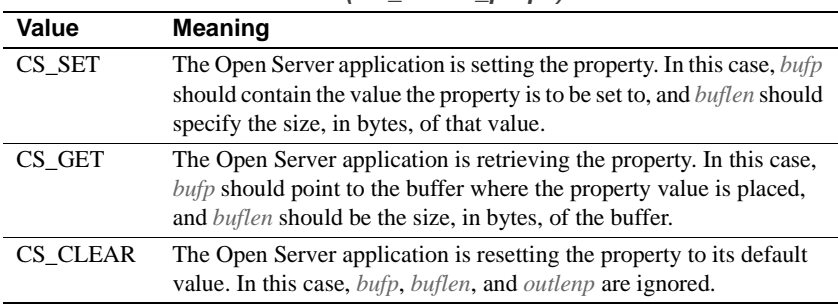

*property*

The property being set, retrieved or cleared. See below for a list of this argument's legal values.

#### *bufp*

A pointer to the Open Server application data buffer where property value information from the client is placed or property value information is retrieved.

#### *buflen*

The length, in bytes, of the buffer.

#### *outlenp*

A pointer to a CS\_INT variable, which Open Server will set to the size, in bytes, of the property value retrieved. This argument is only used when *cmd* is CS\_GET, and is optional.

#### srv\_thread\_props

```
Examples
  #include <ospublic.h>
   /*
  ** Local Prototype.
  */
  CS_RETCODE ex_srv_thread_props PROTOTYPE((
  SRV_PROC *sp,
  CS CHAR *user,
  CS_INT ulen,
  CS_INT *lenp
  ));
   /* 
   ** EX_SRV_THREAD_PROPS
   **
   ** Example routine to obtain a client thread's user name through<br>** sry thread props
         srv_thread_props.
  **
   ** Arguments:
   ** sp A pointer to an internal thread control
                     structure.
   ** user A pointer to the address of the user name<br>** buffer
                    buffer.
   ** ulen The size of the user name buffer.
   ** lenp A pointer to an integer variable, that will
    ** be set to the length of the user name string.
   **
  ** Returns:
  ** CS_TRUE If the user name was returned succesfully.
  ** CS_FALSE If an error was detected.
  */
  CS_RETCODE ex_srv_thread_props(sp, user, ulen, lenp)
  SRV_PROC *sp;
  CS_CHAR *user;
  CS INT ulen;
  CS_INT *lenp;
   {
    /*
         ** Call srv_thread_props to get the user name.
                  Returns To indicate
                  CS_SUCCEED The routine completed successfully.
                  CS_FAIL The routine failed.
```
Return value **Table 3-141: Return values (srv\_thread\_props)**

```
 */
 if( srv_thread_props(sp, CS_GET, SRV_T_USER, user, 
            ulen, lenp) == CS_FAIL )
 {
       /*
      ** An error was al&ready raised.
      */
      return CS_FAIL;
 }
 /*
 ** All done.
 */
 return CS_SUCCEED;
```
}

- Usage srv\_thread\_props is called to define, retrieve, and reset thread properties.
	- The following table summarizes legal property values, whether they can be set or retrieved, and each value's datatype.

Refer to Table 2-25 on page 125 for descriptions of each thread property.

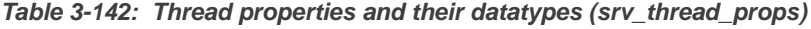

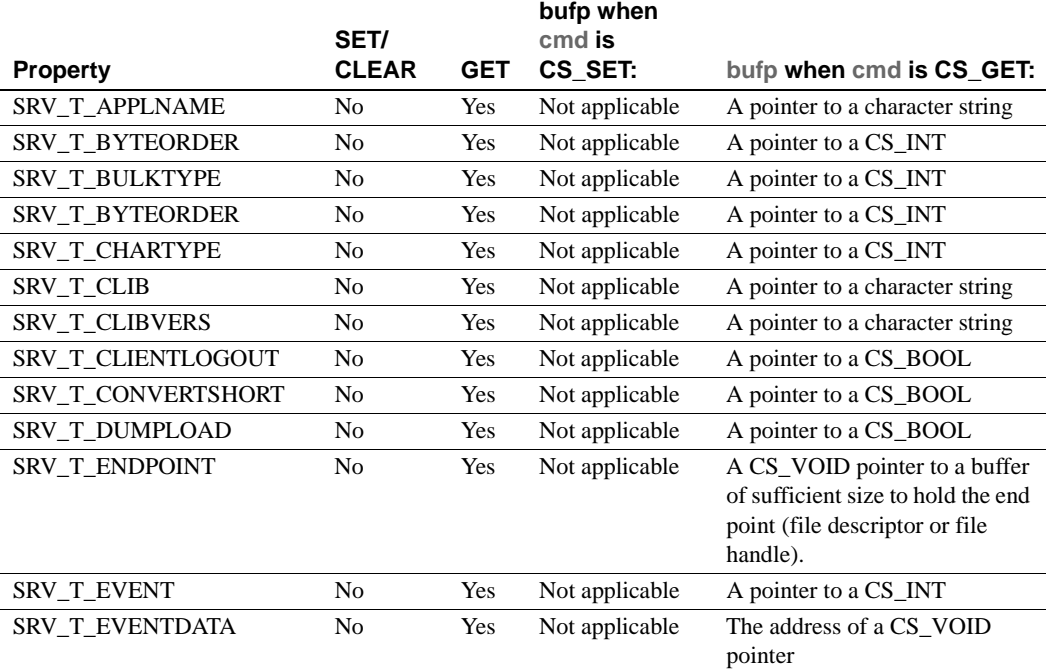

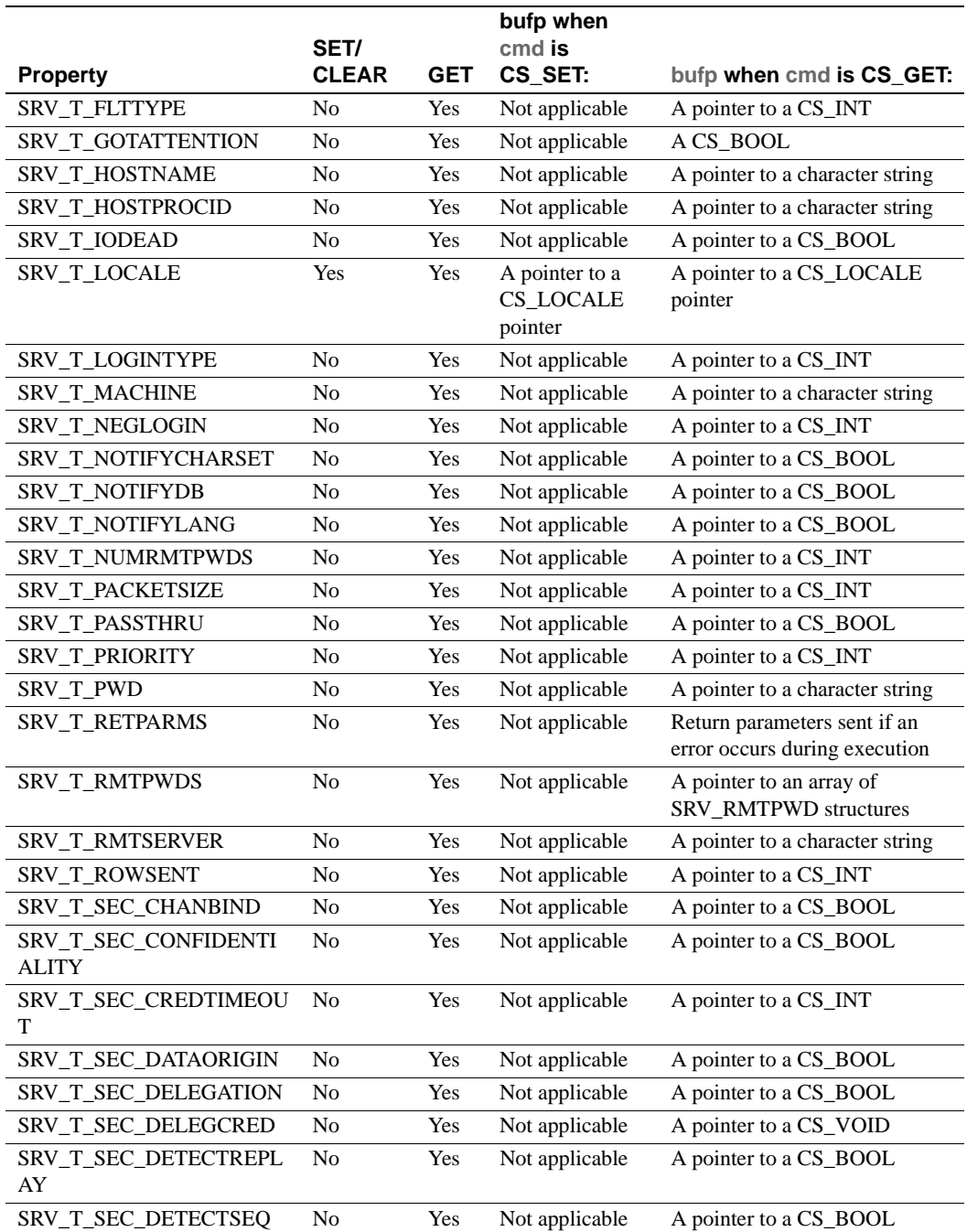

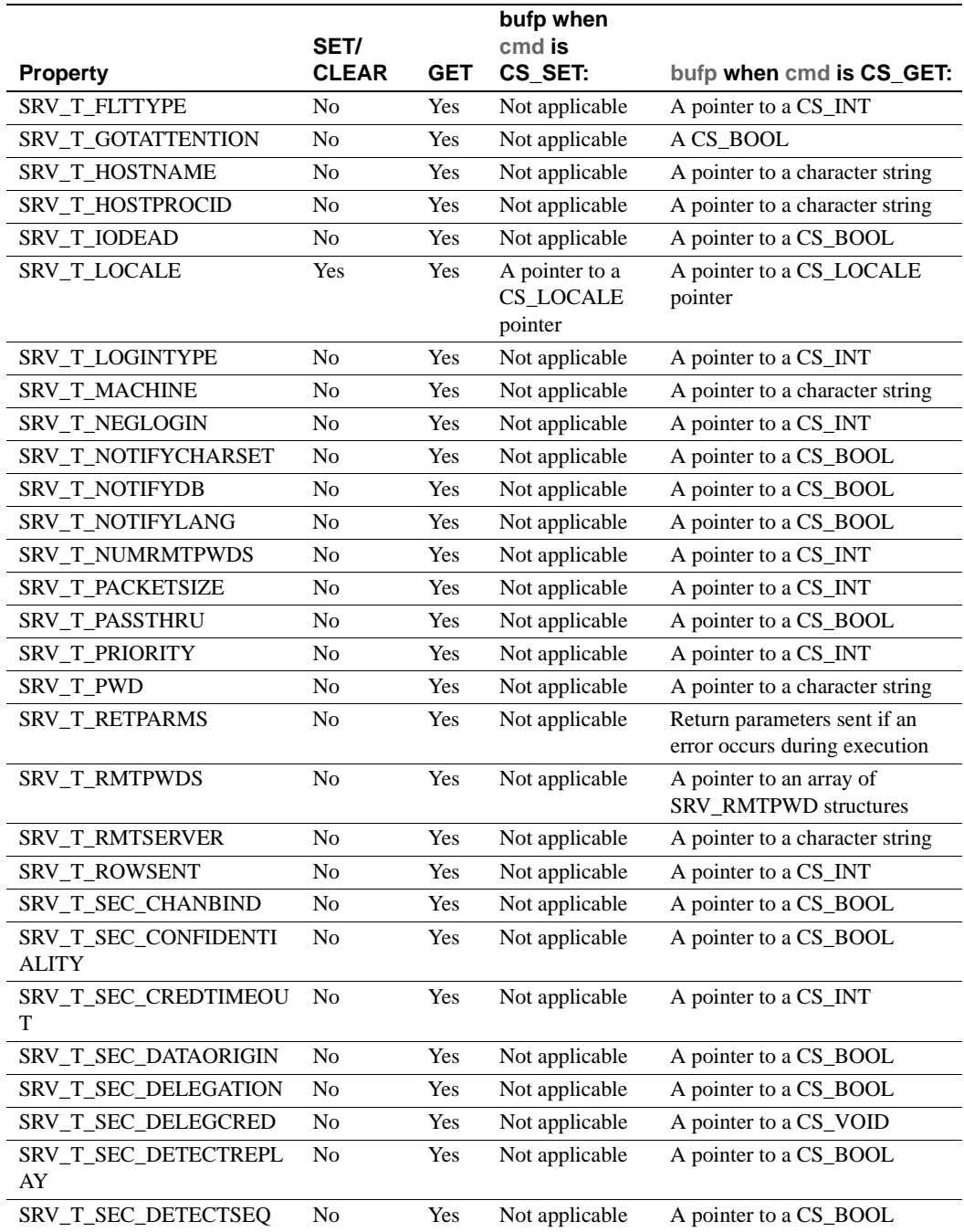

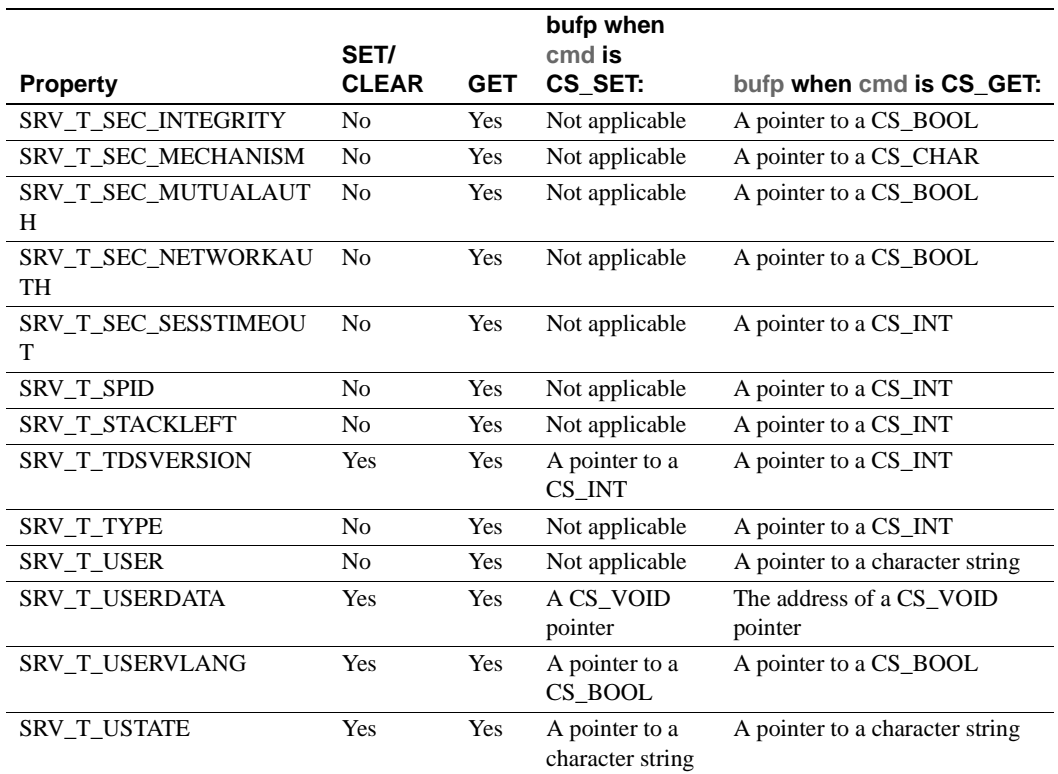

• The following table lists the default values for the thread properties that can be defined (CS\_SET).

| <b>Property</b>         | <b>Default</b>                   |
|-------------------------|----------------------------------|
| SRV T USERDATA          | (CS_VOID *)NULL                  |
| <b>SRV T USTATE</b>     | NULL string                      |
| <b>SRV T TDSVERSION</b> | Min (client's, server's default) |
| SRV T USESRVLANG        | Value of SRV S USESRVLANG        |
| SRV T LOCALE            | (CS_LOCALE *)NULL                |

**Table 3-143: Definable thread properties and their default values (srv\_thread\_props)**

- When the property is being retrieved (CS\_GET), if *buflen* indicates that the user buffer is not big enough to hold the property value, Open Server will place the required number of bytes in \*outlenp, and the application buffer will not be modified.
- See Table 2-25 on page 125 for descriptions of each thread property.

See also srv\_props, "Properties" on page 117

# **srv\_timedsleep**

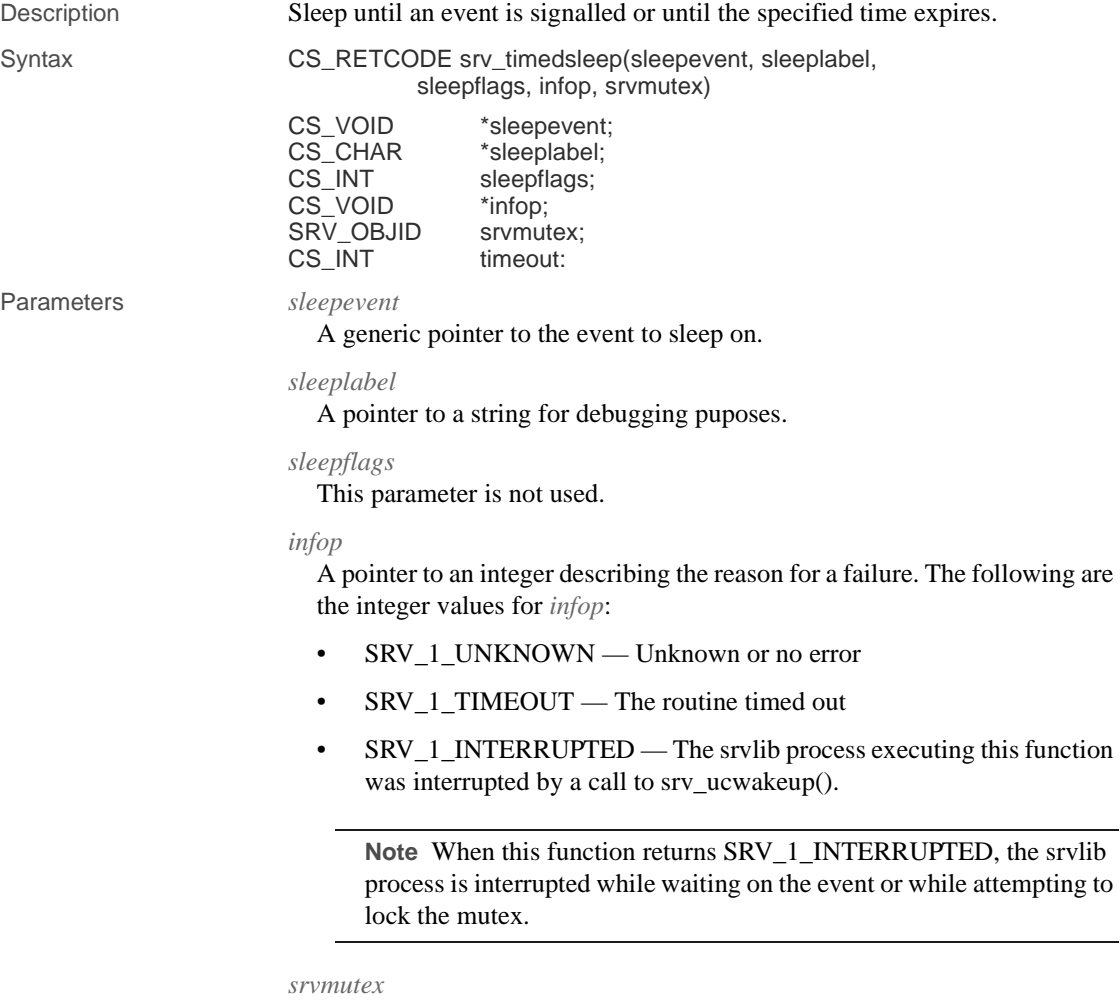

A srvlib mutex to be released when sleeping, and which will be locked after wakeup. Enter  $0$  if you do not want srv\_timedsleep() to release and lock a mutex.

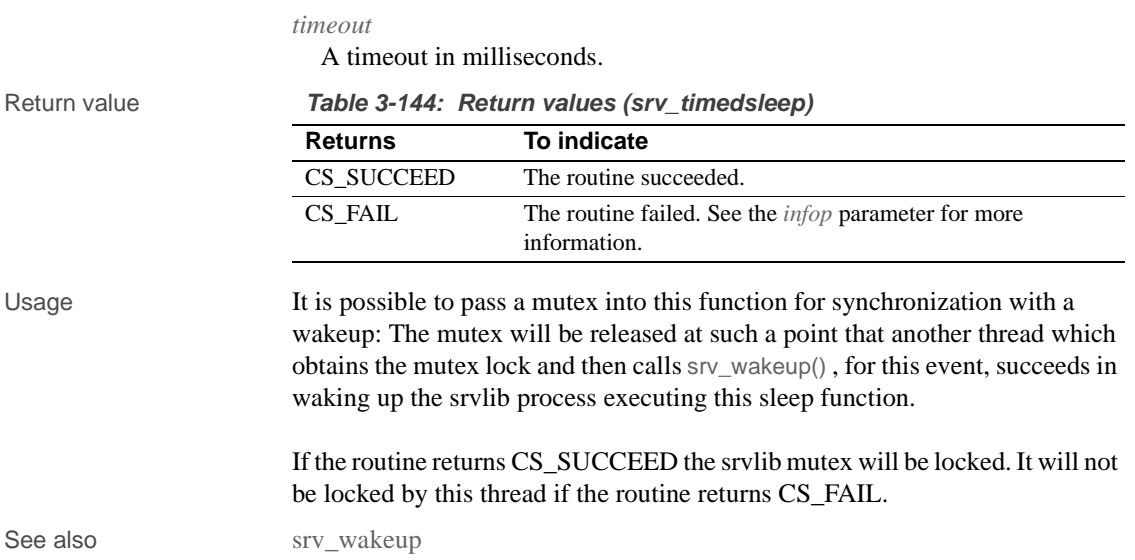

# **srv\_unlockmutex**

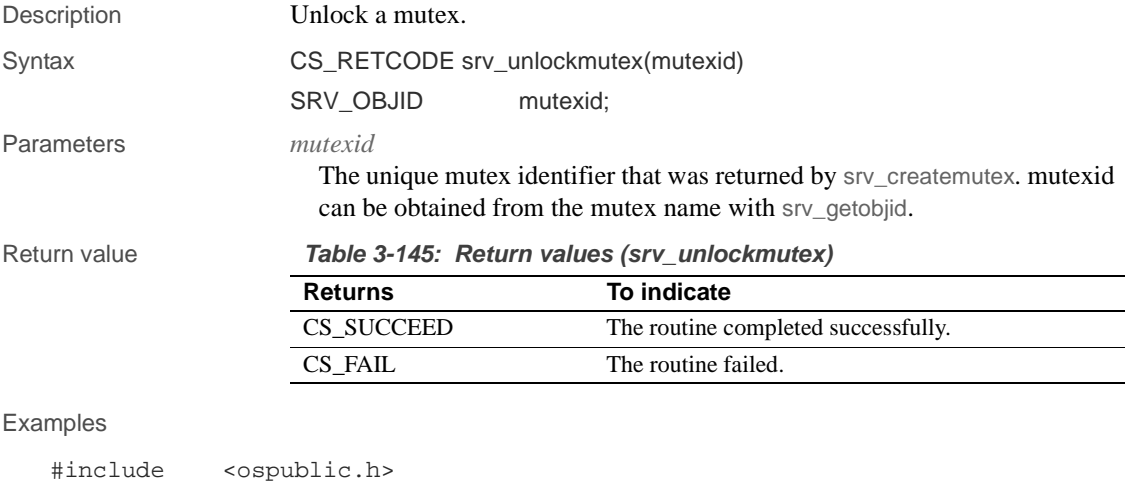

```
/*
** Local Prototype.
*/
CS_RETCODE ex_srv_unlockmutex PROTOTYPE((
```

```
CS_CHAR *mutex_name
   ));
   /* 
   ** EX_SRV_UNLOCKMUTEX
   **
   ** Example routine to illustrate the use of srv_unlockmutex.
   **
   ** Arguments:
   ** mutex_name The name of the mutex to be unlocked.
   **
   ** Returns:
   **
         CS_SUCCEED Mutex successfully unlocked.
   ** CS_FAIL An error was detected.
   */
   CS_RETCODE ex_srv_unlockmutex(mutex_name)
   CS_CHAR *mutex_name;
   {
         SRV_OBJID id;
        CS_INT info;
          /* Get the object id for the mutex. */
          if (srv_getobjid(SRV_C_MUTEX, mutex_name, CS_NULLTERM, 
               \&id, \quad \&inf) == CS_FAIL) return (CS_FAIL);
         /* Call srv_unlockmutex to unlock it. */
        if (srv_unlockmutex(id) == CS_FAIL)
          return (CS_FAIL);
          return (CS_SUCCEED);
   }
Usage • Unlocking a mutex (mutual exclusion semaphore) releases the lock held 
                       on the semaphore, allowing other threads to access the mutex.
                    • srv_unlockmutex cannot be used in a SRV_START handler.
See also srv_createmutex, srv_deletemutex, srv_getobjid
```
### **srv\_version**

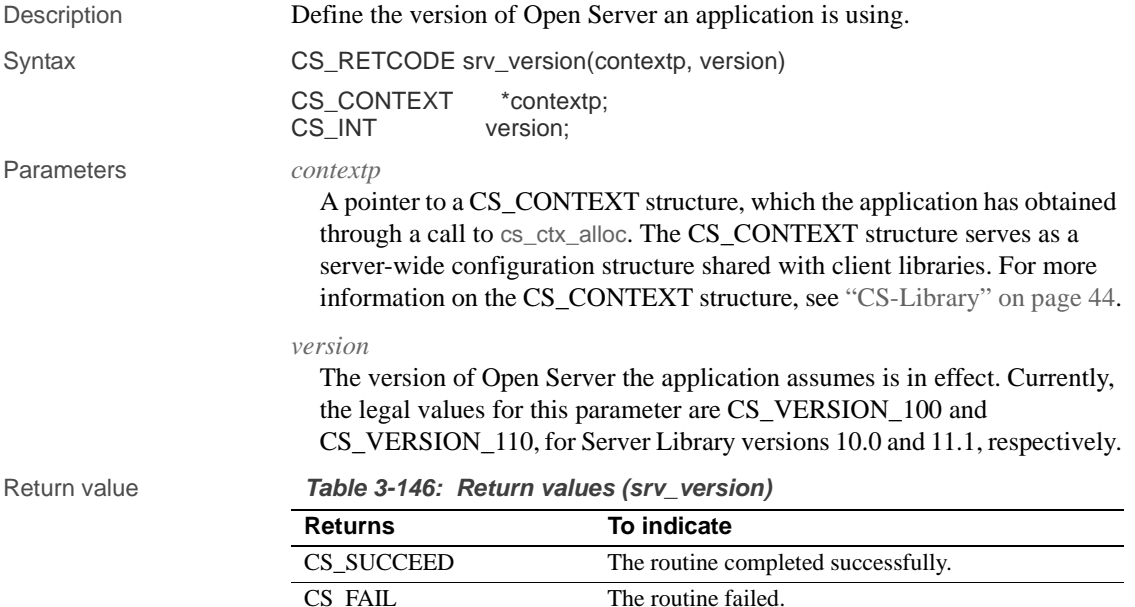

Examples

```
#include <stdio.h>
#include <ospublic.h>
......
/*
 ** This code fragment sets the Open Server version.
 */
main()
 {
CS_CONTEXT *cp;
if (cs_ctx_alloc(CS_VERSION_110, &cp) != CS_SUCCEED)
  {
     fprintf(stderr, "cs_ctx_alloc failed \n");
     exit(1);}
if(srv_version(cp, CS_VERSION_110) != CS_SUCCEED)
{
     / ^\star ** Release the context structure al&ready allocated.
      */
      (CS_VOID)cs_ctx_drop(cp);
     (CS_VOLD)fprintf(stderr, "srv_version failed \n");
```
### $exit(1);$ } ...... } Usage • An Open Server application must call srv\_version prior to calling any other Server-Library routines. It must be preceded by a call to the CS-Library routine cs\_ctx\_alloc. • Applications can first set localization configuration parameters in the CS\_CONTEXT structure, using cs\_config. See also cs\_ctx\_alloc, cs\_ctx\_props

### **srv\_wakeup**

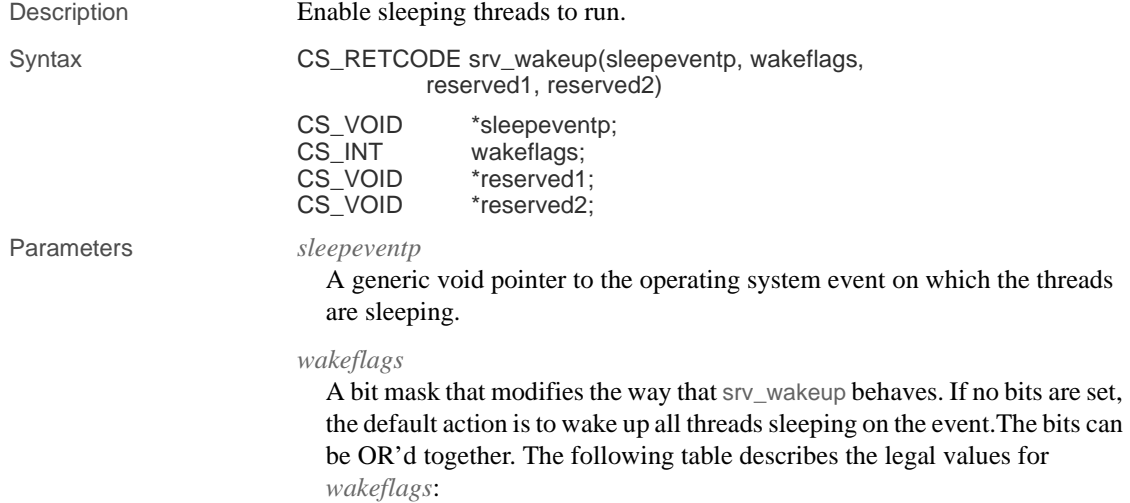

|                                           | Value                                                                                                    | <b>Description</b>                                                                                                    |
|-------------------------------------------|----------------------------------------------------------------------------------------------------|----------------------------------------------------------------------------------------------------|
|                                           | SRV_M_WAKE_INTR                                                                                                    | The call to srv_wakeup is from interrupt level code.<br>Failure to use this flag when calling srv_wakeup from                    |
|                                           |                                                                                                    | interrupt level code can cause the Open Server                                                                                   |
|                                           |                                                                                                    | application to behave erratically.                                                                                               |
|                                           |                                                                                                    | Using this flag at non-interrupt level will cause the Open<br>Server application to behave erratically.                          |
|                                           |                                                                                                    | This flag must be used when srv_wakeup is used in<br>VMS AST routines.                                                           |
|                                           | SRV_M_WAKE_FIRST                                                                                                    | Only the first thread sleeping on the event is made<br>runnable.                                                                 |
|                                           | SRV M WAKE ALL                                                                                                    | Wake up all threads sleeping on the event.                                                                                       |
|                                           | <i>reserved1</i><br>reserved2                                                                                                    | This parameter is not used. It must be set to $(CS_VOID^*)0$ .<br>This parameter is not used. It must be set to $(CS_VOID^*)0$ . |
| Return value                              | srv_wakeup returns CS_FAIL if no sleeping threads were found for the event<br>or if any parameters were in error. If one or more sleeping threads were found,<br>srv_wakeup returns CS_SUCCEED. |                                                                                                    |
|                                           |                                                                                                    | Table 3-148: Return values (srv_wakeup)                                                                                          |
|                                           | <b>Returns</b>                                                                                                    | To indicate                                                                                                    |
|                                           | <b>CS_SUCCEED</b>                                                                                                    | One or more sleeping threads were found and enabled to run.                                                                      |
|                                           | <b>CS_FAIL</b>                                                                                                    | The routine failed, or no sleeping threads were found.                                                                           |
| Examples                                  |                                                                                                    |                                                                                                    |
| #include                                  | $<$ ospublic.h>                                                                                                    |                                                                                                    |
| $/$ *<br>** Local Prototype.<br>$\star$ / |                                                                                                    |                                                                                                    |
| CS_VOID<br>*sep<br>$)$ ) ;                | CS_RETCODE ex_srv_wakeup PROTOTYPE((                                                                                                    |                                                                                                    |
|                                           |                                                                                                    |                                                                                                    |

**Table 3-147: Values for wakeflags (srv\_wakeup)**

Example routine using srv\_wakeup to make all Open Server

/\*

\*\*

\*\* EX\_SRV\_WAKEUP

```
 ** threads, which were previously sleeping on the specified
     ** sleep event, runnable again.
   **
   ** Arguments:
   ** sep A generic void pointer, which was used previously in
     ** calls to srv_sleep to suspend threads.
   **
   ** Returns:
   ** CS_SUCCEED Threads sleeping on the specified sleep event
     ** are runnable again.
   ** CS_FAIL An error was detected.
   */
   CS_RETCODE ex_srv_wakeup(sep)
   CS_VOID *sep;
   {
          /*
          ** Wake up threads for the specified sleep event, passing
           ** zero for reserved fields.
          */
          if (srv_wakeup(sep, (CS_INT)SRV_M_WAKE_ALL,
              (CS_VOID^*)0, (CS_VOID^*)0 != CS_SUCCEED)
         {
               return(CS_FAIL);
         }
         return(CS_SUCCEED);
   }
Usage • srv_wakeup wakes threads that are sleeping on sleepevent.
                        When srv_wakeup is called from interrupt level code, the actual wakeup is
                        deferred until the scheduler next executes.
                        srv_wakeup cannot be used in a SRV_START handler.
                        When writing preemptive mode programs with Open Server, srv_wakeup
                        and srv_sleep must use platform-dependent mutexes. See the Open Client 
                        and Open Server Programmer's Supplement for your platform for an 
                        example of preemptive scheduling.
See also srv_sleep
```
# **srv\_xferdata**

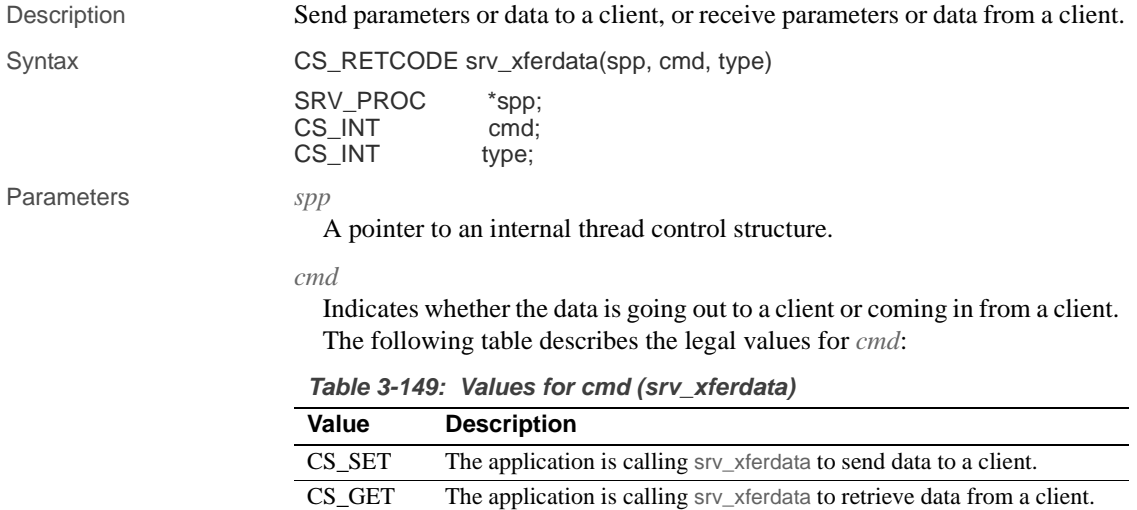

*type*

The type of data stored into or read from the program variable. The following table describes the valid types and their appropriate context:

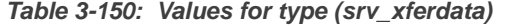

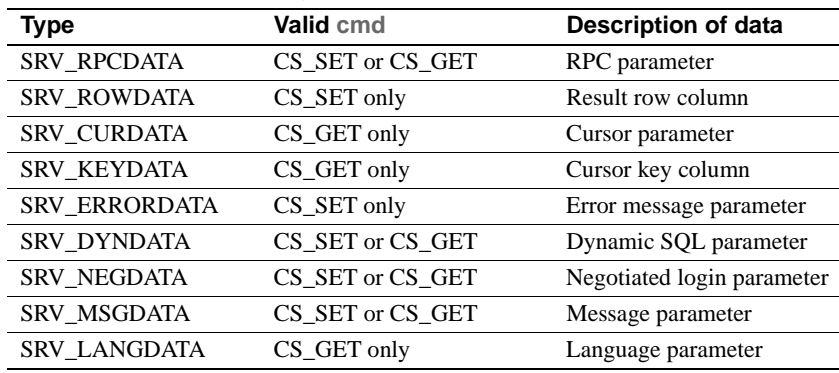

#### Return value **Table 3-151: Return values (srv\_xferdata)**

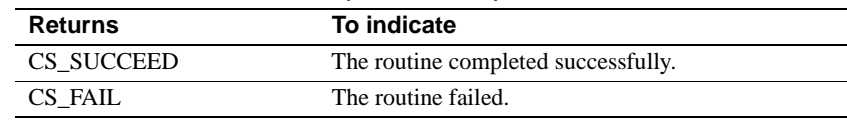

#### Examples

```
#include <ospublic.h>
/*
** Local Prototype.
^{\star}/ _{\rm CS\_RETCODE}ex_srv_xferdata PROTOTYPE((<br>*spp
SRV\_PROC));
/*
** EX_SRV_XFERDATA
**
** This routine will send error message parameters to the<br>** specified client.
       specified client.
** 
**
** Arguments:
**
       spp A pointer to an internal thread control structure.
**
** Returns
**
** CS_SUCCEED<br>** CS_FAIL
     \texttt{CS\_FAIL}**
*/
```

```
CS_RETCODE ex_srv_xferdata(spp)
    SRV_PROC *spp;
    {
         /* Check arguments. */
        if(spp == (SRV_PROC *)NULL) {
              return(CS_FAIL);
         }
         return(srv_xferdata(spp,CS_SET,SRV_ERRORDATA));
    }
Usage • srv_xferdata is used to send parameter or row data to a client (CS_SET), or
                            retrieve parameter or key data from a client. Specifically, it moves data out 
                            of local program variables and across the network to the client (CS_SET), 
                            or across the network from a client and into local program variables 
                            (CS_GET).
                       • The data as it must appear to the client (CS_SET) or appeared to the client 
                            (CS_GET) must have previously been described using srv_desc&fmt. The 
                            application must also have previously called srv_bind to define local 
                            program variables.
                       • srv_xferdata must be called once for each parameter stream (CS_GET, 
                            CS_SET) or once for each data row (CS_SET).
See also srv_bind, srv_desc&fmt
```
### **srv\_yield**

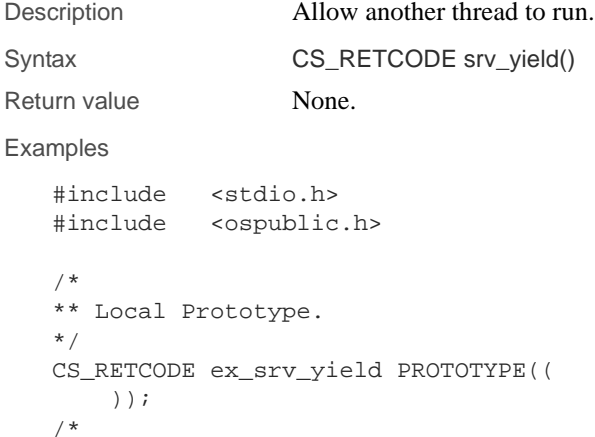

```
** EX_SRV_YIELD
    **
    ** Example routine to suspend the current thread.
    ** Arguments:
    ** None.
    **
    ** Returns:
    **
           CS_SUCCEED
    ** CS_FAIL
    */
    CS_RETCODE ex_srv_yield()
    {
        printf("I'll wait this one out...\n \n \frac{\n \nu}{i} if (srv_yield() == CS_FAIL)
          {
              printf("srv_yield() failed.\n");
              return(CS_FAIL);
          }
         else
          {
              printf("I'm back!\n");
              return(CS_SUCCEED);
          }
    }
Usage • srv_yield suspends the current thread and allows another runnable thread
                            of the same or higher priority to run. The thread is rescheduled at a later 
                            time.
                            • srv_yield is primarily useful when using non-preemptive scheduling.
                        • If a thread calls srv_yield to allow a new thread which is still being
                            established to run:
                            a Open Server completes establishing the new thread.
                            b If the new thread does not become runnable it will not gain control 
                                and the current thread will seem to get control back immediately.
                            Refer to "Multithread programming" on page 89.
                            The thread that calls srv_yield will resume execution at the statement
                            following srv_yield.
                            srv_yield cannot be used in a SRV_START handler.
                            Do not call srv_yield from interrupt level code.
See also srv_sleep, srv_wakeup
```
srv\_yield

# CHAPTER 4 **System Registered Procedures**

This section contains a reference page for each Server-Library system registered procedure. System registered procedures are the registered procedures built into Open Server. When the server initializes, it registers these procedures so that they are available in every Open Server runtime system. The reference pages for the procedures describe their parameters and the results and messages they return.

For additional information on system registered procedures, see "Registered procedures" on page 136.

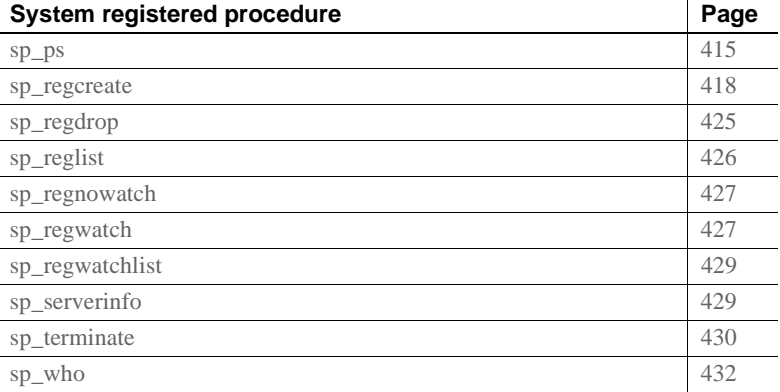

### **sp\_ps**

Description Return detailed status information on specified Open Server threads. Syntax sp\_ps [loginame | 'spid'] Parameters *loginame* The user's login name.

#### *spid*

The internal identification number of the thread to report on. You can obtain the *spid* from the output of a previous sp\_who or sp\_ps call. By default, all threads are listed.

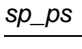

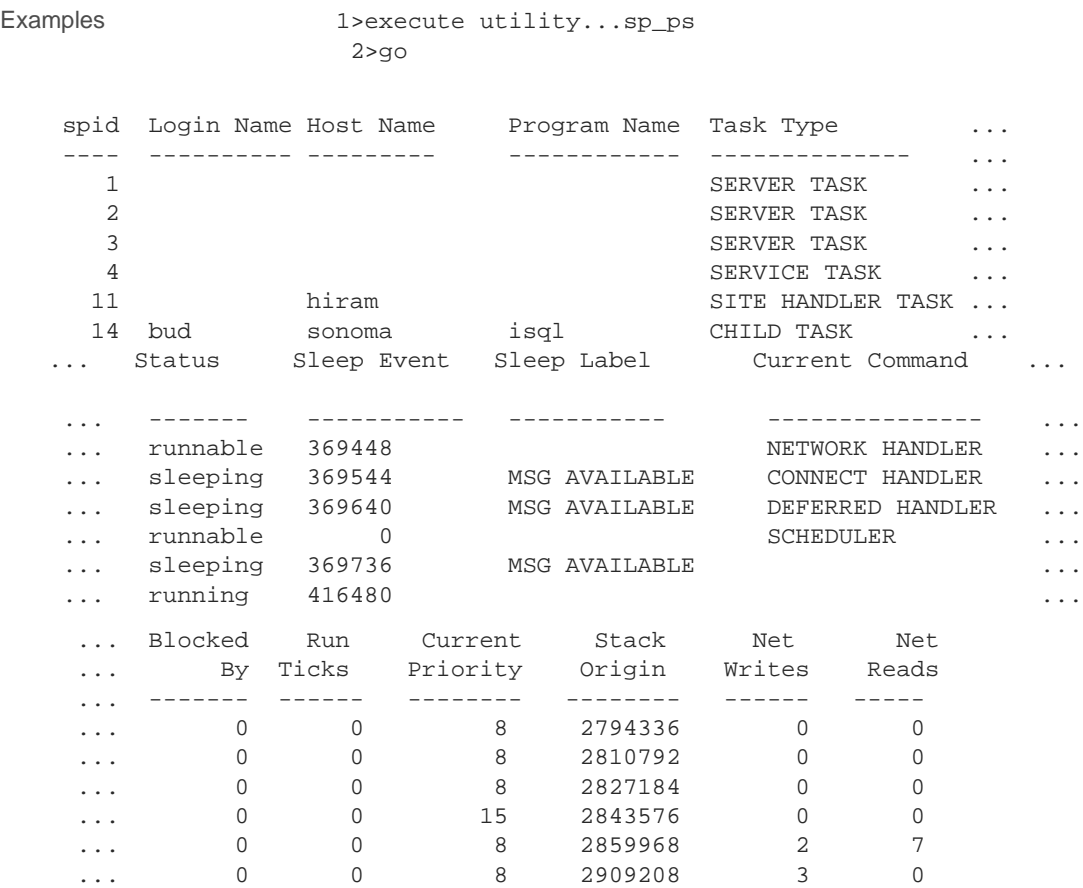

This example shows isql output from the sp\_ps procedure. For printing purposes, the report was split where indicated by ellipses.

- Usage sp\_ps reports the detailed status of a specified server thread or all current Open Server threads. The information is useful for debugging during application development.
	- *loginame* and *spid* are character string parameters. When using isql to execute sp\_ps as a remote procedure call from an Adaptive Server, surround the *spid* in quotes to avoid a syntax error.
	- If you do not specify *loginame* or *spid*, sp\_ps lists all current threads.
	- The following table summarizes the information sp\_ps returns:

| Type of                 |                                                                                                    |
|-------------------------|----------------------------------------------------------------------------------------------------|
| information             | <b>Meaning</b>                                                                                                    |
| spid                    | The internal thread number of the thread.                                                                                                    |
| Login Name              | The name of the logged in user. Applies only to client threads.                                                                                                    |
| <b>Host Name</b>        | For a client task, this is the name of the client's machine. For<br>site handlers and server-to-server RPC connections, this is the                                                                                             |
|                         | name of the remote Adaptive Server.                                                                                                    |
| Program Name            | The name of the client application program.                                                                                                    |
| <b>Task Type</b>        | The type of thread. The legal values are NETWORK,<br>CLIENT, SERVER, SITE HANDLER, CHILD, SERVICE,<br>and UNKNOWN.                                                                                                    |
| <b>Status</b>           | The current status of the thread. The legal values for this<br>column are running, runnable, sleeping, sick, free, stopped,<br>spawned, terminal, and unknown. The one "running" task is<br>the thread that is executing sp_ps. |
| Sleep Event             | The event that will cause a sleeping thread to become<br>runnable.                                                                                                    |
| Sleep Label             | A character string label that describes the sleep event.                                                                                                    |
| <b>Current Command</b>  | A character string that describes the state of the thread. The<br>contents of this column are set by the srv_thread_props<br>routine.                                                                                           |
| <b>Blocked By</b>       | (Not currently used.                                                                                                    |
| <b>Run Ticks</b>        | (Not currently used.                                                                                                    |
| <b>Current Priority</b> | The priority at which the thread is running.                                                                                                    |
| <b>Stack Origin</b>     | The address in memory where the thread's stack begins.                                                                                                    |
| <b>Net Writes</b>       | The number of network writes since the thread started. This<br>number applies only to site handler and client threads.                                                                                                    |
| Net Reads               | The number of network reads since the thread started. This<br>number applies only to site handler and client threads.                                                                                                    |

**Table 4-1: Information returned (sp\_ps)**

The following table summarizes the results returned as rows with these columns:

### sp\_regcreate

| Column name             | Datatype            | Length             |
|-------------------------|---------------------|--------------------|
| spid                    | CS_INT_TYPE         | 4                  |
| Login Name              | <b>CS CHAR TYPE</b> | <b>SRV MAXNAME</b> |
| <b>Host Name</b>        | <b>CS_CHAR_TYPE</b> | <b>SRV_MAXNAME</b> |
| Program Name            | <b>CS_CHAR_TYPE</b> | <b>SRV MAXNAME</b> |
| <b>Task Type</b>        | <b>CS CHAR TYPE</b> | <b>SRV MAXNAME</b> |
| Status                  | <b>CS CHAR TYPE</b> | <b>SRV MAXNAME</b> |
| Sleep Event             | CS_INT_TYPE         | 4                  |
| Sleep Label             | CS CHAR TYPE        | SRV MAXNAME        |
| <b>Current Command</b>  | <b>CS CHAR TYPE</b> | SRV_MAXNAME        |
| <b>Blocked By</b>       | CS_INT_TYPE         | 4                  |
| <b>Run Ticks</b>        | CS INT TYPE         | 4                  |
| <b>Current Priority</b> | CS_INT_TYPE         | 4                  |
| <b>Stack Origin</b>     | CS INT TYPE         | 4                  |
| <b>Net Writes</b>       | CS_INT_TYPE         | 4                  |
| <b>Net Reads</b>        | CS INT TYPE         | 4                  |

**Table 4-2: Format of information returned (sp\_ps)** 

See also sp\_terminate, sp\_who

# **sp\_regcreate**

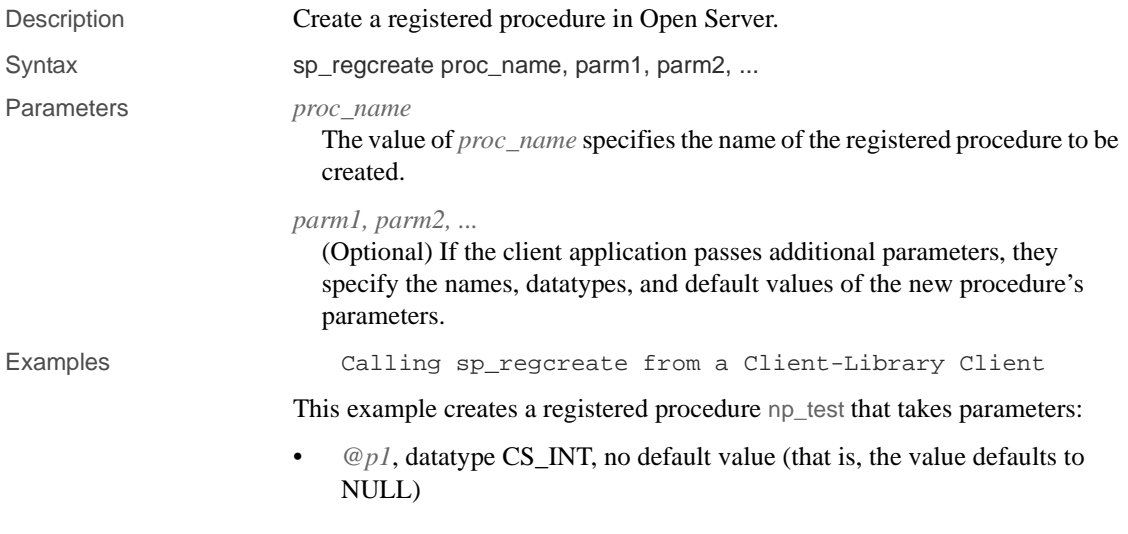
- *@p2*, datatype CS\_CHAR, default value is "No value given"
- *@p3*, datatype CS\_INT, default value is 0 (zero)

The fragment contains code for functions np\_create, which creates the procedure, and rpc\_results, which handles the results of the RPC command. The function ex\_fetch\_data (called by rpc\_results) is not shown here. This function is defined in the file *exutils.c* in the Client-Library online example programs.

```
/*
  ** np_create() -- Example function to create a notification 
 ** procedure on an Open Server.
 **
 ** Parameters:
 ** cmd - Command handle for sending commands.
 **
  ** Returns:
** CS_SUCCEED - The notification procedure was successfully<br>** created.
        created.
 ** CS_FAIL - Couldn't do it. This routine fails if the 
 ** registered procedure already exists.
 */
 CS_RETCODE np_create(cmd)
 CS_COMMAND *cmd;
 {
   CS_DATAFMT datafmt;
   CS_INT intval;
  CS_CHAR charbuf[512];
   CS_BOOL ok = CS_TRUE;
   /*
    ** Build up an RPC command to create the notification
    ** procedure np_test, defined as follows:
    ** np_test @p1 = <integer value>,
   ** \qquad \qquad \textcircled{p2} = \text{character value},<br>** \qquad \qquad \textcircled{p3} = \text{zinteger value}@p3 = <integer value>
    */
   if (ok 
        && (ct_command(cmd, CS_RPC_CMD, 
             "sp_regcreate", CS_NULLTERM,
             CS_UNUSED) != CS_SUCCEED))
      ok = CS_FALSE;
   /*
    ** Name of the created procedure will be 'np_test'.
    */
    strcpy(datafmt.name, "proc_name");
    datafmt.namelen = strlen(datafmt.name);
```
#### sp\_regcreate

```
 datafmt.datatype = CS_CHAR_TYPE;
 datafmt.status = CS_INPUTVALUE;
 datafmt.maxlength = 255;
 strcpy(charbuf, "np_test");
 if (ok &&
     ct_param(cmd, &datafmt, 
              (CS_VOID *)charbuf, strlen(charbuf), 0)
      != CS_SUCCEED)
  {
   fprintf(stdout, "np_create: ct_param() @proc_name failed\n");
   ok = CS_FALSE;
 }
 /*
 ** First parameter is named '@p1', is integer type, and has 
 ** no default (i.e., defaults to NULL). We pass -1 as the
 ** indicator to ct_param() to specify a NULL value.
 */
 strcpy(datafmt.name, "@p1");
 datafmt.namelen = strlen(datafmt.name);
 datafmt.datatype = CS_INT_TYPE;
 datafmt.status = CS_INPUTVALUE;
 datafmt.maxlength = CS_UNUSED;
 if (ok &&
      ct_param(cmd, &datafmt, (CS_VOID *)NULL, CS_UNUSED, -1)
      != CS_SUCCEED)
  {
   fprintf(stdout, "np_create: ct_param() @p1 failed\n");
   ok = CS_FALSE;
  }
 /*
 ** Second parameter is named '@p2', is character type, and has 
 ** default "No value given".
 */
 strcpy(datafmt.name, "@p2");
 datafmt.namelen = strlen(datafmt.name);
 datafmt.datatype = CS_CHAR_TYPE;
 datafmt.status = CS_INPUTVALUE;
datafmt.maxlength = 255;
 strcpy(charbuf, "No value given");
 if (ok &&
      ct_param(cmd, &datafmt, 
             (CS_VOID *)&charbuf, strlen(charbuf), 0)
      != CS_SUCCEED)
  {
   fprintf(stdout, "np_create: ct_param() @p2 failed\n");
   ok = CS_FALSE;
```

```
 }
  /*
   ** Third parameter is named '@p3', is integer type, and 
   ** has default 0 (zero).
   */
   strcpy(datafmt.name, "@p3");
   datafmt.namelen = strlen(datafmt.name);
   datafmt.datatype = CS_INT_TYPE;
  datafmt.status = CS_INPUTVALUE;
   datafmt.maxlength = CS_UNUSED;
  interval = 0; if (ok &&
       ct_param(cmd, &datafmt, (CS_VOID *)&intval, CS_UNUSED, 0)
       != CS_SUCCEED)
   {
     fprintf(stdout, "np_create: ct_param() @p3 failed\n");
     ok = CS_FALSE;
   }
   /*
   ** Send the RPC command.
   */
   if (ok && ct_send(cmd) != CS_SUCCEED)
     ok = CS_FALSE;
   /*
    ** Process the results from the RPC execution.
   */
   if (ok && rpc_results(cmd, CS_FALSE) != CS_SUCCEED)
     ok = CS_FALSE;
 return (ok ? CS_SUCCEED : CS_FAIL);
} /* np_create */
/*
 ** rpc_results() -- Process results from an rpc.
 **
 ** Parameters
 ** cmd -- The command handle with results pending.
 ** expect_fetchable -- CS_TRUE means fetchable results
 ** are expected. They will be printed w/ the
 ** ex_fetch_data() routine (defined in file exutils.c).<br>** CS FALSE means fetchable results cause this routine
 ** CS_FALSE means fetchable results cause this routine
              to fail.
 **
 ** Returns
 ** CS_SUCCEED -- no errors.
```

```
 ** CS_FAIL -- ct_results failed, returned a result_type value
  ** of CS_CMD_FAIL, or returned unexpected fetchable results.
  */
CS_RETCODE rpc_results(cmd, expect_fetchable)
CS COMMAND *cmd;
 CS_BOOL expect_fetchable;
  {
   CS_RETCODE results_ret;
  CS_INT result_type;
   CS_BOOL ok = CS_TRUE;
   CS_BOOL cmd_failed = CS_FALSE;
  while (ok && 
           (results_ret 
            = ct_results(cmd, &result_type)) 
            == CS_SUCCEED)
    {
      switch((int)result_type)
      {
       case CS_STATUS_RESULT:
       case CS_ROW_RESULT:
        case CS_COMPUTE_RESULT:
       case CS_PARAM_RESULT:
           /*
           ** These cases indicate fetchable results.
            */
            if (expect_fetchable)
            {
             /* ex_fetch_data() is defined in exutils.c */
             ok = (ex_fetch_data(cmd) == CS_SUCCEED);
 }
            else
            {
              (CS_VOID)fprintf(stdout,
                               "RPC returned unexpected result\n");
              (CS_VOID)ct_cancel(NULL, cmd, CS_CANCEL_ALL);
              ok = CS_FALSE;
 }
            break;
       case CS_CMD_SUCCEED:
        case CS_CMD_DONE:
           /* No action required */
           break;
       case CS_CMD_FAIL:
           (CS_VOID)fprintf(stdout, 
             "RPC command failed on server.\n");
```

```
 cmd_failed = CS_TRUE;
           break;
      default:
           /*
           ** Unexpected result type.
           */
           (CS_VOID)fprintf(stdout,
                              "RPC returned unexpected result\n");
           (CS_VOID)ct_cancel(NULL, cmd, CS_CANCEL_ALL);
           ok = CS_FALSE;
           break;
    }^* /* switch */
  }^* /* while */
  switch((int) results_ret)
   {
     case CS_END_RESULTS:
     case CS_CANCELED:
      break;
     case CS_FAIL:
     default:
      ok = 0; }
 return ((ok && !cmd_failed) ? CS_SUCCEED : CS_FAIL);
} /* rpc_results() */
                     Calling sp_regcreate from a DB-Library Client
                 This example creates a registered procedure named pricechange with two 
                 parameters. The first parameter is @current_price and is represented using the 
                 SYBMONEY datatype. The second parameter is @sequence_num and is a 
                 SYBINT4 datatype. Neither parameter has a default value.
```

```
dbnpdefine(dbproc, "pricechange", DBNULLTERM); 
  dbregparam(dbproc, "@current_price", DBNULLTERM,
             SYBMONEY, DBNODEFAULT, NULL); 
  dbregparam(dbproc, "@sequence_num", DBNULLTERM,
            SYBINT4, DBNODEFAULT, NULL);
  status = dbnpcreate(dbproc); 
  if (status == FAIL) 
  { 
  fprintf(stderr, 
      "Could not create pricechange procedure.\n"); 
  }
```
The following table summarizes the calls a SRV\_C\_PROCEXEC callback handler would use to find that the pricechange procedure is being registered:

**Table 4-3: Returns (sp\_regcreate)**

| <b>Function call</b>               | <b>Returns</b>   |
|------------------------------------|------------------|
| srv_procname(srvproc, (int*) NULL) | "sp_regcreate"   |
| srv_rpcparams(srvproc)             |                  |
| srv_paramdata(srvproc, 1)          | "pricechange"    |
| srv_paramdata(srvproc, 2)          | "@current_price" |
| srv_paramdata(srvproc, 3)          | "@sequence_num"  |

- Usage Client applications call sp\_regcreate remotely to create registered procedures.
	- Registered procedures that are created by a client application are called *notification procedures*. They cannot contain application-defined code, and are primarily useful for client applications that rely on registeredprocedure notifications.
	- sp\_regcreate's first parameter (*proc\_name*) is the name of the procedure to create. If the new registered procedure takes parameters, they are defined by passing additional parameters. The new procedure's first parameter is passed as sp\_regcreate's second parameter, the second as sp\_regcreate's third, and so forth.
	- Client applications built with Client-Library can create registered procedures by sending an RPC command that invokes sp\_regcreate.

An example is provided in "Calling sp\_regcreate from a Client-Library Client" on page 418.

• DB-Library programs create registered procedures using dbnpdefine, dbregparam, and dbnpcreate. dbnpdefine internally generates an RPC command to remotely call sp\_regcreate. dbnpcreate sends the RPC and processes the results.

An example is provided in "Calling sp\_regcreate from a DB-Library Client" on page 423.

Server-Library programs can create registered procedures using srv\_regdefine, srv\_regparam, and srv\_regcreate.

Messages sp\_regcreate can return the following messages:

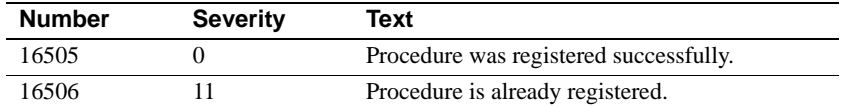

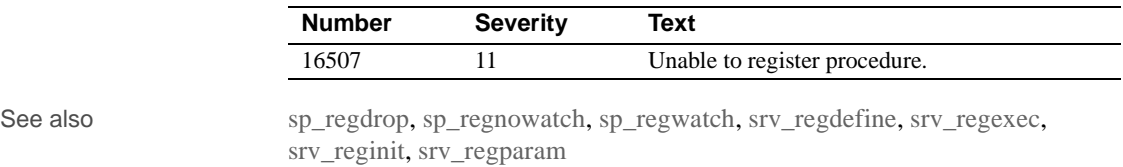

# **sp\_regdrop**

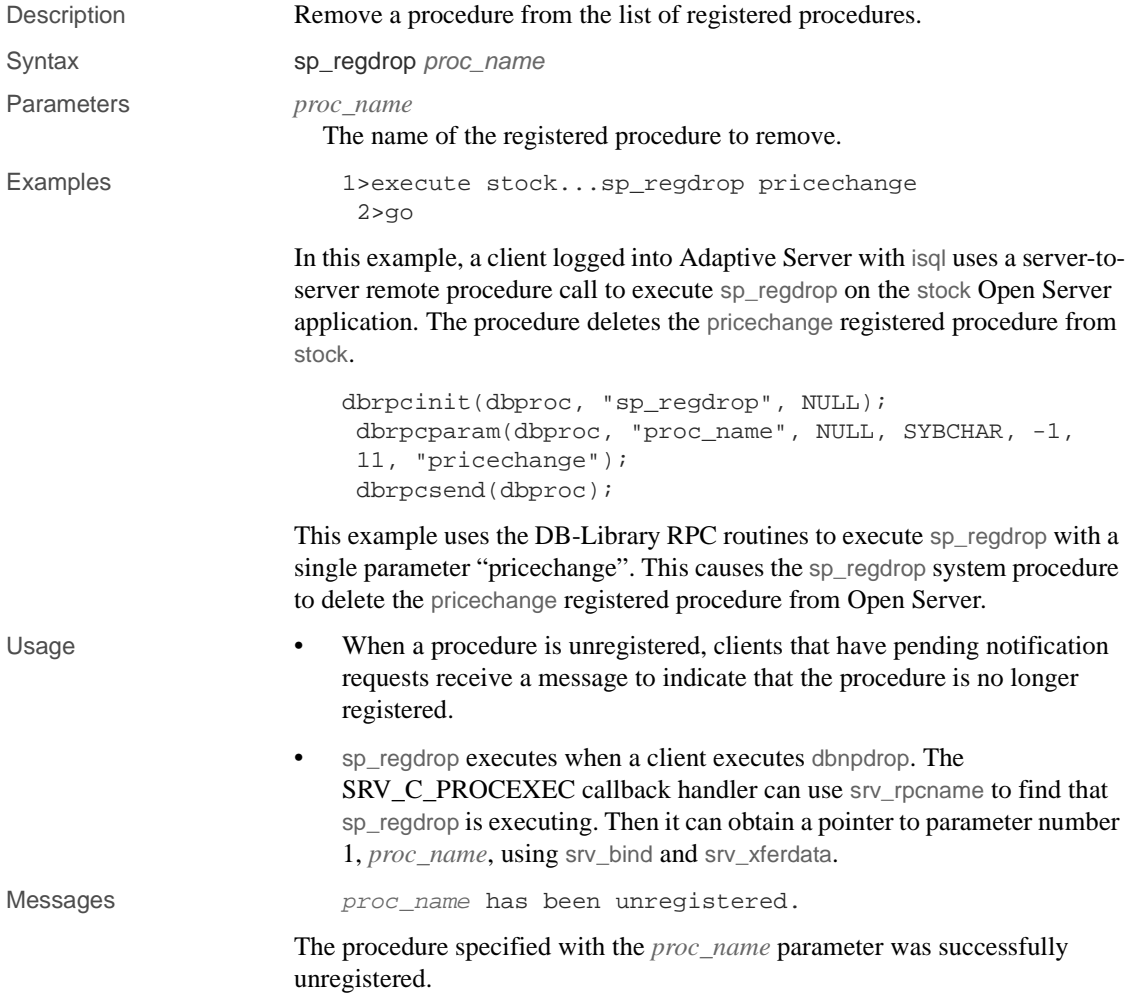

proc\_name is not a registered procedure.

The procedure specified with the *proc\_name* parameter was not registered with Open Server.

Unable to unregister  $proc\_name$ .

Open Server was unable to unregister the procedure for some other reason.

See also sp\_regdrop, srv\_regexec, srv\_reginit, srv\_regparam

# **sp\_reglist**

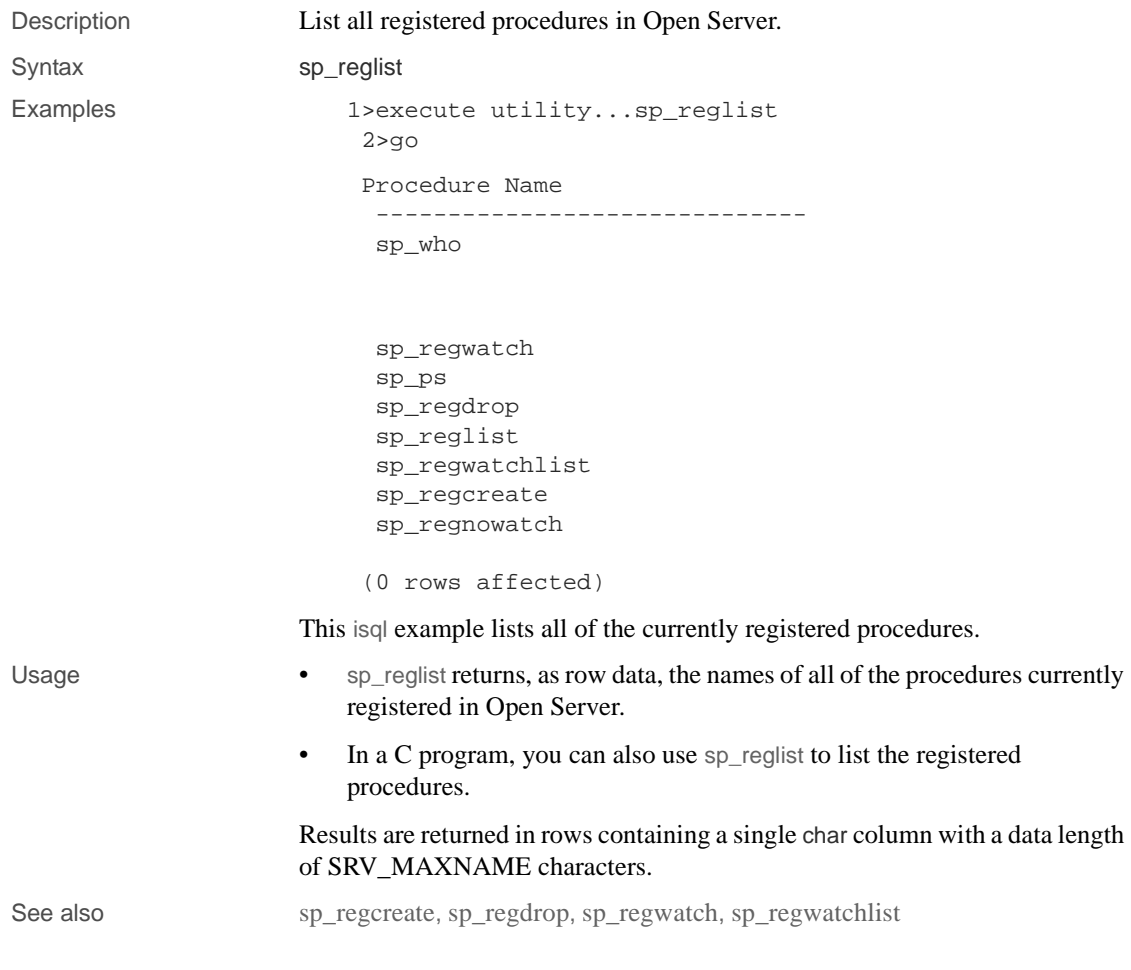

# **sp\_regnowatch**

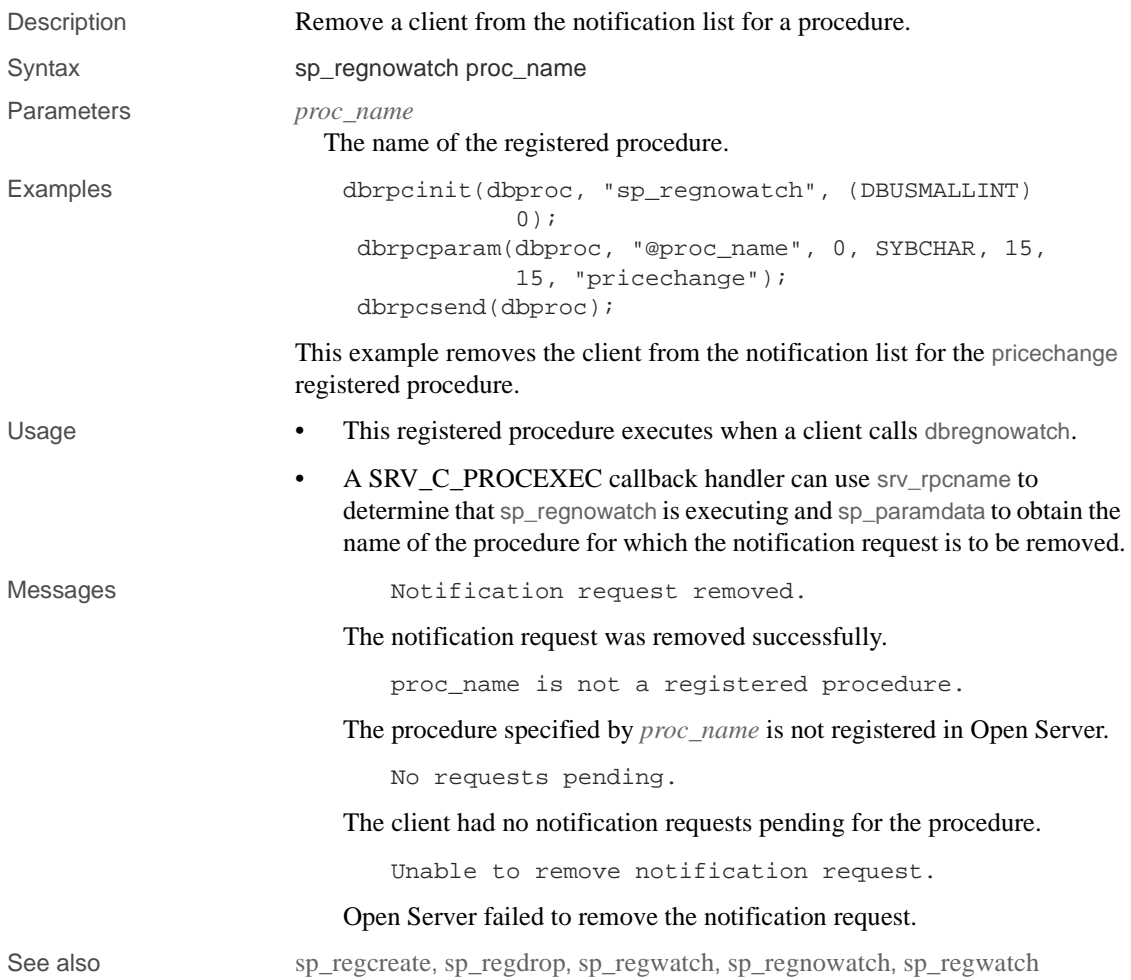

# **sp\_regwatch**

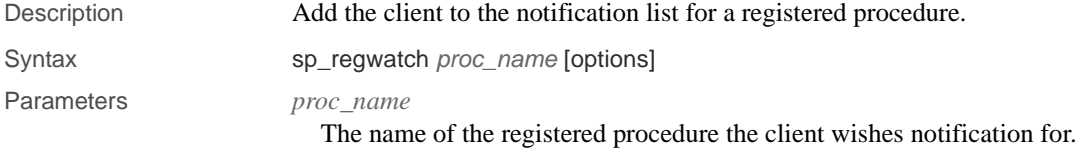

*options*

An CS\_SMALLINT that specifies whether to notify the client just once or every time the procedure executes, and whether notification is synchronous or asynchronous. Table 4-4, below, shows the values that you can set for *options*. These values are bit flags, so you can set more than one at a time.

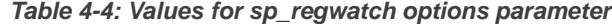

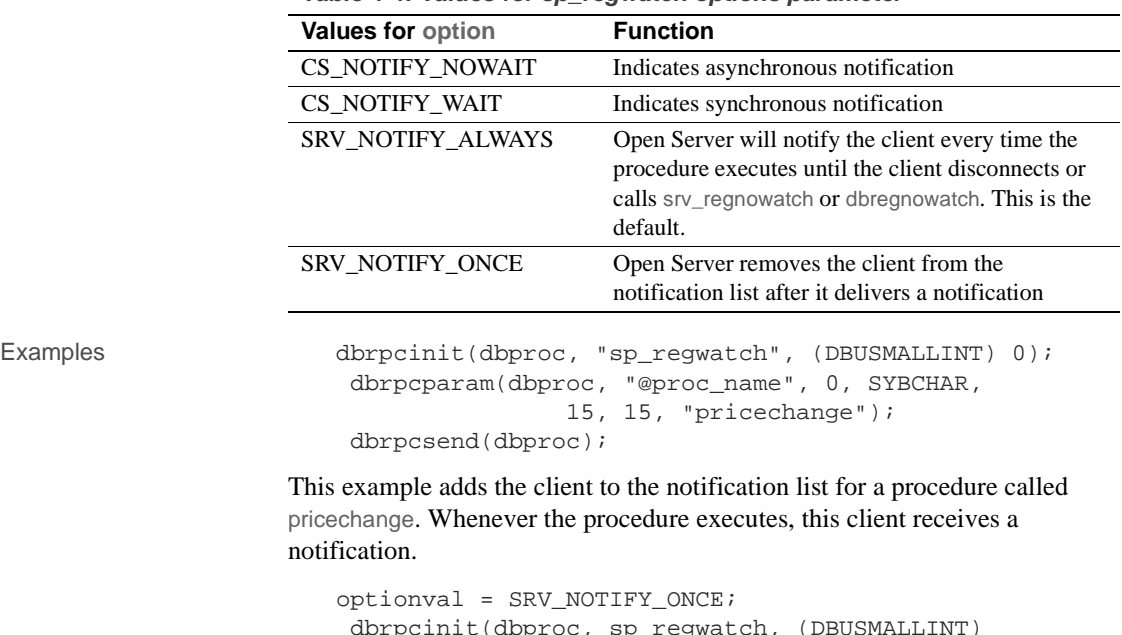

```
t(dbproc, sp_regwatch, (D
           DBWAIT); 
 dbrpcparam(dbproc, "@proc_name", 0, SYBCHAR, 
            15, 15, pricechange"); 
 dbrpcparam(dbproc, "@options", 0, SYBINT4, -1,
```
This example adds the client to the notification list for a procedure called pricechange. It receives notification that the procedure executed just once.

Usage • Open Server executes sp\_regwatch internally when a client calls dbnpwatch.

-1, &optionval);

dbrpcsend(dbproc);

• If the procedure is dropped while a client is waiting for a notification, the client receives an error message indicating that the procedure is no longer registered.

Messages Motification request added.

**428** Open Server Server Server Server Server Server Server Server Server Server Server Server Server Server Server Server Server Server Server Server Server Server Server Server Server Server Server Server Server Server S

The notification request was added successfully.

proc\_name is not a registered procedure.

The procedure specified with the *proc\_name* parameter is not registered with Open Server.

Unable to add notification request.

Open Server was unable to add the request for some other reason.

See also sp\_regcreate, sp\_regnowatch, sp\_regdrop

## **sp\_regwatchlist**

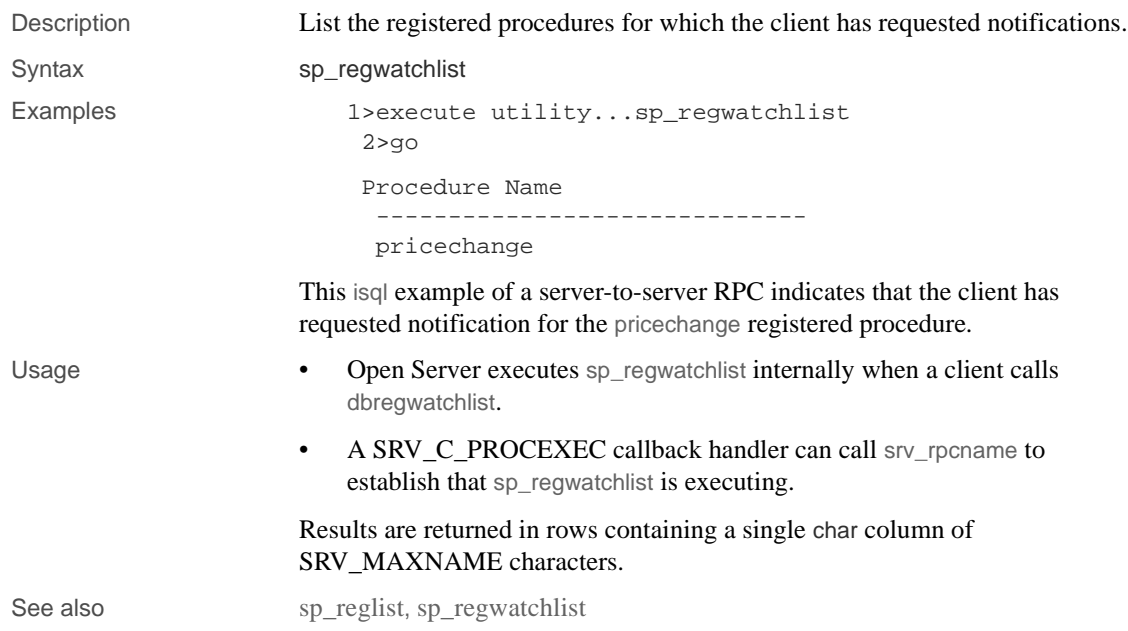

# **sp\_serverinfo**

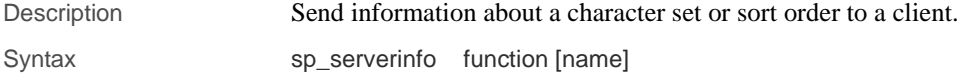

#### sp\_terminate

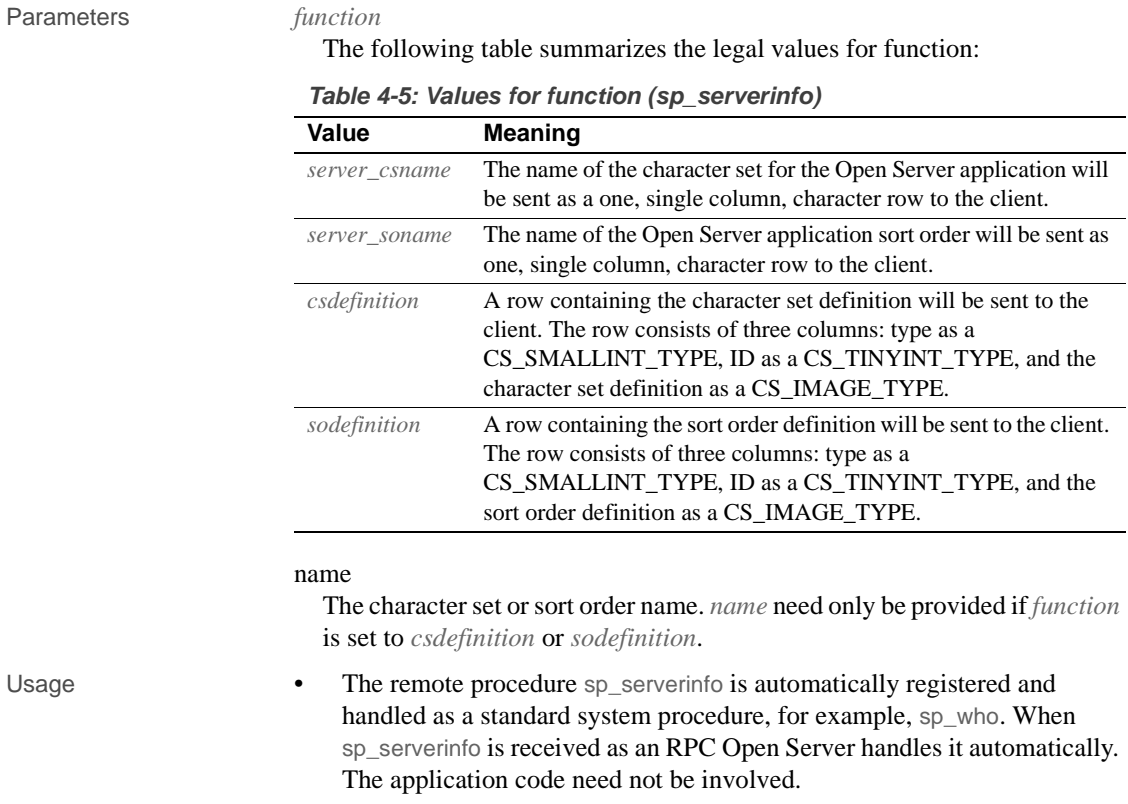

- If a client sends an sp\_serverinfo request through a language request, this stored procedure must be executed using the registered procedure routines to send the correct response.
- The information is sent to a client as a row.

# **sp\_terminate**

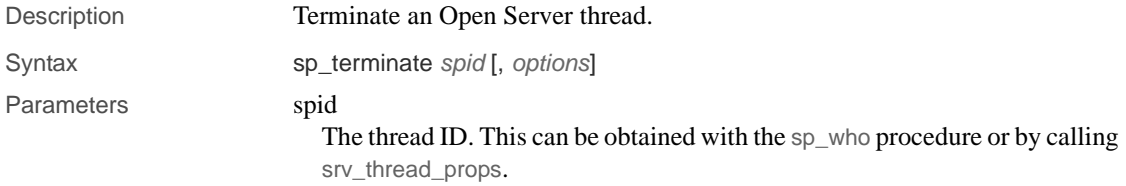

options

Determines whether the thread is terminated immediately or by a queued disconnect event. Specify "deferred" to queue a disconnect event that occurs after previous events are handled. This is the default action. Specify "immediate" to terminate the thread immediately, ignoring current or queued events for the thread.

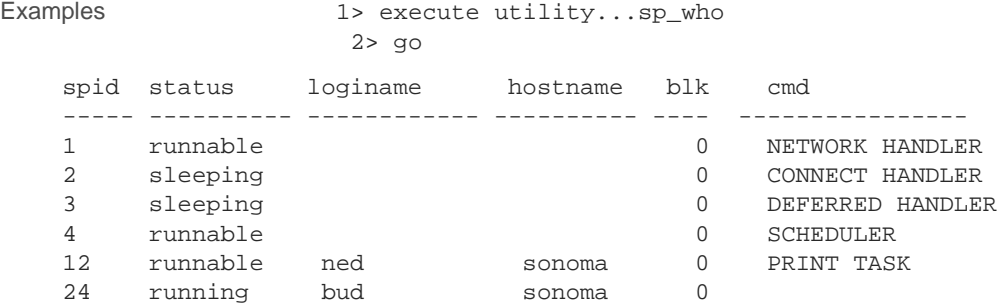

(0 rows affected)

This example shows how to use isql to locate and terminate an errant server thread. The thread terminates immediately.

```
1> execute utility...sp_terminate 12, "immediate" 
 2 > qospid = 12;
  dbrpcinit(dbproc, "sp_terminate", (DBUSMALLINT) 0); 
  dbrpcparam(dbproc, "@spid", 0, SYBINT4, -1, 
            -1, &spid);
  dbrpcparam(dbproc, "@options", 0, SYBCHAR, 9, 
             9, "deferred"); 
  dbrpcsend(dbproc);
```
This DB-Library example queues a SRV\_DISCONNECT event for the thread with the thread. The next time the thread becomes runnable, it receives the disconnect event and terminates.

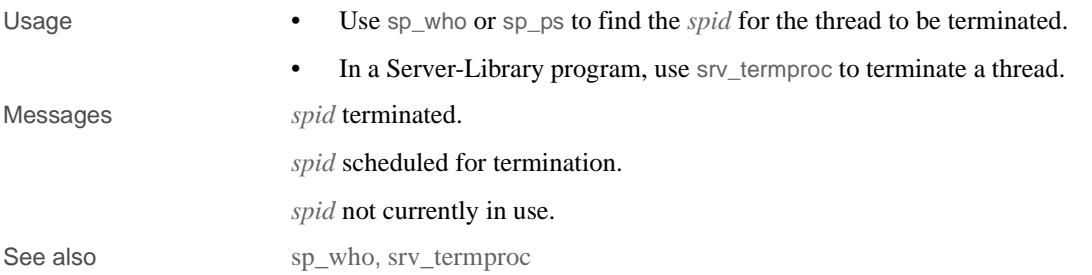

## **sp\_who**

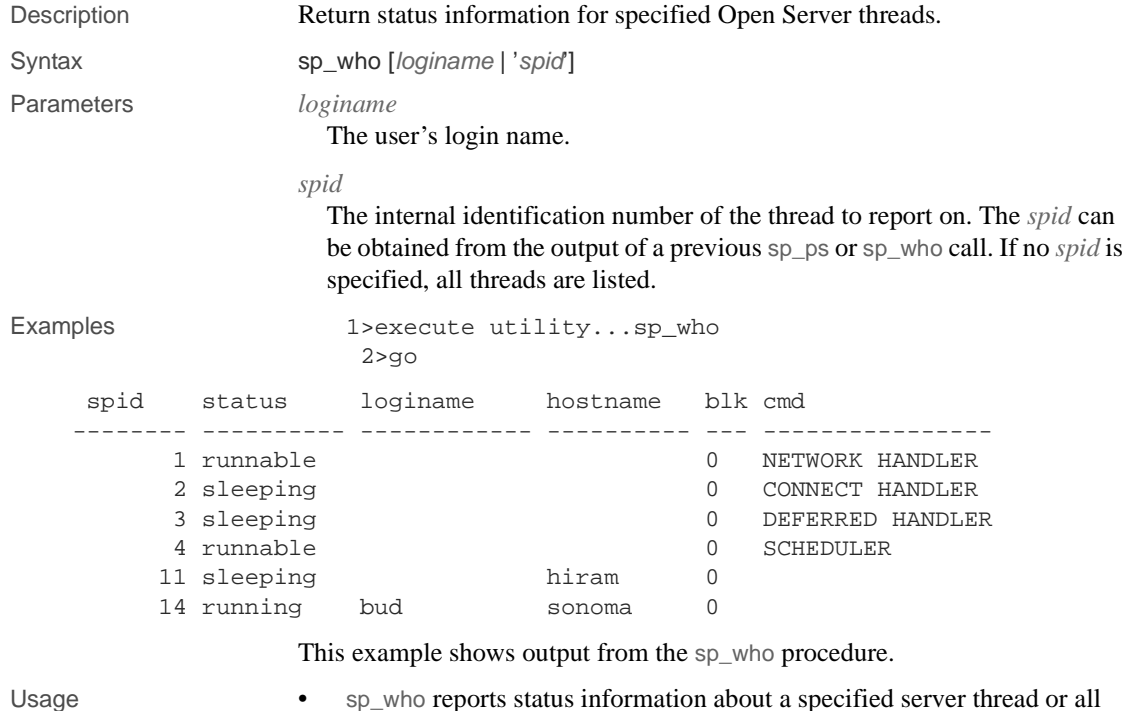

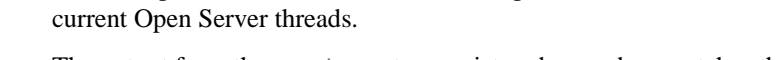

- The output from the sp\_who system registered procedure matches the output from the Adaptive Server sp\_who system procedure.
- sp\_who returns a subset of the information that sp\_ps returns.
- *loginame* and *spid* are character string parameters. When using isql to execute sp\_who as a remote procedure call from an Adaptive Server, surround the *spid* in quotes to avoid a syntax error.
- If you do not specify *loginame* or *spid*, sp\_who lists all current threads.
- sp\_who returns the following information:

*spid* – the internal thread number of the thread.

*status* – the current status of the thread. The values for this column are:

- running
- runnable
- sleeping
- sick
- free
- stopped
- spawned
- terminal
- unknown

The one "running" task is the thread that is executing sp\_who.

*loginame* – the name of the logged in user. Applies only to client threads.

*hostname* – for a client task, this is the name of the client's machine. For a site handler thread, it is the name of the remote Adaptive Server.

*blk* – this field is unused and is always set to 0.

*cmd* – a character string that describes the state of the thread. The contents of this column are set by the srv\_thead\_props routine.

The following table summarizes the results returned as rows with these columns:

|                    | $\cdots$            |        |
|--------------------|---------------------|--------|
| <b>Column name</b> | Datatype            | Length |
| spid               | CS INT TYPE         | 4      |
| status             | <b>CS CHAR TYPE</b> | 10     |
| loginame           | <b>CS CHAR TYPE</b> | 12     |
| hostname           | <b>CS CHAR TYPE</b> | 10     |
| blk                | CS INT TYPE         | 3      |
| cmd                | <b>CS CHAR TYPE</b> | 16     |
|                    |                     |        |

**Table 4-6: Format of information returned (sp\_who)**

See also sp\_ps, sp\_terminate

sp\_who

# **Glossary**

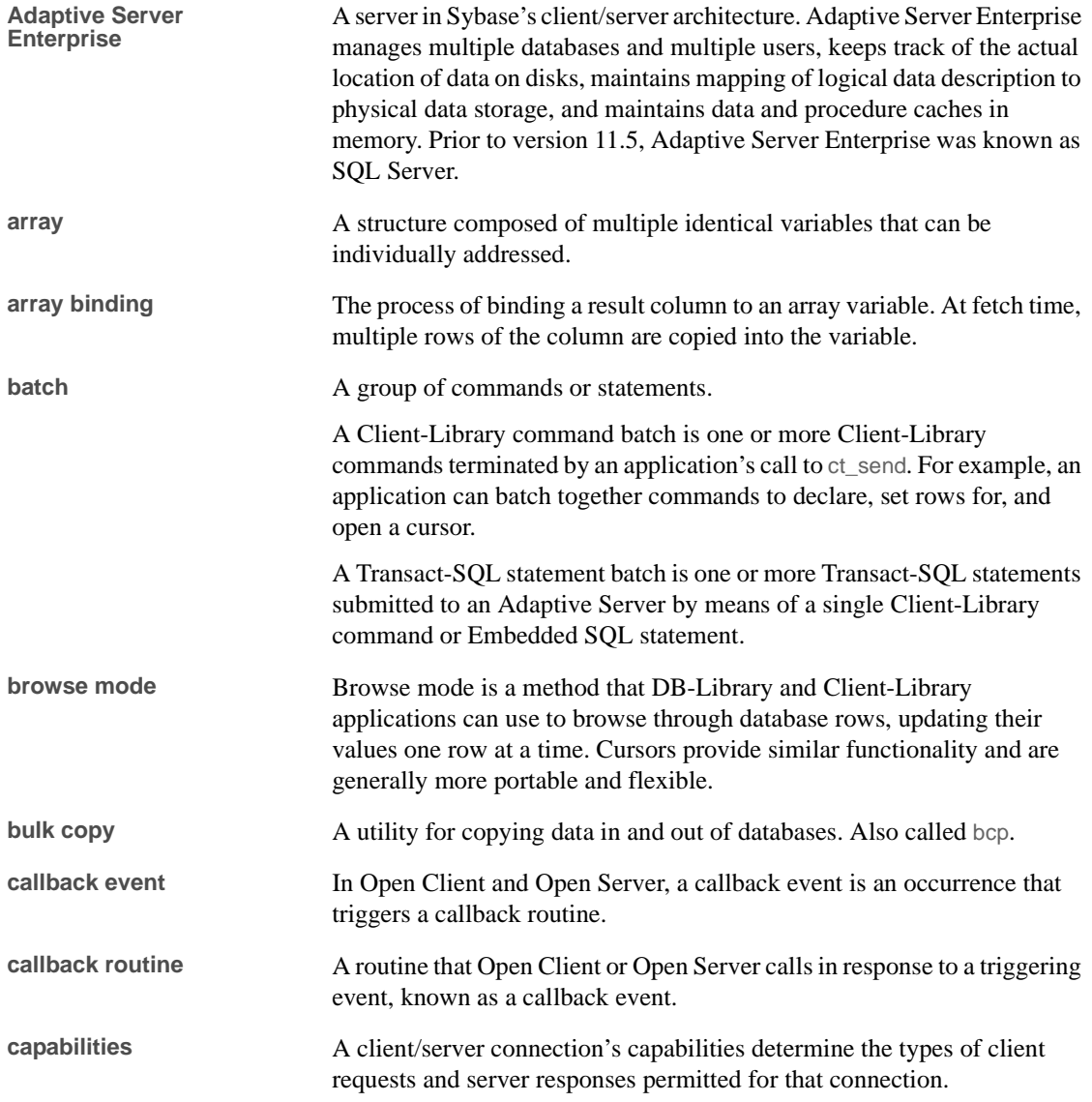

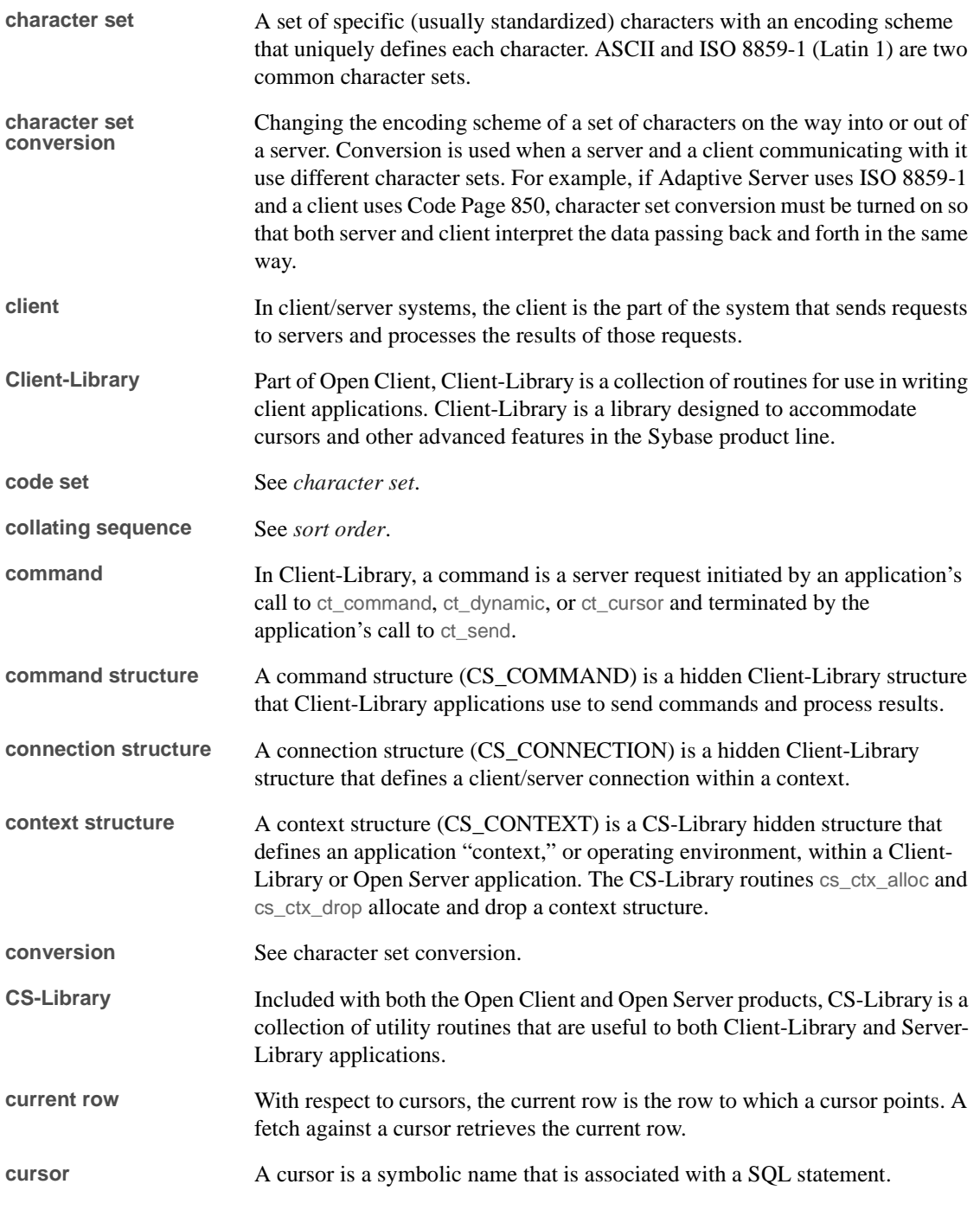

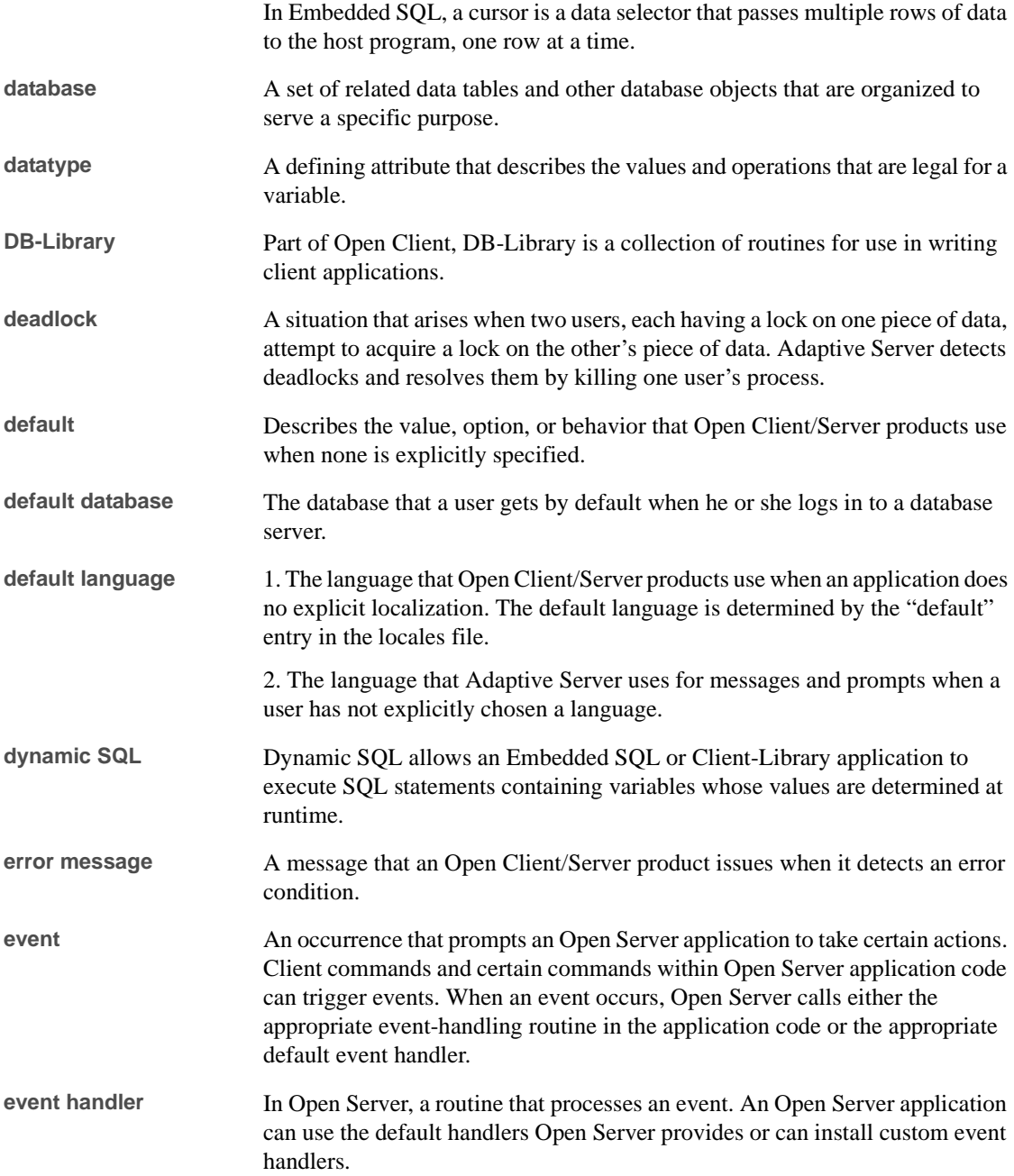

**Glossary** 

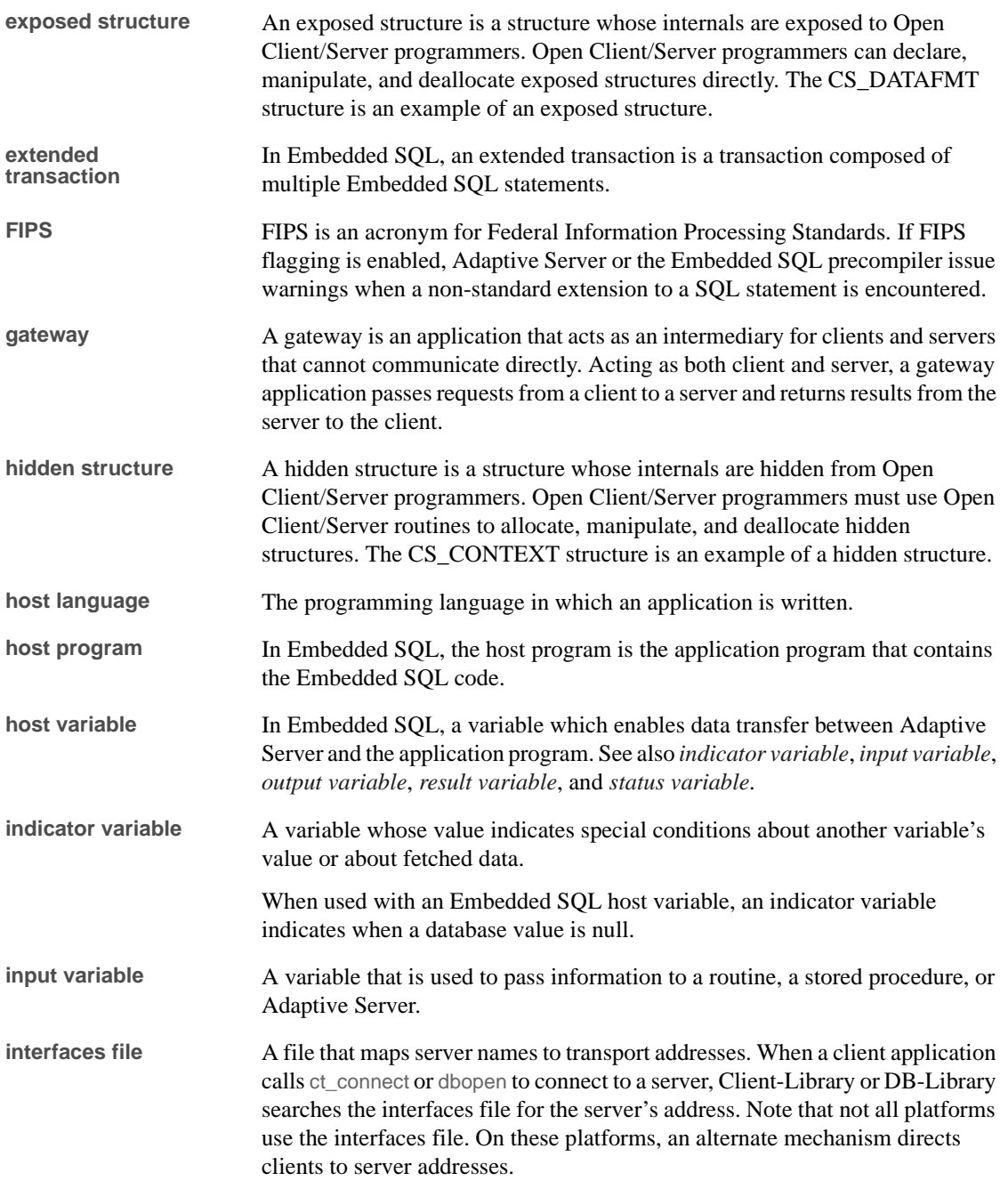

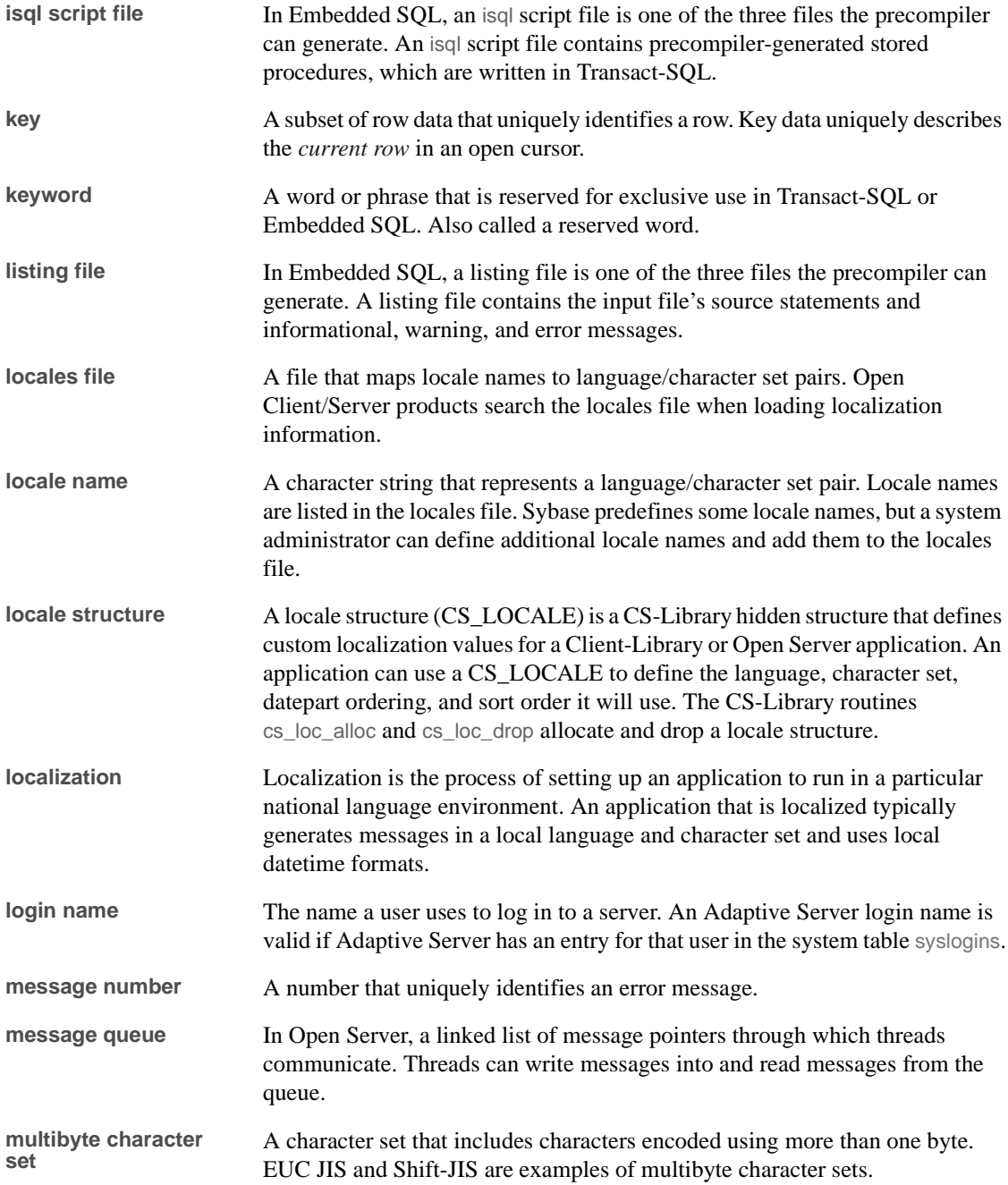

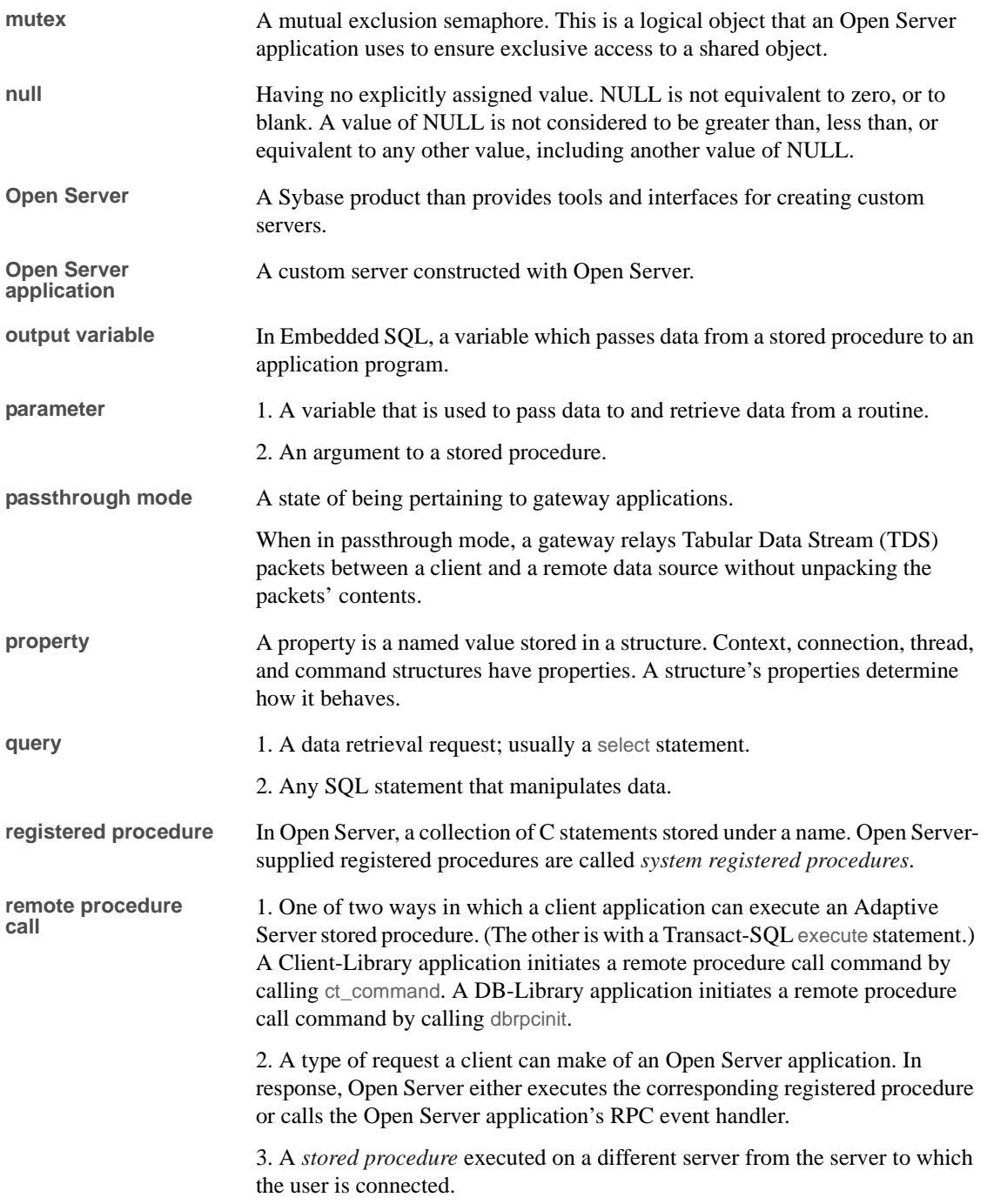

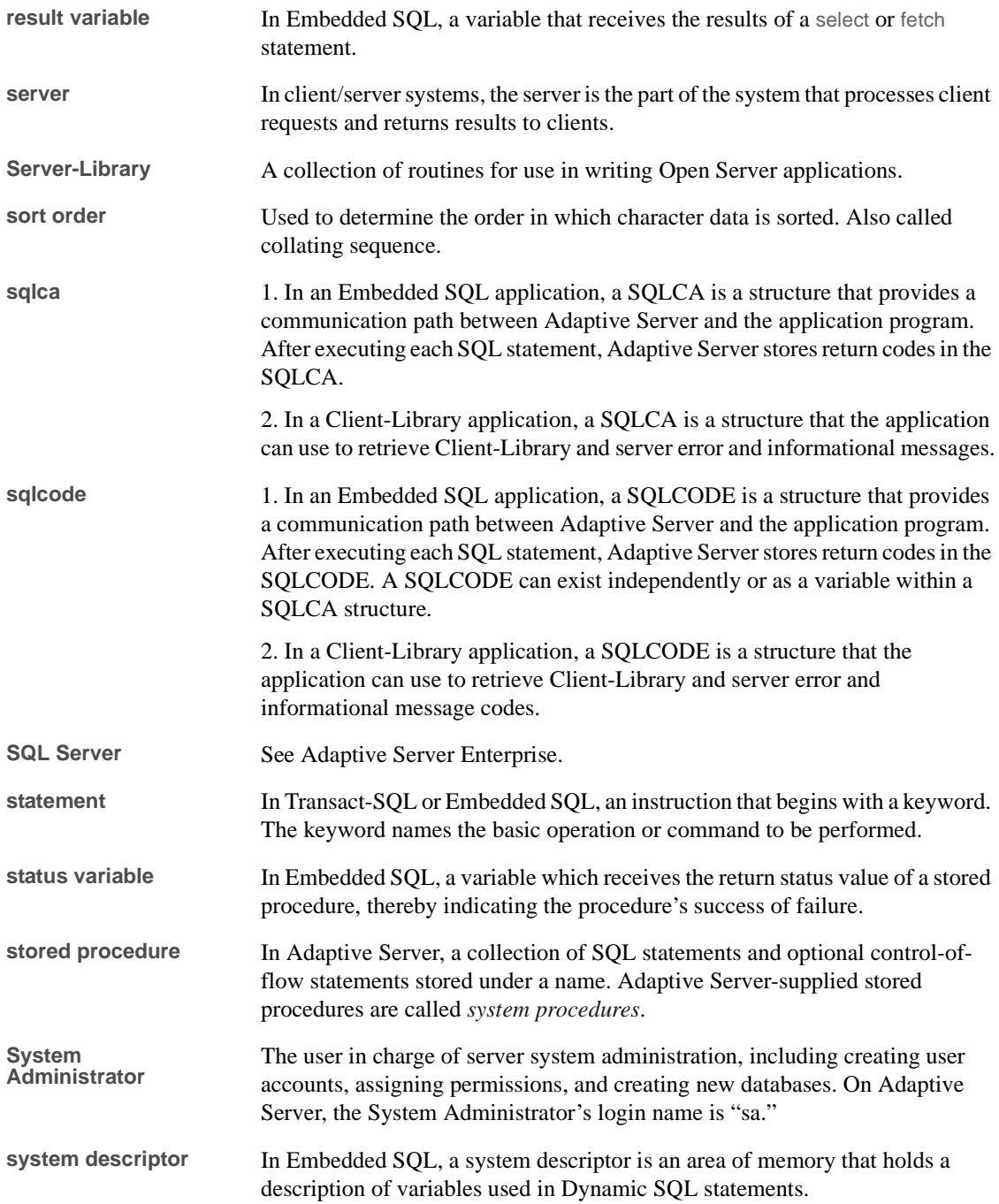

#### **Glossary**

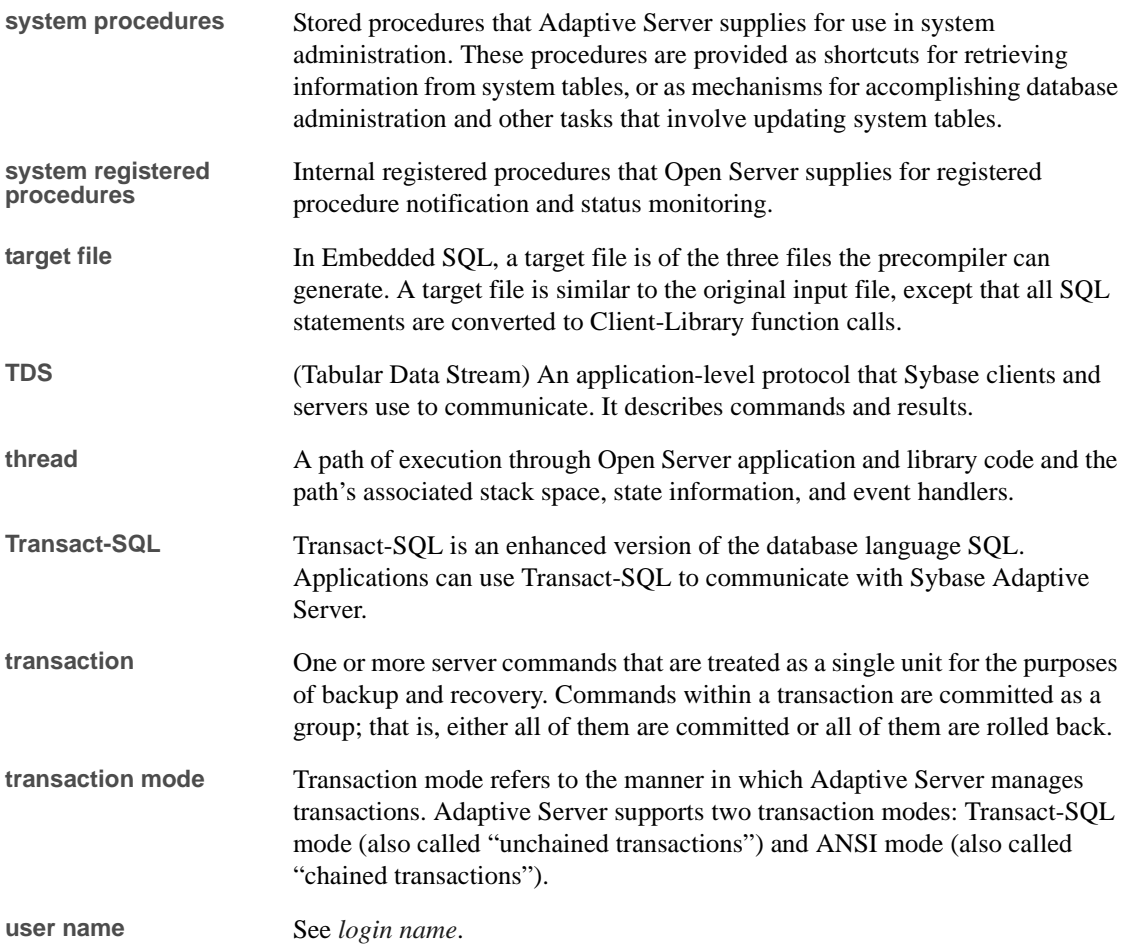

### **A**

ad hoc negotiations 102 Adaptive Server Enterprise Reference Manual xii aggregates compute rows 191 allocating memory 185 allocating memory 119 ANSI compliance, updates and deletes 104 application name 266 application-defined login handshake 101, 128 arithmetic exceptions 104 ASCII character format 133 ASTs (VMS) 248 asynchronous events 247 attentions 127 checking for with srv\_thread\_props 21 coding recommendations for 20, 21 and interrupt level 20 and the SRV\_ATTENTION event handler 20 authentication of client 101

### **B**

binary datatypes 25, 27, 173 binding variables 199 binding data 115 bit datatype 25, 27, 174 bit masks CS\_BROWSEDESC structure 38 CS\_DATAFMT status value 42 CS\_KEY 61 bitmasks capabilities 33 boundary datatype 25, 27, 178 browse mode 38 and the CS\_BROWSEDESC structure 23

returning browse mode results to a client 23 steps to support 23 building an Open Server application 6, 16 bulk copy requests 75 data transfer 126, 132 insert 126 byte ordering 100 retrieving scheme through srv\_thread\_props 126 bytes copying 204

## **C**

call stack, threads 225 callback handlers errors 45 installing for a thread 97 registered procedures 141 callbacks installing 207 security session 163, 166, 169 timeslice 123 capabilities 100, 211, 218 ad hoc retrieval of 34 bit masks 33 and the capability macros 34 changing default values through srv\_props 28 client connection 212 and the CS\_CAP\_TYPE structure 33 default 28 explicit negotiation of 32 list of default values for 29, 32 macros 34 negotiating one at a time 33 negotiating with pre-10.0 clients 35 negotiation 24 Request Capabilities table 24, 26 Response Capabilities table 27, 28

TDS version 30, 35 transparent negotiation of 28 uses of 24 chained transactions 104 challenge/response 128 channel binding 129, 145 character data representation 126, 133 character datatypes 25, 27, 175, 176 character set 80, 100, 118 changing 86 notification of change 128 processing client request to change 86 renegotiating 102 returning information about 87 chunks 47 messages 36 client definition of 2 login information 253 types of clients 2 client command errors and the CS\_SERVERMSG structure 35 sending through srv\_sendinfo 35, 36 client login request 135 client logout 126 client requests 100, 122 client threads 91, 136 client/server architecture 1, 2 Client-Library context properties 118 retrieving client version through srv\_thread\_props 126 clock rate 124 close, cursor command 49 collating sequence 80 columns original names 39 Common Libraries 44 compute rows 187, 195 and aggregates 191 sending to client 197 concurrency 93, 97 connect handler. See SRV\_CONNECT event handler 179 connection attributes. See Capabilities 24 context properties and cs\_config 118

and ct\_config 118 definition of 117 and srv\_props 118 context structure. See CS\_CONTEXT structure 179 context switching 93 coroutine scheduling. See Non-preemptive scheduling 93 credentials 145 delegated 130 timeout 130 cryptographic signature 131 CS\_ABSOLUTE fetch type 53 CS\_ACK dynamic operation 240 CS\_ALL\_CAPS argument 33 CS\_BINARY datatype 172, 173 CS\_BIT datatype 172, 175 CS\_BOUNDARY\_TYPE value 178 CS\_BROWSEDESC structure 38, 39 cs\_calc routine 173 CS\_CANBENULL value 42, 204 CS\_CANCEL\_ATTENTION argument 21 CS\_CAP\_REQUEST argument 33 CS\_CAP\_RESPONSE capabilities 213 CS\_CAP\_TYPE structure 33 CS\_CHAR datatype 172, 175 CS\_CLR\_CAPMASK macro 34 cs\_cmp routine 173 cs\_config command 45, 83, 85, 117 CS\_CONNECTION structure 109 CS\_CONTEXT structure 7, 45, 83, 84, 118 cs\_convert command 83 CS\_DATAFMT structure 39 cs\_convert routine 173 cs\_ctx\_alloc command 85 CS\_CURSOR\_CLOSE command 55, 60 CS\_CURSOR\_DECLARE command 52, 55, 58 CS\_CURSOR\_DELETE command 53, 55, 60 CS\_CURSOR\_FETCH command 52, 55, 59 CS\_CURSOR\_INFO command 52, 56, 58 CS\_CURSOR\_OPEN value 56, 59 CS\_CURSOR\_UPDATE command 53, 56, 60 CS\_CURSTAT\_CLOSED value 54 CS\_CURSTAT\_DEALLOC value 54 CS\_CURSTAT\_DECLARED value 54 CS\_CURSTAT\_OPEN value 54 CS\_CURSTAT\_RDONLY value 54

CS\_CURSTAT\_ROWCNT value 54 CS\_CURSTAT\_UPDATABLE value 54 CS\_DATA\_LBIN capability 174 CS\_DATA\_LCHAR capability 175 CS\_DATAampfmt structure 237 CS\_DATAFMT structure 39, 42, 115 CS\_DATETIME datatype 172, 176 CS\_DATETIME4 datatype 172, 176 CS\_DEALLOC dynamic operation 240 CS\_DEALLOC value 70 CS\_DECIMAL datatype 172, 177 CS\_DEF\_PREC value 42, 177 CS\_DEF\_SCALE value 41, 178 CS\_DESCIN value 42, 67 CS\_DESCOUT value 42, 68 CS\_DESCRIBE\_INPUT dynamic operation 241 CS\_DESCRIBE\_INPUT value 67 CS\_DESCRIBE\_OUTPUT dynamic operation 241 CS\_DESCRIBE\_OUTPUT value 68 cs\_dt\_crack routine 173, 176 cs\_dt\_info routine 173 CS\_EXEC\_IMMEDIATE dynamic operation 240 CS\_EXEC\_IMMEDIATE value 69 CS\_EXECUTE dynamic operation 240 CS\_EXECUTE value 69 CS\_EXPRESSION argument 38 CS\_FIRST fetch type 53 CS\_FIRST\_CHUNK argument 36, 47 CS\_FLOAT datatype 172, 177 CS\_FMT\_NULLTERM argument 41 CS\_FMT\_PADBLANK argument 41 CS\_FMT\_PADNULL argument 41 CS\_FMT\_UNUSED argument 41 CS\_FOR\_UPDATE value 61 CS\_GOODDATA value 188, 201 CS\_HASEED bit 37, 47 CS\_HIDDEN value 42 CS\_IMAGE datatype 173, 179 CS\_IMAGE\_TYPE value 43 CS\_INPUTVALUE value 42 CS\_INT datatype 172, 177 CS\_IODATA value 43 CS\_IODESC structure 42, 44, 170 CS\_KEY value 42, 61 CS\_LANG\_CMD value 88 CS\_LAST fetch type 53

CS\_LAST\_CHUNK argument 36, 47 CS\_LC\_ALL value 83 cs\_loc\_alloc command 83, 85 cs\_loc\_drop command 83, 85 CS\_LOC\_PROP value 83, 85 cs\_locale command 82, 83, 85 CS\_LOCALE structure 42, 127 CS\_LOGINFO structure 109, 255 CS\_LONGBINARY datatype 172, 174 CS\_LONGCHAR datatype 172, 175 CS\_MAX\_MSG argument 36 CS\_MAX\_PREC value 42, 177 CS\_MAX\_SCALE value 41, 178 CS\_MIN\_PREC value 42, 177 CS\_MIN\_SCALE value 41, 178 CS\_MONEY datatype 173, 178 CS\_MONEY4 datatype 173, 178 CS\_NEXT fetch type 53 CS\_NOAPICHK value 119 CS\_NODEFAULT value 42 CS\_NULLDATA value 201 CS\_NUMERIC datatype 172, 177 CS\_OP\_AVG operator type 192 CS\_OP\_COUNT operator type 192 CS\_OP\_MAX operator type 192 CS\_OP\_MIN operator type 192 CS\_OP\_SUM operator type 192 CS\_OPT\_ANSINULL server option 104 CS\_OPT\_ANSIPERM server option 104 CS\_OPT\_ARITHABORT server option 104 CS\_OPT\_ARITHIGNORE server option 104 CS\_OPT\_AUTHOFF server option 104 CS\_OPT\_AUTHON server option 104 CS\_OPT\_CHAINXACTS server option 104 CS\_OPT\_CURCLOSEONXACT server option 104 CS\_OPT\_CURRREAD server option 104 CS\_OPT\_CURWRITE server option 104 CS\_OPT\_DATEFIRST server option 105 CS\_OPT\_DATEFORMAT server option 105 CS\_OPT\_FIPSFLAG server option 105 CS\_OPT\_FORCEPLAN server option 105 CS\_OPT\_FORMATONLY server option 105 CS\_OPT\_GETDATA server option 105 CS\_OPT\_IDENTITYOFF server option 105 CS\_OPT\_IDENTITYON server option 105 CS\_OPT\_ISOLATION server option 105

CS\_OPT\_LEVEL1 value 105 CS\_OPT\_NOCOUNT server option 103, 105 CS\_OPT\_NOEXEC server option 106 CS\_OPT\_PARSEONLY server option 106 CS\_OPT\_QUOTED\_IDENT server option 106 CS\_OPT\_RESTREES server option 106 CS\_OPT\_ROWCOUNT server option 106 CS\_OPT\_SHOWPLAN server option 106 CS\_OPT\_STATS\_IO server option 106 CS\_OPT\_STATS\_TIME server option 106 CS\_OPT\_STR\_RTRUNC server option 106 CS\_OPT\_TEXTSIZE server option 107 CS\_OPT\_TRUNCIGNORE server option 107 CS\_PASSTHRU\_MORE value 110 CS\_PREPARE dynamic operation 241 CS\_PREPARE value 67 CS\_PREV fetch type 53 CS\_REAL datatype 172, 177 CS\_RELATIVE fetch type 53 CS\_RENAMED argument 38 CS\_REQUEST capabilities 30 CS\_RESPONSE capabilities 32 CS\_RESPONSE\_CAP argument 33 CS\_RETURN value 42 CS\_SECSESSION\_CB value 163 CS\_SENSITIVITY\_TYPE value 178 CS\_SERVERMSG structure 35, 45, 48 CS\_HASEED bit 37 CS\_SET\_CAPMASK macro 34 CS\_SMALLINT datatype 172, 177 CS\_SRC\_VALUE argument 41 CS\_SYB\_CHARSET value 85 CS\_TEXT datatype 173, 179 CS\_TEXT\_TYPE value 43 CS\_TIMESTAMP value 42 CS\_TINYINT datatype 172, 177 CS\_TST\_CAPMASK macro 34 CS\_UPDATABLE value 42 CS\_UPDATECOL value 42 CS\_USER\_MAX\_MSGID value 62 CS\_USER\_MSGID value 62 CS\_VARBINARY datatype 172, 174 CS\_VARCHAR datatype 172, 175 CS\_VERSION\_KEY value 42 CS-Library 44, 45 context properties 118

definition of  $6, 44$ error messages 82, 83 errors 45, 118 ct\_cancel command 75 ct\_capability command 34 ct\_close command 75 ct\_command command  $21, 62, 76, 88$ ct\_connect command 34, 75 ct\_cursor command 49 ct\_exit command 75 ct\_getloginfo command 109 ct\_recvpassthru command 110 ct\_send command 76 ct\_sendpassthru command 110 ct\_setloginfo 109 curcmd field, SRV\_CURDESC structure 54 curid field, SRV\_CURDESC structure 57 cursor commands 112 cursor handler. See SRV\_CURSOR event handler 179 cursors 26, 48, 61 benefits of using 48 CS\_DATAFMT structure 42 definition of 48 fetch types 53 fetching rows 25 handling cursor requests 57, 61 ID 50 and key data 61 server option 104 and the SRV\_CURDESC structure 50, 61 and the SRV\_CURSOR event handler 57 srv\_cursor\_props 222 types of cursor commands 49 update columns 61 update text 56 updates 52, 61 curstatus field

### **D**

data confidentiality 129 describing, binding, transferring of 115 integrity 131

SRV\_CURDESC structure 54

origination 130 datastream messages. See Messages 62 datatype Summary table 171, 173 datatypes 173 See also Types 171 response capabilities 28 routines that manipulate 173 dates order of parts 105 datetime datatypes 25, 27, 176 conversion to 8-byte 126 datetime formats 80 dbcancel command 20 deallocate, cursor command 50 debugging 210, 227 decimal datatype 25, 27, 41, 177 declare, cursor command 49 default event handlers 74 deferred event queue size 120 delegated credentials 130 delete, cursor command 49 deletes 105 describing columns and parameters 234 describing data 115 detection of message replay 130 directory drivers 64 directory service provider 120 directory services 63, 65 disconnect handler. See SRV\_DISCONNECT event handler 179 disconnects handling of 21 distributed service providers 144 double quotes, identifers 106 DSLISTEN environment variable 266 dump/load 126 dynamic SQL 26, 65, 70 benefits of using 65 commands 112 CS\_DATAFMT structure 42 cursors 48 responding to client Dynamic SQL commands 66 srv\_dynamic 238 and the SRV\_DYNAMIC event handler 66

and the srv\_dynamic routine 66 uses for 65 dynamic SQL handler. See SRV\_DYNAMIC event handler 179

### **E**

EBCDIC character format 133 encryption 129 key 101 passwords 128 environment changes 242 environment variables 243 error handler 45, 70, 120 error handlers environment variable changes 244 installation of 8, 16 error messages 35 sending to a client 35 errors 35, 46, 70, 73 See also client command errors 35 column-level information 37 CS-Library 45 extended data 37 local language messages 81, 83 numbers 72 severity of 71 types of 71 event handlers coding custom handlers 74 default 74 default versus custom 74 definition of 74 interrupt level 20 messages 63 srv\_capability 35 srv\_handle 263 event queue 92 event-driven threads 90 events 73, 78 attention 20 cursor 49, 57 definition of 73 disconnects 21 dynamic SQL 66

Server-Library/C Reference Manual **447**

Index

handling 8 list of standard 74, 77 message 62 notifications 26 programmer-defined 78 srv\_event 244 example programs xi execute statement 48 explicit negotiation 24, 100 extended error data 36, 38 definition of 36 sending to a client 37

## **F**

fatal errors 72 fetch types 53 fetching rows 25, 49 file descriptor endpoint 126 first day of week 105 floating point datatype 25, 27, 177 conversion to 8-byte 126 representation 127 floating point representation 100, 134 free, C routine 250 freeing memory 120, 249

### **G**

gateway applications 78, 80, 82, 84, 103, 107 attentions 21 direct security sessions 157, 163 separate security sessions 157, 158 srv\_getloginfo 254

### **H**

help Technical Support xiv hidden columns CS\_DATAFMT structure 42 host machine, of client 127

### **I**

I/O channel threads 127 I/O descriptor structure 43 identifiers 106 identity columns 105 image data 43 transferring 133 image datatype 25, 169, 179 srv\_get\_text 250 in-band attentions 25 information, cursor command 49 informational errors 72 initialization setting properties during 119 summary of steps in 119 inserts 105 installing error handlers 70 event handlers 263 Open Server applications xi integer types 25, 27, 177 integrity service 131 interfaces file 155 directory services 64 looking up server name in 123 specifying name of through srv\_props 120 intermediary applications 78 internal I/O statistics 106 international support. See localization 80 interrupt level and attentions 20 Server-Library calls permitted at 20 interrupts 20, 75, 99, 120 is NULL 104 isbrowse structure element 38

### **J**

joins 105

### **K**

keys 61

### **L**

language calls 88 commands 112 datastream 116 requests 76 language and character set 80 changing 85 language handler. See SRV\_LANGUAGE event handler 179 libtcl.cfg file 64 listening address 64 local language 100 localization 80, 88, 118 creating localized connections 84 and the CS\_LOCALE structure 81, 82 of a CS\_CONTEXT structure 85 of an Open Server application 81, 83 properties related to 87 returning localization information to clients 87 and sp\_serverinfo 87 supporting localized clients 81, 85 localized clients 80, 82 locking 95<br>log file 71, 71, 84, 96 configuring size of through srv\_props 120 maximum size 120 name 120 specifying through srv\_props 120 truncation at startup 123 login negotiations 99 login requests 135 logout, by client 126

### **M**

macros capabilities 34 malloc C routine 187 maximum rows 106 memory allocating 119, 122, 185 freeing routines, specifying through srv\_props 120 moving bytes 204

reallocation routines, specifying through srv\_props 122 setting to zero 206 srv\_free 249 message event 62 message handler. See SRV\_MSG event handler 179 message queues activity 125 configuring number of through srv\_props 121 creating 216 definition of 96 deleting 230 object IDs 258 srv\_getmsgq 255 srv\_getobjname 260 message replay 130 messages 26, 112 chunking 36, 47 data parameters 203 definition of 62 error 35 and event handlers 63 ID 62 number available 121 numbers 46 receiving 62 retrieving from client 62 severity 47 text length 36 types of in Open Server 89 money datatype 26, 27, 178 conversion to 8-byte 126 multithread programming 89, 99 and callback handlers 97, 98 definition of thread 89 and message queues 96 and mutexes 95 overview of 16 special programming considerations 98, 99 and srv\_setpri 96 thread scheduling 93, 95 tools and techniques for 95, 98 types of threads 90, 93 mutexes configuring number of through srv\_props 121 creating 218

definition of 95 deleting 232 object IDs 258 srv\_getobjname 260 mutual authentication 131

## **N**

naming services 63, 65 national language 100, 118, 124, 132 notification of change 128 renegotiating 102 negotiated behavior 99, 102 negotiated login commands 112 retrieving client request for through srv\_thread\_props 128 negotiated packet size 128 negotiating capabilities 24 in the SRV\_CONNECT event handler 100 TDS protocol level 108, 112 transparently 28 via options commands or language commands 102 Net-Library providing network services 6 net-Library tracing file specifying through srv\_props 121 network authentication 131 network connections configuring number of through srv\_props 121 network I/O buffer 121 configuring size of through srv\_props 121 non-client events 73 non-client threads 220 non-preemptive scheduling definition of 93 specifying with srv\_props 122 non-standard SQL 105 notification registered procedures 137 notification procedures 138 nullable bit datatype 25 nulls 104 numeric datatype 177

### **O**

Open Server header files 6 position in client/server architecture 3 Open Server application a simple program 8, 10 auxiliary 4 contrasted with SQL Server 3 definition of 2 gateway 5 initializing 8 stand-alone 4 open, cursor command 49 operating system errors 72 options 102, 107 default values for 103, 107 description of 103, 107 setting and retrieving 103 oserror.h header file 71 ospublic.h header file 96 out-of-band attentions 25

### **P**

packet size 128 padding 41 parameter data 112 parameters retrieving from a client 113 return parameters 15 RPC 144 parse resolution trees 106 pass-through mode 80, 107, 110 gateway 107 gateway with direct security session 157, 163 negotiating the TDS level in 108, 112 routines used in 109 passthrough mode 129 password retrieving clientxd5 s via srv\_thread\_props 129 platform capabilities 212, 216 platform-dependent services 211 precision decimal datatype 41, 177 preemptive thread scheduling 93, 94

definition of 93 specifying through srv\_props 122 preemptive threads 90 scheduling 211 prepared statement 65 preparing statements 240 principals 152 priority levels 94, 129 process ID client 127 processing parameter and row data 112 programmer-defined events 73, 78 protocol capabilities 212, 216 providers, directory services 64

## **Q**

query information 105 processing behavior 102 syntax 106

### **R**

real datatype 177 real-time data 95 receiving messages 62 registered procedures benefits of 137 contrasted with remote procedure calls 137 definition of 14, 136 executing 139 maintaining lists of 139 steps to register 138 using callback handlers with 141 registering with a directory 64, 120 remote passwords 128 retrieving through srv\_thread\_props 128 remote passwords, retrieving through srv\_thread\_props 128 remote procedure calls 26, 76, 112, 143, 144 CS\_DATAFMT structure 42

definition of 143 processing of 143 remote servers 79 passwords 129, 135 retrieving name of through srv\_thread\_props 129 security sessions 145 renegotiating client/server behavior 102 request Capabilities table 25, 26 requests dynamic SQL 66 response Capabilities table 27, 28 responses 122 results order returned in 16 overview of 14 processing 15 retrieving parameter data 112 return parameters 112 processing 114 processing in a SRV\_LANGUAGE event handler 116 returning parameters 112, 114 language datastream 116 returning rows 114 row data 112 rows affected 105 maximum 106 processing 22, 114 RPC. See Remote procedure calls 143 run queues 94

## **S**

sample programs See the Open Client/Server Supplement for your platform xii scale decimal datatype 41, 177 scheduling threads 93, 95 secure connections 101 negotiating with client to establish 101 security datatypes 178 security labels 101, 104, 128 security levels 100

Server-Library/C Reference Manual **451**

#### Index

negotiation of 100 security mechanisms 144 interfaces file 155 local name 131 local names 152 security services 144, 169 thread properties 129 security session callback 163, 166, 169 security sessions gateway applications 157, 158 simple Open Server application 157, 158 timeout 131 select query option 105 select statements 106 sending messages to client 63 row data 112 sensitivity datatype 26, 27, 178 server error messages 46 server name specifying through srv\_props 123 server properties definition of 118 Server-Library context properties 118 server-Library version 124 servers types of servers 2 service threads 78, 90, 92, 136 set command 102 severity of errors 71 signals (UNIX) 248 significant byte 126 SIGTRAP signal 227 site handler 90, 136 configuring number of through srv\_props 121 login request 135 subchannel login 135 sleeping threads 94 sort order 80, 87, 118 returning information about 87 sp\_ps 140, 415, 418 sp\_regcreate 418 sp\_regdrop 425 sp\_reglist 426

sp\_regnowatch 426, 427 sp\_regwatch 427, 429 sp\_regwatchlist 429 sp\_serverinfo 87, 429, 430 responding to sp\_serverinfo requests 87 sp\_terminate 140, 430, 431 sp\_who 140, 431, 433 SQL queries 88 srv\_alloc 185, 187 srv\_alt\_bind 187, 191, 194, 199 srv\_alt\_descampfmt 190, 191, 194, 199 srv\_alt\_header 191, 194, 195, 198 srv\_alt\_xferdata 191, 194, 197, 199 SRV\_APPDEFINED value 128 SRV\_ATTENTION event 20, 75, 99, 120 SRV\_ATTENTION event handler 20, 22, 120 calling to handle client disconnect 21 SRV\_BIG\_ENDIAN value 126 srv\_bind 112, 115, 199, 201 CS\_DATAFMT structure 39 srv\_bmove 204, 206 SRV\_BULK event 73, 75, 133, 170 SRV\_BULKLOAD value 133 srv\_bzero 206, 207 SRV\_C\_DEBUG capability 211 SRV\_C\_DEFAULTPRI constant 96 SRV\_C\_EXIT callback type 208 SRV\_C\_EXIT capability 211 SRV\_C\_EXIT state transition 98 SRV\_C\_LOWPRIORITY constant 96 SRV\_C\_MAXPRIORITY constant 96 SRV\_C\_MQUEUE value 260 SRV\_C\_MUTEX value 260 SRV\_C\_PREEMPT capability 211 SRV\_C\_PROCEXEC callback type 208 SRV\_C\_PROCEXEC state transition 98 SRV\_C\_RESUME callback type 208 SRV\_C\_RESUME capability 211 SRV\_C\_RESUME state transition 98 SRV\_C\_SELECT capability 211 SRV\_C\_SUSPEND callback handler 97 SRV\_C\_SUSPEND callback type 208 SRV\_C\_SUSPEND capability 211 SRV\_C\_SUSPEND state transition 98 SRV\_C\_TIMESLICE callback type 208 SRV\_C\_TIMESLICE capability 211

**452** Open Server

SRV\_C\_TIMESLICE state transition 98 srv\_callback 207, 210 in multithread programming 97, 98 srv\_capability 94, 210, 211 srv\_capability\_info 24, 33, 34, 212, 214 event handlers 35 SRV\_CHALLENGE value 128 SRV\_CHAR\_ASCII value 133 SRV\_CHAR\_EBCDIC value 133 SRV\_CHAR\_UNKNOWN value 133 SRV\_CLEAROPTION value 103 SRV\_CLIENT login type 135 SRV\_CONNECT event 73, 75, 92 SRV\_CONNECT event handler 28, 33, 35, 100, 101, 113, 132, 158 passthrough mode 108 security sessions 158, 163 srv\_getloginfo 254 SRV\_CONTINUE return value 210 srv\_createmsgq 96, 216, 218 srv\_createmutex 220 srv\_createproc 220, 222 SRV\_CUR\_ASKSTATUS value 56 SRV\_CUR\_DEALLOC value 55 SRV\_CUR\_DYNAMIC value 55 SRV\_CUR\_HASARGS value 56 SRV\_CUR\_INFORMSTATUS value 56 SRV\_CUR\_RDONLY value 55 SRV\_CUR\_SETROWS value 56 SRV\_CUR\_UNUSED value 55, 56 SRV\_CUR\_UPDATABLE value 55 SRV\_CURDATA type of data 200 SRV\_CURDATA value 113 SRV\_CURDESC structure 50, 54, 224 curcmd field 54 curid field 57 curstatus field 54 SRV\_CURSOR event 57, 75 SRV\_CURSOR event handler 49, 57, 113, 224 srv\_cursor\_props 50, 58, 222, 225 srv\_dbg\_stack 225, 227 srv\_dbg\_switch 227, 228 SRV\_DEBUG return value 210 srv\_define\_event 78, 228, 230 srv\_deletemsgq 96, 230, 232 srv deletemutex 232, 233

srv\_descampfmt 233, 237 srv\_descfmt 28, 112, 115 CS\_DATAFMT structure 39 SRV\_CURDATA argument 58 SRV\_UPCOLDATA argument 58 SRV\_DISCONNECT event 73, 75, 120, 246, 248 fatal errors 72 SRV\_DISCONNECT event handler 21, 77, 126 SRV\_DS\_PROVIDER property 64 SRV\_DYN\_ values 238 srv\_dynamic 66, 237, 242 SRV\_DYNAMIC event 76, 241 SRV\_DYNAMIC event handler 66, 113 SRV\_DYNAMICDATA type of data 200 SRV\_DYNDATA value 67, 68 SRV\_ENCRYPT value 128 SRV\_ENO\_OS\_ERR value 72 srv\_envchange 242, 243 SRV\_EQUEUED event type 228 SRV\_ERRORDATA argument 37 SRV\_ERRORDATA type of data 200 srv\_event 73, 75, 77, 229, 243, 246 srv\_event\_deferred 20, 78, 247, 249 SRV\_FATAL\_PROCESS error severity 72 SRV\_FATAL\_SERVER error severity 72 SRV\_FLT\_ floating point formats 134 srv\_free 186, 249, 250 srv\_get\_text 170, 250, 253 srv\_getloginfo 28, 109, 253, 255 srv\_getmsgq 94, 96, 255, 257 srv\_getobjid 257, 260 srv\_getobjname 218, 220, 260, 262 SRV\_GETOPTION value 103 srv\_handle 74, 262, 265 SRV\_HASPARAMS value 62, 63 SRV\_I\_DELETED value 256 SRV\_I\_INTERRUPTED value 256 SRV\_I\_NOEXIST value 258 SRV\_I\_PASSTHRU\_MORE value 110 SRV\_I\_UNKNOWN value 256, 258 SRV\_I\_WOULDWAIT value 256 SRV\_IMAGELOAD value 133 SRV\_INFO error severity 72 srv\_init 265, 267 and directory services 64 SRV\_KEYDATA type of data 200

srv\_langcpy 89, 267, 269 SRV\_LANGDATA type 200 srv\_langlen 89, 269, 271 SRV\_LANGUAGE event 76, 88 SRV\_LANGUAGE event handler 78, 88, 113, 114 option requests 103 renegotiating behavior 102 SRV\_LITTLE\_ENDIAN value 126 srv\_lockmutex 94, 271, 273 srv\_log 71, 273, 276 SRV\_M\_NOWAIT value 256 SRV\_M\_READ\_ONLY value 256 SRV\_M\_WAIT value 256 SRV\_M\_WAKE\_INTR 20 srv\_mask 276, 277 SRV\_MAXRESMSG message ID 62 SRV\_MINRESMSG message ID 62 srv\_msg 62, 63, 277, 279 SRV\_MSG event 62, 76 SRV\_MSG event handler 74, 113 SRV\_MSGDATA type of data 200, 204 SRV\_NEGDATA type data 237 SRV\_NEGDATA type of data 200 srv\_negotiate 101, 281, 288 SRV\_NOPARAMS value 63 srv\_numparams 113, 144, 288, 290 SRV\_OPTION event 76, 103 SRV\_OPTION event handler renegotiating behavior 102 srv\_options 103, 290, 296 srv\_orderby 296 srv\_poll (UNIX only) 298, 300 SRV\_POLL capability 211 SRV\_PROC structure 75 SRV\_PROCLIST structure 140 srv\_props 20, 117, 300, 302 srv\_putmsgq 96, 307, 310 srv\_realloc 310, 311 srv\_recvpassthru 110, 311, 313 srv\_regcreate 139, 313, 315 srv\_regdefine 139, 315, 319 srv\_regdrop 139, 319, 321 srv\_regexec 139, 321, 323 srv\_reginit 139, 323, 325 srv\_reglist 139, 325, 327 srv\_reglistfree 140, 327, 328

srv\_regnowatch 139, 328, 330 srv\_regparam 139, 330, 334 srv\_regwatch 139, 334, 337 srv\_regwatchlist 139, 337, 338 SRV\_ROWDATA type of data 200 SRV\_ROWDATA value 113 SRV\_RPC event 76, 143 and registered procedures 136 SRV\_RPC event handler 113, 137, 143 srv\_descampfmt 237 trapping errors 144 SRV\_RPCDATA type data 237 SRV\_RPCDATA type of data 200 srv\_rpcdb 143, 338, 340 srv\_rpcname 143, 340, 343 srv\_rpcnumber 143, 343, 344 srv\_rpcoptions 344, 346 srv\_rpcowner 143, 346, 347 srv\_run 77, 347, 349 SRV\_S\_ALLOCFUNC property 119 SRV\_S\_APICHK property 119 SRV\_S\_ATTNREASON property 120 SRV\_S\_CURTHREAD property 120 SRV\_S\_DEFQUEUESIZE property 120 SRV\_S\_DISCONNECT property 22, 120 SRV\_S\_DS\_PROVIDER property 120 SRV\_S\_DS\_REGISTER property 64, 120 SRV\_S\_ERRHANDLE property 70, 120 SRV\_S\_FREEFUNC property 120 SRV\_S\_IFILE property 120 SRV\_S\_INHIBIT property 141 SRV\_S\_INHIBIT return value 210 SRV\_S\_LOGFILE property 120 SRV\_S\_LOGSIZE property 71, 120 SRV\_S\_MSGPOOL property 121 SRV\_S\_NETBUFSIZE property 121 SRV\_S\_NETTRACEFILE property 121 SRV\_S\_NUMCONNECTIONS property 121 SRV\_S\_NUMMSGQUEUES property 121 SRV\_S\_NUMMUTEXES property 121 SRV\_S\_NUMREMBUF property 121 SRV\_S\_NUMREMSITES property 121 SRV\_S\_NUMTHREADS property 122 SRV\_S\_NUMUSEREVENTS property 122 SRV\_S\_PREEMPT property 94, 122 SRV\_S\_REALLOCFUNC property 122

**454** Open Server
SRV\_S\_REQUEST\_CAP property 122 SRV\_S\_RESPONSE\_CAP property 122 SRV\_S\_SEC\_PRINCIPAL property 122, 152 SRV\_S\_SERVERNAME property 123 SRV\_S\_STACKSIZE property 123 SRV\_S\_TDSVERSION property 123, 124, 135 SRV\_S\_TIMESLICE property 123 SRV\_S\_TRACEFLAG property 123, 124 SRV\_S\_TRUNCATELOG property 123 SRV\_S\_USERVLANG property 124 SRV\_S\_USESRVLANG property 81, 87, 132 SRV\_S\_VERSION property 124 SRV\_S\_VIRTCLKRATE property 124 SRV\_S\_VIRTIMER property 124 SRV\_SECLABEL value 128 srv\_select (UNIX only) 349, 352 srv\_send\_text 170, 352, 355 srv\_senddone 355, 360 srv\_sendinfo 35, 360, 363 srv\_sendpassthru 110, 363, 366 srv\_sendstatus 366, 367 SRV\_SERVER structure 267 srv\_setcolutype 367, 368 srv\_setcontrol 368, 371 srv\_setloginfo 28, 371, 373 SRV\_SETOPTION value 103 srv\_setpri 373, 375 in multithread programming 96 srv\_signal (UNIX only) 375, 376 SRV\_SITEHANDLER login type 135 srv\_sleep 92, 94, 378, 381 srv\_spawn 382, 384 SRV\_START event 73, 77 SRV\_START handler 74 SRV\_STOP event 73, 75, 77, 246, 249 fatal errors 72 SRV\_SERVER structure 267 SRV\_SUBCHANNEL login type 135 srv\_symbol 384, 385 SRV\_T\_APPLNAME property 125 SRV\_T\_BULKTYPE property 126, 132 SRV\_T\_BYTEORDER property 126 SRV\_T\_CHARTYPE property 133 SRV\_T\_CLIB property 126 SRV\_T\_CLIBVERS property 126 SRV\_T\_CLIENTLOGOUT property 126

SRV\_T\_CONVERTSHORT property 126 SRV\_T\_DUMPLOAD property 126 SRV\_T\_ENDPOINT property 126 SRV\_T\_EVENT property 127, 134 SRV\_T\_EVENTDATA property 127 SRV\_T\_FLTTYPE property 127, 134 SRV\_T\_GOTATTENTION property 21, 127 SRV\_T\_HOSTNAME property 127 SRV\_T\_HOSTPROCID property 127 SRV\_T\_IODEAD property 127 SRV\_T\_LOCALE property 127 SRV\_T\_LOGINTYPE property 127, 135 SRV\_T\_MACHINE property 127 SRV\_T\_NEGLOGIN property 128 SRV\_T\_NOTIFYCHARSET property 128 SRV\_T\_NOTIFYDB property 128 SRV\_T\_NOTIFYLANG property 128 SRV\_T\_NUMRMTPWDS property 128 SRV\_T\_PACKETSIZE property 128 SRV\_T\_PASSTHRU property 129 SRV\_T\_PRIORITY property 129 SRV\_T\_PWD property 129 SRV\_T\_RMTPWD structure 135 SRV\_T\_RMTPWDS property 129, 135 SRV\_T\_RMTSERVER property 129 SRV\_T\_ROWSENT property 129 SRV\_T\_SEC\_CHANBIND property 129 SRV\_T\_SEC\_CONFIDENTIALITY property 129 SRV\_T\_SEC\_CREDTIMEOUT property 130 SRV\_T\_SEC\_DATAORIGIN property 130 SRV\_T\_SEC\_DELEGATION property 130 SRV\_T\_SEC\_DELEGCRED property 130 SRV\_T\_SEC\_DETECTREPLAY property 130 SRV\_T\_SEC\_DETECTSEQ property 130 SRV\_T\_SEC\_INTEGRITY property 131 SRV\_T\_SEC\_MECHANISM property 131 SRV\_T\_SEC\_MUTUALAUTH property 131 SRV\_T\_SEC\_NETWORKAUTH property 131 SRV\_T\_SEC\_SESSTIMEOUT property 131 SRV\_T\_SPID property 131 SRV\_T\_STACKLEFT property 131 SRV\_T\_TDSVERSION property 132 SRV\_T\_TYPE property 132, 136 SRV\_T\_USER property 132 SRV\_T\_USERDATA property 132 SRV\_T\_USESRVLANG property 81, 87, 132

Server-Library/C Reference Manual **455**

#### Index

SRV\_T\_USTATE property 132 srv\_tabcolname 388, 390 calling to return browse mode results 23 srv\_tabname 390, 392 calling to return browse mode results 23 SRV\_TCLIENT thread type 136 SRV\_TDS\_ values 124, 136 srv\_termproc 222, 392, 393 srv\_text\_info 43, 170, 394, 396 SRV\_TEXTLOAD value 133 srv\_thread\_props 117, 125, 396, 398 srv\_thread\_props property 20 SRV\_TIMESLICE configuration parameter 98 SRV\_TR\_ATTN value 125 SRV\_TR\_DEFQUEUE value 125 SRV\_TR\_EVENT value 125 SRV\_TR\_MSGQ value 125 SRV\_TR\_NETDRIVER value 125 SRV\_TR\_NETREQ value 125 SRV\_TR\_NETWAKE value 125 SRV\_TR\_TDSDATA value 125 SRV\_TR\_TDSHDR value 125 SRV\_TSERVICE thread type 136 SRV\_TSITE thread type 136 SRV\_TSUBPROC thread type 136 srv\_ucwakeup 20 srv\_unlockmutex 405 SRV\_URGDISCONNECT event 73, 77, 246, 248 srv\_version 405, 407 SRV\_VIRTCLKRATE configuration parameter 98 SRV\_VIRTTIMER configuration parameter 98 srv\_wakeup 20, 92, 404, 407, 409 srv\_xferdata 112, 116, 203, 410, 412 srv\_yield 92, 94, 412, 413 stack size threads 123 stack space determining through srv\_thread\_props 131 standard events 73 start handler. See SRV\_START handler 179 state transition handler. See Callbacks 207 state transitions for srv\_callback 98 status values returning to client 16 suspended threads 94

switching thread contexts 227 system registered procedures definition of 140 mapping to Server-Library routines 140

### **T**

Tabular Data Stream protocol. See TDS 3 **TCL** Net-Lib driver requests 125 wakeup requests 125 TDS definition of 3 pass-through mode 80 protocol level 100 retrieving and setting client threadxd5 s version via srv\_thread\_props 132 specifying initial version value for through srv\_props 123 TDS packets header information 125 pass-through mode 107 TDS version 124 and capabilities 35 legal values 124 negotiation 135 Technical Support xiv text and image 169, 171 text and image data retrieving from a client 170 sending to a client 170 text datatype 26, 27, 43, 169, 179 srv\_get\_text 250 text pointer 169 text timestamp 169 transferring 133 @@textsize global variable 107 third-party security 144 threads See also multithread programming 89 call stack 225 communication 96 configuring number available, through srv\_props 122

virtual timer 124

## **W**

weeks, first day 105 writetext stream 170

current state 132 definition 89 IDs 131 login records 135 messages 89 non-client 220 preemptive 90 properties 125, 135 stack size 123 state transitions 207 switching contexts 227 Thread Properties table 125, 132 types 90, 136 types, retrieving clientxd5 s via srv\_thread\_props 132 time slice callback 123 trace flags summary of Open Server trace flags 125 tracing 123, 125 transaction isolation 105 transferring data 116 transparent negotiation 28, 100 capabilities 24 types 171, 179

#### **U**

```
unchained transactions 104
updates 105
  cursors 49, 52, 61
use db command 128
user authorizations 104
user events
  defining 228
  number 122
user name
  retrieving clientxd5 s via srv_thread_props 132
user-defined events 246, 249
```
# **V**

variable-length binary datatype 25 long 25 version string 124

Server-Library/C Reference Manual **457**

Index

Index